# **Optuna Documentation**

*Release 3.0.0a2*

**Optuna Contributors.**

**Feb 14, 2022**

# **CONTENTS:**

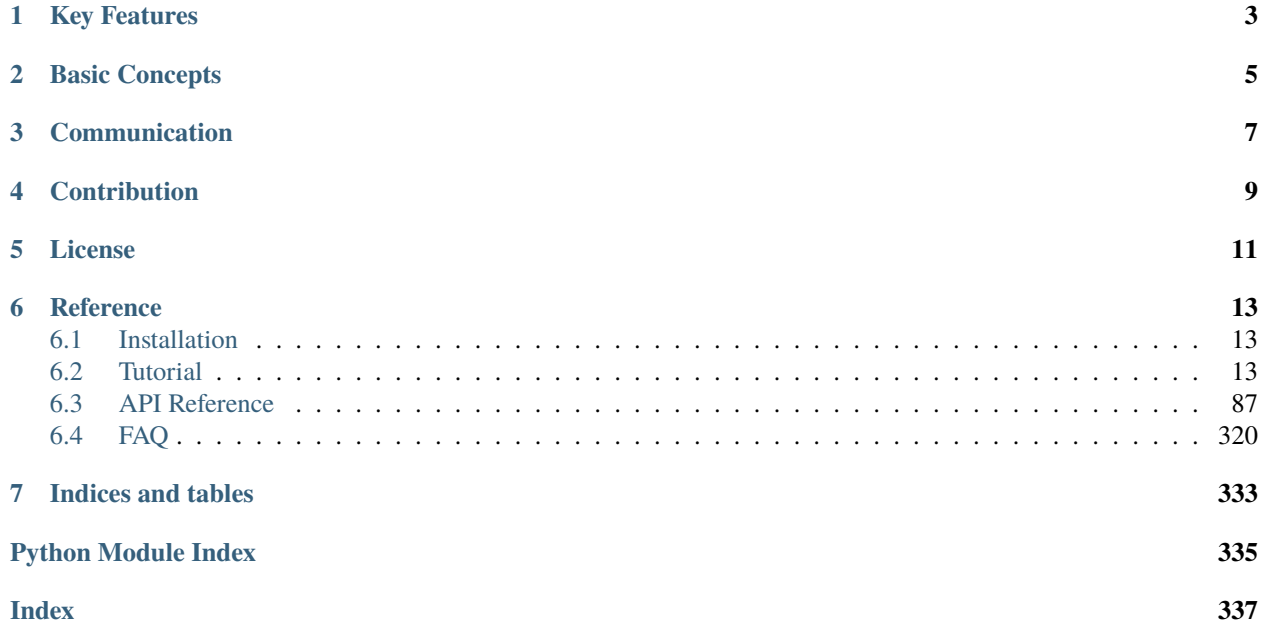

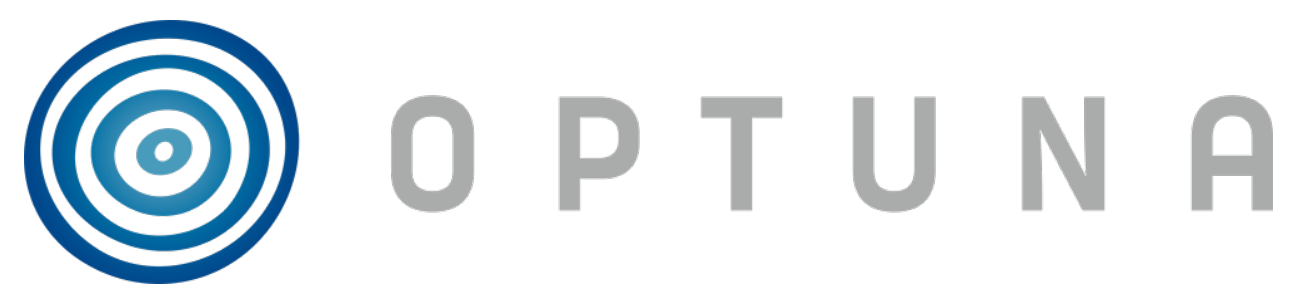

*Optuna* is an automatic hyperparameter optimization software framework, particularly designed for machine learning. It features an imperative, *define-by-run* style user API. Thanks to our *define-by-run* API, the code written with Optuna enjoys high modularity, and the user of Optuna can dynamically construct the search spaces for the hyperparameters.

# **ONE**

# **KEY FEATURES**

<span id="page-6-0"></span>Optuna has modern functionalities as follows:

- *[Lightweight, versatile, and platform agnostic architecture](#page-16-3)*
	- **–** Handle a wide variety of tasks with a simple installation that has few requirements.
- *[Pythonic search spaces](#page-19-0)*
	- **–** Define search spaces using familiar Python syntax including conditionals and loops.
- *[Efficient optimization algorithms](#page-21-0)*
	- **–** Adopt state-of-the-art algorithms for sampling hyperparameters and efficiently pruning unpromising trials.
- *[Easy parallelization](#page-28-0)*
	- **–** Scale studies to tens or hundreds or workers with little or no changes to the code.
- *[Quick visualization](#page-29-0)*
	- **–** Inspect optimization histories from a variety of plotting functions.

**TWO**

# **BASIC CONCEPTS**

<span id="page-8-0"></span>We use the terms *study* and *trial* as follows:

- Study: optimization based on an objective function
- Trial: a single execution of the objective function

Please refer to sample code below. The goal of a *study* is to find out the optimal set of hyperparameter values (e.g., classifier and svm\_c) through multiple *trials* (e.g., n\_trials=100). Optuna is a framework designed for the automation and the acceleration of the optimization *studies*.

```
CO Open in Colab
```

```
import ...
```

```
# Define an objective function to be minimized.
def objective(trial):
    # Invoke suggest methods of a Trial object to generate hyperparameters.
   regressor_name = trial.suggest_categorical('classifier', ['SVR', 'RandomForest'])
   if regressor_name == 'SVR':
        svr_c = trial.\suggest_fload('svr_c', 1e-10, 1e10, log=True)regressor_obj = sklearn.svm.SVR(C=svr_c)
   else:
       rf_max_depth = trial.suggest_int('rf_max_depth', 2, 32)
       regressor_obj = sklearn.ensemble.RandomForestRegressor(max_depth=rf_max_depth)
   X, y = sklearn.datasets.fetch\_california_housing(return_X_y = True)X_train, X_tval, y_ttrain, y_tval = sklearn.model_selection.train_test_split(X, y_t˓→random_state=0)
   regressor_obj.fit(X_train, y_train)
   y_pred = regressor_obj.predict(X_val)
   error = sklearn.metrics.mean_squared_error(y_val, y_pred)
   return error # An objective value linked with the Trial object.
study = optuna.create_study() # Create a new study.
study.optimize(objective, n_trials=100) # Invoke optimization of the objective function.
```
# **THREE**

# **COMMUNICATION**

- <span id="page-10-0"></span>• [GitHub Issues](https://github.com/optuna/optuna/issues) for bug reports, feature requests and questions.
- [Gitter](https://gitter.im/optuna/optuna) for interactive chat with developers.
- [Stack Overflow](https://stackoverflow.com/questions/tagged/optuna) for questions.

**FOUR**

# **CONTRIBUTION**

<span id="page-12-0"></span>Any contributions to Optuna are welcome! When you send a pull request, please follow the [contribution guide.](https://github.com/optuna/optuna/blob/master/CONTRIBUTING.md)

# **FIVE**

# **LICENSE**

<span id="page-14-0"></span>MIT License (see [LICENSE\)](https://github.com/optuna/optuna/blob/master/LICENSE).

# **REFERENCE**

<span id="page-16-0"></span>Takuya Akiba, Shotaro Sano, Toshihiko Yanase, Takeru Ohta, and Masanori Koyama. 2019. Optuna: A Nextgeneration Hyperparameter Optimization Framework. In KDD [\(arXiv\)](https://arxiv.org/abs/1907.10902).

# <span id="page-16-1"></span>**6.1 Installation**

Optuna supports Python 3.6 or newer.

We recommend to install Optuna via pip:

\$ pip install optuna

You can also install the development version of Optuna from master branch of Git repository:

\$ pip install git+https://github.com/optuna/optuna.git

You can also install Optuna via conda:

```
$ conda install -c conda-forge optuna
```
# <span id="page-16-2"></span>**6.2 Tutorial**

If you are new to Optuna or want a general introduction, we highly recommend the below video.

# **6.2.1 Key Features**

Showcases Optuna's [Key Features.](https://github.com/optuna/optuna/blob/master/README.md#key-features)

### <span id="page-16-3"></span>**1. Lightweight, versatile, and platform agnostic architecture**

Optuna is entirely written in Python and has few dependencies. This means that we can quickly move to the real example once you get interested in Optuna.

### **Quadratic Function Example**

Usually, Optuna is used to optimize hyperparameters, but as an example, let's optimize a simple quadratic function:  $(x-2)^2$ .

First of all, import [optuna](#page-90-1).

import optuna

In optuna, conventionally functions to be optimized are named *objective*.

```
def objective(trial):
   x = trial.\nsuggest_fload("x", -10, 10)return (x - 2) * 2
```
This function returns the value of  $(x-2)^2$ . Our goal is to find the value of x that minimizes the output of the objective function. This is the "optimization." During the optimization, Optuna repeatedly calls and evaluates the objective function with different values of x.

A [Trial](#page-278-0) object corresponds to a single execution of the objective function and is internally instantiated upon each invocation of the function.

The *suggest* APIs (for example, [suggest\\_float\(\)](#page-283-0)) are called inside the objective function to obtain parameters for a trial. [suggest\\_float\(\)](#page-283-0) selects parameters uniformly within the range provided. In our example, from −10 to 10.

To start the optimization, we create a study object and pass the objective function to method *optimize*() as follows.

```
study = optuna.create_study()
study.optimize(objective, n_trials=100)
```
Out:

```
/home/docs/checkouts/readthedocs.org/user_builds/optuna/envs/v3.0.0-a2/lib/python3.8/
˓→site-packages/optuna/trial/_trial.py:169: FutureWarning:
```
UniformDistribution has been deprecated in v3.0.0. This feature will be removed in v6.0. ˓<sup>→</sup>0. See https://github.com/optuna/optuna/releases/tag/v3.0.0. Use :class:`~optuna. ˓<sup>→</sup>distributions.FloatDistribution` instead.

You can get the best parameter as follows.

```
best_params = study.best_params
found_x = best\_params['x"]print("Found x: {}, (x - 2)^{2}: {}".format(found_x, (found_x - 2) ** 2))
```
Out:

Found x: 1.9938082981475216, (x - 2)^2: 3.833717182998464e-05

We can see that the x value found by Optuna is close to the optimal value of 2.

**Note:** When used to search for hyperparameters in machine learning, usually the objective function would return the loss or accuracy of the model.

#### **Study Object**

Let us clarify the terminology in Optuna as follows:

- **Trial**: A single call of the objective function
- **Study**: An optimization session, which is a set of trials
- **Parameter**: A variable whose value is to be optimized, such as x in the above example

In Optuna, we use the study object to manage optimization. Method [create\\_study\(\)](#page-271-0) returns a study object. A study object has useful properties for analyzing the optimization outcome.

To get the dictionary of parameter name and parameter values:

study.best\_params

Out:

{'x': 1.9938082981475216}

To get the best observed value of the objective function:

study.best\_value

Out:

3.833717182998464e-05

To get the best trial:

study.best\_trial

Out:

```
FrozenTrial(number=96, values=[3.833717182998464e-05], datetime_start=datetime.
˓→datetime(2022, 2, 14, 4, 44, 14, 105238), datetime_complete=datetime.datetime(2022, 2,␣
˓→14, 4, 44, 14, 108815), params={'x': 1.9938082981475216}, distributions={'x':␣
˓→UniformDistribution(high=10.0, low=-10.0)}, user_attrs={}, system_attrs={},␣
˓→intermediate_values={}, trial_id=96, state=TrialState.COMPLETE, value=None)
```
To get all trials:

study.trials

Out:

```
[FrozenTrial(number=0, values=[8.082706714884573], datetime_start=datetime.datetime(2022,
˓→ 2, 14, 4, 44, 13, 766884), datetime_complete=datetime.datetime(2022, 2, 14, 4, 44, 13,
˓→ 767485), params={'x': -0.8430101503309082}, distributions={'x':␣
˓→UniformDistribution(high=10.0, low=-10.0)}, user_attrs={}, system_attrs={},␣
˓→intermediate_values={}, trial_id=0, state=TrialState.COMPLETE, value=None),␣
˓→FrozenTrial(number=1, values=[37.91417072333822], datetime_start=datetime.
˓→datetime(2022, 2, 14, 4, 44, 13, 767920), datetime_complete=datetime.datetime(2022, 2,␣
˓→14, 4, 44, 13, 768234), params={'x': -4.157448393883478}, distributions={'x':␣
˓→UniformDistribution(high=10.0, low=-10.0)}, user_attrs={}, system_attrs={},␣
˓→intermediate_values={}, trial_id=1, state=TrialState.COMPLETE, value=None),␣
˓→FrozenTrial(number=2, values=[8.036008564452738], datetime_start=datetime.
→datetime(2022, 2, 14, 4, 44, 13, 768630), datetime_complete=datetime.datetime(2022, 2, 2,
˓→14, 4, 44, 13, 768897), params={'x': 4.834785452984535}, distributions={'x':␣
6.2<sup>Int</sup>formPalstribution(high=10.0, low=-10.0)}, user_attrs={}, system_attrs={},...                 15
˓→intermediate_values={}, trial_id=2, state=TrialState.COMPLETE, value=None),␣
˓→FrozenTrial(number=3, values=[42.03733060893056], datetime_start=datetime.
˓→datetime(2022, 2, 14, 4, 44, 13, 769280), datetime_complete=datetime.datetime(2022, 2,␣
```
 $\downarrow$ 4, 4, 4, 13, 760544), params={|n|, 4, 483636177710433}, distributions={|n|,

To get the number of trials:

len(study.trials)

Out:

100

By executing [optimize\(\)](#page-265-0) again, we can continue the optimization.

study.optimize(objective, n\_trials=100)

Out:

```
/home/docs/checkouts/readthedocs.org/user_builds/optuna/envs/v3.0.0-a2/lib/python3.8/
˓→site-packages/optuna/trial/_trial.py:169: FutureWarning:
```
UniformDistribution has been deprecated in v3.0.0. This feature will be removed in v6.0. ˓<sup>→</sup>0. See https://github.com/optuna/optuna/releases/tag/v3.0.0. Use :class:`~optuna. ˓<sup>→</sup>distributions.FloatDistribution` instead.

To get the updated number of trials:

len(study.trials)

Out:

200

As the objective function is so easy that the last 100 trials don't improve the result. However, we can check the result again:

```
best_params = study.best_params
found_x = best\_params["x"]print("Found x: {}, (x - 2)^{\wedge}2: {}".format(found_x, (found_x - 2) ** 2))
```
Out:

Found x: 1.9938082981475216, (x - 2)^2: 3.833717182998464e-05

**Total running time of the script:** ( 0 minutes 0.803 seconds)

#### <span id="page-19-0"></span>**2. Pythonic Search Space**

For hyperparameter sampling, Optuna provides the following features:

- [optuna.trial.Trial.suggest\\_categorical\(\)](#page-282-0) for categorical parameters
- [optuna.trial.Trial.suggest\\_int\(\)](#page-285-0) for integer parameters
- [optuna.trial.Trial.suggest\\_float\(\)](#page-283-0) for floating point parameters

With optional arguments of step and log, we can discretize or take the logarithm of integer and floating point parameters.

```
import optuna
def objective(trial):
    # Categorical parameter
   optimizer = trial.suggest_categorical("optimizer", ["MomentumSGD", "Adam"])
    # Integer parameter
   num_layers = trial.suggest_int("num_layers", 1, 3)
    # Integer parameter (log)
   num_channels = trial.suggest_int("num_channels", 32, 512, log=True)
    # Integer parameter (discretized)
   num_units = trial.suggest_int("num_units", 10, 100, step=5)
    # Floating point parameter
   dropout_rate = trial.suggest_fload("dropout_rate", 0.0, 1.0)# Floating point parameter (log)
   learning_rate = trial.suggest_float("learning_rate", 1e-5, 1e-2, log=True)
    # Floating point parameter (discretized)
   drop_path_rate = trial.suggest_float("drop_path_rate", 0.0, 1.0, step=0.1)
```
#### **Defining Parameter Spaces**

In Optuna, we define search spaces using familiar Python syntax including conditionals and loops.

Also, you can use branches or loops depending on the parameter values.

For more various use, see [examples.](https://github.com/optuna/optuna-examples/)

• Branches:

```
import sklearn.ensemble
import sklearn.svm
def objective(trial):
   classifier_name = trial.suggest_categorical("classifier", ["SVC", "RandomForest"])
   if classifier_name == "SVC":
        svc_c = trial.suggest_float("svc_c", 1e-10, 1e10, log=True)
        classifier_obj = sklearn.sum.SVC(C=svc_c)else:
       rf_max_depth = trial.suggest\_int("rf_max_depth", 2, 32, log=True)classifier_obj = sklearn.ensemble.RandomForestClassifier(max_depth=rf_max_depth)
```
• Loops:

```
import torch
import torch.nn as nn
```
(continues on next page)

```
def create_model(trial, in_size):
    n_layers = trial.suggest_int("n_layers", 1, 3)
    layers = []for i in range(n_layers):
        n\_units = trial.\nsuggest\_int("n\_units\_l{}']'.format(i), 4, 128, log=True)layers.append(nn.Linear(in_size, n_units))
        layers.append(nn.ReLU())
        in\_size = n_units
    layers.append(nn.Linear(in_size, 10))
    return nn.Sequential(*layers)
```
### **Note on the Number of Parameters**

The difficulty of optimization increases roughly exponentially with regard to the number of parameters. That is, the number of necessary trials increases exponentially when you increase the number of parameters, so it is recommended to not add unimportant parameters.

**Total running time of the script:** ( 0 minutes 0.001 seconds)

### <span id="page-21-0"></span>**3. Efficient Optimization Algorithms**

Optuna enables efficient hyperparameter optimization by adopting state-of-the-art algorithms for sampling hyperparameters and pruning efficiently unpromising trials.

### **Sampling Algorithms**

Samplers basically continually narrow down the search space using the records of suggested parameter values and evaluated objective values, leading to an optimal search space which giving off parameters leading to better objective values. More detailed explanation of how samplers suggest parameters is in optuna. samplers. BaseSampler.

Optuna provides the following sampling algorithms:

- Grid Search implemented in [optuna.samplers.GridSampler](#page-206-0)
- Random Search implemented in [optuna.samplers.RandomSampler](#page-209-0)
- Tree-structured Parzen Estimator algorithm implemented in [optuna.samplers.TPESampler](#page-211-0)
- CMA-ES based algorithm implemented in [optuna.samplers.CmaEsSampler](#page-217-0)
- Algorithm to enable partial fixed parameters implemented in [optuna.samplers.PartialFixedSampler](#page-221-0)
- Nondominated Sorting Genetic Algorithm II implemented in [optuna.samplers.NSGAIISampler](#page-224-0)

The default sampler is [optuna.samplers.TPESampler](#page-211-0).

### **Switching Samplers**

import optuna

By default, Optuna uses [TPESampler](#page-211-0) as follows.

```
study = optuna.create_study()
print(f"Sampler is {study.sampler.__class__.__name__}")
```
Out:

Sampler is TPESampler

If you want to use different samplers for example [RandomSampler](#page-209-0) and [CmaEsSampler](#page-217-0),

```
study = optuna.create_study(sampler=optuna.samplers.RandomSampler())
print(f"Sampler is {study.sampler.__class__.__name__}")
```

```
study = optuna.create_study(sampler=optuna.samplers.CmaEsSampler())
print(f"Sampler is {study.sampler.__class__.__name__}")
```
Out:

```
Sampler is RandomSampler
Sampler is CmaEsSampler
```
### **Pruning Algorithms**

Pruners automatically stop unpromising trials at the early stages of the training (a.k.a., automated early-stopping).

Optuna provides the following pruning algorithms:

- Median pruning algorithm implemented in [optuna.pruners.MedianPruner](#page-189-0)
- Non-pruning algorithm implementd in [optuna.pruners.NopPruner](#page-191-0)
- Algorithm to operate pruner with tolerance implemented in [optuna.pruners.PatientPruner](#page-192-0)
- Algorithm to prune specified percentile of trials implemented in [optuna.pruners.PercentilePruner](#page-194-0)
- Asynchronous Successive Halving algorithm implemented in [optuna.pruners.SuccessiveHalvingPruner](#page-195-0)
- Hyperband algorithm implemented in [optuna.pruners.HyperbandPruner](#page-197-0)
- Threshold pruning algorithm implemented in *[optuna.pruners.ThresholdPruner](#page-200-0)*

We use *[optuna.pruners.MedianPruner](#page-189-0)* in most examples, though basically it is outperformed by *[optuna.](#page-195-0)* [pruners.SuccessiveHalvingPruner](#page-195-0) and [optuna.pruners.HyperbandPruner](#page-197-0) as in [this benchmark result.](https://github.com/optuna/optuna/wiki/Benchmarks-with-Kurobako)

### **Activating Pruners**

To turn on the pruning feature, you need to call report () and [should\\_prune\(\)](#page-282-1) after each step of the iterative training. [report\(\)](#page-279-0) periodically monitors the intermediate objective values. [should\\_prune\(\)](#page-282-1) decides termination of the trial that does not meet a predefined condition.

We would recommend using integration modules for major machine learning frameworks. Exclusive list is *optuna*. [integration](#page-118-0) and usecases are available in [optuna/examples.](https://github.com/optuna/optuna-examples/)

```
import logging
import sys
import sklearn.datasets
import sklearn.linear_model
import sklearn.model_selection
def objective(trial):
   iris = sklearn.datasets.load_iris()
   classes = list(set(iris.target))
   train_x, valid_x, train_y, valid_y = sklearn.model_selection.train_test_split(
        iris.data, iris.target, test_size=0.25, random_state=0
   )
   alpha = trial.suggest_fload("alpha", 1e-5, 1e-1, log=True)clf = sklearn.linear_model.SGDClassifier(alpha=alpha)
    for step in range(100):
        clf.partial_fit(train_x, train_y, classes=classes)
        # Report intermediate objective value.
        intermediate_value = 1.0 - c1f_score(value, valid_y)trial.report(intermediate_value, step)
        # Handle pruning based on the intermediate value.
        if trial.should_prune():
            raise optuna.TrialPruned()
   return 1.0 - clf.score(valid_x, valid_y)
```
Set up the median stopping rule as the pruning condition.

```
# Add stream handler of stdout to show the messages
optuna.logging.get_logger("optuna").addHandler(logging.StreamHandler(sys.stdout))
study = optuna.create_study(pruner=optuna.pruners.MedianPruner())
study.optimize(objective, n_trials=20)
```
Out:

A new study created in memory with name: no-name-095902d2-3f05-4660-911e-8323d2b7b4f5 /home/docs/checkouts/readthedocs.org/user\_builds/optuna/envs/v3.0.0-a2/lib/python3.8/ ˓<sup>→</sup>site-packages/optuna/trial/\_trial.py:167: FutureWarning:

LogUniformDistribution has been deprecated in v3.0.0. This feature will be removed in v6. ⊸0.0. See https://github.com/optuna/optuna/releases/tag/v3.0.0. Use :class<sub>(conti</sub>nptuna<sub>ext page)</sub> ˓<sup>→</sup>distributions.FloatDistribution` instead.

Trial 0 finished with value: 0.23684210526315785 and parameters: {'alpha': 0. ˓<sup>→</sup>00870457997712431}. Best is trial 0 with value: 0.23684210526315785. /home/docs/checkouts/readthedocs.org/user\_builds/optuna/envs/v3.0.0-a2/lib/python3.8/ ˓<sup>→</sup>site-packages/optuna/trial/\_trial.py:167: FutureWarning:

LogUniformDistribution has been deprecated in v3.0.0. This feature will be removed in v6. ˓<sup>→</sup>0.0. See https://github.com/optuna/optuna/releases/tag/v3.0.0. Use :class:`~optuna. ˓<sup>→</sup>distributions.FloatDistribution` instead.

Trial 1 finished with value: 0.07894736842105265 and parameters: {'alpha': 0. ˓<sup>→</sup>0003158060083141538}. Best is trial 1 with value: 0.07894736842105265. /home/docs/checkouts/readthedocs.org/user\_builds/optuna/envs/v3.0.0-a2/lib/python3.8/ ˓<sup>→</sup>site-packages/optuna/trial/\_trial.py:167: FutureWarning:

LogUniformDistribution has been deprecated in v3.0.0. This feature will be removed in v6. ˓<sup>→</sup>0.0. See https://github.com/optuna/optuna/releases/tag/v3.0.0. Use :class:`~optuna. ˓<sup>→</sup>distributions.FloatDistribution` instead.

Trial 2 finished with value: 0.23684210526315785 and parameters: {'alpha': 0. ˓<sup>→</sup>0002646453725236805}. Best is trial 1 with value: 0.07894736842105265. /home/docs/checkouts/readthedocs.org/user\_builds/optuna/envs/v3.0.0-a2/lib/python3.8/ ˓<sup>→</sup>site-packages/optuna/trial/\_trial.py:167: FutureWarning:

LogUniformDistribution has been deprecated in v3.0.0. This feature will be removed in v6. ˓<sup>→</sup>0.0. See https://github.com/optuna/optuna/releases/tag/v3.0.0. Use :class:`~optuna. ˓<sup>→</sup>distributions.FloatDistribution` instead.

Trial 3 finished with value: 0.02631578947368418 and parameters: {'alpha': 0. ˓<sup>→</sup>0023999218408202296}. Best is trial 3 with value: 0.02631578947368418. /home/docs/checkouts/readthedocs.org/user\_builds/optuna/envs/v3.0.0-a2/lib/python3.8/ ˓<sup>→</sup>site-packages/optuna/trial/\_trial.py:167: FutureWarning:

LogUniformDistribution has been deprecated in v3.0.0. This feature will be removed in v6. ˓<sup>→</sup>0.0. See https://github.com/optuna/optuna/releases/tag/v3.0.0. Use :class:`~optuna. ˓<sup>→</sup>distributions.FloatDistribution` instead.

Trial 4 finished with value: 0.07894736842105265 and parameters: {'alpha': 0. ˓<sup>→</sup>00015742172278887924}. Best is trial 3 with value: 0.02631578947368418. /home/docs/checkouts/readthedocs.org/user\_builds/optuna/envs/v3.0.0-a2/lib/python3.8/ ˓<sup>→</sup>site-packages/optuna/trial/\_trial.py:167: FutureWarning:

LogUniformDistribution has been deprecated in v3.0.0. This feature will be removed in v6. ˓<sup>→</sup>0.0. See https://github.com/optuna/optuna/releases/tag/v3.0.0. Use :class:`~optuna. ˓<sup>→</sup>distributions.FloatDistribution` instead.

Trial 5 finished with value: 0.21052631578947367 and parameters: {'alpha': 0. ˓<sup>→</sup>0013201282331236205}. Best is trial 3 with value: 0.02631578947368418. /home/docs/checkouts/readthedocs.org/user\_builds/optuna/envs/v3.0.0-a2/lib/python3.8/ ˓<sup>→</sup>site-packages/optuna/trial/\_trial.py:167: FutureWarning:

LogUniformDistribution has been deprecated in v3.0.0. This feature will be removed in v6.  $\to$ 0.0. See https://github.com/optuna/optuna/releases/tag/v3.0.0. Use :class $_{{\rm{co}}$ min ${\rm{pre}}$ va $_{{\rm{age}}})$ ˓<sup>→</sup>distributions.FloatDistribution` instead.

Trial 6 pruned. /home/docs/checkouts/readthedocs.org/user\_builds/optuna/envs/v3.0.0-a2/lib/python3.8/ ˓<sup>→</sup>site-packages/optuna/trial/\_trial.py:167: FutureWarning: LogUniformDistribution has been deprecated in v3.0.0. This feature will be removed in v6. ˓<sup>→</sup>0.0. See https://github.com/optuna/optuna/releases/tag/v3.0.0. Use :class:`~optuna. ˓<sup>→</sup>distributions.FloatDistribution` instead. Trial 7 pruned. /home/docs/checkouts/readthedocs.org/user\_builds/optuna/envs/v3.0.0-a2/lib/python3.8/ ˓<sup>→</sup>site-packages/optuna/trial/\_trial.py:167: FutureWarning: LogUniformDistribution has been deprecated in v3.0.0. This feature will be removed in v6. ˓<sup>→</sup>0.0. See https://github.com/optuna/optuna/releases/tag/v3.0.0. Use :class:`~optuna. ˓<sup>→</sup>distributions.FloatDistribution` instead. Trial 8 pruned. /home/docs/checkouts/readthedocs.org/user\_builds/optuna/envs/v3.0.0-a2/lib/python3.8/ ˓<sup>→</sup>site-packages/optuna/trial/\_trial.py:167: FutureWarning: LogUniformDistribution has been deprecated in v3.0.0. This feature will be removed in v6. ˓<sup>→</sup>0.0. See https://github.com/optuna/optuna/releases/tag/v3.0.0. Use :class:`~optuna. ˓<sup>→</sup>distributions.FloatDistribution` instead. Trial 9 pruned. /home/docs/checkouts/readthedocs.org/user\_builds/optuna/envs/v3.0.0-a2/lib/python3.8/ ˓<sup>→</sup>site-packages/optuna/trial/\_trial.py:167: FutureWarning: LogUniformDistribution has been deprecated in v3.0.0. This feature will be removed in v6. ˓<sup>→</sup>0.0. See https://github.com/optuna/optuna/releases/tag/v3.0.0. Use :class:`~optuna. ˓<sup>→</sup>distributions.FloatDistribution` instead. Trial 10 pruned. /home/docs/checkouts/readthedocs.org/user\_builds/optuna/envs/v3.0.0-a2/lib/python3.8/ ˓<sup>→</sup>site-packages/optuna/trial/\_trial.py:167: FutureWarning: LogUniformDistribution has been deprecated in v3.0.0. This feature will be removed in v6. ˓<sup>→</sup>0.0. See https://github.com/optuna/optuna/releases/tag/v3.0.0. Use :class:`~optuna. ˓<sup>→</sup>distributions.FloatDistribution` instead. Trial 11 finished with value: 0.052631578947368474 and parameters: {'alpha': 0. ˓<sup>→</sup>0030851756736663184}. Best is trial 3 with value: 0.02631578947368418. /home/docs/checkouts/readthedocs.org/user\_builds/optuna/envs/v3.0.0-a2/lib/python3.8/ ˓<sup>→</sup>site-packages/optuna/trial/\_trial.py:167: FutureWarning: LogUniformDistribution has been deprecated in v3.0.0. This feature will be removed in v6. ˓<sup>→</sup>0.0. See https://github.com/optuna/optuna/releases/tag/v3.0.0. Use :class:`~optuna. ˓<sup>→</sup>distributions.FloatDistribution` instead. Trial 12 pruned.

/home/docs/checkouts/readthedocs.org/user\_builds/optuna/envs/v3.0.0-a2/lib/python3.8/  $\rightarrow$ site-packages/optuna/trial/\_trial.py:167: FutureWarning:  $\hskip 10mm$  (continues on next page)

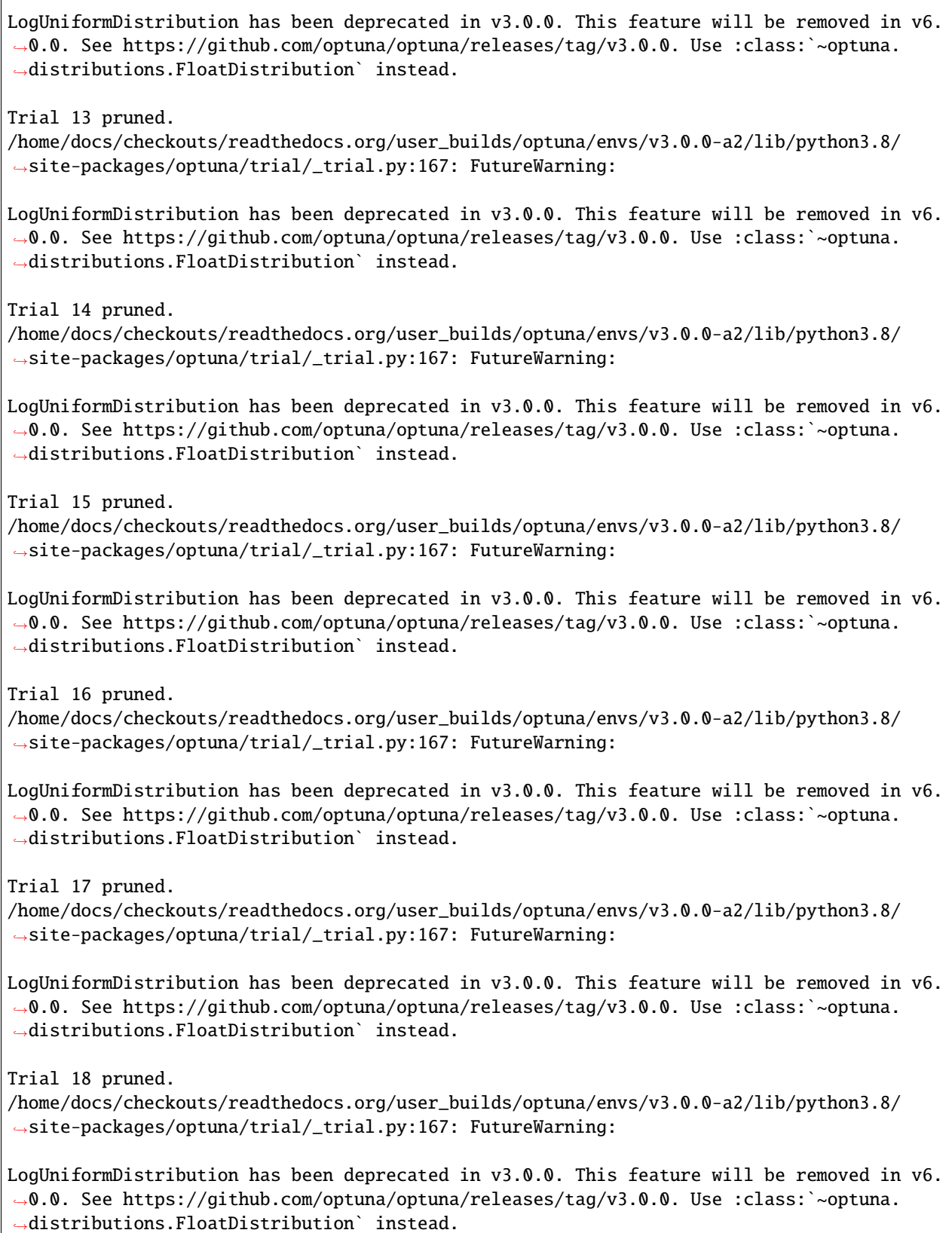

(continues on next page)

 $\sqrt{ }$ 

### Trial 19 pruned.

As you can see, several trials were pruned (stopped) before they finished all of the iterations. The format of message is "Trial <Trial Number> pruned.".

### **Which Sampler and Pruner Should be Used?**

From the benchmark results which are available at [optuna/optuna - wiki "Benchmarks with Kurobako",](https://github.com/optuna/optuna/wiki/Benchmarks-with-Kurobako) at least for not deep learning tasks, we would say that

- For [optuna.samplers.RandomSampler](#page-209-0), [optuna.pruners.MedianPruner](#page-189-0) is the best.
- For *[optuna.samplers.TPESampler](#page-211-0)*, optuna.pruners.Hyperband is the best.

However, note that the benchmark is not deep learning. For deep learning tasks, consult the below table. This table is from the [Ozaki et al., Hyperparameter Optimization Methods: Overview and Characteristics, in IEICE Trans, Vol.J103-](https://doi.org/10.14923/transinfj.2019JDR0003) [D No.9 pp.615-631, 2020](https://doi.org/10.14923/transinfj.2019JDR0003) paper, which is written in Japanese.

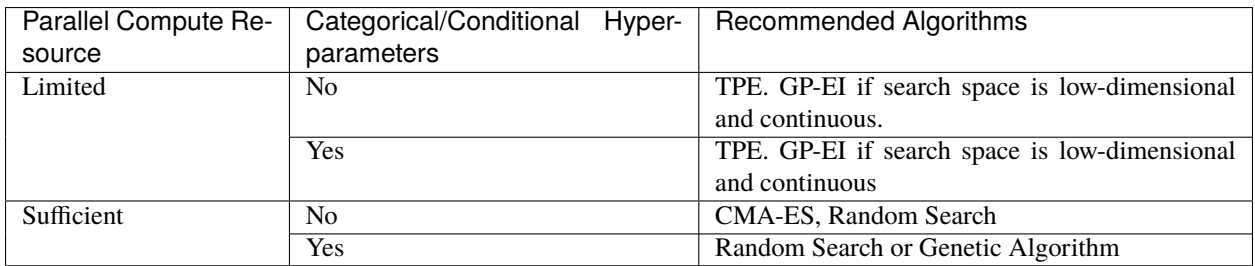

### **Integration Modules for Pruning**

To implement pruning mechanism in much simpler forms, Optuna provides integration modules for the following libraries.

For the complete list of Optuna's integration modules, see [optuna.integration](#page-118-0).

For example, [XGBoostPruningCallback](#page-162-0) introduces pruning without directly changing the logic of training iteration. (See also [example](https://github.com/optuna/optuna-examples/tree/main/xgboost/xgboost_integration.py) for the entire script.)

```
pruning_callback = optuna.integration.XGBoostPruningCallback(trial, 'validation-error')
bst = xgb.train(param, dtrain, evals=[(dvalid, 'validation')], callbacks=[pruning_
\rightarrowcallback])
```
**Total running time of the script:** ( 0 minutes 1.441 seconds)

### <span id="page-28-0"></span>**4. Easy Parallelization**

It's straightforward to parallelize [optuna.study.Study.optimize\(\)](#page-265-0).

If you want to manually execute Optuna optimization:

- 1. start an RDB server (this example uses MySQL)
- 2. create a study with *–storage* argument
- 3. share the study among multiple nodes and processes

Of course, you can use Kubernetes as in [the kubernetes examples.](https://github.com/optuna/optuna-examples/tree/main/kubernetes)

To just see how parallel optimization works in Optuna, check the below video.

#### **Create a Study**

You can create a study using optuna create-study command. Alternatively, in Python script you can use *optuna*. [create\\_study\(\)](#page-90-2).

```
$ mysql -u root -e "CREATE DATABASE IF NOT EXISTS example"
$ optuna create-study --study-name "distributed-example" --storage "mysql://
˓→root@localhost/example"
[I 2020-07-21 13:43:39,642] A new study created with name: distributed-example
```
Then, write an optimization script. Let's assume that foo.py contains the following code.

```
import optuna
def objective(trial):
   x = trial.\nsuggest_fload("x", -10, 10)return (x - 2) * 2if _name__ == "_main_":
   study = optuna.load_study(
        study_name="distributed-example", storage="mysql://root@localhost/example"
   \lambdastudy.optimize(objective, n_trials=100)
```
#### **Share the Study among Multiple Nodes and Processes**

Finally, run the shared study from multiple processes. For example, run Process 1 in a terminal, and do Process 2 in another one. They get parameter suggestions based on shared trials' history.

Process 1:

```
$ python foo.py
[I 2020-07-21 13:45:02,973] Trial 0 finished with value: 45.35553104173011 and␣
˓→parameters: {'x': 8.73465151598285}. Best is trial 0 with value: 45.35553104173011.
[I 2020-07-21 13:45:04,013] Trial 2 finished with value: 4.6002397305938905 and␣
˓→parameters: {'x': 4.144816945707463}. Best is trial 1 with value: 0.028194513284051464.
...
```
Process 2 (the same command as process 1):

```
$ python foo.py
[I 2020-07-21 13:45:03,748] Trial 1 finished with value: 0.028194513284051464 and␣
˓→parameters: {'x': 1.8320877810162361}. Best is trial 1 with value: 0.
˓→028194513284051464.
[I 2020-07-21 13:45:05,783] Trial 3 finished with value: 24.45966755098074 and␣
˓→parameters: {'x': 6.945671597566982}. Best is trial 1 with value: 0.028194513284051464.
...
```
**Note:** n\_trials is the number of trials each process will run, not the total number of trials across all processes. For example, the script given above runs 100 trials for each process, 100 trials \* 2 processes = 200 trials. *optuna.study*. [MaxTrialsCallback](#page-275-0) can ensure how many times trials will be performed across all processes.

**Note:** We do not recommend SQLite for distributed optimizations at scale because it may cause deadlocks and serious performance issues. Please consider to use another database engine like PostgreSQL or MySQL.

**Note:** Please avoid putting the SQLite database on NFS when running distributed optimizations. See also: [https:](https://www.sqlite.org/faq.html#q5) [//www.sqlite.org/faq.html#q5](https://www.sqlite.org/faq.html#q5)

**Total running time of the script:** ( 0 minutes 0.000 seconds)

#### <span id="page-29-0"></span>**5. Quick Visualization for Hyperparameter Optimization Analysis**

Optuna provides various visualization features in *optuna*. *visualization* to analyze optimization results visually.

This tutorial walks you through this module by visualizing the history of lightgbm model for breast cancer dataset.

For visualizing multi-objective optimization (i.e., the usage of [optuna.visualization.plot\\_pareto\\_front\(\)](#page-304-0)), please refer to the tutorial of *[Multi-objective Optimization with Optuna](#page-41-0)*.

```
import lightgbm as lgb
import numpy as np
import sklearn.datasets
import sklearn.metrics
from sklearn.model_selection import train_test_split
import optuna
# You can use Matplotlib instead of Plotly for visualization by simply replacing `optuna.
˓→visualization` with
# `optuna.visualization.matplotlib` in the following examples.
from optuna.visualization import plot_contour
from optuna.visualization import plot_edf
from optuna.visualization import plot_intermediate_values
from optuna.visualization import plot_optimization_history
from optuna.visualization import plot_parallel_coordinate
from optuna.visualization import plot_param_importances
from optuna.visualization import plot_slice
```
(continues on next page)

 $SEED = 42$ 

```
np.random.seed(SEED)
```
Define the objective function.

```
def objective(trial):
   data, target = sklearn.datasets.load_breast_cancer(return_X_y=True)
   train_x, valid_x, train_y, valid_y = train_test_split(data, target, test_size=0.25)
   dtrain = lgb.Dataset(train_x, label=train_y)
    dvalid = lgb.Dataset(valid_x, label=valid_y)
   param = {"objective": "binary",
        "metric": "auc",
        "verbosity": -1,
        "boosting_type": "gbdt",
        "bagging_fraction": trial.suggest_float("bagging_fraction", 0.4, 1.0),
        "bagging_freq": trial.suggest_int("bagging_freq", 1, 7),
        "min_child_samples": trial.suggest_int("min_child_samples", 5, 100),
   }
    # Add a callback for pruning.
   pruning_callback = optuna.integration.LightGBMPruningCallback(trial, "auc")
   qbm = 1qb.train(param, dtrain, valid_sets=[dvalid], verbose_eval=False, callbacks=[pruning_
\rightarrowcallback]
   \mathcal{L}preds = gbm.predict(valuealid_x)pred_labels = np.rint(preds)
   accuracy = sklearn.metrics.accuracy_score(valid_y, pred_labels)
   return accuracy
```

```
study = optuna.create_study(
    direction="maximize",
    sampler=optuna.samplers.TPESampler(seed=SEED),
    pruner=optuna.pruners.MedianPruner(n_warmup_steps=10),
\lambdastudy.optimize(objective, n_trials=100, timeout=600)
```
Out:

/home/docs/checkouts/readthedocs.org/user\_builds/optuna/envs/v3.0.0-a2/lib/python3.8/ ˓<sup>→</sup>site-packages/optuna/trial/\_trial.py:169: FutureWarning:

UniformDistribution has been deprecated in v3.0.0. This feature will be removed in v6.0. ˓<sup>→</sup>0. See https://github.com/optuna/optuna/releases/tag/v3.0.0. Use :class:`~optuna. ˓<sup>→</sup>distributions.FloatDistribution` instead.

/home/docs/checkouts/readthedocs.org/user\_builds/optuna/envs/v3.0.0-a2/lib/python3.8/ ˓<sup>→</sup>site-packages/optuna/trial/\_trial.py:345: FutureWarning: (continues on next page)

IntUniformDistribution has been deprecated in v3.0.0. This feature will be removed in v6. ˓<sup>→</sup>0.0. See https://github.com/optuna/optuna/releases/tag/v3.0.0. Use :class:`~optuna. ˓<sup>→</sup>distributions.IntDistribution` instead. /home/docs/checkouts/readthedocs.org/user\_builds/optuna/envs/v3.0.0-a2/lib/python3.8/ ˓<sup>→</sup>site-packages/lightgbm/engine.py:239: UserWarning: 'verbose\_eval' argument is deprecated and will be removed in a future release of ˓<sup>→</sup>LightGBM. Pass 'log\_evaluation()' callback via 'callbacks' argument instead.

/home/docs/checkouts/readthedocs.org/user\_builds/optuna/envs/v3.0.0-a2/lib/python3.8/ ˓<sup>→</sup>site-packages/optuna/trial/\_trial.py:169: FutureWarning:

UniformDistribution has been deprecated in v3.0.0. This feature will be removed in v6.0. ˓<sup>→</sup>0. See https://github.com/optuna/optuna/releases/tag/v3.0.0. Use :class:`~optuna. ˓<sup>→</sup>distributions.FloatDistribution` instead.

/home/docs/checkouts/readthedocs.org/user\_builds/optuna/envs/v3.0.0-a2/lib/python3.8/ ˓<sup>→</sup>site-packages/optuna/trial/\_trial.py:345: FutureWarning:

IntUniformDistribution has been deprecated in v3.0.0. This feature will be removed in v6. ˓<sup>→</sup>0.0. See https://github.com/optuna/optuna/releases/tag/v3.0.0. Use :class:`~optuna. ˓<sup>→</sup>distributions.IntDistribution` instead.

/home/docs/checkouts/readthedocs.org/user\_builds/optuna/envs/v3.0.0-a2/lib/python3.8/ ˓<sup>→</sup>site-packages/lightgbm/engine.py:239: UserWarning:

'verbose\_eval' argument is deprecated and will be removed in a future release of␣ ˓<sup>→</sup>LightGBM. Pass 'log\_evaluation()' callback via 'callbacks' argument instead.

/home/docs/checkouts/readthedocs.org/user\_builds/optuna/envs/v3.0.0-a2/lib/python3.8/ ˓<sup>→</sup>site-packages/optuna/trial/\_trial.py:169: FutureWarning:

UniformDistribution has been deprecated in v3.0.0. This feature will be removed in v6.0. ˓<sup>→</sup>0. See https://github.com/optuna/optuna/releases/tag/v3.0.0. Use :class:`~optuna. ˓<sup>→</sup>distributions.FloatDistribution` instead.

/home/docs/checkouts/readthedocs.org/user\_builds/optuna/envs/v3.0.0-a2/lib/python3.8/ ˓<sup>→</sup>site-packages/optuna/trial/\_trial.py:345: FutureWarning:

IntUniformDistribution has been deprecated in v3.0.0. This feature will be removed in v6. ˓<sup>→</sup>0.0. See https://github.com/optuna/optuna/releases/tag/v3.0.0. Use :class:`~optuna. ˓<sup>→</sup>distributions.IntDistribution` instead.

/home/docs/checkouts/readthedocs.org/user\_builds/optuna/envs/v3.0.0-a2/lib/python3.8/ ˓<sup>→</sup>site-packages/lightgbm/engine.py:239: UserWarning:

'verbose\_eval' argument is deprecated and will be removed in a future release of␣ ˓<sup>→</sup>LightGBM. Pass 'log\_evaluation()' callback via 'callbacks' argument instead.

/home/docs/checkouts/readthedocs.org/user\_builds/optuna/envs/v3.0.0-a2/lib/python3.8/  $\rightarrow$ site-packages/optuna/trial/\_trial.py:169: FutureWarning:  $\hskip 10mm$  (continues on next page)

UniformDistribution has been deprecated in v3.0.0. This feature will be removed in v6.0. ˓<sup>→</sup>0. See https://github.com/optuna/optuna/releases/tag/v3.0.0. Use :class:`~optuna. ˓<sup>→</sup>distributions.FloatDistribution` instead.

/home/docs/checkouts/readthedocs.org/user\_builds/optuna/envs/v3.0.0-a2/lib/python3.8/ ˓<sup>→</sup>site-packages/optuna/trial/\_trial.py:345: FutureWarning:

IntUniformDistribution has been deprecated in v3.0.0. This feature will be removed in v6. ˓<sup>→</sup>0.0. See https://github.com/optuna/optuna/releases/tag/v3.0.0. Use :class:`~optuna. ˓<sup>→</sup>distributions.IntDistribution` instead.

/home/docs/checkouts/readthedocs.org/user\_builds/optuna/envs/v3.0.0-a2/lib/python3.8/ ˓<sup>→</sup>site-packages/lightgbm/engine.py:239: UserWarning:

'verbose\_eval' argument is deprecated and will be removed in a future release of␣ ˓<sup>→</sup>LightGBM. Pass 'log\_evaluation()' callback via 'callbacks' argument instead.

/home/docs/checkouts/readthedocs.org/user\_builds/optuna/envs/v3.0.0-a2/lib/python3.8/ ˓<sup>→</sup>site-packages/optuna/trial/\_trial.py:169: FutureWarning:

UniformDistribution has been deprecated in v3.0.0. This feature will be removed in v6.0. ˓<sup>→</sup>0. See https://github.com/optuna/optuna/releases/tag/v3.0.0. Use :class:`~optuna. ˓<sup>→</sup>distributions.FloatDistribution` instead.

/home/docs/checkouts/readthedocs.org/user\_builds/optuna/envs/v3.0.0-a2/lib/python3.8/ ˓<sup>→</sup>site-packages/optuna/trial/\_trial.py:345: FutureWarning:

IntUniformDistribution has been deprecated in v3.0.0. This feature will be removed in v6. ˓<sup>→</sup>0.0. See https://github.com/optuna/optuna/releases/tag/v3.0.0. Use :class:`~optuna. ˓<sup>→</sup>distributions.IntDistribution` instead.

/home/docs/checkouts/readthedocs.org/user\_builds/optuna/envs/v3.0.0-a2/lib/python3.8/ ˓<sup>→</sup>site-packages/lightgbm/engine.py:239: UserWarning:

'verbose\_eval' argument is deprecated and will be removed in a future release of␣ ˓<sup>→</sup>LightGBM. Pass 'log\_evaluation()' callback via 'callbacks' argument instead.

/home/docs/checkouts/readthedocs.org/user\_builds/optuna/envs/v3.0.0-a2/lib/python3.8/ ˓<sup>→</sup>site-packages/optuna/trial/\_trial.py:169: FutureWarning:

UniformDistribution has been deprecated in v3.0.0. This feature will be removed in v6.0. ˓<sup>→</sup>0. See https://github.com/optuna/optuna/releases/tag/v3.0.0. Use :class:`~optuna. ˓<sup>→</sup>distributions.FloatDistribution` instead.

/home/docs/checkouts/readthedocs.org/user\_builds/optuna/envs/v3.0.0-a2/lib/python3.8/ ˓<sup>→</sup>site-packages/optuna/trial/\_trial.py:345: FutureWarning:

IntUniformDistribution has been deprecated in v3.0.0. This feature will be removed in v6. ˓<sup>→</sup>0.0. See https://github.com/optuna/optuna/releases/tag/v3.0.0. Use :class:`~optuna. ˓<sup>→</sup>distributions.IntDistribution` instead.

(continues on next page)

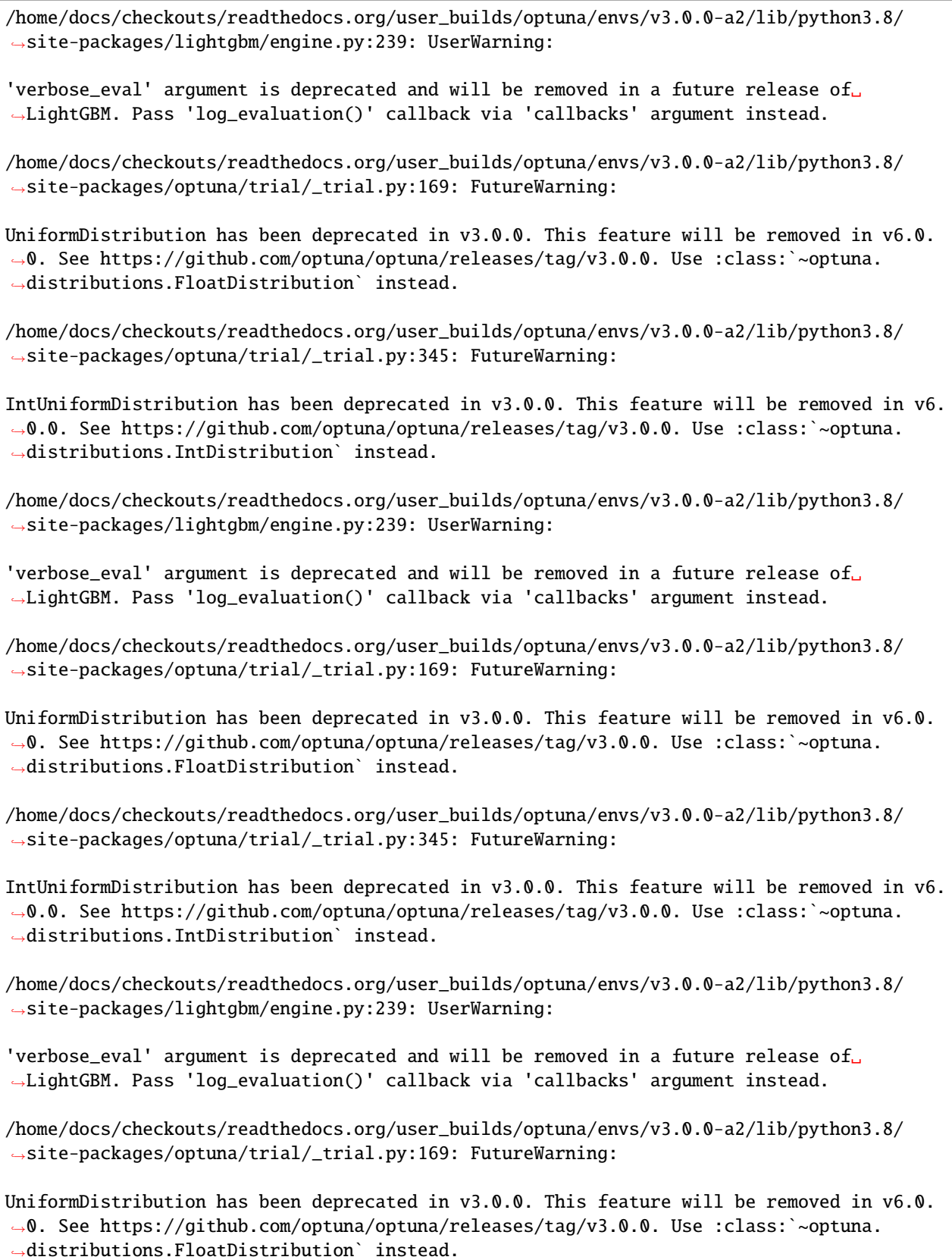

(continues on next page)

/home/docs/checkouts/readthedocs.org/user\_builds/optuna/envs/v3.0.0-a2/lib/python3.8/ ˓<sup>→</sup>site-packages/optuna/trial/\_trial.py:345: FutureWarning:

IntUniformDistribution has been deprecated in v3.0.0. This feature will be removed in v6. ˓<sup>→</sup>0.0. See https://github.com/optuna/optuna/releases/tag/v3.0.0. Use :class:`~optuna. ˓<sup>→</sup>distributions.IntDistribution` instead.

/home/docs/checkouts/readthedocs.org/user\_builds/optuna/envs/v3.0.0-a2/lib/python3.8/ ˓<sup>→</sup>site-packages/lightgbm/engine.py:239: UserWarning:

'verbose\_eval' argument is deprecated and will be removed in a future release of␣ ˓<sup>→</sup>LightGBM. Pass 'log\_evaluation()' callback via 'callbacks' argument instead.

/home/docs/checkouts/readthedocs.org/user\_builds/optuna/envs/v3.0.0-a2/lib/python3.8/ ˓<sup>→</sup>site-packages/optuna/trial/\_trial.py:169: FutureWarning:

UniformDistribution has been deprecated in v3.0.0. This feature will be removed in v6.0. ˓<sup>→</sup>0. See https://github.com/optuna/optuna/releases/tag/v3.0.0. Use :class:`~optuna. ˓<sup>→</sup>distributions.FloatDistribution` instead.

/home/docs/checkouts/readthedocs.org/user\_builds/optuna/envs/v3.0.0-a2/lib/python3.8/ ˓<sup>→</sup>site-packages/optuna/trial/\_trial.py:345: FutureWarning:

IntUniformDistribution has been deprecated in v3.0.0. This feature will be removed in v6. ˓<sup>→</sup>0.0. See https://github.com/optuna/optuna/releases/tag/v3.0.0. Use :class:`~optuna. ˓<sup>→</sup>distributions.IntDistribution` instead.

/home/docs/checkouts/readthedocs.org/user\_builds/optuna/envs/v3.0.0-a2/lib/python3.8/ ˓<sup>→</sup>site-packages/lightgbm/engine.py:239: UserWarning:

'verbose\_eval' argument is deprecated and will be removed in a future release of␣ ˓<sup>→</sup>LightGBM. Pass 'log\_evaluation()' callback via 'callbacks' argument instead.

/home/docs/checkouts/readthedocs.org/user\_builds/optuna/envs/v3.0.0-a2/lib/python3.8/ ˓<sup>→</sup>site-packages/optuna/trial/\_trial.py:169: FutureWarning:

UniformDistribution has been deprecated in v3.0.0. This feature will be removed in v6.0. ˓<sup>→</sup>0. See https://github.com/optuna/optuna/releases/tag/v3.0.0. Use :class:`~optuna. ˓<sup>→</sup>distributions.FloatDistribution` instead.

/home/docs/checkouts/readthedocs.org/user\_builds/optuna/envs/v3.0.0-a2/lib/python3.8/ ˓<sup>→</sup>site-packages/optuna/trial/\_trial.py:345: FutureWarning:

IntUniformDistribution has been deprecated in v3.0.0. This feature will be removed in v6. ˓<sup>→</sup>0.0. See https://github.com/optuna/optuna/releases/tag/v3.0.0. Use :class:`~optuna. ˓<sup>→</sup>distributions.IntDistribution` instead.

/home/docs/checkouts/readthedocs.org/user\_builds/optuna/envs/v3.0.0-a2/lib/python3.8/ ˓<sup>→</sup>site-packages/lightgbm/engine.py:239: UserWarning:

'verbose\_eval' argument is deprecated and will be removed in a future release of␣  $\rightarrow$ LightGBM. Pass 'log\_evaluation()' callback via 'callbacks' argument instead $_{\rm{hinces~on~next~page}}$  /home/docs/checkouts/readthedocs.org/user\_builds/optuna/envs/v3.0.0-a2/lib/python3.8/ ˓<sup>→</sup>site-packages/optuna/trial/\_trial.py:169: FutureWarning:

UniformDistribution has been deprecated in v3.0.0. This feature will be removed in v6.0. ˓<sup>→</sup>0. See https://github.com/optuna/optuna/releases/tag/v3.0.0. Use :class:`~optuna. ˓<sup>→</sup>distributions.FloatDistribution` instead.

/home/docs/checkouts/readthedocs.org/user\_builds/optuna/envs/v3.0.0-a2/lib/python3.8/ ˓<sup>→</sup>site-packages/optuna/trial/\_trial.py:345: FutureWarning:

IntUniformDistribution has been deprecated in v3.0.0. This feature will be removed in v6. ˓<sup>→</sup>0.0. See https://github.com/optuna/optuna/releases/tag/v3.0.0. Use :class:`~optuna. ˓<sup>→</sup>distributions.IntDistribution` instead.

/home/docs/checkouts/readthedocs.org/user\_builds/optuna/envs/v3.0.0-a2/lib/python3.8/ ˓<sup>→</sup>site-packages/lightgbm/engine.py:239: UserWarning:

'verbose\_eval' argument is deprecated and will be removed in a future release of␣ ˓<sup>→</sup>LightGBM. Pass 'log\_evaluation()' callback via 'callbacks' argument instead.

/home/docs/checkouts/readthedocs.org/user\_builds/optuna/envs/v3.0.0-a2/lib/python3.8/ ˓<sup>→</sup>site-packages/optuna/trial/\_trial.py:169: FutureWarning:

UniformDistribution has been deprecated in v3.0.0. This feature will be removed in v6.0. ˓<sup>→</sup>0. See https://github.com/optuna/optuna/releases/tag/v3.0.0. Use :class:`~optuna. ˓<sup>→</sup>distributions.FloatDistribution` instead.

/home/docs/checkouts/readthedocs.org/user\_builds/optuna/envs/v3.0.0-a2/lib/python3.8/ ˓<sup>→</sup>site-packages/optuna/trial/\_trial.py:345: FutureWarning:

IntUniformDistribution has been deprecated in v3.0.0. This feature will be removed in v6. ˓<sup>→</sup>0.0. See https://github.com/optuna/optuna/releases/tag/v3.0.0. Use :class:`~optuna. ˓<sup>→</sup>distributions.IntDistribution` instead.

/home/docs/checkouts/readthedocs.org/user\_builds/optuna/envs/v3.0.0-a2/lib/python3.8/ ˓<sup>→</sup>site-packages/lightgbm/engine.py:239: UserWarning:

'verbose\_eval' argument is deprecated and will be removed in a future release of␣ ˓<sup>→</sup>LightGBM. Pass 'log\_evaluation()' callback via 'callbacks' argument instead.

/home/docs/checkouts/readthedocs.org/user\_builds/optuna/envs/v3.0.0-a2/lib/python3.8/ ˓<sup>→</sup>site-packages/optuna/trial/\_trial.py:169: FutureWarning:

UniformDistribution has been deprecated in v3.0.0. This feature will be removed in v6.0. ˓<sup>→</sup>0. See https://github.com/optuna/optuna/releases/tag/v3.0.0. Use :class:`~optuna. ˓<sup>→</sup>distributions.FloatDistribution` instead.

/home/docs/checkouts/readthedocs.org/user\_builds/optuna/envs/v3.0.0-a2/lib/python3.8/ ˓<sup>→</sup>site-packages/optuna/trial/\_trial.py:345: FutureWarning:

IntUniformDistribution has been deprecated in v3.0.0. This feature will be removed in v6.  $\to$ 0.0. See https://github.com/optuna/optuna/releases/tag/v3.0.0. Use :class $_{{\rm{co}}$ min ${\rm{pre}}$ va $_{{\rm{age}}})$ ˓<sup>→</sup>distributions.IntDistribution` instead.
/home/docs/checkouts/readthedocs.org/user\_builds/optuna/envs/v3.0.0-a2/lib/python3.8/ ˓<sup>→</sup>site-packages/lightgbm/engine.py:239: UserWarning:

'verbose\_eval' argument is deprecated and will be removed in a future release of␣ ˓<sup>→</sup>LightGBM. Pass 'log\_evaluation()' callback via 'callbacks' argument instead.

/home/docs/checkouts/readthedocs.org/user\_builds/optuna/envs/v3.0.0-a2/lib/python3.8/ ˓<sup>→</sup>site-packages/optuna/trial/\_trial.py:169: FutureWarning:

UniformDistribution has been deprecated in v3.0.0. This feature will be removed in v6.0. ˓<sup>→</sup>0. See https://github.com/optuna/optuna/releases/tag/v3.0.0. Use :class:`~optuna. ˓<sup>→</sup>distributions.FloatDistribution` instead.

/home/docs/checkouts/readthedocs.org/user\_builds/optuna/envs/v3.0.0-a2/lib/python3.8/ ˓<sup>→</sup>site-packages/optuna/trial/\_trial.py:345: FutureWarning:

IntUniformDistribution has been deprecated in v3.0.0. This feature will be removed in v6. ˓<sup>→</sup>0.0. See https://github.com/optuna/optuna/releases/tag/v3.0.0. Use :class:`~optuna. ˓<sup>→</sup>distributions.IntDistribution` instead.

/home/docs/checkouts/readthedocs.org/user\_builds/optuna/envs/v3.0.0-a2/lib/python3.8/ ˓<sup>→</sup>site-packages/lightgbm/engine.py:239: UserWarning:

'verbose\_eval' argument is deprecated and will be removed in a future release of␣ ˓<sup>→</sup>LightGBM. Pass 'log\_evaluation()' callback via 'callbacks' argument instead.

## **Plot functions**

Visualize the optimization history. See  $plot\_optimization\_history()$  for the details.

plot\_optimization\_history(study)

Visualize the learning curves of the trials. See  $plot\_intermediate\_values()$  for the details.

plot\_intermediate\_values(study)

Visualize high-dimensional parameter relationships. See [plot\\_parallel\\_coordinate\(\)](#page-302-0) for the details.

plot\_parallel\_coordinate(study)

Select parameters to visualize.

plot\_parallel\_coordinate(study, params=["bagging\_freq", "bagging\_fraction"])

Visualize hyperparameter relationships. See [plot\\_contour\(\)](#page-298-0) for the details.

plot\_contour(study)

Select parameters to visualize.

plot\_contour(study, params=["bagging\_freq", "bagging\_fraction"])

Visualize individual hyperparameters as slice plot. See [plot\\_slice\(\)](#page-305-0) for the details.

plot\_slice(study)

Select parameters to visualize.

plot\_slice(study, params=["bagging\_freq", "bagging\_fraction"])

Visualize parameter importances. See [plot\\_param\\_importances\(\)](#page-303-0) for the details.

plot\_param\_importances(study)

Learn which hyperparameters are affecting the trial duration with hyperparameter importance.

```
optuna.visualization.plot_param_importances(
    study, target=lambda t: t.duration.total_seconds(), target_name="duration"
)
```
Visualize empirical distribution function. See [plot\\_edf\(\)](#page-299-0) for the details.

plot\_edf(study)

**Total running time of the script:** ( 0 minutes 4.639 seconds)

#### **6.2.2 Recipes**

Showcases the recipes that might help you using Optuna with comfort.

#### <span id="page-37-0"></span>**Saving/Resuming Study with RDB Backend**

An RDB backend enables persistent experiments (i.e., to save and resume a study) as well as access to history of studies. In addition, we can run multi-node optimization tasks with this feature, which is described in *[4. Easy Parallelization](#page-28-0)*.

In this section, let's try simple examples running on a local environment with SQLite DB.

**Note:** You can also utilize other RDB backends, e.g., PostgreSQL or MySQL, by setting the storage argument to the DB's URL. Please refer to [SQLAlchemy's document](https://docs.sqlalchemy.org/en/latest/core/engines.html#database-urls) for how to set up the URL.

#### **New Study**

We can create a persistent study by calling [create\\_study\(\)](#page-271-0) function as follows. An SQLite file example.db is automatically initialized with a new study record.

import logging import sys

import optuna

```
# Add stream handler of stdout to show the messages
optuna.logging.get_logger("optuna").addHandler(logging.StreamHandler(sys.stdout))
study_name = "example-study" # Unique identifier of the study.
storage_name = "split:///\{}.db".format(statdy_name)study = optuna.create_study(study_name=study_name, storage=storage_name)
```
Out:

```
A new study created in RDB with name: example-study
```
To run a study, call [optimize\(\)](#page-265-0) method passing an objective function.

```
def objective(trial):
    x = trial.\text{suggest\_float("x", -10, 10)}return (x - 2) * 2
```
study.optimize(objective, n\_trials=3)

Out:

/home/docs/checkouts/readthedocs.org/user\_builds/optuna/envs/v3.0.0-a2/lib/python3.8/ ˓<sup>→</sup>site-packages/optuna/trial/\_trial.py:169: FutureWarning:

UniformDistribution has been deprecated in v3.0.0. This feature will be removed in v6.0. ˓<sup>→</sup>0. See https://github.com/optuna/optuna/releases/tag/v3.0.0. Use :class:`~optuna. ˓<sup>→</sup>distributions.FloatDistribution` instead.

/home/docs/checkouts/readthedocs.org/user\_builds/optuna/envs/v3.0.0-a2/lib/python3.8/ ˓<sup>→</sup>site-packages/optuna/distributions.py:549: FutureWarning:

UniformDistribution has been deprecated in v3.0.0. This feature will be removed in v6.0. ˓<sup>→</sup>0. See https://github.com/optuna/optuna/releases/tag/v3.0.0. Use :class:`~optuna. ˓<sup>→</sup>distributions.FloatDistribution` instead.

Trial 0 finished with value: 47.107554226018316 and parameters: {'x': -4.863494316018504}  $\rightarrow$ . Best is trial 0 with value: 47.107554226018316. Trial 1 finished with value: 44.91327177380848 and parameters: {'x': -4.701736474512295}.  $\rightarrow$  Best is trial 1 with value: 44.91327177380848. Trial 2 finished with value: 18.72507829773927 and parameters: {'x': -2.3272483517518694}  $\rightarrow$ . Best is trial 2 with value: 18.72507829773927.

#### **Resume Study**

To resume a study, instantiate a [Study](#page-259-0) object passing the study name example-study and the DB URL sqlite:// /example-study.db.

```
study = optuna.create_study(study_name=study_name, storage=storage_name, load_if_
˓→exists=True)
study.optimize(objective, n_trials=3)
```
Using an existing study with name 'example-study' instead of creating a new one. /home/docs/checkouts/readthedocs.org/user\_builds/optuna/envs/v3.0.0-a2/lib/python3.8/ ˓<sup>→</sup>site-packages/optuna/distributions.py:549: FutureWarning: UniformDistribution has been deprecated in v3.0.0. This feature will be removed in v6.0. ˓<sup>→</sup>0. See https://github.com/optuna/optuna/releases/tag/v3.0.0. Use :class:`~optuna. ˓<sup>→</sup>distributions.FloatDistribution` instead. /home/docs/checkouts/readthedocs.org/user\_builds/optuna/envs/v3.0.0-a2/lib/python3.8/ ˓<sup>→</sup>site-packages/optuna/trial/\_trial.py:169: FutureWarning: UniformDistribution has been deprecated in v3.0.0. This feature will be removed in v6.0. ˓<sup>→</sup>0. See https://github.com/optuna/optuna/releases/tag/v3.0.0. Use :class:`~optuna. ˓<sup>→</sup>distributions.FloatDistribution` instead. Trial 3 finished with value: 86.19711911494824 and parameters: {'x': -7.28424036283789}.␣ ˓<sup>→</sup>Best is trial 2 with value: 18.72507829773927. Trial 4 finished with value: 45.2553672280498 and parameters: {'x': 8.727210954626724}.␣ ˓<sup>→</sup>Best is trial 2 with value: 18.72507829773927. Trial 5 finished with value: 26.491377640425302 and parameters: {'x': -3. ˓<sup>→</sup>1469775247639564}. Best is trial 2 with value: 18.72507829773927.

## **Experimental History**

We can access histories of studies and trials via the [Study](#page-259-0) class. For example, we can get all trials of example-study as:

```
study = optuna.create_study(study_name=study_name, storage=storage_name, load_if_
\rightarrowexists=True)
df = study.trials_dataframe(attrs=("number", "value", "params", "state"))
```
Out:

Using an existing study with name 'example-study' instead of creating a new one. /home/docs/checkouts/readthedocs.org/user\_builds/optuna/envs/v3.0.0-a2/lib/python3.8/ ˓<sup>→</sup>site-packages/optuna/distributions.py:549: FutureWarning:

UniformDistribution has been deprecated in v3.0.0. This feature will be removed in v6.0. ˓<sup>→</sup>0. See https://github.com/optuna/optuna/releases/tag/v3.0.0. Use :class:`~optuna. ˓<sup>→</sup>distributions.FloatDistribution` instead.

The method [trials\\_dataframe\(\)](#page-269-0) returns a pandas dataframe like:

print(df)

Out:

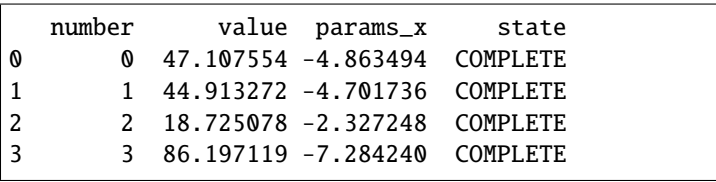

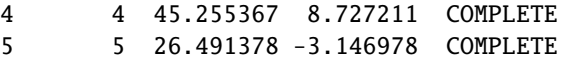

A [Study](#page-259-0) object also provides properties such as [trials](#page-269-1), [best\\_value](#page-263-0), [best\\_params](#page-263-1) (see also *[1. Lightweight, ver](#page-16-0)[satile, and platform agnostic architecture](#page-16-0)*).

```
print("Best params: ", study.best_params)
print("Best value: ", study.best_value)
print("Best Trial: ", study.best_trial)
print("Trials: ", study.trials)
```
Out:

/home/docs/checkouts/readthedocs.org/user\_builds/optuna/envs/v3.0.0-a2/lib/python3.8/ ˓<sup>→</sup>site-packages/optuna/distributions.py:549: FutureWarning: UniformDistribution has been deprecated in v3.0.0. This feature will be removed in v6.0. ˓<sup>→</sup>0. See https://github.com/optuna/optuna/releases/tag/v3.0.0. Use :class:`~optuna. ˓<sup>→</sup>distributions.FloatDistribution` instead. Best params: {'x': -2.3272483517518694} Best value: 18.72507829773927 Best Trial: FrozenTrial(number=2, values=[18.72507829773927], datetime\_start=datetime. ˓<sup>→</sup>datetime(2022, 2, 14, 4, 44, 21, 616591), datetime\_complete=datetime.datetime(2022, 2,␣ ˓<sup>→</sup>14, 4, 44, 21, 636307), params={'x': -2.3272483517518694}, distributions={'x':␣ ˓<sup>→</sup>UniformDistribution(high=10.0, low=-10.0)}, user\_attrs={}, system\_attrs={},␣ ˓<sup>→</sup>intermediate\_values={}, trial\_id=3, state=TrialState.COMPLETE, value=None) Trials: [FrozenTrial(number=0, values=[47.107554226018316], datetime\_start=datetime. ˓<sup>→</sup>datetime(2022, 2, 14, 4, 44, 21, 518825), datetime\_complete=datetime.datetime(2022, 2,␣ ˓<sup>→</sup>14, 4, 44, 21, 543660), params={'x': -4.863494316018504}, distributions={'x':␣ ˓<sup>→</sup>UniformDistribution(high=10.0, low=-10.0)}, user\_attrs={}, system\_attrs={},␣ ˓<sup>→</sup>intermediate\_values={}, trial\_id=1, state=TrialState.COMPLETE, value=None),␣ ˓<sup>→</sup>FrozenTrial(number=1, values=[44.91327177380848], datetime\_start=datetime. ˓<sup>→</sup>datetime(2022, 2, 14, 4, 44, 21, 573426), datetime\_complete=datetime.datetime(2022, 2,␣ ˓<sup>→</sup>14, 4, 44, 21, 593813), params={'x': -4.701736474512295}, distributions={'x':␣ ˓<sup>→</sup>UniformDistribution(high=10.0, low=-10.0)}, user\_attrs={}, system\_attrs={},␣ ˓<sup>→</sup>intermediate\_values={}, trial\_id=2, state=TrialState.COMPLETE, value=None),␣ ˓<sup>→</sup>FrozenTrial(number=2, values=[18.72507829773927], datetime\_start=datetime. ˓<sup>→</sup>datetime(2022, 2, 14, 4, 44, 21, 616591), datetime\_complete=datetime.datetime(2022, 2,␣ ˓<sup>→</sup>14, 4, 44, 21, 636307), params={'x': -2.3272483517518694}, distributions={'x':␣ ˓<sup>→</sup>UniformDistribution(high=10.0, low=-10.0)}, user\_attrs={}, system\_attrs={},␣ ˓<sup>→</sup>intermediate\_values={}, trial\_id=3, state=TrialState.COMPLETE, value=None),␣ ˓<sup>→</sup>FrozenTrial(number=3, values=[86.19711911494824], datetime\_start=datetime. ˓<sup>→</sup>datetime(2022, 2, 14, 4, 44, 21, 694759), datetime\_complete=datetime.datetime(2022, 2,␣ ˓<sup>→</sup>14, 4, 44, 21, 718492), params={'x': -7.28424036283789}, distributions={'x':␣ ˓<sup>→</sup>UniformDistribution(high=10.0, low=-10.0)}, user\_attrs={}, system\_attrs={},␣ ˓<sup>→</sup>intermediate\_values={}, trial\_id=4, state=TrialState.COMPLETE, value=None),␣ ˓<sup>→</sup>FrozenTrial(number=4, values=[45.2553672280498], datetime\_start=datetime.datetime(2022, ˓<sup>→</sup> 2, 14, 4, 44, 21, 745192), datetime\_complete=datetime.datetime(2022, 2, 14, 4, 44, 21, ˓<sup>→</sup> 765571), params={'x': 8.727210954626724}, distributions={'x':␣ ˓<sup>→</sup>UniformDistribution(high=10.0, low=-10.0)}, user\_attrs={}, system\_attrs={},␣ ˓<sup>→</sup>intermediate\_values={}, trial\_id=5, state=TrialState.COMPLETE, value=None),␣ ˓<sup>→</sup>FrozenTrial(number=5, values=[26.491377640425302], datetime\_start=datetime. →datetime(2022, 2, 14, 4, 44, 21, 788557), datetime\_complete=datetime.datetime(2022, 2, 2, ˓<sup>→</sup>14, 4, 44, 21, 808328), params={'x': -3.1469775247639564}, distributions={'x':␣ ˓<sup>→</sup>UniformDistribution(high=10.0, low=-10.0)}, user\_attrs={}, system\_attrs={},␣ **6.2. Tutorial 37**˓<sup>→</sup>intermediate\_values={}, trial\_id=6, state=TrialState.COMPLETE, value=None)]

**Total running time of the script:** ( 0 minutes 0.615 seconds)

## **Multi-objective Optimization with Optuna**

This tutorial showcases Optuna's multi-objective optimization feature by optimizing the validation accuracy of Fashion MNIST dataset and the FLOPS of the model implemented in PyTorch.

We use [thop](https://github.com/Lyken17/pytorch-OpCounter) to measure FLOPS.

```
import thop
import torch
import torch.nn as nn
import torch.nn.functional as F
import torchvision
import optuna
DEVICE = torch.device("cuda") if torch.cuda.is_available() else torch.device("cpu")
DIR = "..."BATCHSIZE = 128
N_TRAIN_EXAMPLES = BATCHSIZE * 30
N_VALID_EXAMPLES = BATCHSIZE * 10
def define_model(trial):
   n_layers = trial.suggest_int("n_layers", 1, 3)
   layers = []in_features = 28 * 28for i in range(n_layers):
        out_features = trial.suggest_int("n_units_1\".format(i), 4, 128)
        layers.append(nn.Linear(in_features, out_features))
        layers.append(nn.ReLU())
        p = trial.\text{suggest\_float("dropout_{?}".format(i), 0.2, 0.5)}layers.append(nn.Dropout(p))
        in_features = out_features
   layers.append(nn.Linear(in_features, 10))
   layers.append(nn.LogSoftmax(dim=1))
   return nn.Sequential(*layers)
# Defines training and evaluation.
def train_model(model, optimizer, train_loader):
   model.train()
    for batch_idx, (data, target) in enumerate(train_loader):
        data, target = data.view(-1, 28 * 28).to(DEVICE), target.to(DEVICE)
```

```
optimizer.zero_grad()
       F.nll_loss(model(data), target).backward()
       optimizer.step()
def eval_model(model, valid_loader):
   model.eval()
   correct = 0with torch.no_grad():
       for batch_idx, (data, target) in enumerate(valid_loader):
            data, target = data.view(-1, 28 * 28).to(DEVICE), target.to(DEVICE)
            pred = model(data) .argmax(dim=1, keepdim=True)correct += pred.eq(target.view_as(pred)).sum().item()
   accuracy = correct / N_VALID_EXAMPLESflops, = thop.profile(model, inputs=(torch.randn(1, 28 * 28).to(DEVICE),),
˓→verbose=False)
   return flops, accuracy
```
Define multi-objective objective function. Objectives are FLOPS and accuracy.

```
def objective(trial):
   train_dataset = torchvision.datasets.FashionMNIST(
       DIR, train=True, download=True, transform=torchvision.transforms.ToTensor()
   \lambdatrain_loader = torch.utils.data.DataLoader(
        torch.utils.data.Subset(train_dataset, list(range(N_TRAIN_EXAMPLES))),
        batch_size=BATCHSIZE,
        shuffle=True,
   \mathcal{L}val_dataset = torchvision.datasets.FashionMNIST(
       DIR, train=False, transform=torchvision.transforms.ToTensor()
   )
   val_loader = torch.utils.data.DataLoader(
        torch.utils.data.Subset(val_dataset, list(range(N_VALID_EXAMPLES))),
        batch_size=BATCHSIZE,
        shuffle=True,
   \mathcal{L}model = define_model(trial).to(DEVICE)
   optimizer = torch.optim.Adam(
       model.parameters(), trial.suggest_float("lr", 1e-5, 1e-1, log=True)
   \lambdafor epoch in range(10):
        train_model(model, optimizer, train_loader)
    flops, accuracy = eval_model(model, val_loader)
   return flops, accuracy
```
# **Run multi-objective optimization**

If your optimization problem is multi-objective, Optuna assumes that you will specify the optimization direction for each objective. Specifically, in this example, we want to minimize the FLOPS (we want a faster model) and maximize the accuracy. So we set directions to ["minimize", "maximize"].

```
study = optuna.create_study(directions=["minimize", "maximize"])
study.optimize(objective, n_trials=30, timeout=300)
```
print("Number of finished trials: ", len(study.trials))

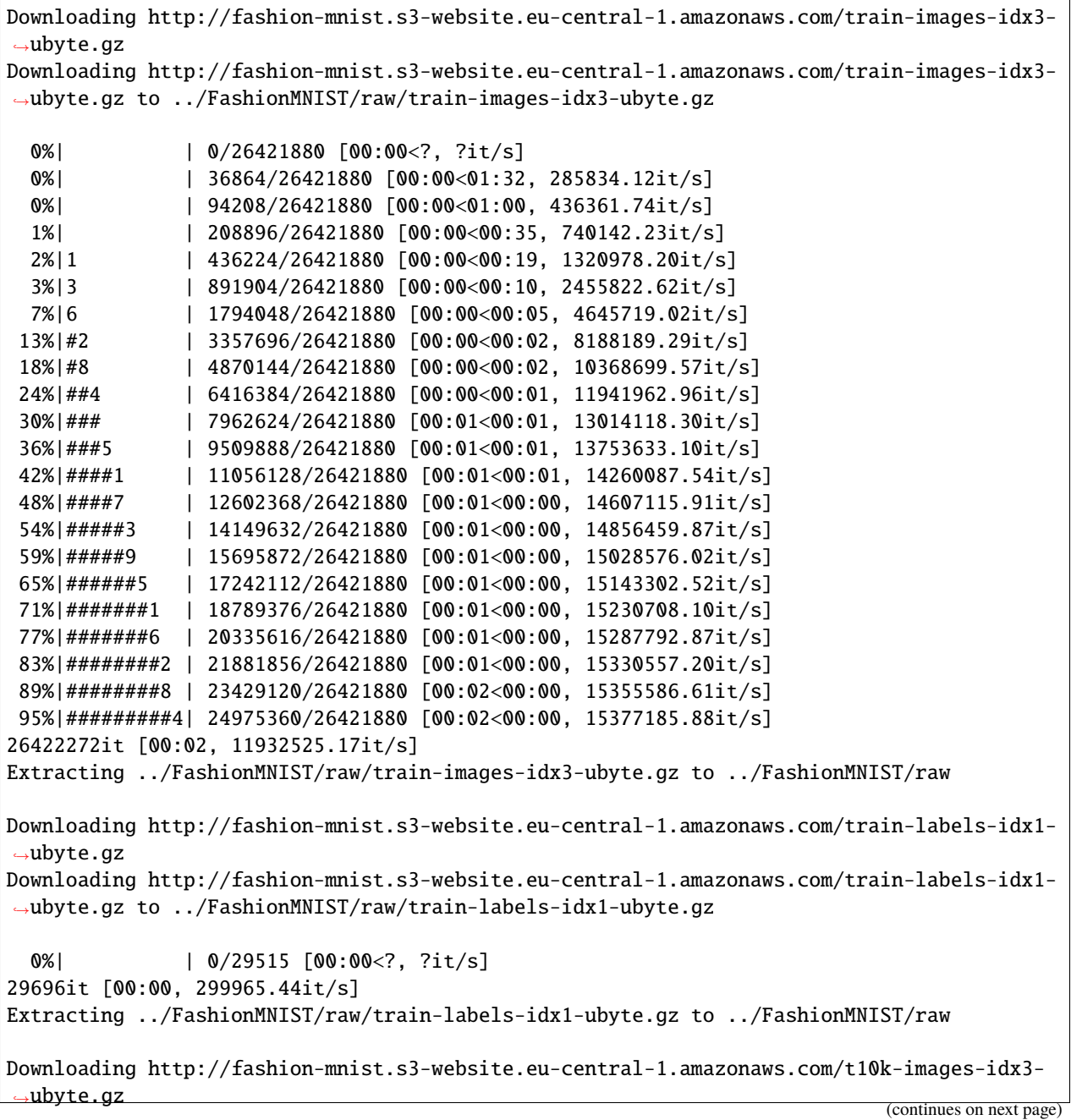

```
Downloading http://fashion-mnist.s3-website.eu-central-1.amazonaws.com/t10k-images-idx3-
˓→ubyte.gz to ../FashionMNIST/raw/t10k-images-idx3-ubyte.gz
 0%| | 0/4422102 [00:00<?, ?it/s]
 1%| | 37888/4422102 [00:00<00:14, 295866.04it/s]
 2%|2 | 101376/4422102 [00:00<00:12, 347295.93it/s]
 5%|5 | 241664/4422102 [00:00<00:05, 722352.23it/s]
11%|#1 | 497664/4422102 [00:00<00:02, 1341077.65it/s]
24%|##4 | 1070080/4422102 [00:00<00:01, 2764585.05it/s]
47%|####6 | 2063360/4422102 [00:00<00:00, 5036357.41it/s]
84%|########3 | 3714048/4422102 [00:00<00:00, 8610984.44it/s]
4422656it [00:00, 5342494.53it/s]
Extracting ../FashionMNIST/raw/t10k-images-idx3-ubyte.gz to ../FashionMNIST/raw
Downloading http://fashion-mnist.s3-website.eu-central-1.amazonaws.com/t10k-labels-idx1-
˓→ubyte.gz
Downloading http://fashion-mnist.s3-website.eu-central-1.amazonaws.com/t10k-labels-idx1-
˓→ubyte.gz to ../FashionMNIST/raw/t10k-labels-idx1-ubyte.gz
 0%| | 0/5148 [00:00<?, ?it/s]
6144it [00:00, 32091910.06it/s]
Extracting ../FashionMNIST/raw/t10k-labels-idx1-ubyte.gz to ../FashionMNIST/raw
/home/docs/checkouts/readthedocs.org/user_builds/optuna/envs/v3.0.0-a2/lib/python3.8/
˓→site-packages/optuna/trial/_trial.py:345: FutureWarning:
IntUniformDistribution has been deprecated in v3.0.0. This feature will be removed in v6.
˓→0.0. See https://github.com/optuna/optuna/releases/tag/v3.0.0. Use :class:`~optuna.
˓→distributions.IntDistribution` instead.
/home/docs/checkouts/readthedocs.org/user_builds/optuna/envs/v3.0.0-a2/lib/python3.8/
˓→site-packages/optuna/trial/_trial.py:169: FutureWarning:
UniformDistribution has been deprecated in v3.0.0. This feature will be removed in v6.0.
˓→0. See https://github.com/optuna/optuna/releases/tag/v3.0.0. Use :class:`~optuna.
˓→distributions.FloatDistribution` instead.
/home/docs/checkouts/readthedocs.org/user_builds/optuna/envs/v3.0.0-a2/lib/python3.8/
˓→site-packages/optuna/trial/_trial.py:167: FutureWarning:
LogUniformDistribution has been deprecated in v3.0.0. This feature will be removed in v6.
˓→0.0. See https://github.com/optuna/optuna/releases/tag/v3.0.0. Use :class:`~optuna.
˓→distributions.FloatDistribution` instead.
Number of finished trials: 30
```
Check trials on pareto front visually

optuna.visualization.plot\_pareto\_front(study, target\_names=["FLOPS", "accuracy"])

/home/docs/checkouts/readthedocs.org/user\_builds/optuna/checkouts/v3.0.0-a2/tutorial/20\_ ˓<sup>→</sup>recipes/002\_multi\_objective.py:123: ExperimentalWarning:

plot\_pareto\_front is experimental (supported from v2.4.0). The interface can change in␣ ˓<sup>→</sup>the future.

Learn which hyperparameters are affecting the flops most with hyperparameter importance.

```
optuna.visualization.plot_param_importances(
   study, target=lambda t: t.values[0], target_name="flops"
```
**Total running time of the script:** ( 1 minutes 52.939 seconds)

#### **User Attributes**

)

This feature is to annotate experiments with user-defined attributes.

#### **Adding User Attributes to Studies**

A [Study](#page-259-0) object provides [set\\_user\\_attr\(\)](#page-266-0) method to register a pair of key and value as an user-defined attribute. A key is supposed to be a str, and a value be any object serializable with json.dumps.

```
import sklearn.datasets
import sklearn.model_selection
import sklearn.svm
import optuna
study = optuna.create\_study(storage="salite://example.db")study.set_user_attr("contributors", ["Akiba", "Sano"])
study.set_user_attr("dataset", "MNIST")
```
We can access annotated attributes with user\_attr property.

study.user\_attrs # {'contributors': ['Akiba', 'Sano'], 'dataset': 'MNIST'}

Out:

{'contributors': ['Akiba', 'Sano'], 'dataset': 'MNIST'}

StudySummary object, which can be retrieved by [get\\_all\\_study\\_summaries\(\)](#page-275-0), also contains user-defined attributes.

```
study_summaries = optuna.get_all_study_summaries("sqlite:///example.db")
study_summaries[0].user_attrs # {"contributors": ["Akiba", "Sano"], "dataset": "MNIST"}
```

```
{'contributors': ['Akiba', 'Sano'], 'dataset': 'MNIST'}
```
#### **See also:**

optuna study set-user-attr command, which sets an attribute via command line interface.

## **Adding User Attributes to Trials**

As with [Study](#page-259-0), a [Trial](#page-278-0) object provides [set\\_user\\_attr\(\)](#page-281-0) method. Attributes are set inside an objective function.

```
def objective(trial):
   iris = sklearn.datasets.load_iris()
   x, y = iris.data, iris.targetsvc_c = trial.suggest_float("svc_c", 1e-10, 1e10, log=True)
   clf = sklearn.svm.SVC(C=svc_c)
   accuracy = sklearn.model_selection.cross_val_score(clf, x, y).mean()
   trial.set_user_attr("accuracy", accuracy)
   return 1.0 - accuracy # return error for minimization
```
study.optimize(objective, n\_trials=1)

Out:

/home/docs/checkouts/readthedocs.org/user\_builds/optuna/envs/v3.0.0-a2/lib/python3.8/ ˓<sup>→</sup>site-packages/optuna/trial/\_trial.py:167: FutureWarning:

LogUniformDistribution has been deprecated in v3.0.0. This feature will be removed in v6. ˓<sup>→</sup>0.0. See https://github.com/optuna/optuna/releases/tag/v3.0.0. Use :class:`~optuna. ˓<sup>→</sup>distributions.FloatDistribution` instead.

/home/docs/checkouts/readthedocs.org/user\_builds/optuna/envs/v3.0.0-a2/lib/python3.8/ ˓<sup>→</sup>site-packages/optuna/distributions.py:549: FutureWarning:

LogUniformDistribution has been deprecated in v3.0.0. This feature will be removed in v6. ˓<sup>→</sup>0.0. See https://github.com/optuna/optuna/releases/tag/v3.0.0. Use :class:`~optuna. ˓<sup>→</sup>distributions.FloatDistribution` instead.

We can access annotated attributes as:

study.trials[0].user\_attrs

Out:

{'accuracy': 0.96}

Note that, in this example, the attribute is not annotated to a *[Study](#page-259-0)* but a single *[Trial](#page-278-0)*.

**Total running time of the script:** ( 0 minutes 0.235 seconds)

## **Command-Line Interface**

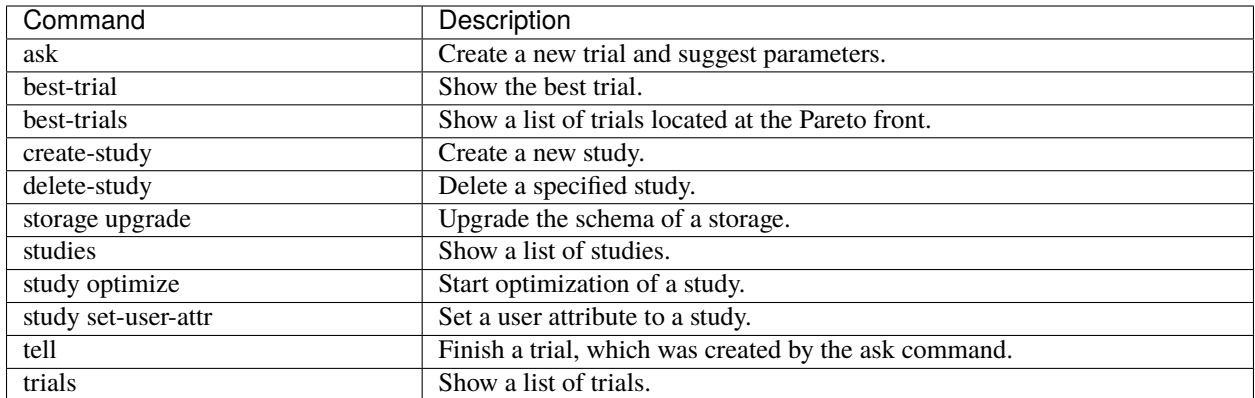

Optuna provides command-line interface as shown in the above table.

Let us assume you are not in IPython shell and writing Python script files instead. It is totally fine to write scripts like the following:

```
import optuna
def objective(trial):
   x = trial.\text{suggest\_float}("x", -10, 10)return (x - 2) * 2if __name__ == '__main__":study = optuna.create_study()
   study.optimize(objective, n_trials=100)
   print("Best value: {} (params: {})\n".format(study.best_value, study.best_params))
```
Out:

```
/home/docs/checkouts/readthedocs.org/user_builds/optuna/envs/v3.0.0-a2/lib/python3.8/
˓→site-packages/optuna/trial/_trial.py:169: FutureWarning:
```
UniformDistribution has been deprecated in v3.0.0. This feature will be removed in v6.0. ˓<sup>→</sup>0. See https://github.com/optuna/optuna/releases/tag/v3.0.0. Use :class:`~optuna. ˓<sup>→</sup>distributions.FloatDistribution` instead.

Best value: 4.950037461767665e-06 (params: {'x': 2.002224867965019})

However, we can reduce boilerplate codes by using our optuna command. Let us assume that foo.py contains only the following code.

```
def objective(trial):
   x = trial.\nsuggest_fload("x", -10, 10)return (x - 2) * 2
```
Even so, we can invoke the optimization as follows. (Don't care about --storage sqlite:///example.db for now, which is described in *[Saving/Resuming Study with RDB Backend](#page-37-0)*.)

```
$ cat foo.py
def objective(trial):
   x = trial.suggest\_float('x', -10, 10)return (x - 2) ** 2
$ STUDY_NAME=`optuna create-study --storage sqlite:///example.db`
$ optuna study optimize foo.py objective --n-trials=100 --storage sqlite:///example.db --
˓→study-name $STUDY_NAME
[I 2018-05-09 10:40:25,196] Finished a trial resulted in value: 54.353767789264026.␣
˓→Current best value is 54.353767789264026 with parameters: {'x': -5.372500782588228}.
[I 2018-05-09 10:40:25,197] Finished a trial resulted in value: 15.784266965526376.␣
˓→Current best value is 15.784266965526376 with parameters: {'x': 5.972941852774387}.
...
[I 2018-05-09 10:40:26,204] Finished a trial resulted in value: 14.704254135013741.␣
˓→Current best value is 2.280758099793617e-06 with parameters: {'x': 1.9984897821018828}.
```
Please note that foo.py only contains the definition of the objective function. By giving the script file name and the method name of objective function to optuna study optimize command, we can invoke the optimization.

**Total running time of the script:** ( 0 minutes 0.363 seconds)

## **User-Defined Sampler**

Thanks to user-defined samplers, you can:

- experiment your own sampling algorithms,
- implement task-specific algorithms to refine the optimization performance, or
- wrap other optimization libraries to integrate them into Optuna pipelines (e.g., [SkoptSampler](#page-157-0)).

This section describes the internal behavior of sampler classes and shows an example of implementing a user-defined sampler.

## **Overview of Sampler**

A sampler has the responsibility to determine the parameter values to be evaluated in a trial. When a *suggest* API (e.g., [suggest\\_float\(\)](#page-283-0)) is called inside an objective function, the corresponding distribution object (e.g., [UniformDistribution](#page-104-0)) is created internally. A sampler samples a parameter value from the distribution. The sampled value is returned to the caller of the *suggest* API and evaluated in the objective function.

To create a new sampler, you need to define a class that inherits [BaseSampler](#page-202-0). The base class has three abstract methods; [infer\\_relative\\_search\\_space\(\)](#page-204-0), [sample\\_relative\(\)](#page-205-0), and [sample\\_independent\(\)](#page-205-1).

As the method names imply, Optuna supports two types of sampling: one is **relative sampling** that can consider the correlation of the parameters in a trial, and the other is **independent sampling** that samples each parameter independently.

At the beginning of a trial, [infer\\_relative\\_search\\_space\(\)](#page-204-0) is called to provide the relative search space for the trial. Then, [sample\\_relative\(\)](#page-205-0) is invoked to sample relative parameters from the search space. During the execution of the objective function, [sample\\_independent\(\)](#page-205-1) is used to sample parameters that don't belong to the relative search space.

**Note:** Please refer to the document of [BaseSampler](#page-202-0) for further details.

#### **An Example: Implementing SimulatedAnnealingSampler**

For example, the following code defines a sampler based on [Simulated Annealing \(SA\):](https://en.wikipedia.org/wiki/Simulated_annealing)

```
import numpy as np
import optuna
class SimulatedAnnealingSampler(optuna.samplers.BaseSampler):
    def __init__(self, temperature=100):
        self._rng = np.random.RandomState()self.\_\text{temperature} = temperature \# Current temperature.self._current_trial = None # Current state.
    def sample_relative(self, study, trial, search_space):
        if search_space == {}:
            return {}
        # Simulated Annealing algorithm.
        # 1. Calculate transition probability.
        prev\_trial = study.trials[-2]if self._current_trial is None or prev_trial.value <= self._current_trial.value:
            probability = 1.0else:
           probability = np.exp((self._current_trial.value - prev_trial.value) / self._temperature
            )
        self._temperature * = 0.9 # Decrease temperature.
        # 2. Transit the current state if the previous result is accepted.
        if self._rng.uniform(0, 1) < probability:
            self._current_trial = prev_trial
        # 3. Sample parameters from the neighborhood of the current point.
        # The sampled parameters will be used during the next execution of
        # the objective function passed to the study.
        params = \{\}for param_name, param_distribution in search_space.items():
            if not isinstance(param_distribution, optuna.distributions.
˓→UniformDistribution):
                raise NotImplementedError("Only suggest_float() is supported")
            current_value = self._current_trial.params[param_name]
            width = (param\_distribution.high - param\_distribution.low) * 0.1neighbor_low = max(current_value - width, param_distribution.low)
            neighbor_{high} = min(current_value + width, param_distribution.high)params[param_name] = self._rng.uniform(neighbor_low, neighbor_high)
        return params
    # The rest are unrelated to SA algorithm: boilerplate
    def infer_relative_search_space(self, study, trial):
        return optuna.samplers.intersection_search_space(study)
```

```
def sample_independent(self, study, trial, param_name, param_distribution):
       independent\_sampler = optuna.samplex.RandomSampler()return independent_sampler.sample_independent(study, trial, param_name, param_
\rightarrowdistribution)
```
**Note:** In favor of code simplicity, the above implementation doesn't support some features (e.g., maximization). If you're interested in how to support those features, please see [examples/samplers/simulated\\_annealing.py.](https://github.com/optuna/optuna-examples/blob/main/samplers/simulated_annealing_sampler.py)

You can use SimulatedAnnealingSampler in the same way as built-in samplers as follows:

```
def objective(trial):
    x = trial.\text{suggest\_float("x", -10, 10)}y = trial.suggest\_float("y", -5, 5)return x**2 + ysampler = SimulatedAnnealingSampler()
study = optuna.create_study(sampler=sampler)
study.optimize(objective, n_trials=100)
best\_trial = study. best\_trialprint("Best value: ", best_trial.value)
print("Parameters that achieve the best value: ", best_trial.params)
```
Out:

```
/home/docs/checkouts/readthedocs.org/user_builds/optuna/envs/v3.0.0-a2/lib/python3.8/
˓→site-packages/optuna/trial/_trial.py:169: FutureWarning:
UniformDistribution has been deprecated in v3.0.0. This feature will be removed in v6.0.
˓→0. See https://github.com/optuna/optuna/releases/tag/v3.0.0. Use :class:`~optuna.
˓→distributions.FloatDistribution` instead.
Best value: -4.881868526343746
Parameters that achieve the best value: {'x': 0.002686798877045149, 'y': -4.
\rightarrow881875745231952}
```
In this optimization, the values of x and y parameters are sampled by using SimulatedAnnealingSampler. sample\_relative method.

**Note:** Strictly speaking, in the first trial, SimulatedAnnealingSampler.sample\_independent method is used to sample parameter values. Because [intersection\\_search\\_space\(\)](#page-236-0) used in SimulatedAnnealingSampler. infer\_relative\_search\_space cannot infer the search space if there are no complete trials.

**Total running time of the script:** ( 0 minutes 0.378 seconds)

## **User-Defined Pruner**

In optuna. pruners, we described how an objective function can optionally include calls to a pruning feature which allows Optuna to terminate an optimization trial when intermediate results do not appear promising. In this document, we describe how to implement your own pruner, i.e., a custom strategy for determining when to stop a trial.

#### **Overview of Pruning Interface**

The [create\\_study\(\)](#page-271-0) constructor takes, as an optional argument, a pruner inheriting from [BasePruner](#page-189-0). The pruner should implement the abstract method [prune\(\)](#page-189-1), which takes arguments for the associated [Study](#page-259-0) and [Trial](#page-278-0) and returns a boolean value: [True](https://docs.python.org/3/library/constants.html#True) if the trial should be pruned and [False](https://docs.python.org/3/library/constants.html#False) otherwise. Using the Study and Trial objects, you can access all other trials through the get\_trial() method and, and from a trial, its reported intermediate values through the [intermediate\\_values\(\)](#page-291-0) (a dictionary which maps an integer step to a float value).

You can refer to the source code of the built-in Optuna pruners as templates for building your own. In this document, for illustration, we describe the construction and usage of a simple (but aggressive) pruner which prunes trials that are in last place compared to completed trials at the same step.

**Note:** Please refer to the documentation of [BasePruner](#page-189-0) or, for example, [ThresholdPruner](#page-200-0) or [PercentilePruner](#page-194-0) for more robust examples of pruner implementation, including error checking and complex pruner-internal logic.

#### **An Example: Implementing** LastPlacePruner

We aim to optimize the loss and alpha hyperparameters for a stochastic gradient descent classifier (SGDClassifier) run on the sklearn iris dataset. We implement a pruner which terminates a trial at a certain step if it is in last place compared to completed trials at the same step. We begin considering pruning after a "warmup" of 1 training step and 5 completed trials. For demonstration purposes, we [print\(\)](https://docs.python.org/3/library/functions.html#print) a diagnostic message from prune when it is about to return [True](https://docs.python.org/3/library/constants.html#True) (indicating pruning).

It may be important to note that the SGDClassifier score, as it is evaluated on a holdout set, decreases with enough training steps due to overfitting. This means that a trial could be pruned even if it had a favorable (high) value on a previous training set. After pruning, Optuna will take the intermediate value last reported as the value of the trial.

```
import numpy as np
from sklearn.datasets import load_iris
from sklearn.model_selection import train_test_split
from sklearn.linear_model import SGDClassifier
import optuna
from optuna.pruners import BasePruner
from optuna.trial._state import TrialState
class LastPlacePruner(BasePruner):
   def __init__(self, warmup_steps, warmup_trials):
        self._warmup_steps = warmup_steps
        self._warmup_trials = warmup_trials
   def prune(self, study: "optuna.study.Study", trial: "optuna.trial.FrozenTrial") \rightarrow˓→bool:
        # Get the latest score reported from this trial
```

```
(continued from previous page)
```

```
step = trial.last_step
       if step: # trial.last_step == None when no scores have been reported yet
            this_score = trial.intermediate_values[step]
            # Get scores from other trials in the study reported at the same step
            completed_trials = study.get_trials(deepcopy=False, states=(TrialState.
\rightarrowCOMPLETE,))
            other_scores = [
                t.intermediate_values[step]
                for t in completed_trials
                if step in t.intermediate_values
            ]
            other_scores = sorted(other_scores)
            # Prune if this trial at this step has a lower value than all completed␣
\rightarrowtrials
            # at the same step. Note that steps will begin numbering at 0 in the
\rightarrowobjective
            # function definition below.
            if step >= self._warmup_steps and len(other_scores) > self._warmup_trials:
                if this_score < other_scores[0]:
                    print(f"prune() True: Trial {trial.number}, Step {step}, Score {this_
\rightarrowscore\}")
                    return True
       return False
```
Lastly, let's confirm the implementation is correct with the simple hyperparameter optimization.

```
def objective(trial):
   iris = load\_iris()classes = np.unique(iris.target)
   X_train, X_valid, y_train, y_valid = train_test_split(
       iris.data, iris.target, train_size=100, test_size=50, random_state=0
   )
   loss = trial.suggest_categorical("loss", ["hinge", "log", "perceptron"])
   alpha = trial.suggest_float("alpha", 0.00001, 0.001, log=True)
   clf = SGDClassifier(loss=loss, alpha=alpha, random_state=0)
   score = 0for step in range(0, 5):
       clf.partial_fit(X_train, y_train, classes=classes)
       score = c1f.score(X_valid, y_valid)trial.report(score, step)
       if trial.should_prune():
            raise optuna.TrialPruned()
   return score
```

```
pruner = LastPlacePruner(warmup_steps=1, warmup_trials=5)
study = optuna.create_study(direction="maximize", pruner=pruner)
study.optimize(objective, n_trials=50)
```
Out:

/home/docs/checkouts/readthedocs.org/user\_builds/optuna/envs/v3.0.0-a2/lib/python3.8/ ˓<sup>→</sup>site-packages/optuna/trial/\_trial.py:167: FutureWarning:

LogUniformDistribution has been deprecated in v3.0.0. This feature will be removed in v6. ˓<sup>→</sup>0.0. See https://github.com/optuna/optuna/releases/tag/v3.0.0. Use :class:`~optuna. ˓<sup>→</sup>distributions.FloatDistribution` instead.

/home/docs/checkouts/readthedocs.org/user\_builds/optuna/envs/v3.0.0-a2/lib/python3.8/ ˓<sup>→</sup>site-packages/optuna/trial/\_trial.py:167: FutureWarning:

LogUniformDistribution has been deprecated in v3.0.0. This feature will be removed in v6. ˓<sup>→</sup>0.0. See https://github.com/optuna/optuna/releases/tag/v3.0.0. Use :class:`~optuna. ˓<sup>→</sup>distributions.FloatDistribution` instead.

/home/docs/checkouts/readthedocs.org/user\_builds/optuna/envs/v3.0.0-a2/lib/python3.8/ ˓<sup>→</sup>site-packages/optuna/trial/\_trial.py:167: FutureWarning:

LogUniformDistribution has been deprecated in v3.0.0. This feature will be removed in v6. ˓<sup>→</sup>0.0. See https://github.com/optuna/optuna/releases/tag/v3.0.0. Use :class:`~optuna. ˓<sup>→</sup>distributions.FloatDistribution` instead.

/home/docs/checkouts/readthedocs.org/user\_builds/optuna/envs/v3.0.0-a2/lib/python3.8/ ˓<sup>→</sup>site-packages/optuna/trial/\_trial.py:167: FutureWarning:

LogUniformDistribution has been deprecated in v3.0.0. This feature will be removed in v6. ˓<sup>→</sup>0.0. See https://github.com/optuna/optuna/releases/tag/v3.0.0. Use :class:`~optuna. ˓<sup>→</sup>distributions.FloatDistribution` instead.

/home/docs/checkouts/readthedocs.org/user\_builds/optuna/envs/v3.0.0-a2/lib/python3.8/ ˓<sup>→</sup>site-packages/optuna/trial/\_trial.py:167: FutureWarning:

LogUniformDistribution has been deprecated in v3.0.0. This feature will be removed in v6. ˓<sup>→</sup>0.0. See https://github.com/optuna/optuna/releases/tag/v3.0.0. Use :class:`~optuna. ˓<sup>→</sup>distributions.FloatDistribution` instead.

/home/docs/checkouts/readthedocs.org/user\_builds/optuna/envs/v3.0.0-a2/lib/python3.8/ ˓<sup>→</sup>site-packages/optuna/trial/\_trial.py:167: FutureWarning:

LogUniformDistribution has been deprecated in v3.0.0. This feature will be removed in v6. ˓<sup>→</sup>0.0. See https://github.com/optuna/optuna/releases/tag/v3.0.0. Use :class:`~optuna. ˓<sup>→</sup>distributions.FloatDistribution` instead.

/home/docs/checkouts/readthedocs.org/user\_builds/optuna/envs/v3.0.0-a2/lib/python3.8/ ˓<sup>→</sup>site-packages/optuna/trial/\_trial.py:167: FutureWarning:

LogUniformDistribution has been deprecated in v3.0.0. This feature will be removed in v6. ˓<sup>→</sup>0.0. See https://github.com/optuna/optuna/releases/tag/v3.0.0. Use :class:`~optuna. ˓<sup>→</sup>distributions.FloatDistribution` instead.

/home/docs/checkouts/readthedocs.org/user\_builds/optuna/envs/v3.0.0-a2/lib/python3.8/ ˓<sup>→</sup>site-packages/optuna/trial/\_trial.py:167: FutureWarning:

LogUniformDistribution has been deprecated in v3.0.0. This feature will be removed in v6. ˓<sup>→</sup>0.0. See https://github.com/optuna/optuna/releases/tag/v3.0.0. Use :class:`~optuna. ˓<sup>→</sup>distributions.FloatDistribution` instead.

/home/docs/checkouts/readthedocs.org/user\_builds/optuna/envs/v3.0.0-a2/lib/python3.8/ ˓<sup>→</sup>site-packages/optuna/trial/\_trial.py:167: FutureWarning:

LogUniformDistribution has been deprecated in v3.0.0. This feature will be removed in v6. ˓<sup>→</sup>0.0. See https://github.com/optuna/optuna/releases/tag/v3.0.0. Use :class:`~optuna. ˓<sup>→</sup>distributions.FloatDistribution` instead.

/home/docs/checkouts/readthedocs.org/user\_builds/optuna/envs/v3.0.0-a2/lib/python3.8/ ˓<sup>→</sup>site-packages/optuna/trial/\_trial.py:167: FutureWarning:

LogUniformDistribution has been deprecated in v3.0.0. This feature will be removed in v6. ˓<sup>→</sup>0.0. See https://github.com/optuna/optuna/releases/tag/v3.0.0. Use :class:`~optuna. ˓<sup>→</sup>distributions.FloatDistribution` instead.

/home/docs/checkouts/readthedocs.org/user\_builds/optuna/envs/v3.0.0-a2/lib/python3.8/ ˓<sup>→</sup>site-packages/optuna/trial/\_trial.py:167: FutureWarning:

LogUniformDistribution has been deprecated in v3.0.0. This feature will be removed in v6. ˓<sup>→</sup>0.0. See https://github.com/optuna/optuna/releases/tag/v3.0.0. Use :class:`~optuna. ˓<sup>→</sup>distributions.FloatDistribution` instead.

/home/docs/checkouts/readthedocs.org/user\_builds/optuna/envs/v3.0.0-a2/lib/python3.8/ ˓<sup>→</sup>site-packages/optuna/trial/\_trial.py:167: FutureWarning:

LogUniformDistribution has been deprecated in v3.0.0. This feature will be removed in v6. ˓<sup>→</sup>0.0. See https://github.com/optuna/optuna/releases/tag/v3.0.0. Use :class:`~optuna. ˓<sup>→</sup>distributions.FloatDistribution` instead.

/home/docs/checkouts/readthedocs.org/user\_builds/optuna/envs/v3.0.0-a2/lib/python3.8/ ˓<sup>→</sup>site-packages/optuna/trial/\_trial.py:167: FutureWarning:

LogUniformDistribution has been deprecated in v3.0.0. This feature will be removed in v6. ˓<sup>→</sup>0.0. See https://github.com/optuna/optuna/releases/tag/v3.0.0. Use :class:`~optuna. ˓<sup>→</sup>distributions.FloatDistribution` instead.

/home/docs/checkouts/readthedocs.org/user\_builds/optuna/envs/v3.0.0-a2/lib/python3.8/ ˓<sup>→</sup>site-packages/optuna/trial/\_trial.py:167: FutureWarning:

LogUniformDistribution has been deprecated in v3.0.0. This feature will be removed in v6. ˓<sup>→</sup>0.0. See https://github.com/optuna/optuna/releases/tag/v3.0.0. Use :class:`~optuna. →distributions.FloatDistribution`instead. (continues on next page)

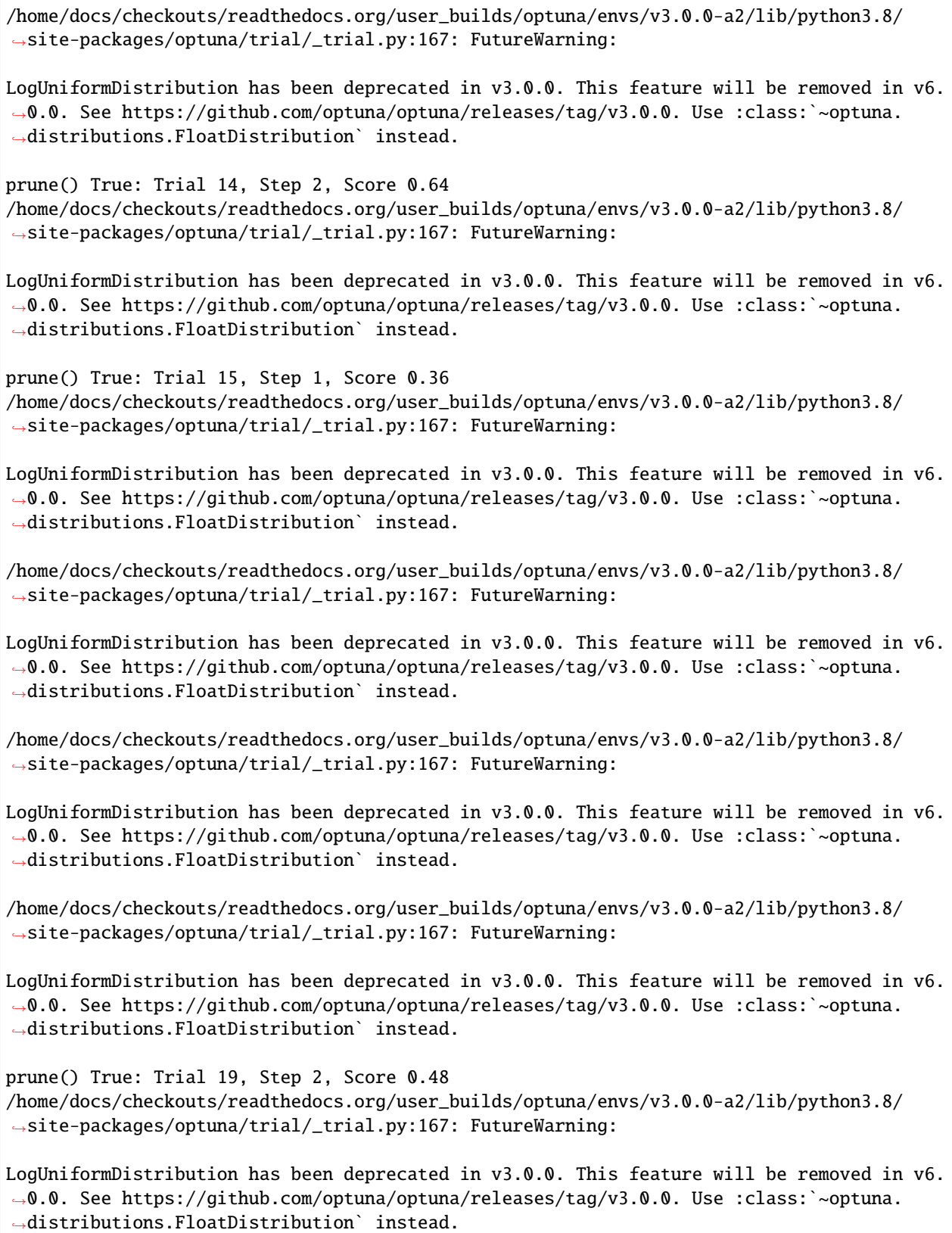

/home/docs/checkouts/readthedocs.org/user\_builds/optuna/envs/v3.0.0-a2/lib/python3.8/ ˓<sup>→</sup>site-packages/optuna/trial/\_trial.py:167: FutureWarning:

LogUniformDistribution has been deprecated in v3.0.0. This feature will be removed in v6. ˓<sup>→</sup>0.0. See https://github.com/optuna/optuna/releases/tag/v3.0.0. Use :class:`~optuna. ˓<sup>→</sup>distributions.FloatDistribution` instead.

/home/docs/checkouts/readthedocs.org/user\_builds/optuna/envs/v3.0.0-a2/lib/python3.8/ ˓<sup>→</sup>site-packages/optuna/trial/\_trial.py:167: FutureWarning:

LogUniformDistribution has been deprecated in v3.0.0. This feature will be removed in v6. ˓<sup>→</sup>0.0. See https://github.com/optuna/optuna/releases/tag/v3.0.0. Use :class:`~optuna. ˓<sup>→</sup>distributions.FloatDistribution` instead.

/home/docs/checkouts/readthedocs.org/user\_builds/optuna/envs/v3.0.0-a2/lib/python3.8/ ˓<sup>→</sup>site-packages/optuna/trial/\_trial.py:167: FutureWarning:

LogUniformDistribution has been deprecated in v3.0.0. This feature will be removed in v6. ˓<sup>→</sup>0.0. See https://github.com/optuna/optuna/releases/tag/v3.0.0. Use :class:`~optuna. ˓<sup>→</sup>distributions.FloatDistribution` instead.

/home/docs/checkouts/readthedocs.org/user\_builds/optuna/envs/v3.0.0-a2/lib/python3.8/ ˓<sup>→</sup>site-packages/optuna/trial/\_trial.py:167: FutureWarning:

LogUniformDistribution has been deprecated in v3.0.0. This feature will be removed in v6. ˓<sup>→</sup>0.0. See https://github.com/optuna/optuna/releases/tag/v3.0.0. Use :class:`~optuna. ˓<sup>→</sup>distributions.FloatDistribution` instead.

/home/docs/checkouts/readthedocs.org/user\_builds/optuna/envs/v3.0.0-a2/lib/python3.8/ ˓<sup>→</sup>site-packages/optuna/trial/\_trial.py:167: FutureWarning:

LogUniformDistribution has been deprecated in v3.0.0. This feature will be removed in v6. ˓<sup>→</sup>0.0. See https://github.com/optuna/optuna/releases/tag/v3.0.0. Use :class:`~optuna. ˓<sup>→</sup>distributions.FloatDistribution` instead.

/home/docs/checkouts/readthedocs.org/user\_builds/optuna/envs/v3.0.0-a2/lib/python3.8/ ˓<sup>→</sup>site-packages/optuna/trial/\_trial.py:167: FutureWarning:

LogUniformDistribution has been deprecated in v3.0.0. This feature will be removed in v6. ˓<sup>→</sup>0.0. See https://github.com/optuna/optuna/releases/tag/v3.0.0. Use :class:`~optuna. ˓<sup>→</sup>distributions.FloatDistribution` instead.

prune() True: Trial 26, Step 2, Score 0.56 /home/docs/checkouts/readthedocs.org/user\_builds/optuna/envs/v3.0.0-a2/lib/python3.8/ ˓<sup>→</sup>site-packages/optuna/trial/\_trial.py:167: FutureWarning:

LogUniformDistribution has been deprecated in v3.0.0. This feature will be removed in v6. ˓<sup>→</sup>0.0. See https://github.com/optuna/optuna/releases/tag/v3.0.0. Use :class:`~optuna. ˓<sup>→</sup>distributions.FloatDistribution` instead.

/home/docs/checkouts/readthedocs.org/user\_builds/optuna/envs/v3.0.0-a2/lib/python3.8/  $\rightarrow$ site-packages/optuna/trial/\_trial.py:167: FutureWarning:  $\hskip 10mm$  (continues on next page)

LogUniformDistribution has been deprecated in v3.0.0. This feature will be removed in v6. ˓<sup>→</sup>0.0. See https://github.com/optuna/optuna/releases/tag/v3.0.0. Use :class:`~optuna. ˓<sup>→</sup>distributions.FloatDistribution` instead.

/home/docs/checkouts/readthedocs.org/user\_builds/optuna/envs/v3.0.0-a2/lib/python3.8/ ˓<sup>→</sup>site-packages/optuna/trial/\_trial.py:167: FutureWarning:

LogUniformDistribution has been deprecated in v3.0.0. This feature will be removed in v6. ˓<sup>→</sup>0.0. See https://github.com/optuna/optuna/releases/tag/v3.0.0. Use :class:`~optuna. ˓<sup>→</sup>distributions.FloatDistribution` instead.

/home/docs/checkouts/readthedocs.org/user\_builds/optuna/envs/v3.0.0-a2/lib/python3.8/ ˓<sup>→</sup>site-packages/optuna/trial/\_trial.py:167: FutureWarning:

LogUniformDistribution has been deprecated in v3.0.0. This feature will be removed in v6. ˓<sup>→</sup>0.0. See https://github.com/optuna/optuna/releases/tag/v3.0.0. Use :class:`~optuna. ˓<sup>→</sup>distributions.FloatDistribution` instead.

/home/docs/checkouts/readthedocs.org/user\_builds/optuna/envs/v3.0.0-a2/lib/python3.8/ ˓<sup>→</sup>site-packages/optuna/trial/\_trial.py:167: FutureWarning:

LogUniformDistribution has been deprecated in v3.0.0. This feature will be removed in v6. ˓<sup>→</sup>0.0. See https://github.com/optuna/optuna/releases/tag/v3.0.0. Use :class:`~optuna. ˓<sup>→</sup>distributions.FloatDistribution` instead.

prune() True: Trial 31, Step 2, Score 0.64 /home/docs/checkouts/readthedocs.org/user\_builds/optuna/envs/v3.0.0-a2/lib/python3.8/ ˓<sup>→</sup>site-packages/optuna/trial/\_trial.py:167: FutureWarning:

LogUniformDistribution has been deprecated in v3.0.0. This feature will be removed in v6. ˓<sup>→</sup>0.0. See https://github.com/optuna/optuna/releases/tag/v3.0.0. Use :class:`~optuna. ˓<sup>→</sup>distributions.FloatDistribution` instead.

/home/docs/checkouts/readthedocs.org/user\_builds/optuna/envs/v3.0.0-a2/lib/python3.8/ ˓<sup>→</sup>site-packages/optuna/trial/\_trial.py:167: FutureWarning:

LogUniformDistribution has been deprecated in v3.0.0. This feature will be removed in v6. ˓<sup>→</sup>0.0. See https://github.com/optuna/optuna/releases/tag/v3.0.0. Use :class:`~optuna. ˓<sup>→</sup>distributions.FloatDistribution` instead.

/home/docs/checkouts/readthedocs.org/user\_builds/optuna/envs/v3.0.0-a2/lib/python3.8/ ˓<sup>→</sup>site-packages/optuna/trial/\_trial.py:167: FutureWarning:

LogUniformDistribution has been deprecated in v3.0.0. This feature will be removed in v6. ˓<sup>→</sup>0.0. See https://github.com/optuna/optuna/releases/tag/v3.0.0. Use :class:`~optuna. ˓<sup>→</sup>distributions.FloatDistribution` instead.

/home/docs/checkouts/readthedocs.org/user\_builds/optuna/envs/v3.0.0-a2/lib/python3.8/ ˓<sup>→</sup>site-packages/optuna/trial/\_trial.py:167: FutureWarning:

LogUniformDistribution has been deprecated in v3.0.0. This feature will be removed in v6.  $\to$ 0.0. See https://github.com/optuna/optuna/releases/tag/v3.0.0. Use :class $_{{\rm{co}}$ min ${\rm{pre}}$ va $_{{\rm{age}}})$ ˓<sup>→</sup>distributions.FloatDistribution` instead.

/home/docs/checkouts/readthedocs.org/user\_builds/optuna/envs/v3.0.0-a2/lib/python3.8/ ˓<sup>→</sup>site-packages/optuna/trial/\_trial.py:167: FutureWarning:

LogUniformDistribution has been deprecated in v3.0.0. This feature will be removed in v6. ˓<sup>→</sup>0.0. See https://github.com/optuna/optuna/releases/tag/v3.0.0. Use :class:`~optuna. ˓<sup>→</sup>distributions.FloatDistribution` instead.

/home/docs/checkouts/readthedocs.org/user\_builds/optuna/envs/v3.0.0-a2/lib/python3.8/ ˓<sup>→</sup>site-packages/optuna/trial/\_trial.py:167: FutureWarning:

LogUniformDistribution has been deprecated in v3.0.0. This feature will be removed in v6. ˓<sup>→</sup>0.0. See https://github.com/optuna/optuna/releases/tag/v3.0.0. Use :class:`~optuna. ˓<sup>→</sup>distributions.FloatDistribution` instead.

/home/docs/checkouts/readthedocs.org/user\_builds/optuna/envs/v3.0.0-a2/lib/python3.8/ ˓<sup>→</sup>site-packages/optuna/trial/\_trial.py:167: FutureWarning:

LogUniformDistribution has been deprecated in v3.0.0. This feature will be removed in v6. ˓<sup>→</sup>0.0. See https://github.com/optuna/optuna/releases/tag/v3.0.0. Use :class:`~optuna. ˓<sup>→</sup>distributions.FloatDistribution` instead.

/home/docs/checkouts/readthedocs.org/user\_builds/optuna/envs/v3.0.0-a2/lib/python3.8/ ˓<sup>→</sup>site-packages/optuna/trial/\_trial.py:167: FutureWarning:

LogUniformDistribution has been deprecated in v3.0.0. This feature will be removed in v6. ˓<sup>→</sup>0.0. See https://github.com/optuna/optuna/releases/tag/v3.0.0. Use :class:`~optuna. ˓<sup>→</sup>distributions.FloatDistribution` instead.

/home/docs/checkouts/readthedocs.org/user\_builds/optuna/envs/v3.0.0-a2/lib/python3.8/ ˓<sup>→</sup>site-packages/optuna/trial/\_trial.py:167: FutureWarning:

LogUniformDistribution has been deprecated in v3.0.0. This feature will be removed in v6. ˓<sup>→</sup>0.0. See https://github.com/optuna/optuna/releases/tag/v3.0.0. Use :class:`~optuna. ˓<sup>→</sup>distributions.FloatDistribution` instead.

/home/docs/checkouts/readthedocs.org/user\_builds/optuna/envs/v3.0.0-a2/lib/python3.8/ ˓<sup>→</sup>site-packages/optuna/trial/\_trial.py:167: FutureWarning:

LogUniformDistribution has been deprecated in v3.0.0. This feature will be removed in v6. ˓<sup>→</sup>0.0. See https://github.com/optuna/optuna/releases/tag/v3.0.0. Use :class:`~optuna. ˓<sup>→</sup>distributions.FloatDistribution` instead.

/home/docs/checkouts/readthedocs.org/user\_builds/optuna/envs/v3.0.0-a2/lib/python3.8/ ˓<sup>→</sup>site-packages/optuna/trial/\_trial.py:167: FutureWarning:

LogUniformDistribution has been deprecated in v3.0.0. This feature will be removed in v6. ˓<sup>→</sup>0.0. See https://github.com/optuna/optuna/releases/tag/v3.0.0. Use :class:`~optuna. ˓<sup>→</sup>distributions.FloatDistribution` instead.

/home/docs/checkouts/readthedocs.org/user\_builds/optuna/envs/v3.0.0-a2/lib/python3.8/ ˓<sup>→</sup>site-packages/optuna/trial/\_trial.py:167: FutureWarning:

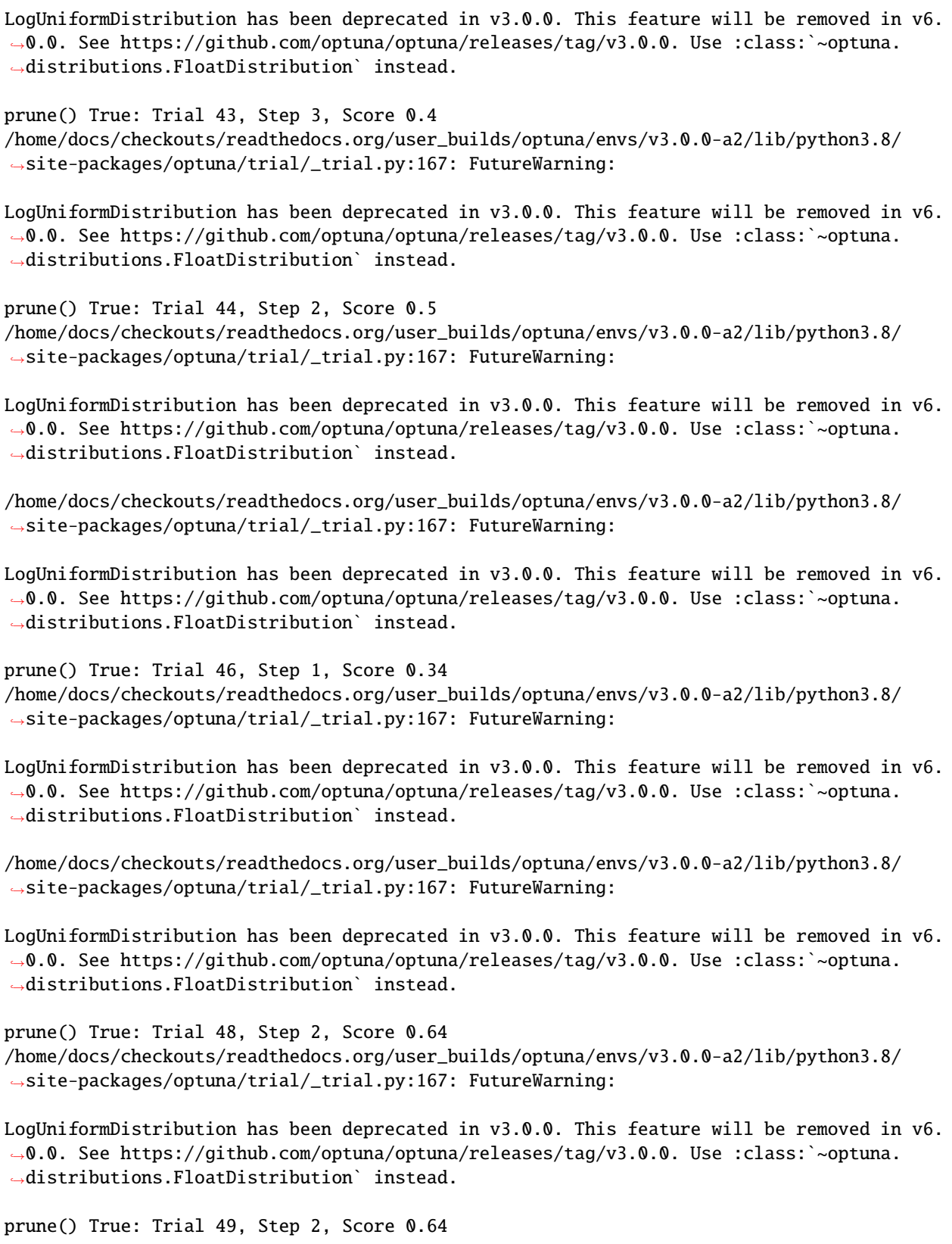

**Total running time of the script:** ( 0 minutes 0.718 seconds)

## **Callback for Study.optimize**

This tutorial showcases how to use  $\&$  implement Optuna Callback for *[optimize\(\)](#page-265-0)*.

Callback is called after every evaluation of objective, and it takes [Study](#page-259-0) and [FrozenTrial](#page-290-0) as arguments, and does some work.

[MLflowCallback](#page-138-0) is a great example.

## **Stop optimization after some trials are pruned in a row**

This example implements a stateful callback which stops the optimization if a certain number of trials are pruned in a row. The number of trials pruned in a row is specified by threshold.

```
import optuna
class StopWhenTrialKeepBeingPrunedCallback:
   def __init__(self, threshold: int):
        self.threshold = threshold
        self._consequtive_pruned_count = 0
   def __call__(self, study: optuna.study.Study, trial: optuna.trial.FrozenTrial) ->

˓→None:
        if trial.state == optuna.trial.TrialState.PRUNED:
            self._consequtive_pruned_count += 1
        else:
            self.\_\_consequently.\_pruned\_count = 0if self._consequtive_pruned_count >= self.threshold:
            study.stop()
```
This objective prunes all the trials except for the first 5 trials (trial.number starts with 0).

```
def objective(trial):
   if trial.number > 4:
       raise optuna.TrialPruned
   return trial.suggest_float("x", 0, 1)
```
Here, we set the threshold to 2: optimization finishes once two trials are pruned in a row. So, we expect this study to stop after 7 trials.

```
import logging
import sys
# Add stream handler of stdout to show the messages
optuna.logging.get_logger("optuna").addHandler(logging.StreamHandler(sys.stdout))
study_stop_cb = StopWhenTrialKeepBeingPrunedCallback(2)
study = optuna.create_study()
study.optimize(objective, n_trials=10, callbacks=[study_stop_cb])
```
Out:

```
A new study created in memory with name: no-name-861849d4-a744-4844-a619-bd02b25c030e
/home/docs/checkouts/readthedocs.org/user_builds/optuna/envs/v3.0.0-a2/lib/python3.8/
˓→site-packages/optuna/trial/_trial.py:169: FutureWarning:
UniformDistribution has been deprecated in v3.0.0. This feature will be removed in v6.0.
˓→0. See https://github.com/optuna/optuna/releases/tag/v3.0.0. Use :class:`~optuna.
˓→distributions.FloatDistribution` instead.
Trial 0 finished with value: 0.9109259516391773 and parameters: {'x': 0.9109259516391773}
\rightarrow. Best is trial 0 with value: 0.9109259516391773.
Trial 1 finished with value: 0.09524606951488046 and parameters: {'x': 0.
˓→09524606951488046}. Best is trial 1 with value: 0.09524606951488046.
Trial 2 finished with value: 0.9370802170573379 and parameters: {'x': 0.9370802170573379}
\rightarrow. Best is trial 1 with value: 0.09524606951488046.
Trial 3 finished with value: 0.0252904524458617 and parameters: {'x': 0.0252904524458617}
\rightarrow. Best is trial 3 with value: 0.0252904524458617.
Trial 4 finished with value: 0.36958029770204626 and parameters: {'x': 0.
˓→36958029770204626}. Best is trial 3 with value: 0.0252904524458617.
Trial 5 pruned.
Trial 6 pruned.
```
As you can see in the log above, the study stopped after 7 trials as expected.

**Total running time of the script:** ( 0 minutes 0.008 seconds)

## **Specify Hyperparameters Manually**

It's natural that you have some specific sets of hyperparameters to try first such as initial learning rate values and the number of leaves. Also, it's possible that you've already tried those sets before having Optuna find better sets of hyperparameters.

Optuna provides two APIs to support such cases:

- 1. Passing those sets of hyperparameters and let Optuna evaluate them [enqueue\\_trial\(\)](#page-263-2)
- 2. Adding the results of those sets as completed Trials [add\\_trial\(\)](#page-260-0)

#### **First Scenario: Have Optuna evaluate your hyperparameters**

In this scenario, let's assume you have some out-of-box sets of hyperparameters but have not evaluated them yet and decided to use Optuna to find better sets of hyperparameters.

Optuna has [optuna.study.Study.enqueue\\_trial\(\)](#page-263-2) which lets you pass those sets of hyperparameters to Optuna and Optuna will evaluate them.

This section walks you through how to use this lit API with [LightGBM.](https://lightgbm.readthedocs.io/en/latest/)

```
import lightgbm as lgb
import numpy as np
import sklearn.datasets
import sklearn.metrics
from sklearn.model_selection import train_test_split
```
import optuna

Define the objective function.

```
def objective(trial):
   data, target = sklearn.datasets.load_breast_cancer(return_X_y=True)
   train_x, valid_x, train_y, valid_y = train_test_split(data, target, test_size=0.25)
   dtrain = lgb.Dataset(train_x, label=train_y)
   dvalid = lgb.Dataset(valid_x, label=valid_y)
   param = {"objective": "binary",
        "metric": "auc",
        "verbosity": -1,
        "boosting_type": "gbdt",
        "bagging_fraction": min(trial.suggest_float("bagging_fraction", 0.4, 1.0 + 1e-
\rightarrow12), 1),
        "bagging_freq": trial.suggest_int("bagging_freq", 0, 7),
        "min_child_samples": trial.suggest_int("min_child_samples", 5, 100),
   }
    # Add a callback for pruning.
   pruning_callback = optuna.integration.LightGBMPruningCallback(trial, "auc")
   qbm = 1qb.train(param, dtrain, valid_sets=[dvalid], verbose_eval=False, callbacks=[pruning_
\rightarrowcallback]
   \lambdapreds = gbm.predict(valuealid_x)pred_labels = np.rint(pred)accuracy = sklearn.metrics.accuracy_score(valid_y, pred_labels)
   return accuracy
```
Then, construct Study for hyperparameter optimization.

study = optuna.create\_study(direction="maximize", pruner=optuna.pruners.MedianPruner())

Here, we get Optuna evaluate some sets with larger "bagging\_fraq" value and the default values.

```
study.enqueue_trial(
    {
        "bagging_fraction": 1.0,
        "bagging_freq": 0,
        "min_child_samples": 20,
    }
)
study.enqueue_trial(
    {
        "bagging_fraction": 0.75,
        "bagging_freq": 5,
        "min_child_samples": 20,
```
}

)

import logging import sys

# Add stream handler of stdout to show the messages to see Optuna works expectedly. optuna.logging.get\_logger("optuna").addHandler(logging.StreamHandler(sys.stdout)) study.optimize(objective, n\_trials=100, timeout=600)

Out:

/home/docs/checkouts/readthedocs.org/user\_builds/optuna/checkouts/v3.0.0-a2/tutorial/20\_ ˓<sup>→</sup>recipes/008\_specify\_params.py:77: ExperimentalWarning: enqueue\_trial is experimental (supported from  $v1.2.0$ ). The interface can change in the ˓<sup>→</sup>future. /home/docs/checkouts/readthedocs.org/user\_builds/optuna/envs/v3.0.0-a2/lib/python3.8/ ˓<sup>→</sup>site-packages/optuna/study/study.py:869: ExperimentalWarning: add\_trial is experimental (supported from v2.0.0). The interface can change in the␣  $\rightarrow$ future. /home/docs/checkouts/readthedocs.org/user\_builds/optuna/checkouts/v3.0.0-a2/tutorial/20\_ ˓<sup>→</sup>recipes/008\_specify\_params.py:85: ExperimentalWarning: enqueue\_trial is experimental (supported from  $v1.2.0$ ). The interface can change in the  $ightharpoonup$ future. /home/docs/checkouts/readthedocs.org/user\_builds/optuna/envs/v3.0.0-a2/lib/python3.8/ ˓<sup>→</sup>site-packages/optuna/trial/\_trial.py:169: FutureWarning: UniformDistribution has been deprecated in v3.0.0. This feature will be removed in v6.0. ˓<sup>→</sup>0. See https://github.com/optuna/optuna/releases/tag/v3.0.0. Use :class:`~optuna. ˓<sup>→</sup>distributions.FloatDistribution` instead. /home/docs/checkouts/readthedocs.org/user\_builds/optuna/envs/v3.0.0-a2/lib/python3.8/ ˓<sup>→</sup>site-packages/optuna/trial/\_trial.py:345: FutureWarning: IntUniformDistribution has been deprecated in v3.0.0. This feature will be removed in v6. ˓<sup>→</sup>0.0. See https://github.com/optuna/optuna/releases/tag/v3.0.0. Use :class:`~optuna. ˓<sup>→</sup>distributions.IntDistribution` instead. /home/docs/checkouts/readthedocs.org/user\_builds/optuna/envs/v3.0.0-a2/lib/python3.8/ ˓<sup>→</sup>site-packages/lightgbm/engine.py:239: UserWarning: 'verbose\_eval' argument is deprecated and will be removed in a future release of␣ ˓<sup>→</sup>LightGBM. Pass 'log\_evaluation()' callback via 'callbacks' argument instead. Trial 0 finished with value: 0.972027972027972 and parameters: {'bagging\_fraction': 1.0, ˓→'bagging\_freq': 0, 'min\_child\_samples': 20}. Best is trial 0 with value: 0.

→972027972027972.

(continued from previous page)  $\overline{1}$ 

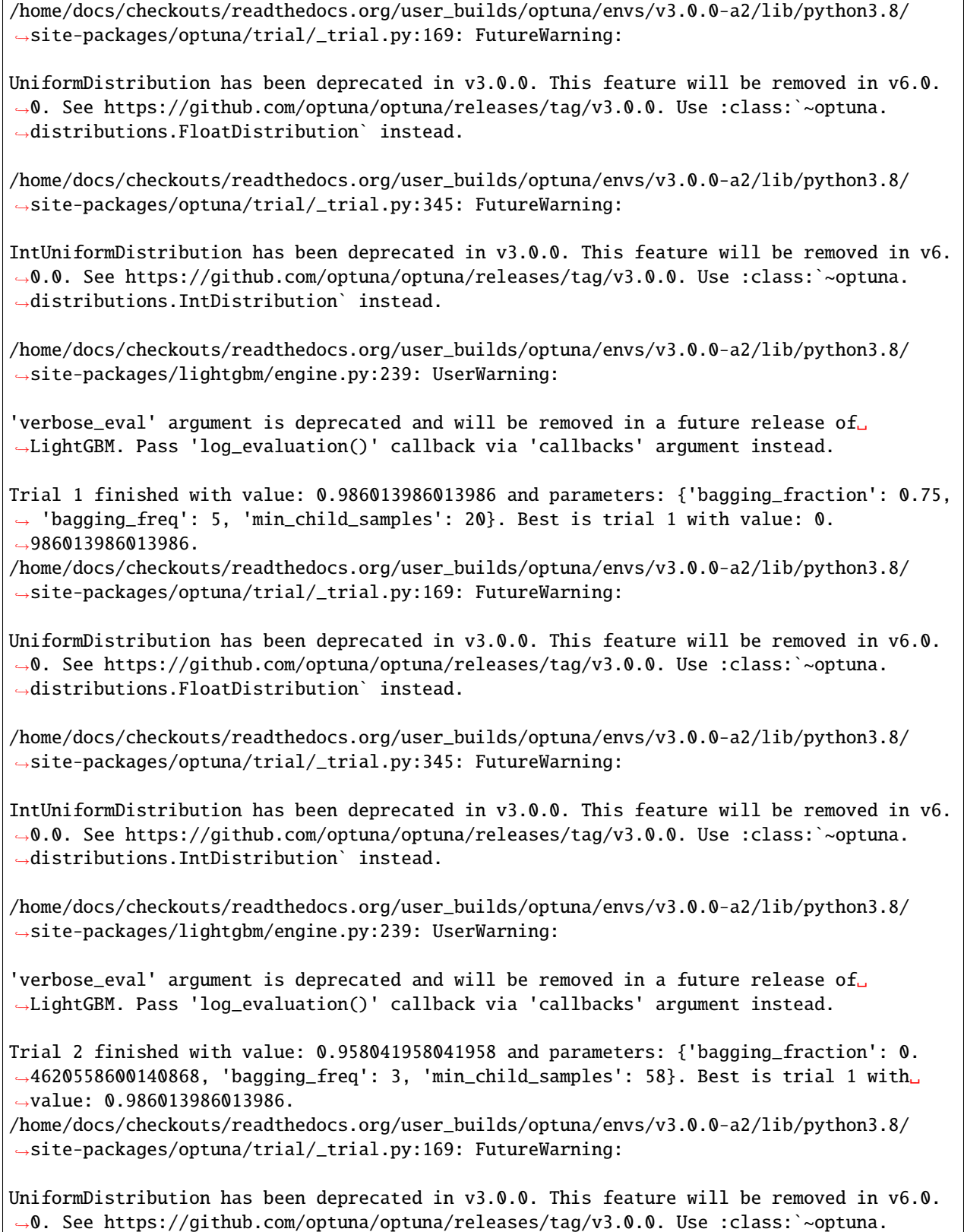

˓<sup>→</sup>distributions.FloatDistribution` instead.

/home/docs/checkouts/readthedocs.org/user\_builds/optuna/envs/v3.0.0-a2/lib/python3.8/ ˓<sup>→</sup>site-packages/optuna/trial/\_trial.py:345: FutureWarning: IntUniformDistribution has been deprecated in v3.0.0. This feature will be removed in v6. ˓<sup>→</sup>0.0. See https://github.com/optuna/optuna/releases/tag/v3.0.0. Use :class:`~optuna. ˓<sup>→</sup>distributions.IntDistribution` instead. /home/docs/checkouts/readthedocs.org/user\_builds/optuna/envs/v3.0.0-a2/lib/python3.8/ ˓<sup>→</sup>site-packages/lightgbm/engine.py:239: UserWarning: 'verbose\_eval' argument is deprecated and will be removed in a future release of␣ ˓<sup>→</sup>LightGBM. Pass 'log\_evaluation()' callback via 'callbacks' argument instead. Trial 3 finished with value: 0.958041958041958 and parameters: {'bagging\_fraction': 0. ˓<sup>→</sup>4897776101504443, 'bagging\_freq': 3, 'min\_child\_samples': 77}. Best is trial 1 with␣ →value: 0.986013986013986. /home/docs/checkouts/readthedocs.org/user\_builds/optuna/envs/v3.0.0-a2/lib/python3.8/ ˓<sup>→</sup>site-packages/optuna/trial/\_trial.py:169: FutureWarning: UniformDistribution has been deprecated in v3.0.0. This feature will be removed in v6.0. ˓<sup>→</sup>0. See https://github.com/optuna/optuna/releases/tag/v3.0.0. Use :class:`~optuna. ˓<sup>→</sup>distributions.FloatDistribution` instead. /home/docs/checkouts/readthedocs.org/user\_builds/optuna/envs/v3.0.0-a2/lib/python3.8/ ˓<sup>→</sup>site-packages/optuna/trial/\_trial.py:345: FutureWarning: IntUniformDistribution has been deprecated in v3.0.0. This feature will be removed in v6. ˓<sup>→</sup>0.0. See https://github.com/optuna/optuna/releases/tag/v3.0.0. Use :class:`~optuna. ˓<sup>→</sup>distributions.IntDistribution` instead. /home/docs/checkouts/readthedocs.org/user\_builds/optuna/envs/v3.0.0-a2/lib/python3.8/ ˓<sup>→</sup>site-packages/lightgbm/engine.py:239: UserWarning: 'verbose\_eval' argument is deprecated and will be removed in a future release of. ˓<sup>→</sup>LightGBM. Pass 'log\_evaluation()' callback via 'callbacks' argument instead. Trial 4 finished with value: 0.9440559440559441 and parameters: {'bagging\_fraction': 0. ˓<sup>→</sup>7341563866584919, 'bagging\_freq': 6, 'min\_child\_samples': 19}. Best is trial 1 with␣ →value: 0.986013986013986. /home/docs/checkouts/readthedocs.org/user\_builds/optuna/envs/v3.0.0-a2/lib/python3.8/ ˓<sup>→</sup>site-packages/optuna/trial/\_trial.py:169: FutureWarning: UniformDistribution has been deprecated in v3.0.0. This feature will be removed in v6.0. ˓<sup>→</sup>0. See https://github.com/optuna/optuna/releases/tag/v3.0.0. Use :class:`~optuna. ˓<sup>→</sup>distributions.FloatDistribution` instead. /home/docs/checkouts/readthedocs.org/user\_builds/optuna/envs/v3.0.0-a2/lib/python3.8/ ˓<sup>→</sup>site-packages/optuna/trial/\_trial.py:345: FutureWarning: IntUniformDistribution has been deprecated in v3.0.0. This feature will be removed in v6.

˓<sup>→</sup>0.0. See https://github.com/optuna/optuna/releases/tag/v3.0.0. Use :class:`~optuna.  $\rightarrow$ distributions.IntDistribution` instead.  $($  continues on next page)

```
(continued from previous page)
```

```
/home/docs/checkouts/readthedocs.org/user_builds/optuna/envs/v3.0.0-a2/lib/python3.8/
˓→site-packages/lightgbm/engine.py:239: UserWarning:
'verbose_eval' argument is deprecated and will be removed in a future release of␣
˓→LightGBM. Pass 'log_evaluation()' callback via 'callbacks' argument instead.
Trial 5 pruned. Trial was pruned at iteration 0.
Trial 6 pruned. Trial was pruned at iteration 0.
Trial 7 pruned. Trial was pruned at iteration 0.
Trial 8 pruned. Trial was pruned at iteration 0.
Trial 9 pruned. Trial was pruned at iteration 0.
Trial 10 pruned. Trial was pruned at iteration 0.
Trial 11 pruned. Trial was pruned at iteration 2.
Trial 12 pruned. Trial was pruned at iteration 2.
Trial 13 finished with value: 0.9790209790209791 and parameters: {'bagging_fraction': 0.
˓→8833576390221136, 'bagging_freq': 5, 'min_child_samples': 7}. Best is trial 1 with␣
→value: 0.986013986013986.
/home/docs/checkouts/readthedocs.org/user_builds/optuna/envs/v3.0.0-a2/lib/python3.8/
˓→site-packages/optuna/trial/_trial.py:169: FutureWarning:
UniformDistribution has been deprecated in v3.0.0. This feature will be removed in v6.0.
˓→0. See https://github.com/optuna/optuna/releases/tag/v3.0.0. Use :class:`~optuna.
˓→distributions.FloatDistribution` instead.
/home/docs/checkouts/readthedocs.org/user_builds/optuna/envs/v3.0.0-a2/lib/python3.8/
˓→site-packages/optuna/trial/_trial.py:345: FutureWarning:
IntUniformDistribution has been deprecated in v3.0.0. This feature will be removed in v6.
˓→0.0. See https://github.com/optuna/optuna/releases/tag/v3.0.0. Use :class:`~optuna.
˓→distributions.IntDistribution` instead.
/home/docs/checkouts/readthedocs.org/user_builds/optuna/envs/v3.0.0-a2/lib/python3.8/
˓→site-packages/lightgbm/engine.py:239: UserWarning:
'verbose_eval' argument is deprecated and will be removed in a future release of␣
˓→LightGBM. Pass 'log_evaluation()' callback via 'callbacks' argument instead.
Trial 14 pruned. Trial was pruned at iteration 0.
Trial 15 pruned. Trial was pruned at iteration 2.
Trial 16 pruned. Trial was pruned at iteration 0.
Trial 17 pruned. Trial was pruned at iteration 0.
Trial 18 pruned. Trial was pruned at iteration 36.
Trial 19 pruned. Trial was pruned at iteration 0.
Trial 20 pruned. Trial was pruned at iteration 0.
Trial 21 pruned. Trial was pruned at iteration 0.
Trial 22 finished with value: 0.972027972027972 and parameters: {'bagging_fraction': 0.
˓→9638657507686279, 'bagging_freq': 5, 'min_child_samples': 46}. Best is trial 1 with␣
→value: 0.986013986013986.
/home/docs/checkouts/readthedocs.org/user_builds/optuna/envs/v3.0.0-a2/lib/python3.8/
˓→site-packages/optuna/trial/_trial.py:169: FutureWarning:
```
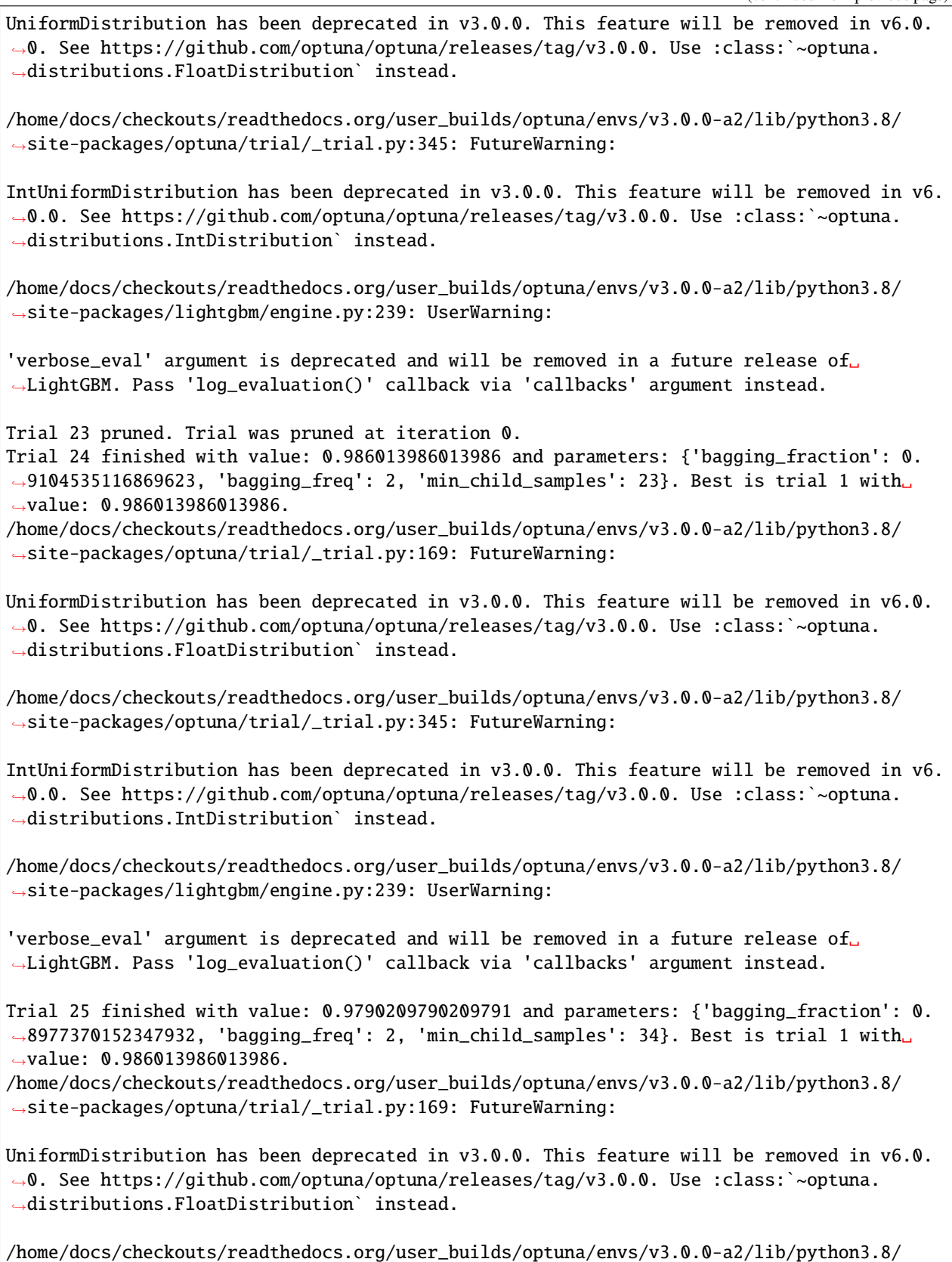

 $\rightarrow$ site-packages/optuna/trial/\_trial.py:345: FutureWarning:  $\hskip10mm$  (continues on next page)

IntUniformDistribution has been deprecated in v3.0.0. This feature will be removed in v6. ˓<sup>→</sup>0.0. See https://github.com/optuna/optuna/releases/tag/v3.0.0. Use :class:`~optuna. ˓<sup>→</sup>distributions.IntDistribution` instead. /home/docs/checkouts/readthedocs.org/user\_builds/optuna/envs/v3.0.0-a2/lib/python3.8/ ˓<sup>→</sup>site-packages/lightgbm/engine.py:239: UserWarning: 'verbose\_eval' argument is deprecated and will be removed in a future release of. ˓<sup>→</sup>LightGBM. Pass 'log\_evaluation()' callback via 'callbacks' argument instead. Trial 26 pruned. Trial was pruned at iteration 0. Trial 27 pruned. Trial was pruned at iteration 0. Trial 28 pruned. Trial was pruned at iteration 0. Trial 29 pruned. Trial was pruned at iteration 0. Trial 30 finished with value: 0.9790209790209791 and parameters: {'bagging\_fraction': 0. ˓<sup>→</sup>6106356823901085, 'bagging\_freq': 3, 'min\_child\_samples': 5}. Best is trial 1 with␣ →value: 0.986013986013986. /home/docs/checkouts/readthedocs.org/user\_builds/optuna/envs/v3.0.0-a2/lib/python3.8/ ˓<sup>→</sup>site-packages/optuna/trial/\_trial.py:169: FutureWarning: UniformDistribution has been deprecated in v3.0.0. This feature will be removed in v6.0. ˓<sup>→</sup>0. See https://github.com/optuna/optuna/releases/tag/v3.0.0. Use :class:`~optuna. ˓<sup>→</sup>distributions.FloatDistribution` instead. /home/docs/checkouts/readthedocs.org/user\_builds/optuna/envs/v3.0.0-a2/lib/python3.8/ ˓<sup>→</sup>site-packages/optuna/trial/\_trial.py:345: FutureWarning: IntUniformDistribution has been deprecated in v3.0.0. This feature will be removed in v6. ˓<sup>→</sup>0.0. See https://github.com/optuna/optuna/releases/tag/v3.0.0. Use :class:`~optuna. ˓<sup>→</sup>distributions.IntDistribution` instead. /home/docs/checkouts/readthedocs.org/user\_builds/optuna/envs/v3.0.0-a2/lib/python3.8/ ˓<sup>→</sup>site-packages/lightgbm/engine.py:239: UserWarning: 'verbose\_eval' argument is deprecated and will be removed in a future release of␣ ˓<sup>→</sup>LightGBM. Pass 'log\_evaluation()' callback via 'callbacks' argument instead. Trial 31 pruned. Trial was pruned at iteration 0. Trial 32 pruned. Trial was pruned at iteration 0. Trial 33 pruned. Trial was pruned at iteration 0. Trial 34 pruned. Trial was pruned at iteration 0. Trial 35 pruned. Trial was pruned at iteration 0. Trial 36 pruned. Trial was pruned at iteration 0. Trial 37 pruned. Trial was pruned at iteration 0. Trial 38 pruned. Trial was pruned at iteration 0. Trial 39 pruned. Trial was pruned at iteration 0. Trial 40 pruned. Trial was pruned at iteration 0. Trial 41 pruned. Trial was pruned at iteration 0. Trial 42 pruned. Trial was pruned at iteration 0. Trial 43 pruned. Trial was pruned at iteration 0. Trial 44 pruned. Trial was pruned at iteration 0. (continues on next page)

Trial 45 pruned. Trial was pruned at iteration 0. Trial 46 pruned. Trial was pruned at iteration 10. Trial 47 pruned. Trial was pruned at iteration 0. Trial 48 pruned. Trial was pruned at iteration 0. Trial 49 pruned. Trial was pruned at iteration 2. Trial 50 pruned. Trial was pruned at iteration 0. Trial 51 pruned. Trial was pruned at iteration 0. Trial 52 pruned. Trial was pruned at iteration 0. Trial 53 pruned. Trial was pruned at iteration 0. Trial 54 pruned. Trial was pruned at iteration 0. Trial 55 finished with value: 0.9790209790209791 and parameters: {'bagging\_fraction': 0. ˓<sup>→</sup>858009887847877, 'bagging\_freq': 1, 'min\_child\_samples': 5}. Best is trial 1 with␣ →value: 0.986013986013986. /home/docs/checkouts/readthedocs.org/user\_builds/optuna/envs/v3.0.0-a2/lib/python3.8/ ˓<sup>→</sup>site-packages/optuna/trial/\_trial.py:169: FutureWarning: UniformDistribution has been deprecated in v3.0.0. This feature will be removed in v6.0. ˓<sup>→</sup>0. See https://github.com/optuna/optuna/releases/tag/v3.0.0. Use :class:`~optuna. ˓<sup>→</sup>distributions.FloatDistribution` instead. /home/docs/checkouts/readthedocs.org/user\_builds/optuna/envs/v3.0.0-a2/lib/python3.8/ ˓<sup>→</sup>site-packages/optuna/trial/\_trial.py:345: FutureWarning: IntUniformDistribution has been deprecated in v3.0.0. This feature will be removed in v6. ˓<sup>→</sup>0.0. See https://github.com/optuna/optuna/releases/tag/v3.0.0. Use :class:`~optuna. ˓<sup>→</sup>distributions.IntDistribution` instead. /home/docs/checkouts/readthedocs.org/user\_builds/optuna/envs/v3.0.0-a2/lib/python3.8/ ˓<sup>→</sup>site-packages/lightgbm/engine.py:239: UserWarning: 'verbose\_eval' argument is deprecated and will be removed in a future release of␣ ˓<sup>→</sup>LightGBM. Pass 'log\_evaluation()' callback via 'callbacks' argument instead. Trial 56 pruned. Trial was pruned at iteration 0. Trial 57 pruned. Trial was pruned at iteration 0. Trial 58 finished with value: 0.9790209790209791 and parameters: {'bagging\_fraction': 0. ˓<sup>→</sup>797100764186004, 'bagging\_freq': 2, 'min\_child\_samples': 8}. Best is trial 1 with␣ ˓<sup>→</sup>value: 0.986013986013986. /home/docs/checkouts/readthedocs.org/user\_builds/optuna/envs/v3.0.0-a2/lib/python3.8/ ˓<sup>→</sup>site-packages/optuna/trial/\_trial.py:169: FutureWarning: UniformDistribution has been deprecated in v3.0.0. This feature will be removed in v6.0. ˓<sup>→</sup>0. See https://github.com/optuna/optuna/releases/tag/v3.0.0. Use :class:`~optuna. ˓<sup>→</sup>distributions.FloatDistribution` instead. /home/docs/checkouts/readthedocs.org/user\_builds/optuna/envs/v3.0.0-a2/lib/python3.8/ ˓<sup>→</sup>site-packages/optuna/trial/\_trial.py:345: FutureWarning: IntUniformDistribution has been deprecated in v3.0.0. This feature will be removed in v6. ˓<sup>→</sup>0.0. See https://github.com/optuna/optuna/releases/tag/v3.0.0. Use :class:`~optuna. ˓<sup>→</sup>distributions.IntDistribution` instead.

```
/home/docs/checkouts/readthedocs.org/user_builds/optuna/envs/v3.0.0-a2/lib/python3.8/
˓→site-packages/lightgbm/engine.py:239: UserWarning:
'verbose_eval' argument is deprecated and will be removed in a future release of␣
˓→LightGBM. Pass 'log_evaluation()' callback via 'callbacks' argument instead.
Trial 59 pruned. Trial was pruned at iteration 0.
Trial 60 pruned. Trial was pruned at iteration 0.
Trial 61 pruned. Trial was pruned at iteration 0.
Trial 62 pruned. Trial was pruned at iteration 0.
Trial 63 pruned. Trial was pruned at iteration 0.
Trial 64 finished with value: 0.9790209790209791 and parameters: {'bagging_fraction': 0.
˓→7976032316939683, 'bagging_freq': 1, 'min_child_samples': 10}. Best is trial 1 with␣
→value: 0.986013986013986.
/home/docs/checkouts/readthedocs.org/user_builds/optuna/envs/v3.0.0-a2/lib/python3.8/
˓→site-packages/optuna/trial/_trial.py:169: FutureWarning:
UniformDistribution has been deprecated in v3.0.0. This feature will be removed in v6.0.
˓→0. See https://github.com/optuna/optuna/releases/tag/v3.0.0. Use :class:`~optuna.
˓→distributions.FloatDistribution` instead.
/home/docs/checkouts/readthedocs.org/user_builds/optuna/envs/v3.0.0-a2/lib/python3.8/
˓→site-packages/optuna/trial/_trial.py:345: FutureWarning:
IntUniformDistribution has been deprecated in v3.0.0. This feature will be removed in v6.
˓→0.0. See https://github.com/optuna/optuna/releases/tag/v3.0.0. Use :class:`~optuna.
˓→distributions.IntDistribution` instead.
/home/docs/checkouts/readthedocs.org/user_builds/optuna/envs/v3.0.0-a2/lib/python3.8/
˓→site-packages/lightgbm/engine.py:239: UserWarning:
'verbose_eval' argument is deprecated and will be removed in a future release of␣
˓→LightGBM. Pass 'log_evaluation()' callback via 'callbacks' argument instead.
Trial 65 pruned. Trial was pruned at iteration 0.
Trial 66 pruned. Trial was pruned at iteration 0.
Trial 67 pruned. Trial was pruned at iteration 0.
Trial 68 pruned. Trial was pruned at iteration 0.
Trial 69 pruned. Trial was pruned at iteration 0.
Trial 70 pruned. Trial was pruned at iteration 0.
Trial 71 finished with value: 0.986013986013986 and parameters: {'bagging_fraction': 0.
˓→8023794933321966, 'bagging_freq': 1, 'min_child_samples': 7}. Best is trial 1 with␣
→value: 0.986013986013986.
/home/docs/checkouts/readthedocs.org/user_builds/optuna/envs/v3.0.0-a2/lib/python3.8/
˓→site-packages/optuna/trial/_trial.py:169: FutureWarning:
UniformDistribution has been deprecated in v3.0.0. This feature will be removed in v6.0.
˓→0. See https://github.com/optuna/optuna/releases/tag/v3.0.0. Use :class:`~optuna.
˓→distributions.FloatDistribution` instead.
/home/docs/checkouts/readthedocs.org/user_builds/optuna/envs/v3.0.0-a2/lib/python3.8/
```
˓<sup>→</sup>site-packages/optuna/trial/\_trial.py:345: FutureWarning:

IntUniformDistribution has been deprecated in v3.0.0. This feature will be removed in v6. ˓<sup>→</sup>0.0. See https://github.com/optuna/optuna/releases/tag/v3.0.0. Use :class:`~optuna. ˓<sup>→</sup>distributions.IntDistribution` instead. /home/docs/checkouts/readthedocs.org/user\_builds/optuna/envs/v3.0.0-a2/lib/python3.8/ ˓<sup>→</sup>site-packages/lightgbm/engine.py:239: UserWarning: 'verbose\_eval' argument is deprecated and will be removed in a future release of␣ ˓<sup>→</sup>LightGBM. Pass 'log\_evaluation()' callback via 'callbacks' argument instead. Trial 72 pruned. Trial was pruned at iteration 0. Trial 73 pruned. Trial was pruned at iteration 0. Trial 74 pruned. Trial was pruned at iteration 0. Trial 75 pruned. Trial was pruned at iteration 0. Trial 76 pruned. Trial was pruned at iteration 0. Trial 77 pruned. Trial was pruned at iteration 0. Trial 78 pruned. Trial was pruned at iteration 0. Trial 79 pruned. Trial was pruned at iteration 0. Trial 80 pruned. Trial was pruned at iteration 0. Trial 81 pruned. Trial was pruned at iteration 0. Trial 82 pruned. Trial was pruned at iteration 1. Trial 83 pruned. Trial was pruned at iteration 0. Trial 84 pruned. Trial was pruned at iteration 0. Trial 85 pruned. Trial was pruned at iteration 0. Trial 86 pruned. Trial was pruned at iteration 0. Trial 87 pruned. Trial was pruned at iteration 0. Trial 88 pruned. Trial was pruned at iteration 0. Trial 89 pruned. Trial was pruned at iteration 0. Trial 90 pruned. Trial was pruned at iteration 0. Trial 91 pruned. Trial was pruned at iteration 0. Trial 92 pruned. Trial was pruned at iteration 0. Trial 93 pruned. Trial was pruned at iteration 0. Trial 94 pruned. Trial was pruned at iteration 1. Trial 95 pruned. Trial was pruned at iteration 0. Trial 96 pruned. Trial was pruned at iteration 0. Trial 97 pruned. Trial was pruned at iteration 0. Trial 98 pruned. Trial was pruned at iteration 14. Trial 99 pruned. Trial was pruned at iteration 3.

## **Second scenario: Have Optuna utilize already evaluated hyperparameters**

In this scenario, let's assume you have some out-of-box sets of hyperparameters and you have already evaluated them but the results are not desirable so that you are thinking of using Optuna.

Optuna has [optuna.study.Study.add\\_trial\(\)](#page-260-0) which lets you register those results to Optuna and then Optuna will sample hyperparameters taking them into account.

In this section, the objective is the same as the first scenario.

```
study = optuna.create_study(direction="maximize", pruner=optuna.pruners.MedianPruner())
study.add_trial(
```
```
(continued from previous page)
```

```
optuna.trial.create_trial(
        params={
            "bagging_fraction": 1.0,
            "bagging_freq": 0,
            "min_child_samples": 20,
        },
        distributions={
            "bagging_fraction": optuna.distributions.UniformDistribution(0.4, 1.0 + 1e-\rightarrow12),
            "bagging_freq": optuna.distributions.IntUniformDistribution(0, 7),
            "min_child_samples": optuna.distributions.IntUniformDistribution(5, 100),
        },
        value=0.94,
    )
)
study.add_trial(
    optuna.trial.create_trial(
        params={
            "bagging_fraction": 0.75,
            "bagging_freq": 5,
            "min_child_samples": 20,
        },
        distributions={
            "bagging_fraction": optuna.distributions.UniformDistribution(0.4, 1.0 + 1e-\rightarrow12),
            "bagging_freq": optuna.distributions.IntUniformDistribution(0, 7),
            "min_child_samples": optuna.distributions.IntUniformDistribution(5, 100),
        },
        value=0.95,
    )
)
study.optimize(objective, n_trials=100, timeout=600)
```
Out:

A new study created in memory with name: no-name-744dfe52-0b0e-48b6-9a6d-c46df4cc107d /home/docs/checkouts/readthedocs.org/user\_builds/optuna/checkouts/v3.0.0-a2/tutorial/20\_ ˓<sup>→</sup>recipes/008\_specify\_params.py:122: FutureWarning:

UniformDistribution has been deprecated in v3.0.0. This feature will be removed in v6.0. ˓<sup>→</sup>0. See https://github.com/optuna/optuna/releases/tag/v3.0.0. Use :class:`~optuna. ˓<sup>→</sup>distributions.FloatDistribution` instead.

/home/docs/checkouts/readthedocs.org/user\_builds/optuna/checkouts/v3.0.0-a2/tutorial/20\_ ˓<sup>→</sup>recipes/008\_specify\_params.py:123: FutureWarning:

IntUniformDistribution has been deprecated in v3.0.0. This feature will be removed in v6. ˓<sup>→</sup>0.0. See https://github.com/optuna/optuna/releases/tag/v3.0.0. Use :class:`~optuna. ˓<sup>→</sup>distributions.IntDistribution` instead.

/home/docs/checkouts/readthedocs.org/user\_builds/optuna/checkouts/v3.0.0-a2/tutorial/20\_ ˓<sup>→</sup>recipes/008\_specify\_params.py:124: FutureWarning:

IntUniformDistribution has been deprecated in v3.0.0. This feature will be removed in v6. ˓<sup>→</sup>0.0. See https://github.com/optuna/optuna/releases/tag/v3.0.0. Use :class:`~optuna. ˓<sup>→</sup>distributions.IntDistribution` instead.

/home/docs/checkouts/readthedocs.org/user\_builds/optuna/checkouts/v3.0.0-a2/tutorial/20\_ ˓<sup>→</sup>recipes/008\_specify\_params.py:114: ExperimentalWarning:

add\_trial is experimental (supported from  $v2.0.0$ ). The interface can change in the ˓<sup>→</sup>future.

/home/docs/checkouts/readthedocs.org/user\_builds/optuna/checkouts/v3.0.0-a2/tutorial/20\_ ˓<sup>→</sup>recipes/008\_specify\_params.py:137: FutureWarning:

UniformDistribution has been deprecated in v3.0.0. This feature will be removed in v6.0. ˓<sup>→</sup>0. See https://github.com/optuna/optuna/releases/tag/v3.0.0. Use :class:`~optuna. ˓<sup>→</sup>distributions.FloatDistribution` instead.

/home/docs/checkouts/readthedocs.org/user\_builds/optuna/checkouts/v3.0.0-a2/tutorial/20\_ ˓<sup>→</sup>recipes/008\_specify\_params.py:138: FutureWarning:

IntUniformDistribution has been deprecated in v3.0.0. This feature will be removed in v6. ˓<sup>→</sup>0.0. See https://github.com/optuna/optuna/releases/tag/v3.0.0. Use :class:`~optuna. ˓<sup>→</sup>distributions.IntDistribution` instead.

/home/docs/checkouts/readthedocs.org/user\_builds/optuna/checkouts/v3.0.0-a2/tutorial/20\_ ˓<sup>→</sup>recipes/008\_specify\_params.py:139: FutureWarning:

IntUniformDistribution has been deprecated in v3.0.0. This feature will be removed in v6. ˓<sup>→</sup>0.0. See https://github.com/optuna/optuna/releases/tag/v3.0.0. Use :class:`~optuna. ˓<sup>→</sup>distributions.IntDistribution` instead.

/home/docs/checkouts/readthedocs.org/user\_builds/optuna/checkouts/v3.0.0-a2/tutorial/20\_ ˓<sup>→</sup>recipes/008\_specify\_params.py:129: ExperimentalWarning:

add\_trial is experimental (supported from  $v2.0.0$ ). The interface can change in the  $ightharpoonup$ future.

/home/docs/checkouts/readthedocs.org/user\_builds/optuna/envs/v3.0.0-a2/lib/python3.8/ ˓<sup>→</sup>site-packages/optuna/trial/\_trial.py:169: FutureWarning:

UniformDistribution has been deprecated in v3.0.0. This feature will be removed in v6.0. ˓<sup>→</sup>0. See https://github.com/optuna/optuna/releases/tag/v3.0.0. Use :class:`~optuna. ˓<sup>→</sup>distributions.FloatDistribution` instead.

/home/docs/checkouts/readthedocs.org/user\_builds/optuna/envs/v3.0.0-a2/lib/python3.8/ ˓<sup>→</sup>site-packages/optuna/trial/\_trial.py:345: FutureWarning:

IntUniformDistribution has been deprecated in v3.0.0. This feature will be removed in v6. ˓<sup>→</sup>0.0. See https://github.com/optuna/optuna/releases/tag/v3.0.0. Use :class:`~optuna. ˓<sup>→</sup>distributions.IntDistribution` instead.

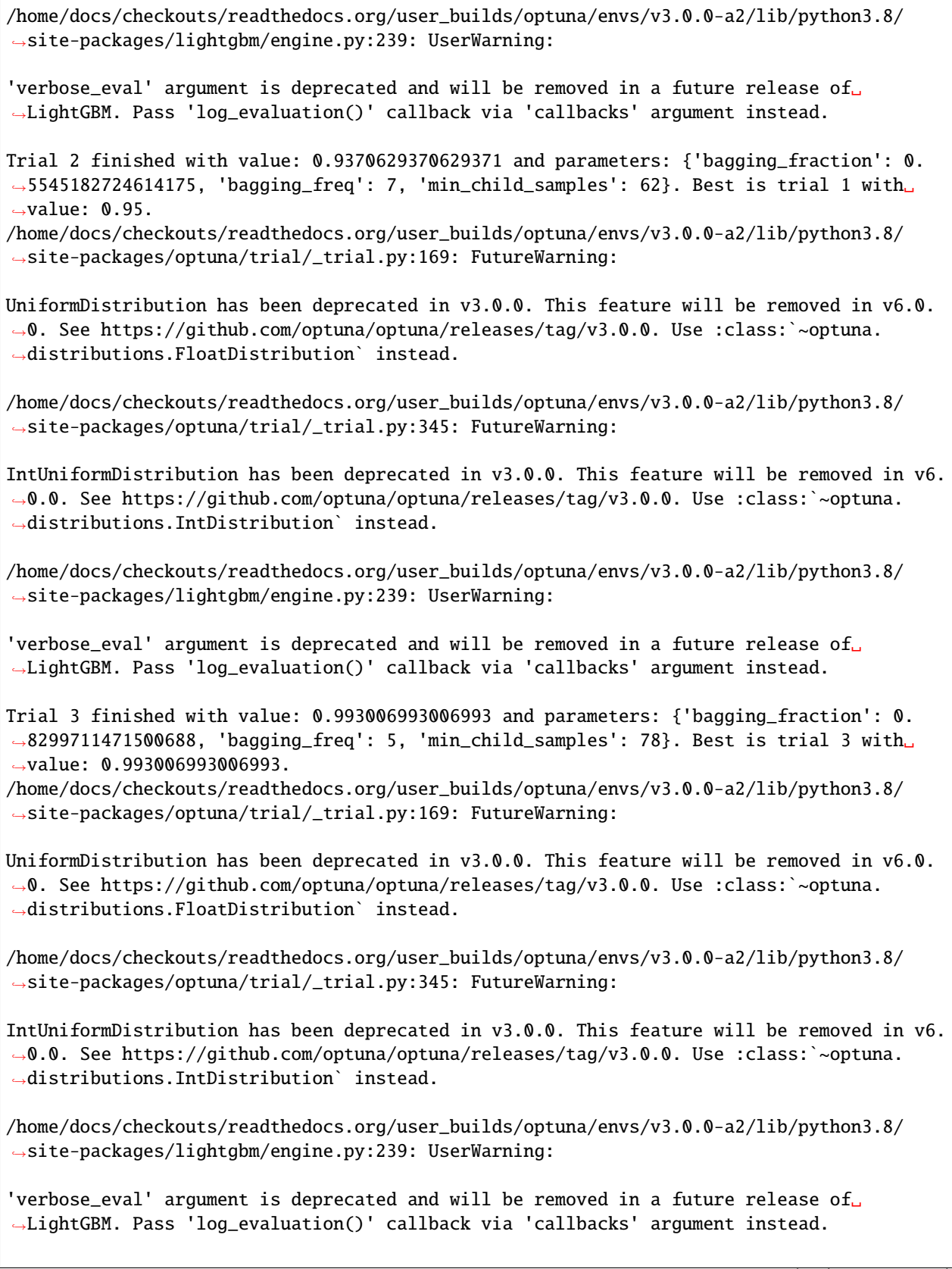

Trial 4 finished with value: 0.965034965034965 and parameters: {'bagging\_fraction': 0. ˓<sup>→</sup>6490921614854994, 'bagging\_freq': 3, 'min\_child\_samples': 87}. Best is trial 3 with␣ ˓<sup>→</sup>value: 0.993006993006993. /home/docs/checkouts/readthedocs.org/user\_builds/optuna/envs/v3.0.0-a2/lib/python3.8/ ˓<sup>→</sup>site-packages/optuna/trial/\_trial.py:169: FutureWarning: UniformDistribution has been deprecated in v3.0.0. This feature will be removed in v6.0. ˓<sup>→</sup>0. See https://github.com/optuna/optuna/releases/tag/v3.0.0. Use :class:`~optuna. ˓<sup>→</sup>distributions.FloatDistribution` instead. /home/docs/checkouts/readthedocs.org/user\_builds/optuna/envs/v3.0.0-a2/lib/python3.8/ ˓<sup>→</sup>site-packages/optuna/trial/\_trial.py:345: FutureWarning: IntUniformDistribution has been deprecated in v3.0.0. This feature will be removed in v6. ˓<sup>→</sup>0.0. See https://github.com/optuna/optuna/releases/tag/v3.0.0. Use :class:`~optuna. ˓<sup>→</sup>distributions.IntDistribution` instead. /home/docs/checkouts/readthedocs.org/user\_builds/optuna/envs/v3.0.0-a2/lib/python3.8/ ˓<sup>→</sup>site-packages/lightgbm/engine.py:239: UserWarning: 'verbose\_eval' argument is deprecated and will be removed in a future release of␣ ˓<sup>→</sup>LightGBM. Pass 'log\_evaluation()' callback via 'callbacks' argument instead. Trial 5 pruned. Trial was pruned at iteration 1. Trial 6 pruned. Trial was pruned at iteration 0. Trial 7 pruned. Trial was pruned at iteration 8. Trial 8 pruned. Trial was pruned at iteration 5. Trial 9 pruned. Trial was pruned at iteration 0. Trial 10 pruned. Trial was pruned at iteration 0. Trial 11 pruned. Trial was pruned at iteration 0. Trial 12 pruned. Trial was pruned at iteration 0. Trial 13 pruned. Trial was pruned at iteration 0. Trial 14 pruned. Trial was pruned at iteration 1. Trial 15 pruned. Trial was pruned at iteration 5. Trial 16 pruned. Trial was pruned at iteration 0. Trial 17 pruned. Trial was pruned at iteration 9. Trial 18 finished with value: 0.972027972027972 and parameters: {'bagging\_fraction': 0. ˓<sup>→</sup>6615054561535769, 'bagging\_freq': 4, 'min\_child\_samples': 41}. Best is trial 3 with␣ ˓<sup>→</sup>value: 0.993006993006993. /home/docs/checkouts/readthedocs.org/user\_builds/optuna/envs/v3.0.0-a2/lib/python3.8/ ˓<sup>→</sup>site-packages/optuna/trial/\_trial.py:169: FutureWarning: UniformDistribution has been deprecated in v3.0.0. This feature will be removed in v6.0. ˓<sup>→</sup>0. See https://github.com/optuna/optuna/releases/tag/v3.0.0. Use :class:`~optuna. ˓<sup>→</sup>distributions.FloatDistribution` instead. /home/docs/checkouts/readthedocs.org/user\_builds/optuna/envs/v3.0.0-a2/lib/python3.8/ ˓<sup>→</sup>site-packages/optuna/trial/\_trial.py:345: FutureWarning: IntUniformDistribution has been deprecated in v3.0.0. This feature will be removed in v6. ˓<sup>→</sup>0.0. See https://github.com/optuna/optuna/releases/tag/v3.0.0. Use :class:`~optuna. ˓<sup>→</sup>distributions.IntDistribution` instead.

```
/home/docs/checkouts/readthedocs.org/user_builds/optuna/envs/v3.0.0-a2/lib/python3.8/
˓→site-packages/lightgbm/engine.py:239: UserWarning:
'verbose_eval' argument is deprecated and will be removed in a future release of␣
˓→LightGBM. Pass 'log_evaluation()' callback via 'callbacks' argument instead.
Trial 19 pruned. Trial was pruned at iteration 1.
Trial 20 pruned. Trial was pruned at iteration 0.
Trial 21 pruned. Trial was pruned at iteration 0.
Trial 22 pruned. Trial was pruned at iteration 0.
Trial 23 pruned. Trial was pruned at iteration 1.
Trial 24 pruned. Trial was pruned at iteration 0.
Trial 25 pruned. Trial was pruned at iteration 3.
Trial 26 pruned. Trial was pruned at iteration 0.
Trial 27 pruned. Trial was pruned at iteration 0.
Trial 28 pruned. Trial was pruned at iteration 0.
Trial 29 pruned. Trial was pruned at iteration 0.
Trial 30 pruned. Trial was pruned at iteration 0.
Trial 31 pruned. Trial was pruned at iteration 1.
Trial 32 finished with value: 0.986013986013986 and parameters: {'bagging_fraction': 0.
→7091883343670471, 'bagging_freq': 5, 'min_child_samples': 20}. Best is trial 3 with
˓→value: 0.993006993006993.
/home/docs/checkouts/readthedocs.org/user_builds/optuna/envs/v3.0.0-a2/lib/python3.8/
˓→site-packages/optuna/trial/_trial.py:169: FutureWarning:
UniformDistribution has been deprecated in v3.0.0. This feature will be removed in v6.0.
˓→0. See https://github.com/optuna/optuna/releases/tag/v3.0.0. Use :class:`~optuna.
˓→distributions.FloatDistribution` instead.
/home/docs/checkouts/readthedocs.org/user_builds/optuna/envs/v3.0.0-a2/lib/python3.8/
˓→site-packages/optuna/trial/_trial.py:345: FutureWarning:
IntUniformDistribution has been deprecated in v3.0.0. This feature will be removed in v6.
˓→0.0. See https://github.com/optuna/optuna/releases/tag/v3.0.0. Use :class:`~optuna.
˓→distributions.IntDistribution` instead.
/home/docs/checkouts/readthedocs.org/user_builds/optuna/envs/v3.0.0-a2/lib/python3.8/
˓→site-packages/lightgbm/engine.py:239: UserWarning:
'verbose_eval' argument is deprecated and will be removed in a future release of<sub>\omega</sub>
˓→LightGBM. Pass 'log_evaluation()' callback via 'callbacks' argument instead.
Trial 33 pruned. Trial was pruned at iteration 0.
Trial 34 pruned. Trial was pruned at iteration 0.
Trial 35 pruned. Trial was pruned at iteration 0.
Trial 36 pruned. Trial was pruned at iteration 0.
Trial 37 pruned. Trial was pruned at iteration 2.
Trial 38 pruned. Trial was pruned at iteration 0.
Trial 39 pruned. Trial was pruned at iteration 0.
Trial 40 pruned. Trial was pruned at iteration 0.
Trial 41 pruned. Trial was pruned at iteration 2.
```
Trial 42 pruned. Trial was pruned at iteration 0. Trial 43 pruned. Trial was pruned at iteration 0. Trial 44 finished with value: 0.9790209790209791 and parameters: {'bagging\_fraction': 0. →760796664236682, 'bagging\_freq': 4, 'min\_child\_samples': 11}. Best is trial 3 with. ˓<sup>→</sup>value: 0.993006993006993. /home/docs/checkouts/readthedocs.org/user\_builds/optuna/envs/v3.0.0-a2/lib/python3.8/ ˓<sup>→</sup>site-packages/optuna/trial/\_trial.py:169: FutureWarning: UniformDistribution has been deprecated in v3.0.0. This feature will be removed in v6.0. ˓<sup>→</sup>0. See https://github.com/optuna/optuna/releases/tag/v3.0.0. Use :class:`~optuna. ˓<sup>→</sup>distributions.FloatDistribution` instead. /home/docs/checkouts/readthedocs.org/user\_builds/optuna/envs/v3.0.0-a2/lib/python3.8/ ˓<sup>→</sup>site-packages/optuna/trial/\_trial.py:345: FutureWarning: IntUniformDistribution has been deprecated in v3.0.0. This feature will be removed in v6. ˓<sup>→</sup>0.0. See https://github.com/optuna/optuna/releases/tag/v3.0.0. Use :class:`~optuna. ˓<sup>→</sup>distributions.IntDistribution` instead. /home/docs/checkouts/readthedocs.org/user\_builds/optuna/envs/v3.0.0-a2/lib/python3.8/ ˓<sup>→</sup>site-packages/lightgbm/engine.py:239: UserWarning: 'verbose\_eval' argument is deprecated and will be removed in a future release of␣ ˓<sup>→</sup>LightGBM. Pass 'log\_evaluation()' callback via 'callbacks' argument instead. Trial 45 pruned. Trial was pruned at iteration 0. Trial 46 pruned. Trial was pruned at iteration 0. Trial 47 pruned. Trial was pruned at iteration 1. Trial 48 pruned. Trial was pruned at iteration 0. Trial 49 pruned. Trial was pruned at iteration 0. Trial 50 pruned. Trial was pruned at iteration 0. Trial 51 pruned. Trial was pruned at iteration 0. Trial 52 pruned. Trial was pruned at iteration 2. Trial 53 finished with value: 0.993006993006993 and parameters: {'bagging\_fraction': 0. ˓<sup>→</sup>7340254585134248, 'bagging\_freq': 4, 'min\_child\_samples': 15}. Best is trial 3 with␣ ˓<sup>→</sup>value: 0.993006993006993. /home/docs/checkouts/readthedocs.org/user\_builds/optuna/envs/v3.0.0-a2/lib/python3.8/ ˓<sup>→</sup>site-packages/optuna/trial/\_trial.py:169: FutureWarning: UniformDistribution has been deprecated in v3.0.0. This feature will be removed in v6.0. ˓<sup>→</sup>0. See https://github.com/optuna/optuna/releases/tag/v3.0.0. Use :class:`~optuna. ˓<sup>→</sup>distributions.FloatDistribution` instead. /home/docs/checkouts/readthedocs.org/user\_builds/optuna/envs/v3.0.0-a2/lib/python3.8/ ˓<sup>→</sup>site-packages/optuna/trial/\_trial.py:345: FutureWarning: IntUniformDistribution has been deprecated in v3.0.0. This feature will be removed in v6. ˓<sup>→</sup>0.0. See https://github.com/optuna/optuna/releases/tag/v3.0.0. Use :class:`~optuna. ˓<sup>→</sup>distributions.IntDistribution` instead. /home/docs/checkouts/readthedocs.org/user\_builds/optuna/envs/v3.0.0-a2/lib/python3.8/ ˓<sup>→</sup>site-packages/lightgbm/engine.py:239: UserWarning:

```
'verbose_eval' argument is deprecated and will be removed in a future release of␣
˓→LightGBM. Pass 'log_evaluation()' callback via 'callbacks' argument instead.
Trial 54 pruned. Trial was pruned at iteration 0.
Trial 55 pruned. Trial was pruned at iteration 0.
Trial 56 pruned. Trial was pruned at iteration 0.
Trial 57 pruned. Trial was pruned at iteration 0.
Trial 58 pruned. Trial was pruned at iteration 27.
Trial 59 pruned. Trial was pruned at iteration 0.
Trial 60 pruned. Trial was pruned at iteration 0.
Trial 61 pruned. Trial was pruned at iteration 0.
Trial 62 pruned. Trial was pruned at iteration 0.
Trial 63 pruned. Trial was pruned at iteration 0.
Trial 64 pruned. Trial was pruned at iteration 0.
Trial 65 pruned. Trial was pruned at iteration 2.
Trial 66 pruned. Trial was pruned at iteration 2.
Trial 67 pruned. Trial was pruned at iteration 0.
Trial 68 pruned. Trial was pruned at iteration 0.
Trial 69 pruned. Trial was pruned at iteration 0.
Trial 70 pruned. Trial was pruned at iteration 0.
Trial 71 finished with value: 0.986013986013986 and parameters: {'bagging_fraction': 0.
˓→980075629453772, 'bagging_freq': 6, 'min_child_samples': 19}. Best is trial 3 with␣
˓→value: 0.993006993006993.
/home/docs/checkouts/readthedocs.org/user_builds/optuna/envs/v3.0.0-a2/lib/python3.8/
˓→site-packages/optuna/trial/_trial.py:169: FutureWarning:
UniformDistribution has been deprecated in v3.0.0. This feature will be removed in v6.0.
˓→0. See https://github.com/optuna/optuna/releases/tag/v3.0.0. Use :class:`~optuna.
˓→distributions.FloatDistribution` instead.
/home/docs/checkouts/readthedocs.org/user_builds/optuna/envs/v3.0.0-a2/lib/python3.8/
˓→site-packages/optuna/trial/_trial.py:345: FutureWarning:
IntUniformDistribution has been deprecated in v3.0.0. This feature will be removed in v6.
˓→0.0. See https://github.com/optuna/optuna/releases/tag/v3.0.0. Use :class:`~optuna.
˓→distributions.IntDistribution` instead.
/home/docs/checkouts/readthedocs.org/user_builds/optuna/envs/v3.0.0-a2/lib/python3.8/
˓→site-packages/lightgbm/engine.py:239: UserWarning:
'verbose_eval' argument is deprecated and will be removed in a future release of␣
˓→LightGBM. Pass 'log_evaluation()' callback via 'callbacks' argument instead.
Trial 72 pruned. Trial was pruned at iteration 0.
Trial 73 pruned. Trial was pruned at iteration 2.
Trial 74 finished with value: 0.986013986013986 and parameters: {'bagging_fraction': 0.
˓→9827236685146025, 'bagging_freq': 4, 'min_child_samples': 15}. Best is trial 3 with␣
˓→value: 0.993006993006993.
/home/docs/checkouts/readthedocs.org/user_builds/optuna/envs/v3.0.0-a2/lib/python3.8/
˓→site-packages/optuna/trial/_trial.py:169: FutureWarning:
```
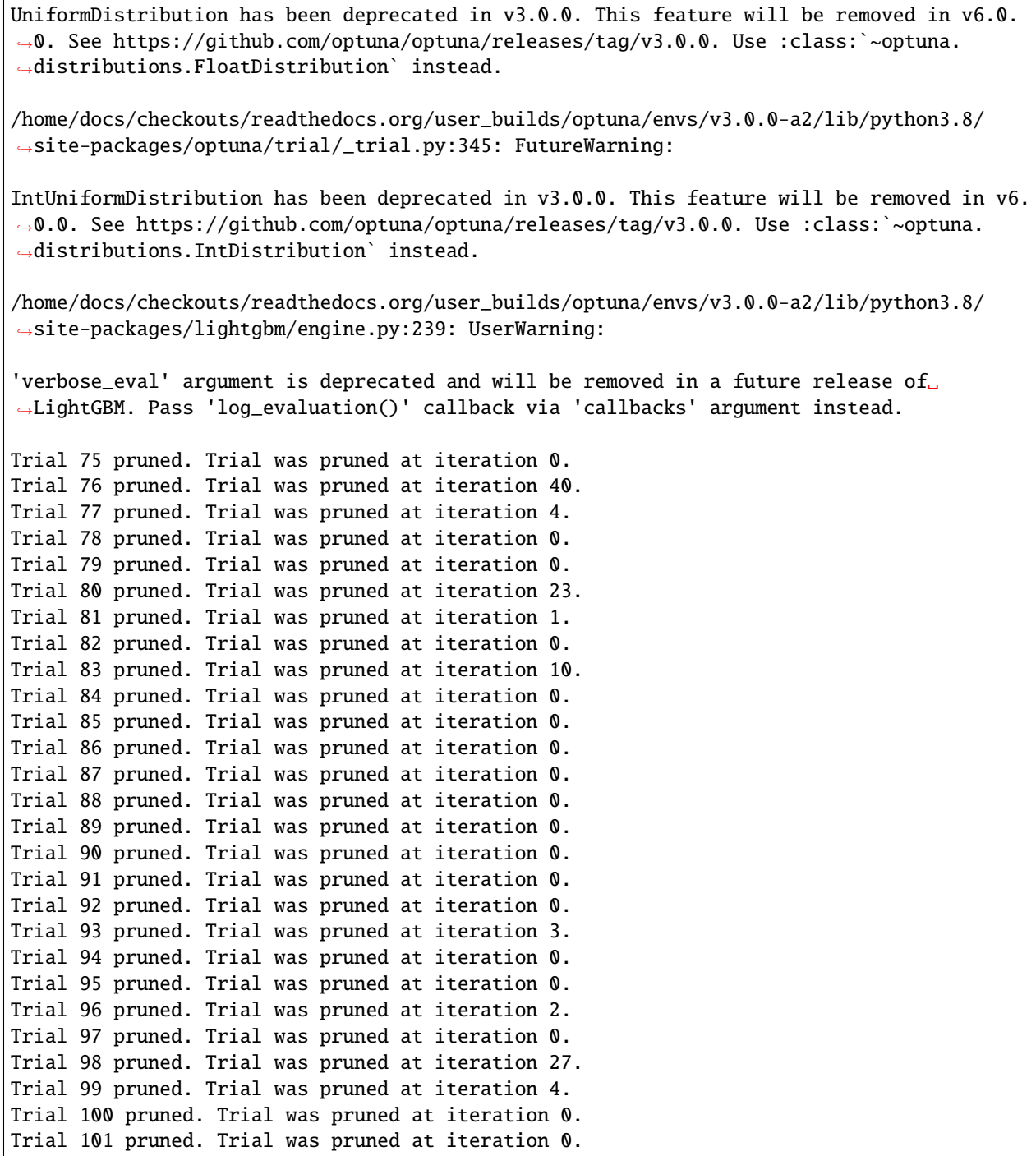

**Total running time of the script:** ( 0 minutes 7.619 seconds)

## **Ask-and-Tell Interface**

Optuna has an *Ask-and-Tell* interface, which provides a more flexible interface for hyperparameter optimization. This tutorial explains three use-cases when the ask-and-tell interface is beneficial:

- *[Apply Optuna to an existing optimization problem with minimum modifications](#page-80-0)*
- *[Define-and-Run](#page-85-0)*
- *[Batch Optimization](#page-86-0)*

#### <span id="page-80-0"></span>**Apply Optuna to an existing optimization problem with minimum modifications**

Let's consider the traditional supervised classification problem; you aim to maximize the validation accuracy. To do so, you train *LogisticRegression* as a simple model.

```
import numpy as np
from sklearn.datasets import make_classification
from sklearn.linear_model import LogisticRegression
from sklearn.model_selection import train_test_split
import optuna
X, y = make\_classification(n_fedures=10)X_train, X_test, y_train, y_test = train_test_split(X, y)
C = 0.01clf = LogisticRegression(C=C)
clf.fit(X_train, y_train)
val_accuracy = clf.score(X_test, y_test) # the objective
```
Then you try to optimize hyperparameters C and solver of the classifier by using optuna. When you introduce optuna naively, you define an objective function such that it takes trial and calls suggest\_\* methods of trial to sample the hyperparameters:

```
def objective(trial):
    X, y = make_classification(n_features=10)
    X_train, X_ttest, y_ttrain, y_ttest = train_test_split(X, y)
    C = trial.\n    <i>suggest_fload("C", 1e-7, 10.0, loq=True)</i>solver = trial.suggest_categorical("solver", ("lbfgs", "saga"))
    clf = LogisticRegression(C=C, solver=solver)
    clf.fit(X_train, y_train)
    val_accuracy = clf.score(X_test, y_test)
    return val_accuracy
study = optuna.create_study(direction="maximize")
study.optimize(objective, n_trials=10)
```
Out:

/home/docs/checkouts/readthedocs.org/user\_builds/optuna/envs/v3.0.0-a2/lib/python3.8/ ˓<sup>→</sup>site-packages/optuna/trial/\_trial.py:167: FutureWarning:

LogUniformDistribution has been deprecated in v3.0.0. This feature will be removed in v6. ˓<sup>→</sup>0.0. See https://github.com/optuna/optuna/releases/tag/v3.0.0. Use :class:`~optuna. ˓<sup>→</sup>distributions.FloatDistribution` instead.

/home/docs/checkouts/readthedocs.org/user\_builds/optuna/envs/v3.0.0-a2/lib/python3.8/ ˓<sup>→</sup>site-packages/optuna/trial/\_trial.py:167: FutureWarning:

LogUniformDistribution has been deprecated in v3.0.0. This feature will be removed in v6. ˓<sup>→</sup>0.0. See https://github.com/optuna/optuna/releases/tag/v3.0.0. Use :class:`~optuna. ˓<sup>→</sup>distributions.FloatDistribution` instead.

/home/docs/checkouts/readthedocs.org/user\_builds/optuna/envs/v3.0.0-a2/lib/python3.8/ ˓<sup>→</sup>site-packages/optuna/trial/\_trial.py:167: FutureWarning:

LogUniformDistribution has been deprecated in v3.0.0. This feature will be removed in v6. ˓<sup>→</sup>0.0. See https://github.com/optuna/optuna/releases/tag/v3.0.0. Use :class:`~optuna. ˓<sup>→</sup>distributions.FloatDistribution` instead.

/home/docs/checkouts/readthedocs.org/user\_builds/optuna/envs/v3.0.0-a2/lib/python3.8/ ˓<sup>→</sup>site-packages/optuna/trial/\_trial.py:167: FutureWarning:

LogUniformDistribution has been deprecated in v3.0.0. This feature will be removed in v6. ˓<sup>→</sup>0.0. See https://github.com/optuna/optuna/releases/tag/v3.0.0. Use :class:`~optuna. ˓<sup>→</sup>distributions.FloatDistribution` instead.

/home/docs/checkouts/readthedocs.org/user\_builds/optuna/envs/v3.0.0-a2/lib/python3.8/ ˓<sup>→</sup>site-packages/optuna/trial/\_trial.py:167: FutureWarning:

LogUniformDistribution has been deprecated in v3.0.0. This feature will be removed in v6. ˓<sup>→</sup>0.0. See https://github.com/optuna/optuna/releases/tag/v3.0.0. Use :class:`~optuna. ˓<sup>→</sup>distributions.FloatDistribution` instead.

/home/docs/checkouts/readthedocs.org/user\_builds/optuna/envs/v3.0.0-a2/lib/python3.8/ ˓<sup>→</sup>site-packages/optuna/trial/\_trial.py:167: FutureWarning:

LogUniformDistribution has been deprecated in v3.0.0. This feature will be removed in v6. ˓<sup>→</sup>0.0. See https://github.com/optuna/optuna/releases/tag/v3.0.0. Use :class:`~optuna. ˓<sup>→</sup>distributions.FloatDistribution` instead.

/home/docs/checkouts/readthedocs.org/user\_builds/optuna/envs/v3.0.0-a2/lib/python3.8/ ˓<sup>→</sup>site-packages/optuna/trial/\_trial.py:167: FutureWarning:

LogUniformDistribution has been deprecated in v3.0.0. This feature will be removed in v6. ˓<sup>→</sup>0.0. See https://github.com/optuna/optuna/releases/tag/v3.0.0. Use :class:`~optuna. ˓<sup>→</sup>distributions.FloatDistribution` instead.

/home/docs/checkouts/readthedocs.org/user\_builds/optuna/envs/v3.0.0-a2/lib/python3.8/ ˓<sup>→</sup>site-packages/optuna/trial/\_trial.py:167: FutureWarning:

LogUniformDistribution has been deprecated in v3.0.0. This feature will be removed in v6. →0.0. See https://github.com/optuna/optuna/releases/tag/v3.0.0. Use :class<sup>(conti</sup>optunaext page) ˓<sup>→</sup>distributions.FloatDistribution` instead.

/home/docs/checkouts/readthedocs.org/user\_builds/optuna/envs/v3.0.0-a2/lib/python3.8/ ˓<sup>→</sup>site-packages/optuna/trial/\_trial.py:167: FutureWarning:

LogUniformDistribution has been deprecated in v3.0.0. This feature will be removed in v6. ˓<sup>→</sup>0.0. See https://github.com/optuna/optuna/releases/tag/v3.0.0. Use :class:`~optuna. ˓<sup>→</sup>distributions.FloatDistribution` instead.

/home/docs/checkouts/readthedocs.org/user\_builds/optuna/envs/v3.0.0-a2/lib/python3.8/ ˓<sup>→</sup>site-packages/optuna/trial/\_trial.py:167: FutureWarning:

LogUniformDistribution has been deprecated in v3.0.0. This feature will be removed in v6. ˓<sup>→</sup>0.0. See https://github.com/optuna/optuna/releases/tag/v3.0.0. Use :class:`~optuna. ˓<sup>→</sup>distributions.FloatDistribution` instead.

This interface is not flexible enough. For example, if objective requires additional arguments other than trial, you need to define a class as in [How to define objective functions that have own arguments?.](../../faq.html#how-to-define-objective-functions-that-have-own-arguments) The ask-and-tell interface provides a more flexible syntax to optimize hyperparameters. The following example is equivalent to the previous code block.

```
study = optuna.create_study(direction="maximize")
n_trials = 10
for _ in range(n_trials):
   trial = study.ask() # 'trial' is a 'Trial' and not a 'FrozenTrial'.
   C = trial.\nsuggest_fload("C", 1e-7, 10.0, log=True)solver = trial.suggest_categorical("solver", ("lbfgs", "saga"))
   clf = LogisticRegression(C=C, solver=solve)clf.fit(X_train, y_train)
   val_accuracy = clf.score(X_test, y_test)
    study.tell(trial, val_accuracy) # tell the pair of trial and objective value
```
Out:

/home/docs/checkouts/readthedocs.org/user\_builds/optuna/envs/v3.0.0-a2/lib/python3.8/ ˓<sup>→</sup>site-packages/optuna/trial/\_trial.py:167: FutureWarning:

LogUniformDistribution has been deprecated in v3.0.0. This feature will be removed in v6. ˓<sup>→</sup>0.0. See https://github.com/optuna/optuna/releases/tag/v3.0.0. Use :class:`~optuna. ˓<sup>→</sup>distributions.FloatDistribution` instead.

/home/docs/checkouts/readthedocs.org/user\_builds/optuna/envs/v3.0.0-a2/lib/python3.8/ ˓<sup>→</sup>site-packages/optuna/trial/\_trial.py:167: FutureWarning:

LogUniformDistribution has been deprecated in v3.0.0. This feature will be removed in v6. ˓<sup>→</sup>0.0. See https://github.com/optuna/optuna/releases/tag/v3.0.0. Use :class:`~optuna. ˓<sup>→</sup>distributions.FloatDistribution` instead.

/home/docs/checkouts/readthedocs.org/user\_builds/optuna/envs/v3.0.0-a2/lib/python3.8/ ˓<sup>→</sup>site-packages/optuna/trial/\_trial.py:167: FutureWarning:

LogUniformDistribution has been deprecated in v3.0.0. This feature will be removed in v6. ˓<sup>→</sup>0.0. See https://github.com/optuna/optuna/releases/tag/v3.0.0. Use :class:`~optuna. ˓<sup>→</sup>distributions.FloatDistribution` instead.

/home/docs/checkouts/readthedocs.org/user\_builds/optuna/envs/v3.0.0-a2/lib/python3.8/ ˓<sup>→</sup>site-packages/optuna/trial/\_trial.py:167: FutureWarning:

LogUniformDistribution has been deprecated in v3.0.0. This feature will be removed in v6. ˓<sup>→</sup>0.0. See https://github.com/optuna/optuna/releases/tag/v3.0.0. Use :class:`~optuna. ˓<sup>→</sup>distributions.FloatDistribution` instead.

/home/docs/checkouts/readthedocs.org/user\_builds/optuna/envs/v3.0.0-a2/lib/python3.8/ ˓<sup>→</sup>site-packages/optuna/trial/\_trial.py:167: FutureWarning:

LogUniformDistribution has been deprecated in v3.0.0. This feature will be removed in v6. ˓<sup>→</sup>0.0. See https://github.com/optuna/optuna/releases/tag/v3.0.0. Use :class:`~optuna. ˓<sup>→</sup>distributions.FloatDistribution` instead.

/home/docs/checkouts/readthedocs.org/user\_builds/optuna/envs/v3.0.0-a2/lib/python3.8/ ˓<sup>→</sup>site-packages/optuna/trial/\_trial.py:167: FutureWarning:

LogUniformDistribution has been deprecated in v3.0.0. This feature will be removed in v6. ˓<sup>→</sup>0.0. See https://github.com/optuna/optuna/releases/tag/v3.0.0. Use :class:`~optuna. ˓<sup>→</sup>distributions.FloatDistribution` instead.

/home/docs/checkouts/readthedocs.org/user\_builds/optuna/envs/v3.0.0-a2/lib/python3.8/ ˓<sup>→</sup>site-packages/optuna/trial/\_trial.py:167: FutureWarning:

LogUniformDistribution has been deprecated in v3.0.0. This feature will be removed in v6. ˓<sup>→</sup>0.0. See https://github.com/optuna/optuna/releases/tag/v3.0.0. Use :class:`~optuna. ˓<sup>→</sup>distributions.FloatDistribution` instead.

/home/docs/checkouts/readthedocs.org/user\_builds/optuna/envs/v3.0.0-a2/lib/python3.8/ ˓<sup>→</sup>site-packages/optuna/trial/\_trial.py:167: FutureWarning:

LogUniformDistribution has been deprecated in v3.0.0. This feature will be removed in v6. ˓<sup>→</sup>0.0. See https://github.com/optuna/optuna/releases/tag/v3.0.0. Use :class:`~optuna. ˓<sup>→</sup>distributions.FloatDistribution` instead.

/home/docs/checkouts/readthedocs.org/user\_builds/optuna/envs/v3.0.0-a2/lib/python3.8/ ˓<sup>→</sup>site-packages/optuna/trial/\_trial.py:167: FutureWarning:

LogUniformDistribution has been deprecated in v3.0.0. This feature will be removed in v6. ˓<sup>→</sup>0.0. See https://github.com/optuna/optuna/releases/tag/v3.0.0. Use :class:`~optuna. ˓<sup>→</sup>distributions.FloatDistribution` instead.

/home/docs/checkouts/readthedocs.org/user\_builds/optuna/envs/v3.0.0-a2/lib/python3.8/ ˓<sup>→</sup>site-packages/optuna/trial/\_trial.py:167: FutureWarning:

LogUniformDistribution has been deprecated in v3.0.0. This feature will be removed in v6. ˓<sup>→</sup>0.0. See https://github.com/optuna/optuna/releases/tag/v3.0.0. Use :class:`~optuna.  $\rightarrow$ distributions.FloatDistribution` instead.  $($  continues on next page)

The main difference is to use two methods: [optuna.study.Study.ask\(\)](#page-261-0) and [optuna.study.Study.tell\(\)](#page-267-0). [optuna.study.Study.ask\(\)](#page-261-0) creates a trial that can sample hyperparameters, and [optuna.study.Study.tell\(\)](#page-267-0) finishes the trial by passing trial and an objective value. You can apply Optuna's hyperparameter optimization to your original code without an objective function.

If you want to make your optimization faster with a pruner, you need to explicitly pass the state of trial to the argument of [optuna.study.Study.tell\(\)](#page-267-0) method as follows:

```
import numpy as np
from sklearn.datasets import load_iris
from sklearn.linear_model import SGDClassifier
from sklearn.model_selection import train_test_split
import optuna
X, y = load\_iris(return_X_y = True)X_train, X_valid, y_train, y_valid = train_test_split(X, y)
classes = np.unique(y)
n_train_iter = 100
# define study with hyperband pruner.
study = optuna.create_study(
    direction="maximize",
    pruner=optuna.pruners.HyperbandPruner(
        min_resource=1, max_resource=n_train_iter, reduction_factor=3
    ),
)
for \_ in range(20):
   trial = study.ask()alpha = trial.suqqest_fload('alpha', 0.0, 1.0)clf = SGDClassifier(alpha=alpha)
    pruned\_trial = Falsefor step in range(n_train_iter):
        clf.partial_fit(X_train, y_train, classes=classes)
        intermediate_value = clf.score(X_valid, y_valid)
        trial.report(intermediate_value, step)
        if trial.should_prune():
            pruned_trial = Truebreak
    if pruned_trial:
        study.tell(trial, state=optuna.trial.TrialState.PRUNED) # tell the pruned state
    else:
        score = clf.score(X_valid, y_valid)
```

```
study.tell(trial, score) # tell objective value
```
Note: [optuna.study.Study.tell\(\)](#page-267-0) method can take a trial number rather than the trial object. study. tell(trial.number, y) is equivalent to study.tell(trial, y).

## <span id="page-85-0"></span>**Define-and-Run**

The ask-and-tell interface supports both *define-by-run* and *define-and-run* APIs. This section shows the example of the *define-and-run* API in addition to the define-by-run example above.

Define distributions for the hyperparameters before calling the [optuna.study.Study.ask\(\)](#page-261-0) method for define-andrun API. For example,

```
distributions = {
    "C": optuna.distributions.LogUniformDistribution(1e-7, 10.0),
    "solver": optuna.distributions.CategoricalDistribution(("lbfgs", "saga")),
}
```
Out:

```
/home/docs/checkouts/readthedocs.org/user_builds/optuna/checkouts/v3.0.0-a2/tutorial/20_
˓→recipes/009_ask_and_tell.py:165: FutureWarning:
```
LogUniformDistribution has been deprecated in v3.0.0. This feature will be removed in v6. ˓<sup>→</sup>0.0. See https://github.com/optuna/optuna/releases/tag/v3.0.0. Use :class:`~optuna. ˓<sup>→</sup>distributions.FloatDistribution` instead.

Pass distributions to [optuna.study.Study.ask\(\)](#page-261-0) method at each call. The retuned trial contains the suggested hyperparameters.

```
study = optuna.create_study(direction="maximize")
n trials = 10
for \_ in range(n\_trials):
    trial = study.ask(distributions) # pass the pre-defined distributions.
    # two hyperparameters are already sampled from the pre-defined distributions
    C = \text{trial}.\text{params}['C']solver = trial.params["solver"]
    clf = LogisticRegression(C=C, solver=solver)
    clf.fit(X_train, y_train)
    val_accuracy = clf.score(X_test, y_test)
    study.tell(trial, val_accuracy)
```
## <span id="page-86-0"></span>**Batch Optimization**

The ask-and-tell interface enables us to optimize a batched objective for faster optimization. For example, parallelizable evaluation, operation over vectors, etc.

The following objective takes batched hyperparameters xs and ys instead of a single pair of hyperparameters x and y and calculates the objective over the full vectors.

```
def batched_objective(xs: np.ndarray, ys: np.ndarray):
   return xs**2 + ys
```
In the following example, the number of pairs of hyperparameters in a batch is 10, and batched\_objective is evaluated three times. Thus, the number of trials is 30. Note that you need to store either trial\_ids or trial to call [optuna.study.Study.tell\(\)](#page-267-0) method after the batched evaluations.

```
batch_size = 10study = optuna.create_study(sampler=optuna.samplers.CmaEsSampler())
for \_ in range(3):
    # create batch
    trial ids = \lceil]
    x_b = [y_batch = []
    for _ in range(batch_size):
        trial = study.ask()trial_ids.append(trial.number)
        x_batch.append(trial.suggest_float("x", -10, 10))
        y_batch.append(trial.suggest_float("y", -10, 10))
    # evaluate batched objective
    x_b = np \cdot array(x_b + n)y<sub>-</sub>batch = np.array(y<sub>-</sub>batch)objectives = batch\_objective(x\_batch, y\_batch)# finish all trials in the batch
    for trial_id, objective in zip(trial_ids, objectives):
        study.tell(trial_id, objective)
```
Out:

/home/docs/checkouts/readthedocs.org/user\_builds/optuna/envs/v3.0.0-a2/lib/python3.8/ ˓<sup>→</sup>site-packages/optuna/trial/\_trial.py:169: FutureWarning:

UniformDistribution has been deprecated in v3.0.0. This feature will be removed in v6.0. ˓<sup>→</sup>0. See https://github.com/optuna/optuna/releases/tag/v3.0.0. Use :class:`~optuna. ˓<sup>→</sup>distributions.FloatDistribution` instead.

**Total running time of the script:** ( 0 minutes 0.127 seconds)

## **Re-use the best values**

In some cases, you may want to re-evaluate the objective function with the best hyperparameters again after the hyperparameter optimization.

For example,

- You have found good hyperparameters with Optuna and want to run a similar *objective* function using the best hyperparameters found so far to further analyze the results, or
- You have optimized with Optuna using a partial dataset to reduce training time. After the hyperparameter tuning, you want to train the model using the whole dataset with the best hyperparameter values found.

[best\\_trial](#page-263-0) provides an interface to re-evaluate the objective function with the current best hyperparameter values.

This tutorial shows an example of how to re-run a different *objective* function with the current best values, like the first example above.

## **Investigating the best model further**

Let's consider a classical supervised classification problem with Optuna as follows:

```
from sklearn import metrics
from sklearn.datasets import make_classification
from sklearn.linear_model import LogisticRegression
from sklearn.model_selection import train_test_split
import optuna
def objective(trial):
   X, y = make\_classification(n_features=10, random_state=1)X_train, X_ttest, y_ttrain, y_ttest = train_test_split(X, y, random_state=1)
   C = trial.\n    suggested that("C", 1e-7, 10.0, log=True)clf = LogisticRegression(C=C)
   clf.fit(X_train, y_train)
   return clf.score(X_test, y_test)
study = optuna.create_study(direction="maximize")
study.optimize(objective, n_trials=10)
print(study.best_trial.value) # Show the best value.
```
Out:

/home/docs/checkouts/readthedocs.org/user\_builds/optuna/envs/v3.0.0-a2/lib/python3.8/ ˓<sup>→</sup>site-packages/optuna/trial/\_trial.py:167: FutureWarning:

LogUniformDistribution has been deprecated in v3.0.0. This feature will be removed in v6. ˓<sup>→</sup>0.0. See https://github.com/optuna/optuna/releases/tag/v3.0.0. Use :class:`~optuna. →distributions.FloatDistribution` instead. (continues on next page)

/home/docs/checkouts/readthedocs.org/user\_builds/optuna/envs/v3.0.0-a2/lib/python3.8/ ˓<sup>→</sup>site-packages/optuna/trial/\_trial.py:167: FutureWarning:

LogUniformDistribution has been deprecated in v3.0.0. This feature will be removed in v6. ˓<sup>→</sup>0.0. See https://github.com/optuna/optuna/releases/tag/v3.0.0. Use :class:`~optuna. ˓<sup>→</sup>distributions.FloatDistribution` instead.

/home/docs/checkouts/readthedocs.org/user\_builds/optuna/envs/v3.0.0-a2/lib/python3.8/ ˓<sup>→</sup>site-packages/optuna/trial/\_trial.py:167: FutureWarning:

LogUniformDistribution has been deprecated in v3.0.0. This feature will be removed in v6. ˓<sup>→</sup>0.0. See https://github.com/optuna/optuna/releases/tag/v3.0.0. Use :class:`~optuna. ˓<sup>→</sup>distributions.FloatDistribution` instead.

/home/docs/checkouts/readthedocs.org/user\_builds/optuna/envs/v3.0.0-a2/lib/python3.8/ ˓<sup>→</sup>site-packages/optuna/trial/\_trial.py:167: FutureWarning:

LogUniformDistribution has been deprecated in v3.0.0. This feature will be removed in v6. ˓<sup>→</sup>0.0. See https://github.com/optuna/optuna/releases/tag/v3.0.0. Use :class:`~optuna. ˓<sup>→</sup>distributions.FloatDistribution` instead.

/home/docs/checkouts/readthedocs.org/user\_builds/optuna/envs/v3.0.0-a2/lib/python3.8/ ˓<sup>→</sup>site-packages/optuna/trial/\_trial.py:167: FutureWarning:

LogUniformDistribution has been deprecated in v3.0.0. This feature will be removed in v6. ˓<sup>→</sup>0.0. See https://github.com/optuna/optuna/releases/tag/v3.0.0. Use :class:`~optuna. ˓<sup>→</sup>distributions.FloatDistribution` instead.

/home/docs/checkouts/readthedocs.org/user\_builds/optuna/envs/v3.0.0-a2/lib/python3.8/ ˓<sup>→</sup>site-packages/optuna/trial/\_trial.py:167: FutureWarning:

LogUniformDistribution has been deprecated in v3.0.0. This feature will be removed in v6. ˓<sup>→</sup>0.0. See https://github.com/optuna/optuna/releases/tag/v3.0.0. Use :class:`~optuna. ˓<sup>→</sup>distributions.FloatDistribution` instead.

/home/docs/checkouts/readthedocs.org/user\_builds/optuna/envs/v3.0.0-a2/lib/python3.8/ ˓<sup>→</sup>site-packages/optuna/trial/\_trial.py:167: FutureWarning:

LogUniformDistribution has been deprecated in v3.0.0. This feature will be removed in v6. ˓<sup>→</sup>0.0. See https://github.com/optuna/optuna/releases/tag/v3.0.0. Use :class:`~optuna. ˓<sup>→</sup>distributions.FloatDistribution` instead.

/home/docs/checkouts/readthedocs.org/user\_builds/optuna/envs/v3.0.0-a2/lib/python3.8/ ˓<sup>→</sup>site-packages/optuna/trial/\_trial.py:167: FutureWarning:

LogUniformDistribution has been deprecated in v3.0.0. This feature will be removed in v6. ˓<sup>→</sup>0.0. See https://github.com/optuna/optuna/releases/tag/v3.0.0. Use :class:`~optuna. ˓<sup>→</sup>distributions.FloatDistribution` instead.

/home/docs/checkouts/readthedocs.org/user\_builds/optuna/envs/v3.0.0-a2/lib/python3.8/ ˓<sup>→</sup>site-packages/optuna/trial/\_trial.py:167: FutureWarning:

LogUniformDistribution has been deprecated in v3.0.0. This feature will be removed in v6. ˓<sup>→</sup>0.0. See https://github.com/optuna/optuna/releases/tag/v3.0.0. Use :class:`~optuna. ˓<sup>→</sup>distributions.FloatDistribution` instead.

/home/docs/checkouts/readthedocs.org/user\_builds/optuna/envs/v3.0.0-a2/lib/python3.8/ ˓<sup>→</sup>site-packages/optuna/trial/\_trial.py:167: FutureWarning:

LogUniformDistribution has been deprecated in v3.0.0. This feature will be removed in v6. ˓<sup>→</sup>0.0. See https://github.com/optuna/optuna/releases/tag/v3.0.0. Use :class:`~optuna. ˓<sup>→</sup>distributions.FloatDistribution` instead.

0.92

Suppose after the hyperparameter optimization, you want to calculate other evaluation metrics such as recall, precision, and f1-score on the same dataset. You can define another objective function that shares most of the objective function to reproduce the model with the best hyperparameters.

```
def detailed_objective(trial):
   # Use same code objective to reproduce the best model
   X, y = make\_classification(n_features=10, random_state=1)X_train, X_ttest, y_ttrain, y_ttest = train_test_split(X, y, random_state=1)
   C = trial.\text{suggest\_float}("C", 1e-7, 10.0, log=True)clf = LogisticRegression(C=C)
   clf.fit(X_train, y_train)
    # calculate more evaluation metrics
   pred = clf.predict(X_test)acc = metrics.accuracy_score(pred, y_test)
   recall = metrics.recall_score(pred, y_test)
   precision = metrics.precision_score(pred, y_test)
   f1 = metrics. f1_score(pred, y_test)
   return acc, f1, recall, precision
```
Pass study.best\_trial as the argument of detailed\_objective.

detailed\_objective(study.best\_trial) # calculate acc, f1, recall, and precision

Out:

/home/docs/checkouts/readthedocs.org/user\_builds/optuna/envs/v3.0.0-a2/lib/python3.8/ ˓<sup>→</sup>site-packages/optuna/trial/\_frozen.py:234: FutureWarning:

LogUniformDistribution has been deprecated in v3.0.0. This feature will be removed in v6. ˓<sup>→</sup>0.0. See https://github.com/optuna/optuna/releases/tag/v3.0.0. Use :class:`~optuna. ˓<sup>→</sup>distributions.FloatDistribution` instead.

(0.92, 0.9285714285714286, 0.9285714285714286, 0.9285714285714286)

## **The difference between** best\_trial **and ordinal trials**

This uses [best\\_trial](#page-263-0), which returns the *best\_trial* as a [FrozenTrial](#page-290-0). The [FrozenTrial](#page-290-0) is different from an active trial and behaves differently from [Trial](#page-278-0) in some situations. For example, pruning does not work because [should\\_prune](#page-293-0) always returns False.

**Total running time of the script:** ( 0 minutes 0.062 seconds)

# **6.3 API Reference**

## <span id="page-90-0"></span>**6.3.1 optuna**

The [optuna](#page-90-0) module is primarily used as an alias for basic Optuna functionality coded in other modules. Currently, two modules are aliased: (1) from *optuna*. study, functions regarding the Study lifecycle, and (2) from *optuna*. [exceptions](#page-113-0), the TrialPruned Exception raised when a trial is pruned.

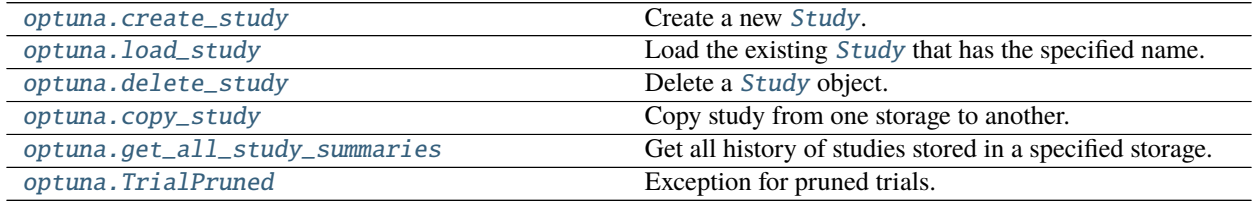

### **optuna.create\_study**

<span id="page-90-1"></span>optuna.create\_study(*storage=None*, *sampler=None*, *pruner=None*, *study\_name=None*, *direction=None*, *load\_if\_exists=False*, *\**, *directions=None*)

Create a new [Study](#page-259-0).

## **Example**

```
import optuna
def objective(trial):
   x = trial.suggest_fload("x", 0, 10)return x**2
study = optuna.create_study()
study.optimize(objective, n_trials=3)
```
## **Parameters**

• storage  $(Optional[Union[str, optuna.storages..base.BaseStorage]]) (Optional[Union[str, optuna.storages..base.BaseStorage]]) (Optional[Union[str, optuna.storages..base.BaseStorage]]) (Optional[Union[str, optuna.storages..base.BaseStorage]]) (Optional[Union[str, optuna.storages..base.BaseStorage]]) -$ Database URL. If this argument is set to None, in-memory storage is used, and the [Study](#page-259-0) will not be persistent.

**Note:**

When a database URL is passed, Optuna internally uses SOLAlchemy to handle the database. Please refer to [SQLAlchemy's document](https://docs.sqlalchemy.org/en/latest/core/engines.html#database-urls) for further details. If you want to specify non-default options to [SQLAlchemy Engine,](https://docs.sqlalchemy.org/en/latest/core/engines.html) you can instantiate [RDBStorage](#page-237-0) with your desired options and pass it to the storage argument instead of a URL.

- sampler (Optional [[optuna.samplers.\\_base.BaseSampler](#page-202-0)]) A sampler object that implements background algorithm for value suggestion. If [None](https://docs.python.org/3/library/constants.html#None) is specified, [TPESampler](#page-211-0) is used during single-objective optimization and [NSGAIISampler](#page-224-0) during multi-objective optimization. See also [samplers](#page-201-0).
- pruner (Optional [[optuna.pruners.\\_base.BasePruner](#page-189-0)]) A pruner object that decides early stopping of unpromising trials. If [None](https://docs.python.org/3/library/constants.html#None) is specified, [MedianPruner](#page-189-1) is used as the default. See also [pruners](#page-188-0).
- study\_name (Optional [[str\]](https://docs.python.org/3/library/stdtypes.html#str)) Study's name. If this argument is set to None, a unique name is generated automatically.
- direction  $(Optional[Union[str, optimal].study..study] direction.$  $(Optional[Union[str, optimal].study..study] direction.$  $(Optional[Union[str, optimal].study..study] direction.$  $(Optional[Union[str, optimal].study..study] direction.$  $(Optional[Union[str, optimal].study..study] direction.$ [StudyDirection](#page-276-0)]]) – Direction of optimization. Set minimize for minimization and maximize for maximization. You can also pass the corresponding [StudyDirection](#page-276-0) object.

**Note:** If none of *direction* and *directions* are specified, the direction of the study is set to "minimize".

- load\_if\_exists  $(bool)$  $(bool)$  $(bool)$  Flag to control the behavior to handle a conflict of study names. In the case where a study named study\_name already exists in the storage, a [DuplicatedStudyError](#page-114-0) is raised if load\_if\_exists is set to [False](https://docs.python.org/3/library/constants.html#False). Otherwise, the creation of the study is skipped, and the existing one is returned.
- directions  $(Optional[Sequence[Union[str, option].str])$  $(Optional[Sequence[Union[str, option].str])$  $(Optional[Sequence[Union[str, option].str])$  $(Optional[Sequence[Union[str, option].str])$  $(Optional[Sequence[Union[str, option].str])$  $(Optional[Sequence[Union[str, option].str])$ [\\_study\\_direction.StudyDirection](#page-276-0)]]]) – A sequence of directions during multiobjective optimization.

**Returns** A [Study](#page-259-0) object.

**Raises** [ValueError](https://docs.python.org/3/library/exceptions.html#ValueError) – If the length of directions is zero. Or, if direction is neither 'minimize' nor 'maximize' when it is a string. Or, if the element of directions is neither *minimize* nor *maximize*. Or, if both direction and directions are specified.

**Return type** *[optuna.study.study.Study](#page-259-0)*

#### **See also:**

[optuna.create\\_study\(\)](#page-90-1) is an alias of [optuna.study.create\\_study\(\)](#page-271-0).

## **optuna.load\_study**

<span id="page-92-0"></span>optuna.load\_study(*study\_name*, *storage*, *sampler=None*, *pruner=None*) Load the existing [Study](#page-259-0) that has the specified name.

## **Example**

```
import optuna
def objective(trial):
    x = trial.\nsuggest_fload("x", 0, 10)return x**2
study = optuna.create_study(storage="sqlite:///example.db", study_name="my_study")
study.optimize(objective, n_trials=3)
loaded_study = optuna.load_study(study_name="my_study", storage="sqlite:///example.
\rightarrowdb")
assert len(loaded_study.trials) == len(study.trials)
```
### **Parameters**

- study\_name  $(Optional [str]) Study's name. Each study has a unique name as an iden (Optional [str]) Study's name. Each study has a unique name as an iden (Optional [str]) Study's name. Each study has a unique name as an iden$ tifier. If [None](https://docs.python.org/3/library/constants.html#None), checks whether the storage contains a single study, and if so loads that study.
- storage ([Union\[](https://docs.python.org/3/library/typing.html#typing.Union)[str,](https://docs.python.org/3/library/stdtypes.html#str) optuna.storages.\_base.BaseStorage]) Database URL such as sqlite:///example.db. Please see also the documentation of [create\\_study\(\)](#page-271-0) for further details.
- sampler (Optional [[optuna.samplers.\\_base.BaseSampler](#page-202-0)]) A sampler object that implements background algorithm for value suggestion. If [None](https://docs.python.org/3/library/constants.html#None) is specified, [TPESampler](#page-211-0) is used as the default. See also [samplers](#page-201-0).
- pruner (Optional [[optuna.pruners.\\_base.BasePruner](#page-189-0)]) A pruner object that decides early stopping of unpromising trials. If [None](https://docs.python.org/3/library/constants.html#None) is specified, [MedianPruner](#page-189-1) is used as the default. See also [pruners](#page-188-0).

**Raises** [ValueError](https://docs.python.org/3/library/exceptions.html#ValueError) – If study\_name is [None](https://docs.python.org/3/library/constants.html#None) and the storage contains more than 1 study.

**Return type** *[optuna.study.study.Study](#page-259-0)*

### **See also:**

[optuna.load\\_study\(\)](#page-92-0) is an alias of [optuna.study.load\\_study\(\)](#page-272-0).

## **optuna.delete\_study**

```
optuna.delete_study(study_name, storage)
     Delete a Study object.
```
## **Example**

```
import optuna
def objective(trial):
    x = trial.\nsuggest_fload("x", -10, 10)return (x - 2) * 2study = optuna.create_study(study_name="example-study", storage="sqlite:///example.
\rightarrowdb")
study.optimize(objective, n_trials=3)
optuna.delete_study(study_name="example-study", storage="sqlite:///example.db")
```
#### **Parameters**

- study\_name  $(str)$  $(str)$  $(str)$  Study's name.
- storage ([Union\[](https://docs.python.org/3/library/typing.html#typing.Union)[str,](https://docs.python.org/3/library/stdtypes.html#str) optuna.storages.\_base.BaseStorage]) Database URL such as sqlite:///example.db. Please see also the documentation of [create\\_study\(\)](#page-271-0) for further details.

#### **Return type** None

## **See also:**

[optuna.delete\\_study\(\)](#page-93-0) is an alias of [optuna.study.delete\\_study\(\)](#page-273-0).

## **optuna.copy\_study**

<span id="page-93-1"></span>optuna.copy\_study(*from\_study\_name*, *from\_storage*, *to\_storage*, *to\_study\_name=None*) Copy study from one storage to another.

The direction(s) of the objective(s) in the study, trials, user attributes and system attributes are copied.

### **Example**

```
import optuna
def objective(trial):
    x = trial.\suggest_fload("x", -10, 10)return (x - 2) * 2
```

```
study = optuna.create_study(
    study_name="example-study",
    storage="sqlite:///example.db",
)
study.optimize(objective, n_trials=3)
optuna.copy_study(
    from_study_name="example-study",
    from_storage="sqlite:///example.db",
    to_storage="sqlite:///example_copy.db",
)
study = optuna.load_study(
    study_name=None,
    storage="sqlite:///example_copy.db",
)
```
#### **Parameters**

- from\_study\_name  $(str)$  $(str)$  $(str)$  Name of study.
- from\_storage ([Union\[](https://docs.python.org/3/library/typing.html#typing.Union)[str,](https://docs.python.org/3/library/stdtypes.html#str) optuna.storages.\_base.BaseStorage]) Source database URL such as sqlite:///example.db. Please see also the documentation of [create\\_study\(\)](#page-271-0) for further details.
- to\_storage ([Union](https://docs.python.org/3/library/typing.html#typing.Union)[\[str,](https://docs.python.org/3/library/stdtypes.html#str) optuna.storages.\_base.BaseStorage]) Destination database URL.
- to\_study\_name  $(Optional[str])$  $(Optional[str])$  $(Optional[str])$  $(Optional[str])$  Name of the created study. If omitted, from\_study\_name is used.

**Raises** [DuplicatedStudyError](#page-114-0) – If a study with a conflicting name already exists in the destination storage.

**Return type** None

**Note:** Added in v2.8.0 as an experimental feature. The interface may change in newer versions without prior notice. See [https://github.com/optuna/optuna/releases/tag/v2.8.0.](https://github.com/optuna/optuna/releases/tag/v2.8.0)

#### **optuna.get\_all\_study\_summaries**

```
optuna.get_all_study_summaries(storage)
```
Get all history of studies stored in a specified storage.

## **Example**

```
import optuna
def objective(trial):
    x = trial.\nsuggest_fload("x", -10, 10)return (x - 2) * 2study = optuna.create_study(study_name="example-study", storage="sqlite:///example.
\rightarrowdb")
study.optimize(objective, n_trials=3)
study_summaries = optuna.study.get_all_study_summaries(storage="sqlite:///example.db
˓→")
assert len(study_summaries) == 1
study_summary = study_summaries[0]
assert study_summary.study_name == "example-study"
```
**Parameters storage** ([Union\[](https://docs.python.org/3/library/typing.html#typing.Union)[str,](https://docs.python.org/3/library/stdtypes.html#str) optuna.storages.\_base.BaseStorage]) - Database URL such as sqlite:///example.db. Please see also the documentation of [create\\_study\(\)](#page-271-0) for further details.

**Returns** List of study history summarized as [StudySummary](#page-277-0) objects.

**Return type** *[List](https://docs.python.org/3/library/typing.html#typing.List)*[*[optuna.study.\\_study\\_summary.StudySummary](#page-277-0)*]

## **See also:**

```
optuna.get_all_study_summaries() is an alias of optuna.study.get_all_study_summaries().
```
## **optuna.TrialPruned**

## <span id="page-95-0"></span>exception optuna.TrialPruned

Exception for pruned trials.

This error tells a trainer that the current [Trial](#page-278-0) was pruned. It is supposed to be raised after *optuna*.trial. [Trial.should\\_prune\(\)](#page-282-0) as shown in the following example.

### **See also:**

[optuna.TrialPruned](#page-95-0) is an alias of [optuna.exceptions.TrialPruned](#page-113-1).

**Example**

```
import numpy as np
from sklearn.datasets import load_iris
from sklearn.linear_model import SGDClassifier
from sklearn.model_selection import train_test_split
import optuna
X, y = load\_iris(return_X_y = True)X_train, X_tvalid, y_train, y_tvalid = train_test_split(X, y)
classes = np.unique(y)
def objective(trial):
    alpha = trial.suggest_float("alpha", 0.0, 1.0)
    clf = SGDClassifier(alpha=alpha)
   n_train_iter = 100
    for step in range(n_train_iter):
        clf.partial_fit(X_train, y_train, classes=classes)
        intermediate_value = c1f_score(X_value, y_value)trial.report(intermediate_value, step)
        if trial.should_prune():
            raise optuna.TrialPruned()
    return clf.score(X_valid, y_valid)
study = optuna.create_study(direction="maximize")
study.optimize(objective, n_trials=20)
```
## <span id="page-96-0"></span>**6.3.2 optuna.cli**

The *[cli](#page-96-0)* module implements Optuna's command-line functionality using the *cliff* framework.

```
optuna
    [--version]
    [-v \mid -q][--log-file LOG_FILE]
    [--debug][--storage STORAGE]
```
#### --version

show program's version number and exit

#### -v, --verbose

Increase verbosity of output. Can be repeated.

## -q, --quiet

Suppress output except warnings and errors.

```
--log-file <LOG_FILE>
     Specify a file to log output. Disabled by default.
```

```
--debug
```
Show tracebacks on errors.

```
--storage <STORAGE>
     DB URL. (e.g. sqlite:///example.db)
```
## **ask**

Create a new trial and suggest parameters.

```
optuna ask
   [--study-name STUDY_NAME]
   [--direction {minimize,maximize}]
    [--directions {minimize,maximize} [{minimize,maximize} ...]]
    [--sampler SAMPLER]
    [--sampler-kwargs SAMPLER_KWARGS]
    [--search-space SEARCH_SPACE]
    [-f {json,table,yaml}]
    [--flatten]
```
### --study-name <STUDY\_NAME>

Name of study.

```
--direction <DIRECTION>
```
Direction of optimization. This argument is deprecated. Please create a study in advance.

### --directions <DIRECTIONS>

Directions of optimization, if there are multiple objectives. This argument is deprecated. Please create a study in advance.

### --sampler <SAMPLER>

Class name of sampler object to create.

### --sampler-kwargs <SAMPLER\_KWARGS>

Sampler object initialization keyword arguments as JSON.

## --search-space <SEARCH\_SPACE>

Search space as JSON. Keys are names and values are outputs from [distribution\\_to\\_json\(\)](#page-112-0).

-f <FORMAT>, --format <FORMAT> Output format.

### --flatten

Flatten nested columns such as params.

This command is provided by the optuna plugin.

## **best-trial**

Show the best trial.

```
optuna best-trial
    --study-name STUDY_NAME
    [-f {json,table,yaml}]
    [--flatten]
```
--study-name <STUDY\_NAME>

The name of the study to get the best trial.

```
-f <FORMAT>, --format <FORMAT>
     Output format.
```
### --flatten

Flatten nested columns such as params and user\_attrs.

This command is provided by the optuna plugin.

### **best-trials**

Show a list of trials located at the Pareto front.

```
optuna best-trials
    --study-name STUDY_NAME
    [-f {json,table,yaml}]
    [--flatten]
```

```
--study-name <STUDY_NAME>
```
The name of the study to get the best trials (trials at the Pareto front).

```
-f <FORMAT>, --format <FORMAT>
     Output format.
```

```
--flatten
```
Flatten nested columns such as params and user\_attrs.

This command is provided by the optuna plugin.

### **create-study**

Create a new study.

```
optuna create-study
    [--study-name STUDY_NAME]
    [--direction {minimize, maximize}]
    [--skip-if-exists]
    [--directions {minimize,maximize} [{minimize,maximize} ...]]
```
#### --study-name <STUDY\_NAME>

A human-readable name of a study to distinguish it from others.

### --direction <DIRECTION>

Set direction of optimization to a new study. Set 'minimize' for minimization and 'maximize' for maximization.

#### --skip-if-exists

If specified, the creation of the study is skipped without any error when the study name is duplicated.

### --directions <DIRECTIONS>

Set directions of optimization to a new study. Put whitespace between directions. Each direction should be either "minimize" or "maximize".

This command is provided by the optuna plugin.

## **delete-study**

Delete a specified study.

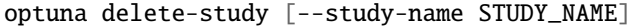

#### --study-name <STUDY\_NAME>

The name of the study to delete.

This command is provided by the optuna plugin.

## **storage upgrade**

Upgrade the schema of a storage.

optuna storage upgrade

This command is provided by the optuna plugin.

#### **studies**

Show a list of studies.

optuna studies [-f {json,table,yaml}] [--flatten]

```
-f <FORMAT>, --format <FORMAT>
    Output format.
```
#### --flatten

Flatten nested columns such as directions.

This command is provided by the optuna plugin.

## **study optimize**

Start optimization of a study. Deprecated since version 2.0.0.

```
optuna study optimize
    [--n-trials N_TRIALS]
    [--timeout TIMEOUT]
   [--n-jobs N_J0BS][--study STUDY]
    [--study-name STUDY_NAME]
    file
   method
```
## --n-trials <N\_TRIALS>

The number of trials. If this argument is not given, as many trials run as possible.

### --timeout <TIMEOUT>

Stop study after the given number of second(s). If this argument is not given, as many trials run as possible.

 $--n-jobs < N_J0BS>$ 

The number of parallel jobs. If this argument is set to -1, the number is set to CPU counts.

--study <STUDY>

This argument is deprecated. Use –study-name instead.

--study-name <STUDY\_NAME>

The name of the study to start optimization on.

file

Python script file where the objective function resides.

method

The method name of the objective function.

This command is provided by the optuna plugin.

#### **study set-user-attr**

Set a user attribute to a study.

```
optuna study set-user-attr
   [--study STUDY]
    [--study-name STUDY_NAME]
    --key KEY
    --value VALUE
```

```
--study <STUDY>
```
This argument is deprecated. Use –study-name instead.

```
--study-name <STUDY_NAME>
```
The name of the study to set the user attribute to.

```
-\text{key} <KEY>, -\text{k} <KEY>
       Key of the user attribute.
```
--value <VALUE>, -v <VALUE> Value to be set.

This command is provided by the optuna plugin.

### **tell**

Finish a trial, which was created by the ask command.

```
optuna tell
    [--study-name STUDY_NAME]
    [--trial-number TRIAL_NUMBER]
    [--values VALUES [VALUES ...]]
    [--state STATE]
    [--skip-if-finished]
```

```
--study-name <STUDY_NAME>
     Name of study.
```

```
--trial-number <TRIAL_NUMBER>
     Trial number.
```
--values <VALUES> Objective values.

--state <STATE> Trial state.

## --skip-if-finished

If specified, tell is skipped without any error when the trial is alreadyfinished.

This command is provided by the optuna plugin.

## **trials**

Show a list of trials.

```
optuna trials
    --study-name STUDY_NAME
    [-f {json,table,yaml}]
    [--flatten]
```

```
--study-name <STUDY_NAME>
```
The name of the study which includes trials.

```
-f <FORMAT>, --format <FORMAT>
     Output format.
```
### --flatten

<span id="page-101-0"></span>Flatten nested columns such as params and user\_attrs.

This command is provided by the optuna plugin.

## **6.3.3 optuna.distributions**

The [distributions](#page-101-0) module defines various classes representing probability distributions, mainly used to suggest initial hyperparameter values for an optimization trial. Distribution classes inherit from a library-internal BaseDistribution, and is initialized with specific parameters, such as the low and high endpoints for a [UniformDistribution](#page-104-0).

Optuna users should not use distribution classes directly, but instead use utility functions provided by [Trial](#page-278-0) such as [suggest\\_int\(\)](#page-285-0).

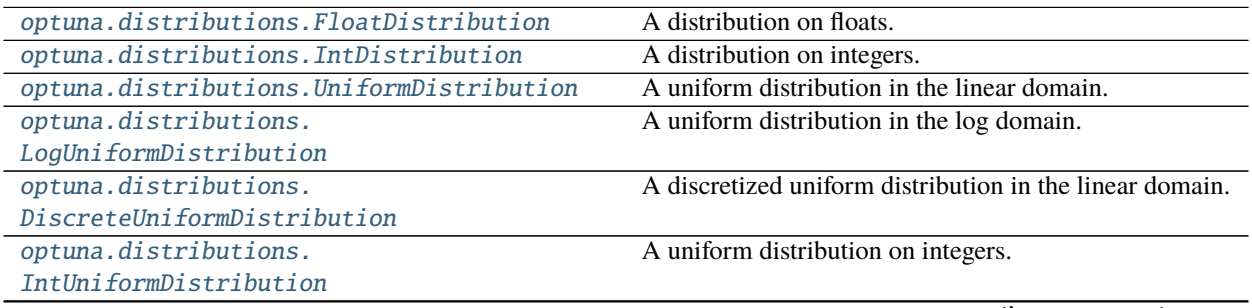

| optuna.distributions.                     | A uniform distribution on integers in the log domain.   |
|-------------------------------------------|---------------------------------------------------------|
| IntLogUniformDistribution                 |                                                         |
| optuna.distributions.                     | A categorical distribution.                             |
| CategoricalDistribution                   |                                                         |
| optuna.distributions.distribution_to_json | Serialize a distribution to JSON format.                |
| optuna.distributions.json_to_distribution | Deserialize a distribution in JSON format.              |
| optuna.distributions.                     | A function to check compatibility of two distributions. |
| check_distribution_compatibility          |                                                         |

Table 2 – continued from previous page

### **optuna.distributions.FloatDistribution**

<span id="page-102-0"></span>class optuna.distributions.FloatDistribution(*low*, *high*, *log=False*, *step=None*) A distribution on floats.

This object is instantiated by [suggest\\_float\(\)](#page-283-0), and passed to [samplers](#page-201-0) in general.

#### low

Lower endpoint of the range of the distribution. low is included in the range.

#### high

Upper endpoint of the range of the distribution. high is included in the range.

#### log

If log is [True](https://docs.python.org/3/library/constants.html#True), this distribution is in log-scaled domain.

#### step

A discretization step. This parameter must be [None](https://docs.python.org/3/library/constants.html#None) when the parameter log is [True](https://docs.python.org/3/library/constants.html#True).

**Raises** [ValueError](https://docs.python.org/3/library/exceptions.html#ValueError) – If low value is larger than high value. If log is [True](https://docs.python.org/3/library/constants.html#True) and low value is less or equal to 0.0. If log is [True](https://docs.python.org/3/library/constants.html#True) and step is not [None](https://docs.python.org/3/library/constants.html#None). If step is less or equal to 0.

#### **Parameters**

- low  $(fload)$  –
- high  $(fload)$  –
- log  $(boo1)$  –
- step (Union [None, [float\]](https://docs.python.org/3/library/functions.html#float)) -

**Return type** None

## **Methods**

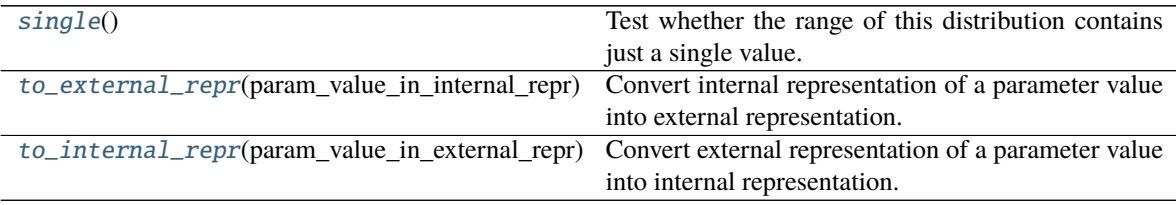

## <span id="page-102-1"></span>single()

Test whether the range of this distribution contains just a single value.

**Returns** [True](https://docs.python.org/3/library/constants.html#True) if the range of this distribution contains just a single value, otherwise [False](https://docs.python.org/3/library/constants.html#False).

### **Return type** [bool](https://docs.python.org/3/library/functions.html#bool)

#### <span id="page-103-1"></span>to\_external\_repr(*param\_value\_in\_internal\_repr*)

Convert internal representation of a parameter value into external representation.

**Parameters param\_value\_in\_internal\_repr** ([float](https://docs.python.org/3/library/functions.html#float)) – Optuna's internal representation of a parameter value.

**Returns** Optuna's external representation of a parameter value.

**Return type** *[Any](https://docs.python.org/3/library/typing.html#typing.Any)*

<span id="page-103-2"></span>to\_internal\_repr(*param\_value\_in\_external\_repr*)

Convert external representation of a parameter value into internal representation.

**Parameters param\_value\_in\_external\_repr** ([Any](https://docs.python.org/3/library/typing.html#typing.Any)) – Optuna's external representation of a parameter value.

**Returns** Optuna's internal representation of a parameter value.

**Return type** [float](https://docs.python.org/3/library/functions.html#float)

## **optuna.distributions.IntDistribution**

#### <span id="page-103-0"></span>class optuna.distributions.IntDistribution(*low*, *high*, *log=False*, *step=1*) A distribution on integers.

This object is instantiated by [suggest\\_int\(\)](#page-285-0), and passed to [samplers](#page-201-0) in general.

low

Lower endpoint of the range of the distribution. low is included in the range.

high

Upper endpoint of the range of the distribution. high is included in the range.

log

If log is [True](https://docs.python.org/3/library/constants.html#True), this distribution is in log-scaled domain.

#### step

A discretization step. This parameter must be 1 when the parameter log is [True](https://docs.python.org/3/library/constants.html#True).

**Raises** [ValueError](https://docs.python.org/3/library/exceptions.html#ValueError) – If low value is larger than high value. If low value is less than 1 when log is [True](https://docs.python.org/3/library/constants.html#True). If step is not positive value. If log is [True](https://docs.python.org/3/library/constants.html#True) and step!= 1.

#### **Parameters**

- low  $(int)$  $(int)$  $(int)$  –
- high  $(int)$  $(int)$  $(int)$  –
- log  $(boo1)$  –
- step  $(int)$  $(int)$  $(int)$  –

### **Return type** None

## **Methods**

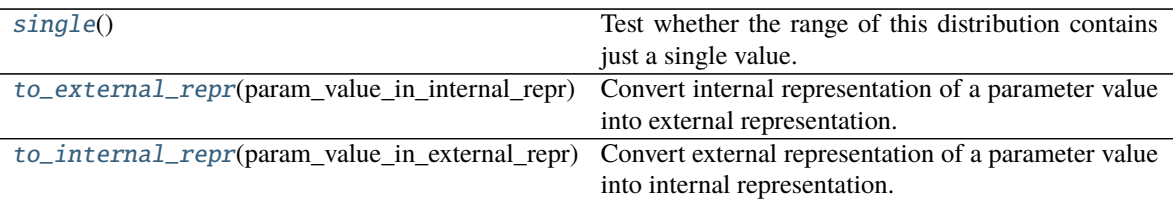

### <span id="page-104-1"></span>single()

Test whether the range of this distribution contains just a single value.

**Returns** [True](https://docs.python.org/3/library/constants.html#True) if the range of this distribution contains just a single value, otherwise [False](https://docs.python.org/3/library/constants.html#False).

**Return type** [bool](https://docs.python.org/3/library/functions.html#bool)

#### <span id="page-104-2"></span>to\_external\_repr(*param\_value\_in\_internal\_repr*)

Convert internal representation of a parameter value into external representation.

**Parameters param\_value\_in\_internal\_repr** ([float](https://docs.python.org/3/library/functions.html#float)) – Optuna's internal representation of a parameter value.

**Returns** Optuna's external representation of a parameter value.

#### **Return type** [int](https://docs.python.org/3/library/functions.html#int)

#### <span id="page-104-3"></span>to\_internal\_repr(*param\_value\_in\_external\_repr*)

Convert external representation of a parameter value into internal representation.

**Parameters param\_value\_in\_external\_repr** ([int](https://docs.python.org/3/library/functions.html#int)) – Optuna's external representation of a parameter value.

**Returns** Optuna's internal representation of a parameter value.

**Return type** [float](https://docs.python.org/3/library/functions.html#float)

### **optuna.distributions.UniformDistribution**

#### <span id="page-104-0"></span>class optuna.distributions.UniformDistribution(*low*, *high*)

A uniform distribution in the linear domain.

This object is instantiated by [suggest\\_float\(\)](#page-283-0), and passed to [samplers](#page-201-0) in general.

#### low

Lower endpoint of the range of the distribution. low is included in the range.

#### high

Upper endpoint of the range of the distribution. high is included in the range.

**Raises** [ValueError](https://docs.python.org/3/library/exceptions.html#ValueError) – If low value is larger than high value.

#### **Parameters**

- low  $(fload)$  –
- high  $(fload)$  –

**Return type** None

**Warning:** Deprecated in v3.0.0. This feature will be removed in the future. The removal of this feature is currently scheduled for v6.0.0, but this schedule is subject to change. See [https://github.com/optuna/optuna/](https://github.com/optuna/optuna/releases/tag/v3.0.0) [releases/tag/v3.0.0.](https://github.com/optuna/optuna/releases/tag/v3.0.0)

Use [FloatDistribution](#page-102-0) instead.

## **Methods**

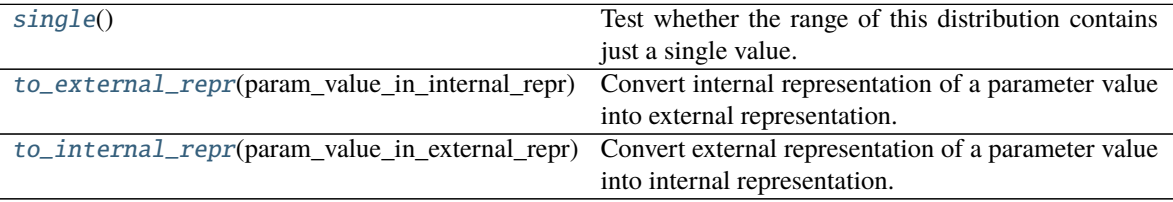

#### <span id="page-105-1"></span>single()

Test whether the range of this distribution contains just a single value.

**Returns** [True](https://docs.python.org/3/library/constants.html#True) if the range of this distribution contains just a single value, otherwise [False](https://docs.python.org/3/library/constants.html#False).

**Return type** [bool](https://docs.python.org/3/library/functions.html#bool)

#### <span id="page-105-2"></span>to\_external\_repr(*param\_value\_in\_internal\_repr*)

Convert internal representation of a parameter value into external representation.

**Parameters param\_value\_in\_internal\_repr** ([float](https://docs.python.org/3/library/functions.html#float)) – Optuna's internal representation of a parameter value.

**Returns** Optuna's external representation of a parameter value.

#### **Return type** *[Any](https://docs.python.org/3/library/typing.html#typing.Any)*

<span id="page-105-3"></span>to\_internal\_repr(*param\_value\_in\_external\_repr*)

Convert external representation of a parameter value into internal representation.

**Parameters** param\_value\_in\_external\_repr ([Any](https://docs.python.org/3/library/typing.html#typing.Any)) – Optuna's external representation of a parameter value.

**Returns** Optuna's internal representation of a parameter value.

**Return type** [float](https://docs.python.org/3/library/functions.html#float)

### **optuna.distributions.LogUniformDistribution**

## <span id="page-105-0"></span>class optuna.distributions.LogUniformDistribution(*low*, *high*)

A uniform distribution in the log domain.

This object is instantiated by [suggest\\_float\(\)](#page-283-0) with log=True, and passed to [samplers](#page-201-0) in general.

#### low

Lower endpoint of the range of the distribution. low is included in the range.

#### high

Upper endpoint of the range of the distribution. high is included in the range.

**Raises** [ValueError](https://docs.python.org/3/library/exceptions.html#ValueError) – If low value is larger than high value, or low value is smaller than or equal to 0.

### **Parameters**

- low  $(fload)$  –
- high  $(fload)$  –

**Return type** None

**Warning:** Deprecated in v3.0.0. This feature will be removed in the future. The removal of this feature is currently scheduled for v6.0.0, but this schedule is subject to change. See [https://github.com/optuna/optuna/](https://github.com/optuna/optuna/releases/tag/v3.0.0) [releases/tag/v3.0.0.](https://github.com/optuna/optuna/releases/tag/v3.0.0)

Use [FloatDistribution](#page-102-0) instead.

## **Methods**

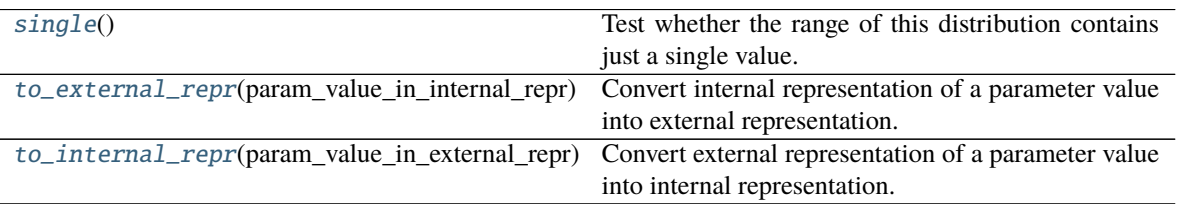

## <span id="page-106-0"></span>single()

Test whether the range of this distribution contains just a single value.

**Returns** [True](https://docs.python.org/3/library/constants.html#True) if the range of this distribution contains just a single value, otherwise [False](https://docs.python.org/3/library/constants.html#False).

### **Return type** [bool](https://docs.python.org/3/library/functions.html#bool)

### <span id="page-106-1"></span>to\_external\_repr(*param\_value\_in\_internal\_repr*)

Convert internal representation of a parameter value into external representation.

**Parameters param\_value\_in\_internal\_repr** ([float](https://docs.python.org/3/library/functions.html#float)) – Optuna's internal representation of a parameter value.

**Returns** Optuna's external representation of a parameter value.

### **Return type** *[Any](https://docs.python.org/3/library/typing.html#typing.Any)*

### <span id="page-106-2"></span>to\_internal\_repr(*param\_value\_in\_external\_repr*)

Convert external representation of a parameter value into internal representation.

**Parameters param\_value\_in\_external\_repr** ([Any](https://docs.python.org/3/library/typing.html#typing.Any)) – Optuna's external representation of a parameter value.

**Returns** Optuna's internal representation of a parameter value.

**Return type** [float](https://docs.python.org/3/library/functions.html#float)

## **optuna.distributions.DiscreteUniformDistribution**

## <span id="page-107-0"></span>class optuna.distributions.DiscreteUniformDistribution(*low*, *high*, *q*)

A discretized uniform distribution in the linear domain.

This object is instantiated by [suggest\\_float\(\)](#page-283-0) with step argument, and passed to [samplers](#page-201-0) in general.

**Note:** If the range  $[low, high]$  is not divisible by q, high will be replaced with the maximum of  $kq + low <$  high, where  $k$  is an integer.

## **Parameters**

- low  $(flost)$  Lower endpoint of the range of the distribution. low is included in the range.
- high  $(fload)$  Upper endpoint of the range of the distribution. high is included in the range.
- $q(flast) A$  discretization step.

**Raises** [ValueError](https://docs.python.org/3/library/exceptions.html#ValueError) – If low value is larger than high value, or q value is smaller or equal to 0.

## **Return type** None

low

Lower endpoint of the range of the distribution. low is included in the range.

high

Upper endpoint of the range of the distribution. high is included in the range.

**Warning:** Deprecated in v3.0.0. This feature will be removed in the future. The removal of this feature is currently scheduled for v6.0.0, but this schedule is subject to change. See [https://github.com/optuna/optuna/](https://github.com/optuna/optuna/releases/tag/v3.0.0) [releases/tag/v3.0.0.](https://github.com/optuna/optuna/releases/tag/v3.0.0)

Use [FloatDistribution](#page-102-0) instead.

## **Methods**

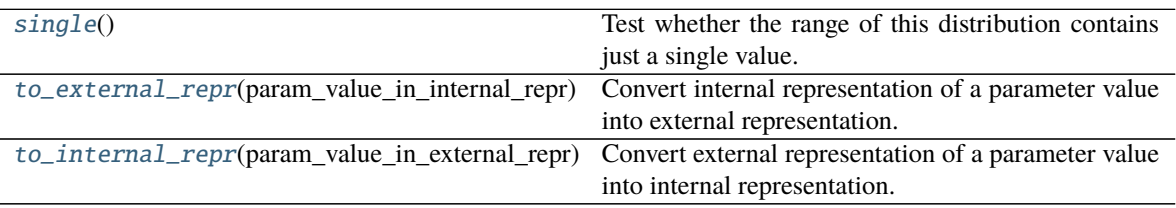
### **Attributes**

[q](#page-108-0) Discretization step.

### <span id="page-108-0"></span>property q: [float](https://docs.python.org/3/library/functions.html#float)

Discretization step.

[DiscreteUniformDistribution](#page-107-0) is a subtype of [FloatDistribution](#page-102-0). This property is a proxy for its step attribute.

#### single()

Test whether the range of this distribution contains just a single value.

**Returns** [True](https://docs.python.org/3/library/constants.html#True) if the range of this distribution contains just a single value, otherwise [False](https://docs.python.org/3/library/constants.html#False).

**Return type** [bool](https://docs.python.org/3/library/functions.html#bool)

#### to\_external\_repr(*param\_value\_in\_internal\_repr*)

Convert internal representation of a parameter value into external representation.

**Parameters param\_value\_in\_internal\_repr** ([float](https://docs.python.org/3/library/functions.html#float)) – Optuna's internal representation of a parameter value.

**Returns** Optuna's external representation of a parameter value.

#### **Return type** *[Any](https://docs.python.org/3/library/typing.html#typing.Any)*

#### to\_internal\_repr(*param\_value\_in\_external\_repr*)

Convert external representation of a parameter value into internal representation.

**Parameters param\_value\_in\_external\_repr** ([Any](https://docs.python.org/3/library/typing.html#typing.Any)) – Optuna's external representation of a parameter value.

**Returns** Optuna's internal representation of a parameter value.

**Return type** [float](https://docs.python.org/3/library/functions.html#float)

#### **optuna.distributions.IntUniformDistribution**

### class optuna.distributions.IntUniformDistribution(*low*, *high*, *step=1*)

A uniform distribution on integers.

This object is instantiated by [suggest\\_int\(\)](#page-285-0), and passed to [samplers](#page-201-0) in general.

**Note:** If the range [low, high] is not divisible by step, high will be replaced with the maximum of  $k \times$ step+low  $\lt$ high, where  $k$  is an integer.

#### low

Lower endpoint of the range of the distribution. low is included in the range.

### high

Upper endpoint of the range of the distribution. high is included in the range.

#### step

A step for spacing between values.

**Raises** [ValueError](https://docs.python.org/3/library/exceptions.html#ValueError) – If low value is larger than high value, or step value is smaller or equal to 0.

- low  $(int)$  $(int)$  $(int)$  –
- high  $(int)$  $(int)$  $(int)$  –
- step  $(int)$  $(int)$  $(int)$  –

**Return type** None

**Warning:** Deprecated in v3.0.0. This feature will be removed in the future. The removal of this feature is currently scheduled for v6.0.0, but this schedule is subject to change. See [https://github.com/optuna/optuna/](https://github.com/optuna/optuna/releases/tag/v3.0.0) [releases/tag/v3.0.0.](https://github.com/optuna/optuna/releases/tag/v3.0.0)

Use [IntDistribution](#page-103-0) instead.

### **Methods**

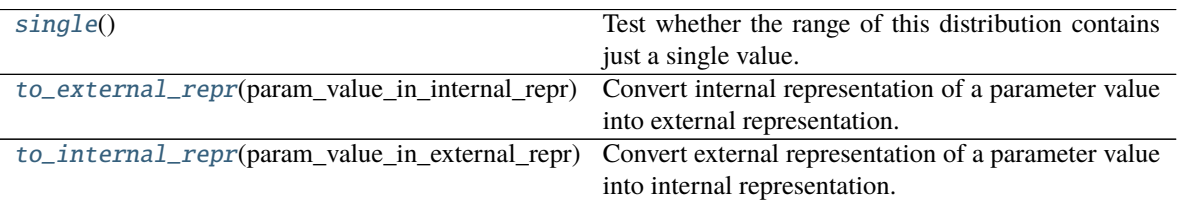

#### <span id="page-109-0"></span>single()

Test whether the range of this distribution contains just a single value.

**Returns** [True](https://docs.python.org/3/library/constants.html#True) if the range of this distribution contains just a single value, otherwise [False](https://docs.python.org/3/library/constants.html#False).

#### **Return type** [bool](https://docs.python.org/3/library/functions.html#bool)

#### <span id="page-109-1"></span>to\_external\_repr(*param\_value\_in\_internal\_repr*)

Convert internal representation of a parameter value into external representation.

**Parameters param\_value\_in\_internal\_repr** ([float](https://docs.python.org/3/library/functions.html#float)) – Optuna's internal representation of a parameter value.

**Returns** Optuna's external representation of a parameter value.

#### **Return type** [int](https://docs.python.org/3/library/functions.html#int)

#### <span id="page-109-2"></span>to\_internal\_repr(*param\_value\_in\_external\_repr*)

Convert external representation of a parameter value into internal representation.

**Parameters param\_value\_in\_external\_repr** ([int](https://docs.python.org/3/library/functions.html#int)) – Optuna's external representation of a parameter value.

**Returns** Optuna's internal representation of a parameter value.

**Return type** [float](https://docs.python.org/3/library/functions.html#float)

### **optuna.distributions.IntLogUniformDistribution**

```
class optuna.distributions.IntLogUniformDistribution(low, high, step=1)
```
A uniform distribution on integers in the log domain.

This object is instantiated by [suggest\\_int\(\)](#page-285-0), and passed to [samplers](#page-201-0) in general.

#### low

Lower endpoint of the range of the distribution. low is included in the range.

### high

Upper endpoint of the range of the distribution. high is included in the range.

#### step

A step for spacing between values.

**Warning:** Deprecated in v2.0.0. step argument will be removed in the future. The removal of this feature is currently scheduled for v4.0.0, but this schedule is subject to change.

Samplers and other components in Optuna relying on this distribution will ignore this value and assume that step is always 1. User-defined samplers may continue to use other values besides 1 during the deprecation.

**Raises** [ValueError](https://docs.python.org/3/library/exceptions.html#ValueError) – If low value is larger than high value, or low value is smaller than 1.

#### **Parameters**

- low  $(int)$  $(int)$  $(int)$  –
- high  $(int)$  $(int)$  $(int)$  –
- step  $(int)$  $(int)$  $(int)$  –

**Return type** None

**Warning:** Deprecated in v3.0.0. This feature will be removed in the future. The removal of this feature is currently scheduled for v6.0.0, but this schedule is subject to change. See [https://github.com/optuna/optuna/](https://github.com/optuna/optuna/releases/tag/v3.0.0) [releases/tag/v3.0.0.](https://github.com/optuna/optuna/releases/tag/v3.0.0)

Use [IntDistribution](#page-103-0) instead.

### **Methods**

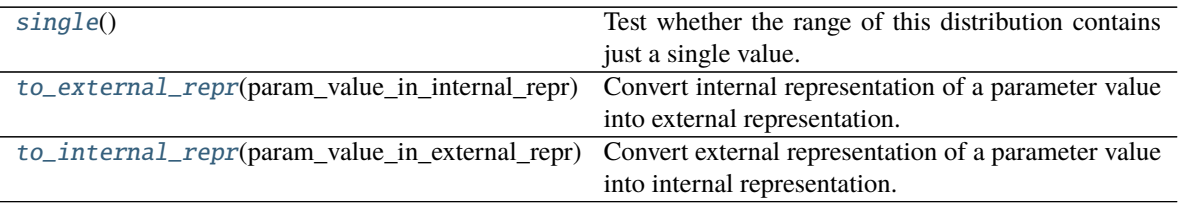

### <span id="page-110-0"></span>single()

Test whether the range of this distribution contains just a single value.

**Returns** [True](https://docs.python.org/3/library/constants.html#True) if the range of this distribution contains just a single value, otherwise [False](https://docs.python.org/3/library/constants.html#False).

#### **Return type** [bool](https://docs.python.org/3/library/functions.html#bool)

#### <span id="page-111-0"></span>to\_external\_repr(*param\_value\_in\_internal\_repr*)

Convert internal representation of a parameter value into external representation.

**Parameters param\_value\_in\_internal\_repr** ([float](https://docs.python.org/3/library/functions.html#float)) – Optuna's internal representation of a parameter value.

**Returns** Optuna's external representation of a parameter value.

**Return type** [int](https://docs.python.org/3/library/functions.html#int)

<span id="page-111-1"></span>to\_internal\_repr(*param\_value\_in\_external\_repr*)

Convert external representation of a parameter value into internal representation.

**Parameters param\_value\_in\_external\_repr** ([int](https://docs.python.org/3/library/functions.html#int)) – Optuna's external representation of a parameter value.

**Returns** Optuna's internal representation of a parameter value.

**Return type** [float](https://docs.python.org/3/library/functions.html#float)

### **optuna.distributions.CategoricalDistribution**

#### <span id="page-111-3"></span>class optuna.distributions.CategoricalDistribution(*choices*)

A categorical distribution.

This object is instantiated by [suggest\\_categorical\(\)](#page-282-0), and passed to [samplers](#page-201-0) in general.

Parameters choices ([Sequence\[](https://docs.python.org/3/library/typing.html#typing.Sequence)[Union\[](https://docs.python.org/3/library/typing.html#typing.Union)None, [bool,](https://docs.python.org/3/library/functions.html#bool) [int,](https://docs.python.org/3/library/functions.html#int) [float,](https://docs.python.org/3/library/functions.html#float) [str\]](https://docs.python.org/3/library/stdtypes.html#str)]) - Parameter value candidates.

**Return type** None

**Note:** Not all types are guaranteed to be compatible with all storages. It is recommended to restrict the types of the choices to [None](https://docs.python.org/3/library/constants.html#None), [bool](https://docs.python.org/3/library/functions.html#bool), [int](https://docs.python.org/3/library/functions.html#int), [float](https://docs.python.org/3/library/functions.html#float) and [str](https://docs.python.org/3/library/stdtypes.html#str).

#### choices

Parameter value candidates.

**Raises** [ValueError](https://docs.python.org/3/library/exceptions.html#ValueError) – If choices do not contain any elements.

Parameters choices (Sequence [Union [None, [bool,](https://docs.python.org/3/library/functions.html#bool) [int,](https://docs.python.org/3/library/functions.html#int) [float,](https://docs.python.org/3/library/functions.html#float) [str\]](https://docs.python.org/3/library/stdtypes.html#str)]) -

**Return type** None

### **Methods**

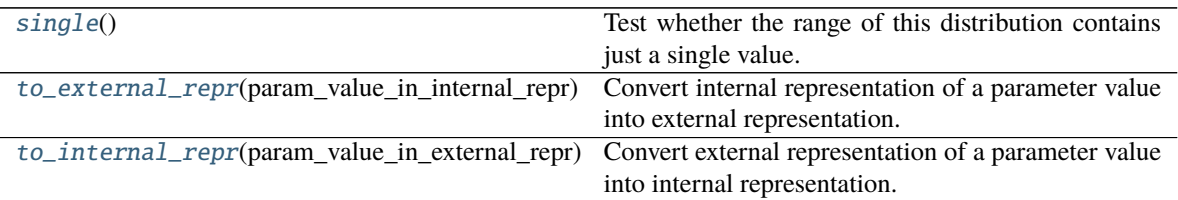

#### <span id="page-111-2"></span>single()

Test whether the range of this distribution contains just a single value.

**Returns** [True](https://docs.python.org/3/library/constants.html#True) if the range of this distribution contains just a single value, otherwise [False](https://docs.python.org/3/library/constants.html#False).

**Return type** [bool](https://docs.python.org/3/library/functions.html#bool)

<span id="page-112-0"></span>to\_external\_repr(*param\_value\_in\_internal\_repr*)

Convert internal representation of a parameter value into external representation.

**Parameters** param\_value\_in\_internal\_repr ([float](https://docs.python.org/3/library/functions.html#float)) – Optuna's internal representation of a parameter value.

**Returns** Optuna's external representation of a parameter value.

**Return type** *[Union](https://docs.python.org/3/library/typing.html#typing.Union)*[None, [bool,](https://docs.python.org/3/library/functions.html#bool) [int,](https://docs.python.org/3/library/functions.html#int) [float,](https://docs.python.org/3/library/functions.html#float) [str\]](https://docs.python.org/3/library/stdtypes.html#str)

<span id="page-112-1"></span>to\_internal\_repr(*param\_value\_in\_external\_repr*)

Convert external representation of a parameter value into internal representation.

**Parameters param\_value\_in\_external\_repr** ([Union\[](https://docs.python.org/3/library/typing.html#typing.Union)None, [bool,](https://docs.python.org/3/library/functions.html#bool) [int,](https://docs.python.org/3/library/functions.html#int) [float,](https://docs.python.org/3/library/functions.html#float)  $str$ ]) – Optuna's external representation of a parameter value.

**Returns** Optuna's internal representation of a parameter value.

**Return type** [float](https://docs.python.org/3/library/functions.html#float)

#### **optuna.distributions.distribution\_to\_json**

optuna.distributions.distribution\_to\_json(*dist*)

Serialize a distribution to JSON format.

Parameters dist (optuna.distributions.BaseDistribution) - A distribution to be serialized.

**Returns** A JSON string of a given distribution.

**Return type** [str](https://docs.python.org/3/library/stdtypes.html#str)

#### **optuna.distributions.json\_to\_distribution**

optuna.distributions.json\_to\_distribution(*json\_str*) Deserialize a distribution in JSON format.

**Parameters** json\_[str](https://docs.python.org/3/library/stdtypes.html#str) (str) – A JSON-serialized distribution.

**Returns** A deserialized distribution.

**Raises** [ValueError](https://docs.python.org/3/library/exceptions.html#ValueError) – If the unknown class is specified.

**Return type** optuna.distributions.BaseDistribution

#### **optuna.distributions.check\_distribution\_compatibility**

optuna.distributions.check\_distribution\_compatibility(*dist\_old*, *dist\_new*)

A function to check compatibility of two distributions.

Note that this method is not supposed to be called by library users.

#### **Parameters**

• dist\_old (optuna.distributions.BaseDistribution) – A distribution previously recorded in storage.

- dist\_new (optuna.distributions.BaseDistribution) A distribution newly added to storage.
- **Raises** [ValueError](https://docs.python.org/3/library/exceptions.html#ValueError) If different distribution kinds are set to dist\_old and dist\_new, or dist\_old.choices doesn't match dist\_new.choices for [CategoricalDistribution](#page-111-3).

**Return type** None

## <span id="page-113-0"></span>**6.3.4 optuna.exceptions**

The [exceptions](#page-113-0) module defines Optuna-specific exceptions deriving from a base [OptunaError](#page-113-1) class. Of special importance for library users is the [TrialPruned](#page-113-2) exception to be raised if [optuna.trial.Trial.should\\_prune\(\)](#page-282-1) returns True for a trial that should be pruned.

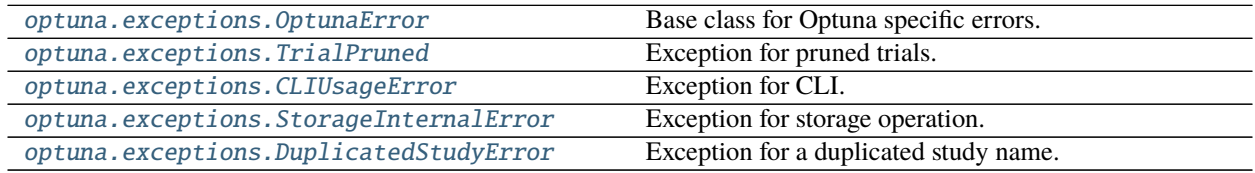

#### **optuna.exceptions.OptunaError**

#### <span id="page-113-1"></span>exception optuna.exceptions.OptunaError

Base class for Optuna specific errors.

### **optuna.exceptions.TrialPruned**

#### <span id="page-113-2"></span>exception optuna.exceptions.TrialPruned

Exception for pruned trials.

def objective(trial):

This error tells a trainer that the current [Trial](#page-278-0) was pruned. It is supposed to be raised after *optuna*.trial. [Trial.should\\_prune\(\)](#page-282-1) as shown in the following example.

#### **See also:**

[optuna.TrialPruned](#page-95-0) is an alias of [optuna.exceptions.TrialPruned](#page-113-2).

### **Example**

```
import numpy as np
from sklearn.datasets import load_iris
from sklearn.linear_model import SGDClassifier
from sklearn.model_selection import train_test_split
import optuna
X, y = load\_iris(return_X_y = True)X_train, X_valid, y_train, y_valid = train_test_split(X, y)
classes = np.unique(y)
```
(continues on next page)

(continued from previous page)

```
alpha = trial.suggest_float("alpha", 0.0, 1.0)
   clf = SGDClassifier(alpha=alpha)
   n_train_iter = 100
    for step in range(n_train_iter):
        clf.partial_fit(X_train, y_train, classes=classes)
        intermediate_value = clf.score(X_valid, y_valid)
        trial.report(intermediate_value, step)
        if trial.should_prune():
            raise optuna.TrialPruned()
   return clf.score(X_valid, y_valid)
study = optuna.create_study(direction="maximize")
study.optimize(objective, n_trials=20)
```
### **optuna.exceptions.CLIUsageError**

<span id="page-114-0"></span>exception optuna.exceptions.CLIUsageError

Exception for CLI.

CLI raises this exception when it receives invalid configuration.

#### **optuna.exceptions.StorageInternalError**

```
exception optuna.exceptions.StorageInternalError
     Exception for storage operation.
```
This error is raised when an operation failed in backend DB of storage.

#### **optuna.exceptions.DuplicatedStudyError**

#### <span id="page-114-2"></span>exception optuna.exceptions.DuplicatedStudyError

Exception for a duplicated study name.

This error is raised when a specified study name already exists in the storage.

### <span id="page-114-3"></span>**6.3.5 optuna.importance**

The [importance](#page-114-3) module provides functionality for evaluating hyperparameter importances based on completed trials in a given study. The utility function [get\\_param\\_importances\(\)](#page-115-0) takes a Study and optional evaluator as two of its inputs. The evaluator must derive from BaseImportanceEvaluator, and is initialized as a [FanovaImportanceEvaluator](#page-116-0) by default when not passed in. Users implementing custom evaluators should refer to either [FanovaImportanceEvaluator](#page-116-0) or [MeanDecreaseImpurityImportanceEvaluator](#page-117-0) as a guide, paying close attention to the format of the return value from the Evaluator's evaluate() function.

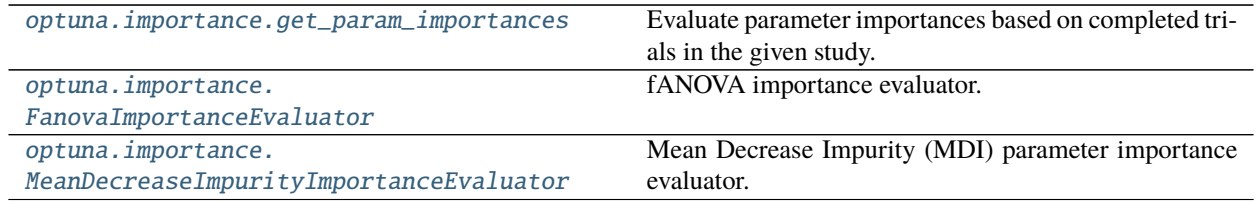

#### **optuna.importance.get\_param\_importances**

<span id="page-115-0"></span>optuna.importance.get\_param\_importances(*study*, *\**, *evaluator=None*, *params=None*, *target=None*) Evaluate parameter importances based on completed trials in the given study.

The parameter importances are returned as a dictionary where the keys consist of parameter names and their values importances. The importances are represented by floating point numbers that sum to 1.0 over the entire dictionary. The higher the value, the more important. The returned dictionary is of type collections. OrderedDict and is ordered by its values in a descending order.

If params is [None](https://docs.python.org/3/library/constants.html#None), all parameter that are present in all of the completed trials are assessed. This implies that conditional parameters will be excluded from the evaluation. To assess the importances of conditional parameters, a [list](https://docs.python.org/3/library/stdtypes.html#list) of parameter names can be specified via params. If specified, only completed trials that contain all of the parameters will be considered. If no such trials are found, an error will be raised.

If the given study does not contain completed trials, an error will be raised.

**Note:** If params is specified as an empty list, an empty dictionary is returned.

#### **See also:**

See [plot\\_param\\_importances\(\)](#page-303-0) to plot importances.

#### **Parameters**

- study ([optuna.study.study.Study](#page-259-0)) An optimized study.
- evaluator (Optional [optuna.importance.\_base.BaseImportanceEvaluator]) -An importance evaluator object that specifies which algorithm to base the importance assessment on. Defaults to [FanovaImportanceEvaluator](#page-116-0).
- params (Optional [List [[str\]](https://docs.python.org/3/library/stdtypes.html#str)]) A list of names of parameters to assess. If [None](https://docs.python.org/3/library/constants.html#None), all parameters that are present in all of the completed trials are assessed.
- target (Optional [Callable [[[optuna.trial.\\_frozen.FrozenTrial](#page-290-0)], [float\]](https://docs.python.org/3/library/functions.html#float)]) – A function to specify the value to evaluate importances. If it is [None](https://docs.python.org/3/library/constants.html#None) and study is being used for single-objective optimization, the objective values are used.

**Note:** Specify this argument if study is being used for multi-objective optimization. For example, to get the hyperparameter importance of the first objective, use target=lambda t: t.values[0] for the target parameter.

**Returns** An collections. OrderedDict where the keys are parameter names and the values are assessed importances.

**Raises** [ValueError](https://docs.python.org/3/library/exceptions.html#ValueError) – If target is [None](https://docs.python.org/3/library/constants.html#None) and study is being used for multi-objective optimization.

**Return type** *[Dict](https://docs.python.org/3/library/typing.html#typing.Dict)*[\[str,](https://docs.python.org/3/library/stdtypes.html#str) [float\]](https://docs.python.org/3/library/functions.html#float)

#### **optuna.importance.FanovaImportanceEvaluator**

<span id="page-116-0"></span>class optuna.importance.FanovaImportanceEvaluator(*\**, *n\_trees=64*, *max\_depth=64*, *seed=None*) fANOVA importance evaluator.

Implements the fANOVA hyperparameter importance evaluation algorithm in [An Efficient Approach for Assess](http://proceedings.mlr.press/v32/hutter14.html)[ing Hyperparameter Importance.](http://proceedings.mlr.press/v32/hutter14.html)

Given a study, fANOVA fits a random forest regression model that predicts the objective value given a parameter configuration. The more accurate this model is, the more reliable the importances assessed by this class are.

**Note:** Requires the [sklearn](https://github.com/scikit-learn/scikit-learn) Python package.

**Note:** Pairwise and higher order importances are not supported through this class. They can be computed using \_Fanova directly but is not recommended as interfaces may change without prior notice.

**Note:** The performance of fANOVA depends on the prediction performance of the underlying random forest model. In order to obtain high prediction performance, it is necessary to cover a wide range of the hyperparameter search space. It is recommended to use an exploration-oriented sampler such as [RandomSampler](#page-209-0).

**Note:** For how to cite the original work, please refer to [https://automl.github.io/fanova/cite.html.](https://automl.github.io/fanova/cite.html)

#### **Parameters**

- **n\_trees**  $(int)$  $(int)$  $(int)$  The number of trees in the forest.
- max\_depth  $(int)$  $(int)$  $(int)$  The maximum depth of the trees in the forest.
- seed  $(Optional[int])$  $(Optional[int])$  $(Optional[int])$  $(Optional[int])$  Controls the randomness of the forest. For deterministic behavior, specify a value other than [None](https://docs.python.org/3/library/constants.html#None).

**Return type** None

#### **Methods**

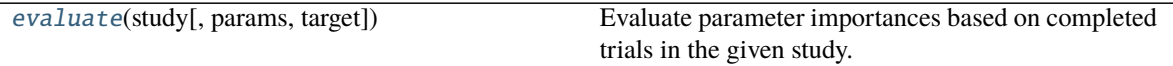

<span id="page-116-1"></span>evaluate(*study*, *params=None*, *\**, *target=None*)

Evaluate parameter importances based on completed trials in the given study.

**Note:** This method is not meant to be called by library users.

#### **See also:**

Please refer to [get\\_param\\_importances\(\)](#page-115-0) for how a concrete evaluator should implement this method.

- study ([optuna.study.study.Study](#page-259-0)) An optimized study.
- params (Optional [List [[str\]](https://docs.python.org/3/library/stdtypes.html#str)]) A list of names of parameters to assess. If [None](https://docs.python.org/3/library/constants.html#None), all parameters that are present in all of the completed trials are assessed.
- target ([Optional\[](https://docs.python.org/3/library/typing.html#typing.Optional)[Callable\[](https://docs.python.org/3/library/typing.html#typing.Callable)[[optuna.trial.\\_frozen.FrozenTrial](#page-290-0)],  $floadJJ$ ) – A function to specify the value to evaluate importances. If it is [None](https://docs.python.org/3/library/constants.html#None) and study is being used for single-objective optimization, the objective values are used. Can also be used for other trial attributes, such as the duration, like target=lambda t: t.duration.total\_seconds().

**Note:** Specify this argument if study is being used for multi-objective optimization. For example, to get the hyperparameter importance of the first objective, use target=lambda t: t.values[0] for the target parameter.

- **Returns** An [collections.OrderedDict](https://docs.python.org/3/library/collections.html#collections.OrderedDict) where the keys are parameter names and the values are assessed importances.
- **Raises** [ValueError](https://docs.python.org/3/library/exceptions.html#ValueError) If target is [None](https://docs.python.org/3/library/constants.html#None) and study is being used for multi-objective optimization.

**Return type** *[Dict](https://docs.python.org/3/library/typing.html#typing.Dict)*[\[str,](https://docs.python.org/3/library/stdtypes.html#str) [float\]](https://docs.python.org/3/library/functions.html#float)

#### **optuna.importance.MeanDecreaseImpurityImportanceEvaluator**

<span id="page-117-0"></span>class optuna.importance.MeanDecreaseImpurityImportanceEvaluator(*\**, *n\_trees=64*, *max\_depth=64*,

*seed=None*)

Mean Decrease Impurity (MDI) parameter importance evaluator.

This evaluator fits a random forest that predicts objective values given hyperparameter configurations. Feature importances are then computed using MDI.

**Note:** This evaluator requires the [sklean](https://scikit-learn.org/stable/) Python package and is based on [sklearn.ensemble.RandomForestClassifier.feature\\_importances\\_.](https://scikit-learn.org/stable/modules/generated/sklearn.ensemble.RandomForestClassifier.html#sklearn.ensemble.RandomForestClassifier.feature_importances_)

#### **Parameters**

- $n_t$  trees  $(int)$  $(int)$  $(int)$  Number of trees in the random forest.
- $max_{\text{depth}(int)}$  $max_{\text{depth}(int)}$  $max_{\text{depth}(int)}$  The maximum depth of each tree in the random forest.
- seed  $(Optional[int])$  $(Optional[int])$  $(Optional[int])$  $(Optional[int])$  Seed for the random forest.

**Return type** None

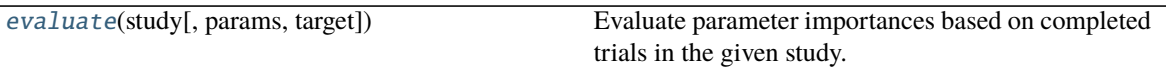

<span id="page-118-0"></span>evaluate(*study*, *params=None*, *\**, *target=None*)

Evaluate parameter importances based on completed trials in the given study.

**Note:** This method is not meant to be called by library users.

#### **See also:**

Please refer to [get\\_param\\_importances\(\)](#page-115-0) for how a concrete evaluator should implement this method.

#### **Parameters**

- study ([optuna.study.study.Study](#page-259-0)) An optimized study.
- params (Optional [List [[str\]](https://docs.python.org/3/library/stdtypes.html#str)]) A list of names of parameters to assess. If [None](https://docs.python.org/3/library/constants.html#None), all parameters that are present in all of the completed trials are assessed.
- target ([Optional\[](https://docs.python.org/3/library/typing.html#typing.Optional)[Callable\[](https://docs.python.org/3/library/typing.html#typing.Callable)[[optuna.trial.\\_frozen.FrozenTrial](#page-290-0)],  $fload[j]$ ) – A function to specify the value to evaluate importances. If it is [None](https://docs.python.org/3/library/constants.html#None) and study is being used for single-objective optimization, the objective values are used. Can also be used for other trial attributes, such as the duration, like target=lambda t: t.duration.total\_seconds().

**Note:** Specify this argument if study is being used for multi-objective optimization. For example, to get the hyperparameter importance of the first objective, use target=lambda t: t.values[0] for the target parameter.

- **Returns** An [collections.OrderedDict](https://docs.python.org/3/library/collections.html#collections.OrderedDict) where the keys are parameter names and the values are assessed importances.
- **Raises** [ValueError](https://docs.python.org/3/library/exceptions.html#ValueError) If target is [None](https://docs.python.org/3/library/constants.html#None) and study is being used for multi-objective optimization.

**Return type** *[Dict](https://docs.python.org/3/library/typing.html#typing.Dict)*[\[str,](https://docs.python.org/3/library/stdtypes.html#str) [float\]](https://docs.python.org/3/library/functions.html#float)

### <span id="page-118-1"></span>**6.3.6 optuna.integration**

The [integration](#page-118-1) module contains classes used to integrate Optuna with external machine learning frameworks.

For most of the ML frameworks supported by Optuna, the corresponding Optuna integration class serves only to implement a callback object and functions, compliant with the framework's specific callback API, to be called with each intermediate step in the model training. The functionality implemented in these callbacks across the different ML frameworks includes:

- (1) Reporting intermediate model scores back to the Optuna trial using optuna.trial.report(),
- (2) According to the results of *[optuna.trial.Trial.should\\_prune\(\)](#page-282-1)*, pruning the current model by raising [optuna.TrialPruned\(\)](#page-95-0), and
- (3) Reporting intermediate Optuna data such as the current trial number back to the framework, as done in [MLflowCallback](#page-138-0).

For scikit-learn, an integrated [OptunaSearchCV](#page-152-0) estimator is available that combines scikit-learn BaseEstimator functionality with access to a class-level Study object.

### **AllenNLP**

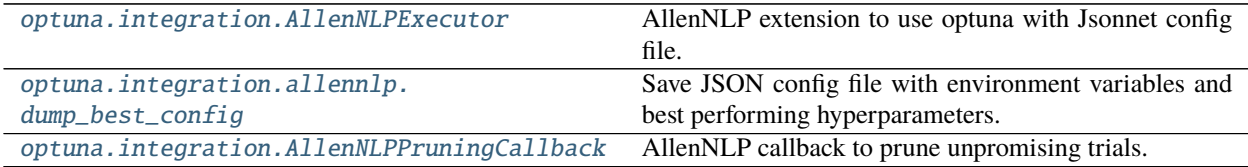

### **optuna.integration.AllenNLPExecutor**

<span id="page-119-0"></span>class optuna.integration.AllenNLPExecutor(*trial*, *config\_file*, *serialization\_dir*, *metrics='best\_validation\_accuracy'*, *\**, *include\_package=None*, *force=False*, *file\_friendly\_logging=False*)

AllenNLP extension to use optuna with Jsonnet config file.

See the examples of [objective function.](https://github.com/optuna/optuna-examples/tree/main/allennlp/allennlp_jsonnet.py)

You can also see the tutorial of our AllenNLP integration on [AllenNLP Guide.](https://guide.allennlp.org/hyperparameter-optimization)

Note: From Optuna v2.1.0, users have to cast their parameters by using methods in Jsonnet. Call std.parseInt for integer, or std.parseJson for floating point. Please see the [example configuration.](https://github.com/optuna/optuna-examples/tree/main/allennlp/classifier.jsonnet)

**Note:** In [AllenNLPExecutor](#page-119-0), you can pass parameters to AllenNLP by either defining a search space using Optuna suggest methods or setting environment variables just like AllenNLP CLI. If a value is set in both a search space in Optuna and the environment variables, the executor will use the value specified in the search space in Optuna.

- trial ([optuna.trial.\\_trial.Trial](#page-278-0)) A [Trial](#page-278-0) corresponding to the current evaluation of the objective function.
- config\_file  $(str)$  $(str)$  $(str)$  Config file for AllenNLP. Hyperparameters should be masked with std.extVar. Please refer to [the config example.](https://github.com/allenai/allentune/blob/master/examples/classifier.jsonnet)
- serialization\_dir  $(str) A$  $(str) A$  $(str) A$  path which model weights and logs are saved.
- metrics ([str](https://docs.python.org/3/library/stdtypes.html#str)) An evaluation metric. [GradientDescrentTrainer.train\(\)](https://docs.allennlp.org/main/api/training/gradient_descent_trainer/#train) of AllenNLP returns a dictionary containing metrics after training. [AllenNLPExecutor](#page-119-0) accesses the dictionary by the key metrics you specify and use it as a objective value.
- force  $(bool)$  $(bool)$  $(bool)$  If [True](https://docs.python.org/3/library/constants.html#True), an executor overwrites the output directory if it exists.
- file\_friendly\_logging ([bool](https://docs.python.org/3/library/functions.html#bool)) If [True](https://docs.python.org/3/library/constants.html#True), tqdm status is printed on separate lines and slows tqdm refresh rate.
- include\_package (Optional [Union [[str,](https://docs.python.org/3/library/stdtypes.html#str) List [[str\]](https://docs.python.org/3/library/stdtypes.html#str)]]) Additional packages to include. For more information, please see [AllenNLP documentation.](https://docs.allennlp.org/master/api/commands/train/)

<span id="page-120-2"></span>

[run](#page-120-2)() Train a model using AllenNLP.

run()

Train a model using AllenNLP.

**Return type** [float](https://docs.python.org/3/library/functions.html#float)

### **optuna.integration.allennlp.dump\_best\_config**

<span id="page-120-0"></span>optuna.integration.allennlp.dump\_best\_config(*input\_config\_file*, *output\_config\_file*, *study*) Save JSON config file with environment variables and best performing hyperparameters.

#### **Parameters**

- input\_config\_file  $(str)$  $(str)$  $(str)$  Input Jsonnet config file used with [AllenNLPExecutor](#page-119-0).
- output\_config\_file  $(str)$  $(str)$  $(str)$  Output JSON config file.
- study ([optuna.study.study.Study](#page-259-0)) Instance of [Study](#page-259-0). Note that [optimize\(\)](#page-265-0) must have been called.

#### **Return type** None

### **optuna.integration.AllenNLPPruningCallback**

### <span id="page-120-1"></span>class optuna.integration.AllenNLPPruningCallback(*trial=None*, *monitor=None*) AllenNLP callback to prune unpromising trials.

See [the example](https://github.com/optuna/optuna-examples/tree/main/allennlp/allennlp_simple.py) if you want to add a pruning callback which observes a metric.

You can also see the tutorial of our AllenNLP integration on [AllenNLP Guide.](https://guide.allennlp.org/hyperparameter-optimization)

Note: When [AllenNLPPruningCallback](#page-120-1) is instantiated in Python script, trial and monitor are mandatory.

On the other hand, when [AllenNLPPruningCallback](#page-120-1) is used with [AllenNLPExecutor](#page-119-0), trial and monitor would be [None](https://docs.python.org/3/library/constants.html#None). [AllenNLPExecutor](#page-119-0) sets environment variables for a study name, trial id, monitor, and storage. Then [AllenNLPPruningCallback](#page-120-1) loads them to restore trial and monitor.

Note: Currently, build-in pruners are supported except for *[PatientPruner](#page-192-0)*.

- trial (Optional [[optuna.trial.\\_trial.Trial](#page-278-0)]) A [Trial](#page-278-0) corresponding to the current evaluation of the objective function.
- monitor (Optional [[str\]](https://docs.python.org/3/library/stdtypes.html#str)) An evaluation metric for pruning, e.g. validation\_loss or validation\_accuracy.

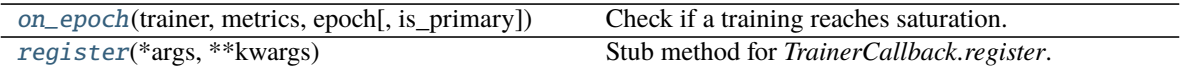

<span id="page-121-0"></span>on\_epoch(*trainer*, *metrics*, *epoch*, *is\_primary=True*, *\*\*\_*) Check if a training reaches saturation.

#### **Parameters**

- trainer (GradientDescentTrainer) AllenNLP's trainer
- metrics  $(Dict[str, Any])$  $(Dict[str, Any])$  $(Dict[str, Any])$  $(Dict[str, Any])$  $(Dict[str, Any])$  $(Dict[str, Any])$  Dictionary of metrics.
- epoch  $(int)$  $(int)$  $(int)$  Number of current epoch.
- is\_primary ([bool](https://docs.python.org/3/library/functions.html#bool)) A flag for AllenNLP internal.
- $\bullet$  ([Any](https://docs.python.org/3/library/typing.html#typing.Any)) –

#### **Return type** None

# <span id="page-121-1"></span>classmethod register(*\*args*, *\*\*kwargs*)

Stub method for *TrainerCallback.register*.

This method has the same signature as [Registrable.register](https://docs.allennlp.org/master/api/common/registrable/#registrable) in AllenNLP.

#### **Parameters**

- args  $(Any)$  $(Any)$  $(Any)$  –
- kwargs  $(Any)$  $(Any)$  $(Any)$  –

**Return type** *[Callable](https://docs.python.org/3/library/typing.html#typing.Callable)*

### **BoTorch**

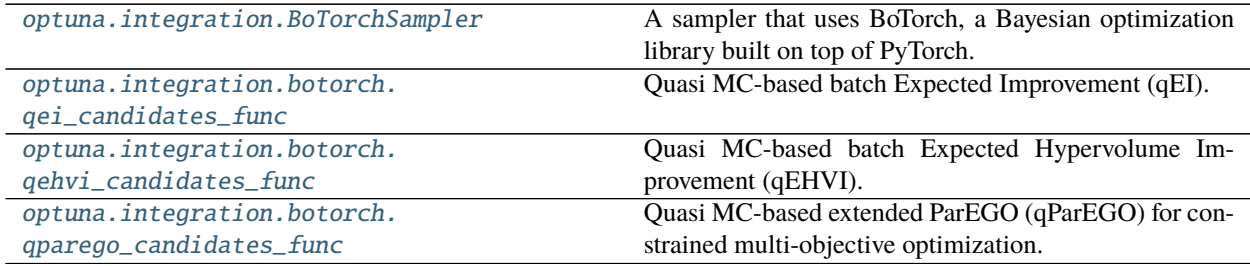

### **optuna.integration.BoTorchSampler**

<span id="page-121-2"></span>class optuna.integration.BoTorchSampler(*\**, *candidates\_func=None*, *constraints\_func=None*, *n\_startup\_trials=10*, *independent\_sampler=None*)

A sampler that uses BoTorch, a Bayesian optimization library built on top of PyTorch.

This sampler allows using BoTorch's optimization algorithms from Optuna to suggest parameter configurations. Parameters are transformed to continuous space and passed to BoTorch, and then transformed back to Optuna's representations. Categorical parameters are one-hot encoded.

#### **See also:**

See an [example](https://github.com/optuna/optuna-examples/blob/main/multi_objective/botorch_simple.py) how to use the sampler.

#### **See also:**

See the [BoTorch](https://botorch.org/) homepage for details and for how to implement your own candidates\_func.

**Note:** An instance of this sampler *should not be used with different studies* when used with constraints. Instead, a new instance should be created for each new study. The reason for this is that the sampler is stateful keeping all the computed constraints.

#### **Parameters**

• candidates\_func (Callable [[torch.Tensor, torch.Tensor, [Optional\[](https://docs.python.org/3/library/typing.html#typing.Optional)torch. Tensor], torch.Tensor], torch.Tensor]) – An optional function that suggests the next candidates. It must take the training data, the objectives, the constraints, the search space bounds and return the next candidates. The arguments are of type torch.Tensor. The return value must be a torch.Tensor. However, if constraints\_func is omitted, constraints will be [None](https://docs.python.org/3/library/constants.html#None). For any constraints that failed to compute, the tensor will contain NaN.

If omitted, it is determined automatically based on the number of objectives. If the number of objectives is one, Quasi MC-based batch Expected Improvement (qEI) is used. If the number of objectives is either two or three, Quasi MC-based batch Expected Hypervolume Improvement (qEHVI) is used. Otherwise, for larger number of objectives, the faster Quasi MC-based extended ParEGO (qParEGO) is used.

The function should assume *maximization* of the objective.

**See also:**

See [optuna.integration.botorch.qei\\_candidates\\_func\(\)](#page-125-0) for an example.

• constraints\_func  $(Optional[Callable[[optuna.train..[frozen.])])$  $(Optional[Callable[[optuna.train..[frozen.])])$  $(Optional[Callable[[optuna.train..[frozen.])])$  $(Optional[Callable[[optuna.train..[frozen.])])$ [FrozenTrial](#page-290-0)], [Sequence\[](https://docs.python.org/3/library/typing.html#typing.Sequence)[float\]](https://docs.python.org/3/library/functions.html#float)]]) – An optional function that computes the objective constraints. It must take a  $FrozenTrial$  and return the constraints. The return value must be a sequence of [float](https://docs.python.org/3/library/functions.html#float) s. A value strictly larger than 0 means that a constraint is violated. A value equal to or smaller than 0 is considered feasible.

If omitted, no constraints will be passed to candidates\_func nor taken into account during suggestion.

- $n_ =$  **n\_startup\_trials** ( $int$ ) Number of initial trials, that is the number of trials to resort to independent sampling.
- independent\_sampler ([Optional\[](https://docs.python.org/3/library/typing.html#typing.Optional)[optuna.samplers.\\_base.BaseSampler](#page-202-0)]) An independent sampler to use for the initial trials and for parameters that are conditional.

**Note:** Added in v2.4.0 as an experimental feature. The interface may change in newer versions without prior notice. See [https://github.com/optuna/optuna/releases/tag/v2.4.0.](https://github.com/optuna/optuna/releases/tag/v2.4.0)

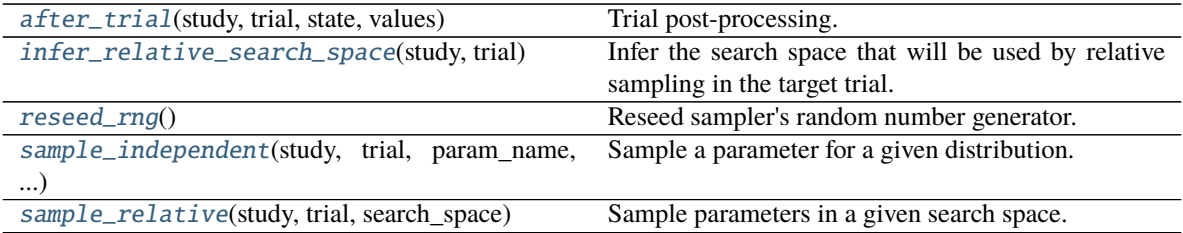

### <span id="page-123-0"></span>after\_trial(*study*, *trial*, *state*, *values*)

Trial post-processing.

This method is called after the objective function returns and right before the trials is finished and its state is stored.

**Note:** Added in v2.4.0 as an experimental feature. The interface may change in newer versions without prior notice. See [https://github.com/optuna/optuna/releases/tag/v2.4.0.](https://github.com/optuna/optuna/releases/tag/v2.4.0)

#### **Parameters**

- study ([optuna.study.study.Study](#page-259-0)) Target study object.
- trial ([optuna.trial.\\_frozen.FrozenTrial](#page-290-0)) Target trial object. Take a copy before modifying this object.
- state ([optuna.trial.\\_state.TrialState](#page-295-0)) Resulting trial state.
- values (Optional [[Sequence](https://docs.python.org/3/library/typing.html#typing.Sequence) [\[float\]](https://docs.python.org/3/library/functions.html#float)]) Resulting trial values. Guaranteed to not be [None](https://docs.python.org/3/library/constants.html#None) if trial succeeded.

#### **Return type** None

### <span id="page-123-1"></span>infer\_relative\_search\_space(*study*, *trial*)

Infer the search space that will be used by relative sampling in the target trial.

This method is called right before  $sample\_relative()$  method, and the search space returned by this method is passed to it. The parameters not contained in the search space will be sampled by using [sample\\_independent\(\)](#page-205-1) method.

#### **Parameters**

- study ([optuna.study.study.Study](#page-259-0)) Target study object.
- trial ([optuna.trial.\\_frozen.FrozenTrial](#page-290-0)) Target trial object. Take a copy before modifying this object.

**Returns** A dictionary containing the parameter names and parameter's distributions.

**Return type** *[Dict](https://docs.python.org/3/library/typing.html#typing.Dict)*[\[str,](https://docs.python.org/3/library/stdtypes.html#str) optuna.distributions.BaseDistribution]

**See also:**

```
Please refer to intersection_search_space() as an implementation of
infer_relative_search_space().
```
#### <span id="page-123-2"></span>reseed\_rng()

Reseed sampler's random number generator.

This method is called by the *[Study](#page-259-0)* instance if trials are executed in parallel with the option **n\_jobs>1**. In that case, the sampler instance will be replicated including the state of the random number generator, and they may suggest the same values. To prevent this issue, this method assigns a different seed to each random number generator.

#### **Return type** None

<span id="page-124-0"></span>sample\_independent(*study*, *trial*, *param\_name*, *param\_distribution*)

Sample a parameter for a given distribution.

This method is called only for the parameters not contained in the search space returned by [sample\\_relative\(\)](#page-205-0) method. This method is suitable for sampling algorithms that do not use relationship between parameters such as random sampling and TPE.

**Note:** The failed trials are ignored by any build-in samplers when they sample new parameters. Thus, failed trials are regarded as deleted in the samplers' perspective.

#### **Parameters**

- study ([optuna.study.study.Study](#page-259-0)) Target study object.
- trial ([optuna.trial.\\_frozen.FrozenTrial](#page-290-0)) Target trial object. Take a copy before modifying this object.
- param\_name  $(str)$  $(str)$  $(str)$  Name of the sampled parameter.
- param\_distribution (optuna.distributions.BaseDistribution) Distribution object that specifies a prior and/or scale of the sampling algorithm.

**Returns** A parameter value.

**Return type** *[Any](https://docs.python.org/3/library/typing.html#typing.Any)*

#### <span id="page-124-1"></span>sample\_relative(*study*, *trial*, *search\_space*)

Sample parameters in a given search space.

This method is called once at the beginning of each trial, i.e., right before the evaluation of the objective function. This method is suitable for sampling algorithms that use relationship between parameters such as Gaussian Process and CMA-ES.

**Note:** The failed trials are ignored by any build-in samplers when they sample new parameters. Thus, failed trials are regarded as deleted in the samplers' perspective.

#### **Parameters**

- study ([optuna.study.study.Study](#page-259-0)) Target study object.
- trial ([optuna.trial.\\_frozen.FrozenTrial](#page-290-0)) Target trial object. Take a copy before modifying this object.
- search\_space  $(Dict[str, optuna.distributions.BaseDistribution]) The$  $(Dict[str, optuna.distributions.BaseDistribution]) The$  $(Dict[str, optuna.distributions.BaseDistribution]) The$  $(Dict[str, optuna.distributions.BaseDistribution]) The$ search space returned by [infer\\_relative\\_search\\_space\(\)](#page-204-0).

**Returns** A dictionary containing the parameter names and the values.

**Return type** *[Dict](https://docs.python.org/3/library/typing.html#typing.Dict)*[\[str,](https://docs.python.org/3/library/stdtypes.html#str) *[Any](https://docs.python.org/3/library/typing.html#typing.Any)*]

### **optuna.integration.botorch.qei\_candidates\_func**

<span id="page-125-0"></span>optuna.integration.botorch.qei\_candidates\_func(*train\_x*, *train\_obj*, *train\_con*, *bounds*) Quasi MC-based batch Expected Improvement (qEI).

The default value of candidates\_func in [BoTorchSampler](#page-121-2) with single-objective optimization.

#### **Parameters**

- train\_x (torch.Tensor) Previous parameter configurations. A torch.Tensor of shape (n\_trials, n\_params). n\_trials is the number of already observed trials and n\_params is the number of parameters. n\_params may be larger than the actual number of parameters if categorical parameters are included in the search space, since these parameters are one-hot encoded. Values are not normalized.
- train\_obj (torch. Tensor) Previously observed objectives. A torch. Tensor of shape (n\_trials, n\_objectives). n\_trials is identical to that of train\_x. n\_objectives is the number of objectives. Observations are not normalized.
- train\_con (Optional [torch.Tensor]) Objective constraints. A torch.Tensor of shape (n\_trials, n\_constraints). n\_trials is identical to that of train\_x. n\_constraints is the number of constraints. A constraint is violated if strictly larger than 0. If no constraints are involved in the optimization, this argument will be [None](https://docs.python.org/3/library/constants.html#None).
- bounds (torch.Tensor) Search space bounds. A torch.Tensor of shape (2, n\_params). n\_params is identical to that of train\_x. The first and the second rows correspond to the lower and upper bounds for each parameter respectively.

**Returns** Next set of candidates. Usually the return value of BoTorch's optimize\_acqf.

**Return type** torch.Tensor

**Note:** Added in v2.4.0 as an experimental feature. The interface may change in newer versions without prior notice. See [https://github.com/optuna/optuna/releases/tag/v2.4.0.](https://github.com/optuna/optuna/releases/tag/v2.4.0)

### **optuna.integration.botorch.qehvi\_candidates\_func**

<span id="page-125-1"></span>optuna.integration.botorch.qehvi\_candidates\_func(*train\_x*, *train\_obj*, *train\_con*, *bounds*) Quasi MC-based batch Expected Hypervolume Improvement (qEHVI).

The default value of candidates\_func in [BoTorchSampler](#page-121-2) with multi-objective optimization when the number of objectives is three or less.

#### **See also:**

[qei\\_candidates\\_func\(\)](#page-125-0) for argument and return value descriptions.

**Note:** Added in v2.4.0 as an experimental feature. The interface may change in newer versions without prior notice. See [https://github.com/optuna/optuna/releases/tag/v2.4.0.](https://github.com/optuna/optuna/releases/tag/v2.4.0)

- train\_ $x$  (torch. Tensor) –
- train\_obj (torch.Tensor) –
- train\_con  $(Optional[torch.Tensor]) (Optional[torch.Tensor]) (Optional[torch.Tensor]) -$

• bounds (torch.Tensor) –

**Return type** torch.Tensor

### **optuna.integration.botorch.qparego\_candidates\_func**

<span id="page-126-0"></span>optuna.integration.botorch.qparego\_candidates\_func(*train\_x*, *train\_obj*, *train\_con*, *bounds*) Quasi MC-based extended ParEGO (qParEGO) for constrained multi-objective optimization.

The default value of candidates\_func in [BoTorchSampler](#page-121-2) with multi-objective optimization when the number of objectives is larger than three.

**See also:**

[qei\\_candidates\\_func\(\)](#page-125-0) for argument and return value descriptions.

**Note:** Added in v2.4.0 as an experimental feature. The interface may change in newer versions without prior notice. See [https://github.com/optuna/optuna/releases/tag/v2.4.0.](https://github.com/optuna/optuna/releases/tag/v2.4.0)

#### **Parameters**

- train\_ $x$  (torch. Tensor) –
- train\_obj  $(torch. Tensor)$  –
- train\_con (Optional [torch.Tensor]) –
- bounds (torch. Tensor) -

**Return type** torch.Tensor

### **Catalyst**

[optuna.integration.CatalystPruningCallback](#page-126-1) Catalyst callback to prune unpromising trials.

#### **optuna.integration.CatalystPruningCallback**

<span id="page-126-1"></span>class optuna.integration.CatalystPruningCallback(*\*args*, *\*\*kwargs*)

Catalyst callback to prune unpromising trials.

This class is an alias to Catalyst's [OptunaPruningCallback.](https://catalyst-team.github.io/catalyst/api/callbacks.html?highlight=optuna#catalyst.callbacks.optuna.OptunaPruningCallback)

See the Catalyst's documentation for the detailed description.

Warning: Deprecated in v2.7.0. This feature will be removed in the future. The removal of this feature is currently scheduled for v4.0.0, but this schedule is subject to change. See [https://github.com/optuna/optuna/](https://github.com/optuna/optuna/releases/tag/v2.7.0) [releases/tag/v2.7.0.](https://github.com/optuna/optuna/releases/tag/v2.7.0)

### **Chainer**

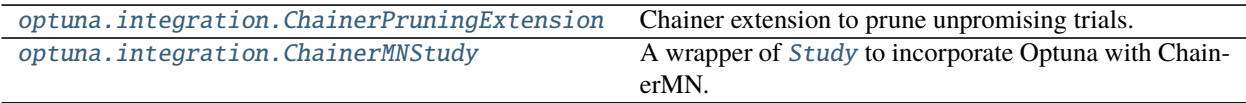

### **optuna.integration.ChainerPruningExtension**

<span id="page-127-0"></span>class optuna.integration.ChainerPruningExtension(*trial*, *observation\_key*, *pruner\_trigger*) Chainer extension to prune unpromising trials.

See [the example](https://github.com/optuna/optuna-examples/blob/main/chainer/chainer_integration.py) if you want to add a pruning extension which observes validation accuracy of a [Chainer Trainer.](https://docs.chainer.org/en/stable/reference/generated/chainer.training.Trainer.html)

#### **Parameters**

- trial ([optuna.trial.\\_trial.Trial](#page-278-0)) A [Trial](#page-278-0) corresponding to the current evaluation of the objective function.
- observation\_key  $(str)$  $(str)$  $(str)$  An evaluation metric for pruning, e.g., main/loss and validation/main/accuracy. Please refer to [chainer.Reporter reference](https://docs.chainer.org/en/stable/reference/util/generated/chainer.Reporter.html) for further details.
- pruner\_trigger  $(Union[Tuple[int, str], IntervalTrigger,$  $(Union[Tuple[int, str], IntervalTrigger,$  $(Union[Tuple[int, str], IntervalTrigger,$  $(Union[Tuple[int, str], IntervalTrigger,$  $(Union[Tuple[int, str], IntervalTrigger,$  $(Union[Tuple[int, str], IntervalTrigger,$  $(Union[Tuple[int, str], IntervalTrigger,$ ManualScheduleTrigger]) – A trigger to execute pruning. pruner\_trigger is an instance of [IntervalTrigger](https://docs.chainer.org/en/stable/reference/generated/chainer.training.triggers.IntervalTrigger.html) or [ManualScheduleTrigger.](https://docs.chainer.org/en/stable/reference/generated/chainer.training.triggers.ManualScheduleTrigger.html) [IntervalTrigger](https://docs.chainer.org/en/stable/reference/generated/chainer.training.triggers.IntervalTrigger.html) can be specified by a tuple of the interval length and its unit like (1, 'epoch').

### **Return type** None

### **optuna.integration.ChainerMNStudy**

#### <span id="page-127-1"></span>class optuna.integration.ChainerMNStudy(*study*, *comm*)

A wrapper of [Study](#page-259-0) to incorporate Optuna with ChainerMN.

#### **See also:**

[ChainerMNStudy](#page-127-1) provides the same interface as [Study](#page-259-0). Please refer to [optuna.study.Study](#page-259-0) for further details.

See [the example](https://github.com/optuna/optuna-examples/blob/main/chainer/chainermn_integration.py) if you want to optimize an objective function that trains neural network written with ChainerMN.

#### **Parameters**

- study ([optuna.study.study.Study](#page-259-0)) A [Study](#page-259-0) object.
- comm (CommunicatorBase) A [ChainerMN communicator.](https://docs.chainer.org/en/stable/chainermn/reference/index.html#communicators)

#### **Return type** None

<span id="page-128-0"></span>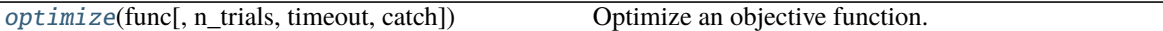

optimize(*func*, *n\_trials=None*, *timeout=None*, *catch=()*)

Optimize an objective function.

This method provides the same interface as [optuna.study.Study.optimize\(\)](#page-265-0) except the absence of n\_jobs argument.

**Parameters**

- func (Callable [[ChainerMNTrial, CommunicatorBase], [float\]](https://docs.python.org/3/library/functions.html#float)) -
- n\_trials (Optional [[int\]](https://docs.python.org/3/library/functions.html#int)) -
- timeout (Optional [[float\]](https://docs.python.org/3/library/functions.html#float)) -
- catch  $(Tuple [Type [Exception], ...]) (Tuple [Type [Exception], ...]) (Tuple [Type [Exception], ...]) (Tuple [Type [Exception], ...]) (Tuple [Type [Exception], ...]) -$

**Return type** None

### **fast.ai**

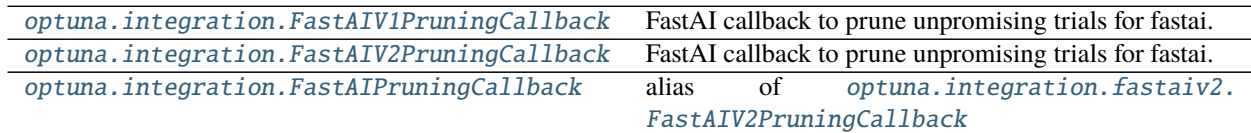

### **optuna.integration.FastAIV1PruningCallback**

<span id="page-128-1"></span>class optuna.integration.FastAIV1PruningCallback(*learn*, *trial*, *monitor*) FastAI callback to prune unpromising trials for fastai.

Note: This callback is for fastai<2.0.

See [the example](https://github.com/optuna/optuna-examples/blob/main/fastai/fastaiv1_simple.py) if you want to add a pruning callback which monitors validation loss of a Learner.

### **Example**

Register a pruning callback to learn.fit and learn.fit\_one\_cycle.

```
learn.fit(n_epochs, callbacks=[FastAIPruningCallback(learn, trial, "valid_loss")])
learn.fit_one_cycle(
   n_epochs,
   cyc_len,
   max_lr,
    callbacks=[FastAIPruningCallback(learn, trial, "valid_loss")],
)
```
- learn (Learner) [fastai.basic\\_train.Learner.](https://docs.fast.ai/basic_train.html#Learner)
- trial ([optuna.trial.\\_trial.Trial](#page-278-0)) A [Trial](#page-278-0) corresponding to the current evaluation of the objective function.
- monitor  $(str)$  $(str)$  $(str)$  An evaluation metric for pruning, e.g. valid\_loss and Accuracy. Please refer to [fastai.callbacks.TrackerCallback reference](https://fastai1.fast.ai/callbacks.tracker.html#TrackerCallback) for further details.

#### **Return type** None

**Warning:** Deprecated in v2.4.0. This feature will be removed in the future. The removal of this feature is currently scheduled for v4.0.0, but this schedule is subject to change. See [https://github.com/optuna/optuna/](https://github.com/optuna/optuna/releases/tag/v2.4.0) [releases/tag/v2.4.0.](https://github.com/optuna/optuna/releases/tag/v2.4.0)

### **Methods**

on\_epoch\_end(epoch, \*\*kwargs)

### **optuna.integration.FastAIV2PruningCallback**

```
class optuna.integration.FastAIV2PruningCallback(trial, monitor='valid_loss')
     FastAI callback to prune unpromising trials for fastai.
```

```
Note: This callback is for fastai>=2.0.
```
See [the example](https://github.com/optuna/optuna-examples/blob/main/fastai/fastaiv2_simple.py) if you want to add a pruning callback which monitors validation loss of a Learner.

#### **Example**

Register a pruning callback to learn.fit and learn.fit\_one\_cycle.

```
learn = cnn_learner(dls, resnet18, metrics=[error_rate])
learn.fit(n_epochs, cbs=[FastAIPruningCallback(trial)]) # Monitor "valid_loss"
learn.fit_one_cycle(
    n_epochs,
    lr_max,
    cbs=[FastAIPruningCallback(trial, monitor="error_rate")], # Monitor "error_rate
\hookrightarrow ^{\prime\prime})
```
- trial ([optuna.trial.\\_trial.Trial](#page-278-0)) A [Trial](#page-278-0) corresponding to the current evaluation of the objective function.
- monitor  $(str)$  $(str)$  $(str)$  An evaluation metric for pruning, e.g. valid\_loss or accuracy. Please refer to [fastai.callback.TrackerCallback reference](https://docs.fast.ai/callback.tracker#TrackerCallback) for further details.

after\_epoch() after\_fit()

### **optuna.integration.FastAIPruningCallback**

### <span id="page-130-0"></span>optuna.integration.FastAIPruningCallback

alias of [optuna.integration.fastaiv2.FastAIV2PruningCallback](#page-129-0)

### **Keras**

[optuna.integration.KerasPruningCallback](#page-130-1) Keras callback to prune unpromising trials.

### **optuna.integration.KerasPruningCallback**

### <span id="page-130-1"></span>class optuna.integration.KerasPruningCallback(*trial*, *monitor*, *interval=1*)

Keras callback to prune unpromising trials.

See [the example](https://github.com/optuna/optuna-examples/blob/main/keras/keras_integration.py) if you want to add a pruning callback which observes validation accuracy.

#### **Parameters**

- trial ([optuna.trial.\\_trial.Trial](#page-278-0)) A [Trial](#page-278-0) corresponding to the current evaluation of the objective function.
- monitor  $(str)$  $(str)$  $(str)$  An evaluation metric for pruning, e.g., val loss and val accuracy. Please refer to [keras.Callback reference](https://keras.io/callbacks/#callback) for further details.
- [int](https://docs.python.org/3/library/functions.html#int)erval  $(int)$  Check if trial should be pruned every n-th epoch. By default interval=1 and pruning is performed after every epoch. Increase interval to run several epochs faster before applying pruning.

### **Return type** None

**Warning:** Deprecated in v2.1.0. This feature will be removed in the future. The removal of this feature is currently scheduled for v4.0.0, but this schedule is subject to change. See [https://github.com/optuna/optuna/](https://github.com/optuna/optuna/releases/tag/v2.1.0) [releases/tag/v2.1.0.](https://github.com/optuna/optuna/releases/tag/v2.1.0)

Recent Keras release (2.4.0) simply redirects all APIs in the standalone keras package to point to tf.keras. There is now only one Keras: tf.keras. There may be some breaking changes for some workflows by upgrading to keras 2.4.0. Test before upgrading. REF: [https://github.com/keras-team/keras/releases/tag/2.4.0.](https://github.com/keras-team/keras/releases/tag/2.4.0) There is an alternative callback function that can be used instead: [TFKerasPruningCallback](#page-162-0)

on\_epoch\_end(epoch[, logs])

### **LightGBM**

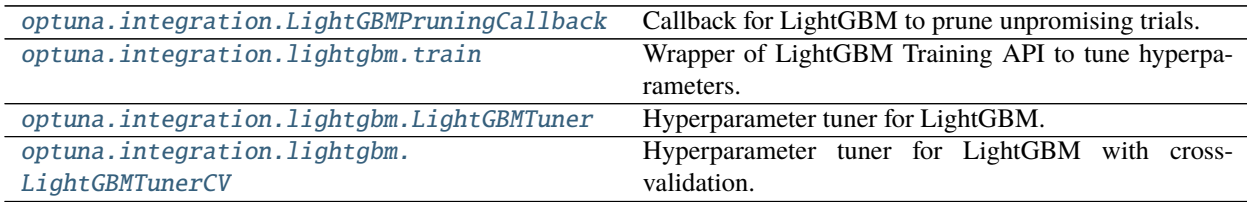

### **optuna.integration.LightGBMPruningCallback**

<span id="page-131-0"></span>class optuna.integration.LightGBMPruningCallback(*trial*, *metric*, *valid\_name='valid\_0'*,

Callback for LightGBM to prune unpromising trials.

See [the example](https://github.com/optuna/optuna-examples/blob/main/lightgbm/lightgbm_integration.py) if you want to add a pruning callback which observes accuracy of a LightGBM model.

### **Parameters**

• trial ([optuna.trial.\\_trial.Trial](#page-278-0)) – A [Trial](#page-278-0) corresponding to the current evaluation of the objective function.

*report\_interval=1*)

- metric  $(str)$  $(str)$  $(str)$  An evaluation metric for pruning, e.g., binary\_error and multi\_error. Please refer to [LightGBM reference](https://lightgbm.readthedocs.io/en/latest/Parameters.html#metric) for further details.
- valid\_name  $(str)$  $(str)$  $(str)$  The name of the target validation. Validation names are specified by valid\_names option of [train method.](https://lightgbm.readthedocs.io/en/latest/Python-API.html#lightgbm.train) If omitted, valid\_0 is used which is the default name of the first validation. Note that this argument will be ignored if you are calling [cv method](https://lightgbm.readthedocs.io/en/latest/Python-API.html#lightgbm.cv) instead of train method.
- **report\_[int](https://docs.python.org/3/library/functions.html#int)erval**  $(int)$  Check if the trial should report intermediate values for pruning every n-th boosting iteration. By default report\_interval=1 and reporting is performed after every iteration. Note that the pruning itself is performed according to the interval definition of the pruner.

### **Return type** None

### **optuna.integration.lightgbm.train**

```
optuna.integration.lightgbm.train(*args, **kwargs)
     Wrapper of LightGBM Training API to tune hyperparameters.
```
It tunes important hyperparameters (e.g., min\_child\_samples and feature\_fraction) in a stepwise manner. It is a drop-in replacement for [lightgbm.train\(\).](https://lightgbm.readthedocs.io/en/latest/pythonapi/lightgbm.train.html) See [a simple example of LightGBM Tuner](https://github.com/optuna/optuna-examples/tree/main/lightgbm/lightgbm_tuner_simple.py) which optimizes the validation log loss of cancer detection.

 $train()$  is a wrapper function of  $LightGBMTuner$ . To use feature in Optuna such as suspended/resumed optimization and/or parallelization, refer to [LightGBMTuner](#page-132-0) instead of this function.

Arguments and keyword arguments for [lightgbm.train\(\)](https://lightgbm.readthedocs.io/en/latest/pythonapi/lightgbm.train.html) can be passed.

**Parameters**

- args  $(Any)$  $(Any)$  $(Any)$  –
- kwargs  $(Any)$  $(Any)$  $(Any)$  –

**Return type** *[Any](https://docs.python.org/3/library/typing.html#typing.Any)*

#### **optuna.integration.lightgbm.LightGBMTuner**

<span id="page-132-0"></span>class optuna.integration.lightgbm.LightGBMTuner(*params*, *train\_set*, *num\_boost\_round=1000*,

*valid\_sets=None*, *valid\_names=None*, *fobj=None*, *feval=None*, *feature\_name='auto'*, *categorical\_feature='auto'*, *early\_stopping\_rounds=None*, *evals\_result=None*, *verbose\_eval='warn'*, *learning\_rates=None*, *keep\_training\_booster=False*, *callbacks=None*, *time\_budget=None*, *sample\_size=None*, *study=None*, *optuna\_callbacks=None*, *model\_dir=None*, *verbosity=None*, *show\_progress\_bar=True*, *\**, *optuna\_seed=None*)

Hyperparameter tuner for LightGBM.

It optimizes the following hyperparameters in a stepwise manner: lambda\_l1, lambda\_l2, num\_leaves, feature\_fraction, bagging\_fraction, bagging\_freq and min\_child\_samples.

You can find the details of the algorithm and benchmark results in [this blog article](https://medium.com/optuna/lightgbm-tuner-new-optuna-integration-for-hyperparameter-optimization-8b7095e99258) by [Kohei Ozaki,](https://www.kaggle.com/confirm) a Kaggle Grandmaster.

Arguments and keyword arguments for [lightgbm.train\(\)](https://lightgbm.readthedocs.io/en/latest/pythonapi/lightgbm.train.html) can be passed. The arguments that only [LightGBMTuner](#page-132-0) has are listed below:

- time\_budget  $(Optional[int]) A$  $(Optional[int]) A$  $(Optional[int]) A$  $(Optional[int]) A$  time budget for parameter tuning in seconds.
- study (Optional [[optuna.study.study.Study](#page-259-0)]) A [Study](#page-259-0) instance to store optimization results. The [Trial](#page-278-0) instances in it has the following user attributes: elapsed\_secs is the elapsed time since the optimization starts. average\_iteration\_time is the average time of iteration to train the booster model in the trial. lgbm\_params is a JSON-serialized dictionary of LightGBM parameters used in the trial.
- optuna\_callbacks ([Optional\[](https://docs.python.org/3/library/typing.html#typing.Optional)[List](https://docs.python.org/3/library/typing.html#typing.List)[\[Callable\[](https://docs.python.org/3/library/typing.html#typing.Callable)[[optuna.study.study.Study](#page-259-0), [optuna.trial.\\_frozen.FrozenTrial](#page-290-0)], None]]]) – List of Optuna callback functions that are invoked at the end of each trial. Each function must accept two parameters with the following types in this order: *[Study](#page-259-0)* and *[FrozenTrial](#page-290-0)*. Please note that this is not a callbacks argument of [lightgbm.train\(\)](https://lightgbm.readthedocs.io/en/latest/pythonapi/lightgbm.train.html) .
- model\_dir (Optional [[str\]](https://docs.python.org/3/library/stdtypes.html#str)) A directory to save boosters. By default, it is set to [None](https://docs.python.org/3/library/constants.html#None) and no boosters are saved. Please set shared directory (e.g., directories on NFS) if you want to access get\_best\_booster() in distributed environments. Otherwise, it may raise [ValueError](https://docs.python.org/3/library/exceptions.html#ValueError). If the directory does not exist, it will be created. The filenames of the boosters will be {model\_dir}/{trial\_number}.pkl (e.g., ./boosters/0.pkl).
- verbosity  $(Optional[int]) A$  $(Optional[int]) A$  $(Optional[int]) A$  $(Optional[int]) A$  verbosity level to change Optuna's logging level. The level is aligned to [LightGBM's verbosity](https://lightgbm.readthedocs.io/en/latest/Parameters.html#verbosity) .

**Warning:** Deprecated in v2.0.0. verbosity argument will be removed in the future. The removal of this feature is currently scheduled for v4.0.0, but this schedule is subject to change.

Please use [set\\_verbosity\(\)](#page-164-0) instead.

• show\_progress\_bar  $(bool)$  $(bool)$  $(bool)$  – Flag to show progress bars or not. To disable progress bar, set this [False](https://docs.python.org/3/library/constants.html#False).

**Note:** Progress bars will be fragmented by logging messages of LightGBM and Optuna. Please suppress such messages to show the progress bars properly.

• optuna\_seed ([Optional](https://docs.python.org/3/library/typing.html#typing.Optional) [\[int\]](https://docs.python.org/3/library/functions.html#int)) – seed of [TPESampler](#page-211-0) for random number generator that affects sampling for num\_leaves, bagging\_fraction, bagging\_freq, lambda\_l1, and lambda\_l2.

**Note:** The [deterministic](https://lightgbm.readthedocs.io/en/latest/Parameters.html#deterministic) parameter of LightGBM makes training reproducible. Please enable it when you use this argument.

- params  $(Dict[str, Any]) (Dict[str, Any]) (Dict[str, Any]) (Dict[str, Any]) (Dict[str, Any]) (Dict[str, Any]) -$
- train\_set  $(1gb.Dataset)$  –
- $num\_boost\_round(int)$  $num\_boost\_round(int)$  $num\_boost\_round(int)$  –
- valid\_sets (Optional [VALID\_SET\_TYPE]) -
- valid\_names (Optional [[Any\]](https://docs.python.org/3/library/typing.html#typing.Any)) -
- fobj $(Optional[Callable[[...], Any]]) (Optional[Callable[[...], Any]]) (Optional[Callable[[...], Any]]) (Optional[Callable[[...], Any]]) (Optional[Callable[[...], Any]]) (Optional[Callable[[...], Any]]) -$
- feval  $(Optional[Callable[[...], Any]]) (Optional[Callable[[...], Any]]) (Optional[Callable[[...], Any]]) (Optional[Callable[[...], Any]]) (Optional[Callable[[...], Any]]) (Optional[Callable[[...], Any]]) -$
- feature\_name  $(str)$  $(str)$  $(str)$  –
- categorical\_feature  $(str)$  $(str)$  $(str)$  –
- early\_stopping\_rounds ([Optional\[](https://docs.python.org/3/library/typing.html#typing.Optional)[int\]](https://docs.python.org/3/library/functions.html#int)) -
- evals\_result ([Optional\[](https://docs.python.org/3/library/typing.html#typing.Optional)[Dict\[](https://docs.python.org/3/library/typing.html#typing.Dict)[Any,](https://docs.python.org/3/library/typing.html#typing.Any) [Any\]](https://docs.python.org/3/library/typing.html#typing.Any)]) –
- verbose\_eval (Optional [Union [[bool,](https://docs.python.org/3/library/functions.html#bool) [int,](https://docs.python.org/3/library/functions.html#int) [str\]](https://docs.python.org/3/library/stdtypes.html#str)]) -
- learning\_rates (Optional [List [[float\]](https://docs.python.org/3/library/functions.html#float)]) -
- keep\_training\_booster ([bool](https://docs.python.org/3/library/functions.html#bool)) -
- callbacks ([Optional](https://docs.python.org/3/library/typing.html#typing.Optional)[\[List\[](https://docs.python.org/3/library/typing.html#typing.List)[Callable\[](https://docs.python.org/3/library/typing.html#typing.Callable)[...], [Any\]](https://docs.python.org/3/library/typing.html#typing.Any)]]) –
- sample\_size ([Optional\[](https://docs.python.org/3/library/typing.html#typing.Optional)[int\]](https://docs.python.org/3/library/functions.html#int)) -

**Return type** None

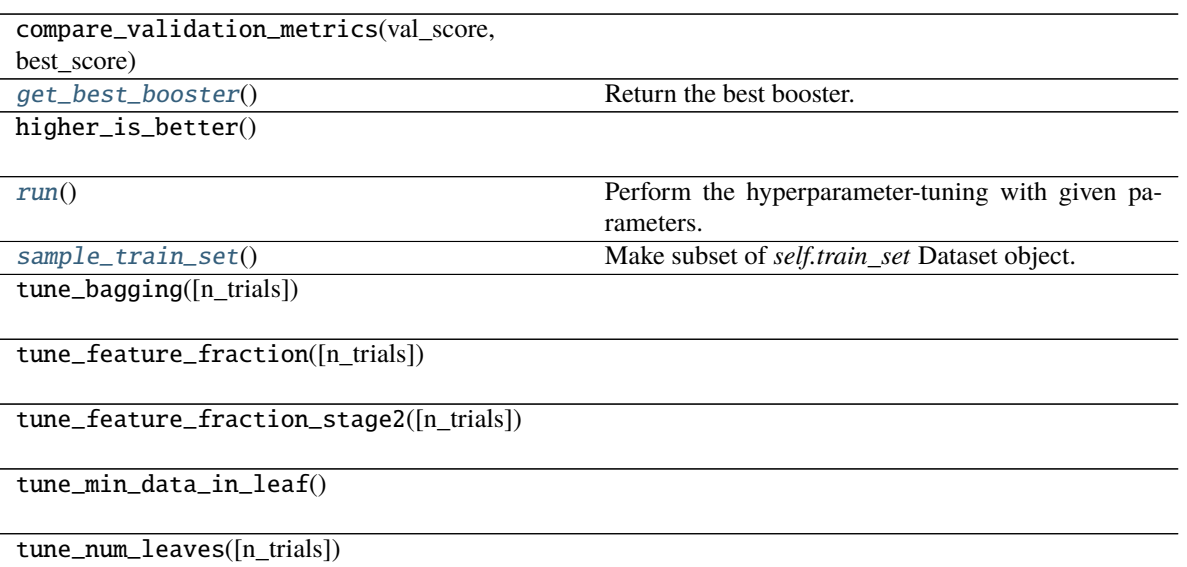

tune\_regularization\_factors([n\_trials])

### **Attributes**

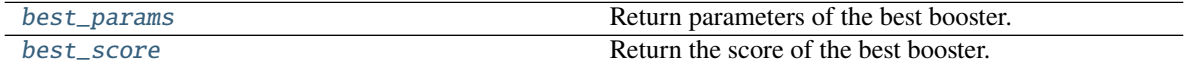

<span id="page-134-3"></span>property best\_params: Dict[\[str,](https://docs.python.org/3/library/stdtypes.html#str) Any]

Return parameters of the best booster.

#### <span id="page-134-4"></span>property best\_score: [float](https://docs.python.org/3/library/functions.html#float)

Return the score of the best booster.

### <span id="page-134-0"></span>get\_best\_booster()

Return the best booster.

If the best booster cannot be found, [ValueError](https://docs.python.org/3/library/exceptions.html#ValueError) will be raised. To prevent the errors, please save boosters by specifying the model\_dir argument of \_\_init\_\_(), when you resume tuning or you run tuning in parallel.

**Return type** lightgbm.basic.Booster

#### <span id="page-134-1"></span>run()

Perform the hyperparameter-tuning with given parameters.

**Return type** None

#### <span id="page-134-2"></span>sample\_train\_set()

Make subset of *self.train\_set* Dataset object.

**Return type** None

### **optuna.integration.lightgbm.LightGBMTunerCV**

<span id="page-135-0"></span>class optuna.integration.lightgbm.LightGBMTunerCV(*params*, *train\_set*, *num\_boost\_round=1000*,

*folds=None*, *nfold=5*, *stratified=True*, *shuffle=True*, *fobj=None*, *feval=None*, *feature\_name='auto'*, *categorical\_feature='auto'*, *early\_stopping\_rounds=None*, *fpreproc=None*, *verbose\_eval=None*, *show\_stdv=True*, *seed=0*, *callbacks=None*, *time\_budget=None*, *sample\_size=None*, *study=None*, *optuna\_callbacks=None*, *verbosity=None*, *show\_progress\_bar=True*, *model\_dir=None*, *return\_cvbooster=False*, *\**, *optuna\_seed=None*)

Hyperparameter tuner for LightGBM with cross-validation.

It employs the same stepwise approach as [LightGBMTuner](#page-132-0). [LightGBMTunerCV](#page-135-0) invokes [lightgbm.cv\(\)](https://lightgbm.readthedocs.io/en/latest/pythonapi/lightgbm.cv.html) to train and validate boosters while [LightGBMTuner](#page-132-0) invokes [lightgbm.train\(\).](https://lightgbm.readthedocs.io/en/latest/pythonapi/lightgbm.train.html) See [a simple example](https://github.com/optuna/optuna-examples/tree/main/lightgbm/lightgbm_tuner_cv.py) which optimizes the validation log loss of cancer detection.

Arguments and keyword arguments for [lightgbm.cv\(\)](https://lightgbm.readthedocs.io/en/latest/pythonapi/lightgbm.cv.html) can be passed except metrics, init\_model and eval\_train\_metric. The arguments that only [LightGBMTunerCV](#page-135-0) has are listed below:

### **Parameters**

- time\_budget  $(Optional[int]) A$  $(Optional[int]) A$  $(Optional[int]) A$  $(Optional[int]) A$  time budget for parameter tuning in seconds.
- study (Optional [[optuna.study.study.Study](#page-259-0)]) A [Study](#page-259-0) instance to store optimization results. The [Trial](#page-278-0) instances in it has the following user attributes: elapsed\_secs is the elapsed time since the optimization starts. average\_iteration\_time is the average time of iteration to train the booster model in the trial. lgbm\_params is a JSON-serialized dictionary of LightGBM parameters used in the trial.
- **optuna\_callbacks** ([Optional\[](https://docs.python.org/3/library/typing.html#typing.Optional)[List](https://docs.python.org/3/library/typing.html#typing.List)[\[Callable\[](https://docs.python.org/3/library/typing.html#typing.Callable)[[optuna.study.study.Study](#page-259-0), [optuna.trial.\\_frozen.FrozenTrial](#page-290-0)], None]]]) – List of Optuna callback functions that are invoked at the end of each trial. Each function must accept two parameters with the following types in this order: [Study](#page-259-0) and [FrozenTrial](#page-290-0). Please note that this is not a callbacks argument of [lightgbm.train\(\)](https://lightgbm.readthedocs.io/en/latest/pythonapi/lightgbm.train.html) .
- model\_dir  $(Optional[str]) A$  $(Optional[str]) A$  $(Optional[str]) A$  $(Optional[str]) A$  directory to save boosters. By default, it is set to [None](https://docs.python.org/3/library/constants.html#None) and no boosters are saved. Please set shared directory (e.g., directories on NFS) if you want to access get\_best\_booster() in distributed environments. Otherwise, it may raise [ValueError](https://docs.python.org/3/library/exceptions.html#ValueError). If the directory does not exist, it will be created. The filenames of the boosters will be {model\_dir}/{trial\_number}.pkl (e.g., ./boosters/0.pkl).
- verbosity (Optional [[int\]](https://docs.python.org/3/library/functions.html#int)) A verbosity level to change Optuna's logging level. The level is aligned to [LightGBM's verbosity](https://lightgbm.readthedocs.io/en/latest/Parameters.html#verbosity) .

**Warning:** Deprecated in v2.0.0. verbosity argument will be removed in the future. The removal of this feature is currently scheduled for v4.0.0, but this schedule is subject to change.

Please use [set\\_verbosity\(\)](#page-164-0) instead.

• show\_progress\_bar  $(bool)$  $(bool)$  $(bool)$  – Flag to show progress bars or not. To disable progress bar, set this [False](https://docs.python.org/3/library/constants.html#False).

**Note:** Progress bars will be fragmented by logging messages of LightGBM and Optuna. Please suppress such messages to show the progress bars properly.

- return\_cvbooster ([bool](https://docs.python.org/3/library/functions.html#bool)) Flag to enable get\_best\_booster().
- optuna\_seed ( $Optional[int]$  $Optional[int]$ ) seed of [TPESampler](#page-211-0) for random number generator that affects sampling for num\_leaves, bagging\_fraction, bagging\_freq, lambda\_l1, and lambda\_l2.

**Note:** The [deterministic](https://lightgbm.readthedocs.io/en/latest/Parameters.html#deterministic) parameter of LightGBM makes training reproducible. Please enable it when you use this argument.

- params  $(Dict[str, Any]) (Dict[str, Any]) (Dict[str, Any]) (Dict[str, Any]) (Dict[str, Any]) (Dict[str, Any]) -$
- train\_set  $(1gb.Dataset)$  –
- num\_boost\_round  $(int)$  $(int)$  $(int)$  –
- folds  $(Optional[Union[Generator[Tuple[int, int], None, None],$  $(Optional[Union[Generator[Tuple[int, int], None, None],$  $(Optional[Union[Generator[Tuple[int, int], None, None],$  $(Optional[Union[Generator[Tuple[int, int], None, None],$  $(Optional[Union[Generator[Tuple[int, int], None, None],$  $(Optional[Union[Generator[Tuple[int, int], None, None],$  $(Optional[Union[Generator[Tuple[int, int], None, None],$  $(Optional[Union[Generator[Tuple[int, int], None, None],$  $(Optional[Union[Generator[Tuple[int, int], None, None],$ [Iterator\[](https://docs.python.org/3/library/typing.html#typing.Iterator)[Tuple\[](https://docs.python.org/3/library/typing.html#typing.Tuple)[int,](https://docs.python.org/3/library/functions.html#int) [int\]](https://docs.python.org/3/library/functions.html#int)], BaseCrossValidator]]) –
- nfold  $(int)$  $(int)$  $(int)$  –
- stratified  $(bool)$  $(bool)$  $(bool)$  -
- shuffle  $(bool)$  $(bool)$  $(bool)$  –
- fobj $(Optional[Callable[[...], Any]]) (Optional[Callable[[...], Any]]) (Optional[Callable[[...], Any]]) (Optional[Callable[[...], Any]]) (Optional[Callable[[...], Any]]) (Optional[Callable[[...], Any]])-$
- feval (Optional [Callable [[...], [Any\]](https://docs.python.org/3/library/typing.html#typing.Any)]) -
- feature\_name  $(str)$  $(str)$  $(str)$  –
- categorical\_feature  $(str)$  $(str)$  $(str)$  –
- early\_stopping\_rounds ([Optional\[](https://docs.python.org/3/library/typing.html#typing.Optional)[int\]](https://docs.python.org/3/library/functions.html#int)) -
- fpreproc  $(Optional [Callable [1...], Any ]]$  –
- verbose\_eval (Optional [Union [[bool,](https://docs.python.org/3/library/functions.html#bool) [int\]](https://docs.python.org/3/library/functions.html#int)]) -
- show\_stdv  $(bool)$  $(bool)$  $(bool)$  –
- seed  $(int)$  $(int)$  $(int)$  –
- callbacks ([Optional](https://docs.python.org/3/library/typing.html#typing.Optional)[\[List\[](https://docs.python.org/3/library/typing.html#typing.List)[Callable\[](https://docs.python.org/3/library/typing.html#typing.Callable)[...], [Any\]](https://docs.python.org/3/library/typing.html#typing.Any)]]) –
- sample\_size  $(Optional[int]) (Optional[int]) (Optional[int]) (Optional[int]) -$

**Return type** None

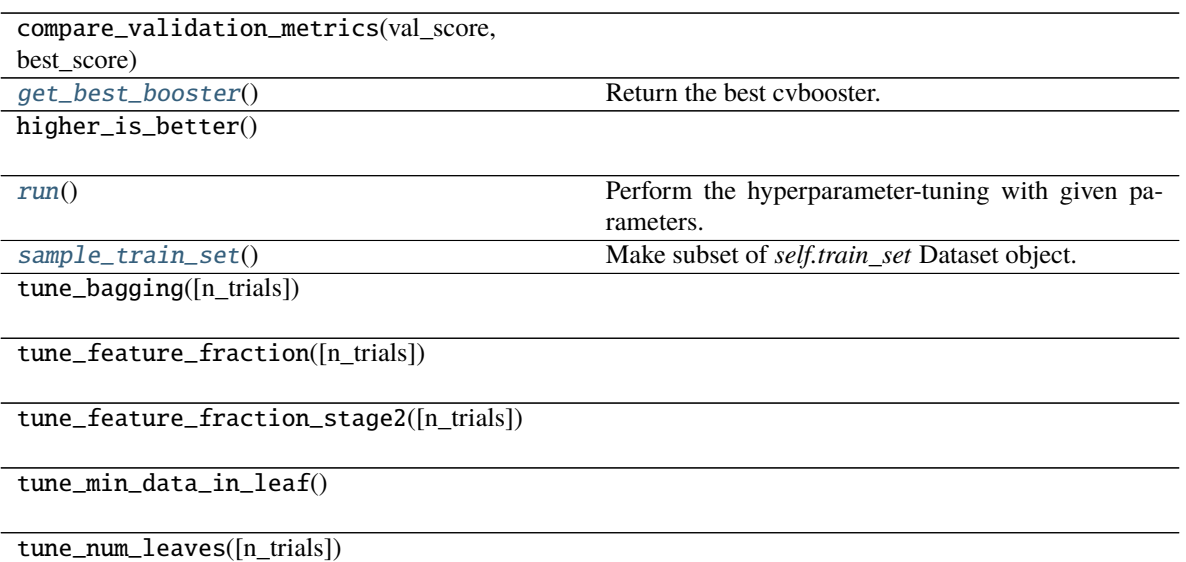

tune\_regularization\_factors([n\_trials])

### **Attributes**

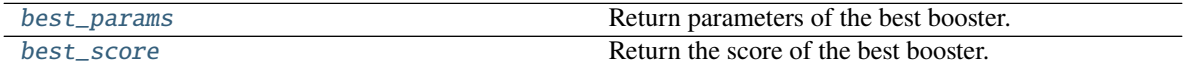

<span id="page-137-3"></span>property best\_params: Dict[\[str,](https://docs.python.org/3/library/stdtypes.html#str) Any]

Return parameters of the best booster.

#### <span id="page-137-4"></span>property best\_score: [float](https://docs.python.org/3/library/functions.html#float)

Return the score of the best booster.

### <span id="page-137-0"></span>get\_best\_booster()

Return the best cvbooster.

If the best booster cannot be found, [ValueError](https://docs.python.org/3/library/exceptions.html#ValueError) will be raised. To prevent the errors, please save boosters by specifying both of the model\_dir and the return\_cvbooster arguments of \_\_init\_\_(), when you resume tuning or you run tuning in parallel.

**Return type** lightgbm.engine.CVBooster

#### <span id="page-137-1"></span>run()

Perform the hyperparameter-tuning with given parameters.

**Return type** None

#### <span id="page-137-2"></span>sample\_train\_set()

Make subset of *self.train\_set* Dataset object.

#### **Return type** None

### **MLflow**

[optuna.integration.MLflowCallback](#page-138-0) Callback to track Optuna trials with MLflow.

#### **optuna.integration.MLflowCallback**

```
class optuna.integration.MLflowCallback(tracking_uri=None, metric_name='value',
                                              create_experiment=True, mlflow_kwargs=None,
                                              tag_study_user_attrs=False, tag_trial_user_attrs=True)
```
Callback to track Optuna trials with MLflow.

This callback adds relevant information that is tracked by Optuna to MLflow.

### **Example**

Add MLflow callback to Optuna optimization.

```
import optuna
from optuna.integration.mlflow import MLflowCallback
def objective(trial):
   x = trial.\nsuggest_fload("x", -10, 10)return (x - 2) ** 2
mlflc = MLflowCallback(
    tracking_uri=YOUR_TRACKING_URI,
   metric_name="my metric score",
)
study = optuna.create_study(study_name="my_study")
study.optimize(objective, n_trials=10, callbacks=[mlflc])
```
Add additional logging to MLflow

```
import optuna
import mlflow
from optuna.integration.mlflow import MLflowCallback
mlflc = MLflowCallback(
    tracking_uri=YOUR_TRACKING_URI,
    metric_name="my metric score",
\lambda@mlflc.track_in_mlflow()
def objective(trial):
    x = trial.\text{suggest\_float("x", -10, 10)}mlflow.log_param("power", 2)
    mlflow.log_metric("base of metric", x - 2)
```
(continues on next page)

(continued from previous page)

**return**  $(x - 2) * 2$ 

```
study = optuna.create_study(study_name="my_other_study")
study.optimize(objective, n_trials=10, callbacks=[mlflc])
```
#### **Parameters**

• tracking\_uri (Optional [[str\]](https://docs.python.org/3/library/stdtypes.html#str)) – The URI of the MLflow tracking server.

Please refer to [mlflow.set\\_tracking\\_uri](https://www.mlflow.org/docs/latest/python_api/mlflow.html#mlflow.set_tracking_uri) for more details.

- metric\_name (Union [[str,](https://docs.python.org/3/library/stdtypes.html#str) Sequence [[str\]](https://docs.python.org/3/library/stdtypes.html#str)]) Name assigned to optimized metric. In case of multi-objective optimization, list of names can be passed. Those names will be assigned to metrics in the order returned by objective function. If single name is provided, or this argument is left to default value, it will be broadcasted to each objective with a number suffix in order returned by objective function e.g. two objectives and default metric name will be logged as value\_0 and value\_1.
- create\_experiment ([bool](https://docs.python.org/3/library/functions.html#bool)) When [True](https://docs.python.org/3/library/constants.html#True), new MLflow experiment will be created for each optimization run, named after the Optuna study. Setting this argument to [False](https://docs.python.org/3/library/constants.html#False) lets user run optimization under existing experiment, set via [mlflow.set\\_experiment,](https://www.mlflow.org/docs/latest/python_api/mlflow.html#mlflow.get_tracking_uri) by passing experiment\_id as one of mlflow\_kwargs or under default MLflow experiment, when no additional arguments are passed. Note that this argument must be set to [False](https://docs.python.org/3/library/constants.html#False) when using Optuna with this callback within Databricks Notebook.
- **mlflow\_kwargs** (Optional [[Dict\[](https://docs.python.org/3/library/typing.html#typing.Dict)[str,](https://docs.python.org/3/library/stdtypes.html#str) [Any\]](https://docs.python.org/3/library/typing.html#typing.Any)]) Set of arguments passed when initializing MLflow run. Please refer to [MLflow API documentation](https://www.mlflow.org/docs/latest/python_api/mlflow.html#mlflow.start_run) for more details.
- tag\_study\_user\_attrs ([bool](https://docs.python.org/3/library/functions.html#bool)) Flag indicating whether or not to add the study's user attrs to the mlflow trial as tags. Please note that when this flag is set, key value pairs in [user\\_attrs](#page-270-0) will supersede existing tags.
- tag\_trial\_user\_attrs  $(bool)$  $(bool)$  $(bool)$  Flag indicating whether or not to add the trial's user attrs to the mlflow trial as tags. Please note that when both trial and study user attributes are logged, the latter will supersede the former in case of a collison.

#### **Return type** None

**Note:** nest\_trials argument added in v2.3.0 is a part of mlflow\_kwargs since v3.0.0. Anyone using nest\_trials=True should migrate to mlflow\_kwargs={"nested": True} to avoid raising [TypeError](https://docs.python.org/3/library/exceptions.html#TypeError).

#### **Raises**

- [ValueError](https://docs.python.org/3/library/exceptions.html#ValueError) If there are missing or extra metric names in multi-objective optimization.
- [TypeError](https://docs.python.org/3/library/exceptions.html#TypeError) When metric names are not passed as sequence.

- tracking\_uri  $(Optional[str]) (Optional[str]) (Optional[str]) (Optional[str]) -$
- metric\_name (Union [[str,](https://docs.python.org/3/library/stdtypes.html#str) Sequence [[str\]](https://docs.python.org/3/library/stdtypes.html#str)]) -
- create\_experiment  $(bool)$  $(bool)$  $(bool)$  –
- mlflow\_kwargs ([Optional](https://docs.python.org/3/library/typing.html#typing.Optional) [Dict [[str,](https://docs.python.org/3/library/stdtypes.html#str) [Any\]](https://docs.python.org/3/library/typing.html#typing.Any)]) -
- tag\_study\_user\_attrs ([bool](https://docs.python.org/3/library/functions.html#bool)) –
- tag\_trial\_user\_attrs ([bool](https://docs.python.org/3/library/functions.html#bool)) –
- **Return type** None

**Note:** Added in v1.4.0 as an experimental feature. The interface may change in newer versions without prior notice. See [https://github.com/optuna/optuna/releases/tag/v1.4.0.](https://github.com/optuna/optuna/releases/tag/v1.4.0)

#### **Methods**

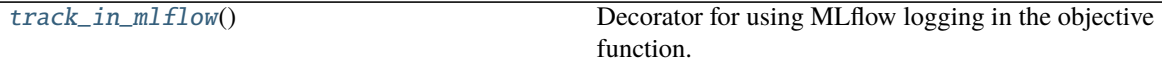

#### <span id="page-140-0"></span>track\_in\_mlflow()

Decorator for using MLflow logging in the objective function.

This decorator enables the extension of MLflow logging provided by the callback.

All information logged in the decorated objective function will be added to the MLflow run for the trial created by the callback.

**Returns** Objective function with tracking to MLflow enabled.

**Return type** ObjectiveFuncType

**Note:** Added in v2.9.0 as an experimental feature. The interface may change in newer versions without prior notice. See [https://github.com/optuna/optuna/releases/tag/v2.9.0.](https://github.com/optuna/optuna/releases/tag/v2.9.0)

#### **Weights & Biases**

[optuna.integration.](#page-140-1) [WeightsAndBiasesCallback](#page-140-1) Callback to track Optuna trials with Weights & Biases.

#### **optuna.integration.WeightsAndBiasesCallback**

<span id="page-140-1"></span>class optuna.integration.WeightsAndBiasesCallback(*metric\_name='value'*, *wandb\_kwargs=None*) Callback to track Optuna trials with Weights & Biases.

This callback enables tracking of Optuna study in Weights & Biases. The study is tracked as a single experiment run, where all suggested hyperparameters and optimized metrics are logged and plotted as a function of optimizer steps.

**Note:** User needs to be logged in to Weights & Biases before using this callback in online mode. For more information, please refer to [wandb setup.](https://docs.wandb.ai/quickstart#1-set-up-wandb)

**Note:** Users who want to run multiple Optuna studies within the same process should call wandb.finish()

between subsequent calls to study.optimize(). Calling wandb.finish() is not necessary if you are running one Optuna study per process.

**Note:** To ensure correct trial order in Weights & Biases, this callback should only be used with study. optimize(n\_jobs=1).

#### **Example**

Add Weights & Biases callback to Optuna optimization.

```
import optuna
from optuna.integration.wandb import WeightsAndBiasesCallback
def objective(trial):
   x = trial.\nsuggest_fload("x", -10, 10)return (x - 2) * 2wandb_kwargs = {"project": "my-project"}
wandbc = WeightsAndBiasesCallback(wandb_kwargs=wandb_kwargs)
study = optuna.create_study(study_name="my_study")
study.optimize(objective, n_trials=10, callbacks=[wandbc])
```
#### **Parameters**

- metric\_name (Union [[str,](https://docs.python.org/3/library/stdtypes.html#str) Sequence [[str\]](https://docs.python.org/3/library/stdtypes.html#str)]) Name assigned to optimized metric. In case of multi-objective optimization, list of names can be passed. Those names will be assigned to metrics in the order returned by objective function. If single name is provided, or this argument is left to default value, it will be broadcasted to each objective with a number suffix in order returned by objective function e.g. two objectives and default metric name will be logged as value\_0 and value\_1.
- wandb\_kwargs (Optional [[Dict\[](https://docs.python.org/3/library/typing.html#typing.Dict)[str,](https://docs.python.org/3/library/stdtypes.html#str) [Any\]](https://docs.python.org/3/library/typing.html#typing.Any)]) Set of arguments passed when initializing Weights & Biases run. Please refer to [Weights & Biases API documentation](https://docs.wandb.ai/ref/python/init) for more details.

**Raises**

- [ValueError](https://docs.python.org/3/library/exceptions.html#ValueError) If there are missing or extra metric names in multi-objective optimization.
- [TypeError](https://docs.python.org/3/library/exceptions.html#TypeError) When metric names are not passed as sequence.

**Return type** None

**Note:** Added in v2.9.0 as an experimental feature. The interface may change in newer versions without prior notice. See [https://github.com/optuna/optuna/releases/tag/v2.9.0.](https://github.com/optuna/optuna/releases/tag/v2.9.0)

### **MXNet**

[optuna.integration.MXNetPruningCallback](#page-142-0) MXNet callback to prune unpromising trials.

#### **optuna.integration.MXNetPruningCallback**

```
class optuna.integration.MXNetPruningCallback(trial, eval_metric)
```
MXNet callback to prune unpromising trials.

See [the example](https://github.com/optuna/optuna-examples/blob/main/mxnet/mxnet_integration.py) if you want to add a pruning callback which observes accuracy.

#### **Parameters**

- trial ([optuna.trial.\\_trial.Trial](#page-278-0)) A [Trial](#page-278-0) corresponding to the current evaluation of the objective function.
- eval\_metric  $(str)$  $(str)$  $(str)$  An evaluation metric name for pruning, e.g., cross-entropy and accuracy. If using default metrics like mxnet.metrics.Accuracy, use it's default metric name. For custom metrics, use the metric name provided to constructor. Please refer to [mxnet.metrics reference](https://mxnet.apache.org/api/python/metric/metric.html) for further details.

#### **Return type** None

### **pycma**

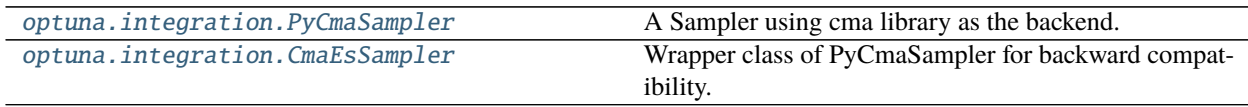

### **optuna.integration.PyCmaSampler**

<span id="page-142-1"></span>class optuna.integration.PyCmaSampler(*x0=None*, *sigma0=None*, *cma\_stds=None*, *seed=None*, *cma\_opts=None*, *n\_startup\_trials=1*, *independent\_sampler=None*, *warn\_independent\_sampling=True*)

A Sampler using cma library as the backend.

#### **Example**

Optimize a simple quadratic function by using [PyCmaSampler](#page-142-1).

# import optuna

```
def objective(trial):
    x = trial.\nsuggest_fload("x", -1, 1)y = trial.\text{suggest}_init("y", -1, 1)return x**2 + ysampler = optuna.integration.PyCmaSampler()
```
(continues on next page)

(continued from previous page)

```
study = optuna.create_study(sampler=sampler)
study.optimize(objective, n_trials=20)
```
Note that parallel execution of trials may affect the optimization performance of CMA-ES, especially if the number of trials running in parallel exceeds the population size.

**Note:** [CmaEsSampler](#page-146-0) is deprecated and renamed to [PyCmaSampler](#page-142-1) in v2.0.0. Please use [PyCmaSampler](#page-142-1) instead of [CmaEsSampler](#page-146-0).

#### **Parameters**

- **x0** ([Optional](https://docs.python.org/3/library/typing.html#typing.Optional) [\[Dict\[](https://docs.python.org/3/library/typing.html#typing.Dict)[str,](https://docs.python.org/3/library/stdtypes.html#str) [Any\]](https://docs.python.org/3/library/typing.html#typing.Any)]) A dictionary of an initial parameter values for CMA-ES. By default, the mean of low and high for each distribution is used. Please refer to [cma.CMAEvolutionStrategy](http://cma.gforge.inria.fr/apidocs-pycma/cma.evolution_strategy.CMAEvolutionStrategy.html) for further details of x0.
- sigma0 (Optional [[float\]](https://docs.python.org/3/library/functions.html#float)) Initial standard deviation of CMA-ES. By default, sigma0 is set to min\_range / 6, where min\_range denotes the minimum range of the distributions in the search space. If distribution is categorical, min\_range is len(choices) - 1. Please refer to [cma.CMAEvolutionStrategy](http://cma.gforge.inria.fr/apidocs-pycma/cma.evolution_strategy.CMAEvolutionStrategy.html) for further details of sigma0.
- cma\_stds ([Optional](https://docs.python.org/3/library/typing.html#typing.Optional) [Dict [[str,](https://docs.python.org/3/library/stdtypes.html#str) [float\]](https://docs.python.org/3/library/functions.html#float)]) A dictionary of multipliers of sigma0 for each parameters. The default value is 1.0. Please refer to [cma.CMAEvolutionStrategy](http://cma.gforge.inria.fr/apidocs-pycma/cma.evolution_strategy.CMAEvolutionStrategy.html) for further details of cma\_stds.
- seed (Optional [[int\]](https://docs.python.org/3/library/functions.html#int)) A random seed for CMA-ES.
- cma\_opts ([Optional\[](https://docs.python.org/3/library/typing.html#typing.Optional)[Dict\[](https://docs.python.org/3/library/typing.html#typing.Dict)[str,](https://docs.python.org/3/library/stdtypes.html#str) [Any\]](https://docs.python.org/3/library/typing.html#typing.Any)]) Options passed to the constructor of [cma.CMAEvolutionStrategy](http://cma.gforge.inria.fr/apidocs-pycma/cma.evolution_strategy.CMAEvolutionStrategy.html) class.

Note that BoundaryHandler, bounds, CMA\_stds and seed arguments in cma\_opts will be ignored because it is added by *[PyCmaSampler](#page-142-1)* automatically.

- **n\_startup\_trials** ([int](https://docs.python.org/3/library/functions.html#int)) The independent sampling is used instead of the CMA-ES algorithm until the given number of trials finish in the same study.
- independent\_sampler ([Optional\[](https://docs.python.org/3/library/typing.html#typing.Optional)[optuna.samplers.\\_base.BaseSampler](#page-202-0)]) A [BaseSampler](#page-202-0) instance that is used for independent sampling. The parameters not contained in the relative search space are sampled by this sampler. The search space for  $PyCmaxSampler$ is determined by [intersection\\_search\\_space\(\)](#page-236-0).

If [None](https://docs.python.org/3/library/constants.html#None) is specified, [RandomSampler](#page-209-0) is used as the default.

**See also:**

[optuna.samplers](#page-201-0) module provides built-in independent samplers such as [RandomSampler](#page-209-0) and [TPESampler](#page-211-0).

• warn\_independent\_sampling  $(boo1) -$  If this is [True](https://docs.python.org/3/library/constants.html#True), a warning message is emitted when the value of a parameter is sampled by using an independent sampler.

Note that the parameters of the first trial in a study are always sampled via an independent sampler, so no warning messages are emitted in this case.

#### **Return type** None
## **Methods**

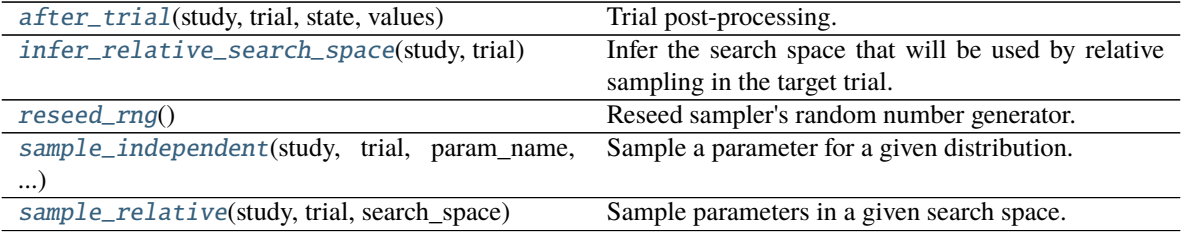

## <span id="page-144-0"></span>after\_trial(*study*, *trial*, *state*, *values*)

Trial post-processing.

This method is called after the objective function returns and right before the trials is finished and its state is stored.

**Note:** Added in v2.4.0 as an experimental feature. The interface may change in newer versions without prior notice. See [https://github.com/optuna/optuna/releases/tag/v2.4.0.](https://github.com/optuna/optuna/releases/tag/v2.4.0)

### **Parameters**

- study ([optuna.study.study.Study](#page-259-0)) Target study object.
- trial ([optuna.trial.\\_frozen.FrozenTrial](#page-290-0)) Target trial object. Take a copy before modifying this object.
- state ([optuna.trial.\\_state.TrialState](#page-295-0)) Resulting trial state.
- values (Optional [[Sequence](https://docs.python.org/3/library/typing.html#typing.Sequence) [\[float\]](https://docs.python.org/3/library/functions.html#float)]) Resulting trial values. Guaranteed to not be [None](https://docs.python.org/3/library/constants.html#None) if trial succeeded.

## **Return type** None

## <span id="page-144-1"></span>infer\_relative\_search\_space(*study*, *trial*)

Infer the search space that will be used by relative sampling in the target trial.

This method is called right before  $sample\_relative()$  method, and the search space returned by this method is passed to it. The parameters not contained in the search space will be sampled by using [sample\\_independent\(\)](#page-205-1) method.

## **Parameters**

- study ([optuna.study.study.Study](#page-259-0)) Target study object.
- trial ([optuna.trial.\\_frozen.FrozenTrial](#page-290-0)) Target trial object. Take a copy before modifying this object.

**Returns** A dictionary containing the parameter names and parameter's distributions.

**Return type** *[Dict](https://docs.python.org/3/library/typing.html#typing.Dict)*[\[str,](https://docs.python.org/3/library/stdtypes.html#str) optuna.distributions.BaseDistribution]

**See also:**

```
Please refer to intersection_search_space() as an implementation of
infer_relative_search_space().
```
## <span id="page-144-2"></span>reseed\_rng()

Reseed sampler's random number generator.

This method is called by the *[Study](#page-259-0)* instance if trials are executed in parallel with the option  $n_i$  jobs>1. In that case, the sampler instance will be replicated including the state of the random number generator, and they may suggest the same values. To prevent this issue, this method assigns a different seed to each random number generator.

### **Return type** None

<span id="page-145-0"></span>sample\_independent(*study*, *trial*, *param\_name*, *param\_distribution*)

Sample a parameter for a given distribution.

This method is called only for the parameters not contained in the search space returned by [sample\\_relative\(\)](#page-205-0) method. This method is suitable for sampling algorithms that do not use relationship between parameters such as random sampling and TPE.

**Note:** The failed trials are ignored by any build-in samplers when they sample new parameters. Thus, failed trials are regarded as deleted in the samplers' perspective.

#### **Parameters**

- study ([optuna.study.study.Study](#page-259-0)) Target study object.
- trial ([optuna.trial.\\_frozen.FrozenTrial](#page-290-0)) Target trial object. Take a copy before modifying this object.
- param\_name  $(str)$  $(str)$  $(str)$  Name of the sampled parameter.
- param\_distribution (optuna.distributions.BaseDistribution) Distribution object that specifies a prior and/or scale of the sampling algorithm.

**Returns** A parameter value.

**Return type** [float](https://docs.python.org/3/library/functions.html#float)

## <span id="page-145-1"></span>sample\_relative(*study*, *trial*, *search\_space*)

Sample parameters in a given search space.

This method is called once at the beginning of each trial, i.e., right before the evaluation of the objective function. This method is suitable for sampling algorithms that use relationship between parameters such as Gaussian Process and CMA-ES.

**Note:** The failed trials are ignored by any build-in samplers when they sample new parameters. Thus, failed trials are regarded as deleted in the samplers' perspective.

## **Parameters**

- study ([optuna.study.study.Study](#page-259-0)) Target study object.
- trial ([optuna.trial.\\_frozen.FrozenTrial](#page-290-0)) Target trial object. Take a copy before modifying this object.
- search\_space  $(Dict[str, optuna.distributions.BaseDistribution]) The$  $(Dict[str, optuna.distributions.BaseDistribution]) The$  $(Dict[str, optuna.distributions.BaseDistribution]) The$  $(Dict[str, optuna.distributions.BaseDistribution]) The$ search space returned by [infer\\_relative\\_search\\_space\(\)](#page-204-0).

**Returns** A dictionary containing the parameter names and the values.

**Return type** *[Dict](https://docs.python.org/3/library/typing.html#typing.Dict)*[\[str,](https://docs.python.org/3/library/stdtypes.html#str) [float\]](https://docs.python.org/3/library/functions.html#float)

## **optuna.integration.CmaEsSampler**

```
class optuna.integration.CmaEsSampler(x0=None, sigma0=None, cma_stds=None, seed=None,
```
*cma\_opts=None*, *n\_startup\_trials=1*, *independent\_sampler=None*,

*warn\_independent\_sampling=True*)

Wrapper class of PyCmaSampler for backward compatibility.

Warning: Deprecated in v2.0.0. This feature will be removed in the future. The removal of this feature is currently scheduled for v4.0.0, but this schedule is subject to change. See [https://github.com/optuna/optuna/](https://github.com/optuna/optuna/releases/tag/v2.0.0) [releases/tag/v2.0.0.](https://github.com/optuna/optuna/releases/tag/v2.0.0)

This class is renamed to [PyCmaSampler](#page-142-0).

## **Methods**

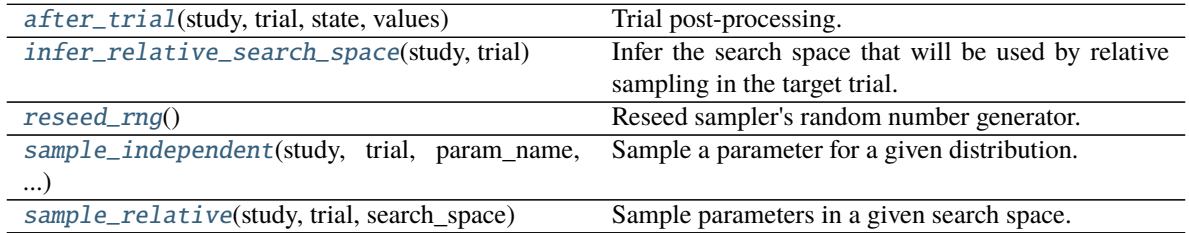

## **Parameters**

- $\mathbf{X0}$  (Optional [[Dict\[](https://docs.python.org/3/library/typing.html#typing.Dict)[str,](https://docs.python.org/3/library/stdtypes.html#str) [Any\]](https://docs.python.org/3/library/typing.html#typing.Any)]) –
- sigma0 $(Optional[float]) (Optional[float]) (Optional[float]) (Optional[float]) -$
- cma\_stds ([Optional\[](https://docs.python.org/3/library/typing.html#typing.Optional)[Dict\[](https://docs.python.org/3/library/typing.html#typing.Dict)[str,](https://docs.python.org/3/library/stdtypes.html#str) [float\]](https://docs.python.org/3/library/functions.html#float)]) –
- seed  $(Optional[int]) (Optional[int]) (Optional[int]) (Optional[int]) -$
- cma\_opts (Optional [Dict [[str,](https://docs.python.org/3/library/stdtypes.html#str) [Any\]](https://docs.python.org/3/library/typing.html#typing.Any)]) -
- n\_startup\_trials ([int](https://docs.python.org/3/library/functions.html#int)) –
- independent\_sampler (Optional [[optuna.samplers.\\_base.BaseSampler](#page-202-0)]) -
- warn\_independent\_sampling ([bool](https://docs.python.org/3/library/functions.html#bool)) -

## **Return type** None

## <span id="page-146-0"></span>after\_trial(*study*, *trial*, *state*, *values*)

Trial post-processing.

This method is called after the objective function returns and right before the trials is finished and its state is stored.

**Note:** Added in v2.4.0 as an experimental feature. The interface may change in newer versions without prior notice. See [https://github.com/optuna/optuna/releases/tag/v2.4.0.](https://github.com/optuna/optuna/releases/tag/v2.4.0)

## **Parameters**

• study ([optuna.study.study.Study](#page-259-0)) – Target study object.

- trial (optuna.trial. \_frozen.FrozenTrial) Target trial object. Take a copy before modifying this object.
- state ([optuna.trial.\\_state.TrialState](#page-295-0)) Resulting trial state.
- values (Optional [[Sequence](https://docs.python.org/3/library/typing.html#typing.Sequence) [\[float\]](https://docs.python.org/3/library/functions.html#float)]) Resulting trial values. Guaranteed to not be [None](https://docs.python.org/3/library/constants.html#None) if trial succeeded.

### **Return type** None

### <span id="page-147-0"></span>infer\_relative\_search\_space(*study*, *trial*)

Infer the search space that will be used by relative sampling in the target trial.

This method is called right before [sample\\_relative\(\)](#page-205-0) method, and the search space returned by this method is passed to it. The parameters not contained in the search space will be sampled by using [sample\\_independent\(\)](#page-205-1) method.

## **Parameters**

- study ([optuna.study.study.Study](#page-259-0)) Target study object.
- trial ([optuna.trial.\\_frozen.FrozenTrial](#page-290-0)) Target trial object. Take a copy before modifying this object.

**Returns** A dictionary containing the parameter names and parameter's distributions.

**Return type** *[Dict](https://docs.python.org/3/library/typing.html#typing.Dict)*[\[str,](https://docs.python.org/3/library/stdtypes.html#str) optuna.distributions.BaseDistribution]

#### **See also:**

Please refer to [intersection\\_search\\_space\(\)](#page-236-0) as an implementation of [infer\\_relative\\_search\\_space\(\)](#page-204-0).

## <span id="page-147-1"></span>reseed\_rng()

Reseed sampler's random number generator.

This method is called by the [Study](#page-259-0) instance if trials are executed in parallel with the option n\_jobs>1. In that case, the sampler instance will be replicated including the state of the random number generator, and they may suggest the same values. To prevent this issue, this method assigns a different seed to each random number generator.

#### **Return type** None

#### <span id="page-147-2"></span>sample\_independent(*study*, *trial*, *param\_name*, *param\_distribution*)

Sample a parameter for a given distribution.

This method is called only for the parameters not contained in the search space returned by [sample\\_relative\(\)](#page-205-0) method. This method is suitable for sampling algorithms that do not use relationship between parameters such as random sampling and TPE.

**Note:** The failed trials are ignored by any build-in samplers when they sample new parameters. Thus, failed trials are regarded as deleted in the samplers' perspective.

- study ([optuna.study.study.Study](#page-259-0)) Target study object.
- trial ([optuna.trial.\\_frozen.FrozenTrial](#page-290-0)) Target trial object. Take a copy before modifying this object.
- param\_name  $(str)$  $(str)$  $(str)$  Name of the sampled parameter.

• param\_distribution (optuna.distributions.BaseDistribution) – Distribution object that specifies a prior and/or scale of the sampling algorithm.

**Returns** A parameter value.

**Return type** [float](https://docs.python.org/3/library/functions.html#float)

## <span id="page-148-0"></span>sample\_relative(*study*, *trial*, *search\_space*)

Sample parameters in a given search space.

This method is called once at the beginning of each trial, i.e., right before the evaluation of the objective function. This method is suitable for sampling algorithms that use relationship between parameters such as Gaussian Process and CMA-ES.

**Note:** The failed trials are ignored by any build-in samplers when they sample new parameters. Thus, failed trials are regarded as deleted in the samplers' perspective.

#### **Parameters**

- study ([optuna.study.study.Study](#page-259-0)) Target study object.
- trial ([optuna.trial.\\_frozen.FrozenTrial](#page-290-0)) Target trial object. Take a copy before modifying this object.
- search\_space  $(Dict[str, optuna.distributions.BaseDistribution]) The$  $(Dict[str, optuna.distributions.BaseDistribution]) The$  $(Dict[str, optuna.distributions.BaseDistribution]) The$  $(Dict[str, optuna.distributions.BaseDistribution]) The$ search space returned by [infer\\_relative\\_search\\_space\(\)](#page-204-0).

**Returns** A dictionary containing the parameter names and the values.

**Return type** *[Dict](https://docs.python.org/3/library/typing.html#typing.Dict)*[\[str,](https://docs.python.org/3/library/stdtypes.html#str) [float\]](https://docs.python.org/3/library/functions.html#float)

## **PyTorch**

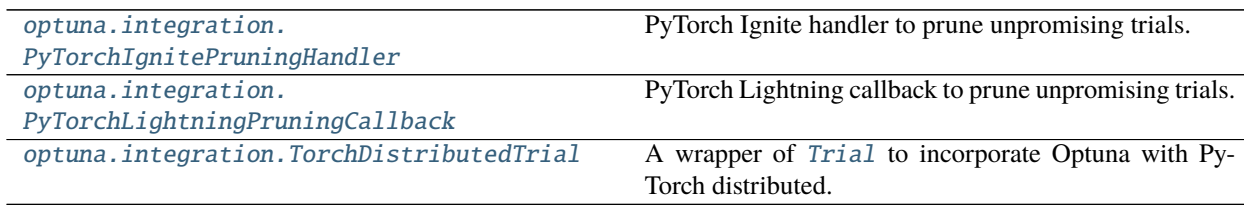

## **optuna.integration.PyTorchIgnitePruningHandler**

# <span id="page-148-1"></span>class optuna.integration.PyTorchIgnitePruningHandler(*trial*, *metric*, *trainer*)

PyTorch Ignite handler to prune unpromising trials.

See [the example](https://github.com/optuna/optuna-examples/blob/main/pytorch/pytorch_ignite_simple.py) if you want to add a pruning handler which observes validation accuracy.

- trial ([optuna.trial.\\_trial.Trial](#page-278-0)) A [Trial](#page-278-0) corresponding to the current evaluation of the objective function.
- metric  $(str) A$  $(str) A$  $(str) A$  name of metric for pruning, e.g., accuracy and loss.
- trainer (Engine) A trainer engine of PyTorch Ignite. Please refer to ignite.engine. Engine [reference](https://pytorch.org/ignite/engine.html#ignite.engine.Engine) for further details.

**Return type** None

## **optuna.integration.PyTorchLightningPruningCallback**

<span id="page-149-0"></span>class optuna.integration.PyTorchLightningPruningCallback(*trial*, *monitor*) PyTorch Lightning callback to prune unpromising trials.

See [the example](https://github.com/optuna/optuna-examples/blob/main/pytorch/pytorch_lightning_simple.py) if you want to add a pruning callback which observes accuracy.

### **Parameters**

- trial ([optuna.trial.\\_trial.Trial](#page-278-0)) A [Trial](#page-278-0) corresponding to the current evaluation of the objective function.
- monitor  $(str)$  $(str)$  $(str)$  An evaluation metric for pruning, e.g., val loss or val acc. The metrics are obtained from the returned dictionaries from e.g. pytorch\_lightning. LightningModule.training\_step or pytorch\_lightning.LightningModule. validation\_epoch\_end and the names thus depend on how this dictionary is formatted.

### **Return type** None

**Note:** For the distributed data parallel training, the version of PyTorchLightning needs to be higher than or equal to v1.5.0. In addition, [Study](#page-259-0) should be instantiated with RDB storage.

## **Methods**

on\_fit\_end(trainer, pl\_module)

on\_init\_start(trainer)

on\_validation\_end(trainer, pl\_module)

## **optuna.integration.TorchDistributedTrial**

## <span id="page-149-1"></span>class optuna.integration.TorchDistributedTrial(*trial*, *device=None*)

A wrapper of [Trial](#page-278-0) to incorporate Optuna with PyTorch distributed.

## **See also:**

[TorchDistributedTrial](#page-149-1) provides the same interface as [Trial](#page-278-0). Please refer to [optuna.trial.Trial](#page-278-0) for further details.

See [the example](https://github.com/optuna/optuna-examples/blob/main/pytorch/pytorch_distributed_simple.py) if you want to optimize an objective function that trains neural network written with PyTorch distributed data parallel.

- trial (Optional [[optuna.trial.\\_trial.Trial](#page-278-0)]) A [Trial](#page-278-0) object or [None](https://docs.python.org/3/library/constants.html#None). Please set trial object in rank-0 node and set [None](https://docs.python.org/3/library/constants.html#None) in the other rank node.
- device (Optional [torch.device]) A *torch.device* to communicate with the other nodes. Please set a CUDA device assigned to the current node if you use "nccl" as *torch.distributed* backend.

## **Return type** None

Note: The methods of  $TorchDistri but edTrial$  are expected to be called by all workers at once. They invoke synchronous data transmission to share processing results and synchronize timing.

**Note:** Added in v2.6.0 as an experimental feature. The interface may change in newer versions without prior notice. See [https://github.com/optuna/optuna/releases/tag/v2.6.0.](https://github.com/optuna/optuna/releases/tag/v2.6.0)

## **Methods**

report(value, step)

set\_system\_attr(key, value)

set\_user\_attr(key, value)

should\_prune()

suggest\_categorical(name, choices)

[suggest\\_discrete\\_uniform](#page-150-0)(name, low, high, q)

suggest\_float(name, low, high, \*[, step, log])

suggest\_int(name, low, high[, step, log])

[suggest\\_loguniform](#page-151-0)(name, low, high)

[suggest\\_uniform](#page-151-1)(name, low, high)

## **Attributes**

datetime\_start

distributions

number

params

system\_attrs

<span id="page-150-0"></span>user\_attrs

suggest\_discrete\_uniform(*name*, *low*, *high*, *q*)

**Warning:** Deprecated in v3.0.0. This feature will be removed in the future. The removal of this feature is currently scheduled for v6.0.0, but this schedule is subject to change. See [https://github.com/optuna/](https://github.com/optuna/optuna/releases/tag/v3.0.0) [optuna/releases/tag/v3.0.0.](https://github.com/optuna/optuna/releases/tag/v3.0.0)

Use suggest\_float() instead.

### **Parameters**

- name  $(str)$  $(str)$  $(str)$  –
- low  $(fload)$  –
- high  $(fload)$  –
- $q(fload)$  –

**Return type** [float](https://docs.python.org/3/library/functions.html#float)

<span id="page-151-0"></span>suggest\_loguniform(*name*, *low*, *high*)

**Warning:** Deprecated in v3.0.0. This feature will be removed in the future. The removal of this feature is currently scheduled for v6.0.0, but this schedule is subject to change. See [https://github.com/optuna/](https://github.com/optuna/optuna/releases/tag/v3.0.0) [optuna/releases/tag/v3.0.0.](https://github.com/optuna/optuna/releases/tag/v3.0.0)

Use suggest\_float() instead.

#### **Parameters**

- name  $(str)$  $(str)$  $(str)$  –
- low  $(fload)$  –
- high  $(fload)$  –
- **Return type** [float](https://docs.python.org/3/library/functions.html#float)

## <span id="page-151-1"></span>suggest\_uniform(*name*, *low*, *high*)

**Warning:** Deprecated in v3.0.0. This feature will be removed in the future. The removal of this feature is currently scheduled for v6.0.0, but this schedule is subject to change. See [https://github.com/optuna/](https://github.com/optuna/optuna/releases/tag/v3.0.0) [optuna/releases/tag/v3.0.0.](https://github.com/optuna/optuna/releases/tag/v3.0.0)

Use suggest\_float() instead.

## **Parameters**

- name  $(str)$  $(str)$  $(str)$  –
- low  $(fload)$  –
- high  $(fload)$  –

**Return type** [float](https://docs.python.org/3/library/functions.html#float)

## **scikit-learn**

[optuna.integration.OptunaSearchCV](#page-152-0) Hyperparameter search with cross-validation.

### **optuna.integration.OptunaSearchCV**

<span id="page-152-0"></span>class optuna.integration.OptunaSearchCV(*estimator*, *param\_distributions*, *cv=5*, *enable\_pruning=False*, *error\_score=nan*, *max\_iter=1000*, *n\_jobs=1*, *n\_trials=10*, *random\_state=None*, *refit=True*, *return\_train\_score=False*, *scoring=None*, *study=None*, *subsample=1.0*, *timeout=None*, *verbose=0*)

Hyperparameter search with cross-validation.

### **Parameters**

- estimator (BaseEstimator) Object to use to fit the data. This is assumed to implement the scikit-learn estimator interface. Either this needs to provide score, or scoring must be passed.
- param\_distributions ([Mapping\[](https://docs.python.org/3/library/typing.html#typing.Mapping)[str,](https://docs.python.org/3/library/stdtypes.html#str) optuna.distributions. BaseDistribution]) – Dictionary where keys are parameters and values are distributions. Distributions are assumed to implement the optuna distribution interface.
- cv (Optional [Union [BaseCrossValidator, [int\]](https://docs.python.org/3/library/functions.html#int)]) Cross-validation strategy. Possible inputs for cv are:
	- **–** integer to specify the number of folds in a CV splitter,
	- **–** a CV splitter,
	- **–** an iterable yielding (train, validation) splits as arrays of indices.

For integer, if estimator is a classifier and y is either binary or multiclass, sklearn.model\_selection.StratifiedKFold is used. otherwise, sklearn. model\_selection.KFold is used.

- enable\_pruning ([bool](https://docs.python.org/3/library/functions.html#bool)) If [True](https://docs.python.org/3/library/constants.html#True), pruning is performed in the case where the underlying estimator supports partial\_fit.
- error\_score (Union [numbers. Number, [float,](https://docs.python.org/3/library/functions.html#float) [str\]](https://docs.python.org/3/library/stdtypes.html#str)) Value to assign to the score if an error occurs in fitting. If 'raise', the error is raised. If numeric, sklearn.exceptions. FitFailedWarning is raised. This does not affect the refit step, which will always raise the error.
- max\_iter  $(int)$  $(int)$  $(int)$  Maximum number of epochs. This is only used if the underlying estimator supports partial\_fit.
- $n_jobs(int)$  $n_jobs(int)$  $n_jobs(int)$  Number of [threading](https://docs.python.org/3/library/threading.html#module-threading) based parallel jobs. -1 means using the number is set to CPU count.

**Note:** n\_jobs allows parallelization using [threading](https://docs.python.org/3/library/threading.html#module-threading) and may suffer from [Python's](https://wiki.python.org/moin/GlobalInterpreterLock) [GIL.](https://wiki.python.org/moin/GlobalInterpreterLock) It is recommended to use *[process-based parallelization](#page-28-0)* if func is CPU bound.

• n\_trials ([int](https://docs.python.org/3/library/functions.html#int)) – Number of trials. If [None](https://docs.python.org/3/library/constants.html#None), there is no limitation on the number of trials. If timeout is also set to [None](https://docs.python.org/3/library/constants.html#None), the study continues to create trials until it receives a termination signal such as Ctrl+C or SIGTERM. This trades off runtime vs quality of the solution.

- random\_state  $(Optional[Union[int, numpy.random.mtrand.RandomState7])$  $(Optional[Union[int, numpy.random.mtrand.RandomState7])$  $(Optional[Union[int, numpy.random.mtrand.RandomState7])$  $(Optional[Union[int, numpy.random.mtrand.RandomState7])$  $(Optional[Union[int, numpy.random.mtrand.RandomState7])$  Seed of the pseudo random number generator. If int, this is the seed used by the random number generator. If numpy.random.RandomState object, this is the random number gen-erator. If [None](https://docs.python.org/3/library/constants.html#None), the global random state from numpy.random is used.
- refit  $(bool)$  $(bool)$  $(bool)$  If [True](https://docs.python.org/3/library/constants.html#True), refit the estimator with the best found hyperparameters. The refitted estimator is made available at the best\_estimator\_ attribute and permits using predict directly.
- return\_train\_score ([bool](https://docs.python.org/3/library/functions.html#bool)) If [True](https://docs.python.org/3/library/constants.html#True), training scores will be included. Computing training scores is used to get insights on how different hyperparameter settings impact the overfitting/underfitting trade-off. However computing training scores can be computationally expensive and is not strictly required to select the hyperparameters that yield the best generalization performance.
- scoring  $(Optional[Union[Callable[[...], false], str]]) String or callable$  $(Optional[Union[Callable[[...], false], str]]) String or callable$  $(Optional[Union[Callable[[...], false], str]]) String or callable$  $(Optional[Union[Callable[[...], false], str]]) String or callable$  $(Optional[Union[Callable[[...], false], str]]) String or callable$  $(Optional[Union[Callable[[...], false], str]]) String or callable$  $(Optional[Union[Callable[[...], false], str]]) String or callable$ to evaluate the predictions on the validation data. If [None](https://docs.python.org/3/library/constants.html#None), score on the estimator is used.
- study (Optional [[optuna.study.study.Study](#page-259-0)]) Study corresponds to the optimization task. If [None](https://docs.python.org/3/library/constants.html#None), a new study is created.
- subsample (Union [[float,](https://docs.python.org/3/library/functions.html#float) [int\]](https://docs.python.org/3/library/functions.html#int)) Proportion of samples that are used during hyperparameter search.
	- **–** If int, then draw subsample samples.
	- **–** If float, then draw subsample \* X.shape[0] samples.
- **timeout** (*[Optional](https://docs.python.org/3/library/typing.html#typing.Optional)*  $[float]$  Time limit in seconds for the search of appropriate models. If [None](https://docs.python.org/3/library/constants.html#None), the study is executed without time limitation. If n\_trials is also set to [None](https://docs.python.org/3/library/constants.html#None), the study continues to create trials until it receives a termination signal such as Ctrl+C or SIGTERM. This trades off runtime vs quality of the solution.
- **verbose**  $(int)$  $(int)$  $(int)$  Verbosity level. The higher, the more messages.

## **Return type** None

## best\_estimator\_

Estimator that was chosen by the search. This is present only if refit is set to [True](https://docs.python.org/3/library/constants.html#True).

## n\_splits\_

Number of cross-validation splits.

## refit\_time\_

Time for refitting the best estimator. This is present only if refit is set to [True](https://docs.python.org/3/library/constants.html#True).

## sample\_indices\_

Indices of samples that are used during hyperparameter search.

## scorer\_

Scorer function.

## study\_

Actual study.

## **Examples**

```
import optuna
from sklearn.datasets import load_iris
from sklearn.svm import SVC
clf = SVC(gamma="auto")param_distributions = {"C": optuna.distributions.LogUniformDistribution(1e-10,␣
\rightarrow1e10)}
optuna_search = optuna.integration.OptunaSearchCV(clf, param_distributions)
X, y = load\_iris(return_x_y = True)optuna_search.fit(X, y)
y_pred = optuna_search.predict(X)
```
**Note:** By following the scikit-learn convention for scorers, the direction of optimization is maximize. See [https://scikit-learn.org/stable/modules/model\\_evaluation.html.](https://scikit-learn.org/stable/modules/model_evaluation.html) For the minimization problem, please multiply -1.

**Note:** Added in v0.17.0 as an experimental feature. The interface may change in newer versions without prior notice. See [https://github.com/optuna/optuna/releases/tag/v0.17.0.](https://github.com/optuna/optuna/releases/tag/v0.17.0)

## **Methods**

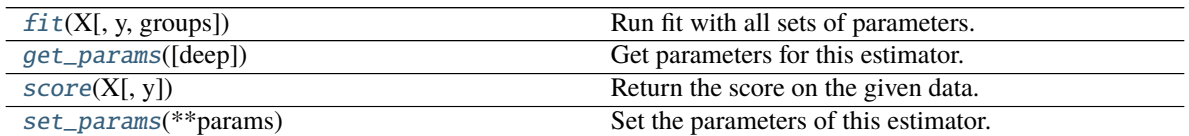

## **Attributes**

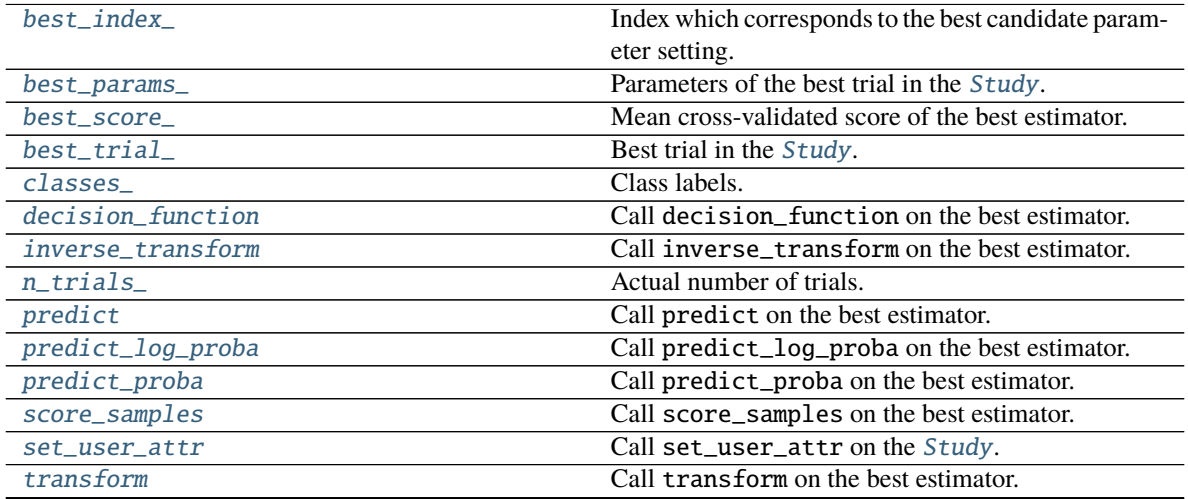

continues on next page

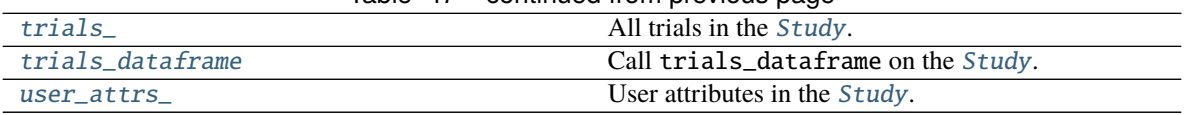

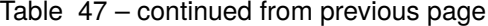

### <span id="page-155-2"></span>property best\_index\_: [int](https://docs.python.org/3/library/functions.html#int)

Index which corresponds to the best candidate parameter setting.

### <span id="page-155-3"></span>property best\_params\_: Dict[\[str,](https://docs.python.org/3/library/stdtypes.html#str) Any]

Parameters of the best trial in the [Study](#page-259-0).

#### <span id="page-155-4"></span>property best\_score\_: [float](https://docs.python.org/3/library/functions.html#float)

Mean cross-validated score of the best estimator.

- <span id="page-155-5"></span>property best\_trial\_: [optuna.trial.\\_frozen.FrozenTrial](#page-290-0) Best trial in the [Study](#page-259-0).
- <span id="page-155-6"></span>property classes\_: Union[List[\[float\]](https://docs.python.org/3/library/functions.html#float), numpy.ndarray, pandas.core.series.Series] Class labels.

## <span id="page-155-7"></span>property decision\_function: Callable[[...], Union[List[\[float\]](https://docs.python.org/3/library/functions.html#float), numpy.ndarray, pandas.core.series.Series, List[List[\[float\]](https://docs.python.org/3/library/functions.html#float)], pandas.core.frame.DataFrame, scipy.sparse.\_base.spmatrix]]

Call decision\_function on the best estimator.

This is available only if the underlying estimator supports decision\_function and refit is set to [True](https://docs.python.org/3/library/constants.html#True).

## <span id="page-155-0"></span>fit(*X*, *y=None*, *groups=None*, *\*\*fit\_params*)

Run fit with all sets of parameters.

### **Parameters**

- X ([Union](https://docs.python.org/3/library/typing.html#typing.Union)[\[List\[List\[](https://docs.python.org/3/library/typing.html#typing.List)[float\]](https://docs.python.org/3/library/functions.html#float)], numpy.ndarray, pandas.core.frame. DataFrame, scipy.sparse.\_base.spmatrix]) – Training data.
- y ([Optional\[](https://docs.python.org/3/library/typing.html#typing.Optional)[Union\[](https://docs.python.org/3/library/typing.html#typing.Union)[List\[](https://docs.python.org/3/library/typing.html#typing.List)[float\]](https://docs.python.org/3/library/functions.html#float), numpy.ndarray, pandas.core.series. Series, [List\[List\[](https://docs.python.org/3/library/typing.html#typing.List)[float\]](https://docs.python.org/3/library/functions.html#float)], pandas.core.frame.DataFrame, scipy. sparse.\_base.spmatrix]]) – Target variable.
- groups ([Optional](https://docs.python.org/3/library/typing.html#typing.Optional)[\[Union\[](https://docs.python.org/3/library/typing.html#typing.Union)[List\[](https://docs.python.org/3/library/typing.html#typing.List)[float\]](https://docs.python.org/3/library/functions.html#float), numpy.ndarray, pandas.core. series. Series]]) – Group labels for the samples used while splitting the dataset into train/validation set.
- \*\*fit\_params Parameters passed to fit on the estimator.

• fit\_params  $(Any)$  $(Any)$  $(Any)$  –

**Returns** Return self.

**Return type** self

```
get_params(deep=True)
```
Get parameters for this estimator.

**Parameters deep** ([bool,](https://docs.python.org/3/library/functions.html#bool) default=True) – If True, will return the parameters for this estimator and contained subobjects that are estimators.

**Returns params** – Parameter names mapped to their values.

```
Return type dict
```

```
property inverse_transform: Callable[[...], Union[List[List[float]], numpy.ndarray,
pandas.core.frame.DataFrame, scipy.sparse._base.spmatrix]]
    Call inverse_transform on the best estimator.
```
This is available only if the underlying estimator supports inverse\_transform and refit is set to [True](https://docs.python.org/3/library/constants.html#True).

```
property n_trials_: int
    Actual number of trials.
```

```
property predict: Callable[[...], Union[List[float], numpy.ndarray,
[float]], pandas.core.frame.DataFrame,
scipy.sparse._base.spmatrix]]
```
Call predict on the best estimator.

This is available only if the underlying estimator supports predict and refit is set to [True](https://docs.python.org/3/library/constants.html#True).

```
property predict_log_proba: Callable[[...], Union[List[List[float]], numpy.ndarray,
pandas.core.frame.DataFrame, scipy.sparse._base.spmatrix]]
    Call predict_log_proba on the best estimator.
```
This is available only if the underlying estimator supports predict\_log\_proba and refit is set to [True](https://docs.python.org/3/library/constants.html#True).

```
property predict_proba: Callable[[...], Union[List[List[float]], numpy.ndarray,
pandas.core.frame.DataFrame, scipy.sparse._base.spmatrix]]
    Call predict_proba on the best estimator.
```
This is available only if the underlying estimator supports predict\_proba and refit is set to [True](https://docs.python.org/3/library/constants.html#True).

<span id="page-156-0"></span>score(*X*, *y=None*)

Return the score on the given data.

**Parameters**

- X ([Union](https://docs.python.org/3/library/typing.html#typing.Union)[\[List\[List\[](https://docs.python.org/3/library/typing.html#typing.List)[float\]](https://docs.python.org/3/library/functions.html#float)], numpy.ndarray, pandas.core.frame. DataFrame, scipy.sparse.\_base.spmatrix]) - Data.
- y ([Optional\[](https://docs.python.org/3/library/typing.html#typing.Optional)[Union\[](https://docs.python.org/3/library/typing.html#typing.Union)[List\[](https://docs.python.org/3/library/typing.html#typing.List)[float\]](https://docs.python.org/3/library/functions.html#float), numpy.ndarray, pandas.core.series. Series, [List\[List\[](https://docs.python.org/3/library/typing.html#typing.List)[float\]](https://docs.python.org/3/library/functions.html#float)], pandas.core.frame.DataFrame, scipy.  $sparse.\_base.\,spamatrix$ ]) – Target variable.

**Returns** Scaler score.

**Return type** score

## <span id="page-156-6"></span>property score\_samples: Callable[[...], Union[List[\[float\]](https://docs.python.org/3/library/functions.html#float), numpy.ndarray, pandas.core.series.Series]]

Call score\_samples on the best estimator.

This is available only if the underlying estimator supports score\_samples and refit is set to [True](https://docs.python.org/3/library/constants.html#True).

## <span id="page-156-1"></span>set\_params(*\*\*params*)

Set the parameters of this estimator.

The method works on simple estimators as well as on nested objects (such as Pipeline). The latter have parameters of the form <component>\_\_<parameter> so that it's possible to update each component of a nested object.

**Parameters** \*\***params** ([dict](https://docs.python.org/3/library/stdtypes.html#dict)) – Estimator parameters.

**Returns self** – Estimator instance.

**Return type** estimator instance

```
property set_user_attr: Callable[[...], None]
    Call set_user_attr on the Study.
```

```
property transform: Callable[[...], Union[List[List[float]], numpy.ndarray,
pandas.core.frame.DataFrame, scipy.sparse._base.spmatrix]]
```
Call transform on the best estimator.

This is available only if the underlying estimator supports transform and refit is set to [True](https://docs.python.org/3/library/constants.html#True).

### <span id="page-157-0"></span>property trials\_: List[[optuna.trial.\\_frozen.FrozenTrial](#page-290-0)] All trials in the [Study](#page-259-0).

<span id="page-157-1"></span>property trials\_dataframe: Callable[[...], pandas.core.frame.DataFrame] Call trials\_dataframe on the [Study](#page-259-0).

## <span id="page-157-2"></span>property user\_attrs\_: Dict[\[str,](https://docs.python.org/3/library/stdtypes.html#str) Any]

User attributes in the [Study](#page-259-0).

### **scikit-optimize**

[optuna.integration.SkoptSampler](#page-157-3) Sampler Sampler using Scikit-Optimize as the backend.

## **optuna.integration.SkoptSampler**

<span id="page-157-3"></span>class optuna.integration.SkoptSampler(*independent\_sampler=None*, *warn\_independent\_sampling=True*, *skopt\_kwargs=None*, *n\_startup\_trials=1*, *\**, *consider\_pruned\_trials=False*)

Sampler using Scikit-Optimize as the backend.

## **Example**

Optimize a simple quadratic function by using [SkoptSampler](#page-157-3).

```
import optuna
def objective(trial):
    x = trial.\text{suggest\_float("x", -10, 10)}y = trial.suggest\_int("y", 0, 10)return x**2 + ysampler = optuna.integration.SkoptSampler()
study = optuna.create_study(sampler=sampler)
study.optimize(objective, n_trials=10)
```
#### **Parameters**

• independent\_sampler ([Optional\[](https://docs.python.org/3/library/typing.html#typing.Optional)[optuna.samplers.\\_base.BaseSampler](#page-202-0)]) - A [BaseSampler](#page-202-0) instance that is used for independent sampling. The parameters not contained in the relative search space are sampled by this sampler. The search space for  $SkoptSampler$ is determined by [intersection\\_search\\_space\(\)](#page-236-0).

If [None](https://docs.python.org/3/library/constants.html#None) is specified, [RandomSampler](#page-209-0) is used as the default.

#### **See also:**

[optuna.samplers](#page-201-0) module provides built-in independent samplers such as [RandomSampler](#page-209-0) and [TPESampler](#page-211-0).

• warn\_independent\_sampling  $(boo1)$  – If this is [True](https://docs.python.org/3/library/constants.html#True), a warning message is emitted when the value of a parameter is sampled by using an independent sampler.

Note that the parameters of the first trial in a study are always sampled via an independent sampler, so no warning messages are emitted in this case.

**skopt\_kwargs** (Optional [Dict [[str,](https://docs.python.org/3/library/stdtypes.html#str) [Any\]](https://docs.python.org/3/library/typing.html#typing.Any)]) – Keyword arguments passed to the constructor of [skopt.Optimizer](https://scikit-optimize.github.io/#skopt.Optimizer) class.

Note that dimensions argument in skopt\_kwargs will be ignored because it is added by [SkoptSampler](#page-157-3) automatically.

- **n\_startup\_trials**  $(int)$  $(int)$  $(int)$  The independent sampling is used until the given number of trials finish in the same study.
- consider\_pruned\_trials ([bool](https://docs.python.org/3/library/functions.html#bool)) If this is [True](https://docs.python.org/3/library/constants.html#True), the PRUNED trials are considered for sampling.

**Note:** Added in v2.0.0 as an experimental feature. The interface may change in newer versions without prior notice. See [https://github.com/optuna/optuna/releases/tag/v2.0.0.](https://github.com/optuna/optuna/releases/tag/v2.0.0)

**Note:** As the number of trials *n* increases, each sampling takes longer and longer on a scale of  $O(n^3)$ . And, if this is [True](https://docs.python.org/3/library/constants.html#True), the number of trials will increase. So, it is suggested to set this flag [False](https://docs.python.org/3/library/constants.html#False) when each evaluation of the objective function is relatively faster than each sampling. On the other hand, it is suggested to set this flag [True](https://docs.python.org/3/library/constants.html#True) when each evaluation of the objective function is relatively slower than each sampling.

**Return type** None

#### **Methods**

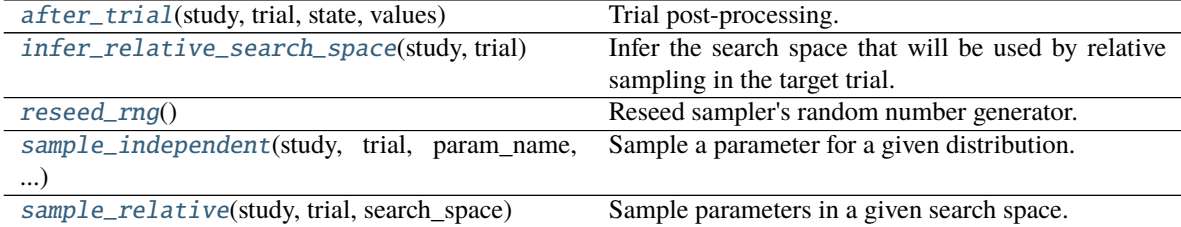

<span id="page-158-0"></span>after\_trial(*study*, *trial*, *state*, *values*)

Trial post-processing.

This method is called after the objective function returns and right before the trials is finished and its state is stored.

**Note:** Added in v2.4.0 as an experimental feature. The interface may change in newer versions without prior notice. See [https://github.com/optuna/optuna/releases/tag/v2.4.0.](https://github.com/optuna/optuna/releases/tag/v2.4.0)

## **Parameters**

• study ([optuna.study.study.Study](#page-259-0)) - Target study object.

- trial (optuna.trial. \_frozen.FrozenTrial) Target trial object. Take a copy before modifying this object.
- state ([optuna.trial.\\_state.TrialState](#page-295-0)) Resulting trial state.
- values (Optional [[Sequence](https://docs.python.org/3/library/typing.html#typing.Sequence) [\[float\]](https://docs.python.org/3/library/functions.html#float)]) Resulting trial values. Guaranteed to not be [None](https://docs.python.org/3/library/constants.html#None) if trial succeeded.

## **Return type** None

### <span id="page-159-0"></span>infer\_relative\_search\_space(*study*, *trial*)

Infer the search space that will be used by relative sampling in the target trial.

This method is called right before [sample\\_relative\(\)](#page-205-0) method, and the search space returned by this method is passed to it. The parameters not contained in the search space will be sampled by using [sample\\_independent\(\)](#page-205-1) method.

## **Parameters**

- study ([optuna.study.study.Study](#page-259-0)) Target study object.
- trial ([optuna.trial.\\_frozen.FrozenTrial](#page-290-0)) Target trial object. Take a copy before modifying this object.

**Returns** A dictionary containing the parameter names and parameter's distributions.

**Return type** *[Dict](https://docs.python.org/3/library/typing.html#typing.Dict)*[\[str,](https://docs.python.org/3/library/stdtypes.html#str) optuna.distributions.BaseDistribution]

#### **See also:**

Please refer to [intersection\\_search\\_space\(\)](#page-236-0) as an implementation of [infer\\_relative\\_search\\_space\(\)](#page-204-0).

## <span id="page-159-1"></span>reseed\_rng()

Reseed sampler's random number generator.

This method is called by the [Study](#page-259-0) instance if trials are executed in parallel with the option n\_jobs>1. In that case, the sampler instance will be replicated including the state of the random number generator, and they may suggest the same values. To prevent this issue, this method assigns a different seed to each random number generator.

#### **Return type** None

#### <span id="page-159-2"></span>sample\_independent(*study*, *trial*, *param\_name*, *param\_distribution*)

Sample a parameter for a given distribution.

This method is called only for the parameters not contained in the search space returned by [sample\\_relative\(\)](#page-205-0) method. This method is suitable for sampling algorithms that do not use relationship between parameters such as random sampling and TPE.

**Note:** The failed trials are ignored by any build-in samplers when they sample new parameters. Thus, failed trials are regarded as deleted in the samplers' perspective.

- study ([optuna.study.study.Study](#page-259-0)) Target study object.
- trial ([optuna.trial.\\_frozen.FrozenTrial](#page-290-0)) Target trial object. Take a copy before modifying this object.
- param\_name  $(str)$  $(str)$  $(str)$  Name of the sampled parameter.

• param\_distribution (optuna.distributions.BaseDistribution) – Distribution object that specifies a prior and/or scale of the sampling algorithm.

**Returns** A parameter value.

**Return type** *[Any](https://docs.python.org/3/library/typing.html#typing.Any)*

## <span id="page-160-0"></span>sample\_relative(*study*, *trial*, *search\_space*)

Sample parameters in a given search space.

This method is called once at the beginning of each trial, i.e., right before the evaluation of the objective function. This method is suitable for sampling algorithms that use relationship between parameters such as Gaussian Process and CMA-ES.

**Note:** The failed trials are ignored by any build-in samplers when they sample new parameters. Thus, failed trials are regarded as deleted in the samplers' perspective.

#### **Parameters**

- study ([optuna.study.study.Study](#page-259-0)) Target study object.
- trial ([optuna.trial.\\_frozen.FrozenTrial](#page-290-0)) Target trial object. Take a copy before modifying this object.
- search\_space  $(Dict[str, optuna.distributions.BaseDistribution]) The$  $(Dict[str, optuna.distributions.BaseDistribution]) The$  $(Dict[str, optuna.distributions.BaseDistribution]) The$  $(Dict[str, optuna.distributions.BaseDistribution]) The$ search space returned by [infer\\_relative\\_search\\_space\(\)](#page-204-0).

**Returns** A dictionary containing the parameter names and the values.

**Return type** *[Dict](https://docs.python.org/3/library/typing.html#typing.Dict)*[\[str,](https://docs.python.org/3/library/stdtypes.html#str) *[Any](https://docs.python.org/3/library/typing.html#typing.Any)*]

## **skorch**

[optuna.integration.SkorchPruningCallback](#page-160-1) Skorch callback to prune unpromising trials.

## **optuna.integration.SkorchPruningCallback**

<span id="page-160-1"></span>class optuna.integration.SkorchPruningCallback(*trial*, *monitor*)

Skorch callback to prune unpromising trials.

New in version 2.1.0.

## **Parameters**

- trial ([optuna.trial.\\_trial.Trial](#page-278-0)) A [Trial](#page-278-0) corresponding to the current evaluation of the objective function.
- **monitor**  $(str)$  $(str)$  $(str)$  An evaluation metric for pruning, e.g. val loss or val acc. The metrics are obtained from the returned dictionaries, i.e., net.histroy. The names thus depend on how this dictionary is formatted.

## **Return type** None

## **Methods**

on\_epoch\_end(net, \*\*kwargs)

## **TensorFlow**

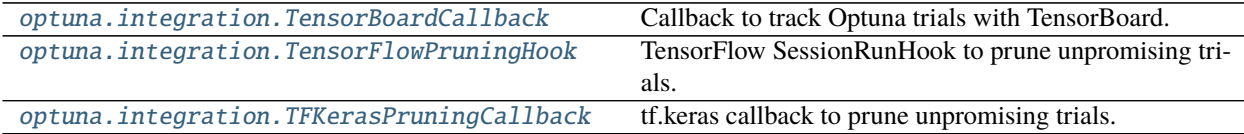

## **optuna.integration.TensorBoardCallback**

<span id="page-161-0"></span>class optuna.integration.TensorBoardCallback(*dirname*, *metric\_name*) Callback to track Optuna trials with TensorBoard.

This callback adds relevant information that is tracked by Optuna to TensorBoard.

## See [the example.](https://github.com/optuna/optuna-examples/blob/main/tensorboard/tensorboard_simple.py)

## **Parameters**

- dirname  $(str)$  $(str)$  $(str)$  Directory to store TensorBoard logs.
- **metric\_name** ([str](https://docs.python.org/3/library/stdtypes.html#str)) Name of the metric. Since the metric itself is just a number, *metric\_name* can be used to give it a name. So you know later if it was roc-auc or accuracy.

## **Return type** None

**Note:** Added in v2.0.0 as an experimental feature. The interface may change in newer versions without prior notice. See [https://github.com/optuna/optuna/releases/tag/v2.0.0.](https://github.com/optuna/optuna/releases/tag/v2.0.0)

## **optuna.integration.TensorFlowPruningHook**

<span id="page-161-1"></span>class optuna.integration.TensorFlowPruningHook(*trial*, *estimator*, *metric*, *run\_every\_steps*) TensorFlow SessionRunHook to prune unpromising trials.

See [the example](https://github.com/optuna/optuna-examples/tree/main/tensorflow/tensorflow_estimator_integration.py) if you want to add a pruning hook to TensorFlow's estimator.

## **Parameters**

- trial ([optuna.trial.\\_trial.Trial](#page-278-0)) A [Trial](#page-278-0) corresponding to the current evaluation of the objective function.
- estimator  $(tf. estimator.Estimator) An estimator which you will use.$
- metric  $(str)$  $(str)$  $(str)$  An evaluation metric for pruning, e.g., accuracy and loss.
- run\_every\_steps  $(int) An$  $(int) An$  $(int) An$  interval to watch the summary file.

## **Return type** None

## **Methods**

after\_run(run\_context, run\_values)

before\_run(run\_context)

begin()

## **optuna.integration.TFKerasPruningCallback**

## <span id="page-162-0"></span>class optuna.integration.TFKerasPruningCallback(*trial*, *monitor*)

tf.keras callback to prune unpromising trials.

This callback is intend to be compatible for TensorFlow v1 and v2, but only tested with TensorFlow v2.

See [the example](https://github.com/optuna/optuna-examples/blob/main/tfkeras/tfkeras_integration.py) if you want to add a pruning callback which observes the validation accuracy.

## **Parameters**

- trial ([optuna.trial.\\_trial.Trial](#page-278-0)) A [Trial](#page-278-0) corresponding to the current evaluation of the objective function.
- **monitor**  $(str)$  $(str)$  $(str)$  An evaluation metric for pruning, e.g., val loss or val acc.

**Return type** None

## **Methods**

on\_epoch\_end(epoch[, logs])

## **XGBoost**

[optuna.integration.XGBoostPruningCallback](#page-162-1) Callback for XGBoost to prune unpromising trials.

## **optuna.integration.XGBoostPruningCallback**

<span id="page-162-1"></span>class optuna.integration.XGBoostPruningCallback(*trial*, *observation\_key*) Callback for XGBoost to prune unpromising trials.

See [the example](https://github.com/optuna/optuna-examples/blob/main/xgboost/xgboost_integration.py) if you want to add a pruning callback which observes validation accuracy of a XGBoost model.

- trial ([optuna.trial.\\_trial.Trial](#page-278-0)) A [Trial](#page-278-0) corresponding to the current evaluation of the objective function.
- observation\_key  $(str)$  $(str)$  $(str)$  An evaluation metric for pruning, e.g., validation-error and validation-merror. When using the Scikit-Learn API, the index number of eval\_set must be included in the observation\_key, e.g., validation\_0-error and

validation\_0-merror. Please refer to eval\_metric in [XGBoost reference](https://xgboost.readthedocs.io/en/latest/parameter.html) for further details.

**Return type** None

## <span id="page-163-0"></span>**6.3.7 optuna.logging**

The [logging](#page-163-0) module implements logging using the Python logging package. Library users may be especially interested in setting verbosity levels using [set\\_verbosity\(\)](#page-164-0) to one of optuna.logging.CRITICAL (aka optuna. logging.FATAL), optuna.logging.ERROR, optuna.logging.WARNING (aka optuna.logging.WARN), optuna. logging.INFO, or optuna.logging.DEBUG.

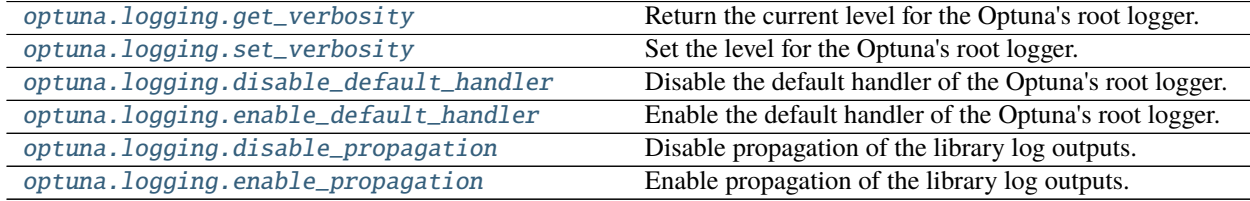

## **optuna.logging.get\_verbosity**

## <span id="page-163-1"></span>optuna.logging.get\_verbosity()

Return the current level for the Optuna's root logger.

## **Example**

Get the default verbosity level.

```
import optuna
# The default verbosity level of Optuna is `optuna.logging.INFO`.
print(optuna.logging.get_verbosity())
# 20
print(optuna.logging.INFO)
# 20
# There are logs of the INFO level.
study = optuna.create_study()
study.optimize(objective, n_trials=5)
# [I 2021-10-31 05:35:17,232] A new study created ...
# [I 2021-10-31 05:35:17,238] Trial 0 finished with value: ...
# [I 2021-10-31 05:35:17,245] Trial 1 finished with value: ...
# ...
```
**Returns** Logging level, e.g., optuna.logging.DEBUG and optuna.logging.INFO.

**Return type** [int](https://docs.python.org/3/library/functions.html#int)

**Note:** Optuna has following logging levels:

• optuna.logging.CRITICAL, optuna.logging.FATAL

- optuna.logging.ERROR
- optuna.logging.WARNING, optuna.logging.WARN
- optuna.logging.INFO
- optuna.logging.DEBUG

## **optuna.logging.set\_verbosity**

## <span id="page-164-0"></span>optuna.logging.set\_verbosity(*verbosity*)

Set the level for the Optuna's root logger.

## **Example**

Set the logging level optuna.logging.WARNING.

```
import optuna
# There are INFO level logs.
study = optuna.create_study()
study.optimize(objective, n_trials=10)
# [I 2021-10-31 02:59:35,088] Trial 0 finished with value: 16.0 ...
# [I 2021-10-31 02:59:35,091] Trial 1 finished with value: 1.0 ...
# [I 2021-10-31 02:59:35,096] Trial 2 finished with value: 1.0 ...
# Setting the logging level WARNING, the INFO logs are suppressed.
optuna.logging.set_verbosity(optuna.logging.WARNING)
study.optimize(objective, n_trials=10)
```
**Parameters** verbosity ([int](https://docs.python.org/3/library/functions.html#int)) – Logging level, e.g., optuna.logging.DEBUG and optuna. logging.INFO.

**Return type** None

**Note:** Optuna has following logging levels:

- optuna.logging.CRITICAL, optuna.logging.FATAL
- optuna.logging.ERROR
- optuna.logging.WARNING, optuna.logging.WARN
- optuna.logging.INFO
- optuna.logging.DEBUG

## **optuna.logging.disable\_default\_handler**

## <span id="page-165-0"></span>optuna.logging.disable\_default\_handler()

Disable the default handler of the Optuna's root logger.

## **Example**

Stop and then resume logging to [sys.stderr](https://docs.python.org/3/library/sys.html#sys.stderr).

```
import optuna
study = optuna.create_study()
# There are no logs in sys.stderr.
optuna.logging.disable_default_handler()
study.optimize(objective, n_trials=10)
# There are logs in sys.stderr.
optuna.logging.enable_default_handler()
study.optimize(objective, n_trials=10)
# [I 2020-02-23 17:00:54,314] Trial 10 finished with value: ...
# [I 2020-02-23 17:00:54,356] Trial 11 finished with value: ...
# ...
```
**Return type** None

## **optuna.logging.enable\_default\_handler**

## <span id="page-165-1"></span>optuna.logging.enable\_default\_handler() Enable the default handler of the Optuna's root logger.

Please refer to the example shown in [disable\\_default\\_handler\(\)](#page-165-0).

**Return type** None

## **optuna.logging.disable\_propagation**

## <span id="page-165-2"></span>optuna.logging.disable\_propagation()

Disable propagation of the library log outputs.

Note that log propagation is disabled by default. You only need to use this function to stop log propagation when you use enable\_propogation().

## **Example**

Stop propagating logs to the root logger on the second optimize call.

```
import optuna
import logging
optuna.logging.disable_default_handler() # Disable the default handler.
logger = logging.getLogger()logger.setLevel(logging.INFO) # Setup the root logger.
logger.addHandler(logging.FileHandler("foo.log", mode="w"))
optuna.logging.enable_propagation() # Propagate logs to the root logger.
study = optuna.create_study()
logger.info("Logs from first optimize call") # The logs are saved in the logs file.
study.optimize(objective, n_trials=10)
optuna.logging.disable_propagation() # Stop propogating logs to the root logger.
logger.info("Logs from second optimize call")
# The new logs for second optimize call are not saved.
study.optimize(objective, n_trials=10)
with open("foo.log") as f:
   assert f.readline().startswith("A new study created")
    assert f.readline() == "Logs from first optimize call\n"
    # Check for logs after second optimize call.
    assert f.read().split("Logs from second optimize call\langle n''\rangle[-1] == ""
```
**Return type** None

## **optuna.logging.enable\_propagation**

```
optuna.logging.enable_propagation()
```
Enable propagation of the library log outputs.

Please disable the Optuna's default handler to prevent double logging if the root logger has been configured.

## **Example**

Propagate all log output to the root logger in order to save them to the file.

```
import optuna
import logging
logger = logging.getLogger()logger.setLevel(logging.INFO) # Setup the root logger.
logger.addHandler(logging.FileHandler("foo.log", mode="w"))
```
(continues on next page)

(continued from previous page)

```
optuna.logging.enable_propagation() # Propagate logs to the root logger.
optuna.logging.disable_default_handler() # Stop showing logs in sys.stderr.
study = optuna.create_study()
logger.info("Start optimization.")
study.optimize(objective, n_trials=10)
with open("foo.log") as f:
    assert f.readline().startswith("A new study created")
    assert f.readline() == "Start optimization.\n"
```
**Return type** None

# **6.3.8 optuna.multi\_objective**

This module is deprecated, with former functionality moved to [optuna.samplers](#page-201-0), [optuna.study](#page-258-0), [optuna.trial](#page-278-1) and [optuna.visualization](#page-297-0).

## **optuna.multi\_objective.samplers**

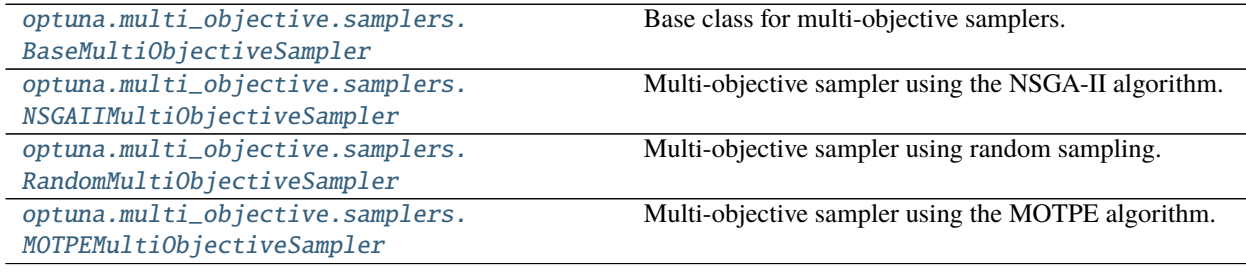

## **optuna.multi\_objective.samplers.BaseMultiObjectiveSampler**

<span id="page-167-0"></span>class optuna.multi\_objective.samplers.BaseMultiObjectiveSampler(*\*args*, *\*\*kwargs*) Base class for multi-objective samplers.

The abstract methods of this class are the same as ones defined by [BaseSampler](#page-202-0) except for taking multi-objective versions of study and trial instances as the arguments.

**Warning:** Deprecated in v2.4.0. This feature will be removed in the future. The removal of this feature is currently scheduled for v4.0.0, but this schedule is subject to change. See [https://github.com/optuna/optuna/](https://github.com/optuna/optuna/releases/tag/v2.4.0) [releases/tag/v2.4.0.](https://github.com/optuna/optuna/releases/tag/v2.4.0)

## **Methods**

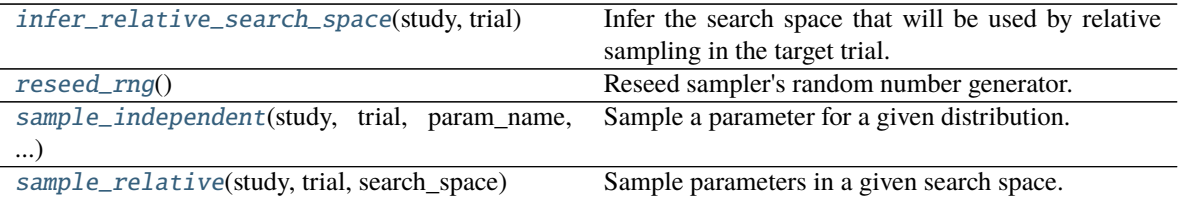

### <span id="page-168-0"></span>abstract infer\_relative\_search\_space(*study*, *trial*)

Infer the search space that will be used by relative sampling in the target trial.

This method is called right before  $sample\_relative()$  method, and the search space returned by this method is passed to it. The parameters not contained in the search space will be sampled by using [sample\\_independent\(\)](#page-168-2) method.

#### **Parameters**

- study ([optuna.multi\\_objective.study.MultiObjectiveStudy](#page-177-0)) Target study object.
- trial ([optuna.multi\\_objective.trial.FrozenMultiObjectiveTrial](#page-186-0)) Target trial object.

**Returns** A dictionary containing the parameter names and parameter's distributions.

**Return type** *[Dict](https://docs.python.org/3/library/typing.html#typing.Dict)*[\[str,](https://docs.python.org/3/library/stdtypes.html#str) optuna.distributions.BaseDistribution]

## **See also:**

Please refer to [intersection\\_search\\_space\(\)](#page-236-0) as an implementation of [infer\\_relative\\_search\\_space\(\)](#page-168-0).

### <span id="page-168-1"></span>reseed\_rng()

Reseed sampler's random number generator.

This method is called by the *[MultiObjectiveStudy](#page-177-0)* instance if trials are executed in parallel with the option n\_jobs>1. In that case, the sampler instance will be replicated including the state of the random number generator, and they may suggest the same values. To prevent this issue, this method assigns a different seed to each random number generator.

#### **Return type** None

#### <span id="page-168-2"></span>abstract sample\_independent(*study*, *trial*, *param\_name*, *param\_distribution*)

Sample a parameter for a given distribution.

This method is called only for the parameters not contained in the search space returned by sample\_relative() method. This method is suitable for sampling algorithms that do not use the relationship between parameters such as random sampling.

- study ([optuna.multi\\_objective.study.MultiObjectiveStudy](#page-177-0)) Target study object.
- trial ([optuna.multi\\_objective.trial.FrozenMultiObjectiveTrial](#page-186-0)) Target trial object.
- param\_name  $(str)$  $(str)$  $(str)$  Name of the sampled parameter.
- param\_distribution (optuna.distributions.BaseDistribution) Distribution object that specifies a prior and/or scale of the sampling algorithm.

**Returns** A parameter value.

### **Return type** *[Any](https://docs.python.org/3/library/typing.html#typing.Any)*

<span id="page-169-1"></span>abstract sample\_relative(*study*, *trial*, *search\_space*)

Sample parameters in a given search space.

This method is called once at the beginning of each trial, i.e., right before the evaluation of the objective function. This method is suitable for sampling algorithms that use the relationship between parameters.

### **Parameters**

- study ([optuna.multi\\_objective.study.MultiObjectiveStudy](#page-177-0)) Target study object.
- trial ([optuna.multi\\_objective.trial.FrozenMultiObjectiveTrial](#page-186-0)) Target trial object.
- search\_space  $(Dict[str, optuna.distributions.BaseDistribution])$  $(Dict[str, optuna.distributions.BaseDistribution])$  $(Dict[str, optuna.distributions.BaseDistribution])$  $(Dict[str, optuna.distributions.BaseDistribution])$  The search space returned by [infer\\_relative\\_search\\_space\(\)](#page-168-0).

**Returns** A dictionary containing the parameter names and the values.

**Return type** *[Dict](https://docs.python.org/3/library/typing.html#typing.Dict)*[\[str,](https://docs.python.org/3/library/stdtypes.html#str) *[Any](https://docs.python.org/3/library/typing.html#typing.Any)*]

## **optuna.multi\_objective.samplers.NSGAIIMultiObjectiveSampler**

<span id="page-169-0"></span>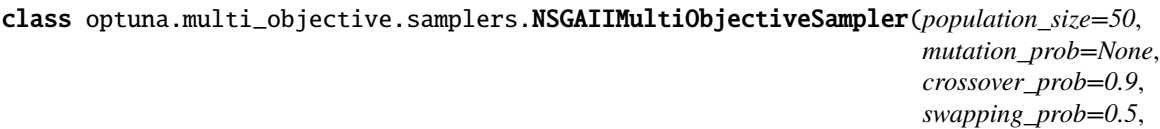

Multi-objective sampler using the NSGA-II algorithm.

NSGA-II stands for "Nondominated Sorting Genetic Algorithm II", which is a well known, fast and elitist multiobjective genetic algorithm.

For further information about NSGA-II, please refer to the following paper:

• [A fast and elitist multiobjective genetic algorithm: NSGA-II](https://ieeexplore.ieee.org/document/996017)

#### **Parameters**

- population\_size  $(int)$  $(int)$  $(int)$  Number of individuals (trials) in a generation.
- mutation\_prob  $(Optional[float]) Probability$  $(Optional[float]) Probability$  $(Optional[float]) Probability$  $(Optional[float]) Probability$  of mutating each parameter when creating a new individual. If [None](https://docs.python.org/3/library/constants.html#None) is specified, the value 1.0 / len(parent\_trial. params) is used where parent\_trial is the parent trial of the target individual.
- crossover\_prob  $(fload)$  Probability that a crossover (parameters swapping between parents) will occur when creating a new individual.
- swapping\_prob  $(fload)$  Probability of swapping each parameter of the parents during crossover.
- seed (Optional [[int\]](https://docs.python.org/3/library/functions.html#int)) Seed for random number generator.

## **Return type** None

*seed=None*)

**Warning:** Deprecated in v2.4.0. This feature will be removed in the future. The removal of this feature is currently scheduled for v4.0.0, but this schedule is subject to change. See [https://github.com/optuna/optuna/](https://github.com/optuna/optuna/releases/tag/v2.4.0) [releases/tag/v2.4.0.](https://github.com/optuna/optuna/releases/tag/v2.4.0)

## **Methods**

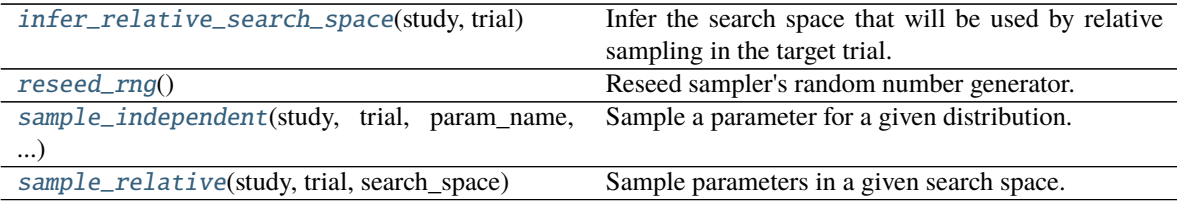

### <span id="page-170-0"></span>infer\_relative\_search\_space(*study*, *trial*)

Infer the search space that will be used by relative sampling in the target trial.

This method is called right before  $sample\_relative()$  method, and the search space returned by this method is passed to it. The parameters not contained in the search space will be sampled by using [sample\\_independent\(\)](#page-168-2) method.

### **Parameters**

- study ([optuna.multi\\_objective.study.MultiObjectiveStudy](#page-177-0)) Target study object.
- trial ([optuna.multi\\_objective.trial.FrozenMultiObjectiveTrial](#page-186-0)) Target trial object.

**Returns** A dictionary containing the parameter names and parameter's distributions.

**Return type** *[Dict](https://docs.python.org/3/library/typing.html#typing.Dict)*[\[str,](https://docs.python.org/3/library/stdtypes.html#str) optuna.distributions.BaseDistribution]

#### **See also:**

Please refer to [intersection\\_search\\_space\(\)](#page-236-0) as an implementation of [infer\\_relative\\_search\\_space\(\)](#page-168-0).

## <span id="page-170-1"></span>reseed\_rng()

Reseed sampler's random number generator.

This method is called by the *[MultiObjectiveStudy](#page-177-0)* instance if trials are executed in parallel with the option n\_jobs>1. In that case, the sampler instance will be replicated including the state of the random number generator, and they may suggest the same values. To prevent this issue, this method assigns a different seed to each random number generator.

#### **Return type** None

## <span id="page-170-2"></span>sample\_independent(*study*, *trial*, *param\_name*, *param\_distribution*)

Sample a parameter for a given distribution.

This method is called only for the parameters not contained in the search space returned by sample\_relative() method. This method is suitable for sampling algorithms that do not use the relationship between parameters such as random sampling.

#### **Parameters**

• study ([optuna.multi\\_objective.study.MultiObjectiveStudy](#page-177-0)) – Target study object.

- trial ([optuna.multi\\_objective.trial.FrozenMultiObjectiveTrial](#page-186-0)) Target trial object.
- param\_name  $(str)$  $(str)$  $(str)$  Name of the sampled parameter.
- param\_distribution (optuna.distributions.BaseDistribution) Distribution object that specifies a prior and/or scale of the sampling algorithm.

**Returns** A parameter value.

### **Return type** *[Any](https://docs.python.org/3/library/typing.html#typing.Any)*

### <span id="page-171-1"></span>sample\_relative(*study*, *trial*, *search\_space*)

Sample parameters in a given search space.

This method is called once at the beginning of each trial, i.e., right before the evaluation of the objective function. This method is suitable for sampling algorithms that use the relationship between parameters.

### **Parameters**

- study ([optuna.multi\\_objective.study.MultiObjectiveStudy](#page-177-0)) Target study object.
- trial ([optuna.multi\\_objective.trial.FrozenMultiObjectiveTrial](#page-186-0)) Target trial object.
- search\_space  $(Dict[str, optuna.distributions.BaseDistribution]) The$  $(Dict[str, optuna.distributions.BaseDistribution]) The$  $(Dict[str, optuna.distributions.BaseDistribution]) The$  $(Dict[str, optuna.distributions.BaseDistribution]) The$ search space returned by [infer\\_relative\\_search\\_space\(\)](#page-168-0).

**Returns** A dictionary containing the parameter names and the values.

**Return type** *[Dict](https://docs.python.org/3/library/typing.html#typing.Dict)*[\[str,](https://docs.python.org/3/library/stdtypes.html#str) *[Any](https://docs.python.org/3/library/typing.html#typing.Any)*]

## **optuna.multi\_objective.samplers.RandomMultiObjectiveSampler**

```
class optuna.multi_objective.samplers.RandomMultiObjectiveSampler(seed=None)
     Multi-objective sampler using random sampling.
```
This sampler is based on *independent sampling*. See also [BaseMultiObjectiveSampler](#page-167-0) for more details of 'independent sampling'.

## **Example**

```
import optuna
from optuna.multi_objective.samplers import RandomMultiObjectiveSampler
def objective(trial):
    x = trial.\suggest_fload("x", -5, 5)y = trial.suggest\_float("y", -5, 5)return x**2, y + 10study = optuna.multi_objective.create_study(
    ["minimize", "minimize"], sampler=RandomMultiObjectiveSampler()
)
study.optimize(objective, n_trials=10)
```
**Args:** seed: Seed for random number generator.

**Warning:** Deprecated in v2.4.0. This feature will be removed in the future. The removal of this feature is currently scheduled for v4.0.0, but this schedule is subject to change. See [https://github.com/optuna/optuna/](https://github.com/optuna/optuna/releases/tag/v2.4.0) [releases/tag/v2.4.0.](https://github.com/optuna/optuna/releases/tag/v2.4.0)

## **Methods**

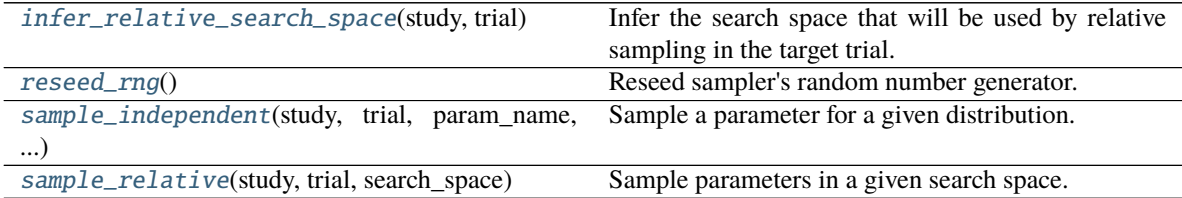

**Parameters** seed (Optional [[int\]](https://docs.python.org/3/library/functions.html#int)) –

**Return type** None

### <span id="page-172-0"></span>infer\_relative\_search\_space(*study*, *trial*)

Infer the search space that will be used by relative sampling in the target trial.

This method is called right before  $sample\_relative()$  method, and the search space returned by this method is passed to it. The parameters not contained in the search space will be sampled by using [sample\\_independent\(\)](#page-168-2) method.

## **Parameters**

- study ([optuna.multi\\_objective.study.MultiObjectiveStudy](#page-177-0)) Target study object.
- trial ([optuna.multi\\_objective.trial.FrozenMultiObjectiveTrial](#page-186-0)) Target trial object.

**Returns** A dictionary containing the parameter names and parameter's distributions.

**Return type** *[Dict](https://docs.python.org/3/library/typing.html#typing.Dict)*[\[str,](https://docs.python.org/3/library/stdtypes.html#str) optuna.distributions.BaseDistribution]

### **See also:**

```
Please refer to intersection_search_space() as an implementation of
infer_relative_search_space().
```
## <span id="page-172-1"></span>reseed\_rng()

Reseed sampler's random number generator.

This method is called by the [MultiObjectiveStudy](#page-177-0) instance if trials are executed in parallel with the option n\_jobs>1. In that case, the sampler instance will be replicated including the state of the random number generator, and they may suggest the same values. To prevent this issue, this method assigns a different seed to each random number generator.

### **Return type** None

<span id="page-172-2"></span>sample\_independent(*study*, *trial*, *param\_name*, *param\_distribution*) Sample a parameter for a given distribution.

This method is called only for the parameters not contained in the search space returned by sample\_relative() method. This method is suitable for sampling algorithms that do not use the relationship between parameters such as random sampling.

## **Parameters**

- study ([optuna.multi\\_objective.study.MultiObjectiveStudy](#page-177-0)) Target study object.
- trial ([optuna.multi\\_objective.trial.FrozenMultiObjectiveTrial](#page-186-0)) Target trial object.
- **param\_name**  $(str)$  $(str)$  $(str)$  Name of the sampled parameter.
- param\_distribution (optuna.distributions.BaseDistribution) Distribution object that specifies a prior and/or scale of the sampling algorithm.

**Returns** A parameter value.

**Return type** *[Any](https://docs.python.org/3/library/typing.html#typing.Any)*

## <span id="page-173-1"></span>sample\_relative(*study*, *trial*, *search\_space*)

Sample parameters in a given search space.

This method is called once at the beginning of each trial, i.e., right before the evaluation of the objective function. This method is suitable for sampling algorithms that use the relationship between parameters.

## **Parameters**

- study ([optuna.multi\\_objective.study.MultiObjectiveStudy](#page-177-0)) Target study object.
- trial ([optuna.multi\\_objective.trial.FrozenMultiObjectiveTrial](#page-186-0)) Target trial object.
- search\_space  $(Dict[str, optuna.distributions.BaseDistribution])$  $(Dict[str, optuna.distributions.BaseDistribution])$  $(Dict[str, optuna.distributions.BaseDistribution])$  $(Dict[str, optuna.distributions.BaseDistribution])$  The search space returned by [infer\\_relative\\_search\\_space\(\)](#page-168-0).

**Returns** A dictionary containing the parameter names and the values.

**Return type** *[Dict](https://docs.python.org/3/library/typing.html#typing.Dict)*[\[str,](https://docs.python.org/3/library/stdtypes.html#str) *[Any](https://docs.python.org/3/library/typing.html#typing.Any)*]

## **optuna.multi\_objective.samplers.MOTPEMultiObjectiveSampler**

<span id="page-173-0"></span>class optuna.multi\_objective.samplers.MOTPEMultiObjectiveSampler(*consider\_prior=True*,

*prior\_weight=1.0*, *consider\_magic\_clip=True*, *consider\_endpoints=True*, *n\_startup\_trials=10*, *n\_ehvi\_candidates=24*, *gamma=<function default\_gamma>*, *weights\_above=<function \_default\_weights\_above>*, *seed=None*)

Multi-objective sampler using the MOTPE algorithm.

This sampler is a multiobjective version of [TPESampler](#page-211-0).

For further information about MOTPE algorithm, please refer to the following paper:

• [Multiobjective tree-structured parzen estimator for computationally expensive optimization problems](https://dl.acm.org/doi/abs/10.1145/3377930.3389817)

### **Parameters**

- consider\_prior ([bool](https://docs.python.org/3/library/functions.html#bool)) Enhance the stability of Parzen estimator by imposing a Gaussian prior when [True](https://docs.python.org/3/library/constants.html#True). The prior is only effective if the sampling distribution is either [UniformDistribution](#page-104-0), [DiscreteUniformDistribution](#page-107-0), [LogUniformDistribution](#page-105-0), [IntUniformDistribution](#page-108-0), or [IntLogUniformDistribution](#page-110-0).
- **prior\_weight** ([float](https://docs.python.org/3/library/functions.html#float)) The weight of the prior. This argument is used in [UniformDistribution](#page-104-0), [DiscreteUniformDistribution](#page-107-0), [LogUniformDistribution](#page-105-0), [IntUniformDistribution](#page-108-0), [IntLogUniformDistribution](#page-110-0), and [CategoricalDistribution](#page-111-0).
- consider\_magic\_clip ([bool](https://docs.python.org/3/library/functions.html#bool)) Enable a heuristic to limit the smallest variances of Gaussians used in the Parzen estimator.
- consider\_endpoints ([bool](https://docs.python.org/3/library/functions.html#bool)) Take endpoints of domains into account when calculating variances of Gaussians in Parzen estimator. See the original paper for details on the heuristics to calculate the variances.
- $n_{\text{startup\_trials}} (int) n_{\text{startup\_trials}} (int) n_{\text{startup\_trials}} (int) -$  The random sampling is used instead of the MOTPE algorithm until the given number of trials finish in the same study. 11 \* number of variables - 1 is recommended in the original paper.
- $n$ \_ehvi\_candidates ([int](https://docs.python.org/3/library/functions.html#int)) Number of candidate samples used to calculate the expected hypervolume improvement.
- gamma (Callable [[\[int\]](https://docs.python.org/3/library/functions.html#int), [int\]](https://docs.python.org/3/library/functions.html#int)) A function that takes the number of finished trials and returns the number of trials to form a density function for samples with low grains. See the original paper for more details.
- weights\_above  $(Callable[int]$  $(Callable[int]$  $(Callable[int]$ , numpy.ndarray]) A function that takes the number of finished trials and returns a weight for them. As default, weights are automatically calculated by the MOTPE's default strategy.
- seed (Optional [[int\]](https://docs.python.org/3/library/functions.html#int)) Seed for random number generator.

**Return type** None

**Note:** Initialization with Latin hypercube sampling may improve optimization performance. However, the current implementation only supports initialization with random sampling.

### **Example**

```
import optuna
seed = 128num_variables = 9
n_{\text{startup\_trials}} = 11 * num_{\text{variables}} - 1def objective(trial):
    x = \lceil \rceilfor i in range(1, num_variables + 1):
         x.append(trial.suggest_float(f''x{i})", 0.0, 2.0 * i))
```
(continues on next page)

(continued from previous page)

return x sampler = optuna.multi\_objective.samplers.MOTPEMultiObjectiveSampler( n\_startup\_trials=n\_startup\_trials, n\_ehvi\_candidates=24, seed=seed ) study = optuna.multi\_objective.create\_study( ["minimize"] \* num\_variables, sampler=sampler  $\lambda$ study.optimize(objective, n\_trials=250)

**Warning:** Deprecated in v2.4.0. This feature will be removed in the future. The removal of this feature is currently scheduled for v4.0.0, but this schedule is subject to change. See [https://github.com/optuna/optuna/](https://github.com/optuna/optuna/releases/tag/v2.4.0) [releases/tag/v2.4.0.](https://github.com/optuna/optuna/releases/tag/v2.4.0)

## **Methods**

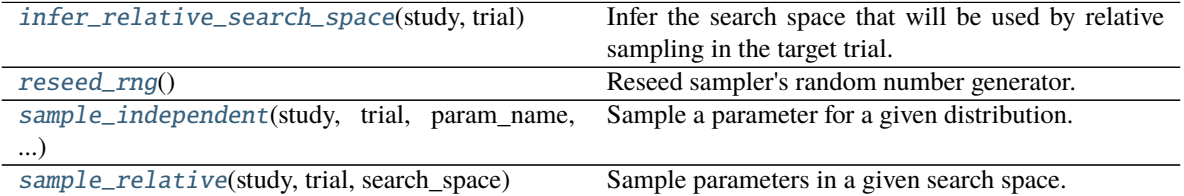

## <span id="page-175-0"></span>infer\_relative\_search\_space(*study*, *trial*)

Infer the search space that will be used by relative sampling in the target trial.

This method is called right before  $sample\_relative()$  method, and the search space returned by this method is passed to it. The parameters not contained in the search space will be sampled by using [sample\\_independent\(\)](#page-168-2) method.

#### **Parameters**

- study ([optuna.multi\\_objective.study.MultiObjectiveStudy](#page-177-0)) Target study object.
- trial ([optuna.multi\\_objective.trial.FrozenMultiObjectiveTrial](#page-186-0)) Target trial object.

**Returns** A dictionary containing the parameter names and parameter's distributions.

**Return type** *[Dict](https://docs.python.org/3/library/typing.html#typing.Dict)*[\[str,](https://docs.python.org/3/library/stdtypes.html#str) optuna.distributions.BaseDistribution]

**See also:**

```
Please refer to intersection_search_space() as an implementation of
infer_relative_search_space().
```
## <span id="page-175-1"></span>reseed\_rng()

Reseed sampler's random number generator.

This method is called by the *[MultiObjectiveStudy](#page-177-0)* instance if trials are executed in parallel with the option n\_jobs>1. In that case, the sampler instance will be replicated including the state of the random

number generator, and they may suggest the same values. To prevent this issue, this method assigns a different seed to each random number generator.

### **Return type** None

<span id="page-176-0"></span>sample\_independent(*study*, *trial*, *param\_name*, *param\_distribution*) Sample a parameter for a given distribution.

This method is called only for the parameters not contained in the search space returned by sample\_relative() method. This method is suitable for sampling algorithms that do not use the relationship between parameters such as random sampling.

## **Parameters**

- study ([optuna.multi\\_objective.study.MultiObjectiveStudy](#page-177-0)) Target study object.
- trial ([optuna.multi\\_objective.trial.FrozenMultiObjectiveTrial](#page-186-0)) Target trial object.
- param\_name  $(str)$  $(str)$  $(str)$  Name of the sampled parameter.
- param\_distribution (optuna.distributions.BaseDistribution) Distribution object that specifies a prior and/or scale of the sampling algorithm.

**Returns** A parameter value.

## **Return type** *[Any](https://docs.python.org/3/library/typing.html#typing.Any)*

## <span id="page-176-1"></span>sample\_relative(*study*, *trial*, *search\_space*)

Sample parameters in a given search space.

This method is called once at the beginning of each trial, i.e., right before the evaluation of the objective function. This method is suitable for sampling algorithms that use the relationship between parameters.

#### **Parameters**

- study ([optuna.multi\\_objective.study.MultiObjectiveStudy](#page-177-0)) Target study object.
- trial ([optuna.multi\\_objective.trial.FrozenMultiObjectiveTrial](#page-186-0)) Target trial object.
- search\_space  $(Dict[str, optuna.distributions.BaseDistribution]) The$  $(Dict[str, optuna.distributions.BaseDistribution]) The$  $(Dict[str, optuna.distributions.BaseDistribution]) The$  $(Dict[str, optuna.distributions.BaseDistribution]) The$ search space returned by [infer\\_relative\\_search\\_space\(\)](#page-168-0).

**Returns** A dictionary containing the parameter names and the values.

**Return type** *[Dict](https://docs.python.org/3/library/typing.html#typing.Dict)*[\[str,](https://docs.python.org/3/library/stdtypes.html#str) *[Any](https://docs.python.org/3/library/typing.html#typing.Any)*]

## **optuna.multi\_objective.study**

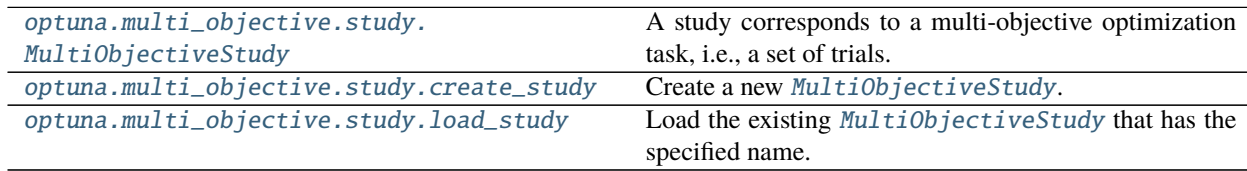

## **optuna.multi\_objective.study.MultiObjectiveStudy**

### <span id="page-177-0"></span>class optuna.multi\_objective.study.MultiObjectiveStudy(*study*)

A study corresponds to a multi-objective optimization task, i.e., a set of trials.

This object provides interfaces to run a new Trial, access trials' history, set/get user-defined attributes of the study itself.

Note that the direct use of this constructor is not recommended. To create and load a study, please refer to the documentation of [create\\_study\(\)](#page-180-0) and [load\\_study\(\)](#page-181-0) respectively.

**Warning:** Deprecated in v2.4.0. This feature will be removed in the future. The removal of this feature is currently scheduled for v4.0.0, but this schedule is subject to change. See [https://github.com/optuna/optuna/](https://github.com/optuna/optuna/releases/tag/v2.4.0) [releases/tag/v2.4.0.](https://github.com/optuna/optuna/releases/tag/v2.4.0)

## **Methods**

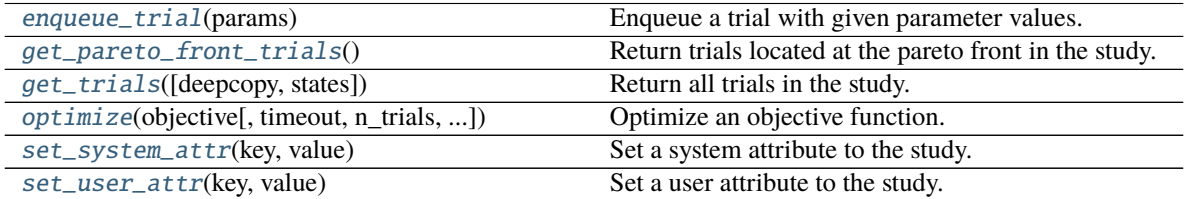

## **Attributes**

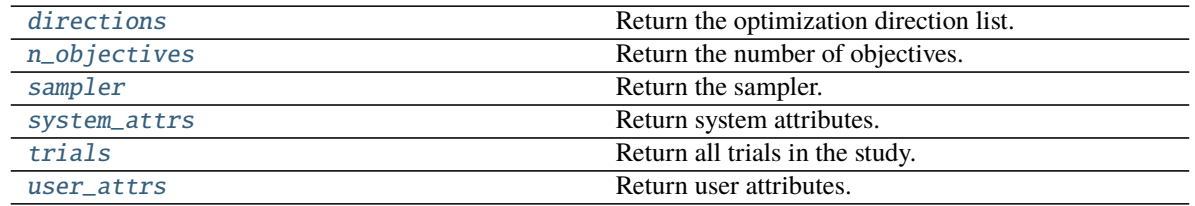

Parameters study ([optuna.study.study.Study](#page-259-0)) -

## <span id="page-177-3"></span>property directions: List[[optuna.study.\\_study\\_direction.StudyDirection](#page-276-0)] Return the optimization direction list.

**Returns** A list that contains the optimization direction for each objective value.

#### <span id="page-177-1"></span>enqueue\_trial(*params*)

Enqueue a trial with given parameter values.

You can fix the next sampling parameters which will be evaluated in your objective function.

Please refer to the documentation of *optuna*.study.Study.enqueue\_trial() for further details.

**Parameters params** ([Dict\[](https://docs.python.org/3/library/typing.html#typing.Dict)[str,](https://docs.python.org/3/library/stdtypes.html#str) [Any\]](https://docs.python.org/3/library/typing.html#typing.Any)) – Parameter values to pass your objective function.

**Return type** None

#### <span id="page-177-2"></span>get\_pareto\_front\_trials()

Return trials located at the pareto front in the study.

A trial is located at the pareto front if there are no trials that dominate the trial. It's called that a trial t0 dominates another trial t1 if all(v0  $\le$  v1) for v0, v1 in zip(t0.values, t1.values) and any(v0  $\langle v1 \rangle$  for v0, v1 in zip(t0.values, t1.values) are held.

**Returns** A list of [FrozenMultiObjectiveTrial](#page-186-0) objects.

**Return type** *[List](https://docs.python.org/3/library/typing.html#typing.List)*[*[optuna.multi\\_objective.trial.FrozenMultiObjectiveTrial](#page-186-0)*]

```
get_trials(deepcopy=True, states=None)
```
Return all trials in the study.

The returned trials are ordered by trial number.

### **Parameters**

- deepcopy  $(boo1)$  Flag to control whether to apply copy. deepcopy () to the trials. Note that if you set the flag to [False](https://docs.python.org/3/library/constants.html#False), you shouldn't mutate any fields of the returned trial. Otherwise the internal state of the study may corrupt and unexpected behavior may happen.
- states ([Optional](https://docs.python.org/3/library/typing.html#typing.Optional)[\[Tuple\[](https://docs.python.org/3/library/typing.html#typing.Tuple)[optuna.trial.\\_state.TrialState](#page-295-0), ...]]) Trial states to filter on. If [None](https://docs.python.org/3/library/constants.html#None), include all states.

Returns A list of [FrozenMultiObjectiveTrial](#page-186-0) objects.

**Return type** *[List](https://docs.python.org/3/library/typing.html#typing.List)*[*[optuna.multi\\_objective.trial.FrozenMultiObjectiveTrial](#page-186-0)*]

## <span id="page-178-2"></span>property n\_objectives: [int](https://docs.python.org/3/library/functions.html#int)

Return the number of objectives.

**Returns** Number of objectives.

<span id="page-178-1"></span>optimize(*objective*, *timeout=None*, *n\_trials=None*, *n\_jobs=1*, *catch=()*, *callbacks=None*,

*gc\_after\_trial=True*, *show\_progress\_bar=False*) Optimize an objective function.

This method is the same as optuna.study. Study.optimize() except for taking an objective function that returns multi-objective values as the argument.

Please refer to the documentation of *optuna*.  $study.Study.$ *optimize()* for further details.

## **Example**

```
import optuna
```

```
def objective(trial):
   # Binh and Korn function.
   x = trial.\text{suggest\_float}("x", 0, 5)y = trial.\suggest_fload("y", 0, 3)v0 = 4 * x * 2 + 4 * y * 2v1 = (x - 5) * 2 + (y - 5) * 2return v0, v1
study = optuna.multi_objective.create_study(["minimize", "minimize"])
study.optimize(objective, n_trials=3)
```
- objective  $\bullet$  ([Callable\[](https://docs.python.org/3/library/typing.html#typing.Callable)[[optuna.multi\\_objective.trial.](#page-182-0) [MultiObjectiveTrial](#page-182-0)], [Sequence](https://docs.python.org/3/library/typing.html#typing.Sequence)[\[float\]](https://docs.python.org/3/library/functions.html#float)]) –
- timeout  $(Optional[int]) (Optional[int]) (Optional[int]) (Optional[int]) -$
- $n$ \_trials (Optional [[int\]](https://docs.python.org/3/library/functions.html#int)) –
- **n\_jobs**  $(int)$  $(int)$  $(int)$  –
- catch  $(Tuple [Type [Exception], ...]) (Tuple [Type [Exception], ...]) (Tuple [Type [Exception], ...]) (Tuple [Type [Exception], ...]) (Tuple [Type [Exception], ...]) -$
- callbacks ([Optional\[](https://docs.python.org/3/library/typing.html#typing.Optional)[List\[](https://docs.python.org/3/library/typing.html#typing.List)[Callable\[](https://docs.python.org/3/library/typing.html#typing.Callable)[[optuna.multi\\_objective.](#page-177-0) [study.MultiObjectiveStudy](#page-177-0), [optuna.multi\\_objective.trial.](#page-186-0) [FrozenMultiObjectiveTrial](#page-186-0)], None]]]) –
- $gc_{a}fter_{trial}(bool)$  $gc_{a}fter_{trial}(bool)$  $gc_{a}fter_{trial}(bool)$  –
- show\_progress\_bar  $(bool)$  $(bool)$  $(bool)$  –

### **Return type** None

<span id="page-179-2"></span>property sampler: [optuna.multi\\_objective.samplers.\\_base.BaseMultiObjectiveSampler](#page-167-0) Return the sampler.

**Returns** A BaseMultiObjectiveSampler object.

### <span id="page-179-0"></span>set\_system\_attr(*key*, *value*)

Set a system attribute to the study.

Note that Optuna internally uses this method to save system messages. Please use  $set\_user\_attr()$  to set users' attributes.

### **Parameters**

- key  $(str) A$  $(str) A$  $(str) A$  key string of the attribute.
- value  $(Any)$  $(Any)$  $(Any)$  A value of the attribute. The value should be JSON serializable.

## **Return type** None

<span id="page-179-1"></span>set\_user\_attr(*key*, *value*)

Set a user attribute to the study.

#### **Parameters**

- key  $(str) A$  $(str) A$  $(str) A$  key string of the attribute.
- value  $(Any) A$  $(Any) A$  $(Any) A$  value of the attribute. The value should be JSON serializable.

#### **Return type** None

## <span id="page-179-3"></span>property system\_attrs: Dict[\[str,](https://docs.python.org/3/library/stdtypes.html#str) Any]

Return system attributes.

**Returns** A dictionary containing all system attributes.

<span id="page-179-4"></span>property trials: List[[optuna.multi\\_objective.trial.FrozenMultiObjectiveTrial](#page-186-0)] Return all trials in the study.

The returned trials are ordered by trial number.

This is a short form of self.get\_trials(deepcopy=True, states=None).

Returns A list of [FrozenMultiObjectiveTrial](#page-186-0) objects.

### <span id="page-179-5"></span>property user\_attrs: Dict[\[str,](https://docs.python.org/3/library/stdtypes.html#str) Any]

Return user attributes.
**Returns** A dictionary containing all user attributes.

## **optuna.multi\_objective.study.create\_study**

<span id="page-180-0"></span>optuna.multi\_objective.study.create\_study(*directions*, *study\_name=None*, *storage=None*, *sampler=None*, *load\_if\_exists=False*)

Create a new [MultiObjectiveStudy](#page-177-0).

# **Example**

import optuna

```
def objective(trial):
    # Binh and Korn function.
   x = trial.\nsuggest_fload("x", 0, 5)y = trial.\nsuggest_fload("y", 0, 3)v0 = 4 * x * 2 + 4 * v * 2v1 = (x - 5) * 2 + (y - 5) * 2return v0, v1
study = optuna.multi_objective.create_study(["minimize", "minimize"])
study.optimize(objective, n_trials=3)
```
#### **Parameters**

- directions  $(List[str])$  $(List[str])$  $(List[str])$  $(List[str])$  Optimization direction for each objective value. Set minimize for minimization and maximize for maximization.
- study\_name  $(Optional [str])$  $(Optional [str])$  $(Optional [str])$  Study's name. If this argument is set to None, a unique name is generated automatically.
- storage  $(Optional[Union[str, optuna.storages..base.Base.BaseStorage]])$  $(Optional[Union[str, optuna.storages..base.Base.BaseStorage]])$  $(Optional[Union[str, optuna.storages..base.Base.BaseStorage]])$  $(Optional[Union[str, optuna.storages..base.Base.BaseStorage]])$  $(Optional[Union[str, optuna.storages..base.Base.BaseStorage]])$ Database URL. If this argument is set to None, in-memory storage is used, and the [Study](#page-259-0) will not be persistent.

### **Note:**

When a database URL is passed, Optuna internally uses [SQLAlchemy](https://www.sqlalchemy.org/) to handle the database. Please refer to [SQLAlchemy's document](https://docs.sqlalchemy.org/en/latest/core/engines.html#database-urls) for further details. If you want to specify non-default options to [SQLAlchemy Engine,](https://docs.sqlalchemy.org/en/latest/core/engines.html) you can instantiate [RDBStorage](#page-237-0) with your desired options and pass it to the storage argument instead of a URL.

- sampler ([Optional\[](https://docs.python.org/3/library/typing.html#typing.Optional)[optuna.multi\\_objective.samplers.\\_base.](#page-167-0) [BaseMultiObjectiveSampler](#page-167-0)]) – A sampler object that implements background algorithm for value suggestion. If [None](https://docs.python.org/3/library/constants.html#None) is specified, [NSGAIIMultiObjectiveSampler](#page-169-0) is used as the default. See also [samplers](#page-167-1).
- load\_if\_exists  $(bool)$  $(bool)$  $(bool)$  Flag to control the behavior to handle a conflict of study names. In the case where a study named study\_name already exists in the storage, a

[DuplicatedStudyError](#page-114-0) is raised if load\_if\_exists is set to [False](https://docs.python.org/3/library/constants.html#False). Otherwise, the creation of the study is skipped, and the existing one is returned.

**Returns** A [MultiObjectiveStudy](#page-177-0) object.

**Return type** *[optuna.multi\\_objective.study.MultiObjectiveStudy](#page-177-0)*

**Warning:** Deprecated in v2.4.0. This feature will be removed in the future. The removal of this feature is currently scheduled for v4.0.0, but this schedule is subject to change. See [https://github.com/optuna/optuna/](https://github.com/optuna/optuna/releases/tag/v2.4.0) [releases/tag/v2.4.0.](https://github.com/optuna/optuna/releases/tag/v2.4.0)

# **optuna.multi\_objective.study.load\_study**

```
optuna.multi_objective.study.load_study(study_name, storage, sampler=None)
     Load the existing MultiObjectiveStudy that has the specified name.
```
### **Example**

```
import optuna
def objective(trial):
    # Binh and Korn function.
    x = trial.\text{suggest\_float}("x", 0, 5)y = trial.\nsuggest_fload("y", 0, 3)v0 = 4 * x * 2 + 4 * y * 2v1 = (x - 5) * 2 + (y - 5) * 2return v0, v1
study = optuna.multi_objective.create_study(
    directions=["minimize", "minimize"],
    study_name="my_study",
    storage="sqlite:///example.db",
\lambdastudy.optimize(objective, n_trials=3)
loaded_study = optuna.multi_objective.study.load_study(
    study_name="my_study", storage="sqlite:///example.db"
\lambdaassert len(loaded_study.trials) == len(study.trials)
```
#### **Parameters**

- study\_name  $(str)$  $(str)$  $(str)$  Study's name. Each study has a unique name as an identifier.
- storage ([Union\[](https://docs.python.org/3/library/typing.html#typing.Union)[str,](https://docs.python.org/3/library/stdtypes.html#str) optuna.storages.\_base.BaseStorage]) Database URL such as sqlite:///example.db. Please see also the documentation of [create\\_study\(\)](#page-180-0) for further details.

• sampler  $(Optional$ [[optuna.multi\\_objective.samplers.\\_base.](#page-167-0) [BaseMultiObjectiveSampler](#page-167-0)]) – A sampler object that implements background algorithm for value suggestion. If [None](https://docs.python.org/3/library/constants.html#None) is specified, [RandomMultiObjectiveSampler](#page-171-0) is used as the default. See also [samplers](#page-167-1).

**Returns** A [MultiObjectiveStudy](#page-177-0) object.

**Return type** *[optuna.multi\\_objective.study.MultiObjectiveStudy](#page-177-0)*

**Warning:** Deprecated in v2.4.0. This feature will be removed in the future. The removal of this feature is currently scheduled for v4.0.0, but this schedule is subject to change. See [https://github.com/optuna/optuna/](https://github.com/optuna/optuna/releases/tag/v2.4.0) [releases/tag/v2.4.0.](https://github.com/optuna/optuna/releases/tag/v2.4.0)

## **optuna.multi\_objective.trial**

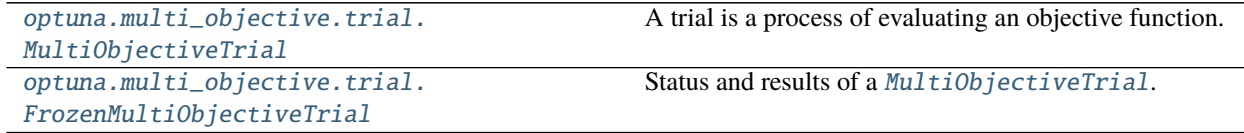

# **optuna.multi\_objective.trial.MultiObjectiveTrial**

## <span id="page-182-0"></span>class optuna.multi\_objective.trial.MultiObjectiveTrial(*trial*)

A trial is a process of evaluating an objective function.

This object is passed to an objective function and provides interfaces to get parameter suggestion, manage the trial's state, and set/get user-defined attributes of the trial.

Note that the direct use of this constructor is not recommended. This object is seamlessly instantiated and passed to the objective function behind the [optuna.multi\\_objective.study.MultiObjectiveStudy.](#page-178-0) [optimize\(\)](#page-178-0) method; hence library users do not care about instantiation of this object.

Parameters trial ([optuna.trial.\\_trial.Trial](#page-278-0)) – A [Trial](#page-278-0) object.

**Warning:** Deprecated in v2.4.0. This feature will be removed in the future. The removal of this feature is currently scheduled for v4.0.0, but this schedule is subject to change. See [https://github.com/optuna/optuna/](https://github.com/optuna/optuna/releases/tag/v2.4.0) [releases/tag/v2.4.0.](https://github.com/optuna/optuna/releases/tag/v2.4.0)

# **Methods**

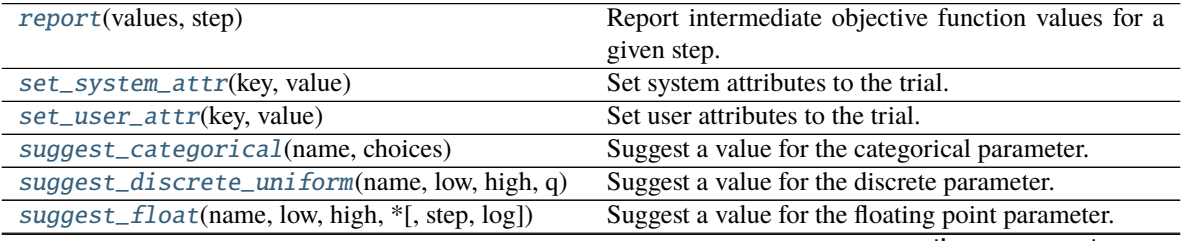

continues on next page

| rapid do commada nom providad pago           |                                               |
|----------------------------------------------|-----------------------------------------------|
| $suggest\_int(name, low, high[, step, log])$ | Suggest a value for the integer parameter.    |
| suggest_loguniform(name, low, high)          | Suggest a value for the continuous parameter. |
| $suggest\_uniform(name, low, high)$          | Suggest a value for the continuous parameter. |

Table 66 – continued from previous page

# **Attributes**

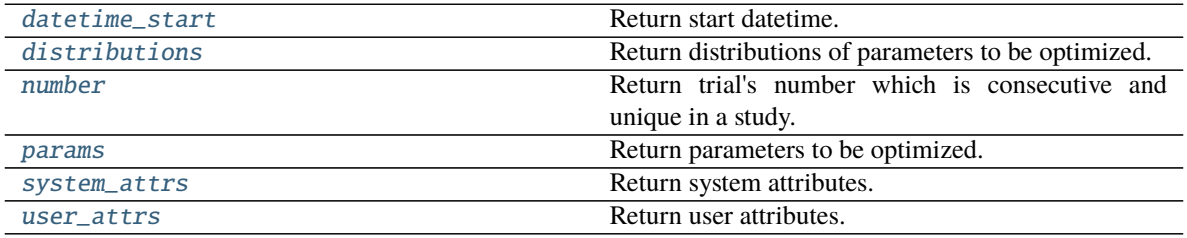

# <span id="page-183-2"></span>property datetime\_start: Optional[\[datetime.datetime\]](https://docs.python.org/3/library/datetime.html#datetime.datetime)

Return start datetime.

**Returns** Datetime where the [Trial](#page-278-0) started.

## <span id="page-183-3"></span>property distributions: Dict[\[str,](https://docs.python.org/3/library/stdtypes.html#str) optuna.distributions.BaseDistribution] Return distributions of parameters to be optimized.

**Returns** A dictionary containing all distributions.

## <span id="page-183-4"></span>property number: [int](https://docs.python.org/3/library/functions.html#int)

Return trial's number which is consecutive and unique in a study.

**Returns** A trial number.

# <span id="page-183-5"></span>property params: Dict[\[str,](https://docs.python.org/3/library/stdtypes.html#str) Any]

Return parameters to be optimized.

**Returns** A dictionary containing all parameters.

## <span id="page-183-0"></span>report(*values*, *step*)

Report intermediate objective function values for a given step.

The reported values are used by the pruners to determine whether this trial should be pruned.

#### **See also:**

Please refer to [BasePruner](#page-189-0).

**Note:** The reported values are converted to float type by applying float() function internally. Thus, it accepts all float-like types (e.g., numpy. float 32). If the conversion fails, a TypeError is raised.

# **Parameters**

- values (Sequence  $[float]$  $[float]$ ) Intermediate objective function values for a given step.
- step  $(int)$  $(int)$  $(int)$  Step of the trial (e.g., Epoch of neural network training).

#### **Return type** None

```
set_system_attr(key, value)
```
Set system attributes to the trial.

Please refer to the documentation of *[optuna.trial.Trial.set\\_system\\_attr\(\)](#page-280-0)* for further details.

#### **Parameters**

- key  $(str)$  $(str)$  $(str)$  –
- value  $(Any)$  $(Any)$  $(Any)$  –

## **Return type** None

<span id="page-184-0"></span>set\_user\_attr(*key*, *value*)

Set user attributes to the trial.

Please refer to the documentation of *optuna*.trial.Trial.set\_user\_attr() for further details.

### **Parameters**

- key  $(str)$  $(str)$  $(str)$  –
- value  $(Any)$  $(Any)$  $(Any)$  –

# **Return type** None

#### <span id="page-184-1"></span>suggest\_categorical(*name*, *choices*)

Suggest a value for the categorical parameter.

Please refer to the documentation of *[optuna.trial.Trial.suggest\\_categorical\(\)](#page-282-0)* for further details.

### **Parameters**

- name  $(str)$  $(str)$  $(str)$  –
- choices (Sequence [Union [None, [bool,](https://docs.python.org/3/library/functions.html#bool) [int,](https://docs.python.org/3/library/functions.html#int) [float,](https://docs.python.org/3/library/functions.html#float) [str\]](https://docs.python.org/3/library/stdtypes.html#str)]) -

**Return type** *[Union](https://docs.python.org/3/library/typing.html#typing.Union)*[None, [bool,](https://docs.python.org/3/library/functions.html#bool) [int,](https://docs.python.org/3/library/functions.html#int) [float,](https://docs.python.org/3/library/functions.html#float) [str\]](https://docs.python.org/3/library/stdtypes.html#str)

## <span id="page-184-2"></span>suggest\_discrete\_uniform(*name*, *low*, *high*, *q*)

Suggest a value for the discrete parameter.

Please refer to the documentation of *[optuna.trial.Trial.suggest\\_discrete\\_uniform\(\)](#page-283-0)* for further details.

## **Parameters**

- name  $(str)$  $(str)$  $(str)$  –
- low  $(fload)$  –
- high  $(fload)$  –
- $q(fload)$  –

**Return type** [float](https://docs.python.org/3/library/functions.html#float)

<span id="page-184-3"></span>suggest\_float(*name*, *low*, *high*, *\**, *step=None*, *log=False*)

Suggest a value for the floating point parameter.

Please refer to the documentation of *[optuna.trial.Trial.suggest\\_float\(\)](#page-283-1)* for further details.

#### **Parameters**

- name  $(str)$  $(str)$  $(str)$  –
- low  $(fload)$  –
- high  $(fload)$  –
- step (Union [None, [float\]](https://docs.python.org/3/library/functions.html#float)) -

• log  $(boo1)$  –

### **Return type** [float](https://docs.python.org/3/library/functions.html#float)

<span id="page-185-0"></span>suggest\_int(*name*, *low*, *high*, *step=1*, *log=False*) Suggest a value for the integer parameter.

Please refer to the documentation of *optuna*.trial.Trial.suggest\_int() for further details.

### **Parameters**

- name  $(str)$  $(str)$  $(str)$  –
- low  $(int)$  $(int)$  $(int)$  –
- high  $(int)$  $(int)$  $(int)$  –
- step  $(int)$  $(int)$  $(int)$  –
- $log (bool)$  $log (bool)$  $log (bool)$  –

## **Return type** [int](https://docs.python.org/3/library/functions.html#int)

### <span id="page-185-1"></span>suggest\_loguniform(*name*, *low*, *high*)

Suggest a value for the continuous parameter.

Please refer to the documentation of [optuna.trial.Trial.suggest\\_loguniform\(\)](#page-286-0) for further details.

## **Parameters**

- name  $(str)$  $(str)$  $(str)$  –
- low  $(fload)$  –
- high  $(fload)$  –

**Return type** [float](https://docs.python.org/3/library/functions.html#float)

#### <span id="page-185-2"></span>suggest\_uniform(*name*, *low*, *high*)

Suggest a value for the continuous parameter.

Please refer to the documentation of *[optuna.trial.Trial.suggest\\_uniform\(\)](#page-287-0)* for further details.

## **Parameters**

- name  $(str)$  $(str)$  $(str)$  –
- low  $(fload)$  –
- high  $(fload)$  –

**Return type** [float](https://docs.python.org/3/library/functions.html#float)

```
property system_attrs: Dict[str, Any]
```
Return system attributes.

**Returns** A dictionary containing all system attributes.

# <span id="page-185-4"></span>property user\_attrs: Dict[\[str,](https://docs.python.org/3/library/stdtypes.html#str) Any]

Return user attributes.

**Returns** A dictionary containing all user attributes.

# **optuna.multi\_objective.trial.FrozenMultiObjectiveTrial**

```
class optuna.multi_objective.trial.FrozenMultiObjectiveTrial(n_objectives, trial)
     Status and results of a MultiObjectiveTrial.
```
### **Parameters**

- $n\_objects$  ([int](https://docs.python.org/3/library/functions.html#int)) -
- trial ([optuna.trial.\\_frozen.FrozenTrial](#page-290-0)) -

#### <span id="page-186-5"></span>number

Unique and consecutive number of [MultiObjectiveTrial](#page-182-0) for each [MultiObjectiveStudy](#page-177-0). Note that this field uses zero-based numbering.

#### <span id="page-186-6"></span>state

[TrialState](#page-295-0) of the [MultiObjectiveTrial](#page-182-0).

## values

Objective values of the [MultiObjectiveTrial](#page-182-0).

## <span id="page-186-3"></span>datetime\_start

Datetime where the [MultiObjectiveTrial](#page-182-0) started.

## <span id="page-186-2"></span>datetime\_complete

Datetime where the [MultiObjectiveTrial](#page-182-0) finished.

# <span id="page-186-1"></span>params

Dictionary that contains suggested parameters.

#### <span id="page-186-4"></span>distributions

Dictionary that contains the distributions of [params](#page-186-1).

## <span id="page-186-7"></span>user\_attrs

Dictionary that contains the attributes of the [MultiObjectiveTrial](#page-182-0) set with [optuna.](#page-184-0) [multi\\_objective.trial.MultiObjectiveTrial.set\\_user\\_attr\(\)](#page-184-0).

# intermediate\_values

Intermediate objective values set with [optuna.multi\\_objective.trial.MultiObjectiveTrial.](#page-183-0) [report\(\)](#page-183-0).

**Warning:** Deprecated in v2.4.0. This feature will be removed in the future. The removal of this feature is currently scheduled for v4.0.0, but this schedule is subject to change. See [https://github.com/optuna/optuna/](https://github.com/optuna/optuna/releases/tag/v2.4.0) [releases/tag/v2.4.0.](https://github.com/optuna/optuna/releases/tag/v2.4.0)

# **Attributes**

[datetime\\_complete](#page-186-2)

[datetime\\_start](#page-186-3)

[distributions](#page-186-4)

last\_step

continues on next page

# Table 68 – continued from previous page

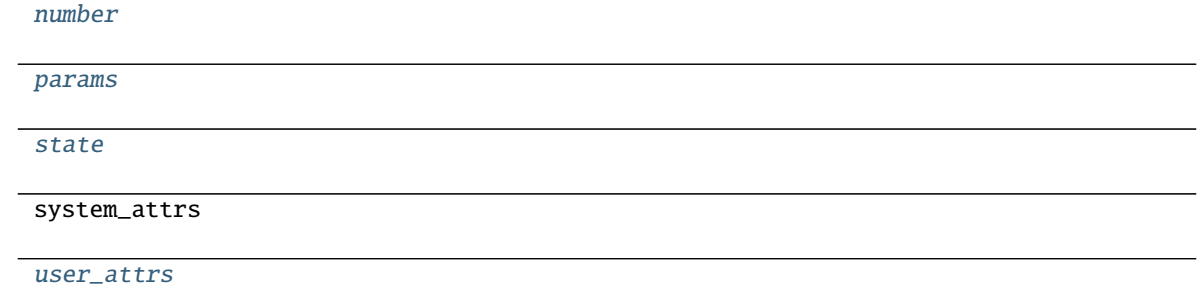

## <span id="page-187-0"></span>**optuna.multi\_objective.visualization**

Note: [optuna.multi\\_objective.visualization](#page-187-0) module uses plotly to create figures, but [JupyterLab](https://github.com/jupyterlab/jupyterlab) cannot render them by default. Please follow this [installation guide](https://github.com/plotly/plotly.py#jupyterlab-support-python-35) to show figures in [JupyterLab.](https://github.com/jupyterlab/jupyterlab)

[optuna.multi\\_objective.visualization.](#page-187-1) [plot\\_pareto\\_front](#page-187-1) Plot the pareto front of a study.

# **optuna.multi\_objective.visualization.plot\_pareto\_front**

```
optuna.multi_objective.visualization.plot_pareto_front(study, names=None,
                                                            include_dominated_trials=False,
                                                            axis_order=None)
```
Plot the pareto front of a study.

## **Example**

The following code snippet shows how to plot the pareto front of a study.

import optuna

```
def objective(trial):
   x = trial.\nsuggest_fload("x", 0, 5)y = trial.\suggest_fload("y", 0, 3)v0 = 4 * x * 2 + 4 * y * 2v1 = (x - 5) * 2 + (y - 5) * 2return v0, v1
study = optuna.multi_objective.create_study(["minimize", "minimize"])
study.optimize(objective, n_trials=50)
fig = optuna.multi_objective.visualization.plot_pareto_front(study)
fig.show()
```
## **Parameters**

- study ([optuna.multi\\_objective.study.MultiObjectiveStudy](#page-177-0)) A [MultiObjectiveStudy](#page-177-0) object whose trials are plotted for their objective values.
- names (Optional [List [[str\]](https://docs.python.org/3/library/stdtypes.html#str)]) Objective name list used as the axis titles. If [None](https://docs.python.org/3/library/constants.html#None) is specified, "Objective {objective\_index}" is used instead.
- include\_dominated\_trials  $(bool) A$  $(bool) A$  $(bool) A$  flag to include all dominated trial's objective values.
- axis\_order  $(Optional[List[int]])-A$  $(Optional[List[int]])-A$  $(Optional[List[int]])-A$  $(Optional[List[int]])-A$  $(Optional[List[int]])-A$  list of indices indicating the axis order. If [None](https://docs.python.org/3/library/constants.html#None) is specified, default order is used.

**Returns** A plotly.graph\_objs.Figure object.

**Raises** [ValueError](https://docs.python.org/3/library/exceptions.html#ValueError) – If the number of objectives of study isn't 2 or 3.

**Return type** plotly.graph\_objs.\_figure.Figure

**Warning:** Deprecated in v2.4.0. This feature will be removed in the future. The removal of this feature is currently scheduled for v4.0.0, but this schedule is subject to change. See [https://github.com/optuna/optuna/](https://github.com/optuna/optuna/releases/tag/v2.4.0) [releases/tag/v2.4.0.](https://github.com/optuna/optuna/releases/tag/v2.4.0)

# <span id="page-188-0"></span>**6.3.9 optuna.pruners**

The [pruners](#page-188-0) module defines a [BasePruner](#page-189-0) class characterized by an abstract prune () method, which, for a given trial and its associated study, returns a boolean value representing whether the trial should be pruned. This determination is made based on stored intermediate values of the objective function, as previously reported for the trial using [optuna.](#page-279-0) [trial.Trial.report\(\)](#page-279-0). The remaining classes in this module represent child classes, inheriting from [BasePruner](#page-189-0), which implement different pruning strategies.

# **See also:**

*[3. Efficient Optimization Algorithms](#page-21-0)* tutorial explains the concept of the pruner classes and a minimal example.

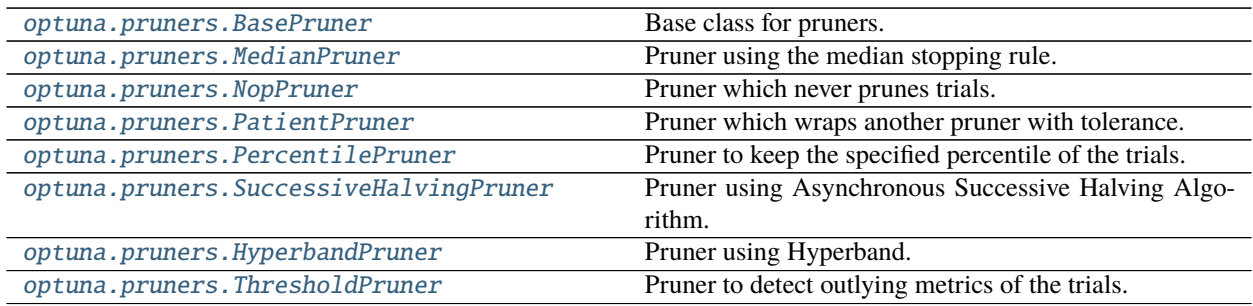

### **optuna.pruners.BasePruner**

#### <span id="page-189-0"></span>class optuna.pruners.BasePruner

Base class for pruners.

## **Methods**

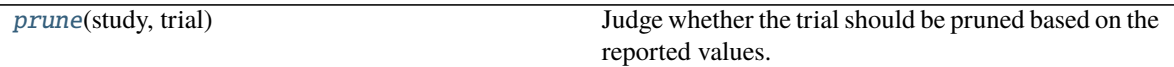

## <span id="page-189-1"></span>abstract prune(*study*, *trial*)

Judge whether the trial should be pruned based on the reported values.

Note that this method is not supposed to be called by library users. Instead, *[optuna.trial.Trial.](#page-279-0)* [report\(\)](#page-279-0) and [optuna.trial.Trial.should\\_prune\(\)](#page-282-1) provide user interfaces to implement pruning mechanism in an objective function.

#### **Parameters**

- study ([optuna.study.study.Study](#page-259-0)) Study object of the target study.
- trial ([optuna.trial.\\_frozen.FrozenTrial](#page-290-0)) FrozenTrial object of the target trial. Take a copy before modifying this object.

**Returns** A boolean value representing whether the trial should be pruned.

**Return type** [bool](https://docs.python.org/3/library/functions.html#bool)

#### **optuna.pruners.MedianPruner**

<span id="page-189-2"></span>class optuna.pruners.MedianPruner(*n\_startup\_trials=5*, *n\_warmup\_steps=0*, *interval\_steps=1*, *\**,

*n\_min\_trials=1*)

Pruner using the median stopping rule.

Prune if the trial's best intermediate result is worse than median of intermediate results of previous trials at the same step.

#### **Example**

We minimize an objective function with the median stopping rule.

```
import numpy as np
from sklearn.datasets import load_iris
from sklearn.linear_model import SGDClassifier
from sklearn.model_selection import train_test_split
import optuna
X, y = load\_iris(return_X_y = True)X_train, X_valid, y_train, y_valid = train_test_split(X, y)
classes = np.unique(y)def objective(trial):
```
(continues on next page)

(continued from previous page)

```
alpha = trial.suggest_float("alpha", 0.0, 1.0)
    clf = SGDClassifier(alpha=alpha)
   n_train_iter = 100
    for step in range(n_train_iter):
        clf.partial_fit(X_train, y_train, classes=classes)
        intermediate_value = clf.score(X_valid, y_valid)
        trial.report(intermediate_value, step)
        if trial.should_prune():
            raise optuna.TrialPruned()
    return clf.score(X_valid, y_valid)
study = optuna.create_study(
    direction="maximize",
    pruner=optuna.pruners.MedianPruner(
        n_startup_trials=5, n_warmup_steps=30, interval_steps=10
    ),
)
study.optimize(objective, n_trials=20)
```
### **Parameters**

- **n\_startup\_trials**  $(int)$  $(int)$  $(int)$  Pruning is disabled until the given number of trials finish in the same study.
- $n$ \_warmup\_steps  $(int)$  $(int)$  $(int)$  Pruning is disabled until the trial exceeds the given number of step. Note that this feature assumes that step starts at zero.
- [int](https://docs.python.org/3/library/functions.html#int)erval\_steps  $(int)$  Interval in number of steps between the pruning checks, offset by the warmup steps. If no value has been reported at the time of a pruning check, that particular check will be postponed until a value is reported.
- **n\_min\_trials**  $(int)$  $(int)$  $(int)$  Minimum number of reported trial results at a step to judge whether to prune. If the number of reported intermediate values from all trials at the current step is less than n\_min\_trials, the trial will not be pruned. This can be used to ensure that a minimum number of trials are run to completion without being pruned.

## **Return type** None

## **Methods**

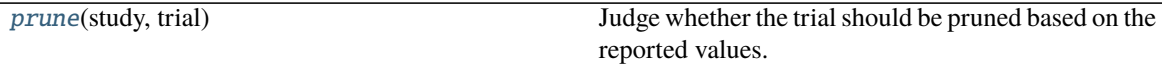

## <span id="page-190-0"></span>prune(*study*, *trial*)

Judge whether the trial should be pruned based on the reported values.

Note that this method is not supposed to be called by library users. Instead, *[optuna.trial.Trial.](#page-279-0)* [report\(\)](#page-279-0) and [optuna.trial.Trial.should\\_prune\(\)](#page-282-1) provide user interfaces to implement pruning mechanism in an objective function.

#### **Parameters**

- study ([optuna.study.study.Study](#page-259-0)) Study object of the target study.
- trial ([optuna.trial.\\_frozen.FrozenTrial](#page-290-0)) FrozenTrial object of the target trial. Take a copy before modifying this object.

**Returns** A boolean value representing whether the trial should be pruned.

**Return type** [bool](https://docs.python.org/3/library/functions.html#bool)

### **optuna.pruners.NopPruner**

```
class optuna.pruners.NopPruner
```
Pruner which never prunes trials.

# **Example**

```
import numpy as np
from sklearn.datasets import load_iris
from sklearn.linear_model import SGDClassifier
from sklearn.model_selection import train_test_split
import optuna
X, y = load\_iris(return_x_y = True)X_ttrain, X_tvalid, y_ttrain, y_tvalid = train_test_split(X, y)
classes = np.unique(y)
def objective(trial):
    alpha = trial.suggest_float("alpha", 0.0, 1.0)
    clf = SGDClassifier(alpha=alpha)
    n_{\text{train}\_\text{iter}} = 100for step in range(n_train_iter):
        clf.partial_fit(X_train, y_train, classes=classes)
        intermediate_value = clf.score(X_valid, y_valid)
        trial.report(intermediate_value, step)
        if trial.should_prune():
            assert False, "should_prune() should always return False with this␣
˓→pruner."
            raise optuna.TrialPruned()
    return clf.score(X_valid, y_valid)
study = optuna.create_study(direction="maximize", pruner=optuna.pruners.NopPruner())
study.optimize(objective, n_trials=20)
```
# **Methods**

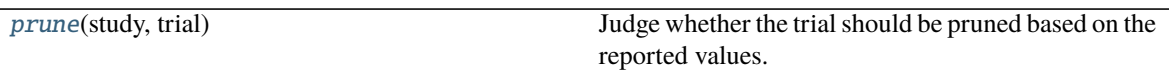

<span id="page-192-1"></span>prune(*study*, *trial*)

Judge whether the trial should be pruned based on the reported values.

Note that this method is not supposed to be called by library users. Instead, *[optuna.trial.Trial.](#page-279-0)* [report\(\)](#page-279-0) and [optuna.trial.Trial.should\\_prune\(\)](#page-282-1) provide user interfaces to implement pruning mechanism in an objective function.

**Parameters**

- study ([optuna.study.study.Study](#page-259-0)) Study object of the target study.
- trial ([optuna.trial.\\_frozen.FrozenTrial](#page-290-0)) FrozenTrial object of the target trial. Take a copy before modifying this object.

**Returns** A boolean value representing whether the trial should be pruned.

**Return type** [bool](https://docs.python.org/3/library/functions.html#bool)

# **optuna.pruners.PatientPruner**

<span id="page-192-0"></span>class optuna.pruners.PatientPruner(*wrapped\_pruner*, *patience*, *min\_delta=0.0*) Pruner which wraps another pruner with tolerance.

# **Example**

```
import numpy as np
from sklearn.datasets import load_iris
from sklearn.linear_model import SGDClassifier
from sklearn.model_selection import train_test_split
import optuna
X, y = load\_iris(return_x_y = True)X_ttrain, X_tvalid, y_ttrain, y_tvalid = train_test_split(X, y)
classes = np.unique(y)
def objective(trial):
    alpha = trial.suggest_float("alpha", 0.0, 1.0)
    clf = SGDClassifier(alpha=alpha)
    n_train_iter = 100
    for step in range(n_train_iter):
        clf.partial_fit(X_train, y_train, classes=classes)
        intermediate_value = clf.score(X_valid, y_valid)
        trial.report(intermediate_value, step)
```
(continues on next page)

(continued from previous page)

```
if trial.should_prune():
            raise optuna.TrialPruned()
   return clf.score(X_valid, y_valid)
study = optuna.create_study(
   direction="maximize",
   pruner=optuna.pruners.PatientPruner(optuna.pruners.MedianPruner(), patience=1),
)
study.optimize(objective, n_trials=20)
```
## **Parameters**

- **wrapped\_pruner** ([Optional\[](https://docs.python.org/3/library/typing.html#typing.Optional)[optuna.pruners.\\_base.BasePruner](#page-189-0)]) Wrapped pruner to perform pruning when [PatientPruner](#page-192-0) allows a trial to be pruned. If it is [None](https://docs.python.org/3/library/constants.html#None), this pruner is equivalent to early-stopping taken the intermediate values in the individual trial.
- patience  $(int)$  $(int)$  $(int)$  Pruning is disabled until the objective doesn't improve for patience consecutive steps.
- $min\_delta (float)$  $min\_delta (float)$  $min\_delta (float)$  Tolerance value to check whether or not the objective improves. This value should be non-negative.

## **Return type** None

**Note:** Added in v2.8.0 as an experimental feature. The interface may change in newer versions without prior notice. See [https://github.com/optuna/optuna/releases/tag/v2.8.0.](https://github.com/optuna/optuna/releases/tag/v2.8.0)

# **Methods**

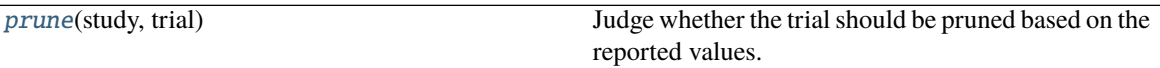

<span id="page-193-0"></span>prune(*study*, *trial*)

Judge whether the trial should be pruned based on the reported values.

Note that this method is not supposed to be called by library users. Instead, *[optuna.trial.Trial.](#page-279-0)* [report\(\)](#page-279-0) and [optuna.trial.Trial.should\\_prune\(\)](#page-282-1) provide user interfaces to implement pruning mechanism in an objective function.

## **Parameters**

- study ([optuna.study.study.Study](#page-259-0)) Study object of the target study.
- trial ([optuna.trial.\\_frozen.FrozenTrial](#page-290-0)) FrozenTrial object of the target trial. Take a copy before modifying this object.

**Returns** A boolean value representing whether the trial should be pruned.

# **Return type** [bool](https://docs.python.org/3/library/functions.html#bool)

## **optuna.pruners.PercentilePruner**

<span id="page-194-0"></span>class optuna.pruners.PercentilePruner(*percentile*, *n\_startup\_trials=5*, *n\_warmup\_steps=0*, *interval\_steps=1*, *\**, *n\_min\_trials=1*) Pruner to keep the specified percentile of the trials.

Prune if the best intermediate value is in the bottom percentile among trials at the same step.

# **Example**

```
import numpy as np
from sklearn.datasets import load_iris
from sklearn.linear_model import SGDClassifier
from sklearn.model_selection import train_test_split
import optuna
X, y = load\_iris(return_X_y = True)X_train, X_tvalid, y_train, y_tvalid = train_test_split(X, y)
classes = np . unique(y)def objective(trial):
    alpha = trial.suggest_float("alpha", 0.0, 1.0)
    clf = SGDClassifier(alpha=alpha)n train iter = 100for step in range(n_train_iter):
        clf.partial_fit(X_train, y_train, classes=classes)
        intermediate_value = c1f.score(X_value, y_value)trial.report(intermediate_value, step)
        if trial.should_prune():
            raise optuna.TrialPruned()
    return clf.score(X_valid, y_valid)
study = optuna.create_study(
    direction="maximize",
    pruner=optuna.pruners.PercentilePruner(
        25.0, n_startup_trials=5, n_warmup_steps=30, interval_steps=10
    ),
\lambdastudy.optimize(objective, n_trials=20)
```
## **Parameters**

- percentile  $(fload)$  Percentile which must be between 0 and 100 inclusive (e.g., When given 25.0, top of 25th percentile trials are kept).
- **n\_startup\_trials**  $(int)$  $(int)$  $(int)$  Pruning is disabled until the given number of trials finish in the same study.
- **n\_warmup\_steps**  $(int)$  $(int)$  $(int)$  Pruning is disabled until the trial exceeds the given number of step. Note that this feature assumes that step starts at zero.
- [int](https://docs.python.org/3/library/functions.html#int)erval\_steps  $(int)$  Interval in number of steps between the pruning checks, offset by the warmup steps. If no value has been reported at the time of a pruning check, that particular check will be postponed until a value is reported. Value must be at least 1.
- **n\_min\_trials** ([int](https://docs.python.org/3/library/functions.html#int)) Minimum number of reported trial results at a step to judge whether to prune. If the number of reported intermediate values from all trials at the current step is less than n\_min\_trials, the trial will not be pruned. This can be used to ensure that a minimum number of trials are run to completion without being pruned.

## **Return type** None

# **Methods**

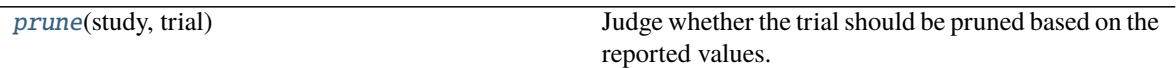

# <span id="page-195-1"></span>prune(*study*, *trial*)

Judge whether the trial should be pruned based on the reported values.

Note that this method is not supposed to be called by library users. Instead, *[optuna.trial.Trial.](#page-279-0)* [report\(\)](#page-279-0) and [optuna.trial.Trial.should\\_prune\(\)](#page-282-1) provide user interfaces to implement pruning mechanism in an objective function.

## **Parameters**

- study ([optuna.study.study.Study](#page-259-0)) Study object of the target study.
- trial ([optuna.trial.\\_frozen.FrozenTrial](#page-290-0)) FrozenTrial object of the target trial. Take a copy before modifying this object.

**Returns** A boolean value representing whether the trial should be pruned.

**Return type** [bool](https://docs.python.org/3/library/functions.html#bool)

# **optuna.pruners.SuccessiveHalvingPruner**

## <span id="page-195-0"></span>class optuna.pruners.SuccessiveHalvingPruner(*min\_resource='auto'*, *reduction\_factor=4*,

*min\_early\_stopping\_rate=0*, *bootstrap\_count=0*)

Pruner using Asynchronous Successive Halving Algorithm.

[Successive Halving](https://arxiv.org/abs/1502.07943) is a bandit-based algorithm to identify the best one among multiple configurations. This class implements an asynchronous version of Successive Halving. Please refer to the paper of [Asynchronous](http://arxiv.org/abs/1810.05934) [Successive Halving](http://arxiv.org/abs/1810.05934) for detailed descriptions.

Note that, this class does not take care of the parameter for the maximum resource, referred to as  $R$  in the paper. The maximum resource allocated to a trial is typically limited inside the objective function (e.g., step number in simple pruning.py, EPOCH number in chainer integration.py).

## **See also:**

Please refer to report ().

# **Example**

We minimize an objective function with SuccessiveHalvingPruner.

```
import numpy as np
from sklearn.datasets import load_iris
from sklearn.linear_model import SGDClassifier
from sklearn.model_selection import train_test_split
import optuna
X, y = load\_iris(return_X_y = True)X_train, X_tvalid, y_train, y_tvalid = train_test_split(X, y)
classes = np.unique(y)def objective(trial):
    alpha = trial.suggest\_float("alpha", 0.0, 1.0)clf = SGDClassifier(alpha=alpha)
    n_train_iter = 100
    for step in range(n_train_iter):
        clf.partial_fit(X_train, y_train, classes=classes)
        intermediate_value = clf.score(X_valid, y_valid)
        trial.report(intermediate_value, step)
        if trial.should_prune():
            raise optuna.TrialPruned()
    return clf.score(X_valid, y_valid)
study = optuna.create_study(
    direction="maximize", pruner=optuna.pruners.SuccessiveHalvingPruner()
)
study.optimize(objective, n_trials=20)
```
## **Parameters**

• min\_resource (Union [[str,](https://docs.python.org/3/library/stdtypes.html#str) [int\]](https://docs.python.org/3/library/functions.html#int)) – A parameter for specifying the minimum resource allocated to a trial (in the [paper](http://arxiv.org/abs/1810.05934) this parameter is referred to as  $r$ ). This parameter defaults to 'auto' where the value is determined based on a heuristic that looks at the number of required steps for the first trial to complete.

A trial is never pruned until it executes min\_resource  $\times$  reduction factor<sup>min\_early\_stopping\_rate</sup> steps (i.e., the completion point of the first rung). When the trial completes the first rung, it will be promoted to the next rung only if the value of the trial is placed in the top  $\frac{1}{\text{reduction}_\text{factor}}$ fraction of the all trials that already have reached the point (otherwise it will be pruned there). If the trial won the competition, it runs until the next completion point (i.e., min\_resource  $\times$ reduction\_factor<sup>(min\_early\_stopping\_rate+rung)</sup> steps) and repeats the same procedure.

**Note:** If the step of the last intermediate value may change with each trial, please manually

specify the minimum possible step to min\_resource.

- reduction\_factor  $(int) A$  $(int) A$  $(int) A$  parameter for specifying reduction factor of promotable trials (in the [paper](http://arxiv.org/abs/1810.05934) this parameter is referred to as  $\eta$ ). At the completion point of each rung, about  $\frac{1}{\text{reduction}_\text{factor}}$  trials will be promoted.
- min\_early\_stopping\_rate  $(int) A$  $(int) A$  $(int) A$  parameter for specifying the minimum earlystopping rate (in the [paper](http://arxiv.org/abs/1810.05934) this parameter is referred to as  $s$ ).
- bootstrap\_count  $(int)$  $(int)$  $(int)$  Minimum number of trials that need to complete a rung before any trial is considered for promotion into the next rung.

### **Return type** None

# **Methods**

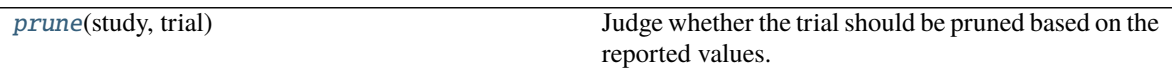

## <span id="page-197-1"></span>prune(*study*, *trial*)

Judge whether the trial should be pruned based on the reported values.

Note that this method is not supposed to be called by library users. Instead, *[optuna.trial.Trial.](#page-279-0)* [report\(\)](#page-279-0) and [optuna.trial.Trial.should\\_prune\(\)](#page-282-1) provide user interfaces to implement pruning mechanism in an objective function.

### **Parameters**

- study ([optuna.study.study.Study](#page-259-0)) Study object of the target study.
- trial ([optuna.trial.\\_frozen.FrozenTrial](#page-290-0)) FrozenTrial object of the target trial. Take a copy before modifying this object.

**Returns** A boolean value representing whether the trial should be pruned.

**Return type** [bool](https://docs.python.org/3/library/functions.html#bool)

## **optuna.pruners.HyperbandPruner**

<span id="page-197-0"></span>class optuna.pruners.HyperbandPruner(*min\_resource=1*, *max\_resource='auto'*, *reduction\_factor=3*,

*bootstrap\_count=0*)

Pruner using Hyperband.

As SuccessiveHalving (SHA) requires the number of configurations  $n$  as its hyperparameter. For a given finite budget B, all the configurations have the resources of  $\frac{B}{n}$  on average. As you can see, there will be a trade-off of B and  $\frac{B}{n}$ . [Hyperband](http://www.jmlr.org/papers/volume18/16-558/16-558.pdf) attacks this trade-off by trying different *n* values for a fixed budget.

#### **Note:**

- In the Hyperband paper, the counterpart of [RandomSampler](#page-209-0) is used.
- Optuna uses [TPESampler](#page-211-0) by default.
- [The benchmark result](https://github.com/optuna/optuna/pull/828#issuecomment-575457360) shows that *optuna . pruners . HyperbandPruner* supports both samplers.

**Note:** If you use HyperbandPruner with [TPESampler](#page-211-0), it's recommended to consider to set larger n\_trials or timeout to make full use of the characteristics of [TPESampler](#page-211-0) because [TPESampler](#page-211-0) uses some (by default, 10) [Trial](#page-278-0)s for its startup.

As Hyperband runs multiple [SuccessiveHalvingPruner](#page-195-0) and collect trials based on the current [Trial](#page-278-0)'s bracket ID, each bracket needs to observe more than 10 [Trial](#page-278-0)s for [TPESampler](#page-211-0) to adapt its search space.

Thus, for example, if HyperbandPruner has 4 pruners in it, at least  $4 \times 10$  trials are consumed for startup.

**Note:** Hyperband has several [SuccessiveHalvingPruner](#page-195-0). Each [SuccessiveHalvingPruner](#page-195-0) is referred as "bracket" in the original paper. The number of brackets is an important factor to control the early stopping behavior of Hyperband and is automatically determined by min\_resource, max\_resource and reduction\_factor as *The number of brackets = floor(log {reduction factor}(max resource / min resource)) + 1*. Please set reduction\_factor so that the number of brackets is not too large (about  $4 \sim 6$  in most use cases). Please see Section 3.6 of the [original paper](http://www.jmlr.org/papers/volume18/16-558/16-558.pdf) for the detail.

### **See also:**

Please refer to report ().

# **Example**

We minimize an objective function with Hyperband pruning algorithm.

```
import numpy as np
from sklearn.datasets import load_iris
from sklearn.linear_model import SGDClassifier
from sklearn.model_selection import train_test_split
import optuna
X, y = load\_iris(return_x_y = True)X_train, X_valid, y_train, y_valid = train_test_split(X, y)
classes = np.unique(y)
n_train_iter = 100
def objective(trial):
    alpha = trial.suggest_float("alpha", 0.0, 1.0)
    clf = SGDClassifier(alpha=alpha)
    for step in range(n_train_iter):
        clf.partial_fit(X_train, y_train, classes=classes)
        intermediate_value = clf.score(X_valid, y_valid)
        trial.report(intermediate_value, step)
        if trial.should_prune():
            raise optuna.TrialPruned()
    return clf.score(X_valid, y_valid)
```
(continues on next page)

(continued from previous page)

```
study = optuna.create_study(
    direction="maximize",
    pruner=optuna.pruners.HyperbandPruner(
        min_resource=1, max_resource=n_train_iter, reduction_factor=3
    ),
)
study.optimize(objective, n_trials=20)
```
## **Parameters**

- $min\_resource$  ([int](https://docs.python.org/3/library/functions.html#int)) A parameter for specifying the minimum resource allocated to a trial noted as  $r$  in the paper. A smaller  $r$  will give a result faster, but a larger  $r$  will give a better guarantee of successful judging between configurations. See the details for [SuccessiveHalvingPruner](#page-195-0).
- max\_resource (Union [[str,](https://docs.python.org/3/library/stdtypes.html#str) [int\]](https://docs.python.org/3/library/functions.html#int)) A parameter for specifying the maximum resource allocated to a trial.  $R$  in the paper corresponds to  $max\_resource$  / min\_resource. This value represents and should match the maximum iteration steps (e.g., the number of epochs for neural networks). When this argument is "auto", the maximum resource is estimated according to the completed trials. The default value of this argument is "auto".

**Note:** With "auto", the maximum resource will be the largest step reported by [report\(\)](#page-279-0) in the first, or one of the first if trained in parallel, completed trial. No trials will be pruned until the maximum resource is determined.

**Note:** If the step of the last intermediate value may change with each trial, please manually specify the maximum possible step to max\_resource.

- reduction\_factor  $(int) A$  $(int) A$  $(int) A$  parameter for specifying reduction factor of promotable trials noted as  $\eta$  in the paper. See the details for [SuccessiveHalvingPruner](#page-195-0).
- bootstrap\_count  $(int)$  $(int)$  $(int)$  Parameter specifying the number of trials required in a rung before any trial can be promoted. Incompatible with max\_resouce is "auto". See the details for [SuccessiveHalvingPruner](#page-195-0).

**Return type** None

## **Methods**

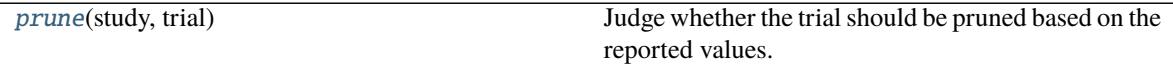

#### <span id="page-199-0"></span>prune(*study*, *trial*)

Judge whether the trial should be pruned based on the reported values.

Note that this method is not supposed to be called by library users. Instead, *[optuna.trial.Trial.](#page-279-0)* [report\(\)](#page-279-0) and [optuna.trial.Trial.should\\_prune\(\)](#page-282-1) provide user interfaces to implement pruning mechanism in an objective function.

### **Parameters**

- study ([optuna.study.study.Study](#page-259-0)) Study object of the target study.
- trial ([optuna.trial.\\_frozen.FrozenTrial](#page-290-0)) FrozenTrial object of the target trial. Take a copy before modifying this object.

**Returns** A boolean value representing whether the trial should be pruned.

**Return type** [bool](https://docs.python.org/3/library/functions.html#bool)

#### **optuna.pruners.ThresholdPruner**

```
class optuna.pruners.ThresholdPruner(lower=None, upper=None, n_warmup_steps=0, interval_steps=1)
     Pruner to detect outlying metrics of the trials.
```
Prune if a metric exceeds upper threshold, falls behind lower threshold or reaches nan.

## **Example**

```
from optuna import create_study
from optuna.pruners import ThresholdPruner
from optuna import TrialPruned
def objective_for_upper(trial):
    for step, y in enumerate(ys_for_upper):
        trial.report(y, step)
        if trial.should_prune():
            raise TrialPruned()
    return ys_for_upper[-1]
def objective_for_lower(trial):
    for step, y in enumerate(ys_for_lower):
        trial.report(y, step)
        if trial.should_prune():
            raise TrialPruned()
   return ys_for_lower[-1]
ys_for_upper = [0.0, 0.1, 0.2, 0.5, 1.2]
ys_for_lower = [100.0, 90.0, 0.1, 0.0, -1]
study = create_study(pruner=ThresholdPruner(upper=1.0))
study.optimize(objective_for_upper, n_trials=10)
study = create_study(pruner=ThresholdPruner(lower=0.0))
study.optimize(objective_for_lower, n_trials=10)
```
**Parameters**

- lower (Optional  $[float]$  $[float]$ ) A minimum value which determines whether pruner prunes or not. If an intermediate value is smaller than lower, it prunes.
- upper  $(Optional[float]) A$  $(Optional[float]) A$  $(Optional[float]) A$  $(Optional[float]) A$  maximum value which determines whether pruner prunes or not. If an intermediate value is larger than upper, it prunes.
- n\_warmup\_steps ([int](https://docs.python.org/3/library/functions.html#int)) Pruning is disabled if the step is less than the given number of warmup steps.
- [int](https://docs.python.org/3/library/functions.html#int)erval\_steps  $(int)$  Interval in number of steps between the pruning checks, offset by the warmup steps. If no value has been reported at the time of a pruning check, that particular check will be postponed until a value is reported. Value must be at least 1.

## **Return type** None

# **Methods**

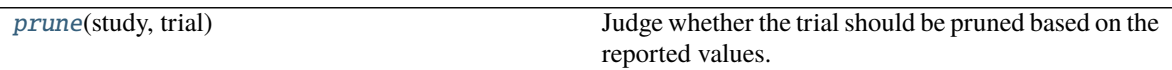

## <span id="page-201-0"></span>prune(*study*, *trial*)

Judge whether the trial should be pruned based on the reported values.

Note that this method is not supposed to be called by library users. Instead, *[optuna.trial.Trial.](#page-279-0)* [report\(\)](#page-279-0) and [optuna.trial.Trial.should\\_prune\(\)](#page-282-1) provide user interfaces to implement pruning mechanism in an objective function.

# **Parameters**

- study ([optuna.study.study.Study](#page-259-0)) Study object of the target study.
- trial ([optuna.trial.\\_frozen.FrozenTrial](#page-290-0)) FrozenTrial object of the target trial. Take a copy before modifying this object.

**Returns** A boolean value representing whether the trial should be pruned.

**Return type** [bool](https://docs.python.org/3/library/functions.html#bool)

# <span id="page-201-1"></span>**6.3.10 optuna.samplers**

The [samplers](#page-201-1) module defines a base class for parameter sampling as described extensively in [BaseSampler](#page-202-0). The remaining classes in this module represent child classes, deriving from [BaseSampler](#page-202-0), which implement different sampling strategies.

## **See also:**

*[3. Efficient Optimization Algorithms](#page-21-0)* tutorial explains the overview of the sampler classes.

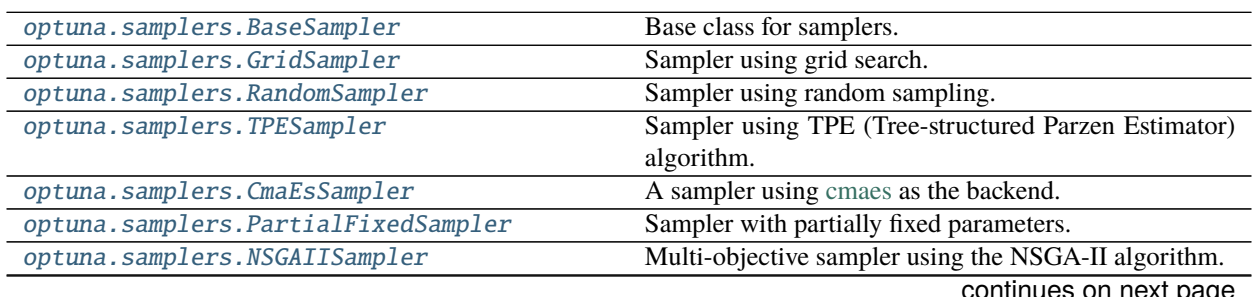

continues on next page

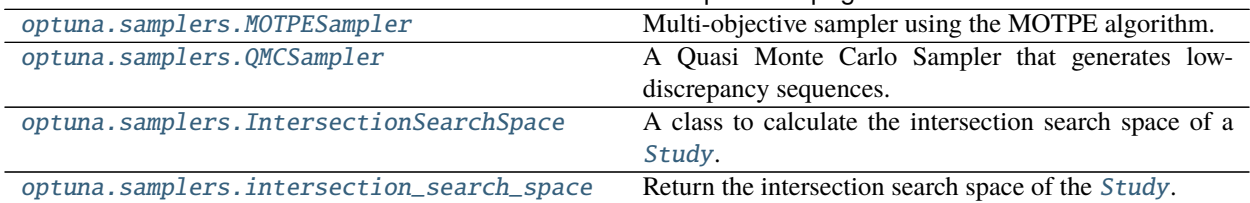

# Table 79 – continued from previous page

# **optuna.samplers.BaseSampler**

## <span id="page-202-0"></span>class optuna.samplers.BaseSampler

Base class for samplers.

Optuna combines two types of sampling strategies, which are called *relative sampling* and *independent sampling*.

*The relative sampling* determines values of multiple parameters simultaneously so that sampling algorithms can use relationship between parameters (e.g., correlation). Target parameters of the relative sampling are described in a relative search space, which is determined by  $\inf$ er\_relative\_search\_space().

*The independent sampling* determines a value of a single parameter without considering any relationship between parameters. Target parameters of the independent sampling are the parameters not described in the relative search space.

More specifically, parameters are sampled by the following procedure. At the beginning of a trial, [infer\\_relative\\_search\\_space\(\)](#page-204-0) is called to determine the relative search space for the trial. Then, [sample\\_relative\(\)](#page-205-0) is invoked to sample parameters from the relative search space. During the execution of the objective function, [sample\\_independent\(\)](#page-205-1) is used to sample parameters that don't belong to the relative search space.

The following figure depicts the lifetime of a trial and how the above three methods are called in the trial.

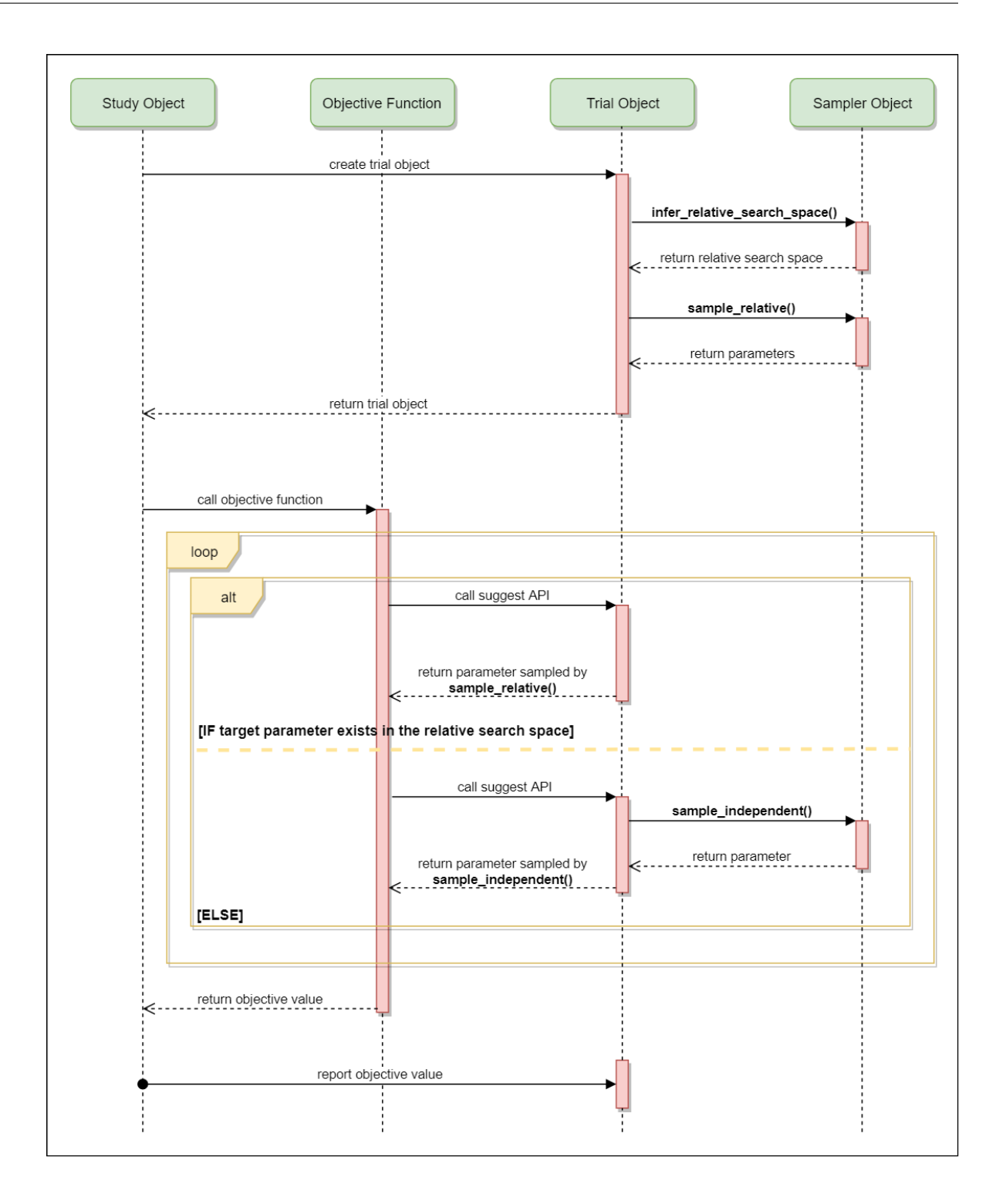

# **Methods**

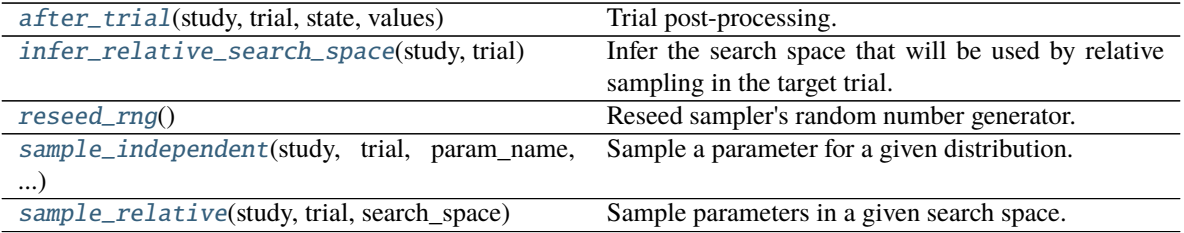

# <span id="page-204-1"></span>after\_trial(*study*, *trial*, *state*, *values*)

Trial post-processing.

This method is called after the objective function returns and right before the trials is finished and its state is stored.

**Note:** Added in v2.4.0 as an experimental feature. The interface may change in newer versions without prior notice. See [https://github.com/optuna/optuna/releases/tag/v2.4.0.](https://github.com/optuna/optuna/releases/tag/v2.4.0)

### **Parameters**

- study ([optuna.study.study.Study](#page-259-0)) Target study object.
- trial ([optuna.trial.\\_frozen.FrozenTrial](#page-290-0)) Target trial object. Take a copy before modifying this object.
- state ([optuna.trial.\\_state.TrialState](#page-295-0)) Resulting trial state.
- values (Optional [[Sequence](https://docs.python.org/3/library/typing.html#typing.Sequence) [\[float\]](https://docs.python.org/3/library/functions.html#float)]) Resulting trial values. Guaranteed to not be [None](https://docs.python.org/3/library/constants.html#None) if trial succeeded.

## **Return type** None

## <span id="page-204-0"></span>abstract infer\_relative\_search\_space(*study*, *trial*)

Infer the search space that will be used by relative sampling in the target trial.

This method is called right before  $sample\_relative()$  method, and the search space returned by this method is passed to it. The parameters not contained in the search space will be sampled by using [sample\\_independent\(\)](#page-205-1) method.

## **Parameters**

- study ([optuna.study.study.Study](#page-259-0)) Target study object.
- trial ([optuna.trial.\\_frozen.FrozenTrial](#page-290-0)) Target trial object. Take a copy before modifying this object.

**Returns** A dictionary containing the parameter names and parameter's distributions.

**Return type** *[Dict](https://docs.python.org/3/library/typing.html#typing.Dict)*[\[str,](https://docs.python.org/3/library/stdtypes.html#str) optuna.distributions.BaseDistribution]

**See also:**

```
Please refer to intersection_search_space() as an implementation of
infer_relative_search_space().
```
## <span id="page-204-2"></span>reseed\_rng()

Reseed sampler's random number generator.

This method is called by the *[Study](#page-259-0)* instance if trials are executed in parallel with the option  $n_i$  jobs>1. In that case, the sampler instance will be replicated including the state of the random number generator, and they may suggest the same values. To prevent this issue, this method assigns a different seed to each random number generator.

### **Return type** None

<span id="page-205-1"></span>abstract sample\_independent(*study*, *trial*, *param\_name*, *param\_distribution*)

Sample a parameter for a given distribution.

This method is called only for the parameters not contained in the search space returned by [sample\\_relative\(\)](#page-205-0) method. This method is suitable for sampling algorithms that do not use relationship between parameters such as random sampling and TPE.

**Note:** The failed trials are ignored by any build-in samplers when they sample new parameters. Thus, failed trials are regarded as deleted in the samplers' perspective.

#### **Parameters**

- study ([optuna.study.study.Study](#page-259-0)) Target study object.
- trial ([optuna.trial.\\_frozen.FrozenTrial](#page-290-0)) Target trial object. Take a copy before modifying this object.
- param\_name  $(str)$  $(str)$  $(str)$  Name of the sampled parameter.
- param\_distribution (optuna.distributions.BaseDistribution) Distribution object that specifies a prior and/or scale of the sampling algorithm.

**Returns** A parameter value.

**Return type** *[Any](https://docs.python.org/3/library/typing.html#typing.Any)*

## <span id="page-205-0"></span>abstract sample\_relative(*study*, *trial*, *search\_space*)

Sample parameters in a given search space.

This method is called once at the beginning of each trial, i.e., right before the evaluation of the objective function. This method is suitable for sampling algorithms that use relationship between parameters such as Gaussian Process and CMA-ES.

**Note:** The failed trials are ignored by any build-in samplers when they sample new parameters. Thus, failed trials are regarded as deleted in the samplers' perspective.

## **Parameters**

- study ([optuna.study.study.Study](#page-259-0)) Target study object.
- trial ([optuna.trial.\\_frozen.FrozenTrial](#page-290-0)) Target trial object. Take a copy before modifying this object.
- search\_space  $(Dict[str, optuna.distributions.BaseDistribution]) The$  $(Dict[str, optuna.distributions.BaseDistribution]) The$  $(Dict[str, optuna.distributions.BaseDistribution]) The$  $(Dict[str, optuna.distributions.BaseDistribution]) The$ search space returned by [infer\\_relative\\_search\\_space\(\)](#page-204-0).

**Returns** A dictionary containing the parameter names and the values.

**Return type** *[Dict](https://docs.python.org/3/library/typing.html#typing.Dict)*[\[str,](https://docs.python.org/3/library/stdtypes.html#str) *[Any](https://docs.python.org/3/library/typing.html#typing.Any)*]

## **optuna.samplers.GridSampler**

```
class optuna.samplers.GridSampler(search_space)
```
Sampler using grid search.

With [GridSampler](#page-206-0), the trials suggest all combinations of parameters in the given search space during the study.

# **Example**

```
import optuna
def objective(trial):
    x = trial.\nsquare\nsubseteq set_fload("x", -100, 100)y = \text{trial.suggest\_int("y", -100, 100)}return x^{**}2 + y^{**}2search_space = {\lbrack} "x": [-50, 0, 50], "y": [-99, 0, 99]\rbrackstudy = optuna.create_study(sampler=optuna.samplers.GridSampler(search_space))
study.optimize(objective)
```
**Note:** [GridSampler](#page-206-0) automatically stops the optimization if all combinations in the passed search\_space have already been evaluated, internally invoking the [stop\(\)](#page-267-0) method.

**Note:** [GridSampler](#page-206-0) does not take care of a parameter's quantization specified by discrete suggest methods but just samples one of values specified in the search space. E.g., in the following code snippet, either of -0.5 or 0.5 is sampled as x instead of an integer point.

```
import optuna
def objective(trial):
    # The following suggest method specifies integer points between -5 and 5.
    x = trial.\nsuggest_fload("x", -5, 5, step=1)return x**2
# Non-int points are specified in the grid.
search_space = {^{\text{''}}x} [-0.5, 0.5]}
study = optuna.create_study(sampler=optuna.samplers.GridSampler(search_space))
study.optimize(objective, n_trials=2)
```
**Note:** A parameter configuration in the grid is not considered finished until its trial is finished. Therefore, during distributed optimization where trials run concurrently, different workers will occasionally suggest the same parameter configuration. The total number of actual trials may therefore exceed the size of the grid.

**Note:** The grid is randomly shuffled and the order in which parameter configurations are suggested may vary.

This is to reduce duplicate suggestions during distributed optimization.

**Note:** All parameters must be specified when using [GridSampler](#page-206-0) with [enqueue\\_trial\(\)](#page-263-0).

Parameters search\_space ([Mapping\[](https://docs.python.org/3/library/typing.html#typing.Mapping)[str,](https://docs.python.org/3/library/stdtypes.html#str) [Sequence](https://docs.python.org/3/library/typing.html#typing.Sequence)[\[Union\[](https://docs.python.org/3/library/typing.html#typing.Union)None, [bool,](https://docs.python.org/3/library/functions.html#bool) [int,](https://docs.python.org/3/library/functions.html#int) [float,](https://docs.python.org/3/library/functions.html#float)  $str[1]$ ) – A dictionary whose key and value are a parameter name and the corresponding candidates of values, respectively.

**Return type** None

## **Methods**

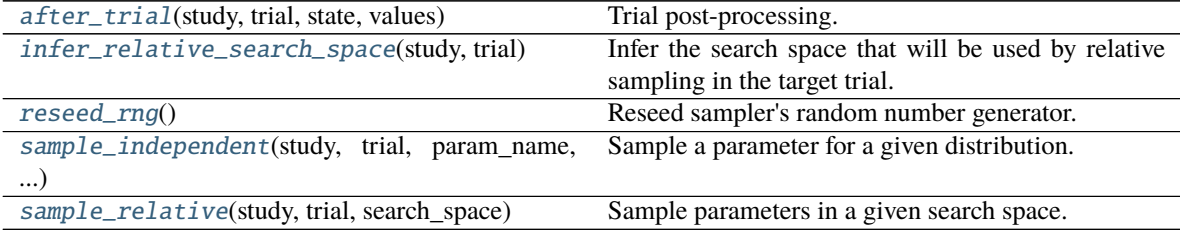

# <span id="page-207-0"></span>after\_trial(*study*, *trial*, *state*, *values*)

Trial post-processing.

This method is called after the objective function returns and right before the trials is finished and its state is stored.

**Note:** Added in v2.4.0 as an experimental feature. The interface may change in newer versions without prior notice. See [https://github.com/optuna/optuna/releases/tag/v2.4.0.](https://github.com/optuna/optuna/releases/tag/v2.4.0)

### **Parameters**

- study ([optuna.study.study.Study](#page-259-0)) Target study object.
- trial ([optuna.trial.\\_frozen.FrozenTrial](#page-290-0)) Target trial object. Take a copy before modifying this object.
- state ([optuna.trial.\\_state.TrialState](#page-295-0)) Resulting trial state.
- values (Optional [[Sequence](https://docs.python.org/3/library/typing.html#typing.Sequence) [\[float\]](https://docs.python.org/3/library/functions.html#float)]) Resulting trial values. Guaranteed to not be [None](https://docs.python.org/3/library/constants.html#None) if trial succeeded.

### **Return type** None

## <span id="page-207-1"></span>infer\_relative\_search\_space(*study*, *trial*)

Infer the search space that will be used by relative sampling in the target trial.

This method is called right before  $sample\_relative()$  method, and the search space returned by this method is passed to it. The parameters not contained in the search space will be sampled by using [sample\\_independent\(\)](#page-205-1) method.

## **Parameters**

• **study** ([optuna.study.study.Study](#page-259-0)) – Target study object.

• trial (optuna.trial. frozen. FrozenTrial) – Target trial object. Take a copy before modifying this object.

**Returns** A dictionary containing the parameter names and parameter's distributions.

**Return type** *[Dict](https://docs.python.org/3/library/typing.html#typing.Dict)*[\[str,](https://docs.python.org/3/library/stdtypes.html#str) optuna.distributions.BaseDistribution]

**See also:**

```
Please refer to intersection_search_space() as an implementation of
infer_relative_search_space().
```
### <span id="page-208-0"></span>reseed\_rng()

Reseed sampler's random number generator.

This method is called by the [Study](#page-259-0) instance if trials are executed in parallel with the option n\_jobs>1. In that case, the sampler instance will be replicated including the state of the random number generator, and they may suggest the same values. To prevent this issue, this method assigns a different seed to each random number generator.

**Return type** None

```
sample_independent(study, trial, param_name, param_distribution)
```
Sample a parameter for a given distribution.

This method is called only for the parameters not contained in the search space returned by [sample\\_relative\(\)](#page-205-0) method. This method is suitable for sampling algorithms that do not use relationship between parameters such as random sampling and TPE.

**Note:** The failed trials are ignored by any build-in samplers when they sample new parameters. Thus, failed trials are regarded as deleted in the samplers' perspective.

#### **Parameters**

- study ([optuna.study.study.Study](#page-259-0)) Target study object.
- trial ([optuna.trial.\\_frozen.FrozenTrial](#page-290-0)) Target trial object. Take a copy before modifying this object.
- param\_name  $(str)$  $(str)$  $(str)$  Name of the sampled parameter.
- param\_distribution (optuna.distributions.BaseDistribution) Distribution object that specifies a prior and/or scale of the sampling algorithm.

**Returns** A parameter value.

#### **Return type** *[Any](https://docs.python.org/3/library/typing.html#typing.Any)*

#### <span id="page-208-2"></span>sample\_relative(*study*, *trial*, *search\_space*)

Sample parameters in a given search space.

This method is called once at the beginning of each trial, i.e., right before the evaluation of the objective function. This method is suitable for sampling algorithms that use relationship between parameters such as Gaussian Process and CMA-ES.

**Note:** The failed trials are ignored by any build-in samplers when they sample new parameters. Thus, failed trials are regarded as deleted in the samplers' perspective.

**Parameters**

- study ([optuna.study.study.Study](#page-259-0)) Target study object.
- trial ([optuna.trial.\\_frozen.FrozenTrial](#page-290-0)) Target trial object. Take a copy before modifying this object.
- search\_space ([Dict](https://docs.python.org/3/library/typing.html#typing.Dict)[\[str,](https://docs.python.org/3/library/stdtypes.html#str) optuna.distributions.BaseDistribution]) The search space returned by [infer\\_relative\\_search\\_space\(\)](#page-204-0).

**Returns** A dictionary containing the parameter names and the values.

**Return type** *[Dict](https://docs.python.org/3/library/typing.html#typing.Dict)*[\[str,](https://docs.python.org/3/library/stdtypes.html#str) *[Any](https://docs.python.org/3/library/typing.html#typing.Any)*]

## **optuna.samplers.RandomSampler**

```
class optuna.samplers.RandomSampler(seed=None)
```
Sampler using random sampling.

This sampler is based on *independent sampling*. See also [BaseSampler](#page-202-0) for more details of 'independent sampling'.

## **Example**

```
import optuna
from optuna.samplers import RandomSampler
def objective(trial):
   x = trial.\nsuggest_fload("x", -5, 5)return x**2
study = optuna.create_study(sampler=RandomSampler())
study.optimize(objective, n_trials=10)
```
**Parameters seed** (Optional [[int\]](https://docs.python.org/3/library/functions.html#int)) – Seed for random number generator.

**Return type** None

## **Methods**

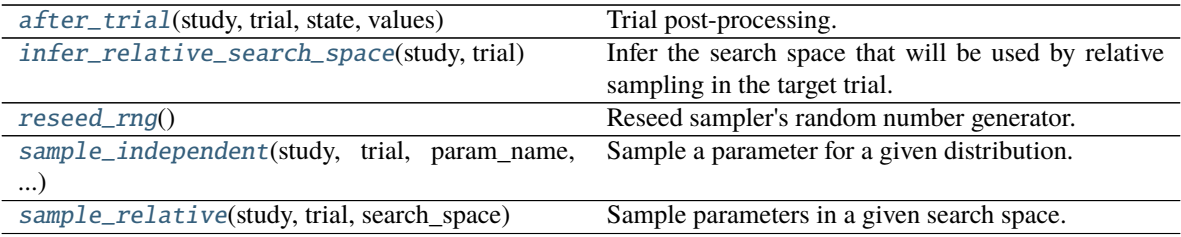

# <span id="page-209-1"></span>after\_trial(*study*, *trial*, *state*, *values*)

Trial post-processing.

This method is called after the objective function returns and right before the trials is finished and its state is stored.

**Note:** Added in v2.4.0 as an experimental feature. The interface may change in newer versions without prior notice. See [https://github.com/optuna/optuna/releases/tag/v2.4.0.](https://github.com/optuna/optuna/releases/tag/v2.4.0)

## **Parameters**

- study ([optuna.study.study.Study](#page-259-0)) Target study object.
- trial ([optuna.trial.\\_frozen.FrozenTrial](#page-290-0)) Target trial object. Take a copy before modifying this object.
- state ([optuna.trial.\\_state.TrialState](#page-295-0)) Resulting trial state.
- values (Optional [[Sequence](https://docs.python.org/3/library/typing.html#typing.Sequence) [\[float\]](https://docs.python.org/3/library/functions.html#float)]) Resulting trial values. Guaranteed to not be [None](https://docs.python.org/3/library/constants.html#None) if trial succeeded.

## **Return type** None

#### <span id="page-210-0"></span>infer\_relative\_search\_space(*study*, *trial*)

Infer the search space that will be used by relative sampling in the target trial.

This method is called right before [sample\\_relative\(\)](#page-205-0) method, and the search space returned by this method is passed to it. The parameters not contained in the search space will be sampled by using [sample\\_independent\(\)](#page-205-1) method.

## **Parameters**

- study ([optuna.study.study.Study](#page-259-0)) Target study object.
- trial ([optuna.trial.\\_frozen.FrozenTrial](#page-290-0)) Target trial object. Take a copy before modifying this object.

**Returns** A dictionary containing the parameter names and parameter's distributions.

**Return type** *[Dict](https://docs.python.org/3/library/typing.html#typing.Dict)*[\[str,](https://docs.python.org/3/library/stdtypes.html#str) optuna.distributions.BaseDistribution]

#### **See also:**

Please refer to [intersection\\_search\\_space\(\)](#page-236-1) as an implementation of [infer\\_relative\\_search\\_space\(\)](#page-204-0).

#### <span id="page-210-1"></span>reseed\_rng()

Reseed sampler's random number generator.

This method is called by the [Study](#page-259-0) instance if trials are executed in parallel with the option n\_jobs>1. In that case, the sampler instance will be replicated including the state of the random number generator, and they may suggest the same values. To prevent this issue, this method assigns a different seed to each random number generator.

#### **Return type** None

```
sample_independent(study, trial, param_name, param_distribution)
```
Sample a parameter for a given distribution.

This method is called only for the parameters not contained in the search space returned by [sample\\_relative\(\)](#page-205-0) method. This method is suitable for sampling algorithms that do not use relationship between parameters such as random sampling and TPE.

**Note:** The failed trials are ignored by any build-in samplers when they sample new parameters. Thus, failed trials are regarded as deleted in the samplers' perspective.

## **Parameters**

- study ([optuna.study.study.Study](#page-259-0)) Target study object.
- trial ([optuna.trial.\\_frozen.FrozenTrial](#page-290-0)) Target trial object. Take a copy before modifying this object.
- param\_name  $(str)$  $(str)$  $(str)$  Name of the sampled parameter.
- param\_distribution (optuna.distributions.BaseDistribution) Distribution object that specifies a prior and/or scale of the sampling algorithm.

**Returns** A parameter value.

### **Return type** *[Any](https://docs.python.org/3/library/typing.html#typing.Any)*

### <span id="page-211-1"></span>sample\_relative(*study*, *trial*, *search\_space*)

Sample parameters in a given search space.

This method is called once at the beginning of each trial, i.e., right before the evaluation of the objective function. This method is suitable for sampling algorithms that use relationship between parameters such as Gaussian Process and CMA-ES.

**Note:** The failed trials are ignored by any build-in samplers when they sample new parameters. Thus, failed trials are regarded as deleted in the samplers' perspective.

### **Parameters**

- study ([optuna.study.study.Study](#page-259-0)) Target study object.
- trial ([optuna.trial.\\_frozen.FrozenTrial](#page-290-0)) Target trial object. Take a copy before modifying this object.
- search\_space  $(Dict[str, optuna.distributions.BaseDistribution]) The$  $(Dict[str, optuna.distributions.BaseDistribution]) The$  $(Dict[str, optuna.distributions.BaseDistribution]) The$  $(Dict[str, optuna.distributions.BaseDistribution]) The$ search space returned by [infer\\_relative\\_search\\_space\(\)](#page-204-0).

**Returns** A dictionary containing the parameter names and the values.

**Return type** *[Dict](https://docs.python.org/3/library/typing.html#typing.Dict)*[\[str,](https://docs.python.org/3/library/stdtypes.html#str) *[Any](https://docs.python.org/3/library/typing.html#typing.Any)*]

# **optuna.samplers.TPESampler**

<span id="page-211-0"></span>class optuna.samplers.TPESampler(*consider\_prior=True*, *prior\_weight=1.0*, *consider\_magic\_clip=True*,

*consider\_endpoints=False*, *n\_startup\_trials=10*, *n\_ei\_candidates=24*, *gamma=<function default\_gamma>*, *weights=<function default\_weights>*, *seed=None*, *\**, *multivariate=False*, *group=False*, *warn\_independent\_sampling=True*, *constant\_liar=False*)

Sampler using TPE (Tree-structured Parzen Estimator) algorithm.

This sampler is based on *independent sampling*. See also [BaseSampler](#page-202-0) for more details of 'independent sampling'.

On each trial, for each parameter, TPE fits one Gaussian Mixture Model  $(GMM) 1(x)$  to the set of parameter values associated with the best objective values, and another GMM  $g(x)$  to the remaining parameter values. It chooses the parameter value x that maximizes the ratio  $1(x)/g(x)$ .

For further information about TPE algorithm, please refer to the following papers:

• [Algorithms for Hyper-Parameter Optimization](https://papers.nips.cc/paper/4443-algorithms-for-hyper-parameter-optimization.pdf)

- [Making a Science of Model Search: Hyperparameter Optimization in Hundreds of Dimensions for Vision](http://proceedings.mlr.press/v28/bergstra13.pdf) [Architectures](http://proceedings.mlr.press/v28/bergstra13.pdf)
- [Multiobjective tree-structured parzen estimator for computationally expensive optimization problems](https://dl.acm.org/doi/10.1145/3377930.3389817)

## **Example**

```
import optuna
from optuna.samplers import TPESampler
def objective(trial):
    x = trial.\nsuggest_fload("x", -10, 10)return x**2
study = optuna.create_study(sampler=TPESampler())
study.optimize(objective, n_trials=10)
```
## **Parameters**

- consider\_prior ([bool](https://docs.python.org/3/library/functions.html#bool)) Enhance the stability of Parzen estimator by imposing a Gaussian prior when [True](https://docs.python.org/3/library/constants.html#True). The prior is only effective if the sampling distribution is either [UniformDistribution](#page-104-0), [DiscreteUniformDistribution](#page-107-0), [LogUniformDistribution](#page-105-0), [IntUniformDistribution](#page-108-0), or [IntLogUniformDistribution](#page-110-0).
- prior\_weight ([float](https://docs.python.org/3/library/functions.html#float)) The weight of the prior. This argument is used in [UniformDistribution](#page-104-0), [DiscreteUniformDistribution](#page-107-0), [LogUniformDistribution](#page-105-0), [IntUniformDistribution](#page-108-0), [IntLogUniformDistribution](#page-110-0), and [CategoricalDistribution](#page-111-0).
- consider\_magic\_clip ([bool](https://docs.python.org/3/library/functions.html#bool)) Enable a heuristic to limit the smallest variances of Gaussians used in the Parzen estimator.
- consider\_endpoints  $(bool)$  $(bool)$  $(bool)$  Take endpoints of domains into account when calculating variances of Gaussians in Parzen estimator. See the original paper for details on the heuristics to calculate the variances.
- **n\_startup\_trials**  $(int)$  $(int)$  $(int)$  The random sampling is used instead of the TPE algorithm until the given number of trials finish in the same study.
- $n$ -ei-candidates  $(int)$  $(int)$  $(int)$  Number of candidate samples used to calculate the expected improvement.
- gamma (Callable [[\[int\]](https://docs.python.org/3/library/functions.html#int), [int\]](https://docs.python.org/3/library/functions.html#int)) A function that takes the number of finished trials and returns the number of trials to form a density function for samples with low grains. See the original paper for more details.
- weights  $(Callable[[int], numpy .ndarray]) A function that takes the number of$  $(Callable[[int], numpy .ndarray]) A function that takes the number of$  $(Callable[[int], numpy .ndarray]) A function that takes the number of$  $(Callable[[int], numpy .ndarray]) A function that takes the number of$ finished trials and returns a weight for them. See [Making a Science of Model Search: Hy](http://proceedings.mlr.press/v28/bergstra13.pdf)[perparameter Optimization in Hundreds of Dimensions for Vision Architectures](http://proceedings.mlr.press/v28/bergstra13.pdf) for more details.

**Note:** In the multi-objective case, this argument is only used to compute the weights of bad trials, i.e., trials to construct  $g(x)$  in the [paper](https://papers.nips.cc/paper/4443-algorithms-for-hyper-parameter-optimization.pdf) ). The weights of good trials, i.e., trials to

construct  $l(x)$ , are computed by a rule based on the hypervolume contribution proposed in the [paper of MOTPE.](https://dl.acm.org/doi/10.1145/3377930.3389817)

- seed  $(Optional[int])$  $(Optional[int])$  $(Optional[int])$  $(Optional[int])$  Seed for random number generator.
- multivariate  $(bool)$  $(bool)$  $(bool)$  If this is [True](https://docs.python.org/3/library/constants.html#True), the multivariate TPE is used when suggesting parameters. The multivariate TPE is reported to outperform the independent TPE. See [BOHB:](http://proceedings.mlr.press/v80/falkner18a.html) [Robust and Efficient Hyperparameter Optimization at Scale](http://proceedings.mlr.press/v80/falkner18a.html) for more details.

**Note:** Added in v2.2.0 as an experimental feature. The interface may change in newer versions without prior notice. See [https://github.com/optuna/optuna/releases/tag/v2.2.0.](https://github.com/optuna/optuna/releases/tag/v2.2.0)

 $group (bool) - If this and multivariate are True, the multivariate TPE with the group$  $group (bool) - If this and multivariate are True, the multivariate TPE with the group$  $group (bool) - If this and multivariate are True, the multivariate TPE with the group$  $group (bool) - If this and multivariate are True, the multivariate TPE with the group$  $group (bool) - If this and multivariate are True, the multivariate TPE with the group$ decomposed search space is used when suggesting parameters. The sampling algorithm decomposes the search space based on past trials and samples from the joint distribution in each decomposed subspace. The decomposed subspaces are a partition of the whole search space. Each subspace is a maximal subset of the whole search space, which satisfies the following: for a trial in completed trials, the intersection of the subspace and the search space of the trial becomes subspace itself or an empty set. Sampling from the joint distribution on the subspace is realized by multivariate TPE.

**Note:** Added in v2.8.0 as an experimental feature. The interface may change in newer versions without prior notice. See [https://github.com/optuna/optuna/releases/tag/v2.8.0.](https://github.com/optuna/optuna/releases/tag/v2.8.0)

Example:

```
import optuna
```

```
def objective(trial):
    x = trial.\nsuggest\_categorical("x", ['A", "B"])if x == "A":return trial.suggest_float("y", -10, 10)
    else:
        return trial.suggest_int("z", -10, 10)
sampler = optuna.samplers.TPESampler(multivariate=True, group=True)
study = optuna.create_study(sampler=sampler)
study.optimize(objective, n_trials=10)
```
- warn\_independent\_sampling  $(bool) (bool) (bool) -$  If this is [True](https://docs.python.org/3/library/constants.html#True) and multivariate=True, a warning message is emitted when the value of a parameter is sampled by using an independent sampler. If multivariate=False, this flag has no effect.
- **constant\_liar** ([bool](https://docs.python.org/3/library/functions.html#bool)) If [True](https://docs.python.org/3/library/constants.html#True), penalize running trials to avoid suggesting parameter configurations nearby.

**Note:** Abnormally terminated trials often leave behind a record with a state of *RUNNING* in the storage. Such "zombie" trial parameters will be avoided by the constant liar algorithm during subsequent sampling. When using an [RDBStorage](#page-237-0), it is possible to enable the heartbeat\_interval to change the records for abnormally terminated trials to *FAIL*.

**Note:** It is recommended to set this value to [True](https://docs.python.org/3/library/constants.html#True) during distributed optimization to avoid having multiple workers evaluating similar parameter configurations. In particular, if each objective function evaluation is costly and the durations of the running states are significant, and/or the number of workers is high.

**Note:** Added in v2.8.0 as an experimental feature. The interface may change in newer versions without prior notice. See [https://github.com/optuna/optuna/releases/tag/v2.8.0.](https://github.com/optuna/optuna/releases/tag/v2.8.0)

**Raises** [ValueError](https://docs.python.org/3/library/exceptions.html#ValueError) – If multivariate is [False](https://docs.python.org/3/library/constants.html#False) and group is [True](https://docs.python.org/3/library/constants.html#True).

**Return type** None

## **Methods**

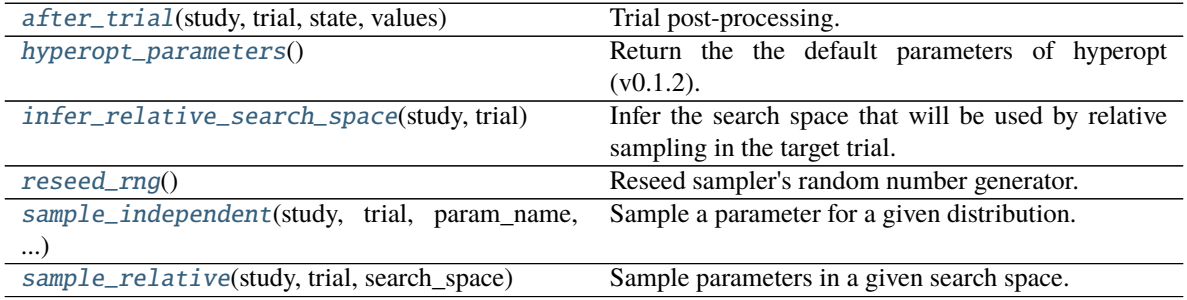

### <span id="page-214-0"></span>after\_trial(*study*, *trial*, *state*, *values*)

Trial post-processing.

This method is called after the objective function returns and right before the trials is finished and its state is stored.

**Note:** Added in v2.4.0 as an experimental feature. The interface may change in newer versions without prior notice. See [https://github.com/optuna/optuna/releases/tag/v2.4.0.](https://github.com/optuna/optuna/releases/tag/v2.4.0)

## **Parameters**

- study ([optuna.study.study.Study](#page-259-0)) Target study object.
- trial ([optuna.trial.\\_frozen.FrozenTrial](#page-290-0)) Target trial object. Take a copy before modifying this object.
- state ([optuna.trial.\\_state.TrialState](#page-295-0)) Resulting trial state.
- values (Optional [[Sequence](https://docs.python.org/3/library/typing.html#typing.Sequence) [\[float\]](https://docs.python.org/3/library/functions.html#float)]) Resulting trial values. Guaranteed to not be [None](https://docs.python.org/3/library/constants.html#None) if trial succeeded.

## <span id="page-214-1"></span>**Return type** None

### static hyperopt\_parameters()

Return the the default parameters of hyperopt (v0.1.2).

[TPESampler](#page-211-0) can be instantiated with the parameters returned by this method.

### **Example**

Create a [TPESampler](#page-211-0) instance with the default parameters of [hyperopt.](https://github.com/hyperopt/hyperopt/tree/0.1.2)

```
import optuna
from optuna.samplers import TPESampler
def objective(trial):
   x = trial.\nsquare set_fload("x", -10, 10)return x**2
sampler = TPESampler(**TPESampler.hyperopt_parameters())
study = optuna.create_study(sampler=sampler)
study.optimize(objective, n_trials=10)
```
**Returns** A dictionary containing the default parameters of hyperopt.

**Return type** *[Dict](https://docs.python.org/3/library/typing.html#typing.Dict)*[\[str,](https://docs.python.org/3/library/stdtypes.html#str) *[Any](https://docs.python.org/3/library/typing.html#typing.Any)*]

#### <span id="page-215-0"></span>infer\_relative\_search\_space(*study*, *trial*)

Infer the search space that will be used by relative sampling in the target trial.

This method is called right before [sample\\_relative\(\)](#page-205-0) method, and the search space returned by this method is passed to it. The parameters not contained in the search space will be sampled by using [sample\\_independent\(\)](#page-205-1) method.

## **Parameters**

- **study** ([optuna.study.study.Study](#page-259-0)) Target study object.
- trial ([optuna.trial.\\_frozen.FrozenTrial](#page-290-0)) Target trial object. Take a copy before modifying this object.

**Returns** A dictionary containing the parameter names and parameter's distributions.

**Return type** *[Dict](https://docs.python.org/3/library/typing.html#typing.Dict)*[\[str,](https://docs.python.org/3/library/stdtypes.html#str) optuna.distributions.BaseDistribution]

## **See also:**

```
Please refer to intersection_search_space() as an implementation of
infer_relative_search_space().
```
#### <span id="page-215-1"></span>reseed\_rng()

Reseed sampler's random number generator.

This method is called by the *[Study](#page-259-0)* instance if trials are executed in parallel with the option  $n_{j}$ obs>1. In that case, the sampler instance will be replicated including the state of the random number generator, and they may suggest the same values. To prevent this issue, this method assigns a different seed to each random number generator.

<span id="page-215-2"></span>**Return type** None
### sample\_independent(*study*, *trial*, *param\_name*, *param\_distribution*) Sample a parameter for a given distribution.

This method is called only for the parameters not contained in the search space returned by [sample\\_relative\(\)](#page-205-0) method. This method is suitable for sampling algorithms that do not use relationship between parameters such as random sampling and TPE.

**Note:** The failed trials are ignored by any build-in samplers when they sample new parameters. Thus, failed trials are regarded as deleted in the samplers' perspective.

## **Parameters**

- study ([optuna.study.study.Study](#page-259-0)) Target study object.
- trial ([optuna.trial.\\_frozen.FrozenTrial](#page-290-0)) Target trial object. Take a copy before modifying this object.
- param\_name  $(str)$  $(str)$  $(str)$  Name of the sampled parameter.
- param\_distribution (optuna.distributions.BaseDistribution) Distribution object that specifies a prior and/or scale of the sampling algorithm.

**Returns** A parameter value.

## **Return type** *[Any](https://docs.python.org/3/library/typing.html#typing.Any)*

## sample\_relative(*study*, *trial*, *search\_space*)

Sample parameters in a given search space.

This method is called once at the beginning of each trial, i.e., right before the evaluation of the objective function. This method is suitable for sampling algorithms that use relationship between parameters such as Gaussian Process and CMA-ES.

**Note:** The failed trials are ignored by any build-in samplers when they sample new parameters. Thus, failed trials are regarded as deleted in the samplers' perspective.

## **Parameters**

- study ([optuna.study.study.Study](#page-259-0)) Target study object.
- trial ([optuna.trial.\\_frozen.FrozenTrial](#page-290-0)) Target trial object. Take a copy before modifying this object.
- search\_space  $(Dict[str, optuna.distributions.BaseDistribution]) The$  $(Dict[str, optuna.distributions.BaseDistribution]) The$  $(Dict[str, optuna.distributions.BaseDistribution]) The$  $(Dict[str, optuna.distributions.BaseDistribution]) The$ search space returned by [infer\\_relative\\_search\\_space\(\)](#page-204-0).

**Returns** A dictionary containing the parameter names and the values.

**Return type** *[Dict](https://docs.python.org/3/library/typing.html#typing.Dict)*[\[str,](https://docs.python.org/3/library/stdtypes.html#str) *[Any](https://docs.python.org/3/library/typing.html#typing.Any)*]

## **optuna.samplers.CmaEsSampler**

```
class optuna.samplers.CmaEsSampler(x0=None, sigma0=None, n_startup_trials=1,
```
*independent\_sampler=None*, *warn\_independent\_sampling=True*, *seed=None*, *\**, *consider\_pruned\_trials=False*, *restart\_strategy=None*,

*inc\_popsize=2*, *use\_separable\_cma=False*, *source\_trials=None*)

A sampler using [cmaes](https://github.com/CyberAgentAILab/cmaes) as the backend.

## **Example**

Optimize a simple quadratic function by using [CmaEsSampler](#page-217-0).

```
import optuna
def objective(trial):
    x = trial.\nsuggest_fload("x", -1, 1)y = trial.\suggest\_int("y", -1, 1)return x**2 + ysampler = optuna.samplers.CmaEsSampler()
study = optuna.create_study(sampler=sampler)
study.optimize(objective, n_trials=20)
```
Please note that this sampler does not support CategoricalDistribution. However, [DiscreteUniformDistribution](#page-107-0) ([suggest\\_float\(\)](#page-283-0)) and Int(Log)Distribution ([suggest\\_int\(\)](#page-285-0)) are supported.

If your search space contains categorical parameters, I recommend you to use [TPESampler](#page-211-0) instead. Furthermore, there is room for performance improvements in parallel optimization settings. This sampler cannot use some trials for updating the parameters of multivariate normal distribution.

For further information about CMA-ES algorithm, please refer to the following papers:

- [N. Hansen, The CMA Evolution Strategy: A Tutorial. arXiv:1604.00772, 2016.](https://arxiv.org/abs/1604.00772)
- [A. Auger and N. Hansen. A restart CMA evolution strategy with increasing population size. In Proceedings](http://www.cmap.polytechnique.fr/~nikolaus.hansen/cec2005ipopcmaes.pdf) [of the IEEE Congress on Evolutionary Computation \(CEC 2005\), pages 1769–1776. IEEE Press, 2005.](http://www.cmap.polytechnique.fr/~nikolaus.hansen/cec2005ipopcmaes.pdf)
- [Raymond Ros, Nikolaus Hansen. A Simple Modification in CMA-ES Achieving Linear Time and Space](https://hal.inria.fr/inria-00287367/document) [Complexity. 10th International Conference on Parallel Problem Solving From Nature, Sep 2008, Dort](https://hal.inria.fr/inria-00287367/document)[mund, Germany. inria-00287367.](https://hal.inria.fr/inria-00287367/document)
- [Masahiro Nomura, Shuhei Watanabe, Youhei Akimoto, Yoshihiko Ozaki, Masaki Onishi. Warm Starting](https://arxiv.org/abs/2012.06932) [CMA-ES for Hyperparameter Optimization, AAAI. 2021.](https://arxiv.org/abs/2012.06932)

#### **See also:**

You can also use *[optuna.integration.PyCmaSampler](#page-142-0)* which is a sampler using cma library as the backend.

## **Parameters**

• **x0** ([Optional](https://docs.python.org/3/library/typing.html#typing.Optional) [\[Dict\[](https://docs.python.org/3/library/typing.html#typing.Dict)[str,](https://docs.python.org/3/library/stdtypes.html#str) [Any\]](https://docs.python.org/3/library/typing.html#typing.Any)]) – A dictionary of an initial parameter values for CMA-ES. By default, the mean of low and high for each distribution is used. Note that x0 is sampled uniformly within the search space domain for each restart if you specify restart\_strategy argument.

- sigma0 (Optional [[float\]](https://docs.python.org/3/library/functions.html#float)) Initial standard deviation of CMA-ES. By default, sigma0 is set to  $\min_{\text{range}}$  / 6, where  $\min_{\text{range}}$  denotes the minimum range of the distributions in the search space.
- seed  $(Optional[int]) A$  $(Optional[int]) A$  $(Optional[int]) A$  $(Optional[int]) A$  random seed for CMA-ES.
- **n\_startup\_trials** ([int](https://docs.python.org/3/library/functions.html#int)) The independent sampling is used instead of the CMA-ES algorithm until the given number of trials finish in the same study.
- independent\_sampler ([Optional\[](https://docs.python.org/3/library/typing.html#typing.Optional)[optuna.samplers.\\_base.BaseSampler](#page-202-0)]) A [BaseSampler](#page-202-0) instance that is used for independent sampling. The parameters not contained in the relative search space are sampled by this sampler. The search space for [CmaEsSampler](#page-217-0) is determined by [intersection\\_search\\_space\(\)](#page-236-0).

If [None](https://docs.python.org/3/library/constants.html#None) is specified, [RandomSampler](#page-209-0) is used as the default.

**See also:**

[optuna.samplers](#page-201-0) module provides built-in independent samplers such as [RandomSampler](#page-209-0) and [TPESampler](#page-211-0).

**warn\_independent\_sampling**  $(bool)$  $(bool)$  $(bool)$  – If this is [True](https://docs.python.org/3/library/constants.html#True), a warning message is emitted when the value of a parameter is sampled by using an independent sampler.

Note that the parameters of the first trial in a study are always sampled via an independent sampler, so no warning messages are emitted in this case.

• restart\_strategy  $(Optional [str])$  $(Optional [str])$  $(Optional [str])$  – Strategy for restarting CMA-ES optimization when converges to a local minimum. If given [None](https://docs.python.org/3/library/constants.html#None), CMA-ES will not restart (default). If given 'ipop', CMA-ES will restart with increasing population size. Please see also inc\_popsize parameter.

**Note:** Added in v2.1.0 as an experimental feature. The interface may change in newer versions without prior notice. See [https://github.com/optuna/optuna/releases/tag/v2.1.0.](https://github.com/optuna/optuna/releases/tag/v2.1.0)

- inc\_popsize  $(int)$  $(int)$  $(int)$  Multiplier for increasing population size before each restart. This argument will be used when setting restart\_strategy = 'ipop'.
- consider\_pruned\_trials  $(bool) If this is True, the PRUNED trials are considered for$  $(bool) If this is True, the PRUNED trials are considered for$  $(bool) If this is True, the PRUNED trials are considered for$  $(bool) If this is True, the PRUNED trials are considered for$  $(bool) If this is True, the PRUNED trials are considered for$ sampling.

**Note:** Added in v2.0.0 as an experimental feature. The interface may change in newer versions without prior notice. See [https://github.com/optuna/optuna/releases/tag/v2.0.0.](https://github.com/optuna/optuna/releases/tag/v2.0.0)

Note: It is suggested to set this flag [False](https://docs.python.org/3/library/constants.html#False) when the [MedianPruner](#page-189-0) is used. On the other hand, it is suggested to set this flag [True](https://docs.python.org/3/library/constants.html#True) when the *[HyperbandPruner](#page-197-0)* is used. Please see [the benchmark result](https://github.com/optuna/optuna/pull/1229) for the details.

• use\_separable\_cma  $(bool)$  $(bool)$  $(bool)$  – If this is [True](https://docs.python.org/3/library/constants.html#True), the covariance matrix is constrained to be diagonal. Due to reduce the model complexity, the learning rate for the covariance matrix is increased. Consequently, this algorithm outperforms CMA-ES on separable functions.

**Note:** Added in v2.6.0 as an experimental feature. The interface may change in newer versions without prior notice. See [https://github.com/optuna/optuna/releases/tag/v2.6.0.](https://github.com/optuna/optuna/releases/tag/v2.6.0)

• source\_trials (Optional [List [[optuna.trial.\\_frozen.FrozenTrial](#page-290-0)]]) – This option is for Warm Starting CMA-ES, a method to transfer prior knowledge on similar HPO tasks through the initialization of CMA-ES. This method estimates a promising distribution from source\_trials and generates the parameter of multivariate gaussian distribution. Please note that it is prohibited to use  $x0$ , sigma0, or use\_separable\_cma argument together.

**Note:** Added in v2.6.0 as an experimental feature. The interface may change in newer versions without prior notice. See [https://github.com/optuna/optuna/releases/tag/v2.6.0.](https://github.com/optuna/optuna/releases/tag/v2.6.0)

**Raises** [ValueError](https://docs.python.org/3/library/exceptions.html#ValueError) – If restart\_strategy is not 'ipop' or [None](https://docs.python.org/3/library/constants.html#None).

**Return type** None

## **Methods**

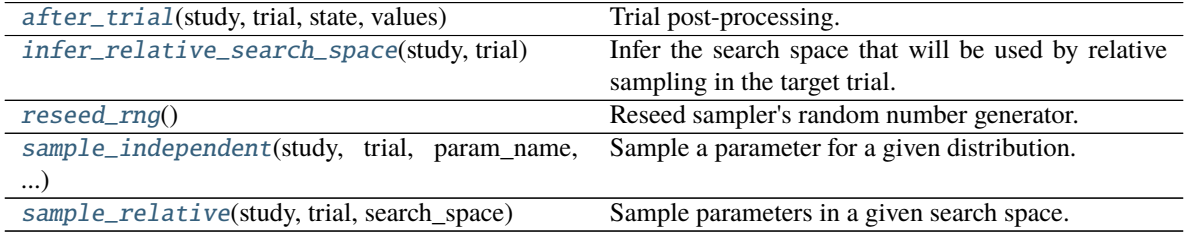

## <span id="page-219-0"></span>after\_trial(*study*, *trial*, *state*, *values*)

Trial post-processing.

This method is called after the objective function returns and right before the trials is finished and its state is stored.

**Note:** Added in v2.4.0 as an experimental feature. The interface may change in newer versions without prior notice. See [https://github.com/optuna/optuna/releases/tag/v2.4.0.](https://github.com/optuna/optuna/releases/tag/v2.4.0)

#### **Parameters**

- study ([optuna.study.study.Study](#page-259-0)) Target study object.
- trial ([optuna.trial.\\_frozen.FrozenTrial](#page-290-0)) Target trial object. Take a copy before modifying this object.
- state ([optuna.trial.\\_state.TrialState](#page-295-0)) Resulting trial state.
- values (Optional [[Sequence](https://docs.python.org/3/library/typing.html#typing.Sequence) [\[float\]](https://docs.python.org/3/library/functions.html#float)]) Resulting trial values. Guaranteed to not be [None](https://docs.python.org/3/library/constants.html#None) if trial succeeded.

### **Return type** None

#### <span id="page-219-1"></span>infer\_relative\_search\_space(*study*, *trial*)

Infer the search space that will be used by relative sampling in the target trial.

This method is called right before  $sample\_relative()$  method, and the search space returned by this method is passed to it. The parameters not contained in the search space will be sampled by using [sample\\_independent\(\)](#page-205-1) method.

### **Parameters**

- study ([optuna.study.study.Study](#page-259-0)) Target study object.
- trial ([optuna.trial.\\_frozen.FrozenTrial](#page-290-0)) Target trial object. Take a copy before modifying this object.

**Returns** A dictionary containing the parameter names and parameter's distributions.

**Return type** *[Dict](https://docs.python.org/3/library/typing.html#typing.Dict)*[\[str,](https://docs.python.org/3/library/stdtypes.html#str) optuna.distributions.BaseDistribution]

## **See also:**

```
Please refer to intersection_search_space() as an implementation of
infer_relative_search_space().
```
#### <span id="page-220-0"></span>reseed\_rng()

Reseed sampler's random number generator.

This method is called by the [Study](#page-259-0) instance if trials are executed in parallel with the option n\_jobs>1. In that case, the sampler instance will be replicated including the state of the random number generator, and they may suggest the same values. To prevent this issue, this method assigns a different seed to each random number generator.

### **Return type** None

## <span id="page-220-1"></span>sample\_independent(*study*, *trial*, *param\_name*, *param\_distribution*)

Sample a parameter for a given distribution.

This method is called only for the parameters not contained in the search space returned by [sample\\_relative\(\)](#page-205-0) method. This method is suitable for sampling algorithms that do not use relationship between parameters such as random sampling and TPE.

**Note:** The failed trials are ignored by any build-in samplers when they sample new parameters. Thus, failed trials are regarded as deleted in the samplers' perspective.

#### **Parameters**

- study ([optuna.study.study.Study](#page-259-0)) Target study object.
- trial ([optuna.trial.\\_frozen.FrozenTrial](#page-290-0)) Target trial object. Take a copy before modifying this object.
- param\_name  $(str)$  $(str)$  $(str)$  Name of the sampled parameter.
- param\_distribution (optuna.distributions.BaseDistribution) Distribution object that specifies a prior and/or scale of the sampling algorithm.

**Returns** A parameter value.

#### **Return type** *[Any](https://docs.python.org/3/library/typing.html#typing.Any)*

#### <span id="page-220-2"></span>sample\_relative(*study*, *trial*, *search\_space*)

Sample parameters in a given search space.

This method is called once at the beginning of each trial, i.e., right before the evaluation of the objective function. This method is suitable for sampling algorithms that use relationship between parameters such as Gaussian Process and CMA-ES.

**Note:** The failed trials are ignored by any build-in samplers when they sample new parameters. Thus, failed trials are regarded as deleted in the samplers' perspective.

## **Parameters**

- study ([optuna.study.study.Study](#page-259-0)) Target study object.
- trial ([optuna.trial.\\_frozen.FrozenTrial](#page-290-0)) Target trial object. Take a copy before modifying this object.
- search\_space  $(Dict[str, optuna.distributions.BaseDistribution]) The$  $(Dict[str, optuna.distributions.BaseDistribution]) The$  $(Dict[str, optuna.distributions.BaseDistribution]) The$  $(Dict[str, optuna.distributions.BaseDistribution]) The$ search space returned by [infer\\_relative\\_search\\_space\(\)](#page-204-0).

**Returns** A dictionary containing the parameter names and the values.

**Return type** *[Dict](https://docs.python.org/3/library/typing.html#typing.Dict)*[\[str,](https://docs.python.org/3/library/stdtypes.html#str) *[Any](https://docs.python.org/3/library/typing.html#typing.Any)*]

## **optuna.samplers.PartialFixedSampler**

```
class optuna.samplers.PartialFixedSampler(fixed_params, base_sampler)
     Sampler with partially fixed parameters.
```
New in version 2.4.0.

### **Example**

After several steps of optimization, you can fix the value of y and re-optimize it.

```
import optuna
def objective(trial):
   x = trial.\nsuggest_fload("x", -1, 1)y = trial.\suggest-int("y", -1, 1)return x**2 + ystudy = optuna.create_study()
study.optimize(objective, n_trials=10)
best_params = study.best_params
fixed_params = {"y": best_params["y"]}
partial_sampler = optuna.samplers.PartialFixedSampler(fixed_params, study.
˓→sampler)
study.sampler = partial_sampler
study.optimize(objective, n_trials=10)
```
## **Parameters**

- fixed\_params  $(Dict[str, Any]) A dictionary of parameters to be fixed.$  $(Dict[str, Any]) A dictionary of parameters to be fixed.$  $(Dict[str, Any]) A dictionary of parameters to be fixed.$  $(Dict[str, Any]) A dictionary of parameters to be fixed.$  $(Dict[str, Any]) A dictionary of parameters to be fixed.$  $(Dict[str, Any]) A dictionary of parameters to be fixed.$
- base\_sampler ([optuna.samplers.\\_base.BaseSampler](#page-202-0)) A sampler which samples unfixed parameters.

### **Return type** None

**Note:** Added in v2.4.0 as an experimental feature. The interface may change in newer versions without prior notice. See [https://github.com/optuna/optuna/releases/tag/v2.4.0.](https://github.com/optuna/optuna/releases/tag/v2.4.0)

## **Methods**

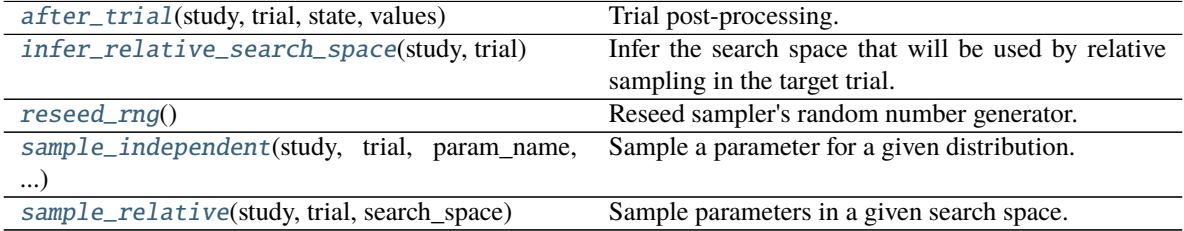

## <span id="page-222-0"></span>after\_trial(*study*, *trial*, *state*, *values*)

Trial post-processing.

This method is called after the objective function returns and right before the trials is finished and its state is stored.

**Note:** Added in v2.4.0 as an experimental feature. The interface may change in newer versions without prior notice. See [https://github.com/optuna/optuna/releases/tag/v2.4.0.](https://github.com/optuna/optuna/releases/tag/v2.4.0)

#### **Parameters**

- study ([optuna.study.study.Study](#page-259-0)) Target study object.
- trial ([optuna.trial.\\_frozen.FrozenTrial](#page-290-0)) Target trial object. Take a copy before modifying this object.
- state ([optuna.trial.\\_state.TrialState](#page-295-0)) Resulting trial state.
- values (Optional [[Sequence](https://docs.python.org/3/library/typing.html#typing.Sequence) [\[float\]](https://docs.python.org/3/library/functions.html#float)]) Resulting trial values. Guaranteed to not be [None](https://docs.python.org/3/library/constants.html#None) if trial succeeded.

## **Return type** None

#### <span id="page-222-1"></span>infer\_relative\_search\_space(*study*, *trial*)

Infer the search space that will be used by relative sampling in the target trial.

This method is called right before  $sample\_relative()$  method, and the search space returned by this method is passed to it. The parameters not contained in the search space will be sampled by using [sample\\_independent\(\)](#page-205-1) method.

#### **Parameters**

- study ([optuna.study.study.Study](#page-259-0)) Target study object.
- trial ([optuna.trial.\\_frozen.FrozenTrial](#page-290-0)) Target trial object. Take a copy before modifying this object.

**Returns** A dictionary containing the parameter names and parameter's distributions.

**Return type** *[Dict](https://docs.python.org/3/library/typing.html#typing.Dict)*[\[str,](https://docs.python.org/3/library/stdtypes.html#str) optuna.distributions.BaseDistribution]

## **See also:**

Please refer to [intersection\\_search\\_space\(\)](#page-236-0) as an implementation of [infer\\_relative\\_search\\_space\(\)](#page-204-0).

#### <span id="page-223-0"></span>reseed\_rng()

Reseed sampler's random number generator.

This method is called by the [Study](#page-259-0) instance if trials are executed in parallel with the option n\_jobs>1. In that case, the sampler instance will be replicated including the state of the random number generator, and they may suggest the same values. To prevent this issue, this method assigns a different seed to each random number generator.

#### **Return type** None

#### <span id="page-223-1"></span>sample\_independent(*study*, *trial*, *param\_name*, *param\_distribution*)

Sample a parameter for a given distribution.

This method is called only for the parameters not contained in the search space returned by [sample\\_relative\(\)](#page-205-0) method. This method is suitable for sampling algorithms that do not use relationship between parameters such as random sampling and TPE.

**Note:** The failed trials are ignored by any build-in samplers when they sample new parameters. Thus, failed trials are regarded as deleted in the samplers' perspective.

### **Parameters**

- study ([optuna.study.study.Study](#page-259-0)) Target study object.
- trial ([optuna.trial.\\_frozen.FrozenTrial](#page-290-0)) Target trial object. Take a copy before modifying this object.
- **param\_name**  $(str)$  $(str)$  $(str)$  Name of the sampled parameter.
- param\_distribution (optuna.distributions.BaseDistribution) Distribution object that specifies a prior and/or scale of the sampling algorithm.

**Returns** A parameter value.

#### **Return type** *[Any](https://docs.python.org/3/library/typing.html#typing.Any)*

#### <span id="page-223-2"></span>sample\_relative(*study*, *trial*, *search\_space*)

Sample parameters in a given search space.

This method is called once at the beginning of each trial, i.e., right before the evaluation of the objective function. This method is suitable for sampling algorithms that use relationship between parameters such as Gaussian Process and CMA-ES.

**Note:** The failed trials are ignored by any build-in samplers when they sample new parameters. Thus, failed trials are regarded as deleted in the samplers' perspective.

#### **Parameters**

- study ([optuna.study.study.Study](#page-259-0)) Target study object.
- trial ([optuna.trial.\\_frozen.FrozenTrial](#page-290-0)) Target trial object. Take a copy before modifying this object.

• search\_space  $(Dict[str, optuna.distributions.BaseDistribution]) - The$  $(Dict[str, optuna.distributions.BaseDistribution]) - The$  $(Dict[str, optuna.distributions.BaseDistribution]) - The$  $(Dict[str, optuna.distributions.BaseDistribution]) - The$ search space returned by [infer\\_relative\\_search\\_space\(\)](#page-204-0).

**Returns** A dictionary containing the parameter names and the values.

**Return type** *[Dict](https://docs.python.org/3/library/typing.html#typing.Dict)*[\[str,](https://docs.python.org/3/library/stdtypes.html#str) *[Any](https://docs.python.org/3/library/typing.html#typing.Any)*]

## **optuna.samplers.NSGAIISampler**

```
class optuna.samplers.NSGAIISampler(*, population_size=50, mutation_prob=None, crossover='uniform',
                                         crossover_prob=0.9, swapping_prob=0.5, seed=None,
                                         constraints_func=None)
```
Multi-objective sampler using the NSGA-II algorithm.

NSGA-II stands for "Nondominated Sorting Genetic Algorithm II", which is a well known, fast and elitist multiobjective genetic algorithm.

For further information about NSGA-II, please refer to the following paper:

• [A fast and elitist multiobjective genetic algorithm: NSGA-II](https://ieeexplore.ieee.org/document/996017)

### **Parameters**

- **population\_size** ([int](https://docs.python.org/3/library/functions.html#int)) Number of individuals (trials) in a generation.
- mutation\_prob  $(Optional[float]) Probability$  $(Optional[float]) Probability$  $(Optional[float]) Probability$  $(Optional[float]) Probability$  of mutating each parameter when creating a new individual. If [None](https://docs.python.org/3/library/constants.html#None) is specified, the value 1.0 / len(parent\_trial. params) is used where parent\_trial is the parent trial of the target individual.
- crossover  $(str)$  $(str)$  $(str)$  Crossover to be applied when creating child individuals. The available crossovers are *uniform* (default), *blxalpha*, *sbx*, *vsbx*, *undx*, and *spx*.

For [CategoricalDistribution](#page-111-0), uniform crossover will be applied, and for other distributions, the specified crossover will be applied.

For more information on each of the crossover method, please refer to the following.

- **–** uniform: Select each parameter with equal probability from the two parent individuals.
	- ∗ [Gilbert Syswerda. 1989. Uniform Crossover in Genetic Algorithms. In Proceedings of](https://www.researchgate.net/publication/201976488_Uniform_Crossover_in_Genetic_Algorithms) [the 3rd International Conference on Genetic Algorithms. Morgan Kaufmann Publishers](https://www.researchgate.net/publication/201976488_Uniform_Crossover_in_Genetic_Algorithms) [Inc., San Francisco, CA, USA, 2–9.](https://www.researchgate.net/publication/201976488_Uniform_Crossover_in_Genetic_Algorithms)
- **–** blxalpha: It uniformly samples child individuals from the hyper-rectangles created by the two parent individuals.
	- ∗ [Eshelman, L. and J. D. Schaffer. Real-Coded Genetic Algorithms and Interval-](https://www.sciencedirect.com/science/article/abs/pii/B9780080948324500180)[Schemata. FOGA \(1992\).](https://www.sciencedirect.com/science/article/abs/pii/B9780080948324500180)
- **–** sbx: Generate a child from two parent individuals according to the polynomial probability distribution.
	- ∗ [Deb, K. and R. Agrawal. "Simulated Binary Crossover for Continuous Search Space."](https://www.complex-systems.com/abstracts/v09_i02_a02/) [Complex Syst. 9 \(1995\): n. pag.](https://www.complex-systems.com/abstracts/v09_i02_a02/)
- **–** vsbx: In SBX, the probability of occurrence of child individuals becomes zero in some parameter regions. vSBX generates child individuals without excluding any region of the parameter space, while maintaining the excellent properties of SBX.
	- ∗ [Pedro J. Ballester, Jonathan N. Carter. Real-Parameter Genetic Algorithms for Finding](https://link.springer.com/chapter/10.1007/3-540-45105-6_86) [Multiple Optimal Solutions in Multi-modal Optimization. GECCO 2003: 706-717](https://link.springer.com/chapter/10.1007/3-540-45105-6_86)
- **–** undx: Generate child individuals from the three parents using a multivariate normal distribution.
	- ∗ [H. Kita, I. Ono and S. Kobayashi, Multi-parental extension of the unimodal normal dis](https://ieeexplore.ieee.org/document/782672)[tribution crossover for real-coded genetic algorithms, Proceedings of the 1999 Congress](https://ieeexplore.ieee.org/document/782672) [on Evolutionary Computation-CEC99 \(Cat. No. 99TH8406\), 1999, pp. 1581-1588 Vol.](https://ieeexplore.ieee.org/document/782672) [2](https://ieeexplore.ieee.org/document/782672)
- **–** spx: It uniformly samples child individuals from within a single simplex that is similar to the simplex produced by the parent individual.
	- ∗ [Shigeyoshi Tsutsui and Shigeyoshi Tsutsui and David E. Goldberg and David E. Gold](https://www.researchgate.net/publication/2388486_Progress_Toward_Linkage_Learning_in_Real-Coded_GAs_with_Simplex_Crossover)[berg and Kumara Sastry and Kumara Sastry Progress Toward Linkage Learning in Real-](https://www.researchgate.net/publication/2388486_Progress_Toward_Linkage_Learning_in_Real-Coded_GAs_with_Simplex_Crossover)[Coded GAs with Simplex Crossover. IlliGAL Report. 2000.](https://www.researchgate.net/publication/2388486_Progress_Toward_Linkage_Learning_in_Real-Coded_GAs_with_Simplex_Crossover)
- **crossover\_prob**  $(fload)$  Probability that a crossover (parameters swapping between parents) will occur when creating a new individual.
- swapping\_prob  $(fload)$  Probability of swapping each parameter of the parents during crossover.
- seed (Optional [[int\]](https://docs.python.org/3/library/functions.html#int)) Seed for random number generator.
- constraints\_func  $(Optional[Callable[[optuna.train..[frozen.$  $(Optional[Callable[[optuna.train..[frozen.$  $(Optional[Callable[[optuna.train..[frozen.$  $(Optional[Callable[[optuna.train..[frozen.$ [FrozenTrial](#page-290-0)], [Sequence\[](https://docs.python.org/3/library/typing.html#typing.Sequence)[float\]](https://docs.python.org/3/library/functions.html#float)]]) – An optional function that computes the objective constraints. It must take a [FrozenTrial](#page-290-0) and return the constraints. The return value must be a sequence of [float](https://docs.python.org/3/library/functions.html#float) s. A value strictly larger than 0 means that a constraints is violated. A value equal to or smaller than 0 is considered feasible. If constraints\_func returns more than one value for a trial, that trial is considered feasible if and only if all values are equal to 0 or smaller.

The constraints\_func will be evaluated after each successful trial. The function won't be called when trials fail or they are pruned, but this behavior is subject to change in the future releases.

The constraints are handled by the constrained domination. A trial x is said to constraineddominate a trial y, if any of the following conditions is true:

- 1. Trial x is feasible and trial y is not.
- 2. Trial x and y are both infeasible, but trial x has a smaller overall violation.
- 3. Trial x and y are feasible and trial x dominates trial y.

**Note:** Added in v2.5.0 as an experimental feature. The interface may change in newer versions without prior notice. See [https://github.com/optuna/optuna/releases/tag/v2.5.0.](https://github.com/optuna/optuna/releases/tag/v2.5.0)

**Raises** [ValueError](https://docs.python.org/3/library/exceptions.html#ValueError) – If crossover is not in *[uniform, blxalpha, sbx, vsbx, undx, spx]*. Or, if population\_size <= n\_parents. The *n\_parents* is determined by each crossover. For *undx* and *spx*, n\_parents=3, and for the other algorithms, n\_parents=2.

**Return type** None

## **Methods**

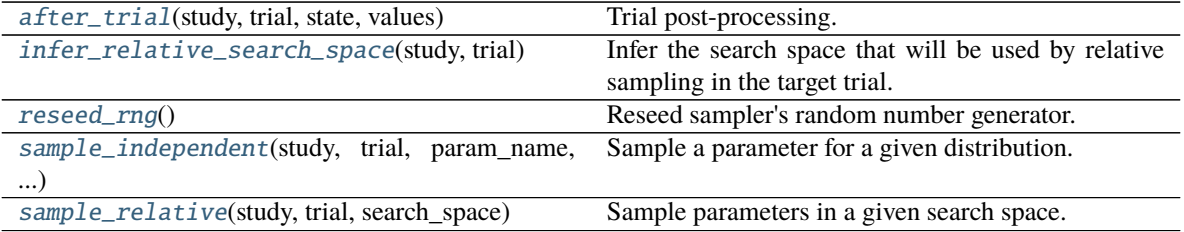

## <span id="page-226-0"></span>after\_trial(*study*, *trial*, *state*, *values*)

Trial post-processing.

This method is called after the objective function returns and right before the trials is finished and its state is stored.

**Note:** Added in v2.4.0 as an experimental feature. The interface may change in newer versions without prior notice. See [https://github.com/optuna/optuna/releases/tag/v2.4.0.](https://github.com/optuna/optuna/releases/tag/v2.4.0)

### **Parameters**

- study ([optuna.study.study.Study](#page-259-0)) Target study object.
- trial ([optuna.trial.\\_frozen.FrozenTrial](#page-290-0)) Target trial object. Take a copy before modifying this object.
- state ([optuna.trial.\\_state.TrialState](#page-295-0)) Resulting trial state.
- values (Optional [[Sequence](https://docs.python.org/3/library/typing.html#typing.Sequence) [\[float\]](https://docs.python.org/3/library/functions.html#float)]) Resulting trial values. Guaranteed to not be [None](https://docs.python.org/3/library/constants.html#None) if trial succeeded.

## **Return type** None

## <span id="page-226-1"></span>infer\_relative\_search\_space(*study*, *trial*)

Infer the search space that will be used by relative sampling in the target trial.

This method is called right before  $sample\_relative()$  method, and the search space returned by this method is passed to it. The parameters not contained in the search space will be sampled by using [sample\\_independent\(\)](#page-205-1) method.

## **Parameters**

- study ([optuna.study.study.Study](#page-259-0)) Target study object.
- trial ([optuna.trial.\\_frozen.FrozenTrial](#page-290-0)) Target trial object. Take a copy before modifying this object.

**Returns** A dictionary containing the parameter names and parameter's distributions.

**Return type** *[Dict](https://docs.python.org/3/library/typing.html#typing.Dict)*[\[str,](https://docs.python.org/3/library/stdtypes.html#str) optuna.distributions.BaseDistribution]

**See also:**

```
Please refer to intersection_search_space() as an implementation of
infer_relative_search_space().
```
## <span id="page-226-2"></span>reseed\_rng()

Reseed sampler's random number generator.

This method is called by the *[Study](#page-259-0)* instance if trials are executed in parallel with the option  $n_i$  jobs>1. In that case, the sampler instance will be replicated including the state of the random number generator, and they may suggest the same values. To prevent this issue, this method assigns a different seed to each random number generator.

### **Return type** None

<span id="page-227-0"></span>sample\_independent(*study*, *trial*, *param\_name*, *param\_distribution*)

Sample a parameter for a given distribution.

This method is called only for the parameters not contained in the search space returned by [sample\\_relative\(\)](#page-205-0) method. This method is suitable for sampling algorithms that do not use relationship between parameters such as random sampling and TPE.

**Note:** The failed trials are ignored by any build-in samplers when they sample new parameters. Thus, failed trials are regarded as deleted in the samplers' perspective.

#### **Parameters**

- study ([optuna.study.study.Study](#page-259-0)) Target study object.
- trial ([optuna.trial.\\_frozen.FrozenTrial](#page-290-0)) Target trial object. Take a copy before modifying this object.
- param\_name  $(str)$  $(str)$  $(str)$  Name of the sampled parameter.
- param\_distribution (optuna.distributions.BaseDistribution) Distribution object that specifies a prior and/or scale of the sampling algorithm.

**Returns** A parameter value.

**Return type** *[Any](https://docs.python.org/3/library/typing.html#typing.Any)*

## <span id="page-227-1"></span>sample\_relative(*study*, *trial*, *search\_space*)

Sample parameters in a given search space.

This method is called once at the beginning of each trial, i.e., right before the evaluation of the objective function. This method is suitable for sampling algorithms that use relationship between parameters such as Gaussian Process and CMA-ES.

**Note:** The failed trials are ignored by any build-in samplers when they sample new parameters. Thus, failed trials are regarded as deleted in the samplers' perspective.

## **Parameters**

- study ([optuna.study.study.Study](#page-259-0)) Target study object.
- trial ([optuna.trial.\\_frozen.FrozenTrial](#page-290-0)) Target trial object. Take a copy before modifying this object.
- search\_space  $(Dict[str, optuna.distributions.BaseDistribution]) The$  $(Dict[str, optuna.distributions.BaseDistribution]) The$  $(Dict[str, optuna.distributions.BaseDistribution]) The$  $(Dict[str, optuna.distributions.BaseDistribution]) The$ search space returned by [infer\\_relative\\_search\\_space\(\)](#page-204-0).

**Returns** A dictionary containing the parameter names and the values.

**Return type** *[Dict](https://docs.python.org/3/library/typing.html#typing.Dict)*[\[str,](https://docs.python.org/3/library/stdtypes.html#str) *[Any](https://docs.python.org/3/library/typing.html#typing.Any)*]

## **optuna.samplers.MOTPESampler**

```
class optuna.samplers.MOTPESampler(*, consider_prior=True, prior_weight=1.0,
```
*consider\_magic\_clip=True*, *consider\_endpoints=True*, *n\_startup\_trials=10*, *n\_ehvi\_candidates=24*, *gamma=<function default\_gamma>*, *weights\_above=<function \_default\_weights\_above>*, *seed=None*)

Multi-objective sampler using the MOTPE algorithm.

This sampler is a multiobjective version of [TPESampler](#page-211-0).

For further information about MOTPE algorithm, please refer to the following paper:

• [Multiobjective tree-structured parzen estimator for computationally expensive optimization problems](https://dl.acm.org/doi/abs/10.1145/3377930.3389817)

### **Parameters**

- consider\_prior ([bool](https://docs.python.org/3/library/functions.html#bool)) Enhance the stability of Parzen estimator by imposing a Gaussian prior when [True](https://docs.python.org/3/library/constants.html#True). The prior is only effective if the sampling distribution is either [UniformDistribution](#page-104-0), [DiscreteUniformDistribution](#page-107-0), [LogUniformDistribution](#page-105-0), [IntUniformDistribution](#page-108-0), or [IntLogUniformDistribution](#page-110-0).
- **prior\_weight** ([float](https://docs.python.org/3/library/functions.html#float)) The weight of the prior. This argument is used in [UniformDistribution](#page-104-0), [DiscreteUniformDistribution](#page-107-0), [LogUniformDistribution](#page-105-0), [IntUniformDistribution](#page-108-0), [IntLogUniformDistribution](#page-110-0), and [CategoricalDistribution](#page-111-0).
- consider\_magic\_clip  $(bool)$  $(bool)$  $(bool)$  Enable a heuristic to limit the smallest variances of Gaussians used in the Parzen estimator.
- consider\_endpoints  $(bood)$  Take endpoints of domains into account when calculating variances of Gaussians in Parzen estimator. See the original paper for details on the heuristics to calculate the variances.
- $n_ =$   $\text{startup}_{}$   $\text{trials}$  ([int](https://docs.python.org/3/library/functions.html#int)) The random sampling is used instead of the MOTPE algorithm until the given number of trials finish in the same study.  $11 *$  number of variables  $-1$  is recommended in the original paper.
- **n\_ehvi\_candidates**  $(int)$  $(int)$  $(int)$  Number of candidate samples used to calculate the expected hypervolume improvement.
- gamma (Callable [[\[int\]](https://docs.python.org/3/library/functions.html#int), [int\]](https://docs.python.org/3/library/functions.html#int)) A function that takes the number of finished trials and returns the number of trials to form a density function for samples with low grains. See the original paper for more details.
- weights\_above  $(Callable[int]$  $(Callable[int]$  $(Callable[int]$ , numpy.ndarray]) A function that takes the number of finished trials and returns a weight for them. As default, weights are automatically calculated by the MOTPE's default strategy.
- seed (Optional [[int\]](https://docs.python.org/3/library/functions.html#int)) Seed for random number generator.

#### **Return type** None

**Note:** Initialization with Latin hypercube sampling may improve optimization performance. However, the current implementation only supports initialization with random sampling.

## **Example**

```
import optuna
seed = 128num_variables = 2
n_{\text{startup\_trials}} = 11 * num_{\text{variables}} - 1def objective(trial):
    x = []for i in range(1, num_variables + 1):
        x.append(trial.suggest_float(f''x{i})", 0.0, 2.0 * i))
    return x
sampler = optuna.samplers.MOTPESampler(
    n_startup_trials=n_startup_trials, n_ehvi_candidates=24, seed=seed
)
study = optuna.create_study(directions=["minimize"] * num_variables,.
˓→sampler=sampler)
study.optimize(objective, n_trials=n_startup_trials + 10)
```
**Warning:** Deprecated in v2.9.0. This feature will be removed in the future. The removal of this feature is currently scheduled for v4.0.0, but this schedule is subject to change. See [https://github.com/optuna/optuna/](https://github.com/optuna/optuna/releases/tag/v2.9.0) [releases/tag/v2.9.0.](https://github.com/optuna/optuna/releases/tag/v2.9.0)

## **Methods**

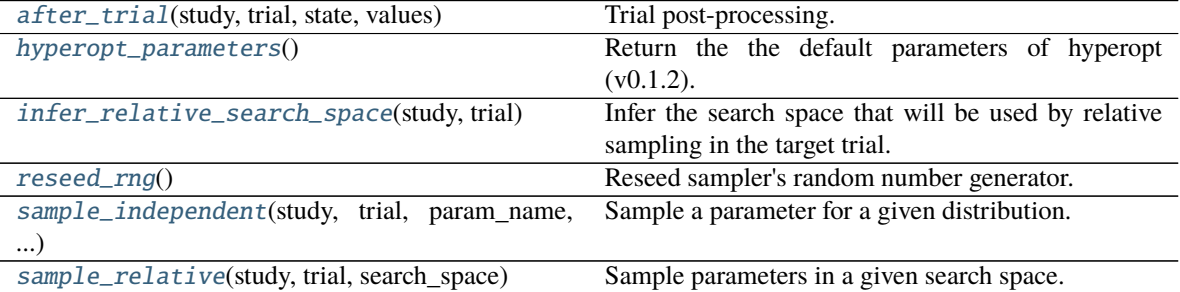

# <span id="page-229-0"></span>after\_trial(*study*, *trial*, *state*, *values*)

Trial post-processing.

This method is called after the objective function returns and right before the trials is finished and its state is stored.

**Note:** Added in v2.4.0 as an experimental feature. The interface may change in newer versions without prior notice. See [https://github.com/optuna/optuna/releases/tag/v2.4.0.](https://github.com/optuna/optuna/releases/tag/v2.4.0)

## **Parameters**

- study ([optuna.study.study.Study](#page-259-0)) Target study object.
- trial ([optuna.trial.\\_frozen.FrozenTrial](#page-290-0)) Target trial object. Take a copy before modifying this object.
- state ([optuna.trial.\\_state.TrialState](#page-295-0)) Resulting trial state.
- values (Optional [[Sequence](https://docs.python.org/3/library/typing.html#typing.Sequence) [\[float\]](https://docs.python.org/3/library/functions.html#float)]) Resulting trial values. Guaranteed to not be [None](https://docs.python.org/3/library/constants.html#None) if trial succeeded.

**Return type** None

## <span id="page-230-0"></span>static hyperopt\_parameters()

Return the the default parameters of hyperopt (v0.1.2).

[TPESampler](#page-211-0) can be instantiated with the parameters returned by this method.

## **Example**

Create a [TPESampler](#page-211-0) instance with the default parameters of [hyperopt.](https://github.com/hyperopt/hyperopt/tree/0.1.2)

```
import optuna
from optuna.samplers import TPESampler
def objective(trial):
   x = trial.\nsuggest_fload("x", -10, 10)return x**2
sampler = TPESampler(**TPESampler.hyperopt_parameters())
study = optuna.create_study(sampler=sampler)
study.optimize(objective, n_trials=10)
```
**Returns** A dictionary containing the default parameters of hyperopt.

```
Return type Dict[str, Any]
```
## <span id="page-230-1"></span>infer\_relative\_search\_space(*study*, *trial*)

Infer the search space that will be used by relative sampling in the target trial.

This method is called right before  $sample\_relative()$  method, and the search space returned by this method is passed to it. The parameters not contained in the search space will be sampled by using [sample\\_independent\(\)](#page-205-1) method.

**Parameters**

- study ([optuna.study.study.Study](#page-259-0)) Target study object.
- trial ([optuna.trial.\\_frozen.FrozenTrial](#page-290-0)) Target trial object. Take a copy before modifying this object.

**Returns** A dictionary containing the parameter names and parameter's distributions.

**Return type** *[Dict](https://docs.python.org/3/library/typing.html#typing.Dict)*[\[str,](https://docs.python.org/3/library/stdtypes.html#str) optuna.distributions.BaseDistribution]

#### **See also:**

```
Please refer to intersection_search_space() as an implementation of
infer_relative_search_space().
```
#### reseed\_rng()

Reseed sampler's random number generator.

This method is called by the [Study](#page-259-0) instance if trials are executed in parallel with the option n\_jobs>1. In that case, the sampler instance will be replicated including the state of the random number generator, and they may suggest the same values. To prevent this issue, this method assigns a different seed to each random number generator.

**Return type** None

<span id="page-231-0"></span>sample\_independent(*study*, *trial*, *param\_name*, *param\_distribution*)

Sample a parameter for a given distribution.

This method is called only for the parameters not contained in the search space returned by [sample\\_relative\(\)](#page-205-0) method. This method is suitable for sampling algorithms that do not use relationship between parameters such as random sampling and TPE.

**Note:** The failed trials are ignored by any build-in samplers when they sample new parameters. Thus, failed trials are regarded as deleted in the samplers' perspective.

## **Parameters**

- study ([optuna.study.study.Study](#page-259-0)) Target study object.
- trial ([optuna.trial.\\_frozen.FrozenTrial](#page-290-0)) Target trial object. Take a copy before modifying this object.
- param\_name  $(str)$  $(str)$  $(str)$  Name of the sampled parameter.
- param\_distribution (optuna.distributions.BaseDistribution) Distribution object that specifies a prior and/or scale of the sampling algorithm.

**Returns** A parameter value.

**Return type** *[Any](https://docs.python.org/3/library/typing.html#typing.Any)*

## <span id="page-231-1"></span>sample\_relative(*study*, *trial*, *search\_space*)

Sample parameters in a given search space.

This method is called once at the beginning of each trial, i.e., right before the evaluation of the objective function. This method is suitable for sampling algorithms that use relationship between parameters such as Gaussian Process and CMA-ES.

**Note:** The failed trials are ignored by any build-in samplers when they sample new parameters. Thus, failed trials are regarded as deleted in the samplers' perspective.

## **Parameters**

- **study** ([optuna.study.study.Study](#page-259-0)) Target study object.
- trial ([optuna.trial.\\_frozen.FrozenTrial](#page-290-0)) Target trial object. Take a copy before modifying this object.
- search\_space  $(Dict[str, optuna.distributions.BaseDistribution]) The$  $(Dict[str, optuna.distributions.BaseDistribution]) The$  $(Dict[str, optuna.distributions.BaseDistribution]) The$  $(Dict[str, optuna.distributions.BaseDistribution]) The$ search space returned by [infer\\_relative\\_search\\_space\(\)](#page-204-0).

**Returns** A dictionary containing the parameter names and the values.

**Return type** *[Dict](https://docs.python.org/3/library/typing.html#typing.Dict)*[\[str,](https://docs.python.org/3/library/stdtypes.html#str) *[Any](https://docs.python.org/3/library/typing.html#typing.Any)*]

## **optuna.samplers.QMCSampler**

<span id="page-232-0"></span>class optuna.samplers.QMCSampler(*\**, *qmc\_type='sobol'*, *scramble=False*, *seed=None*,

*independent\_sampler=None*, *warn\_asyncronous\_seeding=True*,

*warn\_independent\_sampling=True*) A Quasi Monte Carlo Sampler that generates low-discrepancy sequences.

Quasi Monte Carlo (QMC) sequences are designed to have lower discrepancies than standard random seqeunces. They are known to perform better than the standard randam sequences in hyperparameter optimization.

For further information about the use of QMC sequences for hyperparameter optimization, please refer to the following paper:

• [Bergstra, James, and Yoshua Bengio. Random search for hyper-parameter optimization. Journal of machine](https://jmlr.org/papers/v13/bergstra12a.html) [learning research 13.2, 2012.](https://jmlr.org/papers/v13/bergstra12a.html)

We use the QMC implementations in Scipy. For the details of the QMC algorithm, see the Scipy API references on [scipy.stats.qmc.](https://scipy.github.io/devdocs/reference/stats.qmc.html)

**Note:** The search space of the sampler is determined by either previous trials in the study or the first trial that this sampler samples.

If there are previous trials in the study, QMCSamper infers its search space using the trial which was created first in the study.

Otherwise (if the study has no previous trials), [QMCSampler](#page-232-0) samples the first trial using its *independent\_sampler* and then infers the search space in the second trial.

As mentioned above, the search space of the QMCSampler is determined by the first trial of the study. Once the search space is determined, it cannot be changed afterwards.

#### **Parameters**

• qmc\_type ([str](https://docs.python.org/3/library/stdtypes.html#str)) – The type of QMC sequence to be sampled. This must be one of *"halton"* and *"sobol"*. Default is *"sobol"*.

**Note:** Sobol' sequence is designed to have low-discrepancy property when the number of samples is  $n = 2^m$  for each positive integer m. When it is possible to pre-specify the number of trials suggested by *QMCSampler*, it is recommended that the number of trials should be set as power of two.

- scramble  $(bool)$  $(bool)$  $(bool)$  If this option is [True](https://docs.python.org/3/library/constants.html#True), scrambling (randomization) is applied to the QMC sequences.
- seed  $(Optional[int]) A$  $(Optional[int]) A$  $(Optional[int]) A$  $(Optional[int]) A$  seed for *QMCSampler*. This argument is used only when *scramble* is [True](https://docs.python.org/3/library/constants.html#True). If this is [None](https://docs.python.org/3/library/constants.html#None), the seed is initialized randomly. Default is [None](https://docs.python.org/3/library/constants.html#None).

**Note:** When using multiple [QMCSampler](#page-232-0)'s in parallel and/or distributed optimization, all the samplers must share the same seed when the *scrambling* is enabled. Otherwise, the lowdiscrepancy property of the samples will be degraded.

• independent\_sampler ([Optional\[](https://docs.python.org/3/library/typing.html#typing.Optional)[optuna.samplers.\\_base.BaseSampler](#page-202-0)]) - A [BaseSampler](#page-202-0) instance that is used for independent sampling. The first trial of the study and the parameters not contained in the relative search space are sampled by this sampler.

If [None](https://docs.python.org/3/library/constants.html#None) is specified, [RandomSampler](#page-209-0) is used as the default.

**See also:**

[samplers](#page-201-0) module provides built-in independent samplers such as [RandomSampler](#page-209-0) and [TPESampler](#page-211-0).

• warn\_independent\_sampling  $(boo1)$  – If this is [True](https://docs.python.org/3/library/constants.html#True), a warning message is emitted when the value of a parameter is sampled by using an independent sampler.

Note that the parameters of the first trial in a study are sampled via an independent sampler in most cases, so no warning messages are emitted in such cases.

• warn\_asyncronous\_seeding  $(boo1) -$  If this is [True](https://docs.python.org/3/library/constants.html#True), a warning message is emitted when the scrambling (randomization) is applied to the QMC sequence and the random seed of the sampler is not set manually.

**Note:** When using parallel and/or distributed optimization without manually setting the seed, the seed is set randomly for each instances of [QMCSampler](#page-232-0) for different workers, which ends up asyncronous seeding for multiple samplers used in the optimization.

**See also:**

See parameter seed in [QMCSampler](#page-232-0).

**Raises** [ValueError](https://docs.python.org/3/library/exceptions.html#ValueError) – If qmc\_type is not one of 'halton' and 'sobol`.

**Return type** None

## **Example**

Optimize a simple quadratic function by using [QMCSampler](#page-232-0).

```
import optuna
def objective(trial):
    x = trial.\nsuggest_fload("x", -1, 1)y = trial.suggest\_int("y", -1, 1)return x**2 + ysampler = optuna.samplers.QMCSampler()
study = optuna.create_study(sampler=sampler)
study.optimize(objective, n_trials=8)
```
**Note:** Added in v3.0.0 as an experimental feature. The interface may change in newer versions without prior notice. See [https://github.com/optuna/optuna/releases/tag/v3.0.0.](https://github.com/optuna/optuna/releases/tag/v3.0.0)

## **Methods**

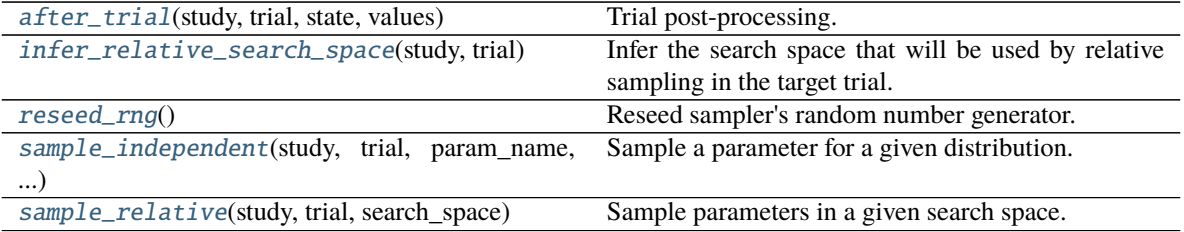

## <span id="page-234-0"></span>after\_trial(*study*, *trial*, *state*, *values*)

Trial post-processing.

This method is called after the objective function returns and right before the trials is finished and its state is stored.

**Note:** Added in v2.4.0 as an experimental feature. The interface may change in newer versions without prior notice. See [https://github.com/optuna/optuna/releases/tag/v2.4.0.](https://github.com/optuna/optuna/releases/tag/v2.4.0)

### **Parameters**

- study ([optuna.study.study.Study](#page-259-0)) Target study object.
- trial ([optuna.trial.\\_frozen.FrozenTrial](#page-290-0)) Target trial object. Take a copy before modifying this object.
- state ([optuna.trial.\\_state.TrialState](#page-295-0)) Resulting trial state.
- values (Optional [[Sequence](https://docs.python.org/3/library/typing.html#typing.Sequence) [\[float\]](https://docs.python.org/3/library/functions.html#float)]) Resulting trial values. Guaranteed to not be [None](https://docs.python.org/3/library/constants.html#None) if trial succeeded.

## **Return type** None

## <span id="page-234-1"></span>infer\_relative\_search\_space(*study*, *trial*)

Infer the search space that will be used by relative sampling in the target trial.

This method is called right before  $sample\_relative()$  method, and the search space returned by this method is passed to it. The parameters not contained in the search space will be sampled by using [sample\\_independent\(\)](#page-205-1) method.

## **Parameters**

- study ([optuna.study.study.Study](#page-259-0)) Target study object.
- trial ([optuna.trial.\\_frozen.FrozenTrial](#page-290-0)) Target trial object. Take a copy before modifying this object.

**Returns** A dictionary containing the parameter names and parameter's distributions.

**Return type** *[Dict](https://docs.python.org/3/library/typing.html#typing.Dict)*[\[str,](https://docs.python.org/3/library/stdtypes.html#str) optuna.distributions.BaseDistribution]

**See also:**

```
Please refer to intersection_search_space() as an implementation of
infer_relative_search_space().
```
## <span id="page-234-2"></span>reseed\_rng()

Reseed sampler's random number generator.

This method is called by the *[Study](#page-259-0)* instance if trials are executed in parallel with the option  $n_i$  jobs>1. In that case, the sampler instance will be replicated including the state of the random number generator, and they may suggest the same values. To prevent this issue, this method assigns a different seed to each random number generator.

### **Return type** None

<span id="page-235-0"></span>sample\_independent(*study*, *trial*, *param\_name*, *param\_distribution*)

Sample a parameter for a given distribution.

This method is called only for the parameters not contained in the search space returned by [sample\\_relative\(\)](#page-205-0) method. This method is suitable for sampling algorithms that do not use relationship between parameters such as random sampling and TPE.

**Note:** The failed trials are ignored by any build-in samplers when they sample new parameters. Thus, failed trials are regarded as deleted in the samplers' perspective.

#### **Parameters**

- study ([optuna.study.study.Study](#page-259-0)) Target study object.
- trial ([optuna.trial.\\_frozen.FrozenTrial](#page-290-0)) Target trial object. Take a copy before modifying this object.
- param\_name  $(str)$  $(str)$  $(str)$  Name of the sampled parameter.
- param\_distribution (optuna.distributions.BaseDistribution) Distribution object that specifies a prior and/or scale of the sampling algorithm.

**Returns** A parameter value.

**Return type** *[Any](https://docs.python.org/3/library/typing.html#typing.Any)*

## <span id="page-235-1"></span>sample\_relative(*study*, *trial*, *search\_space*)

Sample parameters in a given search space.

This method is called once at the beginning of each trial, i.e., right before the evaluation of the objective function. This method is suitable for sampling algorithms that use relationship between parameters such as Gaussian Process and CMA-ES.

**Note:** The failed trials are ignored by any build-in samplers when they sample new parameters. Thus, failed trials are regarded as deleted in the samplers' perspective.

## **Parameters**

- study ([optuna.study.study.Study](#page-259-0)) Target study object.
- trial ([optuna.trial.\\_frozen.FrozenTrial](#page-290-0)) Target trial object. Take a copy before modifying this object.
- search\_space  $(Dict[str, optuna.distributions.BaseDistribution]) The$  $(Dict[str, optuna.distributions.BaseDistribution]) The$  $(Dict[str, optuna.distributions.BaseDistribution]) The$  $(Dict[str, optuna.distributions.BaseDistribution]) The$ search space returned by [infer\\_relative\\_search\\_space\(\)](#page-204-0).

**Returns** A dictionary containing the parameter names and the values.

**Return type** *[Dict](https://docs.python.org/3/library/typing.html#typing.Dict)*[\[str,](https://docs.python.org/3/library/stdtypes.html#str) *[Any](https://docs.python.org/3/library/typing.html#typing.Any)*]

## **optuna.samplers.IntersectionSearchSpace**

### <span id="page-236-2"></span>class optuna.samplers.IntersectionSearchSpace(*include\_pruned=False*)

A class to calculate the intersection search space of a [Study](#page-259-0).

Intersection search space contains the intersection of parameter distributions that have been suggested in the completed trials of the study so far. If there are multiple parameters that have the same name but different distributions, neither is included in the resulting search space (i.e., the parameters with dynamic value ranges are excluded).

Note that an instance of this class is supposed to be used for only one study. If different studies are passed to [calculate\(\)](#page-236-1), a [ValueError](https://docs.python.org/3/library/exceptions.html#ValueError) is raised.

**Parameters include\_pruned** ([bool](https://docs.python.org/3/library/functions.html#bool)) – Whether pruned trials should be included in the search space.

**Return type** None

## **Methods**

<span id="page-236-1"></span>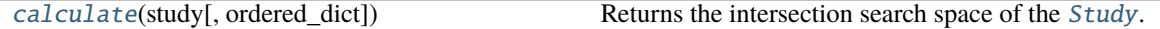

## calculate(*study*, *ordered\_dict=False*)

Returns the intersection search space of the [Study](#page-259-0).

#### **Parameters**

- study ([optuna.study.study.Study](#page-259-0)) A study with completed trials.
- ordered\_dict  $(bool) A$  $(bool) A$  $(bool) A$  boolean flag determining the return type. If [False](https://docs.python.org/3/library/constants.html#False), the returned object will be a [dict](https://docs.python.org/3/library/stdtypes.html#dict). If [True](https://docs.python.org/3/library/constants.html#True), the returned object will be an [collections.](https://docs.python.org/3/library/collections.html#collections.OrderedDict) [OrderedDict](https://docs.python.org/3/library/collections.html#collections.OrderedDict) sorted by keys, i.e. parameter names.

**Returns** A dictionary containing the parameter names and parameter's distributions.

**Raises** [ValueError](https://docs.python.org/3/library/exceptions.html#ValueError) – If different studies are passed into this method.

**Return type** *[Dict](https://docs.python.org/3/library/typing.html#typing.Dict)*[\[str,](https://docs.python.org/3/library/stdtypes.html#str) optuna.distributions.BaseDistribution]

## **optuna.samplers.intersection\_search\_space**

```
optuna.samplers.intersection_search_space(study, ordered_dict=False, include_pruned=False)
     Return the intersection search space of the Study.
```
Intersection search space contains the intersection of parameter distributions that have been suggested in the completed trials of the study so far. If there are multiple parameters that have the same name but different distributions, neither is included in the resulting search space (i.e., the parameters with dynamic value ranges are excluded).

**Note:** [IntersectionSearchSpace](#page-236-2) provides the same functionality with a much faster way. Please consider using it if you want to reduce execution time as much as possible.

### **Parameters**

• study ([optuna.study.study.Study](#page-259-0)) - A study with completed trials.

- ordered\_dict  $(bool) A$  $(bool) A$  $(bool) A$  boolean flag determining the return type. If [False](https://docs.python.org/3/library/constants.html#False), the returned object will be a [dict](https://docs.python.org/3/library/stdtypes.html#dict). If [True](https://docs.python.org/3/library/constants.html#True), the returned object will be an collections. OrderedDict sorted by keys, i.e. parameter names.
- include\_pruned ([bool](https://docs.python.org/3/library/functions.html#bool)) Whether pruned trials should be included in the search space.

**Returns** A dictionary containing the parameter names and parameter's distributions.

**Return type** *[Dict](https://docs.python.org/3/library/typing.html#typing.Dict)*[\[str,](https://docs.python.org/3/library/stdtypes.html#str) optuna.distributions.BaseDistribution]

# <span id="page-237-0"></span>**6.3.11 optuna.storages**

The [storages](#page-237-0) module defines a BaseStorage class which abstracts a backend database and provides library-internal interfaces to the read/write histories of the studies and trials. Library users who wish to use storage solutions other than the default in-memory storage should use one of the child classes of BaseStorage documented below.

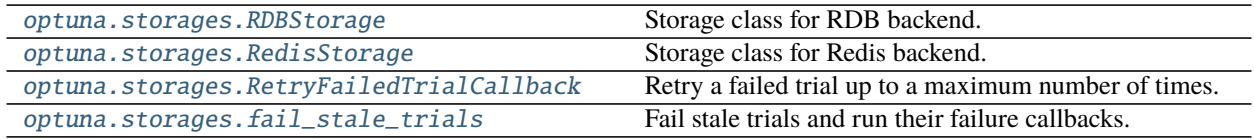

## **optuna.storages.RDBStorage**

<span id="page-237-1"></span>class optuna.storages.RDBStorage(*url*, *engine\_kwargs=None*, *skip\_compatibility\_check=False*, *\**, *heartbeat\_interval=None*, *grace\_period=None*, *failed\_trial\_callback=None*)

Storage class for RDB backend.

Note that library users can instantiate this class, but the attributes provided by this class are not supposed to be directly accessed by them.

## **Example**

Create an [RDBStorage](#page-237-1) instance with customized pool\_size and timeout settings.

```
import optuna
```

```
def objective(trial):
    x = trial.\text{suggest\_float("x", -100, 100)}return x**2
storage = optuna.storages.RDBStorage(
    url="sqlite:///:memory:",
    engine_kwargs={"pool_size": 20, "connect_args": {"timeout": 10}},
\lambdastudy = optuna.create_study(storage=storage)
study.optimize(objective, n_trials=10)
```
**Parameters**

- url  $(str)$  $(str)$  $(str)$  URL of the storage.
- engine\_kwargs ([Optional](https://docs.python.org/3/library/typing.html#typing.Optional) [\[Dict\[](https://docs.python.org/3/library/typing.html#typing.Dict)[str,](https://docs.python.org/3/library/stdtypes.html#str) [Any\]](https://docs.python.org/3/library/typing.html#typing.Any)]) A dictionary of keyword arguments that is passed to [sqlalchemy.engine.create\\_engine](https://docs.sqlalchemy.org/en/latest/core/engines.html#sqlalchemy.create_engine) function.
- skip\_compatibility\_check  $(bool)$  $(bool)$  $(bool)$  Flag to skip schema compatibility check if set to True.
- heartbeat\_interval  $(Optional[int])$  $(Optional[int])$  $(Optional[int])$  $(Optional[int])$  Interval to record the heartbeat. It is recorded every interval seconds.
- grace\_period  $(Optional[int])$  $(Optional[int])$  $(Optional[int])$  $(Optional[int])$  Grace period before a running trial is failed from the last heartbeat. If it is [None](https://docs.python.org/3/library/constants.html#None), the grace period will be *2 \* heartbeat\_interval*.
- failed\_trial\_callback ([Optional](https://docs.python.org/3/library/typing.html#typing.Optional)[\[Callable\[](https://docs.python.org/3/library/typing.html#typing.Callable)[optuna.Study, [optuna.trial.](#page-290-0) [\\_frozen.FrozenTrial](#page-290-0)], None]]) – A callback function that is invoked after failing each stale trial. The function must accept two parameters with the following types in this order: [Study](#page-259-0) and [FrozenTrial](#page-290-0).

**Note:** The procedure to fail existing stale trials is called just before asking the study for a new trial.

#### **Return type** None

**Note:** If you use MySQL, [pool\\_pre\\_ping](https://docs.sqlalchemy.org/en/13/core/engines.html#sqlalchemy.create_engine.params.pool_pre_ping) will be set to [True](https://docs.python.org/3/library/constants.html#True) by default to prevent connection timeout. You can turn it off with engine\_kwargs['pool\_pre\_ping']=False, but it is recommended to keep the setting if execution time of your objective function is longer than the *wait\_timeout* of your MySQL configuration.

#### **Raises**

- [ValueError](https://docs.python.org/3/library/exceptions.html#ValueError) If the given *heartbeat\_interval* or *grace\_period* is not a positive integer.
- [RuntimeError](https://docs.python.org/3/library/exceptions.html#RuntimeError) When a process tries to finish a trial that has already been set to [FAIL](#page-295-1) by heartbeat.

#### **Parameters**

- url  $(str)$  $(str)$  $(str)$  –
- engine\_kwargs ([Optional](https://docs.python.org/3/library/typing.html#typing.Optional) [Dict [[str,](https://docs.python.org/3/library/stdtypes.html#str) [Any\]](https://docs.python.org/3/library/typing.html#typing.Any)]) -
- skip\_compatibility\_check ([bool](https://docs.python.org/3/library/functions.html#bool)) –
- heartbeat\_interval  $(Optional[int]) (Optional[int]) (Optional[int]) (Optional[int]) -$
- $grace\_period(Optional[int]) grace\_period(Optional[int]) grace\_period(Optional[int]) grace\_period(Optional[int]) -$
- failed\_trial\_callback ([Optional](https://docs.python.org/3/library/typing.html#typing.Optional)[\[Callable\[](https://docs.python.org/3/library/typing.html#typing.Callable)[optuna.Study, [optuna.trial.](#page-290-0) [\\_frozen.FrozenTrial](#page-290-0)], None]]) –

## **Return type** None

# **Methods**

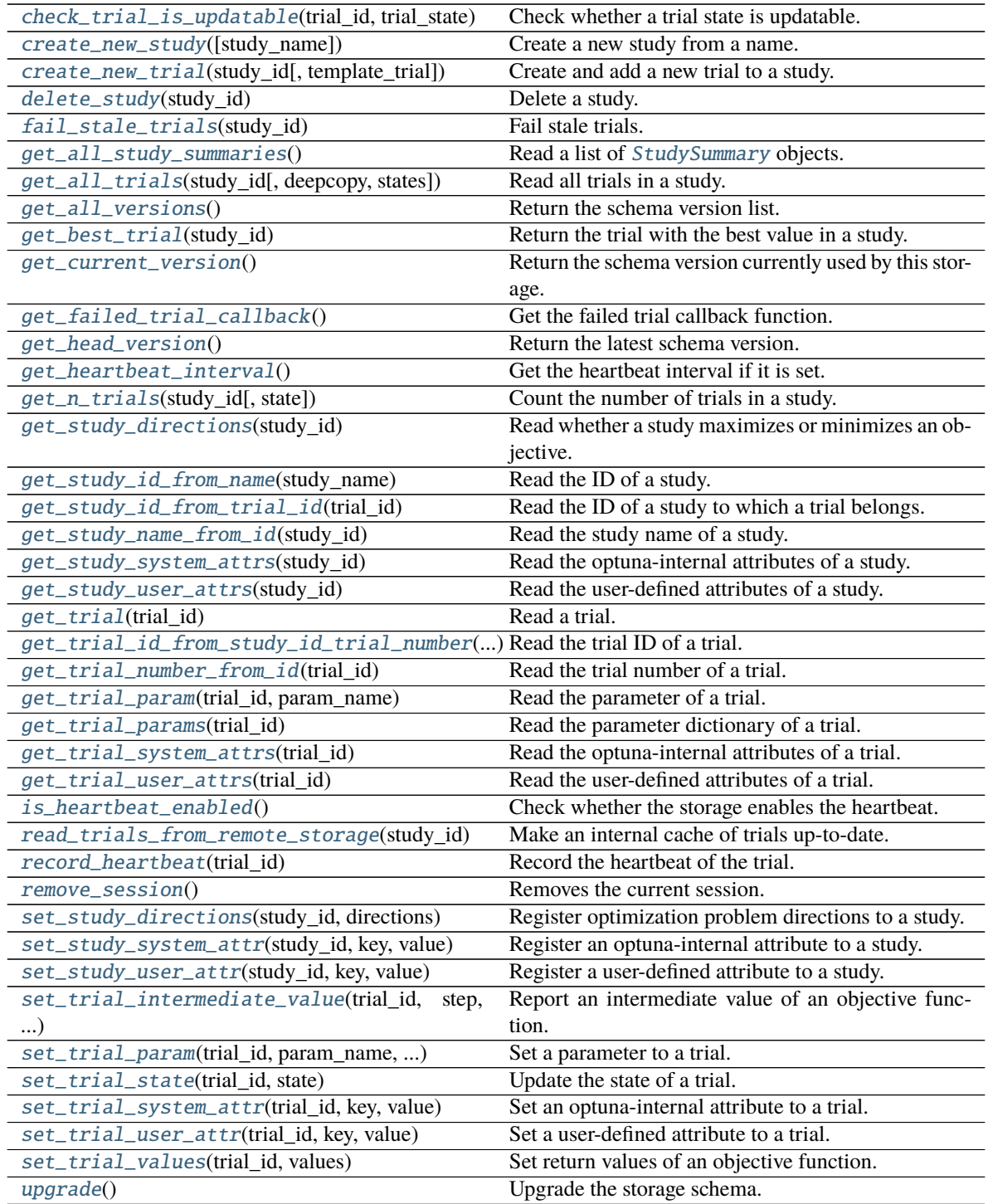

<span id="page-239-0"></span>check\_trial\_is\_updatable(*trial\_id*, *trial\_state*) Check whether a trial state is updatable.

**Parameters**

- trial\_id  $(int)$  $(int)$  $(int)$  ID of the trial. Only used for an error message.
- trial\_state ([optuna.trial.\\_state.TrialState](#page-295-0)) Trial state to check.

**Raises** [RuntimeError](https://docs.python.org/3/library/exceptions.html#RuntimeError) – If the trial is already finished.

**Return type** None

<span id="page-240-0"></span>create\_new\_study(*study\_name=None*)

Create a new study from a name.

If no name is specified, the storage class generates a name. The returned study ID is unique among all current and deleted studies.

**Parameters study\_name** (*Optional* [[str\]](https://docs.python.org/3/library/stdtypes.html#str)) – Name of the new study to create.

**Returns** ID of the created study.

**Raises [optuna.exceptions.DuplicatedStudyError](#page-114-0) - If a study with the same** study\_name already exists.

**Return type** [int](https://docs.python.org/3/library/functions.html#int)

<span id="page-240-1"></span>create\_new\_trial(*study\_id*, *template\_trial=None*) Create and add a new trial to a study.

The returned trial ID is unique among all current and deleted trials.

#### **Parameters**

- study\_id  $(int)$  $(int)$  $(int)$  ID of the study.
- template\_trial (Optional [[optuna.trial.\\_frozen.FrozenTrial](#page-290-0)]) Template FronzenTrial with default user-attributes, system-attributes, intermediate-values, and a state.

**Returns** ID of the created trial.

**Raises** [KeyError](https://docs.python.org/3/library/exceptions.html#KeyError) – If no study with the matching study\_id exists.

**Return type** [int](https://docs.python.org/3/library/functions.html#int)

<span id="page-240-2"></span>delete\_study(*study\_id*)

Delete a study.

**Parameters study\_id** (*[int](https://docs.python.org/3/library/functions.html#int)*) – ID of the study.

**Raises** [KeyError](https://docs.python.org/3/library/exceptions.html#KeyError) – If no study with the matching study\_id exists.

**Return type** None

#### <span id="page-240-3"></span>fail\_stale\_trials(*study\_id*)

Fail stale trials.

The running trials whose heartbeat has not been updated for a long time will be failed, that is, those states will be changed to [FAIL](#page-295-1). The grace period is 2 \* heartbeat\_interval.

**Parameters study\_id** (*[int](https://docs.python.org/3/library/functions.html#int)*) – ID of the related study.

**Returns** List of trial IDs of the failed trials.

**Return type** *[List](https://docs.python.org/3/library/typing.html#typing.List)*[\[int\]](https://docs.python.org/3/library/functions.html#int)

## <span id="page-240-4"></span>get\_all\_study\_summaries()

Read a list of [StudySummary](#page-277-0) objects.

**Returns** A list of [StudySummary](#page-277-0) objects.

**Return type** *[List](https://docs.python.org/3/library/typing.html#typing.List)*[*[optuna.study.\\_study\\_summary.StudySummary](#page-277-0)*]

<span id="page-241-0"></span>get\_all\_trials(*study\_id*, *deepcopy=True*, *states=None*)

Read all trials in a study.

#### **Parameters**

- study\_id  $(int)$  $(int)$  $(int)$  ID of the study.
- deepcopy  $(bool)$  $(bool)$  $(bool)$  Whether to copy the list of trials before returning. Set to [True](https://docs.python.org/3/library/constants.html#True) if you intend to update the list or elements of the list.
- states ([Optional](https://docs.python.org/3/library/typing.html#typing.Optional)[\[Tuple\[](https://docs.python.org/3/library/typing.html#typing.Tuple)[optuna.trial.\\_state.TrialState](#page-295-0), ...]]) Trial states to filter on. If [None](https://docs.python.org/3/library/constants.html#None), include all states.

**Returns** List of trials in the study.

**Raises** [KeyError](https://docs.python.org/3/library/exceptions.html#KeyError) – If no study with the matching study\_id exists.

**Return type** *[List](https://docs.python.org/3/library/typing.html#typing.List)*[*[optuna.trial.\\_frozen.FrozenTrial](#page-290-0)*]

### <span id="page-241-1"></span>get\_all\_versions()

Return the schema version list.

**Return type** *[List](https://docs.python.org/3/library/typing.html#typing.List)*[\[str\]](https://docs.python.org/3/library/stdtypes.html#str)

#### <span id="page-241-2"></span>get\_best\_trial(*study\_id*)

Return the trial with the best value in a study.

This method is valid only during single-objective optimization.

```
Parameters study_id (int) – ID of the study.
```
**Returns** The trial with the best objective value among all finished trials in the study.

### **Raises**

- [KeyError](https://docs.python.org/3/library/exceptions.html#KeyError) If no study with the matching study\_id exists.
- [RuntimeError](https://docs.python.org/3/library/exceptions.html#RuntimeError) If the study has more than one direction.
- [ValueError](https://docs.python.org/3/library/exceptions.html#ValueError) If no trials have been completed.

**Return type** *[optuna.trial.\\_frozen.FrozenTrial](#page-290-0)*

#### <span id="page-241-3"></span>get\_current\_version()

Return the schema version currently used by this storage.

### **Return type** [str](https://docs.python.org/3/library/stdtypes.html#str)

#### <span id="page-241-4"></span>get\_failed\_trial\_callback()

Get the failed trial callback function.

**Returns** The failed trial callback function if it is set, otherwise [None](https://docs.python.org/3/library/constants.html#None).

**Return type** *[Optional](https://docs.python.org/3/library/typing.html#typing.Optional)*[*[Callable](https://docs.python.org/3/library/typing.html#typing.Callable)*[[*[optuna.study.study.Study](#page-259-0)*, *[optuna.trial.\\_frozen.FrozenTrial](#page-290-0)*], None]]

## <span id="page-241-5"></span>get\_head\_version()

Return the latest schema version.

#### **Return type** [str](https://docs.python.org/3/library/stdtypes.html#str)

## <span id="page-241-6"></span>get\_heartbeat\_interval()

Get the heartbeat interval if it is set.

**Returns** The heartbeat interval if it is set, otherwise [None](https://docs.python.org/3/library/constants.html#None).

## **Return type** *[Optional](https://docs.python.org/3/library/typing.html#typing.Optional)*[\[int\]](https://docs.python.org/3/library/functions.html#int)

<span id="page-242-0"></span>get\_n\_trials(*study\_id*, *state=None*)

Count the number of trials in a study.

## **Parameters**

- study\_id  $(int)$  $(int)$  $(int)$  ID of the study.
- state ([Optional\[](https://docs.python.org/3/library/typing.html#typing.Optional)[Union\[](https://docs.python.org/3/library/typing.html#typing.Union)[Tuple\[](https://docs.python.org/3/library/typing.html#typing.Tuple)[optuna.trial.\\_state.TrialState](#page-295-0), ...], [optuna.trial.\\_state.TrialState](#page-295-0)]]) – Trial states to filter on. If [None](https://docs.python.org/3/library/constants.html#None), include all states.

**Returns** Number of trials in the study.

**Raises** [KeyError](https://docs.python.org/3/library/exceptions.html#KeyError) – If no study with the matching study\_id exists.

**Return type** [int](https://docs.python.org/3/library/functions.html#int)

## <span id="page-242-1"></span>get\_study\_directions(*study\_id*)

Read whether a study maximizes or minimizes an objective.

**Parameters study\_id** ([int](https://docs.python.org/3/library/functions.html#int)) – ID of a study.

**Returns** Optimization directions list of the study.

**Raises** [KeyError](https://docs.python.org/3/library/exceptions.html#KeyError) – If no study with the matching study\_id exists.

**Return type** *[List](https://docs.python.org/3/library/typing.html#typing.List)*[*[optuna.study.\\_study\\_direction.StudyDirection](#page-276-0)*]

## <span id="page-242-2"></span>get\_study\_id\_from\_name(*study\_name*)

Read the ID of a study.

**Parameters study\_name** ([str](https://docs.python.org/3/library/stdtypes.html#str)) – Name of the study.

**Returns** ID of the study.

**Raises** [KeyError](https://docs.python.org/3/library/exceptions.html#KeyError) – If no study with the matching study\_name exists.

## **Return type** [int](https://docs.python.org/3/library/functions.html#int)

<span id="page-242-3"></span>get\_study\_id\_from\_trial\_id(*trial\_id*)

Read the ID of a study to which a trial belongs.

**Parameters trial\_id** ([int](https://docs.python.org/3/library/functions.html#int)) – ID of the trial.

**Returns** ID of the study.

**Raises** [KeyError](https://docs.python.org/3/library/exceptions.html#KeyError) – If no trial with the matching trial\_id exists.

**Return type** [int](https://docs.python.org/3/library/functions.html#int)

## <span id="page-242-4"></span>get\_study\_name\_from\_id(*study\_id*)

Read the study name of a study.

**Parameters study\_id** (*[int](https://docs.python.org/3/library/functions.html#int)*) – ID of the study.

**Returns** Name of the study.

**Raises** [KeyError](https://docs.python.org/3/library/exceptions.html#KeyError) – If no study with the matching study\_id exists.

**Return type** [str](https://docs.python.org/3/library/stdtypes.html#str)

## <span id="page-242-5"></span>get\_study\_system\_attrs(*study\_id*)

Read the optuna-internal attributes of a study.

**Parameters study\_id** (*[int](https://docs.python.org/3/library/functions.html#int)*) – ID of the study.

**Returns** Dictionary with the optuna-internal attributes of the study.

**Raises** [KeyError](https://docs.python.org/3/library/exceptions.html#KeyError) – If no study with the matching study\_id exists.

```
Return type Dict[str, Any]
```
<span id="page-243-0"></span>get\_study\_user\_attrs(*study\_id*)

Read the user-defined attributes of a study.

**Parameters study\_id** (*[int](https://docs.python.org/3/library/functions.html#int)*) – ID of the study.

**Returns** Dictionary with the user attributes of the study.

**Raises** [KeyError](https://docs.python.org/3/library/exceptions.html#KeyError) – If no study with the matching study\_id exists.

**Return type** *[Dict](https://docs.python.org/3/library/typing.html#typing.Dict)*[\[str,](https://docs.python.org/3/library/stdtypes.html#str) *[Any](https://docs.python.org/3/library/typing.html#typing.Any)*]

#### <span id="page-243-1"></span>get\_trial(*trial\_id*)

Read a trial.

**Parameters trial\_id** ([int](https://docs.python.org/3/library/functions.html#int)) – ID of the trial.

**Returns** Trial with a matching trial ID.

**Raises** [KeyError](https://docs.python.org/3/library/exceptions.html#KeyError) – If no trial with the matching trial\_id exists.

**Return type** *[optuna.trial.\\_frozen.FrozenTrial](#page-290-0)*

<span id="page-243-2"></span>get\_trial\_id\_from\_study\_id\_trial\_number(*study\_id*, *trial\_number*)

Read the trial ID of a trial.

**Parameters**

- study\_id  $(int)$  $(int)$  $(int)$  ID of the study.
- trial\_number  $(int)$  $(int)$  $(int)$  Number of the trial.

**Returns** ID of the trial.

**Raises** [KeyError](https://docs.python.org/3/library/exceptions.html#KeyError) – If no trial with the matching study\_id and trial\_number exists.

**Return type** [int](https://docs.python.org/3/library/functions.html#int)

<span id="page-243-3"></span>get\_trial\_number\_from\_id(*trial\_id*)

Read the trial number of a trial.

**Note:** The trial number is only unique within a study, and is sequential.

**Parameters trial\_id** ([int](https://docs.python.org/3/library/functions.html#int)) – ID of the trial.

**Returns** Number of the trial.

**Raises** [KeyError](https://docs.python.org/3/library/exceptions.html#KeyError) – If no trial with the matching trial\_id exists.

**Return type** [int](https://docs.python.org/3/library/functions.html#int)

<span id="page-243-4"></span>get\_trial\_param(*trial\_id*, *param\_name*)

Read the parameter of a trial.

**Parameters**

- trial\_id  $(int)$  $(int)$  $(int)$  ID of the trial.
- param\_name  $(str)$  $(str)$  $(str)$  Name of the parameter.

**Returns** Internal representation of the parameter.

**Raises** [KeyError](https://docs.python.org/3/library/exceptions.html#KeyError) – If no trial with the matching trial\_id exists. If no such parameter exists.

### **Return type** [float](https://docs.python.org/3/library/functions.html#float)

<span id="page-244-0"></span>get\_trial\_params(*trial\_id*)

Read the parameter dictionary of a trial.

**Parameters trial\_id** ([int](https://docs.python.org/3/library/functions.html#int)) – ID of the trial.

**Returns** Dictionary of a parameters. Keys are parameter names and values are internal representations of the parameter values.

**Raises** [KeyError](https://docs.python.org/3/library/exceptions.html#KeyError) – If no trial with the matching trial\_id exists.

**Return type** *[Dict](https://docs.python.org/3/library/typing.html#typing.Dict)*[\[str,](https://docs.python.org/3/library/stdtypes.html#str) *[Any](https://docs.python.org/3/library/typing.html#typing.Any)*]

#### <span id="page-244-1"></span>get\_trial\_system\_attrs(*trial\_id*)

Read the optuna-internal attributes of a trial.

**Parameters trial\_id** ([int](https://docs.python.org/3/library/functions.html#int)) – ID of the trial.

**Returns** Dictionary with the optuna-internal attributes of the trial.

**Raises** [KeyError](https://docs.python.org/3/library/exceptions.html#KeyError) – If no trial with the matching trial\_id exists.

**Return type** *[Dict](https://docs.python.org/3/library/typing.html#typing.Dict)*[\[str,](https://docs.python.org/3/library/stdtypes.html#str) *[Any](https://docs.python.org/3/library/typing.html#typing.Any)*]

## <span id="page-244-2"></span>get\_trial\_user\_attrs(*trial\_id*)

Read the user-defined attributes of a trial.

**Parameters trial\_id** (*[int](https://docs.python.org/3/library/functions.html#int)*) – ID of the trial.

**Returns** Dictionary with the user-defined attributes of the trial.

**Raises** [KeyError](https://docs.python.org/3/library/exceptions.html#KeyError) – If no trial with the matching trial\_id exists.

**Return type** *[Dict](https://docs.python.org/3/library/typing.html#typing.Dict)*[\[str,](https://docs.python.org/3/library/stdtypes.html#str) *[Any](https://docs.python.org/3/library/typing.html#typing.Any)*]

### <span id="page-244-3"></span>is\_heartbeat\_enabled()

Check whether the storage enables the heartbeat.

**Returns** [True](https://docs.python.org/3/library/constants.html#True) if the storage supports the heartbeat and the return value of get\_heartbeat\_interval() is an integer, otherwise [False](https://docs.python.org/3/library/constants.html#False).

**Return type** [bool](https://docs.python.org/3/library/functions.html#bool)

#### <span id="page-244-4"></span>read\_trials\_from\_remote\_storage(*study\_id*)

Make an internal cache of trials up-to-date.

**Parameters study\_id** ([int](https://docs.python.org/3/library/functions.html#int)) – ID of the study.

**Raises** [KeyError](https://docs.python.org/3/library/exceptions.html#KeyError) – If no study with the matching study\_id exists.

**Return type** None

<span id="page-244-5"></span>record\_heartbeat(*trial\_id*)

Record the heartbeat of the trial.

**Parameters trial\_id** ([int](https://docs.python.org/3/library/functions.html#int)) – ID of the trial.

**Return type** None

#### <span id="page-244-6"></span>remove\_session()

Removes the current session.

A session is stored in SQLAlchemy's ThreadLocalRegistry for each thread. This method closes and removes the session which is associated to the current thread. Particularly, under multi-thread use cases, it is important to call this method *from each thread*. Otherwise, all sessions and their associated DB connections are destructed by a thread that occasionally invoked the garbage collector. By default, it is not allowed to touch a SQLite connection from threads other than the thread that created the connection. Therefore, we need to explicitly close the connection from each thread.

### **Return type** None

<span id="page-245-0"></span>set\_study\_directions(*study\_id*, *directions*)

Register optimization problem directions to a study.

#### **Parameters**

- study\_id  $(int)$  $(int)$  $(int)$  ID of the study.
- directions ([Sequence\[](https://docs.python.org/3/library/typing.html#typing.Sequence)[optuna.study.\\_study\\_direction.StudyDirection](#page-276-0)]) -A sequence of direction whose element is either [MAXIMIZE](#page-276-1) or [MINIMIZE](#page-276-2).

#### **Raises**

- [KeyError](https://docs.python.org/3/library/exceptions.html#KeyError) If no study with the matching study\_id exists.
- [ValueError](https://docs.python.org/3/library/exceptions.html#ValueError) If the directions are already set and the each coordinate of passed directions is the opposite direction or [NOT\\_SET](#page-276-3).

#### **Return type** None

## <span id="page-245-1"></span>set\_study\_system\_attr(*study\_id*, *key*, *value*)

Register an optuna-internal attribute to a study.

This method overwrites any existing attribute.

### **Parameters**

- study\_id  $(int)$  $(int)$  $(int)$  ID of the study.
- key  $(str)$  $(str)$  $(str)$  Attribute key.
- value ([Any](https://docs.python.org/3/library/typing.html#typing.Any)) Attribute value. It should be JSON serializable.

**Raises** [KeyError](https://docs.python.org/3/library/exceptions.html#KeyError) – If no study with the matching study\_id exists.

## **Return type** None

<span id="page-245-2"></span>set\_study\_user\_attr(*study\_id*, *key*, *value*)

Register a user-defined attribute to a study.

This method overwrites any existing attribute.

## **Parameters**

- study\_id  $(int)$  $(int)$  $(int)$  ID of the study.
- key  $(str)$  $(str)$  $(str)$  Attribute key.
- value  $(Any)$  $(Any)$  $(Any)$  Attribute value. It should be JSON serializable.

**Raises** [KeyError](https://docs.python.org/3/library/exceptions.html#KeyError) – If no study with the matching study\_id exists.

## **Return type** None

<span id="page-245-3"></span>set\_trial\_intermediate\_value(*trial\_id*, *step*, *intermediate\_value*)

Report an intermediate value of an objective function.

This method overwrites any existing intermediate value associated with the given step.

#### **Parameters**

- trial\_id  $(int)$  $(int)$  $(int)$  ID of the trial.
- step  $(int)$  $(int)$  $(int)$  Step of the trial (e.g., the epoch when training a neural network).

• intermediate\_value  $(f$ *loat* $) – Intermediate value corresponding to the step.$ 

#### **Raises**

- [KeyError](https://docs.python.org/3/library/exceptions.html#KeyError) If no trial with the matching trial\_id exists.
- [RuntimeError](https://docs.python.org/3/library/exceptions.html#RuntimeError) If the trial is already finished.

### **Return type** None

<span id="page-246-0"></span>set\_trial\_param(*trial\_id*, *param\_name*, *param\_value\_internal*, *distribution*) Set a parameter to a trial.

## **Parameters**

- trial\_id  $(int)$  $(int)$  $(int)$  ID of the trial.
- param\_name  $(str)$  $(str)$  $(str)$  Name of the parameter.
- param\_value\_internal ([float](https://docs.python.org/3/library/functions.html#float)) Internal representation of the parameter value.
- distribution (optuna.distributions.BaseDistribution) Sampled distribution of the parameter.

#### **Raises**

- [KeyError](https://docs.python.org/3/library/exceptions.html#KeyError) If no trial with the matching trial\_id exists.
- [RuntimeError](https://docs.python.org/3/library/exceptions.html#RuntimeError) If the trial is already finished.

#### **Return type** None

#### <span id="page-246-1"></span>set\_trial\_state(*trial\_id*, *state*)

Update the state of a trial.

## **Parameters**

- trial\_id  $(int)$  $(int)$  $(int)$  ID of the trial.
- state ([optuna.trial.\\_state.TrialState](#page-295-0)) New state of the trial.
- **Returns** [True](https://docs.python.org/3/library/constants.html#True) if the state is successfully updated. [False](https://docs.python.org/3/library/constants.html#False) if the state is kept the same. The latter happens when this method tries to update the state of [RUNNING](#page-295-2) trial to RUNNING.

#### **Raises**

- [KeyError](https://docs.python.org/3/library/exceptions.html#KeyError) If no trial with the matching trial\_id exists.
- [RuntimeError](https://docs.python.org/3/library/exceptions.html#RuntimeError) If the trial is already finished.

## **Return type** [bool](https://docs.python.org/3/library/functions.html#bool)

```
set_trial_system_attr(trial_id, key, value)
```
Set an optuna-internal attribute to a trial.

This method overwrites any existing attribute.

#### **Parameters**

- trial\_id  $(int)$  $(int)$  $(int)$  ID of the trial.
- key  $(str)$  $(str)$  $(str)$  Attribute key.
- value ([Any](https://docs.python.org/3/library/typing.html#typing.Any)) Attribute value. It should be JSON serializable.

## **Raises**

- [KeyError](https://docs.python.org/3/library/exceptions.html#KeyError) If no trial with the matching trial\_id exists.
- [RuntimeError](https://docs.python.org/3/library/exceptions.html#RuntimeError) If the trial is already finished.

### **Return type** None

<span id="page-247-1"></span>set\_trial\_user\_attr(*trial\_id*, *key*, *value*) Set a user-defined attribute to a trial.

This method overwrites any existing attribute.

### **Parameters**

- trial\_id  $(int)$  $(int)$  $(int)$  ID of the trial.
- key  $(str)$  $(str)$  $(str)$  Attribute key.
- value ([Any](https://docs.python.org/3/library/typing.html#typing.Any)) Attribute value. It should be JSON serializable.

### **Raises**

- [KeyError](https://docs.python.org/3/library/exceptions.html#KeyError) If no trial with the matching trial\_id exists.
- [RuntimeError](https://docs.python.org/3/library/exceptions.html#RuntimeError) If the trial is already finished.

## **Return type** None

## <span id="page-247-2"></span>set\_trial\_values(*trial\_id*, *values*)

Set return values of an objective function.

This method overwrites any existing trial values.

## **Parameters**

- trial\_id  $(int)$  $(int)$  $(int)$  ID of the trial.
- values (Sequence [[float\]](https://docs.python.org/3/library/functions.html#float)) Values of the objective function.

## **Raises**

- [KeyError](https://docs.python.org/3/library/exceptions.html#KeyError) If no trial with the matching trial\_id exists.
- [RuntimeError](https://docs.python.org/3/library/exceptions.html#RuntimeError) If the trial is already finished.

## **Return type** None

## <span id="page-247-3"></span>upgrade()

Upgrade the storage schema.

**Return type** None

## **optuna.storages.RedisStorage**

<span id="page-247-0"></span>class optuna.storages.RedisStorage(*url*, *\**, *heartbeat\_interval=None*, *grace\_period=None*,

*failed\_trial\_callback=None*)

Storage class for Redis backend.

Note that library users can instantiate this class, but the attributes provided by this class are not supposed to be directly accessed by them.

## **Example**

We create an [RedisStorage](#page-247-0) instance using the given redis database URL.

```
import optuna
def objective(trial):
    ...
storage = optuna.storages.RedisStorage(
    url="redis://passwd@localhost:port/db",
)
study = optuna.create_study(storage=storage)
study.optimize(objective)
```
## **Parameters**

- url  $(str)$  $(str)$  $(str)$  URL of the redis storage, password and db are optional. (ie: redis://localhost:6379)
- heartbeat\_interval  $(Optional[int])$  $(Optional[int])$  $(Optional[int])$  $(Optional[int])$  Interval to record the heartbeat. It is recorded every interval seconds.
- grace\_period  $(Optional[int])$  $(Optional[int])$  $(Optional[int])$  $(Optional[int])$  Grace period before a running trial is failed from the last heartbeat. If it is [None](https://docs.python.org/3/library/constants.html#None), the grace period will be *2 \* heartbeat\_interval*.
- failed\_trial\_callback ([Optional](https://docs.python.org/3/library/typing.html#typing.Optional)[\[Callable\[](https://docs.python.org/3/library/typing.html#typing.Callable)[optuna.Study, [optuna.trial.](#page-290-0)  $_f$ rozen.FrozenTrial], None]]) – A callback function that is invoked after failing each stale trial. The function must accept two parameters with the following types in this order: [Study](#page-259-0) and [FrozenTrial](#page-290-0).

**Note:** The procedure to fail existing stale trials is called just before asking the study for a new trial.

**Return type** None

**Note:** If you use plan to use Redis as a storage mechanism for optuna, make sure Redis in installed and running. Please execute \$ pip install -U redis to install redis python library.

**Raises** [ValueError](https://docs.python.org/3/library/exceptions.html#ValueError) – If the given *heartbeat\_interval* or *grace\_period* is not a positive integer.

### **Parameters**

- url  $(str)$  $(str)$  $(str)$  –
- heartbeat\_interval  $(Optional[int]) (Optional[int]) (Optional[int]) (Optional[int]) -$
- $grace\_period$  (Optional [[int\]](https://docs.python.org/3/library/functions.html#int)) –
- failed\_trial\_callback ([Optional](https://docs.python.org/3/library/typing.html#typing.Optional)[\[Callable\[](https://docs.python.org/3/library/typing.html#typing.Callable)[optuna.Study, [optuna.trial.](#page-290-0) [\\_frozen.FrozenTrial](#page-290-0)], None]]) –

**Return type** None

**Note:** Added in v1.4.0 as an experimental feature. The interface may change in newer versions without prior notice. See [https://github.com/optuna/optuna/releases/tag/v1.4.0.](https://github.com/optuna/optuna/releases/tag/v1.4.0)

## **Methods**

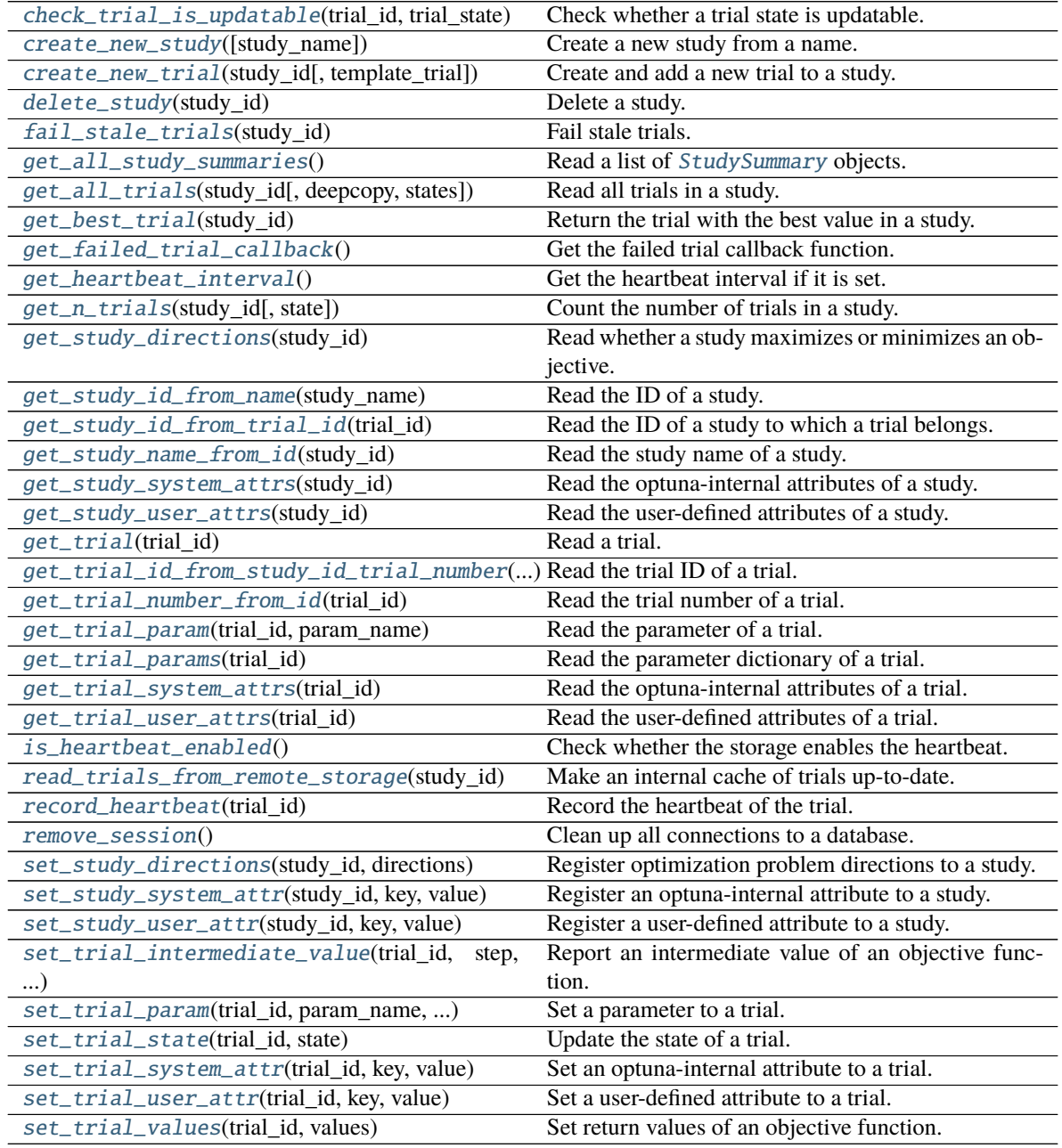

# <span id="page-249-0"></span>check\_trial\_is\_updatable(*trial\_id*, *trial\_state*) Check whether a trial state is updatable.

**Parameters**

- trial\_id  $(int)$  $(int)$  $(int)$  ID of the trial. Only used for an error message.
- trial\_state ([optuna.trial.\\_state.TrialState](#page-295-0)) Trial state to check.

**Raises** [RuntimeError](https://docs.python.org/3/library/exceptions.html#RuntimeError) – If the trial is already finished.

**Return type** None

<span id="page-250-0"></span>create\_new\_study(*study\_name=None*)

Create a new study from a name.

If no name is specified, the storage class generates a name. The returned study ID is unique among all current and deleted studies.

**Parameters study\_name** (*Optional* [[str\]](https://docs.python.org/3/library/stdtypes.html#str)) – Name of the new study to create.

**Returns** ID of the created study.

**Raises [optuna.exceptions.DuplicatedStudyError](#page-114-0) - If a study with the same** study\_name already exists.

**Return type** [int](https://docs.python.org/3/library/functions.html#int)

<span id="page-250-1"></span>create\_new\_trial(*study\_id*, *template\_trial=None*) Create and add a new trial to a study.

The returned trial ID is unique among all current and deleted trials.

#### **Parameters**

- study\_id  $(int)$  $(int)$  $(int)$  ID of the study.
- template\_trial (Optional [[optuna.trial.\\_frozen.FrozenTrial](#page-290-0)]) Template FronzenTrial with default user-attributes, system-attributes, intermediate-values, and a state.

**Returns** ID of the created trial.

**Raises** [KeyError](https://docs.python.org/3/library/exceptions.html#KeyError) – If no study with the matching study\_id exists.

**Return type** [int](https://docs.python.org/3/library/functions.html#int)

<span id="page-250-2"></span>delete\_study(*study\_id*)

Delete a study.

**Parameters study\_id** (*[int](https://docs.python.org/3/library/functions.html#int)*) – ID of the study.

**Raises** [KeyError](https://docs.python.org/3/library/exceptions.html#KeyError) – If no study with the matching study\_id exists.

**Return type** None

#### <span id="page-250-3"></span>fail\_stale\_trials(*study\_id*)

Fail stale trials.

The running trials whose heartbeat has not been updated for a long time will be failed, that is, those states will be changed to [FAIL](#page-295-1). The grace period is 2 \* heartbeat\_interval.

**Parameters study\_id** (*[int](https://docs.python.org/3/library/functions.html#int)*) – ID of the related study.

**Returns** List of trial IDs of the failed trials.

**Return type** *[List](https://docs.python.org/3/library/typing.html#typing.List)*[\[int\]](https://docs.python.org/3/library/functions.html#int)

## <span id="page-250-4"></span>get\_all\_study\_summaries()

Read a list of [StudySummary](#page-277-0) objects.

**Returns** A list of [StudySummary](#page-277-0) objects.

**Return type** *[List](https://docs.python.org/3/library/typing.html#typing.List)*[*[optuna.study.\\_study\\_summary.StudySummary](#page-277-0)*]

<span id="page-251-0"></span>get\_all\_trials(*study\_id*, *deepcopy=True*, *states=None*)

Read all trials in a study.

#### **Parameters**

- study\_id  $(int)$  $(int)$  $(int)$  ID of the study.
- deepcopy  $(bool)$  $(bool)$  $(bool)$  Whether to copy the list of trials before returning. Set to [True](https://docs.python.org/3/library/constants.html#True) if you intend to update the list or elements of the list.
- states ([Optional](https://docs.python.org/3/library/typing.html#typing.Optional)[\[Tuple\[](https://docs.python.org/3/library/typing.html#typing.Tuple)[optuna.trial.\\_state.TrialState](#page-295-0), ...]]) Trial states to filter on. If [None](https://docs.python.org/3/library/constants.html#None), include all states.

**Returns** List of trials in the study.

**Raises** [KeyError](https://docs.python.org/3/library/exceptions.html#KeyError) – If no study with the matching study\_id exists.

**Return type** *[List](https://docs.python.org/3/library/typing.html#typing.List)*[*[optuna.trial.\\_frozen.FrozenTrial](#page-290-0)*]

#### <span id="page-251-1"></span>get\_best\_trial(*study\_id*)

Return the trial with the best value in a study.

This method is valid only during single-objective optimization.

**Parameters study\_id** ([int](https://docs.python.org/3/library/functions.html#int)) – ID of the study.

**Returns** The trial with the best objective value among all finished trials in the study.

**Raises**

- [KeyError](https://docs.python.org/3/library/exceptions.html#KeyError) If no study with the matching study\_id exists.
- [RuntimeError](https://docs.python.org/3/library/exceptions.html#RuntimeError) If the study has more than one direction.
- [ValueError](https://docs.python.org/3/library/exceptions.html#ValueError) If no trials have been completed.

**Return type** *[optuna.trial.\\_frozen.FrozenTrial](#page-290-0)*

## <span id="page-251-2"></span>get\_failed\_trial\_callback()

Get the failed trial callback function.

**Returns** The failed trial callback function if it is set, otherwise [None](https://docs.python.org/3/library/constants.html#None).

**Return type** *[Optional](https://docs.python.org/3/library/typing.html#typing.Optional)*[*[Callable](https://docs.python.org/3/library/typing.html#typing.Callable)*[[*[optuna.study.study.Study](#page-259-0)*, *[optuna.trial.\\_frozen.FrozenTrial](#page-290-0)*], None]]

## <span id="page-251-3"></span>get\_heartbeat\_interval()

Get the heartbeat interval if it is set.

**Returns** The heartbeat interval if it is set, otherwise [None](https://docs.python.org/3/library/constants.html#None).

#### **Return type** *[Optional](https://docs.python.org/3/library/typing.html#typing.Optional)*[\[int\]](https://docs.python.org/3/library/functions.html#int)

<span id="page-251-4"></span>get\_n\_trials(*study\_id*, *state=None*)

Count the number of trials in a study.

## **Parameters**

- study\_id  $(int)$  $(int)$  $(int)$  ID of the study.
- state ([Optional\[](https://docs.python.org/3/library/typing.html#typing.Optional)[Union\[](https://docs.python.org/3/library/typing.html#typing.Union)[Tuple\[](https://docs.python.org/3/library/typing.html#typing.Tuple)[optuna.trial.\\_state.TrialState](#page-295-0), ...], [optuna.trial.\\_state.TrialState](#page-295-0)]]) – Trial states to filter on. If [None](https://docs.python.org/3/library/constants.html#None), include all states.

**Returns** Number of trials in the study.
**Raises** [KeyError](https://docs.python.org/3/library/exceptions.html#KeyError) – If no study with the matching study\_id exists.

**Return type** [int](https://docs.python.org/3/library/functions.html#int)

get\_study\_directions(*study\_id*)

Read whether a study maximizes or minimizes an objective.

**Parameters study\_id** (*[int](https://docs.python.org/3/library/functions.html#int)*) – ID of a study.

**Returns** Optimization directions list of the study.

**Raises** [KeyError](https://docs.python.org/3/library/exceptions.html#KeyError) – If no study with the matching study\_id exists.

**Return type** *[List](https://docs.python.org/3/library/typing.html#typing.List)*[*[optuna.study.\\_study\\_direction.StudyDirection](#page-276-0)*]

# get\_study\_id\_from\_name(*study\_name*)

Read the ID of a study.

**Parameters study\_name** ([str](https://docs.python.org/3/library/stdtypes.html#str)) – Name of the study.

**Returns** ID of the study.

**Raises** [KeyError](https://docs.python.org/3/library/exceptions.html#KeyError) – If no study with the matching study\_name exists.

**Return type** [int](https://docs.python.org/3/library/functions.html#int)

#### get\_study\_id\_from\_trial\_id(*trial\_id*)

Read the ID of a study to which a trial belongs.

**Parameters trial\_id** ([int](https://docs.python.org/3/library/functions.html#int)) – ID of the trial.

**Returns** ID of the study.

**Raises** [KeyError](https://docs.python.org/3/library/exceptions.html#KeyError) – If no trial with the matching trial\_id exists.

**Return type** [int](https://docs.python.org/3/library/functions.html#int)

#### get\_study\_name\_from\_id(*study\_id*)

Read the study name of a study.

**Parameters study\_id** ([int](https://docs.python.org/3/library/functions.html#int)) – ID of the study.

**Returns** Name of the study.

**Raises** [KeyError](https://docs.python.org/3/library/exceptions.html#KeyError) – If no study with the matching study\_id exists.

**Return type** [str](https://docs.python.org/3/library/stdtypes.html#str)

# get\_study\_system\_attrs(*study\_id*)

Read the optuna-internal attributes of a study.

**Parameters study\_id** (*[int](https://docs.python.org/3/library/functions.html#int)*) – ID of the study.

**Returns** Dictionary with the optuna-internal attributes of the study.

**Raises** [KeyError](https://docs.python.org/3/library/exceptions.html#KeyError) – If no study with the matching study\_id exists.

**Return type** *[Dict](https://docs.python.org/3/library/typing.html#typing.Dict)*[\[str,](https://docs.python.org/3/library/stdtypes.html#str) *[Any](https://docs.python.org/3/library/typing.html#typing.Any)*]

# get\_study\_user\_attrs(*study\_id*)

Read the user-defined attributes of a study.

Parameters study\_id ([int](https://docs.python.org/3/library/functions.html#int)) – ID of the study.

**Returns** Dictionary with the user attributes of the study.

**Raises** [KeyError](https://docs.python.org/3/library/exceptions.html#KeyError) – If no study with the matching study\_id exists.

**Return type** *[Dict](https://docs.python.org/3/library/typing.html#typing.Dict)*[\[str,](https://docs.python.org/3/library/stdtypes.html#str) *[Any](https://docs.python.org/3/library/typing.html#typing.Any)*]

# get\_trial(*trial\_id*) Read a trial.

**Parameters trial\_id** ([int](https://docs.python.org/3/library/functions.html#int)) – ID of the trial.

**Returns** Trial with a matching trial ID.

**Raises** [KeyError](https://docs.python.org/3/library/exceptions.html#KeyError) – If no trial with the matching trial\_id exists.

**Return type** *[optuna.trial.\\_frozen.FrozenTrial](#page-290-0)*

get\_trial\_id\_from\_study\_id\_trial\_number(*study\_id*, *trial\_number*)

Read the trial ID of a trial.

**Parameters**

- study\_id  $(int)$  $(int)$  $(int)$  ID of the study.
- trial\_number  $(int)$  $(int)$  $(int)$  Number of the trial.

**Returns** ID of the trial.

**Raises** [KeyError](https://docs.python.org/3/library/exceptions.html#KeyError) – If no trial with the matching study\_id and trial\_number exists.

**Return type** [int](https://docs.python.org/3/library/functions.html#int)

get\_trial\_number\_from\_id(*trial\_id*)

Read the trial number of a trial.

**Note:** The trial number is only unique within a study, and is sequential.

**Parameters trial\_id** ([int](https://docs.python.org/3/library/functions.html#int)) – ID of the trial.

**Returns** Number of the trial.

**Raises** [KeyError](https://docs.python.org/3/library/exceptions.html#KeyError) – If no trial with the matching trial\_id exists.

**Return type** [int](https://docs.python.org/3/library/functions.html#int)

# get\_trial\_param(*trial\_id*, *param\_name*)

Read the parameter of a trial.

# **Parameters**

- trial\_id  $(int)$  $(int)$  $(int)$  ID of the trial.
- param\_name  $(str)$  $(str)$  $(str)$  Name of the parameter.

**Returns** Internal representation of the parameter.

**Raises** [KeyError](https://docs.python.org/3/library/exceptions.html#KeyError) – If no trial with the matching trial\_id exists. If no such parameter exists.

**Return type** [float](https://docs.python.org/3/library/functions.html#float)

get\_trial\_params(*trial\_id*)

Read the parameter dictionary of a trial.

**Parameters trial\_id** ([int](https://docs.python.org/3/library/functions.html#int)) – ID of the trial.

**Returns** Dictionary of a parameters. Keys are parameter names and values are internal representations of the parameter values.

**Raises** [KeyError](https://docs.python.org/3/library/exceptions.html#KeyError) – If no trial with the matching trial\_id exists.

**Return type** *[Dict](https://docs.python.org/3/library/typing.html#typing.Dict)*[\[str,](https://docs.python.org/3/library/stdtypes.html#str) *[Any](https://docs.python.org/3/library/typing.html#typing.Any)*]

# get\_trial\_system\_attrs(*trial\_id*)

Read the optuna-internal attributes of a trial.

**Parameters trial\_id** ([int](https://docs.python.org/3/library/functions.html#int)) – ID of the trial.

**Returns** Dictionary with the optuna-internal attributes of the trial.

**Raises** [KeyError](https://docs.python.org/3/library/exceptions.html#KeyError) – If no trial with the matching trial\_id exists.

**Return type** *[Dict](https://docs.python.org/3/library/typing.html#typing.Dict)*[\[str,](https://docs.python.org/3/library/stdtypes.html#str) *[Any](https://docs.python.org/3/library/typing.html#typing.Any)*]

### get\_trial\_user\_attrs(*trial\_id*)

Read the user-defined attributes of a trial.

**Parameters trial\_id** ([int](https://docs.python.org/3/library/functions.html#int)) – ID of the trial.

**Returns** Dictionary with the user-defined attributes of the trial.

**Raises** [KeyError](https://docs.python.org/3/library/exceptions.html#KeyError) – If no trial with the matching trial\_id exists.

**Return type** *[Dict](https://docs.python.org/3/library/typing.html#typing.Dict)*[\[str,](https://docs.python.org/3/library/stdtypes.html#str) *[Any](https://docs.python.org/3/library/typing.html#typing.Any)*]

### is\_heartbeat\_enabled()

Check whether the storage enables the heartbeat.

**Returns** [True](https://docs.python.org/3/library/constants.html#True) if the storage supports the heartbeat and the return value of get\_heartbeat\_interval() is an integer, otherwise [False](https://docs.python.org/3/library/constants.html#False).

**Return type** [bool](https://docs.python.org/3/library/functions.html#bool)

#### read\_trials\_from\_remote\_storage(*study\_id*)

Make an internal cache of trials up-to-date.

**Parameters study\_id** (*[int](https://docs.python.org/3/library/functions.html#int)*) – ID of the study.

**Raises** [KeyError](https://docs.python.org/3/library/exceptions.html#KeyError) – If no study with the matching study\_id exists.

# **Return type** None

record\_heartbeat(*trial\_id*) Record the heartbeat of the trial.

**Parameters trial\_id** ([int](https://docs.python.org/3/library/functions.html#int)) – ID of the trial.

**Return type** None

#### remove\_session()

Clean up all connections to a database.

#### **Return type** None

set\_study\_directions(*study\_id*, *directions*)

Register optimization problem directions to a study.

### **Parameters**

- study\_id  $(int)$  $(int)$  $(int)$  ID of the study.
- directions (Sequence [[optuna.study.\\_study\\_direction.StudyDirection](#page-276-0)]) -A sequence of direction whose element is either [MAXIMIZE](#page-276-1) or [MINIMIZE](#page-276-2).

#### **Raises**

- [KeyError](https://docs.python.org/3/library/exceptions.html#KeyError) If no study with the matching study\_id exists.
- [ValueError](https://docs.python.org/3/library/exceptions.html#ValueError) If the directions are already set and the each coordinate of passed directions is the opposite direction or [NOT\\_SET](#page-276-3).

### **Return type** None

# set\_study\_system\_attr(*study\_id*, *key*, *value*)

Register an optuna-internal attribute to a study.

This method overwrites any existing attribute.

### **Parameters**

- study\_id  $(int)$  $(int)$  $(int)$  ID of the study.
- key  $(str)$  $(str)$  $(str)$  Attribute key.
- value ([Any](https://docs.python.org/3/library/typing.html#typing.Any)) Attribute value. It should be JSON serializable.

**Raises** [KeyError](https://docs.python.org/3/library/exceptions.html#KeyError) – If no study with the matching study\_id exists.

#### **Return type** None

# set\_study\_user\_attr(*study\_id*, *key*, *value*)

Register a user-defined attribute to a study.

This method overwrites any existing attribute.

# **Parameters**

- study\_id  $(int)$  $(int)$  $(int)$  ID of the study.
- key  $(str)$  $(str)$  $(str)$  Attribute key.
- value  $(Any)$  $(Any)$  $(Any)$  Attribute value. It should be JSON serializable.

**Raises** [KeyError](https://docs.python.org/3/library/exceptions.html#KeyError) – If no study with the matching study\_id exists.

### **Return type** None

# set\_trial\_intermediate\_value(*trial\_id*, *step*, *intermediate\_value*)

Report an intermediate value of an objective function.

This method overwrites any existing intermediate value associated with the given step.

#### **Parameters**

- trial\_id  $(int)$  $(int)$  $(int)$  ID of the trial.
- step  $(int)$  $(int)$  $(int)$  Step of the trial (e.g., the epoch when training a neural network).
- intermediate\_value  $(fload)$  Intermediate value corresponding to the step.

### **Raises**

- [KeyError](https://docs.python.org/3/library/exceptions.html#KeyError) If no trial with the matching trial\_id exists.
- [RuntimeError](https://docs.python.org/3/library/exceptions.html#RuntimeError) If the trial is already finished.

# **Return type** None

# set\_trial\_param(*trial\_id*, *param\_name*, *param\_value\_internal*, *distribution*) Set a parameter to a trial.

# **Parameters**

- trial\_id  $(int)$  $(int)$  $(int)$  ID of the trial.
- param\_name  $(str)$  $(str)$  $(str)$  Name of the parameter.
- param\_value\_internal ([float](https://docs.python.org/3/library/functions.html#float)) Internal representation of the parameter value.
- distribution (optuna.distributions.BaseDistribution) Sampled distribution of the parameter.

**Raises**

- [KeyError](https://docs.python.org/3/library/exceptions.html#KeyError) If no trial with the matching trial\_id exists.
- [RuntimeError](https://docs.python.org/3/library/exceptions.html#RuntimeError) If the trial is already finished.

#### **Return type** None

#### set\_trial\_state(*trial\_id*, *state*)

Update the state of a trial.

# **Parameters**

- trial\_id  $(int)$  $(int)$  $(int)$  ID of the trial.
- state ([optuna.trial.\\_state.TrialState](#page-295-0)) New state of the trial.

**Returns** [True](https://docs.python.org/3/library/constants.html#True) if the state is successfully updated. [False](https://docs.python.org/3/library/constants.html#False) if the state is kept the same. The latter happens when this method tries to update the state of [RUNNING](#page-295-1) trial to RUNNING.

#### **Raises**

- [KeyError](https://docs.python.org/3/library/exceptions.html#KeyError) If no trial with the matching trial\_id exists.
- [RuntimeError](https://docs.python.org/3/library/exceptions.html#RuntimeError) If the trial is already finished.

### **Return type** [bool](https://docs.python.org/3/library/functions.html#bool)

# set\_trial\_system\_attr(*trial\_id*, *key*, *value*)

Set an optuna-internal attribute to a trial.

This method overwrites any existing attribute.

### **Parameters**

- trial\_id  $(int)$  $(int)$  $(int)$  ID of the trial.
- key  $(str)$  $(str)$  $(str)$  Attribute key.
- value  $(Any)$  $(Any)$  $(Any)$  Attribute value. It should be JSON serializable.

# **Raises**

- [KeyError](https://docs.python.org/3/library/exceptions.html#KeyError) If no trial with the matching trial\_id exists.
- [RuntimeError](https://docs.python.org/3/library/exceptions.html#RuntimeError) If the trial is already finished.

#### **Return type** None

set\_trial\_user\_attr(*trial\_id*, *key*, *value*)

Set a user-defined attribute to a trial.

This method overwrites any existing attribute.

#### **Parameters**

- trial\_id  $(int)$  $(int)$  $(int)$  ID of the trial.
- key  $(str)$  $(str)$  $(str)$  Attribute key.
- value  $(Any)$  $(Any)$  $(Any)$  Attribute value. It should be JSON serializable.

**Raises**

- [KeyError](https://docs.python.org/3/library/exceptions.html#KeyError) If no trial with the matching trial\_id exists.
- [RuntimeError](https://docs.python.org/3/library/exceptions.html#RuntimeError) If the trial is already finished.

**Return type** None

# set\_trial\_values(*trial\_id*, *values*)

Set return values of an objective function.

This method overwrites any existing trial values.

# **Parameters**

- trial\_id  $(int)$  $(int)$  $(int)$  ID of the trial.
- values (Sequence [[float\]](https://docs.python.org/3/library/functions.html#float)) Values of the objective function.

# **Raises**

- [KeyError](https://docs.python.org/3/library/exceptions.html#KeyError) If no trial with the matching trial\_id exists.
- [RuntimeError](https://docs.python.org/3/library/exceptions.html#RuntimeError) If the trial is already finished.

**Return type** None

# **optuna.storages.RetryFailedTrialCallback**

class optuna.storages.RetryFailedTrialCallback(*max\_retry=None*, *inherit\_intermediate\_values=False*) Retry a failed trial up to a maximum number of times.

When a trial fails, this callback can be used with the optuna. storage class to recreate the trial in TrialState. WAITING to queue up the trial to be run again.

This is helpful in environments where trials may fail due to external conditions, such as being preempted by other processes.

Usage:

```
import optuna
from optuna.storages import RetryFailedTrialCallback
storage = optuna.storages.RDBStorage(
   url="sqlite:///:memory:",
   heartbeat_interval=60,
   grace_period=120,
   failed_trial_callback=RetryFailedTrialCallback(max_retry=3),
)
study = optuna.create_study(
   storage=storage,
)
```
# **Parameters**

- max\_retry  $(Optional[int])$  $(Optional[int])$  $(Optional[int])$  $(Optional[int])$  The max number of times a trial can be retried. Must be set to [None](https://docs.python.org/3/library/constants.html#None) or an integer. If set to the default value of [None](https://docs.python.org/3/library/constants.html#None) will retry indefinitely. If set to an integer, will only retry that many times.
- inherit\_intermediate\_values ([bool](https://docs.python.org/3/library/functions.html#bool)) Option to inherit *trial.intermediate\_values* reported by [optuna.trial.Trial.report\(\)](#page-279-0) from the failed trial. Default is [False](https://docs.python.org/3/library/constants.html#False).

# **Return type** None

**Note:** Added in v2.8.0 as an experimental feature. The interface may change in newer versions without prior notice. See [https://github.com/optuna/optuna/releases/tag/v2.8.0.](https://github.com/optuna/optuna/releases/tag/v2.8.0)

# **Methods**

<span id="page-258-0"></span>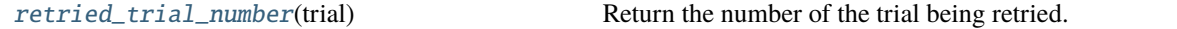

# static retried\_trial\_number(*trial*)

Return the number of the trial being retried.

**Parameters trial** ([optuna.trial.\\_frozen.FrozenTrial](#page-290-0)) – The trial object.

**Returns** The number of the first failed trial. If not retry of a previous trial, returns [None](https://docs.python.org/3/library/constants.html#None).

**Return type** *[Optional](https://docs.python.org/3/library/typing.html#typing.Optional)*[\[int\]](https://docs.python.org/3/library/functions.html#int)

**Note:** Added in v2.8.0 as an experimental feature. The interface may change in newer versions without prior notice. See [https://github.com/optuna/optuna/releases/tag/v2.8.0.](https://github.com/optuna/optuna/releases/tag/v2.8.0)

#### **optuna.storages.fail\_stale\_trials**

optuna.storages.fail\_stale\_trials(*study*)

Fail stale trials and run their failure callbacks.

The running trials whose heartbeat has not been updated for a long time will be failed, that is, those states will be changed to [FAIL](#page-295-2).

#### **See also:**

See [RDBStorage](#page-237-0).

**Parameters study** ([optuna.study.study.Study](#page-259-0)) – Study holding the trials to check.

**Return type** None

**Note:** Added in v2.9.0 as an experimental feature. The interface may change in newer versions without prior notice. See [https://github.com/optuna/optuna/releases/tag/v2.9.0.](https://github.com/optuna/optuna/releases/tag/v2.9.0)

# <span id="page-258-1"></span>**6.3.12 optuna.study**

The [study](#page-258-1) module implements the [Study](#page-259-0) object and related functions. A public constructor is available for the Study class, but direct use of this constructor is not recommended. Instead, library users should create and load a [Study](#page-259-0) using [create\\_study\(\)](#page-271-0) and [load\\_study\(\)](#page-272-0) respectively.

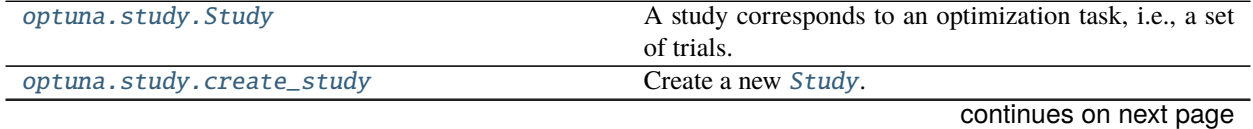

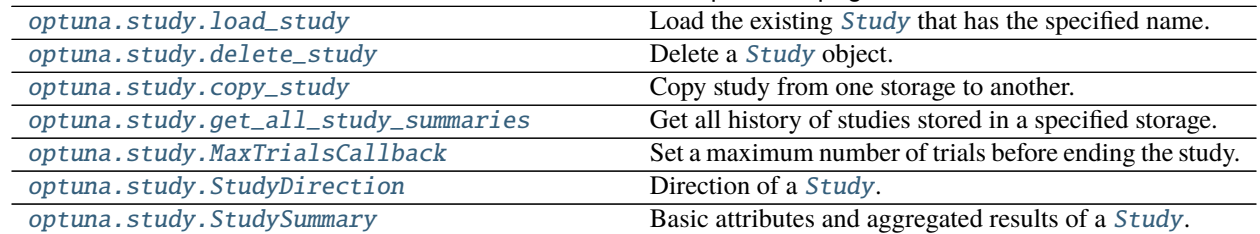

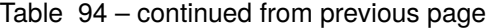

# **optuna.study.Study**

<span id="page-259-0"></span>class optuna.study.Study(*study\_name*, *storage*, *sampler=None*, *pruner=None*) A study corresponds to an optimization task, i.e., a set of trials.

This object provides interfaces to run a new [Trial](#page-278-0), access trials' history, set/get user-defined attributes of the study itself.

Note that the direct use of this constructor is not recommended. To create and load a study, please refer to the documentation of [create\\_study\(\)](#page-271-0) and [load\\_study\(\)](#page-272-0) respectively.

# **Methods**

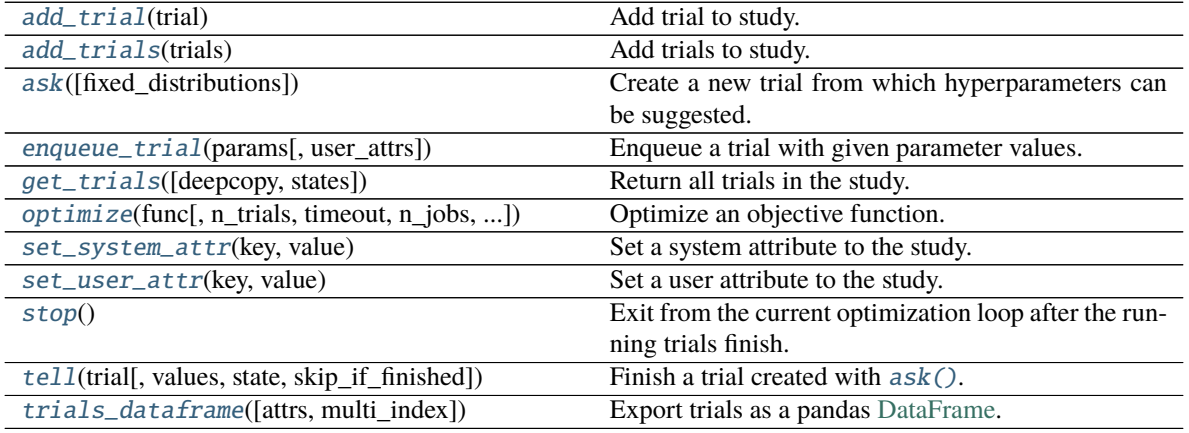

# **Attributes**

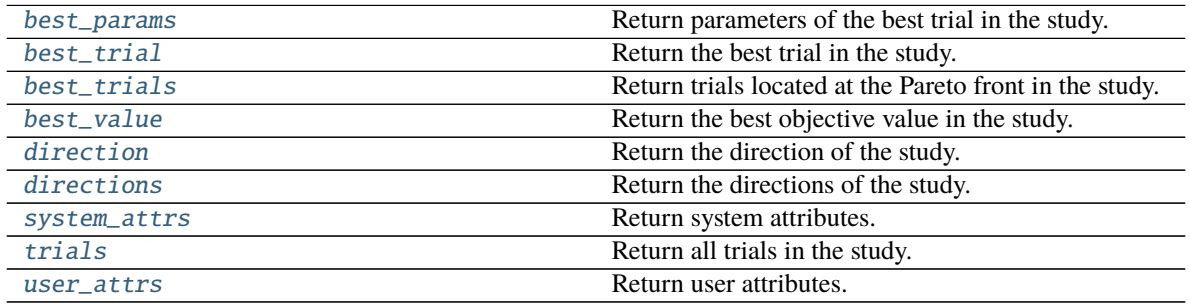

# **Parameters**

- study\_name  $(str)$  $(str)$  $(str)$  –
- storage ([Union\[](https://docs.python.org/3/library/typing.html#typing.Union)[str,](https://docs.python.org/3/library/stdtypes.html#str) optuna.storages.\_base.BaseStorage]) –
- sampler (Optional [[samplers.BaseSampler](#page-202-0)]) -
- pruner (Optional [[optuna.pruners.\\_base.BasePruner](#page-189-0)]) -

**Return type** None

#### <span id="page-260-0"></span>add\_trial(*trial*)

Add trial to study.

The trial is validated before being added.

# **Example**

```
import optuna
from optuna.distributions import UniformDistribution
def objective(trial):
   x = trial.suggest\_float("x", 0, 10)return x**2
study = optuna.create_study()
assert len(study.trials) == 0trial = optuna.trial.create_trial(
   params={''x" : 2.0},
   distributions={"x": UniformDistribution(0, 10)},
   value=4.0,
)
study.add_trial(trial)
assert len(study.trials) = 1study.optimize(objective, n_trials=3)
assert len(study.trials) == 4other_study = optuna.create_study()
for trial in study.trials:
   other_study.add_trial(trial)
assert len(other_study.trials) == len(study.trials)
other_study.optimize(objective, n_trials=2)
assert len(other_study.trials) == len(study.trials) + 2
```
# **See also:**

This method should in general be used to add already evaluated trials (trial.state.is\_finished()  $==$  True). To queue trials for evaluation, please refer to [enqueue\\_trial\(\)](#page-263-0).

#### **See also:**

See [create\\_trial\(\)](#page-296-0) for how to create trials.

Parameters trial ([optuna.trial.\\_frozen.FrozenTrial](#page-290-0)) – Trial to add.

**Raises** [ValueError](https://docs.python.org/3/library/exceptions.html#ValueError) – If trial is an invalid state.

**Return type** None

**Note:** Added in v2.0.0 as an experimental feature. The interface may change in newer versions without prior notice. See [https://github.com/optuna/optuna/releases/tag/v2.0.0.](https://github.com/optuna/optuna/releases/tag/v2.0.0)

#### <span id="page-261-0"></span>add\_trials(*trials*)

Add trials to study.

The trials are validated before being added.

# **Example**

```
import optuna
from optuna.distributions import UniformDistribution
def objective(trial):
   x = trial.\text{suggest\_float}("x", 0, 10)return x**2
study = optuna.create_study()
study.optimize(objective, n_trials=3)
assert len(study.trials) == 3other_study = optuna.create_study()
other_study.add_trials(study.trials)
assert len(other_study.trials) == len(study.trials)
other_study.optimize(objective, n_trials=2)
assert len(other_study.trials) == len(study.trials) + 2
```
# **See also:**

See [add\\_trial\(\)](#page-260-0) for addition of each trial.

```
Iterable[optuna.trial._frozen.FrozenTrial]) – Trials to add.
Raises ValueError – If trials include invalid trial.
Return type None
```
<span id="page-261-1"></span>**Note:** Added in v2.5.0 as an experimental feature. The interface may change in newer versions without prior notice. See [https://github.com/optuna/optuna/releases/tag/v2.5.0.](https://github.com/optuna/optuna/releases/tag/v2.5.0)

# ask(*fixed\_distributions=None*)

Create a new trial from which hyperparameters can be suggested.

This method is part of an alternative to  $optimize()$  that allows controlling the lifetime of a trial outside the scope of func. Each call to this method should be followed by a call to [tell\(\)](#page-267-1) to finish the created trial.

#### **See also:**

The *[Ask-and-Tell Interface](#page-80-0)* tutorial provides use-cases with examples.

## **Example**

Getting the trial object with the  $ask()$  method.

```
import optuna
study = optuna.create_study()
trial = study.ask()x = trial.\nsuggest_fload("x", -1, 1)study.tell(trial, x**2)
```
### **Example**

Passing previously defined distributions to the *ask* () method.

```
import optuna
study = optuna.create_study()
distributions = {
   "optimizer": optuna.distributions.CategoricalDistribution(["adam", "sgd"]),
   "lr": optuna.distributions.LogUniformDistribution(0.0001, 0.1),
}
# You can pass the distributions previously defined.
trial = study.ask(fixed_distributions=distributions)
# `optimizer` and `lr` are already suggested and accessible with `trial.params`.
assert "optimizer" in trial.params
assert "lr" in trial.params
```
**Parameters** fixed\_distributions ([Optional](https://docs.python.org/3/library/typing.html#typing.Optional)[\[Dict\[](https://docs.python.org/3/library/typing.html#typing.Dict)[str,](https://docs.python.org/3/library/stdtypes.html#str) optuna.distributions.  $BaselJistribution$ ]] – A dictionary containing the parameter names and parameter's distributions. Each parameter in this dictionary is automatically suggested for the returned trial, even when the suggest method is not explicitly invoked by the user. If this argument is set to [None](https://docs.python.org/3/library/constants.html#None), no parameter is automatically suggested.

**Returns** A [Trial](#page-278-0).

**Return type** *[optuna.trial.\\_trial.Trial](#page-278-0)*

#### <span id="page-263-1"></span>property best\_params: Dict[\[str,](https://docs.python.org/3/library/stdtypes.html#str) Any]

Return parameters of the best trial in the study.

**Returns** A dictionary containing parameters of the best trial.

**Raises** [RuntimeError](https://docs.python.org/3/library/exceptions.html#RuntimeError) – If the study has more than one direction.

<span id="page-263-2"></span>property best\_trial: [optuna.trial.\\_frozen.FrozenTrial](#page-290-0) Return the best trial in the study.

**Returns** A [FrozenTrial](#page-290-0) object of the best trial.

**Raises** [RuntimeError](https://docs.python.org/3/library/exceptions.html#RuntimeError) – If the study has more than one direction.

<span id="page-263-3"></span>property best\_trials: List[[optuna.trial.\\_frozen.FrozenTrial](#page-290-0)]

Return trials located at the Pareto front in the study.

A trial is located at the Pareto front if there are no trials that dominate the trial. It's called that a trial t0 dominates another trial t1 if all(v0  $\le$  v1) for v0, v1 in zip(t0.values, t1.values) and any( $v0 < v1$ ) for  $v0$ ,  $v1$  in zip( $t0$ .values,  $t1$ .values) are held.

**Returns** A list of [FrozenTrial](#page-290-0) objects.

#### <span id="page-263-4"></span>property best\_value: [float](https://docs.python.org/3/library/functions.html#float)

Return the best objective value in the study.

**Returns** A float representing the best objective value.

**Raises** [RuntimeError](https://docs.python.org/3/library/exceptions.html#RuntimeError) – If the study has more than one direction.

<span id="page-263-5"></span>property direction: [optuna.study.\\_study\\_direction.StudyDirection](#page-276-0) Return the direction of the study.

**Returns** A [StudyDirection](#page-276-0) object.

**Raises** [RuntimeError](https://docs.python.org/3/library/exceptions.html#RuntimeError) – If the study has more than one direction.

<span id="page-263-6"></span>property directions: List[[optuna.study.\\_study\\_direction.StudyDirection](#page-276-0)] Return the directions of the study.

**Returns** A list of [StudyDirection](#page-276-0) objects.

#### <span id="page-263-0"></span>enqueue\_trial(*params*, *user\_attrs=None*)

Enqueue a trial with given parameter values.

You can fix the next sampling parameters which will be evaluated in your objective function.

# **Example**

```
import optuna
def objective(trial):
    x = trial.\nsuggest_fload("x", 0, 10)return x**2
study = optuna.create_study()
study.enqueue_trial({''x": 5})
```
(continues on next page)

(continued from previous page)

```
study.enqueue_trial({"x": 0}, user_attrs={"memo": "optimal"})
study.optimize(objective, n_trials=2)
assert study.trials[0].params == \{"x": 5}
assert study.trials[1].params == {''x} : 0}
assert study.trials[1].user_attrs == {\lceil "memo" : "optimal" }
```
### **Parameters**

- params (Dict [[str,](https://docs.python.org/3/library/stdtypes.html#str) [Any\]](https://docs.python.org/3/library/typing.html#typing.Any)) Parameter values to pass your objective function.
- user\_attrs (Optional [Dict [[str,](https://docs.python.org/3/library/stdtypes.html#str) [Any\]](https://docs.python.org/3/library/typing.html#typing.Any)]) A dictionary of user-specific attributes other than params.

**Return type** None

#### **See also:**

Please refer to *[Specify Hyperparameters Manually](#page-61-0)* for the tutorial of specifying hyperparameters manually.

**Note:** Added in v1.2.0 as an experimental feature. The interface may change in newer versions without prior notice. See [https://github.com/optuna/optuna/releases/tag/v1.2.0.](https://github.com/optuna/optuna/releases/tag/v1.2.0)

# <span id="page-264-0"></span>get\_trials(*deepcopy=True*, *states=None*)

Return all trials in the study.

The returned trials are ordered by trial number.

#### **Example**

```
import optuna
def objective(trial):
   x = trial.\nsuggest_fload("x", -1, 1)return x**2
study = optuna.create_study()
study.optimize(objective, n_trials=3)
trials = study.get_trials()
assert len(trials) == 3
```
### **Parameters**

- deepcopy  $(boo1)$  Flag to control whether to apply copy. deepcopy () to the trials. Note that if you set the flag to [False](https://docs.python.org/3/library/constants.html#False), you shouldn't mutate any fields of the returned trial. Otherwise the internal state of the study may corrupt and unexpected behavior may happen.
- states ([Optional](https://docs.python.org/3/library/typing.html#typing.Optional)[\[Tuple\[](https://docs.python.org/3/library/typing.html#typing.Tuple)[optuna.trial.\\_state.TrialState](#page-295-0), ...]]) Trial states to filter on. If [None](https://docs.python.org/3/library/constants.html#None), include all states.

**Returns** A list of [FrozenTrial](#page-290-0) objects.

**Return type** *[List](https://docs.python.org/3/library/typing.html#typing.List)*[*[optuna.trial.\\_frozen.FrozenTrial](#page-290-0)*]

<span id="page-265-0"></span>optimize(*func*, *n\_trials=None*, *timeout=None*, *n\_jobs=1*, *catch=()*, *callbacks=None*, *gc\_after\_trial=False*, *show\_progress\_bar=False*)

Optimize an objective function.

Optimization is done by choosing a suitable set of hyperparameter values from a given range. Uses a sampler which implements the task of value suggestion based on a specified distribution. The sampler is specified in [create\\_study\(\)](#page-271-0) and the default choice for the sampler is TPE. See also [TPESampler](#page-211-0) for more details on 'TPE'.

## **Example**

import optuna

```
def objective(trial):
    x = trial.\nsuggest_fload("x", -1, 1)return x**2
```
study = optuna.create\_study() study.optimize(objective, n\_trials=3)

# **Parameters**

- func  $\text{(Callable}[\text{Optuna-trial.rrial}]$ , [Union\[](https://docs.python.org/3/library/typing.html#typing.Union)[float,](https://docs.python.org/3/library/functions.html#float) [Sequence](https://docs.python.org/3/library/typing.html#typing.Sequence)  $[float]]$  $[float]]$ ) – A callable that implements objective function.
- **n\_trials** ( $Optional[int]$  $Optional[int]$ ) The number of trials for each process. If this argument is set to [None](https://docs.python.org/3/library/constants.html#None), there is no limitation on the number of trials. If timeout is also set to [None](https://docs.python.org/3/library/constants.html#None), the study continues to create trials until it receives a termination signal such as Ctrl+C or SIGTERM.

#### **See also:**

[optuna.study.MaxTrialsCallback](#page-275-1) can ensure how many times trials will be performed across all processes.

- timeout (Union [None,  $float$ ]) Stop study after the given number of second(s). If this argument is set to [None](https://docs.python.org/3/library/constants.html#None), the study is executed without time limitation. If n\_trials is also set to [None](https://docs.python.org/3/library/constants.html#None), the study continues to create trials until it receives a termination signal such as Ctrl+C or SIGTERM.
- **n\_jobs**  $(int)$  $(int)$  $(int)$  The number of parallel jobs. If this argument is set to  $-1$ , the number is set to CPU count.

**Note:** n\_jobs allows parallelization using [threading](https://docs.python.org/3/library/threading.html#module-threading) and may suffer from [Python's GIL.](https://wiki.python.org/moin/GlobalInterpreterLock) It is recommended to use *[process-based parallelization](#page-28-0)* if func is CPU bound.

• catch ([Tuple\[](https://docs.python.org/3/library/typing.html#typing.Tuple)[Type](https://docs.python.org/3/library/typing.html#typing.Type)[\[Exception\]](https://docs.python.org/3/library/exceptions.html#Exception),  $\dots$ ]) – A study continues to run even when a trial raises one of the exceptions specified in this argument. Default is an empty tuple, i.e. the study will stop for any exception except for [TrialPruned](#page-113-0).

• callbacks ([Optional\[](https://docs.python.org/3/library/typing.html#typing.Optional)[List\[](https://docs.python.org/3/library/typing.html#typing.List)[Callable\[](https://docs.python.org/3/library/typing.html#typing.Callable)[[optuna.study.study.Study](#page-259-0), [optuna.](#page-290-0) [trial.\\_frozen.FrozenTrial](#page-290-0)], None]]]) – List of callback functions that are invoked at the end of each trial. Each function must accept two parameters with the following types in this order: [Study](#page-259-0) and [FrozenTrial](#page-290-0).

# **See also:**

See the tutorial of *[Callback for Study.optimize](#page-60-0)* for how to use and implement callback functions.

• gc\_after\_trial ([bool](https://docs.python.org/3/library/functions.html#bool)) – Flag to determine whether to automatically run garbage collection after each trial. Set to [True](https://docs.python.org/3/library/constants.html#True) to run the garbage collection, [False](https://docs.python.org/3/library/constants.html#False) otherwise. When it runs, it runs a full collection by internally calling [gc.collect\(\)](https://docs.python.org/3/library/gc.html#gc.collect). If you see an increase in memory consumption over several trials, try setting this flag to [True](https://docs.python.org/3/library/constants.html#True).

#### **See also:**

*[How do I avoid running out of memory \(OOM\) when optimizing studies?](#page-329-0)*

• show\_progress\_bar  $(bool)$  $(bool)$  $(bool)$  – Flag to show progress bars or not. To disable progress bar, set this [False](https://docs.python.org/3/library/constants.html#False). Currently, progress bar is experimental feature and disabled when n\_jobs  $\neq 1$ .

**Raises** [RuntimeError](https://docs.python.org/3/library/exceptions.html#RuntimeError) – If nested invocation of this method occurs.

# **Return type** None

# <span id="page-266-0"></span>set\_system\_attr(*key*, *value*)

Set a system attribute to the study.

Note that Optuna internally uses this method to save system messages. Please use  $set\_user\_attr()$  to set users' attributes.

#### **Parameters**

- key  $(str) A$  $(str) A$  $(str) A$  key string of the attribute.
- value  $(Any)$  $(Any)$  $(Any)$  A value of the attribute. The value should be JSON serializable.

# **Return type** None

<span id="page-266-1"></span>set\_user\_attr(*key*, *value*) Set a user attribute to the study.

**See also:**

See [user\\_attrs](#page-270-0) for related attribute.

#### **See also:**

See the recipe on *[User Attributes](#page-45-0)*.

# **Example**

```
import optuna
```

```
def objective(trial):
    x = trial.\nsuggest_fload("x", 0, 1)y = \text{trial}.suggest\_float("y", 0, 1)return x**2 + y**2
```
(continues on next page)

(continued from previous page)

```
study = optuna.create_study()
study.set_user_attr("objective function", "quadratic function")
study.set_user_attr("dimensions", 2)
study.set_user_attr("contributors", ["Akiba", "Sano"])
assert study.user_attrs == {
   "objective function": "quadratic function",
   "dimensions": 2,
   "contributors": ["Akiba", "Sano"],
}
```
### **Parameters**

- key  $(str) A$  $(str) A$  $(str) A$  key string of the attribute.
- value  $(Any) A$  $(Any) A$  $(Any) A$  value of the attribute. The value should be JSON serializable.

#### **Return type** None

# <span id="page-267-0"></span>stop()

Exit from the current optimization loop after the running trials finish.

This method lets the running  $optimize()$  method return immediately after all trials which the  $optimize()$ method spawned finishes. This method does not affect any behaviors of parallel or successive study processes.

# **Example**

```
import optuna
def objective(trial):
   if trial.number == 4:
        trial.study.stop()
   x = trial.suggest\_float("x", 0, 10)return x**2
study = optuna.create_study()
study.optimize(objective, n_trials=10)
assert len(study.trials) == 5
```
**Raises** [RuntimeError](https://docs.python.org/3/library/exceptions.html#RuntimeError) – If this method is called outside an objective function or callback.

**Return type** None

```
property system_attrs: Dict[str, Any]
```
Return system attributes.

**Returns** A dictionary containing all system attributes.

```
tell(trial, values=None, state=TrialState.COMPLETE, skip_if_finished=False)
     Finish a trial created with ask().
```
# **See also:**

The *[Ask-and-Tell Interface](#page-80-0)* tutorial provides use-cases with examples.

# **Example**

```
import optuna
from optuna.trial import TrialState
def f(x):
   return (x - 2) ** 2
def df(x):
   return 2 * x - 4study = optuna.create_study()
n_{\text{trials}} = 30for _ in range(n_trials):
   trial = study.ask()lr = trial.\nsuggest_fload("lr", 1e-5, 1e-1, log=True)# Iterative gradient descent objective function.
   x = 3 # Initial value.
   for step in range(128):
       y = f(x)trial.report(y, step=step)
        if trial.should_prune():
            # Finish the trial with the pruned state.
            study.tell(trial, state=TrialState.PRUNED)
            break
        gy = df(x)x = gy * lrelse:
        # Finish the trial with the final value after all iterations.
        study.tell(trial, y)
```
#### **Parameters**

- trial (Union [[optuna.trial.\\_trial.Trial](#page-278-0), [int\]](https://docs.python.org/3/library/functions.html#int)) A [Trial](#page-278-0) object or a trial number.
- values (Optional [Union [[float,](https://docs.python.org/3/library/functions.html#float) Sequence [[float\]](https://docs.python.org/3/library/functions.html#float)]]) Optional objective value or a sequence of such values in case the study is used for multi-objective optimization.

Argument must be provided if state is [COMPLETE](#page-295-3) and should be [None](https://docs.python.org/3/library/constants.html#None) if state is [FAIL](#page-295-2) or [PRUNED](#page-295-4).

- state ([optuna.trial.\\_state.TrialState](#page-295-0)) State to be reported. Must be [COMPLETE](#page-295-3), [FAIL](#page-295-2) or [PRUNED](#page-295-4).
- skip\_if\_finished  $(bool)$  $(bool)$  $(bool)$  Flag to control whether exception should be raised when values for already finished trial are told. If [True](https://docs.python.org/3/library/constants.html#True), tell is skipped without any error when the trial is already finished.

# **Raises**

- [TypeError](https://docs.python.org/3/library/exceptions.html#TypeError) If trial is not a [Trial](#page-278-0) or an [int](https://docs.python.org/3/library/functions.html#int).
- [ValueError](https://docs.python.org/3/library/exceptions.html#ValueError) If any of the following. values is a sequence but its length does not match the number of objectives for its associated study. state is [COMPLETE](#page-295-3) but values is [None](https://docs.python.org/3/library/constants.html#None). state is [FAIL](#page-295-2) or [PRUNED](#page-295-4) but values is not [None](https://docs.python.org/3/library/constants.html#None). state is not [COMPLETE](#page-295-3), [FAIL](#page-295-2) or [PRUNED](#page-295-4). trial is a trial number but no trial exists with that number.

# **Return type** None

#### <span id="page-269-1"></span>property trials: List[[optuna.trial.\\_frozen.FrozenTrial](#page-290-0)]

Return all trials in the study.

The returned trials are ordered by trial number.

This is a short form of self.get\_trials(deepcopy=True, states=None).

**Returns** A list of [FrozenTrial](#page-290-0) objects.

<span id="page-269-0"></span>trials\_dataframe(*attrs=('number', 'value', 'datetime\_start', 'datetime\_complete', 'duration', 'params', 'user\_attrs', 'system\_attrs', 'state')*, *multi\_index=False*)

Export trials as a pandas [DataFrame.](http://pandas.pydata.org/pandas-docs/stable/generated/pandas.DataFrame.html)

The [DataFrame](http://pandas.pydata.org/pandas-docs/stable/generated/pandas.DataFrame.html) provides various features to analyze studies. It is also useful to draw a histogram of objective values and to export trials as a CSV file. If there are no trials, an empty [DataFrame](http://pandas.pydata.org/pandas-docs/stable/generated/pandas.DataFrame.html) is returned.

# **Example**

### import optuna import pandas

```
def objective(trial):
   x = trial.\nsuggest_fload("x", -1, 1)return x**2
study = optuna.create_study()
study.optimize(objective, n_trials=3)
# Create a dataframe from the study.
df = study.trials_dataframe()assert isinstance(df, pandas.DataFrame)
assert df.shape[0] == 3 # n_trials.
```
#### **Parameters**

- attrs ([Tuple\[](https://docs.python.org/3/library/typing.html#typing.Tuple)[str,](https://docs.python.org/3/library/stdtypes.html#str)  $\dots$ ]) Specifies field names of [FrozenTrial](#page-290-0) to include them to a DataFrame of trials.
- multi\_index ([bool](https://docs.python.org/3/library/functions.html#bool)) Specifies whether the returned [DataFrame](http://pandas.pydata.org/pandas-docs/stable/generated/pandas.DataFrame.html) employs [MultiIndex](https://pandas.pydata.org/pandas-docs/stable/advanced.html) or not. Columns that are hierarchical by nature such as (params, x) will be flattened to params\_x when set to [False](https://docs.python.org/3/library/constants.html#False).

**Returns** A pandas [DataFrame](http://pandas.pydata.org/pandas-docs/stable/generated/pandas.DataFrame.html) of trials in the [Study](#page-259-0).

**Return type** pd.DataFrame

**Note:** If value is in attrs during multi-objective optimization, it is implicitly replaced with values.

#### <span id="page-270-0"></span>property user\_attrs: Dict[\[str,](https://docs.python.org/3/library/stdtypes.html#str) Any]

Return user attributes.

**See also:**

See [set\\_user\\_attr\(\)](#page-266-1) for related method.

# **Example**

```
import optuna
def objective(trial):
   x = trial.\nsuggest_fload("x", 0, 1)y = trial.suggest\_float("y", 0, 1)return x**2 + y**2study = optuna.create_study()
study.set_user_attr("objective function", "quadratic function")
study.set_user_attr("dimensions", 2)
study.set_user_attr("contributors", ["Akiba", "Sano"])
assert study.user_attrs == {
   "objective function": "quadratic function",
   "dimensions": 2,
   "contributors": ["Akiba", "Sano"],
}
```
**Returns** A dictionary containing all user attributes.

# **optuna.study.create\_study**

<span id="page-271-0"></span>optuna.study.create\_study(*storage=None*, *sampler=None*, *pruner=None*, *study\_name=None*, *direction=None*, *load\_if\_exists=False*, *\**, *directions=None*)

Create a new [Study](#page-259-0).

# **Example**

# import optuna

```
def objective(trial):
    x = trial.\nsuggest_fload("x", 0, 10)return x**2
study = optuna.create_study()
```
study.optimize(objective, n\_trials=3)

#### **Parameters**

• storage  $(Optional[Union[str, optuna.storages.base.BaseStorage]])$  $(Optional[Union[str, optuna.storages.base.BaseStorage]])$  $(Optional[Union[str, optuna.storages.base.BaseStorage]])$  $(Optional[Union[str, optuna.storages.base.BaseStorage]])$  $(Optional[Union[str, optuna.storages.base.BaseStorage]])$ Database URL. If this argument is set to None, in-memory storage is used, and the [Study](#page-259-0) will not be persistent.

# **Note:**

When a database URL is passed, Optuna internally uses [SQLAlchemy](https://www.sqlalchemy.org/) to handle the database. Please refer to [SQLAlchemy's document](https://docs.sqlalchemy.org/en/latest/core/engines.html#database-urls) for further details. If you want to specify non-default options to SOLAlchemy Engine, you can instantiate [RDBStorage](#page-237-0) with your desired options and pass it to the storage argument instead of a URL.

- sampler (Optional [[optuna.samplers.\\_base.BaseSampler](#page-202-0)]) A sampler object that implements background algorithm for value suggestion. If [None](https://docs.python.org/3/library/constants.html#None) is specified, [TPESampler](#page-211-0) is used during single-objective optimization and [NSGAIISampler](#page-224-0) during multi-objective optimization. See also [samplers](#page-201-0).
- pruner (Optional [[optuna.pruners.\\_base.BasePruner](#page-189-0)]) A pruner object that decides early stopping of unpromising trials. If [None](https://docs.python.org/3/library/constants.html#None) is specified, [MedianPruner](#page-189-1) is used as the default. See also [pruners](#page-188-0).
- study\_name  $(Optional [str])$  $(Optional [str])$  $(Optional [str])$  Study's name. If this argument is set to None, a unique name is generated automatically.
- direction  $\text{(Optional[Union[str, optuna.study\_study_direction)}$  $\text{(Optional[Union[str, optuna.study\_study_direction)}$  $\text{(Optional[Union[str, optuna.study\_study_direction)}$  $\text{(Optional[Union[str, optuna.study\_study_direction)}$  $\text{(Optional[Union[str, optuna.study\_study_direction)}$ [StudyDirection](#page-276-0)]]) – Direction of optimization. Set minimize for minimization and maximize for maximization. You can also pass the corresponding [StudyDirection](#page-276-0) object.

**Note:** If none of *direction* and *directions* are specified, the direction of the study is set to "minimize".

- load\_if\_exists  $(bool)$  $(bool)$  $(bool)$  Flag to control the behavior to handle a conflict of study names. In the case where a study named study\_name already exists in the storage, a [DuplicatedStudyError](#page-114-0) is raised if load\_if\_exists is set to [False](https://docs.python.org/3/library/constants.html#False). Otherwise, the creation of the study is skipped, and the existing one is returned.
- directions  $\qquad (Optional [Sequence[Union[str, optiona].star])$  $\qquad (Optional [Sequence[Union[str, optiona].star])$  $\qquad (Optional [Sequence[Union[str, optiona].star])$  $\qquad (Optional [Sequence[Union[str, optiona].star])$  $\qquad (Optional [Sequence[Union[str, optiona].star])$ [\\_study\\_direction.StudyDirection](#page-276-0)]]]) – A sequence of directions during multiobjective optimization.

**Returns** A [Study](#page-259-0) object.

**Raises** [ValueError](https://docs.python.org/3/library/exceptions.html#ValueError) – If the length of directions is zero. Or, if direction is neither 'minimize' nor 'maximize' when it is a string. Or, if the element of directions is neither *minimize* nor *maximize*. Or, if both direction and directions are specified.

**Return type** *[optuna.study.study.Study](#page-259-0)*

# **See also:**

[optuna.create\\_study\(\)](#page-90-0) is an alias of [optuna.study.create\\_study\(\)](#page-271-0).

# **optuna.study.load\_study**

<span id="page-272-0"></span>optuna.study.load\_study(*study\_name*, *storage*, *sampler=None*, *pruner=None*) Load the existing [Study](#page-259-0) that has the specified name.

# **Example**

```
import optuna
def objective(trial):
    x = trial.suggest_fload("x", 0, 10)return x**2
study = optuna.create_study(storage="sqlite:///example.db", study_name="my_study")
study.optimize(objective, n_trials=3)
loaded_study = optuna.load_study(study_name="my_study", storage="sqlite:///example.
\rightarrowdb")
assert len(loaded_study.trials) == len(study.trials)
```
#### **Parameters**

- study\_name  $(Optional [str]) Study's name. Each study has a unique name as an iden (Optional [str]) Study's name. Each study has a unique name as an iden (Optional [str]) Study's name. Each study has a unique name as an iden$ tifier. If [None](https://docs.python.org/3/library/constants.html#None), checks whether the storage contains a single study, and if so loads that study.
- storage ([Union\[](https://docs.python.org/3/library/typing.html#typing.Union)[str,](https://docs.python.org/3/library/stdtypes.html#str) optuna.storages.\_base.BaseStorage]) Database URL such as sqlite:///example.db. Please see also the documentation of [create\\_study\(\)](#page-271-0) for further details.
- sampler (Optional [[optuna.samplers.\\_base.BaseSampler](#page-202-0)]) A sampler object that implements background algorithm for value suggestion. If [None](https://docs.python.org/3/library/constants.html#None) is specified, [TPESampler](#page-211-0) is used as the default. See also [samplers](#page-201-0).

• **pruner** (Optional [[optuna.pruners.\\_base.BasePruner](#page-189-0)]) – A pruner object that decides early stopping of unpromising trials. If [None](https://docs.python.org/3/library/constants.html#None) is specified, [MedianPruner](#page-189-1) is used as the default. See also [pruners](#page-188-0).

**Raises** [ValueError](https://docs.python.org/3/library/exceptions.html#ValueError) – If study\_name is [None](https://docs.python.org/3/library/constants.html#None) and the storage contains more than 1 study.

**Return type** *[optuna.study.study.Study](#page-259-0)*

## **See also:**

[optuna.load\\_study\(\)](#page-92-0) is an alias of [optuna.study.load\\_study\(\)](#page-272-0).

# **optuna.study.delete\_study**

<span id="page-273-0"></span>optuna.study.delete\_study(*study\_name*, *storage*) Delete a [Study](#page-259-0) object.

# **Example**

```
import optuna
def objective(trial):
    x = trial.\text{suggest\_float("x", -10, 10)}return (x - 2) * 2study = optuna.create_study(study_name="example-study", storage="sqlite:///example.
\rightarrowdb")
study.optimize(objective, n_trials=3)
optuna.delete_study(study_name="example-study", storage="sqlite:///example.db")
```
# **Parameters**

- study\_name  $(str)$  $(str)$  $(str)$  Study's name.
- storage (Union [[str,](https://docs.python.org/3/library/stdtypes.html#str) optuna.storages.\_base.BaseStorage]) Database URL such as sqlite:///example.db. Please see also the documentation of [create\\_study\(\)](#page-271-0) for further details.

**Return type** None

# **See also:**

[optuna.delete\\_study\(\)](#page-93-0) is an alias of [optuna.study.delete\\_study\(\)](#page-273-0).

# **optuna.study.copy\_study**

<span id="page-274-0"></span>optuna.study.copy\_study(*from\_study\_name*, *from\_storage*, *to\_storage*, *to\_study\_name=None*) Copy study from one storage to another.

The direction(s) of the objective(s) in the study, trials, user attributes and system attributes are copied.

# **Example**

import optuna

```
def objective(trial):
    x = \text{trial}.suggest\_float("x", -10, 10)return (x - 2) * 2study = optuna.create_study(
    study_name="example-study",
    storage="sqlite:///example.db",
)
study.optimize(objective, n_trials=3)
optuna.copy_study(
    from_study_name="example-study",
    from_storage="sqlite:///example.db",
    to_storage="sqlite:///example_copy.db",
\lambdastudy = optuna.load_study(
    study_name=None,
    storage="sqlite:///example_copy.db",
)
```
# **Parameters**

- from\_study\_name  $(str)$  $(str)$  $(str)$  Name of study.
- from\_storage ([Union\[](https://docs.python.org/3/library/typing.html#typing.Union)[str,](https://docs.python.org/3/library/stdtypes.html#str) optuna.storages.\_base.BaseStorage]) Source database URL such as sqlite:///example.db. Please see also the documentation of [create\\_study\(\)](#page-271-0) for further details.
- to\_storage ([Union](https://docs.python.org/3/library/typing.html#typing.Union)[\[str,](https://docs.python.org/3/library/stdtypes.html#str) optuna.storages.\_base.BaseStorage]) Destination database URL.
- to\_study\_name  $(Optional[str])$  $(Optional[str])$  $(Optional[str])$  $(Optional[str])$  Name of the created study. If omitted, from\_study\_name is used.

**Raises** [DuplicatedStudyError](#page-114-0) – If a study with a conflicting name already exists in the destination storage.

**Return type** None

**Note:** Added in v2.8.0 as an experimental feature. The interface may change in newer versions without prior

notice. See [https://github.com/optuna/optuna/releases/tag/v2.8.0.](https://github.com/optuna/optuna/releases/tag/v2.8.0)

# **optuna.study.get\_all\_study\_summaries**

```
optuna.study.get_all_study_summaries(storage)
```
Get all history of studies stored in a specified storage.

# **Example**

```
import optuna
def objective(trial):
    x = trial.\nsuggest_fload("x", -10, 10)return (x - 2) * 2study = optuna.create_study(study_name="example-study", storage="sqlite:///example.
\rightarrowdb")
study.optimize(objective, n_trials=3)
study_summaries = optuna.study.get_all_study_summaries(storage="sqlite:///example.db
\leftrightarrow")
assert len(study_summaries) == 1
study\_summary = study\_summaries[0]assert study_summary.study_name == "example-study"
```
**Parameters storage** ([Union\[](https://docs.python.org/3/library/typing.html#typing.Union)[str,](https://docs.python.org/3/library/stdtypes.html#str) optuna.storages.\_base.BaseStorage]) - Database URL such as  $\text{sglike:}/\text{/}$  (example.db. Please see also the documentation of [create\\_study\(\)](#page-271-0) for further details.

**Returns** List of study history summarized as [StudySummary](#page-277-0) objects.

**Return type** *[List](https://docs.python.org/3/library/typing.html#typing.List)*[*[optuna.study.\\_study\\_summary.StudySummary](#page-277-0)*]

#### **See also:**

[optuna.get\\_all\\_study\\_summaries\(\)](#page-94-0) is an alias of [optuna.study.get\\_all\\_study\\_summaries\(\)](#page-275-0).

#### **optuna.study.MaxTrialsCallback**

```
class optuna.study.MaxTrialsCallback(n_trials, states=(TrialState.COMPLETE,))
```
Set a maximum number of trials before ending the study.

While the n\_trials argument of optuna.optimize sets the number of trials that will be run, you may want to continue running until you have a certain number of successfullly completed trials or stop the study when you have a certain number of trials that fail. This [MaxTrialsCallback](#page-275-1) class allows you to set a maximum number of trials for a particular [TrialState](#page-295-0) before stopping the study.

**Example**

```
import optuna
from optuna.study import MaxTrialsCallback
from optuna.trial import TrialState
def objective(trial):
   x = trial.\nsuggest_fload("x", -1, 1)return x**2
study = optuna.create_study()
study.optimize(
   objective,
    callbacks=[MaxTrialsCallback(10, states=(TrialState.COMPLETE,))],
)
```
# **Parameters**

- **n\_trials**  $(int)$  $(int)$  $(int)$  The max number of trials. Must be set to an integer.
- states ([Tuple\[](https://docs.python.org/3/library/typing.html#typing.Tuple)[optuna.trial.\\_state.TrialState](#page-295-0), ...]) Tuple of the [TrialState](#page-295-0) to be counted towards the max trials limit. Default value is (TrialState. COMPLETE,).

**Return type** None

# **optuna.study.StudyDirection**

# <span id="page-276-3"></span><span id="page-276-0"></span>class optuna.study.StudyDirection(*value*)

Direction of a [Study](#page-259-0).

# NOT\_SET

Direction has not been set.

# <span id="page-276-2"></span>MINIMIZE

[Study](#page-259-0) minimizes the objective function.

# <span id="page-276-1"></span>MAXIMIZE

[Study](#page-259-0) maximizes the objective function.

# **Attributes**

[NOT\\_SET](#page-276-3)

**[MINIMIZE](#page-276-2)** 

[MAXIMIZE](#page-276-1)

# **optuna.study.StudySummary**

<span id="page-277-0"></span>class optuna.study.StudySummary(*study\_name*, *direction*, *best\_trial*, *user\_attrs*, *system\_attrs*, *n\_trials*, *datetime\_start*, *study\_id*, *\**, *directions=None*)

Basic attributes and aggregated results of a [Study](#page-259-0).

See also [optuna.study.get\\_all\\_study\\_summaries\(\)](#page-275-0).

#### **Parameters**

- study\_name  $(str)$  $(str)$  $(str)$  –
- direction (Optional [[optuna.study.\\_study\\_direction.StudyDirection](#page-276-0)]) -
- best\_trial (Optional [[optuna.trial.\\_frozen.FrozenTrial](#page-290-0)]) –
- user\_attrs ([Dict\[](https://docs.python.org/3/library/typing.html#typing.Dict)[str,](https://docs.python.org/3/library/stdtypes.html#str) [Any\]](https://docs.python.org/3/library/typing.html#typing.Any)) -
- system\_attrs ([Dict\[](https://docs.python.org/3/library/typing.html#typing.Dict)[str,](https://docs.python.org/3/library/stdtypes.html#str) [Any\]](https://docs.python.org/3/library/typing.html#typing.Any)) –
- $n$ \_trials  $(int)$  $(int)$  $(int)$  –
- datetime\_start (Optional [[datetime.datetime\]](https://docs.python.org/3/library/datetime.html#datetime.datetime)) -
- study\_id  $(int)$  $(int)$  $(int)$  –
- directions  $(Optional[Sequence[optuna.study_._study_dirlection.]$  $(Optional[Sequence[optuna.study_._study_dirlection.]$  $(Optional[Sequence[optuna.study_._study_dirlection.]$  $(Optional[Sequence[optuna.study_._study_dirlection.]$ [StudyDirection](#page-276-0)]]) –

## study\_name

Name of the [Study](#page-259-0).

#### <span id="page-277-1"></span>direction

[StudyDirection](#page-276-0) of the [Study](#page-259-0).

**Note:** This attribute is only available during single-objective optimization.

# <span id="page-277-2"></span>directions

A sequence of [StudyDirection](#page-276-0) objects.

# best\_trial

[optuna.trial.FrozenTrial](#page-290-0) with best objective value in the [Study](#page-259-0).

# user\_attrs

Dictionary that contains the attributes of the [Study](#page-259-0) set with [optuna.study.Study.set\\_user\\_attr\(\)](#page-266-1).

#### system\_attrs

Dictionary that contains the attributes of the [Study](#page-259-0) internally set by Optuna.

### n\_trials

The number of trials ran in the [Study](#page-259-0).

# datetime\_start

Datetime where the [Study](#page-259-0) started.

# **Attributes**

[direction](#page-277-1) [directions](#page-277-2)

# <span id="page-278-1"></span>**6.3.13 optuna.trial**

The [trial](#page-278-1) module contains [Trial](#page-278-0) related classes and functions.

A [Trial](#page-278-0) instance represents a process of evaluating an objective function. This instance is passed to an objective function and provides interfaces to get parameter suggestion, manage the trial's state, and set/get user-defined attributes of the trial, so that Optuna users can define a custom objective function through the interfaces. Basically, Optuna users only use it in their custom objective functions.

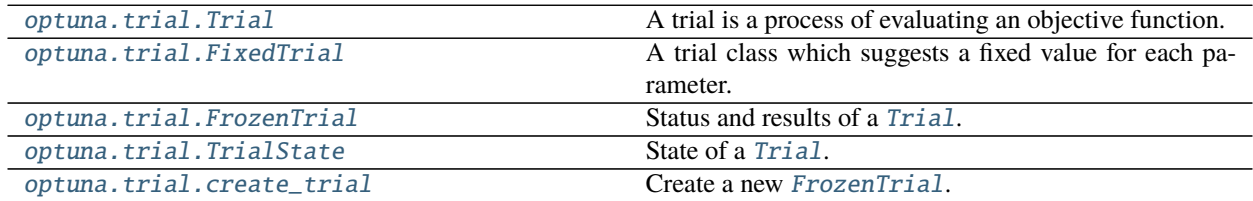

# **optuna.trial.Trial**

<span id="page-278-0"></span>class optuna.trial.Trial(*study*, *trial\_id*)

A trial is a process of evaluating an objective function.

This object is passed to an objective function and provides interfaces to get parameter suggestion, manage the trial's state, and set/get user-defined attributes of the trial.

Note that the direct use of this constructor is not recommended. This object is seamlessly instantiated and passed to the objective function behind the *optuna*.study.Study.optimize() method; hence library users do not care about instantiation of this object.

# **Parameters**

- study ([optuna.study.Study](#page-259-0)) A [Study](#page-259-0) object.
- trial\_id ([int](https://docs.python.org/3/library/functions.html#int)) A trial ID that is automatically generated.

**Return type** None

# **Methods**

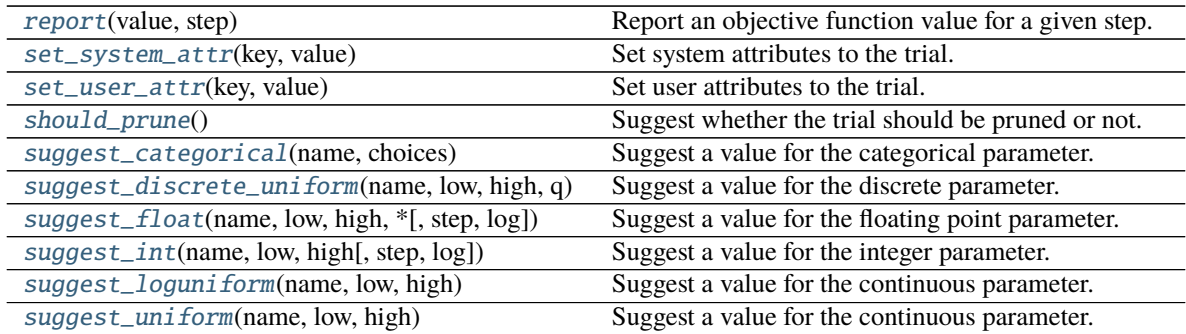

# **Attributes**

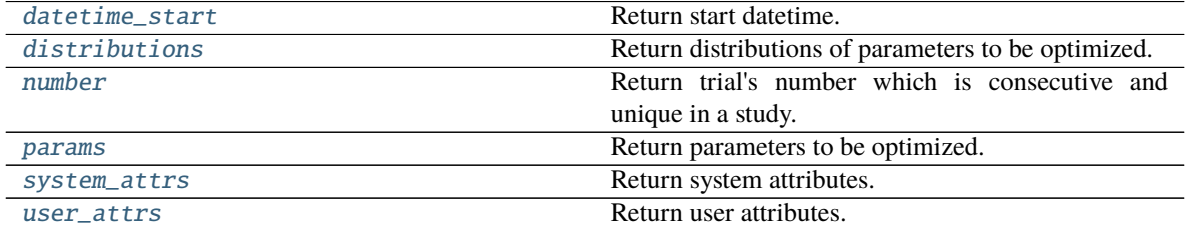

### <span id="page-279-1"></span>property datetime\_start: Optional[\[datetime.datetime\]](https://docs.python.org/3/library/datetime.html#datetime.datetime)

Return start datetime.

**Returns** Datetime where the [Trial](#page-278-0) started.

# <span id="page-279-2"></span>property distributions: Dict[\[str,](https://docs.python.org/3/library/stdtypes.html#str) optuna.distributions.BaseDistribution] Return distributions of parameters to be optimized.

**Returns** A dictionary containing all distributions.

# <span id="page-279-3"></span>property number: [int](https://docs.python.org/3/library/functions.html#int)

Return trial's number which is consecutive and unique in a study.

**Returns** A trial number.

# <span id="page-279-4"></span>property params: Dict[\[str,](https://docs.python.org/3/library/stdtypes.html#str) Any]

Return parameters to be optimized.

**Returns** A dictionary containing all parameters.

# <span id="page-279-0"></span>report(*value*, *step*)

Report an objective function value for a given step.

The reported values are used by the pruners to determine whether this trial should be pruned.

# **See also:**

Please refer to [BasePruner](#page-189-0).

**Note:** The reported value is converted to float type by applying float() function internally. Thus, it accepts all float-like types (e.g., numpy.float32). If the conversion fails, a TypeError is raised.

**Note:** If this method is called multiple times at the same step in a trial, the reported value only the first time is stored and the reported values from the second time are ignored.

# **Example**

Report intermediate scores of [SGDClassifier](https://scikit-learn.org/stable/modules/generated/sklearn.linear_model.SGDClassifier.html) training.

```
import numpy as np
from sklearn.datasets import load_iris
from sklearn.linear_model import SGDClassifier
from sklearn.model_selection import train_test_split
import optuna
X, y = load\_iris(return_X_y = True)X_ttrain, X_tvalid, y_ttrain, y_tvalid = train_test_split(X, y)
def objective(trial):
   clf = SGDClassifier(random_state=0)
   for step in range(100):
        clf.partial_fit(X_train, y_train, np.unique(y))
        intermediate_value = c1f.score(X_value, y_value)trial.report(intermediate_value, step=step)
        if trial.should_prune():
            raise optuna.TrialPruned()
   return clf.score(X_valid, y_valid)
study = optuna.create_study(direction="maximize")
study.optimize(objective, n_trials=3)
```
#### **Parameters**

- value  $(f$ loat) A value returned from the objective function.
- step  $(int)$  $(int)$  $(int)$  Step of the trial (e.g., Epoch of neural network training). Note that pruners assume that step starts at zero. For example, [MedianPruner](#page-189-1) simply checks if step is less than n\_warmup\_steps as the warmup mechanism.

# **Raises**

- [NotImplementedError](https://docs.python.org/3/library/exceptions.html#NotImplementedError) If trial is being used for multi-objective optimization.
- [ValueError](https://docs.python.org/3/library/exceptions.html#ValueError) If step is negative.
- [TypeError](https://docs.python.org/3/library/exceptions.html#TypeError) If the type of value is not [float](https://docs.python.org/3/library/functions.html#float).

### **Return type** None

```
set_system_attr(key, value)
```
Set system attributes to the trial.

Note that Optuna internally uses this method to save system messages such as failure reason of trials. Please use  $set\_user\_attr()$  to set users' attributes.

### **Parameters**

- key  $(str) A$  $(str) A$  $(str) A$  key string of the attribute.
- value  $(Any)$  $(Any)$  $(Any)$  A value of the attribute. The value should be JSON serializable.

#### **Return type** None

<span id="page-281-0"></span>set\_user\_attr(*key*, *value*)

Set user attributes to the trial.

The user attributes in the trial can be access via [optuna.trial.Trial.user\\_attrs\(\)](#page-287-3).

#### **See also:**

See the recipe on *[User Attributes](#page-45-0)*.

### **Example**

Save fixed hyperparameters of neural network training.

```
import numpy as np
from sklearn.datasets import load_iris
from sklearn.model_selection import train_test_split
from sklearn.neural_network import MLPClassifier
import optuna
X, y = load_iris(return_X_y=True)
X_train, X_valid, y_train, y_valid = train_test_split(X, y, random_state=0)
def objective(trial):
   trial.set_user_attr("BATCHSIZE", 128)
   momentum = trial.suggest_float("momentum", 0, 1.0)
   clf = MLPClassifier(
       hidden_layer_sizes=(100, 50),
       batch_size=trial.user_attrs["BATCHSIZE"],
       momentum=momentum,
        solver="sgd",
       random_state=0,
   \lambdaclf.fit(X_train, y_train)
   return clf.score(X_valid, y_valid)
study = optuna.create_study(direction="maximize")
study.optimize(objective, n_trials=3)
assert "BATCHSIZE" in study.best_trial.user_attrs.keys()
assert study.best_trial.user_attrs["BATCHSIZE"] == 128
```
**Parameters**

- key  $(str) A$  $(str) A$  $(str) A$  key string of the attribute.
- value  $(Any)$  $(Any)$  $(Any)$  A value of the attribute. The value should be JSON serializable.

**Return type** None

# <span id="page-282-0"></span>should\_prune()

Suggest whether the trial should be pruned or not.

The suggestion is made by a pruning algorithm associated with the trial and is based on previously reported values. The algorithm can be specified when constructing a [Study](#page-259-0).

**Note:** If no values have been reported, the algorithm cannot make meaningful suggestions. Similarly, if this method is called multiple times with the exact same set of reported values, the suggestions will be the same.

#### **See also:**

Please refer to the example code in [optuna.trial.Trial.report\(\)](#page-279-0).

**Returns** A boolean value. If [True](https://docs.python.org/3/library/constants.html#True), the trial should be pruned according to the configured pruning algorithm. Otherwise, the trial should continue.

**Raises** [NotImplementedError](https://docs.python.org/3/library/exceptions.html#NotImplementedError) – If trial is being used for multi-objective optimization.

**Return type** [bool](https://docs.python.org/3/library/functions.html#bool)

# <span id="page-282-1"></span>suggest\_categorical(*name*, *choices*)

Suggest a value for the categorical parameter.

The value is sampled from choices.

### **Example**

Suggest a kernel function of [SVC.](https://scikit-learn.org/stable/modules/generated/sklearn.svm.SVC.html)

```
import numpy as np
from sklearn.datasets import load_iris
from sklearn.model_selection import train_test_split
from sklearn.svm import SVC
import optuna
X, y = load_iris(return_X_y=True)
X_train, X_valid, y_train, y_valid = train_test_split(X, y)
def objective(trial):
   kernel = trial.suggest_categorical("kernel", ["linear", "poly", "rbf"])
   clf = SVC(kernel=kernel, gamma="scale", random_state=0)
   clf.fit(X_train, y_train)
   return clf.score(X_valid, y_valid)
```
(continues on next page)

(continued from previous page)

```
study = optuna.create_study(direction="maximize")
study.optimize(objective, n_trials=3)
```
### **Parameters**

- name  $(str) A$  $(str) A$  $(str) A$  parameter name.
- choices (Sequence [Union [None, [bool,](https://docs.python.org/3/library/functions.html#bool) [int,](https://docs.python.org/3/library/functions.html#int) [float,](https://docs.python.org/3/library/functions.html#float)  $strJJ$ ) Parameter value candidates.

**Return type** *[Union](https://docs.python.org/3/library/typing.html#typing.Union)*[None, [bool,](https://docs.python.org/3/library/functions.html#bool) [int,](https://docs.python.org/3/library/functions.html#int) [float,](https://docs.python.org/3/library/functions.html#float) [str\]](https://docs.python.org/3/library/stdtypes.html#str)

**See also:**

[CategoricalDistribution](#page-111-0).

**Returns** A suggested value.

**Parameters**

- name  $(str)$  $(str)$  $(str)$  –
- choices ([Sequence\[](https://docs.python.org/3/library/typing.html#typing.Sequence)[Union\[](https://docs.python.org/3/library/typing.html#typing.Union)None, [bool,](https://docs.python.org/3/library/functions.html#bool) [int,](https://docs.python.org/3/library/functions.html#int) [float,](https://docs.python.org/3/library/functions.html#float) [str\]](https://docs.python.org/3/library/stdtypes.html#str)]) -

**Return type** *[Union](https://docs.python.org/3/library/typing.html#typing.Union)*[None, [bool,](https://docs.python.org/3/library/functions.html#bool) [int,](https://docs.python.org/3/library/functions.html#int) [float,](https://docs.python.org/3/library/functions.html#float) [str\]](https://docs.python.org/3/library/stdtypes.html#str)

# **See also:**

*[2. Pythonic Search Space](#page-19-0)* tutorial describes more details and flexible usages.

# <span id="page-283-0"></span>suggest\_discrete\_uniform(*name*, *low*, *high*, *q*)

Suggest a value for the discrete parameter.

The value is sampled from the range  $[low, high]$ , and the step of discretization is q. More specifically, this method returns one of the values in the sequence low, low + q, low +  $2q, \ldots$ , low +  $kq \leq$  high, where k denotes an integer. Note that  $high$  may be changed due to round-off errors if  $q$  is not an integer. Please check warning messages to find the changed values.

#### **Parameters**

- name  $(str) A$  $(str) A$  $(str) A$  parameter name.
- low  $(float)$  $(float)$  $(float)$  Lower endpoint of the range of suggested values. low is included in the range.
- high  $(fload)$  Upper endpoint of the range of suggested values. high is included in the range.
- $q(flast) A$  step of discretization.

**Returns** A suggested float value.

**Return type** [float](https://docs.python.org/3/library/functions.html#float)

**Warning:** Deprecated in v3.0.0. This feature will be removed in the future. The removal of this feature is currently scheduled for v6.0.0, but this schedule is subject to change. See [https://github.com/optuna/](https://github.com/optuna/optuna/releases/tag/v3.0.0) [optuna/releases/tag/v3.0.0.](https://github.com/optuna/optuna/releases/tag/v3.0.0)

<span id="page-283-1"></span>Use [suggest\\_float\(\)](#page-283-1) instead.

```
suggest_float(name, low, high, *, step=None, log=False)
     Suggest a value for the floating point parameter.
```
New in version 1.3.0.

# **Example**

Suggest a momentum, learning rate and scaling factor of learning rate for neural network training.

```
import numpy as np
from sklearn.datasets import load_iris
from sklearn.model_selection import train_test_split
from sklearn.neural_network import MLPClassifier
import optuna
X, y = load\_iris(return_X_y = True)X_train, X_valid, y_train, y_valid = train_test_split(X, y, random_state=0)
def objective(trial):
   momentum = trial.suggest_float("momentum", 0.0, 1.0)
   learning_rate_init = trial.suggest_float(
        "learning_rate_init", 1e-5, 1e-3, log=True
   )
   power_t = trial.suggest_float("power_t", 0.2, 0.8, step=0.1)
   clf = MLPClassifier(
       hidden_layer_sizes=(100, 50),
       momentum=momentum,
        learning_rate_init=learning_rate_init,
        solver="sgd",
        random_state=0,
       power_t=power_t,
   \lambdaclf.fit(X_train, y_train)
   return clf.score(X_valid, y_valid)
study = optuna.create_study(direction="maximize")
study.optimize(objective, n_trials=3)
```
# **Parameters**

- name  $(str) A$  $(str) A$  $(str) A$  parameter name.
- low  $(float)$  $(float)$  $(float)$  Lower endpoint of the range of suggested values. low is included in the range.
- high  $(fload)$  Upper endpoint of the range of suggested values. high is included in the range.
- step (Union [None,  $float$ ]) A step of discretization.

**Note:** The step and log arguments cannot be used at the same time. To set the step argument to a float number, set the log argument to [False](https://docs.python.org/3/library/constants.html#False).

• log  $(bool)$  $(bool)$  $(bool)$  – A flag to sample the value from the log domain or not. If log is true, the value is sampled from the range in the log domain. Otherwise, the value is sampled from the range in the linear domain.

**Note:** The step and log arguments cannot be used at the same time. To set the log argument to [True](https://docs.python.org/3/library/constants.html#True), set the step argument to [None](https://docs.python.org/3/library/constants.html#None).

**Raises** [ValueError](https://docs.python.org/3/library/exceptions.html#ValueError) – If step is not None and log = True are specified.

**Returns** A suggested float value.

**Return type** [float](https://docs.python.org/3/library/functions.html#float)

#### **See also:**

*[2. Pythonic Search Space](#page-19-0)* tutorial describes more details and flexible usages.

<span id="page-285-0"></span>suggest\_int(*name*, *low*, *high*, *step=1*, *log=False*) Suggest a value for the integer parameter.

The value is sampled from the integers in [low, high].

## **Example**

Suggest the number of trees in [RandomForestClassifier.](https://scikit-learn.org/stable/modules/generated/sklearn.ensemble.RandomForestClassifier.html)

```
import numpy as np
from sklearn.datasets import load_iris
from sklearn.ensemble import RandomForestClassifier
from sklearn.model_selection import train_test_split
import optuna
X, y = load\_iris(return_X_y = True)X_train, X_valid, y_train, y_valid = train_test_split(X, y)
def objective(trial):
   n_estimators = trial.suggest_int("n_estimators", 50, 400)
   clf = RandomForestClassifier(n_estimators=n_estimators, random_state=0)
   clf.fit(X_train, y_train)
   return clf.score(X_valid, y_valid)
study = optuna.create_study(direction="maximize")
study.optimize(objective, n_trials=3)
```
#### **Parameters**

• name  $(str) - A$  $(str) - A$  $(str) - A$  parameter name.

- Low  $(int)$  $(int)$  $(int)$  Lower endpoint of the range of suggested values. Low is included in the range.
- high  $(int)$  $(int)$  $(int)$  Upper endpoint of the range of suggested values. high is included in the range.
- step  $(int) A$  $(int) A$  $(int) A$  step of discretization.

**Note:** Note that high is modified if the range is not divisible by step. Please check the warning messages to find the changed values.

**Note:** The method returns one of the values in the sequence low, low  $+$  step, low  $+ 2 *$ step, ..., low +  $k$  \* step  $\leq$  high, where  $k$  denotes an integer.

**Note:** The step  $!= 1$  and log arguments cannot be used at the same time. To set the step argument step  $\geq 2$ , set the log argument to [False](https://docs.python.org/3/library/constants.html#False).

•  $\log(bool) - A$  $\log(bool) - A$  $\log(bool) - A$  flag to sample the value from the log domain or not.

**Note:** If log is true, at first, the range of suggested values is divided into grid points of width 1. The range of suggested values is then converted to a log domain, from which a value is sampled. The uniformly sampled value is re-converted to the original domain and rounded to the nearest grid point that we just split, and the suggested value is determined. For example, if *low = 2* and *high = 8*, then the range of suggested values is *[2, 3, 4, 5, 6, 7, 8]* and lower values tend to be more sampled than higher values.

**Note:** The step != 1 and log arguments cannot be used at the same time. To set the log argument to [True](https://docs.python.org/3/library/constants.html#True), set the step argument to 1.

**Raises** [ValueError](https://docs.python.org/3/library/exceptions.html#ValueError) – If step != 1 and log = True are specified.

**Return type** [int](https://docs.python.org/3/library/functions.html#int)

# **See also:**

*[2. Pythonic Search Space](#page-19-0)* tutorial describes more details and flexible usages.

# <span id="page-286-0"></span>suggest\_loguniform(*name*, *low*, *high*)

Suggest a value for the continuous parameter.

The value is sampled from the range  $[low, high)$  in the log domain. When  $low = high$ , the value of low will be returned.

#### **Parameters**

- name  $(str)$  $(str)$  $(str)$  A parameter name.
- low  $(fload)$  Lower endpoint of the range of suggested values. low is included in the range.
- high  $(fload)$  Upper endpoint of the range of suggested values. high is included in the range.

**Returns** A suggested float value.

# **Return type** [float](https://docs.python.org/3/library/functions.html#float)

**Warning:** Deprecated in v3.0.0. This feature will be removed in the future. The removal of this feature is currently scheduled for v6.0.0, but this schedule is subject to change. See [https://github.com/optuna/](https://github.com/optuna/optuna/releases/tag/v3.0.0) [optuna/releases/tag/v3.0.0.](https://github.com/optuna/optuna/releases/tag/v3.0.0)

Use [suggest\\_float\(\)](#page-283-1) instead.

# <span id="page-287-1"></span>suggest\_uniform(*name*, *low*, *high*)

Suggest a value for the continuous parameter.

The value is sampled from the range  $[low, high)$  in the linear domain. When  $low = high$ , the value of low will be returned.

### **Parameters**

- name  $(str) A$  $(str) A$  $(str) A$  parameter name.
- low  $(fload)$  Lower endpoint of the range of suggested values. low is included in the range.
- high  $(fload)$  Upper endpoint of the range of suggested values. high is included in the range.

**Returns** A suggested float value.

**Return type** [float](https://docs.python.org/3/library/functions.html#float)

**Warning:** Deprecated in v3.0.0. This feature will be removed in the future. The removal of this feature is currently scheduled for v6.0.0, but this schedule is subject to change. See [https://github.com/optuna/](https://github.com/optuna/optuna/releases/tag/v3.0.0) [optuna/releases/tag/v3.0.0.](https://github.com/optuna/optuna/releases/tag/v3.0.0)

Use [suggest\\_float\(\)](#page-283-1) instead.

# <span id="page-287-2"></span>property system\_attrs: Dict[\[str,](https://docs.python.org/3/library/stdtypes.html#str) Any]

Return system attributes.

**Returns** A dictionary containing all system attributes.

# <span id="page-287-3"></span>property user\_attrs: Dict[\[str,](https://docs.python.org/3/library/stdtypes.html#str) Any]

Return user attributes.

**Returns** A dictionary containing all user attributes.

# **optuna.trial.FixedTrial**

# <span id="page-287-0"></span>class optuna.trial.FixedTrial(*params*, *number=0*)

A trial class which suggests a fixed value for each parameter.

This object has the same methods as [Trial](#page-278-0), and it suggests pre-defined parameter values. The parameter values can be determined at the construction of the [FixedTrial](#page-287-0) object. In contrast to [Trial](#page-278-0), [FixedTrial](#page-287-0) does not depend on [Study](#page-259-0), and it is useful for deploying optimization results.
## **Example**

Evaluate an objective function with parameter values given by a user.

```
import optuna
def objective(trial):
   x = trial.\nsuggest_fload("x", -100, 100)y = trial.\nsuggest\_categorical("y", [-1, 0, 1])return x**2 + yassert objective(optuna.trial.FixedTrial({``x": 1, "y": 0})) == 1
```
**Note:** Please refer to [Trial](#page-278-0) for details of methods and properties.

#### **Parameters**

- params  $(Dict[str, Any]) A dictionary containing all parameters.$  $(Dict[str, Any]) A dictionary containing all parameters.$  $(Dict[str, Any]) A dictionary containing all parameters.$  $(Dict[str, Any]) A dictionary containing all parameters.$  $(Dict[str, Any]) A dictionary containing all parameters.$  $(Dict[str, Any]) A dictionary containing all parameters.$
- number  $(int) A$  $(int) A$  $(int) A$  trial number. Defaults to 0.

**Return type** None

## **Methods**

report(value, step)

set\_system\_attr(key, value)

set\_user\_attr(key, value)

should\_prune()

suggest\_categorical(name, choices)

[suggest\\_discrete\\_uniform](#page-289-0)(name, low, high, q)

suggest\_float(name, low, high, \*[, step, log])

suggest\_int(name, low, high[, step, log])

[suggest\\_loguniform](#page-289-1)(name, low, high)

[suggest\\_uniform](#page-289-2)(name, low, high)

## **Attributes**

datetime\_start distributions number params system\_attrs user\_attrs

## <span id="page-289-0"></span>suggest\_discrete\_uniform(*name*, *low*, *high*, *q*)

Warning: Deprecated in v3.0.0. This feature will be removed in the future. The removal of this feature is currently scheduled for v6.0.0, but this schedule is subject to change. See [https://github.com/optuna/](https://github.com/optuna/optuna/releases/tag/v3.0.0) [optuna/releases/tag/v3.0.0.](https://github.com/optuna/optuna/releases/tag/v3.0.0)

Use suggest\_float() instead.

#### **Parameters**

- name  $(str)$  $(str)$  $(str)$  –
- low  $(flost)$  –
- high  $(fload)$  –
- $q(flast)$  –
- **Return type** [float](https://docs.python.org/3/library/functions.html#float)

<span id="page-289-1"></span>suggest\_loguniform(*name*, *low*, *high*)

Warning: Deprecated in v3.0.0. This feature will be removed in the future. The removal of this feature is currently scheduled for v6.0.0, but this schedule is subject to change. See [https://github.com/optuna/](https://github.com/optuna/optuna/releases/tag/v3.0.0) [optuna/releases/tag/v3.0.0.](https://github.com/optuna/optuna/releases/tag/v3.0.0)

Use suggest\_float() instead.

## **Parameters**

- name  $(str)$  $(str)$  $(str)$  –
- low  $(fload)$  –
- high  $(fload)$  –

**Return type** [float](https://docs.python.org/3/library/functions.html#float)

<span id="page-289-2"></span>suggest\_uniform(*name*, *low*, *high*)

**Warning:** Deprecated in v3.0.0. This feature will be removed in the future. The removal of this feature is currently scheduled for v6.0.0, but this schedule is subject to change. See [https://github.com/optuna/](https://github.com/optuna/optuna/releases/tag/v3.0.0) [optuna/releases/tag/v3.0.0.](https://github.com/optuna/optuna/releases/tag/v3.0.0)

Use suggest\_float() instead.

## **Parameters**

- name  $(str)$  $(str)$  $(str)$  –
- low  $(fload)$  –
- high  $(fload)$  –

**Return type** [float](https://docs.python.org/3/library/functions.html#float)

## **optuna.trial.FrozenTrial**

```
class optuna.trial.FrozenTrial(number, state, value, datetime_start, datetime_complete, params,
                                      distributions, user_attrs, system_attrs, intermediate_values, trial_id, *,
                                      values=None)
```
Status and results of a [Trial](#page-278-0).

This object has the same methods as *[Trial](#page-278-0)*, and it suggests best parameter values among performed trials. In contrast to [Trial](#page-278-0), [FrozenTrial](#page-290-0) does not depend on [Study](#page-259-0), and it is useful for deploying optimization results.

## **Example**

Re-evaluate an objective function with parameter values optimized study.

```
import optuna
def objective(trial):
   x = trial.\nsuggest_fload("x", -1, 1)return x**2
study = optuna.create_study()
study.optimize(objective, n_trials=3)
assert objective(study.best_trial) == study.best_value
```
**Note:** Instances are mutable, despite the name. For instance, set\_user\_attr() will update user attributes of objects in-place.

Example:

Overwritten attributes.

```
import copy
import datetime
import optuna
```
(continues on next page)

(continued from previous page)

```
def objective(trial):
   x = trial.\text{suggest\_float}("x", -1, 1)# this user attribute always differs
    trial.set_user_attr("evaluation time", datetime.datetime.now())
    return x**2
study = optuna.create_study()
study.optimize(objective, n_trials=3)
best\_trial = study. best\_trialbest_trial_copy = copy.deepcopy(best_trial)
# re-evaluate
objective(best_trial)
# the user attribute is overwritten by re-evaluation
assert best_trial.user_attrs != best_trial_copy.user_attrs
```
Note: Please refer to *[Trial](#page-278-0)* for details of methods and properties.

#### <span id="page-291-2"></span>number

Unique and consecutive number of [Trial](#page-278-0) for each [Study](#page-259-0). Note that this field uses zero-based numbering.

#### state

[TrialState](#page-295-0) of the [Trial](#page-278-0).

#### <span id="page-291-4"></span>value

Objective value of the [Trial](#page-278-0).

#### <span id="page-291-5"></span>values

Sequence of objective values of the [Trial](#page-278-0). The length is greater than 1 if the problem is multi-objective optimization.

#### <span id="page-291-0"></span>datetime\_start

Datetime where the [Trial](#page-278-0) started.

## datetime\_complete

Datetime where the [Trial](#page-278-0) finished.

#### <span id="page-291-1"></span>params

Dictionary that contains suggested parameters.

#### <span id="page-291-3"></span>user\_attrs

Dictionary that contains the attributes of the [Trial](#page-278-0) set with [optuna.trial.Trial.set\\_user\\_attr\(\)](#page-281-0).

#### intermediate\_values

Intermediate objective values set with [optuna.trial.Trial.report\(\)](#page-279-0).

**Raises** [ValueError](https://docs.python.org/3/library/exceptions.html#ValueError) – If both value and values are specified.

#### **Parameters**

- number  $(int)$  $(int)$  $(int)$  –
- state ([optuna.trial.\\_state.TrialState](#page-295-0)) –
- value (Optional [[float\]](https://docs.python.org/3/library/functions.html#float)) -
- datetime\_start (Optional [[datetime.datetime\]](https://docs.python.org/3/library/datetime.html#datetime.datetime)) -
- datetime\_complete (Optional [[datetime.datetime\]](https://docs.python.org/3/library/datetime.html#datetime.datetime)) -
- params  $(Dict[str, Any]) (Dict[str, Any]) (Dict[str, Any]) (Dict[str, Any]) (Dict[str, Any]) (Dict[str, Any]) -$
- distributions ([Dict](https://docs.python.org/3/library/typing.html#typing.Dict)[\[str,](https://docs.python.org/3/library/stdtypes.html#str) optuna.distributions.BaseDistribution]) –
- user\_attrs ([Dict\[](https://docs.python.org/3/library/typing.html#typing.Dict)[str,](https://docs.python.org/3/library/stdtypes.html#str) [Any\]](https://docs.python.org/3/library/typing.html#typing.Any)) -
- system\_attrs ([Dict\[](https://docs.python.org/3/library/typing.html#typing.Dict)[str,](https://docs.python.org/3/library/stdtypes.html#str) [Any\]](https://docs.python.org/3/library/typing.html#typing.Any)) –
- intermediate\_values ([Dict\[](https://docs.python.org/3/library/typing.html#typing.Dict)[int,](https://docs.python.org/3/library/functions.html#int) [float\]](https://docs.python.org/3/library/functions.html#float)) -
- $trial_id(int)$  $trial_id(int)$  $trial_id(int)$  –
- values (Optional [[Sequence](https://docs.python.org/3/library/typing.html#typing.Sequence) [\[float\]](https://docs.python.org/3/library/functions.html#float)]) -

**Return type** None

## **Methods**

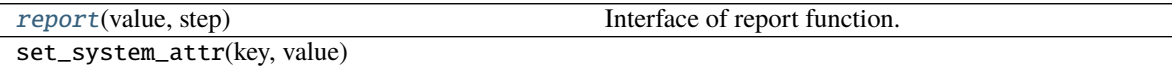

set\_user\_attr(key, value)

[should\\_prune](#page-293-1)() Suggest whether the trial should be pruned or not.

suggest\_categorical(name, choices)

[suggest\\_discrete\\_uniform](#page-294-0)(name, low, high, q)

suggest\_float(name, low, high, \*[, step, log])

suggest\_int(name, low, high[, step, log])

[suggest\\_loguniform](#page-294-1)(name, low, high)

[suggest\\_uniform](#page-294-2)(name, low, high)

## **Attributes**

[datetime\\_start](#page-291-0)

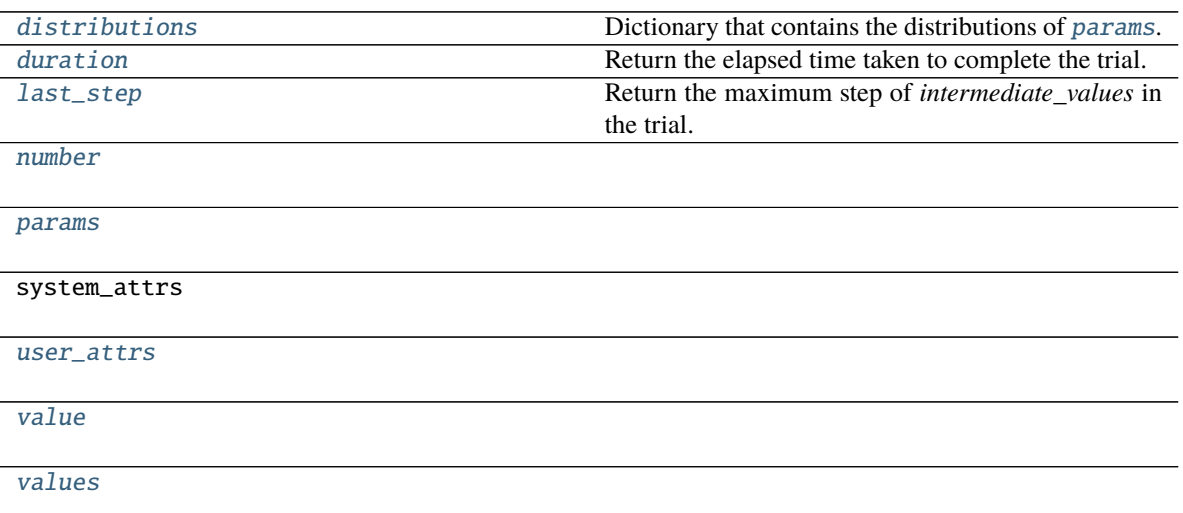

## <span id="page-293-2"></span>property distributions: Dict[\[str,](https://docs.python.org/3/library/stdtypes.html#str) optuna.distributions.BaseDistribution] Dictionary that contains the distributions of [params](#page-291-1).

#### <span id="page-293-3"></span>property duration: Optional[\[datetime.timedelta\]](https://docs.python.org/3/library/datetime.html#datetime.timedelta)

Return the elapsed time taken to complete the trial.

**Returns** The duration.

#### <span id="page-293-4"></span>property last\_step: Optional[\[int\]](https://docs.python.org/3/library/functions.html#int)

Return the maximum step of *intermediate\_values* in the trial.

**Returns** The maximum step of intermediates.

## <span id="page-293-0"></span>report(*value*, *step*)

Interface of report function.

Since [FrozenTrial](#page-290-0) is not pruned, this report function does nothing.

#### **See also:**

Please refer to [should\\_prune\(\)](#page-293-1).

#### **Parameters**

- value  $(f$ loat) A value returned from the objective function.
- step  $(int)$  $(int)$  $(int)$  Step of the trial (e.g., Epoch of neural network training). Note that pruners assume that step starts at zero. For example, [MedianPruner](#page-189-0) simply checks if step is less than n\_warmup\_steps as the warmup mechanism.

### **Return type** None

#### <span id="page-293-1"></span>should\_prune()

Suggest whether the trial should be pruned or not.

The suggestion is always [False](https://docs.python.org/3/library/constants.html#False) regardless of a pruning algorithm.

**Note:** [FrozenTrial](#page-290-0) only samples one combination of parameters.

**Returns** [False](https://docs.python.org/3/library/constants.html#False).

**Return type** [bool](https://docs.python.org/3/library/functions.html#bool)

<span id="page-294-0"></span>suggest\_discrete\_uniform(*name*, *low*, *high*, *q*)

**Warning:** Deprecated in v3.0.0. This feature will be removed in the future. The removal of this feature is currently scheduled for v6.0.0, but this schedule is subject to change. See [https://github.com/optuna/](https://github.com/optuna/optuna/releases/tag/v3.0.0) [optuna/releases/tag/v3.0.0.](https://github.com/optuna/optuna/releases/tag/v3.0.0)

Use suggest\_float() instead.

#### **Parameters**

- name  $(str)$  $(str)$  $(str)$  –
- low  $(fload)$  –
- high  $(fload)$  –
- $q(flast)$  –

**Return type** [float](https://docs.python.org/3/library/functions.html#float)

<span id="page-294-1"></span>suggest\_loguniform(*name*, *low*, *high*)

**Warning:** Deprecated in v3.0.0. This feature will be removed in the future. The removal of this feature is currently scheduled for v6.0.0, but this schedule is subject to change. See [https://github.com/optuna/](https://github.com/optuna/optuna/releases/tag/v3.0.0) [optuna/releases/tag/v3.0.0.](https://github.com/optuna/optuna/releases/tag/v3.0.0)

Use suggest\_float() instead.

## **Parameters**

- name  $(str)$  $(str)$  $(str)$  –
- low  $(fload)$  –
- high  $(fload)$  –

**Return type** [float](https://docs.python.org/3/library/functions.html#float)

<span id="page-294-2"></span>suggest\_uniform(*name*, *low*, *high*)

Warning: Deprecated in v3.0.0. This feature will be removed in the future. The removal of this feature is currently scheduled for v6.0.0, but this schedule is subject to change. See [https://github.com/optuna/](https://github.com/optuna/optuna/releases/tag/v3.0.0) [optuna/releases/tag/v3.0.0.](https://github.com/optuna/optuna/releases/tag/v3.0.0)

Use suggest\_float() instead.

- name  $(str)$  $(str)$  $(str)$  –
- low  $(fload)$  –

• high  $(fload)$  –

## **Return type** [float](https://docs.python.org/3/library/functions.html#float)

## **optuna.trial.TrialState**

## <span id="page-295-1"></span><span id="page-295-0"></span>class optuna.trial.TrialState(*value*)

State of a [Trial](#page-278-0).

## RUNNING

The [Trial](#page-278-0) is running.

## <span id="page-295-5"></span>WAITING

The [Trial](#page-278-0) is waiting and unfinished.

## <span id="page-295-2"></span>COMPLETE

The [Trial](#page-278-0) has been finished without any error.

## <span id="page-295-3"></span>PRUNED

The [Trial](#page-278-0) has been pruned with [TrialPruned](#page-113-0).

## <span id="page-295-4"></span>FAIL

The [Trial](#page-278-0) has failed due to an uncaught error.

## **Methods**

is\_finished()

## **Attributes**

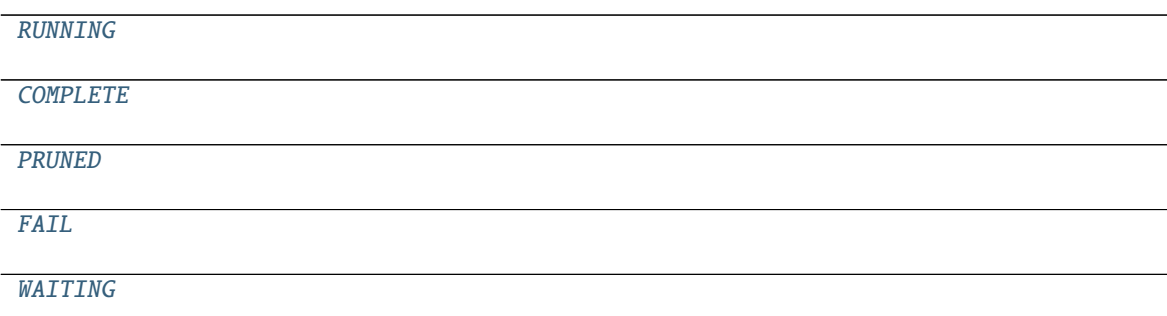

## **optuna.trial.create\_trial**

```
optuna.trial.create_trial(*, state=TrialState.COMPLETE, value=None, values=None, params=None,
                              distributions=None, user_attrs=None, system_attrs=None,
                              intermediate_values=None)
```
Create a new [FrozenTrial](#page-290-0).

## **Example**

```
import optuna
from optuna.distributions import CategoricalDistribution
from optuna.distributions import UniformDistribution
trial = optuna.trial.create_trial(
   params={''x" : 1.0, "y" : 0},distributions={
        "x": UniformDistribution(0, 10),
        "y": CategoricalDistribution([-1, 0, 1]),
    },
    value=5.0,
)
assert isinstance(trial, optuna.trial.FrozenTrial)
assert trial.value == 5.0assert trial.params == \{"x": 1.0, "y": 0}
```
#### **See also:**

See [add\\_trial\(\)](#page-260-0) for how this function can be used to create a study from existing trials.

**Note:** Please note that this is a low-level API. In general, trials that are passed to objective functions are created inside [optimize\(\)](#page-265-0).

Note: When state is [TrialState.COMPLETE](#page-295-2), the following parameters are required:

- params
- distributions
- value or values

- state ([optuna.trial.\\_state.TrialState](#page-295-0)) Trial state.
- value (Union [None,  $float$ ]) Trial objective value. Must be specified if state is [TrialState.COMPLETE](#page-295-2).
- values (Optional [[Sequence](https://docs.python.org/3/library/typing.html#typing.Sequence) [\[float\]](https://docs.python.org/3/library/functions.html#float)]) Sequence of the trial objective values. The length is greater than 1 if the problem is multi-objective optimization. Must be specified if state is [TrialState.COMPLETE](#page-295-2).
- params (Optional [[Dict\[](https://docs.python.org/3/library/typing.html#typing.Dict)[str,](https://docs.python.org/3/library/stdtypes.html#str) [Any\]](https://docs.python.org/3/library/typing.html#typing.Any)]) Dictionary with suggested parameters of the trial.
- distributions ([Optional\[](https://docs.python.org/3/library/typing.html#typing.Optional)[Dict\[](https://docs.python.org/3/library/typing.html#typing.Dict)[str,](https://docs.python.org/3/library/stdtypes.html#str) optuna.distributions. BaseDistribution]]) – Dictionary with parameter distributions of the trial.
- user\_attrs (Optional [[Dict\[](https://docs.python.org/3/library/typing.html#typing.Dict)[str,](https://docs.python.org/3/library/stdtypes.html#str) [Any\]](https://docs.python.org/3/library/typing.html#typing.Any)]) Dictionary with user attributes.
- system\_attrs ([Optional\[](https://docs.python.org/3/library/typing.html#typing.Optional)[Dict\[](https://docs.python.org/3/library/typing.html#typing.Dict)[str,](https://docs.python.org/3/library/stdtypes.html#str) [Any\]](https://docs.python.org/3/library/typing.html#typing.Any)]) Dictionary with system attributes. Should not have to be used for most users.
- intermediate\_values (Optional [Dict [[int,](https://docs.python.org/3/library/functions.html#int) [float\]](https://docs.python.org/3/library/functions.html#float)]) Dictionary with intermediate objective values of the trial.

**Returns** Created trial.

**Raises** [ValueError](https://docs.python.org/3/library/exceptions.html#ValueError) – If both value and values are specified.

**Return type** *[optuna.trial.\\_frozen.FrozenTrial](#page-290-0)*

## <span id="page-297-0"></span>**6.3.14 optuna.visualization**

The [visualization](#page-297-0) module provides utility functions for plotting the optimization process using plotly and matplotlib. Plotting functions generally take a [Study](#page-259-0) object and optional parameters are passed as a list to the params argument.

Note: In the *optuna*. *visualization* module, the following functions use plotly to create figures, but [JupyterLab](https://github.com/jupyterlab/jupyterlab) cannot render them by default. Please follow this [installation guide](https://github.com/plotly/plotly.py#jupyterlab-support-python-35) to show figures in [JupyterLab.](https://github.com/jupyterlab/jupyterlab)

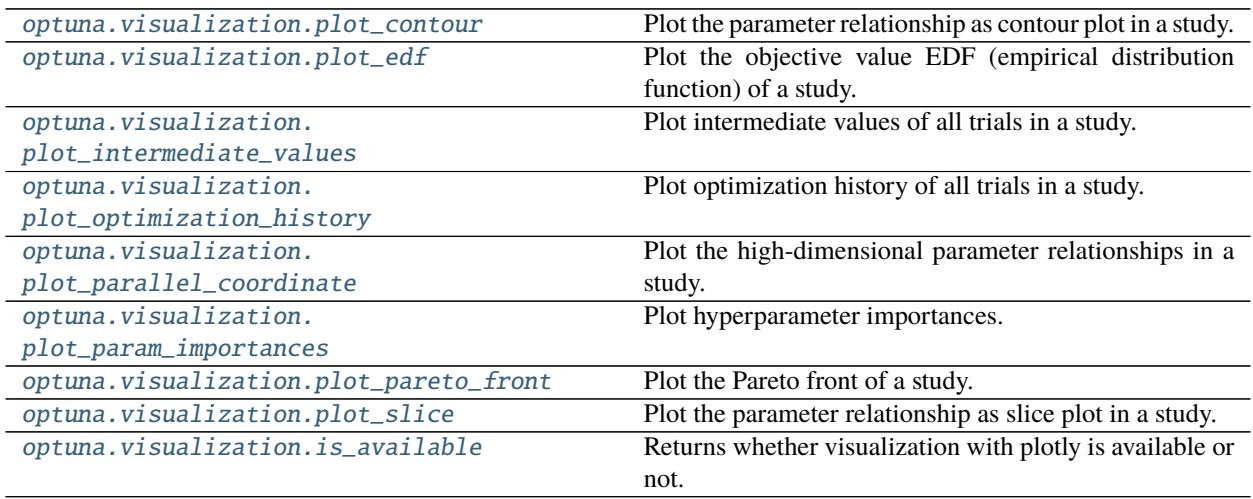

### **optuna.visualization.plot\_contour**

```
optuna.visualization.plot_contour(study, params=None, *, target=None, target_name='Objective Value')
     Plot the parameter relationship as contour plot in a study.
```
Note that, if a parameter contains missing values, a trial with missing values is not plotted.

## **Example**

The following code snippet shows how to plot the parameter relationship as contour plot.

```
import optuna
def objective(trial):
    x = trial.\nsuggest_fload("x", -100, 100)y = trial.\nsuggest\_categorical("y", [-1, 0, 1])return x * x = 2 + ysampler = optuna.samplers.TPESampler(seed=10)
study = optuna.create_study(sampler=sampler)
study.optimize(objective, n_trials=30)
fig = optuna.visualization.plot_contour(study, params=["x", "y"])
fig.show()
```
#### **Parameters**

- study ([optuna.study.study.Study](#page-259-0)) A [Study](#page-259-0) object whose trials are plotted for their target values.
- params (Optional [List [[str\]](https://docs.python.org/3/library/stdtypes.html#str)]) Parameter list to visualize. The default is all parameters.
- target ([Optional\[](https://docs.python.org/3/library/typing.html#typing.Optional)[Callable\[](https://docs.python.org/3/library/typing.html#typing.Callable)[[optuna.trial.\\_frozen.FrozenTrial](#page-290-0)], [float\]](https://docs.python.org/3/library/functions.html#float)]) – A function to specify the value to display. If it is [None](https://docs.python.org/3/library/constants.html#None) and study is being used for singleobjective optimization, the objective values are plotted.

**Note:** Specify this argument if study is being used for multi-objective optimization.

• target\_name  $(str)$  $(str)$  $(str)$  – Target's name to display on the color bar.

**Returns** A plotly.graph\_objs.Figure object.

**Raises** [ValueError](https://docs.python.org/3/library/exceptions.html#ValueError) – If target is [None](https://docs.python.org/3/library/constants.html#None) and study is being used for multi-objective optimization. **Return type** plotly.graph objs. figure.Figure

#### **optuna.visualization.plot\_edf**

<span id="page-299-0"></span>optuna.visualization.plot\_edf(*study*, *\**, *target=None*, *target\_name='Objective Value'*) Plot the objective value EDF (empirical distribution function) of a study.

Note that only the complete trials are considered when plotting the EDF.

**Note:** EDF is useful to analyze and improve search spaces. For instance, you can see a practical use case of EDF in the paper [Designing Network Design Spaces.](https://arxiv.org/abs/2003.13678)

**Note:** The plotted EDF assumes that the value of the objective function is in accordance with the uniform distribution over the objective space.

#### **Example**

The following code snippet shows how to plot EDF.

# import math import optuna  $def$  ackley $(x, y)$ :  $a = 20$  \* math.exp(-0.2 \* math.sqrt(0.5 \*  $(x * z + y * z)$ )) b = math.exp(0.5 \* (math.cos(2 \* math.pi \* x) + math.cos(2 \* math.pi \* y))) return  $-a - b + \text{math.e} + 20$ def objective(trial, low, high):  $x = trial.\nsuggest_fload("x", low, high)$ y = trial.suggest\_float("y", low, high) return  $ackley(x, y)$ sampler = optuna.samplers.RandomSampler(seed=10) # Widest search space. study $0 =$  optuna.create\_study(study\_name=" $x=[0,5)$ ,  $y=[0,5)$ ", sampler=sampler) study0.optimize(lambda t: objective(t, 0, 5), n\_trials=500) # Narrower search space. study1 = optuna.create\_study(study\_name=" $x=[0,4)$ ,  $y=[0,4)$ ", sampler=sampler) study1.optimize(lambda t: objective(t, 0, 4), n\_trials=500) # Narrowest search space but it doesn't include the global optimum point. study2 = optuna.create\_study(study\_name=" $x=[1,3)$ ,  $y=[1,3)$ ", sampler=sampler) study2.optimize(lambda t: objective(t, 1, 3), n\_trials=500) fig = optuna.visualization.plot\_edf([study0, study1, study2]) fig.show()

#### **Parameters**

- study (Union [[optuna.study.study.Study](#page-259-0), Sequence [[optuna.study.study.](#page-259-0) [Study](#page-259-0)]]) – A target [Study](#page-259-0) object. You can pass multiple studies if you want to compare those EDFs.
- target ([Optional\[](https://docs.python.org/3/library/typing.html#typing.Optional)[Callable\[](https://docs.python.org/3/library/typing.html#typing.Callable)[[optuna.trial.\\_frozen.FrozenTrial](#page-290-0)], [float\]](https://docs.python.org/3/library/functions.html#float)]) – A function to specify the value to display. If it is [None](https://docs.python.org/3/library/constants.html#None) and study is being used for singleobjective optimization, the objective values are plotted.

**Note:** Specify this argument if study is being used for multi-objective optimization.

• target\_name  $(str)$  $(str)$  $(str)$  – Target's name to display on the axis label.

**Returns** A plotly.graph\_objs.Figure object.

**Raises** [ValueError](https://docs.python.org/3/library/exceptions.html#ValueError) – If target is [None](https://docs.python.org/3/library/constants.html#None) and study is being used for multi-objective optimization.

**Return type** plotly.graph\_objs.\_figure.Figure

## **optuna.visualization.plot\_intermediate\_values**

```
optuna.visualization.plot_intermediate_values(study)
```
Plot intermediate values of all trials in a study.

## **Example**

The following code snippet shows how to plot intermediate values.

```
import optuna
def f(x):
   return (x - 2) * 2def df(x):
   return 2 * x - 4def objective(trial):
    lr = trial.\text{suggest\_float("lr", 1e-5, 1e-1, log=True)}x = 3for step in range(128):
       y = f(x)trial.report(y, step=step)
        if trial.should_prune():
            raise optuna.TrialPruned()
        gy = df(x)x = gy * lr
```
(continues on next page)

(continued from previous page)

```
return y
sampler = optuna.samplers.TPESampler(seed=10)
study = optuna.create_study(sampler=sampler)
study.optimize(objective, n_trials=16)
fig = optuna.visualization.plot_intermediate_values(study)
fig.show()
```
**Parameters study** ([optuna.study.study.Study](#page-259-0)) – A *[Study](#page-259-0)* object whose trials are plotted for their intermediate values.

**Returns** A plotly.graph\_objs.Figure object.

**Return type** plotly.graph\_objs.\_figure.Figure

## **optuna.visualization.plot\_optimization\_history**

```
optuna.visualization.plot_optimization_history(study, *, target=None, target_name='Objective Value',
```
*error\_bar=False*)

Plot optimization history of all trials in a study.

## **Example**

The following code snippet shows how to plot optimization history.

```
import optuna
def objective(trial):
    x = trial.\nsuggest_fload("x", -100, 100)y = \text{trial.suggest\_categorical("y", [-1, 0, 1])}return x * x = 2 + ysampler = optuna.samplers.TPESampler(seed=10)
study = optuna.create_study(sampler=sampler)
study.optimize(objective, n_trials=10)
fig = optuna.visualization.plot_optimization_history(study)
fig.show()
```
- study (Union [[optuna.study.study.Study](#page-259-0), Sequence [[optuna.study.study.](#page-259-0) [Study](#page-259-0)  $(7)$  – A *Study* object whose trials are plotted for their target values. You can pass multiple studies if you want to compare those optimization histories.
- target (Optional [Callable [[[optuna.trial.\\_frozen.FrozenTrial](#page-290-0)], [float\]](https://docs.python.org/3/library/functions.html#float)]) – A function to specify the value to display. If it is [None](https://docs.python.org/3/library/constants.html#None) and study is being used for singleobjective optimization, the objective values are plotted.

**Note:** Specify this argument if study is being used for multi-objective optimization.

- target\_name  $(str)$  $(str)$  $(str)$  Target's name to display on the axis label and the legend.
- error\_bar  $(bool) A$  $(bool) A$  $(bool) A$  flag to show the error bar.

**Returns** A plotly.graph\_objs.Figure object.

**Raises** [ValueError](https://docs.python.org/3/library/exceptions.html#ValueError) – If target is [None](https://docs.python.org/3/library/constants.html#None) and study is being used for multi-objective optimization.

**Return type** plotly.graph\_objs.\_figure.Figure

#### **optuna.visualization.plot\_parallel\_coordinate**

```
optuna.visualization.plot_parallel_coordinate(study, params=None, *, target=None,
```
*target\_name='Objective Value'*)

Plot the high-dimensional parameter relationships in a study.

Note that, if a parameter contains missing values, a trial with missing values is not plotted.

#### **Example**

The following code snippet shows how to plot the high-dimensional parameter relationships.

```
import optuna
def objective(trial):
    x = trial.\nsuggest_fload("x", -100, 100)y = trial.\nsuggest\_categorical("y", [-1, 0, 1])return x * x = 2 + ysampler = optuna.samplers.TPESampler(seed=10)
study = optuna.create_study(sampler=sampler)
study.optimize(objective, n_trials=10)
fig = optuna.visualization.plot_parallel_coordinate(study, params=['x", 'y"])
fig.show()
```
#### **Parameters**

- study ([optuna.study.study.Study](#page-259-0)) A [Study](#page-259-0) object whose trials are plotted for their target values.
- params (Optional [List [[str\]](https://docs.python.org/3/library/stdtypes.html#str)]) Parameter list to visualize. The default is all parameters.
- target ([Optional\[](https://docs.python.org/3/library/typing.html#typing.Optional)[Callable\[](https://docs.python.org/3/library/typing.html#typing.Callable)[[optuna.trial.\\_frozen.FrozenTrial](#page-290-0)], [float\]](https://docs.python.org/3/library/functions.html#float)]) – A function to specify the value to display. If it is [None](https://docs.python.org/3/library/constants.html#None) and study is being used for singleobjective optimization, the objective values are plotted.

**Note:** Specify this argument if study is being used for multi-objective optimization.

• target\_name  $(str)$  $(str)$  $(str)$  – Target's name to display on the axis label and the legend.

**Returns** A plotly.graph\_objs.Figure object.

**Raises** [ValueError](https://docs.python.org/3/library/exceptions.html#ValueError) – If target is [None](https://docs.python.org/3/library/constants.html#None) and study is being used for multi-objective optimization.

**Return type** plotly.graph\_objs.\_figure.Figure

## **optuna.visualization.plot\_param\_importances**

```
optuna.visualization.plot_param_importances(study, evaluator=None, params=None, *, target=None,
```
*target\_name='Objective Value'*)

Plot hyperparameter importances.

## **Example**

The following code snippet shows how to plot hyperparameter importances.

```
import optuna
def objective(trial):
    x = trial.suggest\_int("x", 0, 2)y = \text{trial}.suggest\_float("y", -1.0, 1.0)z = \text{trial}.suggest\_float("z", 0.0, 1.5)return x ** 2 + y ** 3 - z ** 4
sampler = optuna.samplers.RandomSampler(seed=10)
study = optuna.create_study(sampler=sampler)
study.optimize(objective, n_trials=100)
fig = optuna.visualization.plot_param_importances(study)
fig.show()
```
## **See also:**

This function visualizes the results of [optuna.importance.get\\_param\\_importances\(\)](#page-115-0).

#### **Parameters**

- study ([optuna.study.study.Study](#page-259-0)) An optimized study.
- evaluator (Optional [optuna.importance.\_base.BaseImportanceEvaluator]) -An importance evaluator object that specifies which algorithm to base the importance assessment on. Defaults to [FanovaImportanceEvaluator](#page-116-0).
- params (Optional [List [[str\]](https://docs.python.org/3/library/stdtypes.html#str)]) A list of names of parameters to assess. If [None](https://docs.python.org/3/library/constants.html#None), all parameters that are present in all of the completed trials are assessed.
- target ([Optional\[](https://docs.python.org/3/library/typing.html#typing.Optional)[Callable\[](https://docs.python.org/3/library/typing.html#typing.Callable)[[optuna.trial.\\_frozen.FrozenTrial](#page-290-0)], [float\]](https://docs.python.org/3/library/functions.html#float)]) – A function to specify the value to display. If it is [None](https://docs.python.org/3/library/constants.html#None) and study is being used for singleobjective optimization, the objective values are plotted.

**Note:** Specify this argument if study is being used for multi-objective optimization. For example, to get the hyperparameter importance of the first objective, use target=lambda

t: t.values[0] for the target parameter.

• target\_name  $(str)$  $(str)$  $(str)$  – Target's name to display on the axis label.

**Returns** A plotly.graph\_objs.Figure object.

**Raises** [ValueError](https://docs.python.org/3/library/exceptions.html#ValueError) – If target is [None](https://docs.python.org/3/library/constants.html#None) and study is being used for multi-objective optimization.

**Return type** plotly.graph\_objs.\_figure.Figure

#### **optuna.visualization.plot\_pareto\_front**

<span id="page-304-0"></span>optuna.visualization.plot\_pareto\_front(*study*, *\**, *target\_names=None*, *include\_dominated\_trials=True*, *axis\_order=None*, *constraints\_func=None*)

Plot the Pareto front of a study.

#### **Example**

The following code snippet shows how to plot the Pareto front of a study.

```
import optuna
def objective(trial):
   x = trial.\nsuggest_fload("x", 0, 5)y = trial.\nsuggest_fload("y", 0, 3)v0 = 4 * x * 2 + 4 * v * 2v1 = (x - 5) * 2 + (y - 5) * 2return v0, v1
study = optuna.create_study(directions=["minimize", "minimize"])
study.optimize(objective, n_trials=50)
fig = optuna.visualization.plot_pareto_front(study)
fig.show()
```
- study (optuna. study. study.  $Study A Study object whose trials are plotted for their$  $Study A Study object whose trials are plotted for their$ objective values.
- target\_names (Optional [[List](https://docs.python.org/3/library/typing.html#typing.List) [\[str\]](https://docs.python.org/3/library/stdtypes.html#str)]) Objective name list used as the axis titles. If [None](https://docs.python.org/3/library/constants.html#None) is specified, "Objective {objective\_index}" is used instead.
- include\_dominated\_trials  $(bool) A$  $(bool) A$  $(bool) A$  flag to include all dominated trial's objective values.
- axis\_order  $(Optional[List[int]])-A$  $(Optional[List[int]])-A$  $(Optional[List[int]])-A$  $(Optional[List[int]])-A$  $(Optional[List[int]])-A$  list of indices indicating the axis order. If [None](https://docs.python.org/3/library/constants.html#None) is specified, default order is used.
- constraints\_func  $(Optional[Callable[[optuna.train..[frozen.$  $(Optional[Callable[[optuna.train..[frozen.$  $(Optional[Callable[[optuna.train..[frozen.$  $(Optional[Callable[[optuna.train..[frozen.$ [FrozenTrial](#page-290-0)], [Sequence\[](https://docs.python.org/3/library/typing.html#typing.Sequence)[float\]](https://docs.python.org/3/library/functions.html#float)]]) – An optional function that computes the objective constraints. It must take a [FrozenTrial](#page-290-0) and return the constraints. The return value must be a sequence of [float](https://docs.python.org/3/library/functions.html#float) s. A value strictly larger than 0 means that a constraint

is violated. A value equal to or smaller than 0 is considered feasible. This specification is the same as in, for example, NSGAIISampler.

If given, trials are classified into three categories: feasible and best, feasible but non-best, and infeasible. Categories are shown in different colors. Here, whether a trial is best (on Pareto front) or not is determined ignoring all infeasible trials.

**Returns** A plotly.graph\_objs.Figure object.

**Raises** [ValueError](https://docs.python.org/3/library/exceptions.html#ValueError) – If the number of objectives of study isn't 2 or 3.

**Return type** plotly.graph\_objs.\_figure.Figure

**Note:** Added in v2.4.0 as an experimental feature. The interface may change in newer versions without prior notice. See [https://github.com/optuna/optuna/releases/tag/v2.4.0.](https://github.com/optuna/optuna/releases/tag/v2.4.0)

#### **optuna.visualization.plot\_slice**

```
optuna.visualization.plot_slice(study, params=None, *, target=None, target_name='Objective Value')
     Plot the parameter relationship as slice plot in a study.
```
Note that, if a parameter contains missing values, a trial with missing values is not plotted.

#### **Example**

The following code snippet shows how to plot the parameter relationship as slice plot.

```
import optuna
def objective(trial):
    x = trial.\text{suggest\_float}("x", -100, 100)y = trial.\nsuggest\_categorical("y", [-1, 0, 1])return x * x = 2 + ysampler = optuna.samplers.TPESampler(seed=10)
study = optuna.create_study(sampler=sampler)
study.optimize(objective, n_trials=10)
fig = optuna.visualization.plot_slice(study, params=['x'', 'y''])fig.show()
```
- study ([optuna.study.study.Study](#page-259-0)) A [Study](#page-259-0) object whose trials are plotted for their target values.
- params (Optional [List [[str\]](https://docs.python.org/3/library/stdtypes.html#str)]) Parameter list to visualize. The default is all parameters.
- target ([Optional\[](https://docs.python.org/3/library/typing.html#typing.Optional)[Callable\[](https://docs.python.org/3/library/typing.html#typing.Callable)[[optuna.trial.\\_frozen.FrozenTrial](#page-290-0)], [float\]](https://docs.python.org/3/library/functions.html#float)]) – A function to specify the value to display. If it is [None](https://docs.python.org/3/library/constants.html#None) and study is being used for singleobjective optimization, the objective values are plotted.

**Note:** Specify this argument if study is being used for multi-objective optimization.

• target\_name  $(str)$  $(str)$  $(str)$  – Target's name to display on the axis label.

**Returns** A plotly.graph\_objs.Figure object.

**Raises** [ValueError](https://docs.python.org/3/library/exceptions.html#ValueError) – If target is [None](https://docs.python.org/3/library/constants.html#None) and study is being used for multi-objective optimization.

**Return type** plotly.graph\_objs.\_figure.Figure

## **optuna.visualization.is\_available**

<span id="page-306-0"></span>optuna.visualization.is\_available()

Returns whether visualization with plotly is available or not.

**Note:** [visualization](#page-297-0) module depends on plotly version 4.0.0 or higher. If a supported version of plotly isn't installed in your environment, this function will return [False](https://docs.python.org/3/library/constants.html#False). In such case, please execute \$ pip install -U plotly>=4.0.0 to install plotly.

**Returns** [True](https://docs.python.org/3/library/constants.html#True) if visualization with plotly is available, [False](https://docs.python.org/3/library/constants.html#False) otherwise.

**Return type** [bool](https://docs.python.org/3/library/functions.html#bool)

<span id="page-306-1"></span>Note: The following *[optuna.visualization.matplotlib](#page-306-1)* module uses Matplotlib as a backend.

## **optuna.visualization.matplotlib**

**Note:** The following functions use Matplotlib as a backend.

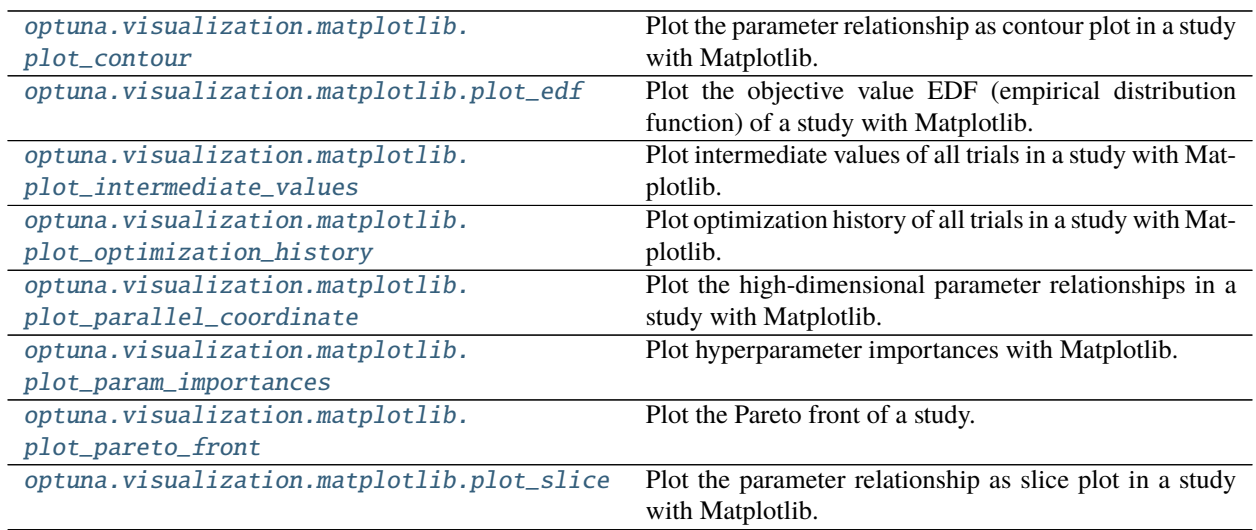

continues on next page

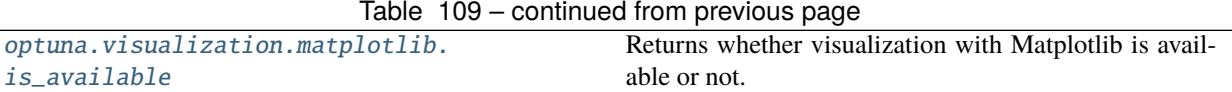

## **optuna.visualization.matplotlib.plot\_contour**

<span id="page-307-0"></span>optuna.visualization.matplotlib.plot\_contour(*study*, *params=None*, *\**, *target=None*,

*target\_name='Objective Value'*)

Plot the parameter relationship as contour plot in a study with Matplotlib.

Note that, if a parameter contains missing values, a trial with missing values is not plotted.

**See also:**

Please refer to [optuna.visualization.plot\\_contour\(\)](#page-298-0) for an example.

Warning: Output figures of this Matplotlib-based  $plot\_contour()$  function would be different from those of the Plotly-based [plot\\_contour\(\)](#page-298-0).

## **Example**

import optuna

The following code snippet shows how to plot the parameter relationship as contour plot.

```
def objective(trial):
   x = trial.\nsuggest\_float("x", -100, 100)y = trial.\nsuggest\_categorical("y", [-1, 0, 1])return x * x = 2 + ysampler = optuna.samplers.TPESampler(seed=10)
study = optuna.create_study(sampler=sampler)
study.optimize(objective, n_trials=30)
optuna.visualization.matplotlib.plot_contour(study, params=["x", "y"])
```
#### **Parameters**

- study ([optuna.study.study.Study](#page-259-0)) A [Study](#page-259-0) object whose trials are plotted for their target values.
- params (Optional [List [[str\]](https://docs.python.org/3/library/stdtypes.html#str)]) Parameter list to visualize. The default is all parameters.
- target ([Optional\[](https://docs.python.org/3/library/typing.html#typing.Optional)[Callable\[](https://docs.python.org/3/library/typing.html#typing.Callable)[[optuna.trial.\\_frozen.FrozenTrial](#page-290-0)], [float\]](https://docs.python.org/3/library/functions.html#float)]) – A function to specify the value to display. If it is [None](https://docs.python.org/3/library/constants.html#None) and study is being used for singleobjective optimization, the objective values are plotted.

**Note:** Specify this argument if study is being used for multi-objective optimization.

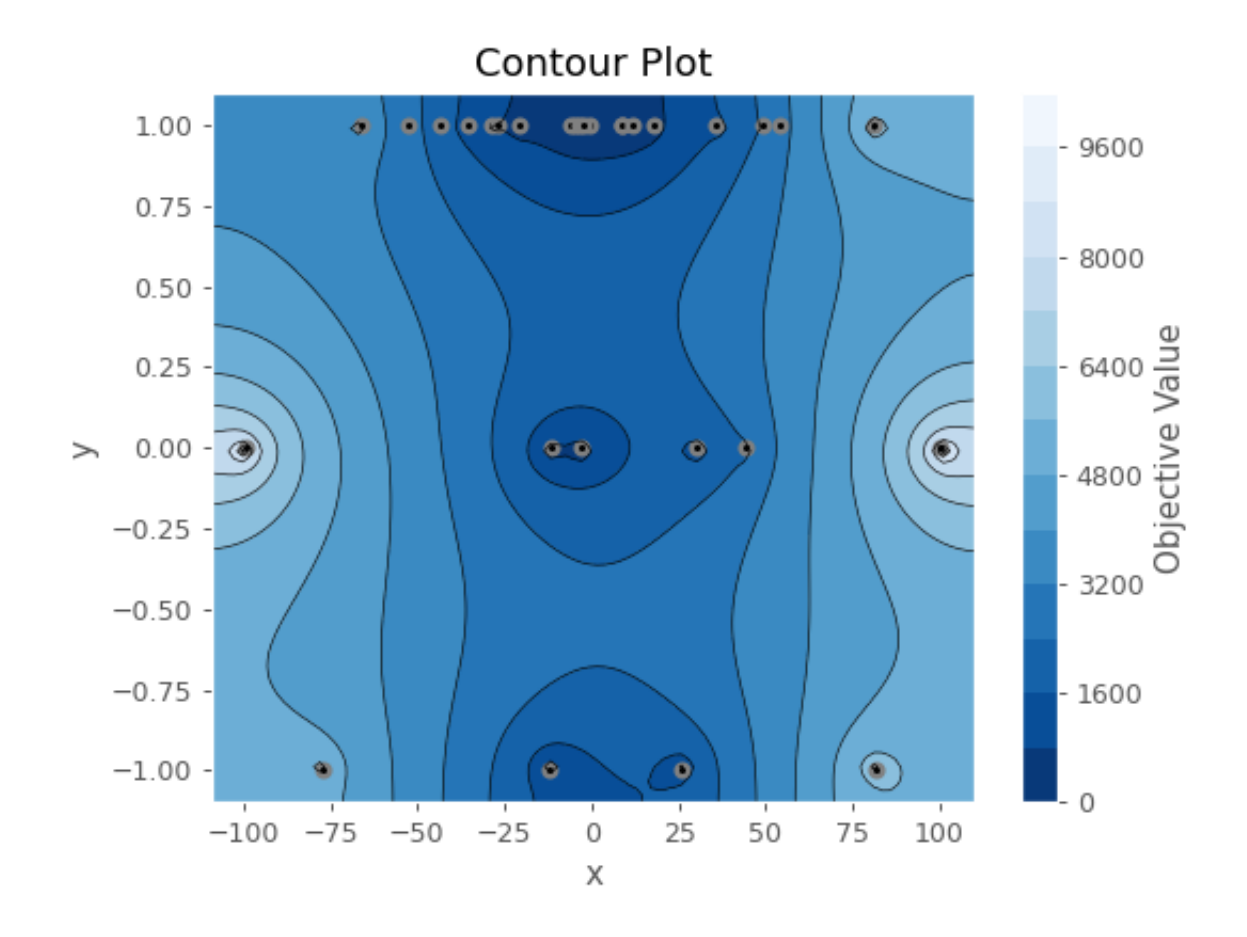

• target\_name  $(str)$  $(str)$  $(str)$  – Target's name to display on the color bar.

**Returns** A matplotlib.axes.Axes object.

**Raises** [ValueError](https://docs.python.org/3/library/exceptions.html#ValueError) – If target is [None](https://docs.python.org/3/library/constants.html#None) and study is being used for multi-objective optimization.

**Return type** matplotlib.axes.\_axes.Axes

**Note:** Added in v2.2.0 as an experimental feature. The interface may change in newer versions without prior notice. See [https://github.com/optuna/optuna/releases/tag/v2.2.0.](https://github.com/optuna/optuna/releases/tag/v2.2.0)

#### **optuna.visualization.matplotlib.plot\_edf**

<span id="page-309-0"></span>optuna.visualization.matplotlib.plot\_edf(*study*, *\**, *target=None*, *target\_name='Objective Value'*) Plot the objective value EDF (empirical distribution function) of a study with Matplotlib.

Note that only the complete trials are considered when plotting the EDF.

**See also:**

Please refer to *optuna*. *visualization.plot\_edf()* for an example, where this function can be replaced with it.

Note: Please refer to [matplotlib.pyplot.legend](https://matplotlib.org/stable/api/_as_gen/matplotlib.pyplot.legend.html) to adjust the style of the generated legend.

#### **Example**

The following code snippet shows how to plot EDF.

```
import math
import optuna
def ackley(x, y):
    a = 20 * math.exp(-0.2 * math.sqrt(0.5 * (x * 2 + y * 2)))
   b = math.exp(0.5 * (math>csc(2 * math.pi * x) + math.cos(2 * math.pi * y)))return -a - b + \text{math.e} + 20def objective(trial, low, high):
   x = trial.suggest_float("x", low, high)
   y = trial.\suggest_fload("y", low, high)return ackley(x, y)
sampler = optuna.samplers.RandomSampler(seed=10)
# Widest search space.
study0 = optuna.create_study(study_name="x=[0,5), y=[0,5)", sampler=sampler)
study0.optimize(lambda t: objective(t, 0, 5), n_trials=500)
```
(continues on next page)

(continued from previous page)

```
# Narrower search space.
study1 = optuna.create_study(study_name="x=[0,4), y=[0,4)", sampler=sampler)
study1.optimize(lambda t: objective(t, 0, 4), n_trials=500)
# Narrowest search space but it doesn't include the global optimum point.
study2 = optuna.create_study(study_name="x=[1,3), y=[1,3)", sampler=sampler)
study2.optimize(lambda t: objective(t, 1, 3), n_trials=500)
optuna.visualization.matplotlib.plot_edf([study0, study1, study2])
```
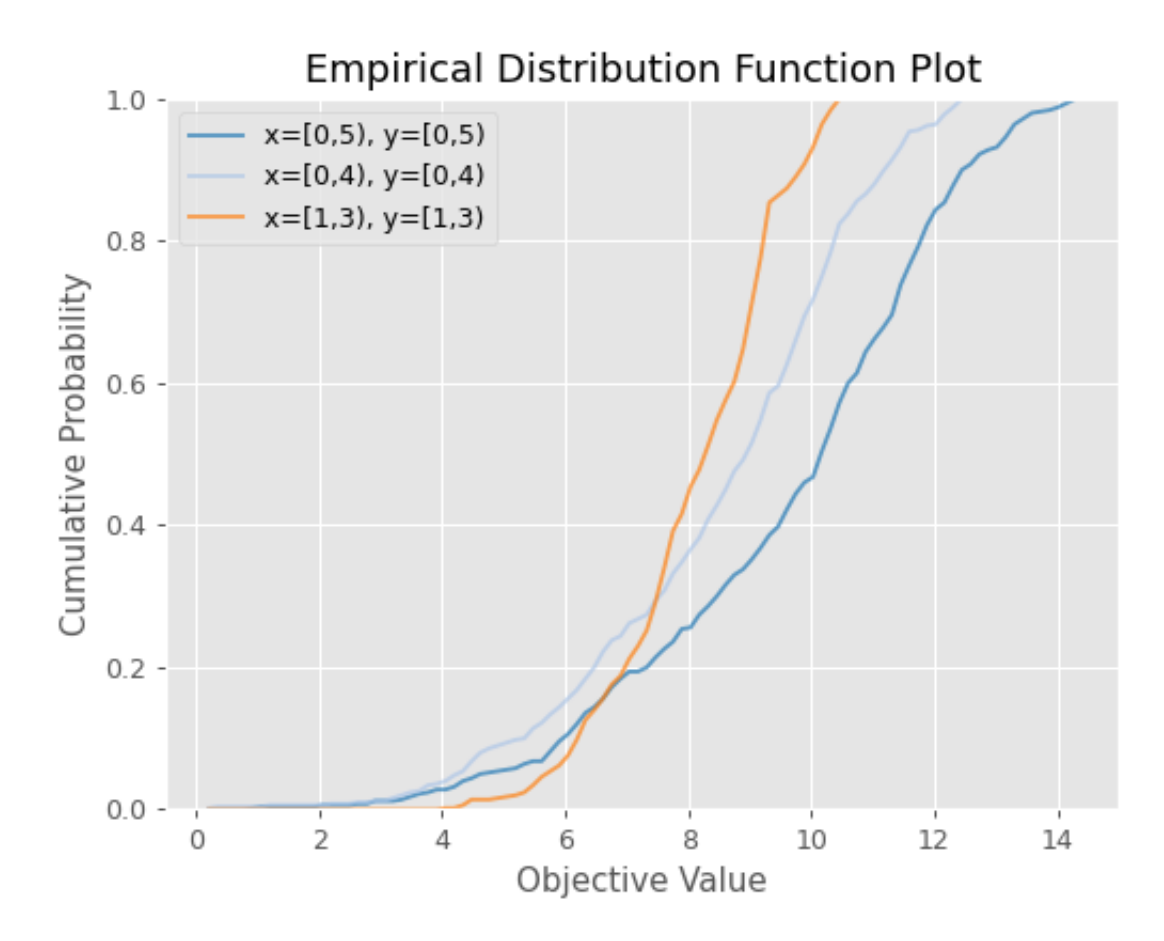

#### **Parameters**

- study (Union [[optuna.study.study.Study](#page-259-0), Sequence [[optuna.study.study.](#page-259-0) [Study](#page-259-0)]]) – A target [Study](#page-259-0) object. You can pass multiple studies if you want to compare those EDFs.
- target ([Optional\[](https://docs.python.org/3/library/typing.html#typing.Optional)[Callable\[](https://docs.python.org/3/library/typing.html#typing.Callable)[[optuna.trial.\\_frozen.FrozenTrial](#page-290-0)], [float\]](https://docs.python.org/3/library/functions.html#float)]) – A function to specify the value to display. If it is [None](https://docs.python.org/3/library/constants.html#None) and study is being used for singleobjective optimization, the objective values are plotted.

**Note:** Specify this argument if study is being used for multi-objective optimization.

• target\_name  $(str)$  $(str)$  $(str)$  – Target's name to display on the axis label.

**Returns** A matplotlib.axes.Axes object.

**Raises** [ValueError](https://docs.python.org/3/library/exceptions.html#ValueError) – If target is [None](https://docs.python.org/3/library/constants.html#None) and study is being used for multi-objective optimization.

**Return type** matplotlib.axes.\_axes.Axes

**Note:** Added in v2.2.0 as an experimental feature. The interface may change in newer versions without prior notice. See [https://github.com/optuna/optuna/releases/tag/v2.2.0.](https://github.com/optuna/optuna/releases/tag/v2.2.0)

#### **optuna.visualization.matplotlib.plot\_intermediate\_values**

```
optuna.visualization.matplotlib.plot_intermediate_values(study)
     Plot intermediate values of all trials in a study with Matplotlib.
```
Note: Please refer to [matplotlib.pyplot.legend](https://matplotlib.org/stable/api/_as_gen/matplotlib.pyplot.legend.html) to adjust the style of the generated legend.

### **Example**

The following code snippet shows how to plot intermediate values.

```
import optuna
```

```
def f(x):
   return (x - 2) * 2def df(x):
   return 2 * x - 4def objective(trial):
   lr = trial.\nsuggest_fload("lr", 1e-5, 1e-1, log=True)x = 3for step in range(128):
       y = f(x)trial.report(y, step=step)
       if trial.should_prune():
           raise optuna.TrialPruned()
       gy = df(x)x = gy * lrreturn y
```
(continues on next page)

(continued from previous page)

```
sampler = optuna.samplers.TPESampler(seed=10)
study = optuna.create_study(sampler=sampler)
study.optimize(objective, n_trials=16)
```
optuna.visualization.matplotlib.plot\_intermediate\_values(study)

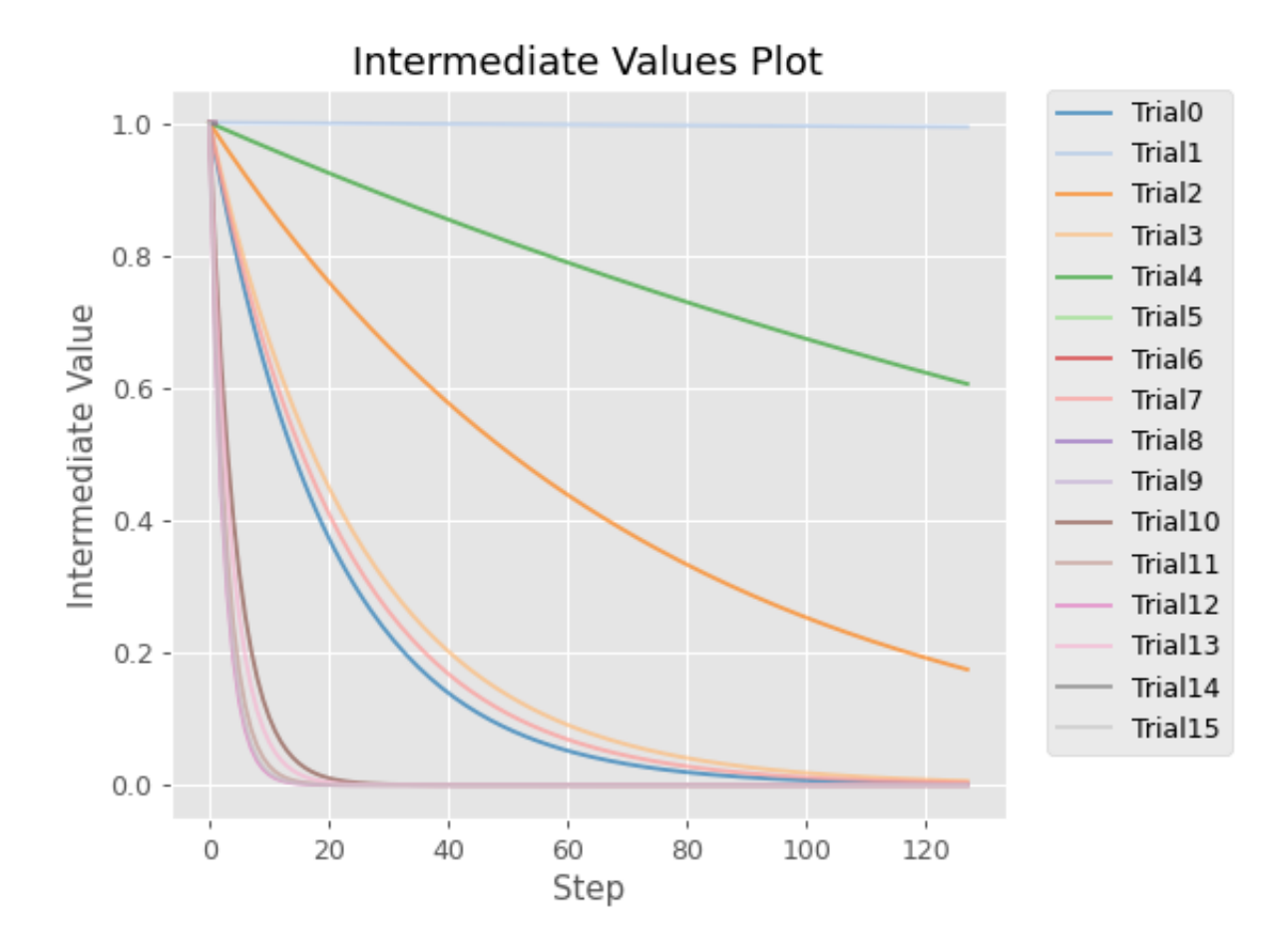

## **See also:**

Please refer to [optuna.visualization.plot\\_intermediate\\_values\(\)](#page-300-0) for an example.

**Parameters study** ([optuna.study.study.Study](#page-259-0)) – A *[Study](#page-259-0)* object whose trials are plotted for their intermediate values.

**Returns** A matplotlib.axes.Axes object.

**Return type** matplotlib.axes.\_axes.Axes

**Note:** Added in v2.2.0 as an experimental feature. The interface may change in newer versions without prior notice. See [https://github.com/optuna/optuna/releases/tag/v2.2.0.](https://github.com/optuna/optuna/releases/tag/v2.2.0)

## **optuna.visualization.matplotlib.plot\_optimization\_history**

```
optuna.visualization.matplotlib.plot_optimization_history(study, *, target=None,
```
*target\_name='Objective Value'*, *error\_bar=False*)

Plot optimization history of all trials in a study with Matplotlib.

#### **See also:**

Please refer to *optuna*.visualization.plot\_optimization\_history() for an example.

#### **Example**

The following code snippet shows how to plot optimization history.

```
import optuna
import matplotlib.pyplot as plt
def objective(trial):
    x = trial.\text{suggest\_float("x", -100, 100)}y = \text{trial}.suggest_categorical("y", [-1, 0, 1])
    return x * x = 2 + ysampler = optuna.samplers.TPESampler(seed=10)
study = optuna.create_study(sampler=sampler)
study.optimize(objective, n_trials=10)
optuna.visualization.matplotlib.plot_optimization_history(study)
plt.tight_layout()
```
Note: You need to adjust the size of the plot by yourself using  $plt.tight\_layout()$  or  $plt.$ savefig(IMAGE\_NAME, bbox\_inches='tight').

#### **Parameters**

- study (Union [[optuna.study.study.Study](#page-259-0), Sequence [[optuna.study.study.](#page-259-0) [Study](#page-259-0)]]) – A [Study](#page-259-0) object whose trials are plotted for their target values. You can pass multiple studies if you want to compare those optimization histories.
- target (Optional [Callable [[[optuna.trial.\\_frozen.FrozenTrial](#page-290-0)], [float\]](https://docs.python.org/3/library/functions.html#float)]) – A function to specify the value to display. If it is [None](https://docs.python.org/3/library/constants.html#None) and study is being used for singleobjective optimization, the objective values are plotted.

**Note:** Specify this argument if study is being used for multi-objective optimization.

- target\_name  $(str)$  $(str)$  $(str)$  Target's name to display on the axis label and the legend.
- error\_bar  $(bool) A$  $(bool) A$  $(bool) A$  flag to show the error bar.

**Returns** A matplotlib.axes.Axes object.

**Raises** [ValueError](https://docs.python.org/3/library/exceptions.html#ValueError) – If target is [None](https://docs.python.org/3/library/constants.html#None) and study is being used for multi-objective optimization.

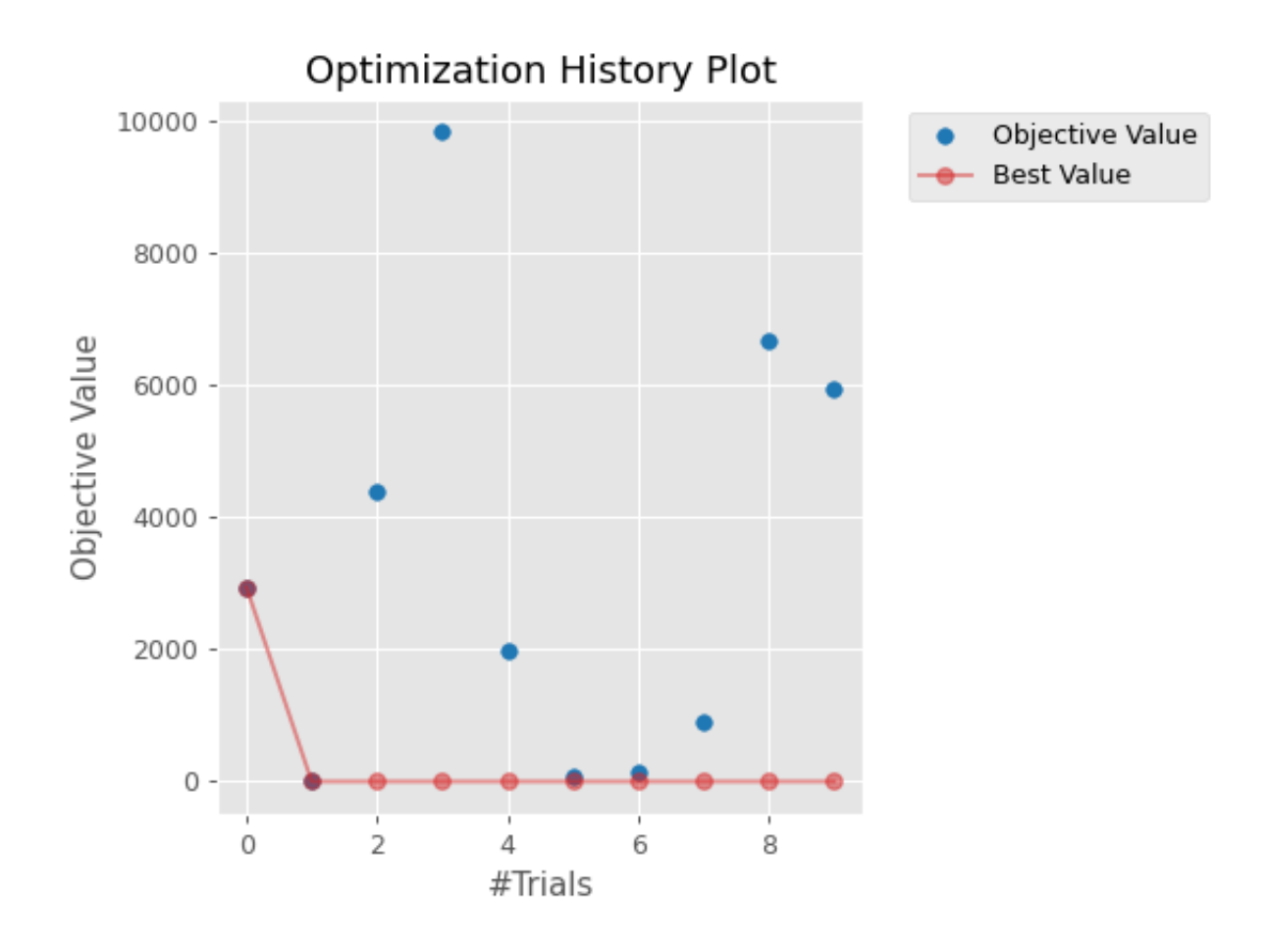

**Return type** matplotlib.axes. axes.Axes

**Note:** Added in v2.2.0 as an experimental feature. The interface may change in newer versions without prior notice. See [https://github.com/optuna/optuna/releases/tag/v2.2.0.](https://github.com/optuna/optuna/releases/tag/v2.2.0)

*target\_name='Objective Value'*)

## **optuna.visualization.matplotlib.plot\_parallel\_coordinate**

```
optuna.visualization.matplotlib.plot_parallel_coordinate(study, params=None, *, target=None,
```
Plot the high-dimensional parameter relationships in a study with Matplotlib.

Note that, if a parameter contains missing values, a trial with missing values is not plotted.

#### **See also:**

Please refer to *[optuna.visualization.plot\\_parallel\\_coordinate\(\)](#page-302-0)* for an example.

#### **Example**

The following code snippet shows how to plot the high-dimensional parameter relationships.

```
import optuna
def objective(trial):
    x = trial.\text{suggest\_float}("x", -100, 100)y = trial.\nsuggest\_categorical("y", [-1, 0, 1])return x * x 2 + ysampler = optuna.samplers.TPESampler(seed=10)
study = optuna.create_study(sampler=sampler)
study.optimize(objective, n_trials=10)
optuna.visualization.matplotlib.plot_parallel_coordinate(study, params=["x", "y"])
```
#### **Parameters**

- study ([optuna.study.study.Study](#page-259-0)) A [Study](#page-259-0) object whose trials are plotted for their target values.
- params (Optional [List [[str\]](https://docs.python.org/3/library/stdtypes.html#str)]) Parameter list to visualize. The default is all parameters.
- target ([Optional\[](https://docs.python.org/3/library/typing.html#typing.Optional)[Callable\[](https://docs.python.org/3/library/typing.html#typing.Callable)[[optuna.trial.\\_frozen.FrozenTrial](#page-290-0)], [float\]](https://docs.python.org/3/library/functions.html#float)]) – A function to specify the value to display. If it is [None](https://docs.python.org/3/library/constants.html#None) and study is being used for singleobjective optimization, the objective values are plotted.

**Note:** Specify this argument if study is being used for multi-objective optimization.

• target\_name  $(str)$  $(str)$  $(str)$  – Target's name to display on the axis label and the legend.

**Returns** A matplotlib.axes.Axes object.

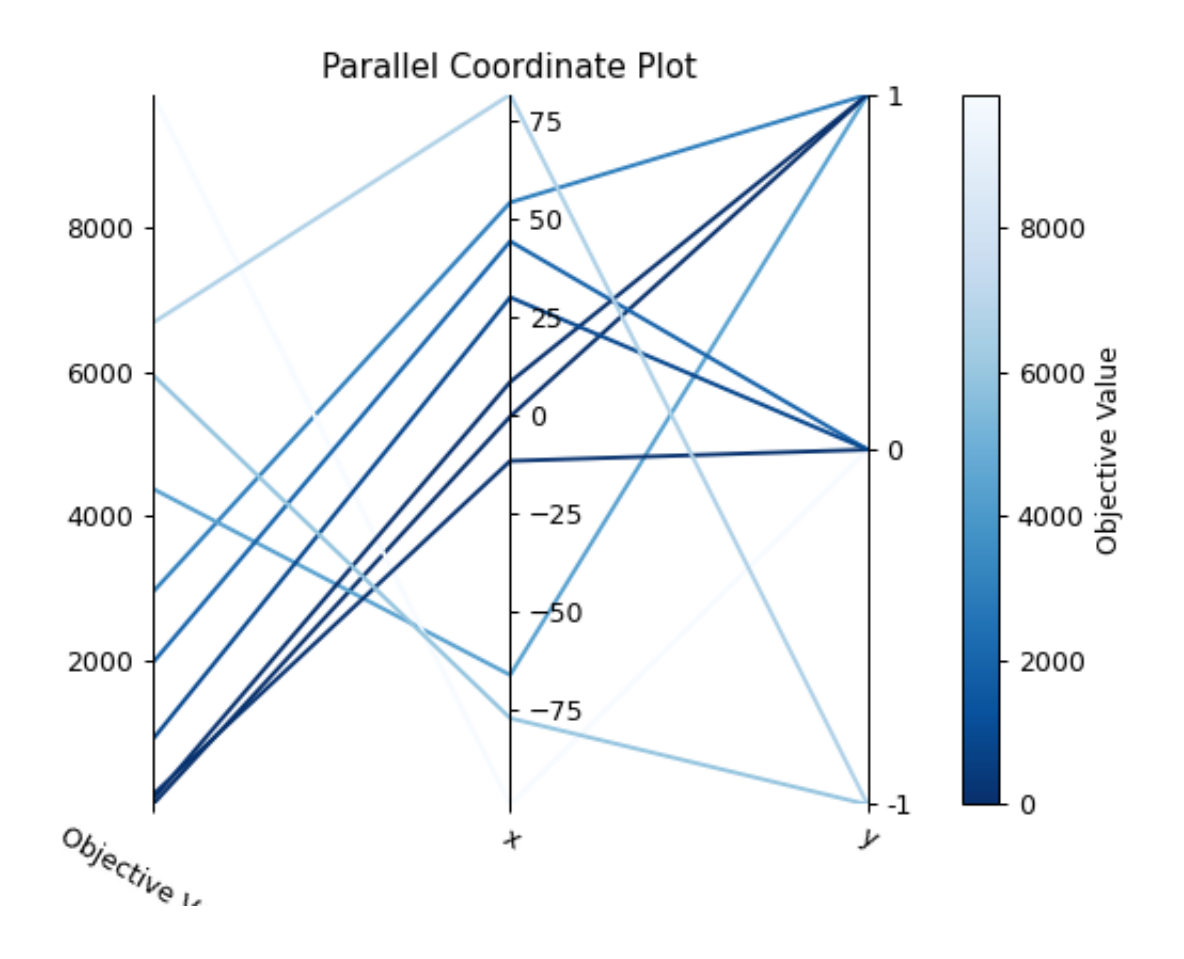

**Raises** [ValueError](https://docs.python.org/3/library/exceptions.html#ValueError) – If target is [None](https://docs.python.org/3/library/constants.html#None) and study is being used for multi-objective optimization.

**Return type** matplotlib.axes.\_axes.Axes

**Note:** Added in v2.2.0 as an experimental feature. The interface may change in newer versions without prior notice. See [https://github.com/optuna/optuna/releases/tag/v2.2.0.](https://github.com/optuna/optuna/releases/tag/v2.2.0)

#### **optuna.visualization.matplotlib.plot\_param\_importances**

<span id="page-317-0"></span>optuna.visualization.matplotlib.plot\_param\_importances(*study*, *evaluator=None*, *params=None*, *\**, *target=None*, *target\_name='Objective Value'*)

Plot hyperparameter importances with Matplotlib.

#### **See also:**

Please refer to *[optuna.visualization.plot\\_param\\_importances\(\)](#page-303-0)* for an example.

#### **Example**

The following code snippet shows how to plot hyperparameter importances.

```
import optuna
```

```
def objective(trial):
   x = trial.suggest\_int("x", 0, 2)y = trial.\suggest_fload("y", -1.0, 1.0)z = trial.\text{suggest\_float("z", 0.0, 1.5)}return x * 2 + y * * 3 - z * * 4sampler = optuna.samplers.RandomSampler(seed=10)
study = optuna.create_study(sampler=sampler)
study.optimize(objective, n_trials=100)
```
optuna.visualization.matplotlib.plot\_param\_importances(study)

- study ([optuna.study.study.Study](#page-259-0)) An optimized study.
- evaluator (Optional [optuna.importance.\_base.BaseImportanceEvaluator]) -An importance evaluator object that specifies which algorithm to base the importance assessment on. Defaults to [FanovaImportanceEvaluator](#page-116-0).
- params (Optional [List [[str\]](https://docs.python.org/3/library/stdtypes.html#str)]) A list of names of parameters to assess. If [None](https://docs.python.org/3/library/constants.html#None), all parameters that are present in all of the completed trials are assessed.
- target ([Optional\[](https://docs.python.org/3/library/typing.html#typing.Optional)[Callable\[](https://docs.python.org/3/library/typing.html#typing.Callable)[[optuna.trial.\\_frozen.FrozenTrial](#page-290-0)], [float\]](https://docs.python.org/3/library/functions.html#float)]) – A function to specify the value to display. If it is [None](https://docs.python.org/3/library/constants.html#None) and study is being used for singleobjective optimization, the objective values are plotted.

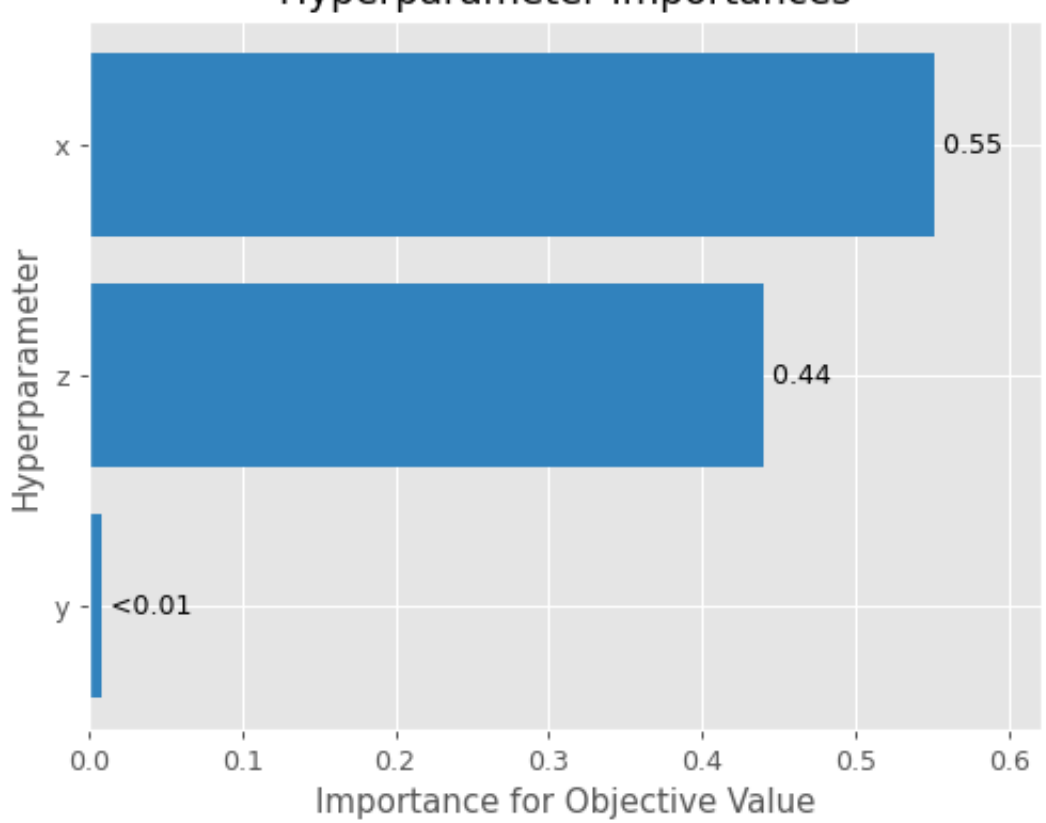

# Hyperparameter Importances

**Note:** Specify this argument if study is being used for multi-objective optimization. For example, to get the hyperparameter importance of the first objective, use target=lambda t: t.values[0] for the target parameter.

• target\_name  $(str)$  $(str)$  $(str)$  – Target's name to display on the axis label.

**Returns** A matplotlib.axes.Axes object.

**Raises** [ValueError](https://docs.python.org/3/library/exceptions.html#ValueError) – If target is [None](https://docs.python.org/3/library/constants.html#None) and study is being used for multi-objective optimization.

**Return type** matplotlib.axes.\_axes.Axes

**Note:** Added in v2.2.0 as an experimental feature. The interface may change in newer versions without prior notice. See [https://github.com/optuna/optuna/releases/tag/v2.2.0.](https://github.com/optuna/optuna/releases/tag/v2.2.0)

#### **optuna.visualization.matplotlib.plot\_pareto\_front**

```
optuna.visualization.matplotlib.plot_pareto_front(study, *, target_names=None,
```
*include\_dominated\_trials=True*, *axis\_order=None*)

Plot the Pareto front of a study.

#### **See also:**

Please refer to [optuna.visualization.plot\\_pareto\\_front\(\)](#page-304-0) for an example.

#### **Example**

The following code snippet shows how to plot the Pareto front of a study.

```
import optuna
def objective(trial):
   x = trial.\text{suggest\_float}("x", 0, 5)y = trial.suggest_fload("y", 0, 3)v0 = 4 * x * 2 + 4 * y * 2v1 = (x - 5) * 2 + (y - 5) * 2return v0, v1
study = optuna.create_study(directions=["minimize", "minimize"])
study.optimize(objective, n_trials=50)
optuna.visualization.matplotlib.plot_pareto_front(study)
```
#### **Parameters**

• study ([optuna.study.study.Study](#page-259-0)) - A [Study](#page-259-0) object whose trials are plotted for their objective values.

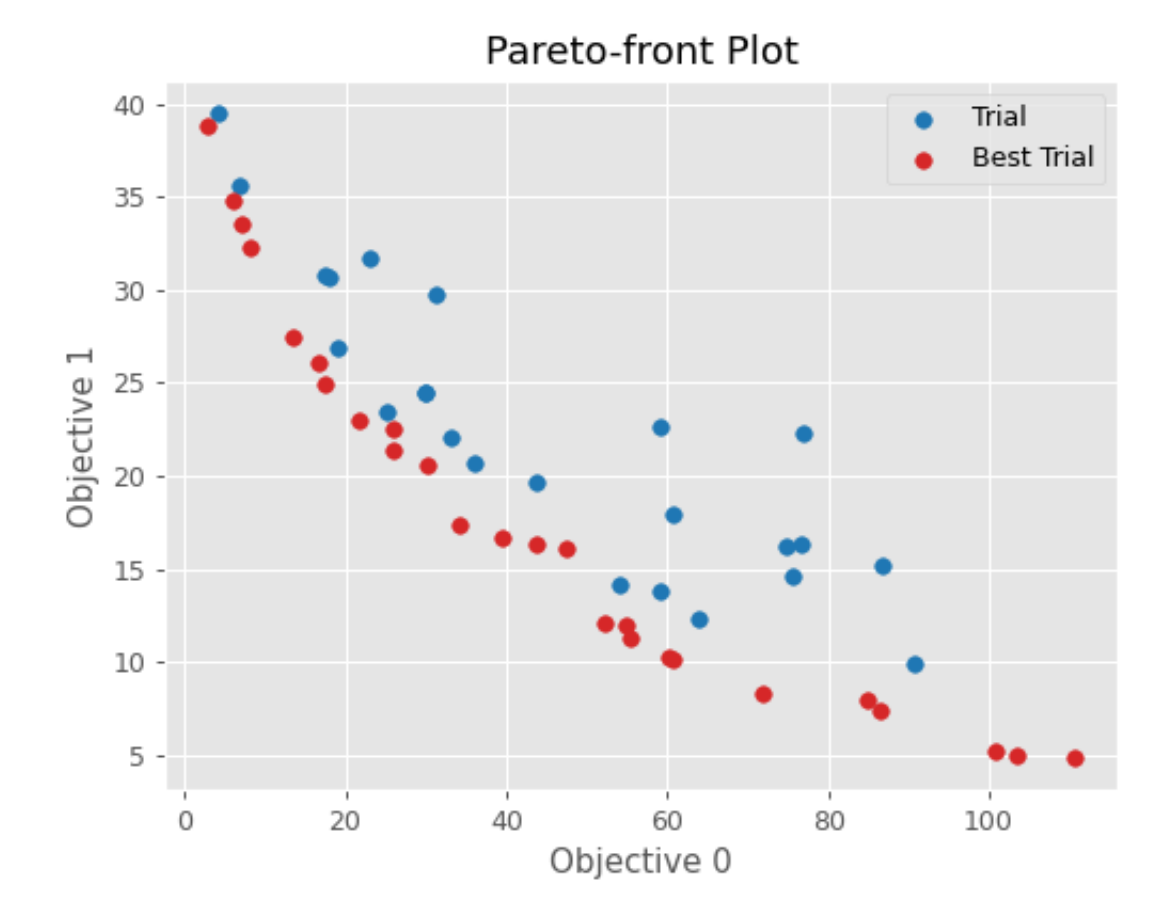

- target\_names (Optional [[List](https://docs.python.org/3/library/typing.html#typing.List) [\[str\]](https://docs.python.org/3/library/stdtypes.html#str)]) Objective name list used as the axis titles. If [None](https://docs.python.org/3/library/constants.html#None) is specified, "Objective {objective\_index}" is used instead.
- include\_dominated\_trials  $(bool) A$  $(bool) A$  $(bool) A$  flag to include all dominated trial's objective values.
- axis\_order  $(Optional[List[int]])-A$  $(Optional[List[int]])-A$  $(Optional[List[int]])-A$  $(Optional[List[int]])-A$  $(Optional[List[int]])-A$  list of indices indicating the axis order. If [None](https://docs.python.org/3/library/constants.html#None) is specified, default order is used.

**Returns** A matplotlib.axes.Axes object.

**Raises** [ValueError](https://docs.python.org/3/library/exceptions.html#ValueError) – If the number of objectives of study isn't 2 or 3.

**Return type** matplotlib.axes.\_axes.Axes

**Note:** Added in v2.8.0 as an experimental feature. The interface may change in newer versions without prior notice. See [https://github.com/optuna/optuna/releases/tag/v2.8.0.](https://github.com/optuna/optuna/releases/tag/v2.8.0)

#### **optuna.visualization.matplotlib.plot\_slice**

```
optuna.visualization.matplotlib.plot_slice(study, params=None, *, target=None,
```

```
target_name='Objective Value')
```
Plot the parameter relationship as slice plot in a study with Matplotlib.

#### **See also:**

Please refer to [optuna.visualization.plot\\_slice\(\)](#page-305-0) for an example.

## **Example**

The following code snippet shows how to plot the parameter relationship as slice plot.

```
import optuna
def objective(trial):
    x = trial.\nsuggest_fload("x", -100, 100)y = trial.\nsuggest\_categorical("y", [-1, 0, 1])return x * x = 2 + ysampler = optuna.samplers.TPESampler(seed=10)
study = optuna.create_study(sampler=sampler)
study.optimize(objective, n_trials=10)
optuna.visualization.matplotlib.plot_slice(study, params=["x", "y"])
```
- study ([optuna.study.study.Study](#page-259-0)) A [Study](#page-259-0) object whose trials are plotted for their target values.
- params (Optional [List [[str\]](https://docs.python.org/3/library/stdtypes.html#str)]) Parameter list to visualize. The default is all parameters.

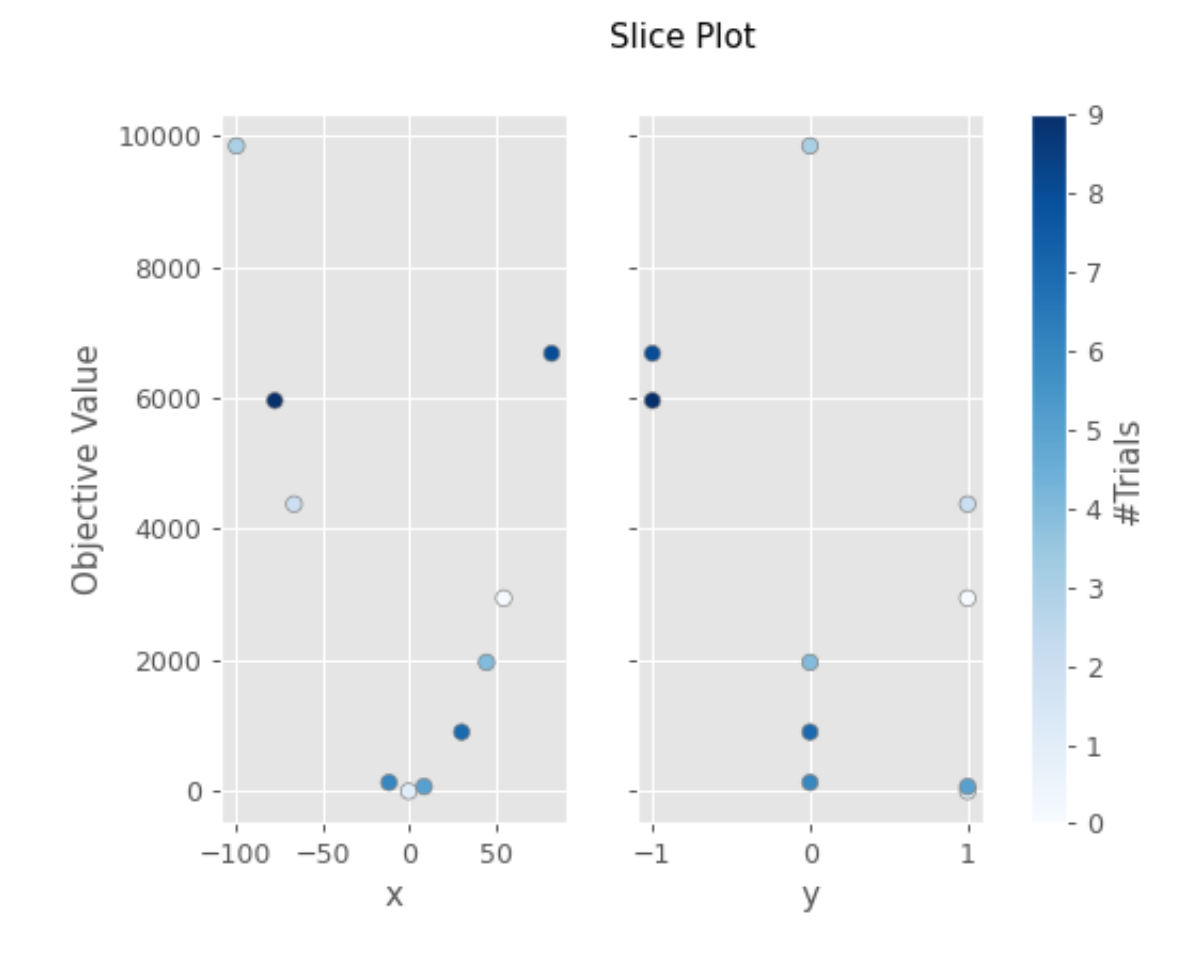

• target (Optional [Callable [[[optuna.trial.\\_frozen.FrozenTrial](#page-290-0)], [float\]](https://docs.python.org/3/library/functions.html#float)]) – A function to specify the value to display. If it is [None](https://docs.python.org/3/library/constants.html#None) and study is being used for singleobjective optimization, the objective values are plotted.

**Note:** Specify this argument if study is being used for multi-objective optimization.

• target\_name  $(str)$  $(str)$  $(str)$  – Target's name to display on the axis label.

**Returns** A matplotlib.axes.Axes object.

**Raises** [ValueError](https://docs.python.org/3/library/exceptions.html#ValueError) – If target is [None](https://docs.python.org/3/library/constants.html#None) and study is being used for multi-objective optimization.

**Return type** matplotlib.axes.\_axes.Axes

**Note:** Added in v2.2.0 as an experimental feature. The interface may change in newer versions without prior notice. See [https://github.com/optuna/optuna/releases/tag/v2.2.0.](https://github.com/optuna/optuna/releases/tag/v2.2.0)

#### **optuna.visualization.matplotlib.is\_available**

#### <span id="page-323-0"></span>optuna.visualization.matplotlib.is\_available()

Returns whether visualization with Matplotlib is available or not.

**Note:** [matplotlib](#page-306-1) module depends on Matplotlib version 3.0.0 or higher. If a supported version of Matplotlib isn't installed in your environment, this function will return [False](https://docs.python.org/3/library/constants.html#False). In such a case, please execute \$ pip install -U matplotlib>=3.0.0 to install Matplotlib.

**Returns** [True](https://docs.python.org/3/library/constants.html#True) if visualization with Matplotlib is available, [False](https://docs.python.org/3/library/constants.html#False) otherwise.

**Return type** [bool](https://docs.python.org/3/library/functions.html#bool)

**Note:** Added in v2.2.0 as an experimental feature. The interface may change in newer versions without prior notice. See [https://github.com/optuna/optuna/releases/tag/v2.2.0.](https://github.com/optuna/optuna/releases/tag/v2.2.0)

## **6.4 FAQ**

- *[Can I use Optuna with X? \(where X is your favorite ML library\)](#page-324-0)*
- *[How to define objective functions that have own arguments?](#page-324-1)*
- *[Can I use Optuna without remote RDB servers?](#page-325-0)*
- *[How can I save and resume studies?](#page-325-1)*
- *[How to suppress log messages of Optuna?](#page-326-0)*
- *[How to save machine learning models trained in objective functions?](#page-326-1)*
- *[How can I obtain reproducible optimization results?](#page-327-0)*
- *[How are exceptions from trials handled?](#page-327-0)*
- *[How are NaNs returned by trials handled?](#page-328-0)*
- *[What happens when I dynamically alter a search space?](#page-328-1)*
- *[How can I use two GPUs for evaluating two trials simultaneously?](#page-328-2)*
- *[How can I test my objective functions?](#page-328-3)*
- *[How do I avoid running out of memory \(OOM\) when optimizing studies?](#page-329-0)*
- *[How can I output a log only when the best value is updated?](#page-329-1)*
- *[How do I suggest variables which represent the proportion, that is, are in accordance with Dirichlet distribu](#page-330-0)[tion?](#page-330-0)*
- *[How can I optimize a model with some constraints?](#page-331-0)*
- *[How can I parallelize optimization?](#page-332-0)*
	- **–** *[1. Multi-threading parallelization with a single node](#page-333-0)*
	- **–** *[2. Multi-processing parallelization with single node](#page-333-1)*
	- **–** *[3. Multi-processing parallelization with multiple nodes](#page-333-2)*
- *[Can I monitor trials and make them failed automatically when they are killed unexpectedly?](#page-333-3)*

## **6.4.1 Can I use Optuna with X? (where X is your favorite ML library)**

Optuna is compatible with most ML libraries, and it's easy to use Optuna with those. Please refer to [examples.](https://github.com/optuna/optuna-examples/)

## **6.4.2 How to define objective functions that have own arguments?**

There are two ways to realize it.

First, callable classes can be used for that purpose as follows:

```
import optuna
class Objective(object):
   def __init__(self, min_x, max_x):
        # Hold this implementation specific arguments as the fields of the class.
        self.min_x = min_xself.max_x = max_xdef __call__(self, trial):
        # Calculate an objective value by using the extra arguments.
        x = \text{trial.suggest\_float("x", self.min_x, self.max_x)}return (x - 2) * * 2# Execute an optimization by using an `Objective` instance.
study = optuna.create_study()
study.optimize(Objective(-100, 100), n_trials=100)
```
Second, you can use lambda or functools.partial for creating functions (closures) that hold extra arguments. Below is an example that uses lambda:

```
import optuna
# Objective function that takes three arguments.
def objective(trial, min_x, max_x):
   x = trial.\nsuggest_fload("x", min_x, max_x)return (x - 2) * 2# Extra arguments.
min_x = -100max_x = 100# Execute an optimization by using the above objective function wrapped by `lambda`.
study = optuna.create_study()
study.optimize(lambda trial: objective(trial, min_x, max_x), n_trials=100)
```
Please also refer to sklearn addtitional args.py example, which reuses the dataset instead of loading it in each trial execution.

## **6.4.3 Can I use Optuna without remote RDB servers?**

Yes, it's possible.

In the simplest form, Optuna works with in-memory storage:

```
study = optuna.create_study()
study.optimize(objective)
```
If you want to save and resume studies, it's handy to use SQLite as the local storage:

```
study = optuna.create_study(study_name="foo_study", storage="sqlite:///example.db")
study.optimize(objective) # The state of `study` will be persisted to the local SQLite
\rightarrowfile.
```
Please see *[Saving/Resuming Study with RDB Backend](#page-37-0)* for more details.

## **6.4.4 How can I save and resume studies?**

There are two ways of persisting studies, which depend if you are using in-memory storage (default) or remote databases (RDB). In-memory studies can be saved and loaded like usual Python objects using pickle or joblib. For example, using joblib:

```
study = optuna.create_study()
joblib.dump(study, "study.pkl")
```
And to resume the study:

```
study = joblib.load("study.pkl")
print("Best trial until now:")
print(" Value: ", study.best_trial.value)
```

```
print(" Params: ")
for key, value in study.best_trial.params.items():
   print(f" {key}: {value}")
```
Note that Optuna does not support saving/reloading across different Optuna versions with pickle. To save/reload a study across different Optuna versions, please use RDBs and [upgrade storage schema](reference/cli.html#storage-upgrade) if necessary. If you are using RDBs, see *[Saving/Resuming Study with RDB Backend](#page-37-0)* for more details.

## **6.4.5 How to suppress log messages of Optuna?**

By default, Optuna shows log messages at the optuna.logging.INFO level. You can change logging levels by using [optuna.logging.set\\_verbosity\(\)](#page-164-0).

For instance, you can stop showing each trial result as follows:

```
optuna.logging.set_verbosity(optuna.logging.WARNING)
study = optuna.create_study()
study.optimize(objective)
# Logs like '[I 2020-07-21 13:41:45,627] Trial 0 finished with value:...' are disabled.
```
Please refer to optuna. *logging* for further details.

### **6.4.6 How to save machine learning models trained in objective functions?**

Optuna saves hyperparameter values with its corresponding objective value to storage, but it discards intermediate objects such as machine learning models and neural network weights. To save models or weights, please use features of the machine learning library you used.

We recommend saving *[optuna.trial.Trial.number](#page-279-0)* with a model in order to identify its corresponding trial. For example, you can save SVM models trained in the objective function as follows:

```
def objective(trial):
    svc_c = trial.\suggest_fload("svc_c", 1e-10, 1e10, log=True)clf = sklearn.svm.SVC(C=svc_c)clf.fit(X_train, y_train)
    # Save a trained model to a file.
   with open("\{}.pickle".format(trial.number), "wb") as fout:
       pickle.dump(clf, fout)
   return 1.0 - accuracy_score(y_valid, clf.predict(X_valid))
study = optuna.create_study()
study.optimize(objective, n_trials=100)
# Load the best model.
with open("{}.pickle".format(study.best_trial.number), "rb") as fin:
   best_clf = pickle.load(fin)print(accuracy_score(y_valid, best_clf.predict(X_valid)))
```
## **6.4.7 How can I obtain reproducible optimization results?**

To make the parameters suggested by Optuna reproducible, you can specify a fixed random seed via seed argument of [RandomSampler](#page-209-0) or [TPESampler](#page-211-0) as follows:

```
sampler = TPESampler(seed=10) # Make the sampler behave in a deterministic way.
study = optuna.create_study(sampler=sampler)
study.optimize(objective)
```
However, there are two caveats.

First, when optimizing a study in distributed or parallel mode, there is inherent non-determinism. Thus it is very difficult to reproduce the same results in such condition. We recommend executing optimization of a study sequentially if you would like to reproduce the result.

Second, if your objective function behaves in a non-deterministic way (i.e., it does not return the same value even if the same parameters were suggested), you cannot reproduce an optimization. To deal with this problem, please set an option (e.g., random seed) to make the behavior deterministic if your optimization target (e.g., an ML library) provides it.

## <span id="page-327-0"></span>**6.4.8 How are exceptions from trials handled?**

Trials that raise exceptions without catching them will be treated as failures, i.e. with the [FAIL](#page-295-0) status.

By default, all exceptions except [TrialPruned](#page-113-0) raised in objective functions are propagated to the caller of  $optimize()$ . In other words, studies are aborted when such exceptions are raised. It might be desirable to continue a study with the remaining trials. To do so, you can specify in  $optimize()$  which exception types to catch using the catch argument. Exceptions of these types are caught inside the study and will not propagate further.

You can find the failed trials in log messages.

```
[W 2018-12-07 16:38:36,889] Setting status of trial#0 as TrialState.FAIL because of \setminusthe following error: ValueError('A sample error in objective.')
```
You can also find the failed trials by checking the trial states as follows:

study.trials\_dataframe()

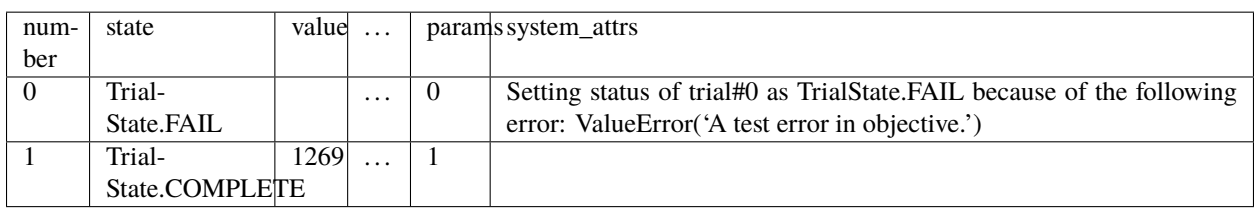

**See also:**

The catch argument in  $optimize()$ .

## <span id="page-328-0"></span>**6.4.9 How are NaNs returned by trials handled?**

Trials that return NaN (float('nan')) are treated as failures, but they will not abort studies.

Trials which return NaN are shown as follows:

```
[W 2018-12-07 16:41:59,000] Setting status of trial#2 as TrialState.FAIL because the \
objective function returned nan.
```
## <span id="page-328-1"></span>**6.4.10 What happens when I dynamically alter a search space?**

Since parameters search spaces are specified in each call to the suggestion API, e.g. [suggest\\_float\(\)](#page-283-0) and [suggest\\_int\(\)](#page-285-0), it is possible to, in a single study, alter the range by sampling parameters from different search spaces in different trials. The behavior when altered is defined by each sampler individually.

**Note:** Discussion about the TPE sampler. <https://github.com/optuna/optuna/issues/822>

## <span id="page-328-2"></span>**6.4.11 How can I use two GPUs for evaluating two trials simultaneously?**

If your optimization target supports GPU (CUDA) acceleration and you want to specify which GPU is used, the easiest way is to set CUDA\_VISIBLE\_DEVICES environment variable:

```
# On a terminal.
#
# Specify to use the first GPU, and run an optimization.
$ export CUDA_VISIBLE_DEVICES=0
$ optuna study optimize foo.py objective --study-name foo --storage sqlite:///example.db
# On another terminal.
#
# Specify to use the second GPU, and run another optimization.
$ export CUDA_VISIBLE_DEVICES=1
$ optuna study optimize bar.py objective --study-name bar --storage sqlite:///example.db
```
Please refer to [CUDA C Programming Guide](https://docs.nvidia.com/cuda/cuda-c-programming-guide/index.html#env-vars) for further details.

## <span id="page-328-3"></span>**6.4.12 How can I test my objective functions?**

When you test objective functions, you may prefer fixed parameter values to sampled ones. In that case, you can use [FixedTrial](#page-287-0), which suggests fixed parameter values based on a given dictionary of parameters. For instance, you can input arbitrary values of x and y to the objective function  $x + y$  as follows:

```
def objective(trial):
    x = \text{trial.suggest\_float("x", -1.0, 1.0)}y = trial.suggest\_int("y", -5, 5)return x + yobjective(FixedTrial(\{"x": 1.0, "y": -1})) # 0.0
objective(FixedTrial({"x": -1.0, "y": -4})) # -5.0
```
Using [FixedTrial](#page-287-0), you can write unit tests as follows:

```
# A test function of pytest
def test_objective():
   assert 1.0 == objective(FixedTrial({"x" : 1.0, "y" : 0}))assert -1.0 == objective(FixedTrial({"x": 0.0, "y": -1}))assert 0.0 == objective(FixedTrial({"x": -1.0, "y": 1}))
```
### <span id="page-329-0"></span>**6.4.13 How do I avoid running out of memory (OOM) when optimizing studies?**

If the memory footprint increases as you run more trials, try to periodically run the garbage collector. Specify gc\_after\_trial to [True](https://docs.python.org/3/library/constants.html#True) when calling [optimize\(\)](#page-265-0) or call [gc.collect\(\)](https://docs.python.org/3/library/gc.html#gc.collect) inside a callback.

```
def objective(trial):
   x = trial.\nsuggest_fload("x", -1.0, 1.0)y = trial.suggest\_int("y", -5, 5)return x + y
study = optuna.create_study()
study.optimize(objective, n_trials=10, gc_after_trial=True)
# `gc_after_trial=True` is more or less identical to the following.
study.optimize(objective, n_trials=10, callbacks=[lambda study, trial: gc.collect()])
```
There is a performance trade-off for running the garbage collector, which could be non-negligible depending on how fast your objective function otherwise is. Therefore,  $gc_a$ after\_trial is [False](https://docs.python.org/3/library/constants.html#False) by default. Note that the above examples are similar to running the garbage collector inside the objective function, except for the fact that [gc.collect\(\)](https://docs.python.org/3/library/gc.html#gc.collect) is called even when errors, including [TrialPruned](#page-113-0) are raised.

Note: [ChainerMNStudy](#page-127-0) does currently not provide  $gc_after\_trial$  nor callbacks for *[optimize\(\)](#page-128-0)*. When using this class, you will have to call the garbage collector inside the objective function.

### <span id="page-329-1"></span>**6.4.14 How can I output a log only when the best value is updated?**

Here's how to replace the logging feature of optuna with your own logging callback function. The implemented callback can be passed to [optimize\(\)](#page-265-0). Here's an example:

```
import optuna
# Turn off optuna log notes.
optuna.logging.set_verbosity(optuna.logging.WARN)
def objective(trial):
   x = trial.\nsuggest_fload("x", 0, 1)return x ** 2
```

```
def logging_callback(study, frozen_trial):
   previous_best_value = study.user_attrs.get("previous_best_value", None)
    if previous_best_value != study.best_value:
        study.set_user_attr("previous_best_value", study.best_value)
        print(
            "Trial \{} finished with best value: \{} and parameters: \{}. ".format(
            frozen_trial.number,
            frozen_trial.value,
            frozen_trial.params,
            )
        )
study = optuna.create_study()
study.optimize(objective, n_trials=100, callbacks=[logging_callback])
```
Note that this callback may show incorrect values when you try to optimize an objective function with  $n_{j}$  jobs! = 1 (or other forms of distributed optimization) due to its reads and writes to storage that are prone to race conditions.

## <span id="page-330-0"></span>**6.4.15 How do I suggest variables which represent the proportion, that is, are in accordance with Dirichlet distribution?**

When you want to suggest *n* variables which represent the proportion, that is,  $p[0], p[1], ..., p[n-1]$  which satisfy  $0 \leq p[k] \leq 1$  for any k and  $p[0] + p[1] + \ldots + p[n-1] = 1$ , try the below. For example, these variables can be used as weights when interpolating the loss functions. These variables are in accordance with the flat [Dirichlet distribution.](https://en.wikipedia.org/wiki/Dirichlet_distribution)

```
import numpy as np
import matplotlib.pyplot as plt
import optuna
def objective(trial):
    n = 5x = \lceil \rceilfor i in range(n):
        x.append(- np.log(trial.suggest_float(f''x_{i}i}", 0, 1)))
    p = []for i in range(n):
        p.append(x[i] / sum(x))for i in range(n):
        trial.set_user_attr(f''p_{i}[i]'', p[i])return 0
study = optuna.create_study(sampler=optuna.samplers.RandomSampler())
study.optimize(objective, n_trials=1000)
n = 5p = []
```

```
for i in range(n):
   p.append([trial.user_attrs[f"p_{i}[i]"] for trial in study.trials])
axes = plt.subplots(n, n, figsize=(20, 20))[1]for i in range(n):
    for j in range(n):
        axes[j][i].scatter(p[i], p[j], marker=".")
        axes[j][i].set_xlim(0, 1)axes[j][i].set_ylim(0, 1)axes[i][i].set_xlabel(f"p_{i'}]axes[j][i].set_ylabel(f"p_{j'}")plt.savefig("sampled_ps.png")
```
This method is justified in the following way: First, if we apply the transformation  $x = -\log(u)$  to the variable u sampled from the uniform distribution  $Uni(0, 1)$  in the interval [0, 1], the variable x will follow the exponential distribution  $Exp(1)$  with scale parameter 1. Furthermore, for *n* variables  $x[0], ..., x[n-1]$  that follow the exponential distribution of scale parameter 1 independently, normalizing them with  $p[i] = x[i]/\sum_i x[i]$ , the vector p follows the Dirichlet distribution  $Dir(\alpha)$  of scale parameter  $\alpha = (1, ..., 1)$ . You can verify the transformation by calculating the elements of the Jacobian.

## <span id="page-331-0"></span>**6.4.16 How can I optimize a model with some constraints?**

When you want to optimize a model with constraints, you can use the following classes, [NSGAIISampler](#page-224-0) or [BoTorchSampler](#page-121-0). The following example is a benchmark of Binh and Korn function, a multi-objective optimiza-tion, with constraints using [NSGAIISampler](#page-224-0). This one has two constraints  $c_0 = (x - 5)^2 + y^2 - 25 \le 0$  and  $c_1 = -(x - 8)^2 - (y + 3)^2 + 7.7 \le 0$  and finds the optimal solution satisfying these constraints.

```
import optuna
def objective(trial):
    # Binh and Korn function with constraints.
    x = trial.\nsuggest_fload("x", -15, 30)y = trial.\suggest_fload("y", -15, 30)# Constraints which are considered feasible if less than or equal to zero.
    # The feasible region is basically the intersection of a circle centered at (x=5,␣
\leftrightarrowy=0)
    # and the complement to a circle centered at (x=8, y=-3).
    C0 = (x - 5) ** 2 + y ** 2 - 25
    c1 = -((x - 8) * 2) - (y + 3) * 2 + 7.7# Store the constraints as user attributes so that they can be restored after␣
ightharpoonupoptimization.
    trial.set_user_attr("constraint", (c0, c1))
    v0 = 4 * x * 2 + 4 * v * 2v1 = (x - 5) * 2 + (y - 5) * 2return v0, v1
```

```
def constraints(trial):
   return trial.user_attrs["constraint"]
sampler = optuna.samplers.NSGAIISampler(constraints_func=constraints)
study = optuna.create_study(
   directions=["minimize", "minimize"],
    sampler=sampler,
)
study.optimize(objective, n_trials=32, timeout=600)
print("Number of finished trials: ", len(study.trials))
print("Pareto front:")
trials = sorted(study.best_trials, key=lambda t: t.values)
for trial in trials:
   print(" Trial#{}".format(trial.number))
   print(
             Values: Values=\{\}, Constraint=\{\}".format(
            trial.values, trial.user_attrs["constraint"][0]
        )
   )
   print(" Params: {}".format(trial.params))
```
If you are interested in the exmaple for [BoTorchSampler](#page-121-0), please refer to [this sample code.](https://github.com/optuna/optuna-examples/blob/main/multi_objective/botorch_simple.py)

There are two kinds of constrained optimizations, one with soft constraints and the other with hard constraints. Soft constraints do not have to be satisfied, but an objective function is penalized if they are unsatisfied. On the other hand, hard constraints must be satisfied.

Optuna is adopting the soft one and **DOES NOT** support the hard one. In other words, Optuna **DOES NOT** have built-in samplers for the hard constraints.

## <span id="page-332-0"></span>**6.4.17 How can I parallelize optimization?**

The variations of parallelization are in the following three cases.

- 1. Multi-threading parallelization with single node
- 2. Multi-processing parallelization with single node
- 3. Multi-processing parallelization with multiple nodes

### <span id="page-333-0"></span>**1. Multi-threading parallelization with a single node**

Parallelization can be achieved by setting the argument n\_jobs in [optuna.study.Study.optimize\(\)](#page-265-0). However, the python code will not be faster due to GIL because *optuna*.study.Study.optimize() with  $n$ \_jobs!=1 uses multi-threading.

While optimizing, it will be faster in limited situations, such as waiting for other server requests or C/C++ processing with numpy, etc., but it will not be faster in other cases.

For more information about 1., see [APIReference.](https://optuna.readthedocs.io/en/stable/reference/index.html)

### <span id="page-333-1"></span>**2. Multi-processing parallelization with single node**

This can be achieved by using file-based RDBs (such as SQLite) and client/server RDBs (such as PostgreSQL and MySQL). However, if you are in the environment where you can not install an RDB, you can not run multi-processing parallelization with single node. When you really want to do it, please request it as a GitHub issue. If we receive a lot of requests, we may provide a solution for it.

For more information about 2., see [TutorialEasyParallelization.](https://optuna.readthedocs.io/en/stable/tutorial/10_key_features/004_distributed.html)

#### <span id="page-333-2"></span>**3. Multi-processing parallelization with multiple nodes**

This can be achieved by using client/server RDBs (such as PostgreSQL and MySQL). However, if you are in the environment where you can not install a client/server RDB, you can not run multi-processing parallelization with multiple nodes.

For more information about 3., see [TutorialEasyParallelization.](https://optuna.readthedocs.io/en/stable/tutorial/10_key_features/004_distributed.html)

## <span id="page-333-3"></span>**6.4.18 Can I monitor trials and make them failed automatically when they are killed unexpectedly?**

**Note:** Heartbeat mechanism is experimental. API would change in the future.

A process running a trial could be killed unexpectedly, typically by a job scheduler in a cluster environment. If trials are killed unexpectedly, they will be left on the storage with their states *RUNNING* until we remove them or update their state manually. For such a case, Optuna supports monitoring trials using [heartbeat](https://en.wikipedia.org/wiki/Heartbeat_(computing)) mechanism. Using heartbeat, if a process running a trial is killed unexpectedly, Optuna will automatically change the state of the trial that was running on that process to [FAIL](#page-295-0) from [RUNNING](#page-295-1).

```
import optuna
```

```
def objective(trial):
    (Very time-consuming computation)
# Recording heartbeats every 60 seconds.
# Other processes' trials where more than 120 seconds have passed
# since the last heartbeat was recorded will be automatically failed.
storage = optuna.storages.RDBStorage(url="sqlite:///:memory:", heartbeat_interval=60,␣
\rightarrowgrace_period=120)
study = optuna.create_study(storage=storage)
study.optimize(objective, n_trials=100)
```
You can also execute a callback function to process the failed trial. Optuna provides a callback to retry failed trials as [RetryFailedTrialCallback](#page-257-0). Note that a callback is invoked at a beginning of each trial, which means [RetryFailedTrialCallback](#page-257-0) will retry failed trials when a new trial starts to evaluate.

```
import optuna
from optuna.storages import RetryFailedTrialCallback
storage = optuna.storages.RDBStorage(
    url="sqlite:///:memory:",
    heartbeat_interval=60,
    grace_period=120,
    failed_trial_callback=RetryFailedTrialCallback(max_retry=3),
)
study = optuna.create_study(storage=storage)
```
## **CHAPTER**

# **SEVEN**

# **INDICES AND TABLES**

- genindex
- modindex
- search

# **PYTHON MODULE INDEX**

### o

optuna, [87](#page-90-0) optuna.cli, [93](#page-96-0) optuna.distributions, [98](#page-101-0) optuna.exceptions, [110](#page-113-1) optuna.importance, [111](#page-114-0) optuna.integration, [115](#page-118-0) optuna.logging, [160](#page-163-0) optuna.multi\_objective, [164](#page-167-0) optuna.multi\_objective.samplers, [164](#page-167-1) optuna.multi\_objective.study, [173](#page-176-0) optuna.multi\_objective.trial, [179](#page-182-0) optuna.multi\_objective.visualization, [184](#page-187-0) optuna.pruners, [185](#page-188-0) optuna.samplers, [198](#page-201-0) optuna.storages, [234](#page-237-0) optuna.study, [255](#page-258-0) optuna.trial, [275](#page-278-0) optuna.visualization, [294](#page-297-0) optuna.visualization.matplotlib, [303](#page-306-0)

## **INDEX**

## Symbols

--debug optuna command line option, [94](#page-97-0) --direction optuna-ask command line option, [94](#page-97-0) optuna-create-study command line option, [95](#page-98-0) --directions optuna-ask command line option, [94](#page-97-0) optuna-create-study command line option, [96](#page-99-0) --flatten optuna-ask command line option, [94](#page-97-0) optuna-best-trial command line option, [95](#page-98-0) optuna-best-trials command line option, [95](#page-98-0) optuna-studies command line option, [96](#page-99-0) optuna-trials command line option, [98](#page-101-1) --format optuna-ask command line option, [94](#page-97-0) optuna-best-trial command line option, [95](#page-98-0) optuna-best-trials command line option, [95](#page-98-0) optuna-studies command line option, [96](#page-99-0) optuna-trials command line option, [98](#page-101-1) --key optuna-study-set-user-attr command line option, [97](#page-100-0) --log-file optuna command line option, [93](#page-96-1) --n-jobs optuna-study-optimize command line option, [97](#page-100-0) --n-trials optuna-study-optimize command line option, [96](#page-99-0) --quiet optuna command line option, [93](#page-96-1) --sampler optuna-ask command line option, [94](#page-97-0) --sampler-kwargs optuna-ask command line option, [94](#page-97-0)

--search-space optuna-ask command line option, [94](#page-97-0) --skip-if-exists optuna-create-study command line option, [95](#page-98-0) --skip-if-finished optuna-tell command line option, [98](#page-101-1) --state optuna-tell command line option, [98](#page-101-1) --storage optuna command line option, [94](#page-97-0) --study optuna-study-optimize command line option, [97](#page-100-0) optuna-study-set-user-attr command line option, [97](#page-100-0) --study-name optuna-ask command line option, [94](#page-97-0) optuna-best-trial command line option, [95](#page-98-0) optuna-best-trials command line option, [95](#page-98-0) optuna-create-study command line option, [95](#page-98-0) optuna-delete-study command line option, [96](#page-99-0) optuna-study-optimize command line option, [97](#page-100-0) optuna-study-set-user-attr command line option, [97](#page-100-0) optuna-tell command line option, [97](#page-100-0) optuna-trials command line option, [98](#page-101-1) --timeout optuna-study-optimize command line option, [97](#page-100-0) --trial-number optuna-tell command line option, [98](#page-101-1) --value optuna-study-set-user-attr command line option, [97](#page-100-0) --values optuna-tell command line option, [98](#page-101-1) --verbose

```
optuna command line option, 93
--version
    optuna command line option, 93
-f
    optuna-ask command line option, 94
    optuna-best-trial command line option, 95
    optuna-best-trials command line option,
        95
    optuna-studies command line option, 96
    optuna-trials command line option, 98
-k
    optuna-study-set-user-attr command line
        option, 97
-q
    optuna command line option, 93
-v
    optuna command line option, 93
    optuna-study-set-user-attr command line
        option, 97
```
# A

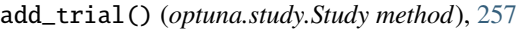

- add\_trials() (*optuna.study.Study method*), [258](#page-261-0)
- after\_trial() (*optuna.integration.BoTorchSampler method*), [120](#page-123-0)
- after\_trial() (*optuna.integration.CmaEsSampler method*), [143](#page-146-0)
- after\_trial() (*optuna.integration.PyCmaSampler method*), [141](#page-144-0)
- after\_trial() (*optuna.integration.SkoptSampler method*), [155](#page-158-0)
- after\_trial() (*optuna.samplers.BaseSampler method*), [201](#page-204-0)
- after\_trial() (*optuna.samplers.CmaEsSampler method*), [216](#page-219-0)
- after\_trial() (*optuna.samplers.GridSampler method*), [204](#page-207-0)
- after\_trial() (*optuna.samplers.MOTPESampler method*), [226](#page-229-0)
- after\_trial() (*optuna.samplers.NSGAIISampler method*), [223](#page-226-0)
- after\_trial() (*optuna.samplers.PartialFixedSampler method*), [219](#page-222-0)
- after\_trial() (*optuna.samplers.QMCSampler method*), [231](#page-234-0)
- after\_trial() (*optuna.samplers.RandomSampler method*), [206](#page-209-1)
- after\_trial() (*optuna.samplers.TPESampler method*), [211](#page-214-0)
- AllenNLPExecutor (*class in optuna.integration*), [116](#page-119-0)
- AllenNLPPruningCallback (*class in optuna.integration*), [117](#page-120-0)
- ask() (*optuna.study.Study method*), [258](#page-261-0)

## B

```
BaseMultiObjectiveSampler (class in op-
        tuna.multi_objective.samplers), 164
BasePruner (class in optuna.pruners), 186
BaseSampler (class in optuna.samplers), 199
best_estimator_ (op-
        tuna.integration.OptunaSearchCV attribute),
        150
best_index_ (optuna.integration.OptunaSearchCV
        property), 152
best_params (optuna.integration.lightgbm.LightGBMTuner
        property), 131
best_params (optuna.integration.lightgbm.LightGBMTunerCV
        property), 134
best_params (optuna.study.Study property), 260
best_params_ (optuna.integration.OptunaSearchCV
        property), 152
best_score (optuna.integration.lightgbm.LightGBMTuner
        property), 131
best_score (optuna.integration.lightgbm.LightGBMTunerCV
        property), 134
best_score_ (optuna.integration.OptunaSearchCV
        property), 152
best_trial (optuna.study.Study property), 260
best_trial (optuna.study.StudySummary attribute), 274
best_trial_ (optuna.integration.OptunaSearchCV
        property), 152
best_trials (optuna.study.Study property), 260
best_value (optuna.study.Study property), 260
BoTorchSampler (class in optuna.integration), 118
C
calculate() (optuna.samplers.IntersectionSearchSpace
```

```
method), 233
CatalystPruningCallback (class in op-
        tuna.integration), 123
CategoricalDistribution (class in op-
        tuna.distributions), 108
ChainerMNStudy (class in optuna.integration), 124
ChainerPruningExtension (class in op-
        tuna.integration), 124
check_distribution_compatibility() (in module
        optuna.distributions), 109
check_trial_is_updatable() (op-
        tuna.storages.RDBStorage method), 236
check_trial_is_updatable() (op-
        tuna.storages.RedisStorage method), 246
choices (optuna.distributions.CategoricalDistribution
        attribute), 108
classes_ (optuna.integration.OptunaSearchCV prop-
        erty), 152
CLIUsageError, 111
CmaEsSampler (class in optuna.integration), 143
CmaEsSampler (class in optuna.samplers), 214
```
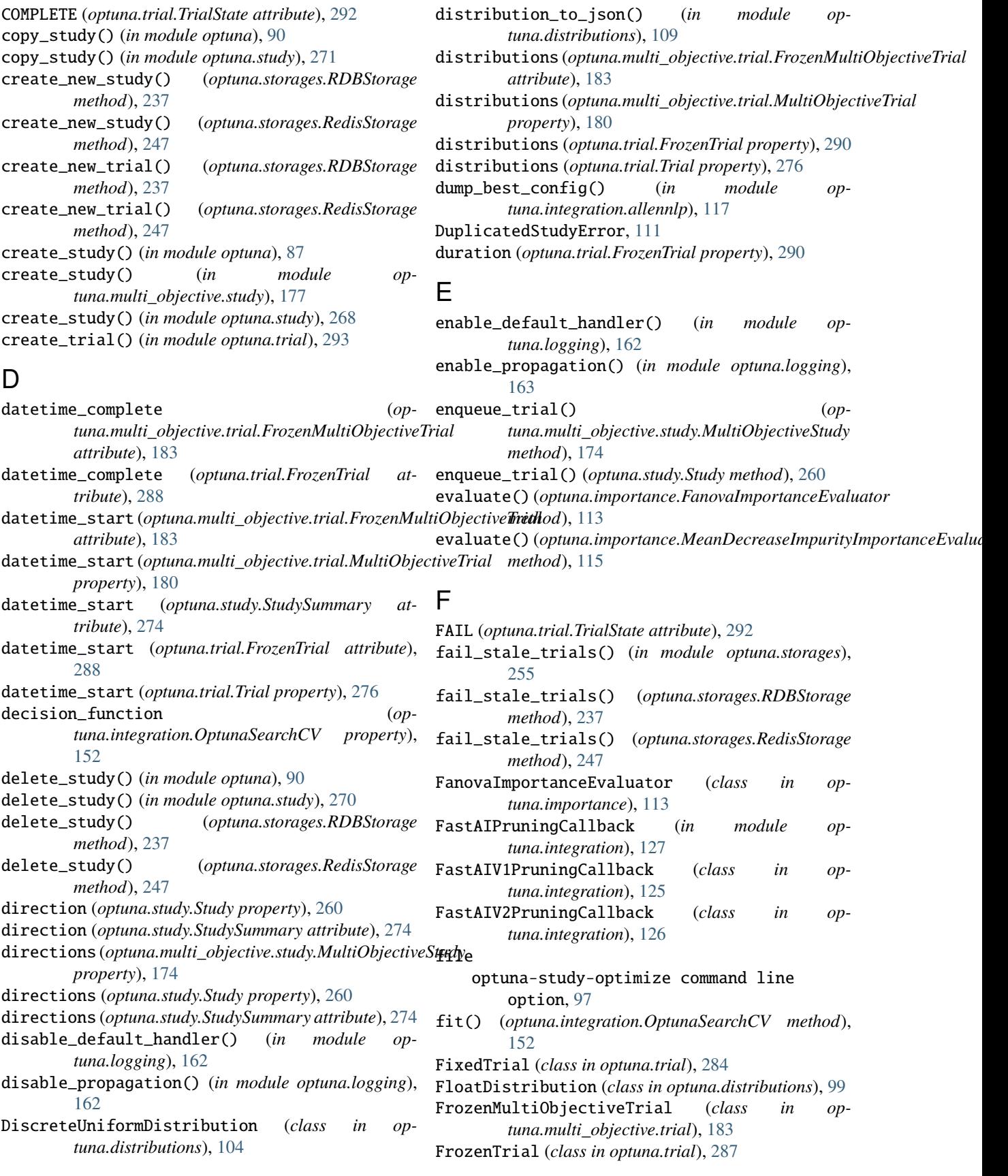

# G

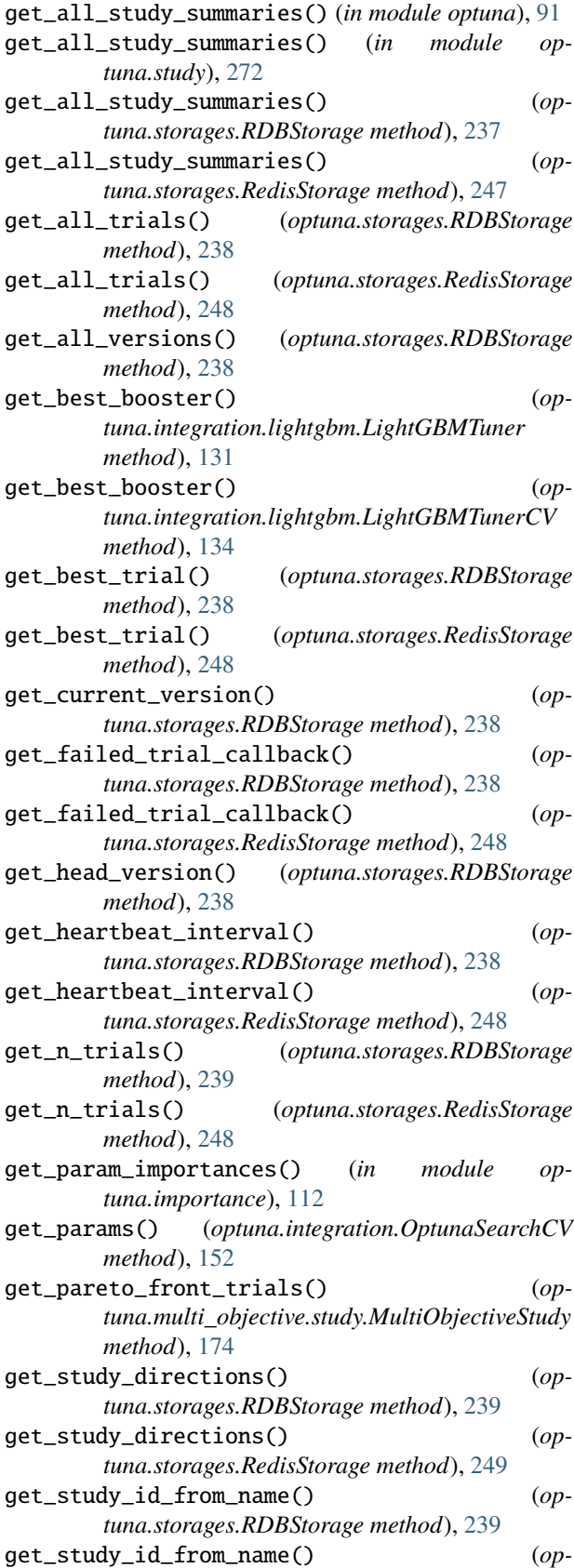

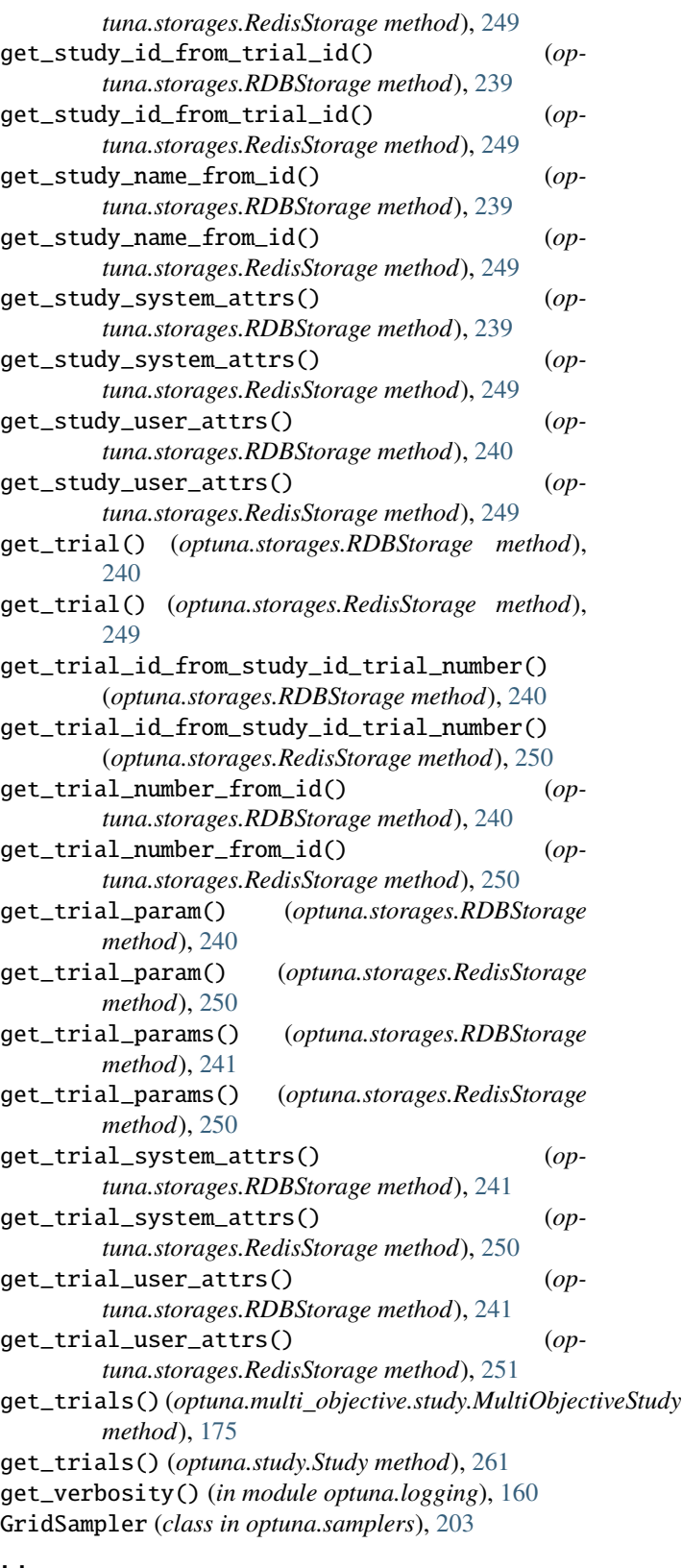

# H

```
high (optuna.distributions.DiscreteUniformDistribution
         attribute), 104
```
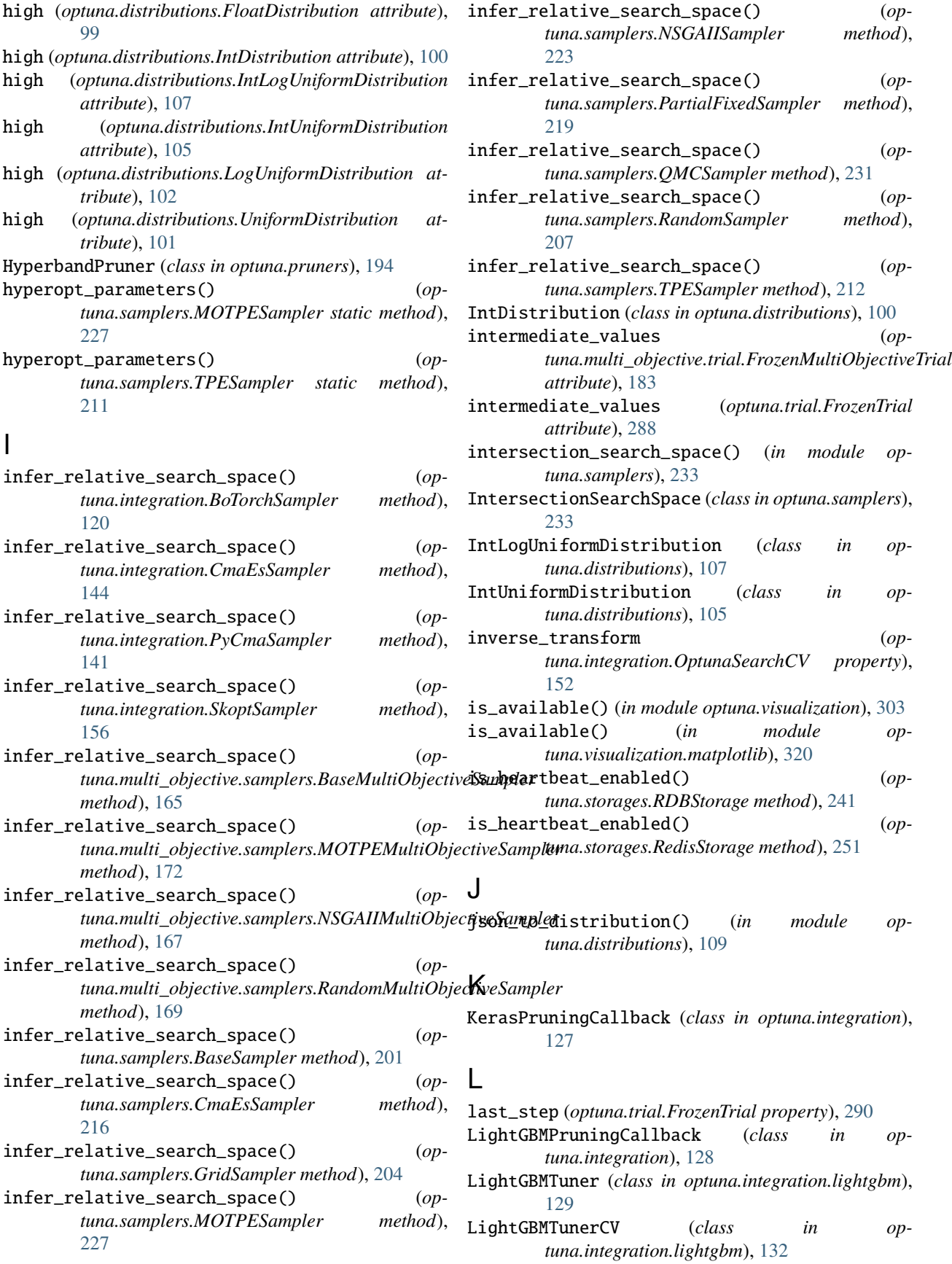

load\_study() (*in module optuna*), [89](#page-92-0) load\_study() (*in module optuna.multi\_objective.study*), [178](#page-181-0)

load\_study() (*in module optuna.study*), [269](#page-272-0)

log (*optuna.distributions.FloatDistribution attribute*), [99](#page-102-0)

log (*optuna.distributions.IntDistribution attribute*), [100](#page-103-0)

LogUniformDistribution (*class in optuna.distributions*), [102](#page-105-0)

- low (*optuna.distributions.DiscreteUniformDistribution attribute*), [104](#page-107-0)
- low (*optuna.distributions.FloatDistribution attribute*), [99](#page-102-0)

low (*optuna.distributions.IntDistribution attribute*), [100](#page-103-0)

- low (*optuna.distributions.IntLogUniformDistribution attribute*), [107](#page-110-0)
- low (*optuna.distributions.IntUniformDistribution attribute*), [105](#page-108-0)
- low (*optuna.distributions.LogUniformDistribution attribute*), [102](#page-105-0)
- low (*optuna.distributions.UniformDistribution attribute*), [101](#page-104-0)

# M

MAXIMIZE (*optuna.study.StudyDirection attribute*), [273](#page-276-0) MaxTrialsCallback (*class in optuna.study*), [272](#page-275-0) MeanDecreaseImpurityImportanceEvaluator (*class in optuna.importance*), [114](#page-117-0) MedianPruner (*class in optuna.pruners*), [186](#page-189-0) method optuna-study-optimize command line option, [97](#page-100-0) MINIMIZE (*optuna.study.StudyDirection attribute*), [273](#page-276-0) MLflowCallback (*class in optuna.integration*), [135](#page-138-0) module optuna, [87](#page-90-1) optuna.cli, [93](#page-96-1) optuna.distributions, [98](#page-101-1) optuna.exceptions, [110](#page-113-2) optuna.importance, [111](#page-114-1) optuna.integration, [115](#page-118-1) optuna.logging, [160](#page-163-1) optuna.multi\_objective, [164](#page-167-2) optuna.multi\_objective.samplers, [164](#page-167-2) optuna.multi\_objective.study, [173](#page-176-1) optuna.multi\_objective.trial, [179](#page-182-1) optuna.multi\_objective.visualization, [184](#page-187-1) optuna.pruners, [185](#page-188-1) optuna.samplers, [198](#page-201-1) optuna.storages, [234](#page-237-1) optuna.study, [255](#page-258-1) optuna.trial, [275](#page-278-1) optuna.visualization, [294](#page-297-1) optuna.visualization.matplotlib, [303](#page-306-1) MOTPEMultiObjectiveSampler (*class in optuna.multi\_objective.samplers*), [170](#page-173-0)

```
MOTPESampler (class in optuna.samplers), 225
```
- MultiObjectiveStudy (*class in optuna.multi\_objective.study*), [174](#page-177-0)
- MultiObjectiveTrial (*class in optuna.multi\_objective.trial*), [179](#page-182-1)
- MXNetPruningCallback (*class in optuna.integration*), [139](#page-142-0)

# N

n\_objectives (*optuna.multi\_objective.study.MultiObjectiveStudy property*), [175](#page-178-0) n\_splits\_ (*optuna.integration.OptunaSearchCV attribute*), [150](#page-153-0) n\_trials (*optuna.study.StudySummary attribute*), [274](#page-277-0) n\_trials\_ (*optuna.integration.OptunaSearchCV property*), [153](#page-156-0) NopPruner (*class in optuna.pruners*), [188](#page-191-0) NOT\_SET (*optuna.study.StudyDirection attribute*), [273](#page-276-0) NSGAIIMultiObjectiveSampler (*class in optuna.multi\_objective.samplers*), [166](#page-169-0) NSGAIISampler (*class in optuna.samplers*), [221](#page-224-1) number (*optuna.multi\_objective.trial.FrozenMultiObjectiveTrial attribute*), [183](#page-186-0) number (*optuna.multi\_objective.trial.MultiObjectiveTrial property*), [180](#page-183-0) number (*optuna.trial.FrozenTrial attribute*), [288](#page-291-0) number (*optuna.trial.Trial property*), [276](#page-279-1)

# $\Omega$

optuna.importance

on\_epoch() (*optuna.integration.AllenNLPPruningCallback method*), [118](#page-121-1) optimize() (*optuna.integration.ChainerMNStudy method*), [125](#page-128-1) optimize() (*optuna.multi\_objective.study.MultiObjectiveStudy method*), [175](#page-178-0) optimize() (*optuna.study.Study method*), [262](#page-265-1) optuna module, [87](#page-90-1) optuna command line option  $-$ -debug,  $94$  $--$ log $-file, 93$  $-file, 93$  $-$ quiet,  $93$ --storage, [94](#page-97-0) --verbose, [93](#page-96-1) --version, [93](#page-96-1) -q, [93](#page-96-1) -v, [93](#page-96-1) optuna.cli module, [93](#page-96-1) optuna.distributions module, [98](#page-101-1) optuna.exceptions module, [110](#page-113-2)

module, [111](#page-114-1) optuna.integration module, [115](#page-118-1) optuna.logging module, [160](#page-163-1) optuna.multi\_objective module, [164](#page-167-2) optuna.multi\_objective.samplers module, [164](#page-167-2) optuna.multi\_objective.study module, [173](#page-176-1) optuna.multi\_objective.trial module, [179](#page-182-1) optuna.multi\_objective.visualization module, [184](#page-187-1) optuna.pruners module, [185](#page-188-1) optuna.samplers module, [198](#page-201-1) optuna.storages module, [234](#page-237-1) optuna.study module, [255](#page-258-1) optuna.trial module, [275](#page-278-1) optuna.visualization module, [294](#page-297-1) optuna.visualization.matplotlib module, [303](#page-306-1) optuna-ask command line option --direction, [94](#page-97-0) --directions, [94](#page-97-0) --flatten, [94](#page-97-0) --format, [94](#page-97-0) --sampler, [94](#page-97-0) --sampler-kwargs, [94](#page-97-0) --search-space, [94](#page-97-0) --study-name, [94](#page-97-0) -f, [94](#page-97-0) optuna-best-trial command line option --flatten, [95](#page-98-0) --format, [95](#page-98-0) --study-name, [95](#page-98-0)  $-**f**$ , [95](#page-98-0) optuna-best-trials command line option --flatten, [95](#page-98-0)  $--$ format,  $95$ --study-name, [95](#page-98-0)  $-**f**$ , [95](#page-98-0) optuna-create-study command line option --direction, [95](#page-98-0) --directions, [96](#page-99-0) --skip-if-exists, [95](#page-98-0) --study-name, [95](#page-98-0)

```
optuna-delete-study command line option
    --study-name, 96
optuna-studies command line option
    --flatten, 96
    --format, 96
    -f, 96
optuna-study-optimize command line option
    97--n-trials, 96
    --study, 97--study-name, 97
    --timeout, 97
    file, 97
    method, 97
optuna-study-set-user-attr command line
        option
    --key, 97
    --study, 97--study-name, 97
    --value, 97
    -k, 97
    -v, 97
optuna-tell command line option
    --skip-if-finished, 98
    --state, 98--study-name, 97
    --trial-number, 98
    --values, 98
optuna-trials command line option
    --flatten, 98
    --format, 98
    --study-name, 98
    -f, 98
OptunaError, 110
OptunaSearchCV (class in optuna.integration), 149
```
## P

```
params (optuna.multi_objective.trial.FrozenMultiObjectiveTrial
         attribute), 183
params (optuna.multi_objective.trial.MultiObjectiveTrial
         property), 180
params (optuna.trial.FrozenTrial attribute), 288
params (optuna.trial.Trial property), 276
PartialFixedSampler (class in optuna.samplers), 218
PatientPruner (class in optuna.pruners), 189
PercentilePruner (class in optuna.pruners), 191
plot_contour() (in module optuna.visualization), 295
plot_contour() (in module op-
         tuna.visualization.matplotlib), 304
plot_edf() (in module optuna.visualization), 296
plot_edf() (in module optuna.visualization.matplotlib),
         306
plot_intermediate_values() (in module op-
         tuna.visualization), 297
```
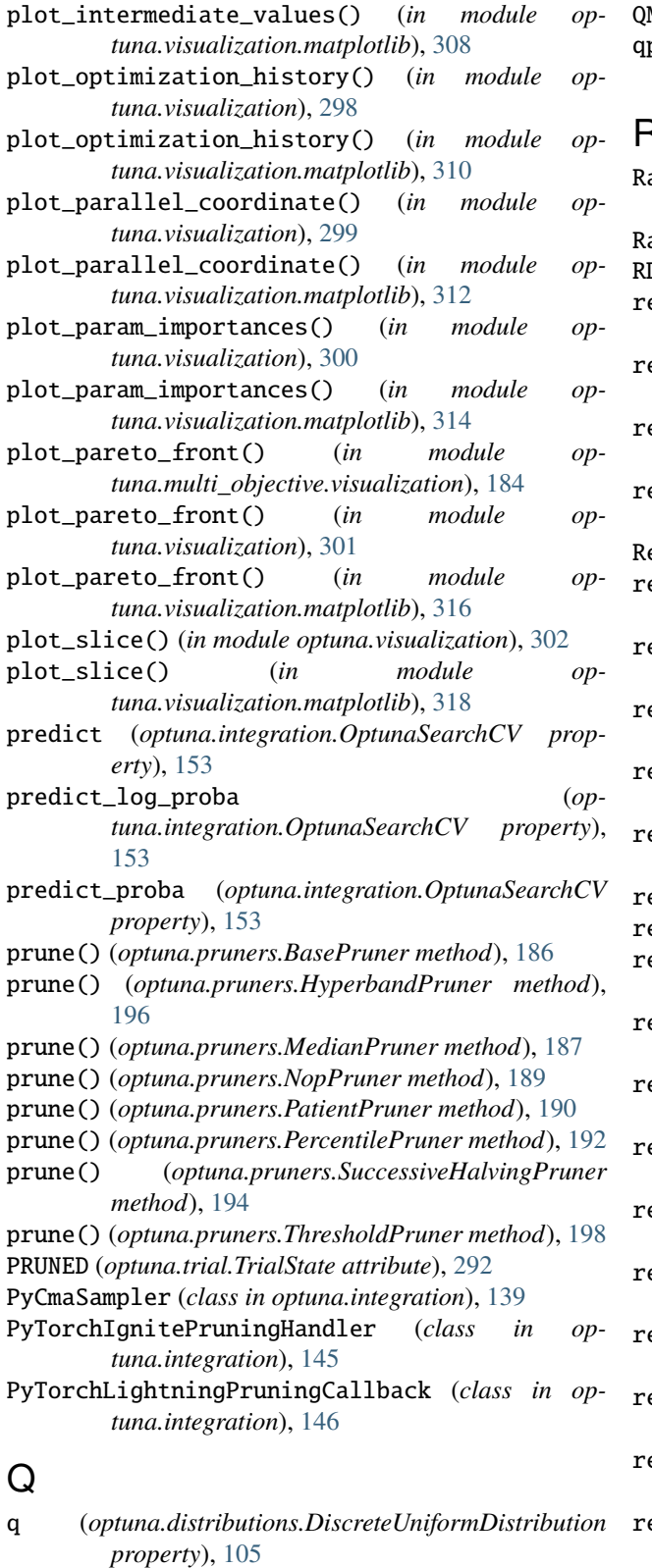

- qehvi\_candidates\_func() (*in module optuna.integration.botorch*), [122](#page-125-0)
- qei\_candidates\_func() (*in module optuna.integration.botorch*), [122](#page-125-0)

QMCSampler (*class in optuna.samplers*), [229](#page-232-0) qparego\_candidates\_func() (*in module optuna.integration.botorch*), [123](#page-126-0)

## R

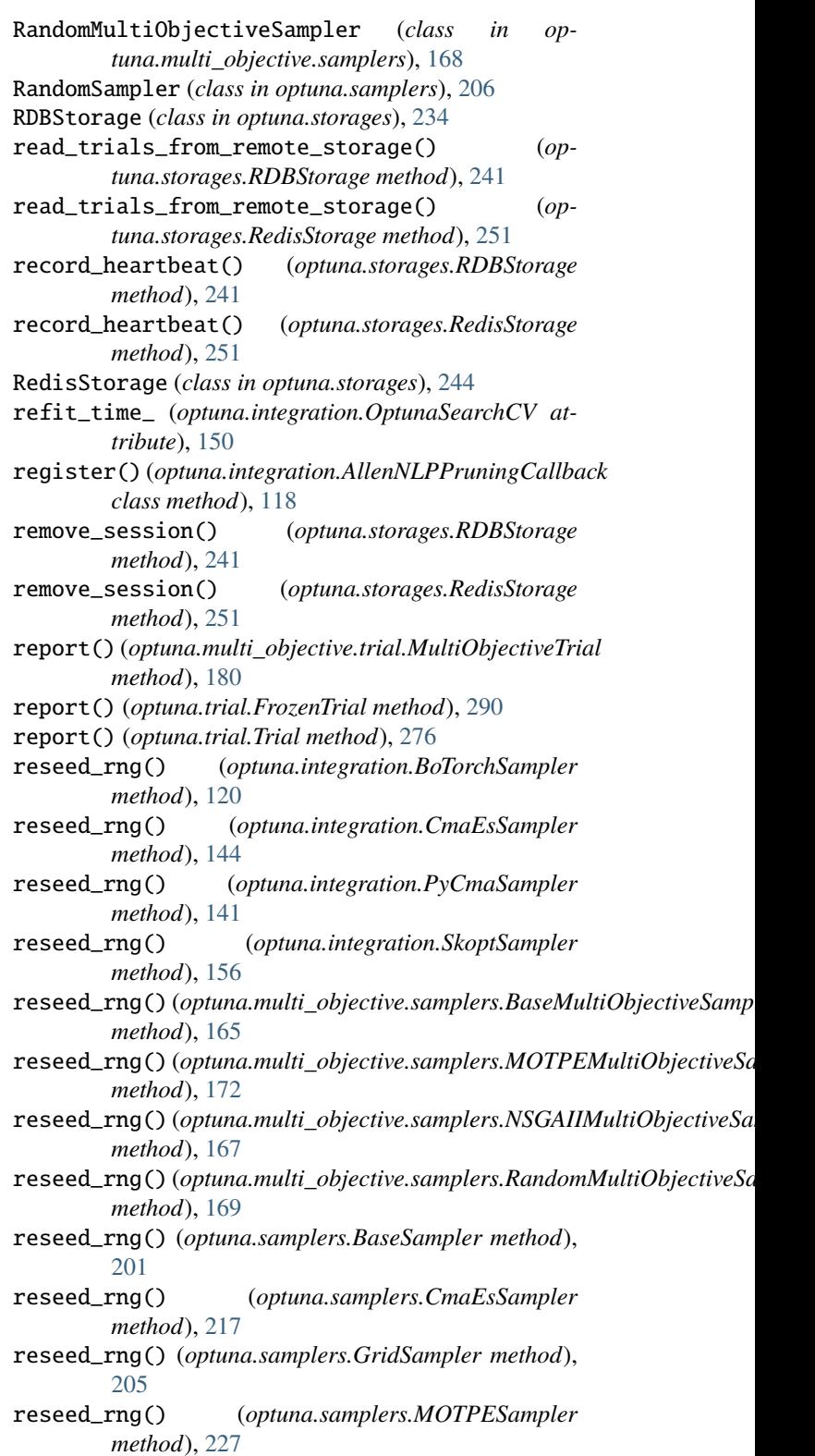

*tuna.samplers.MOTPESampler method*),

*tuna.samplers.NSGAIISampler method*),

*tuna.samplers.PartialFixedSampler method*),

*tuna.samplers.RandomSampler method*),

*tuna.integration.OptunaSearchCV attribute*),

*tuna.samplers.QMCSampler method*), [232](#page-235-0)

*tuna.samplers.GridSampler method*), [205](#page-208-0)

[228](#page-231-0)

[224](#page-227-0)

[220](#page-223-0)

[207](#page-210-0)

[150](#page-153-0)

*method*), [212](#page-215-0)

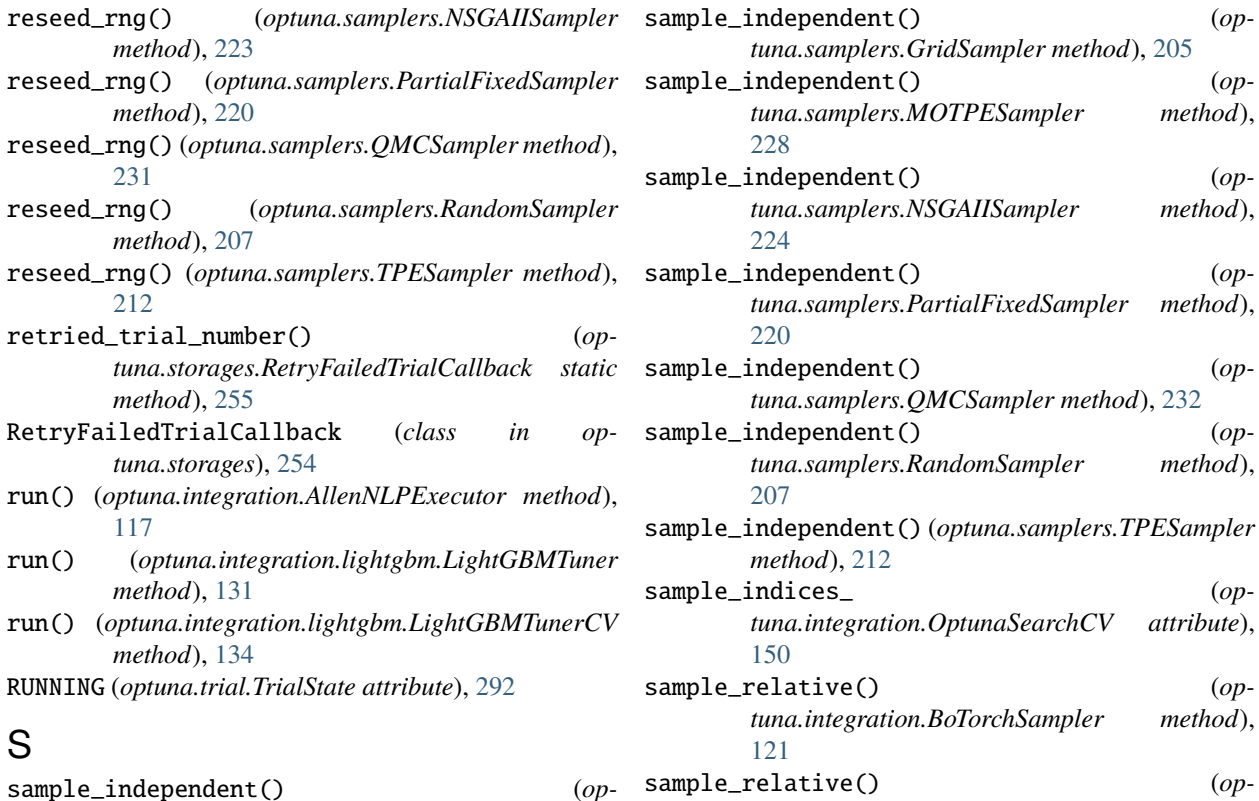

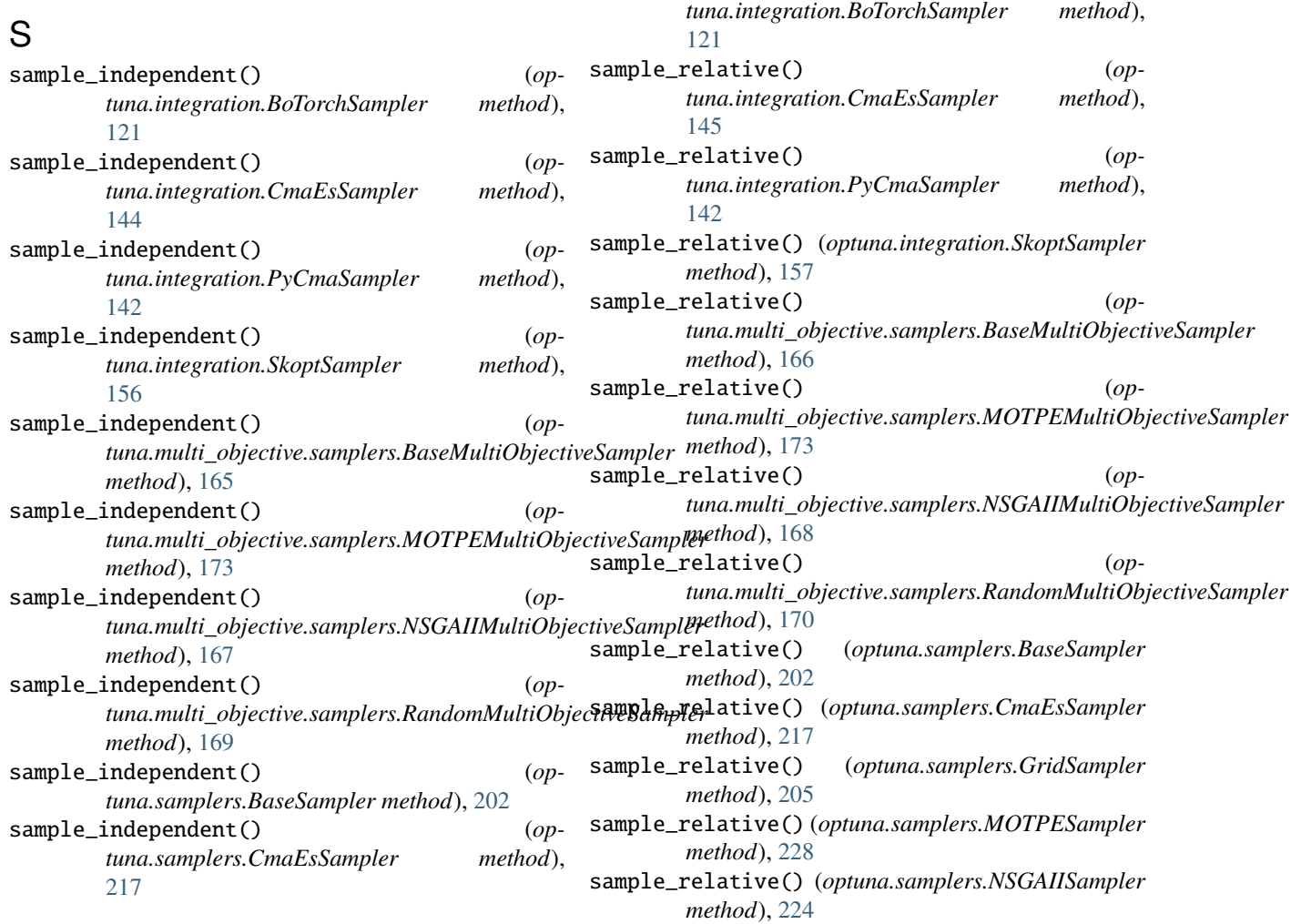

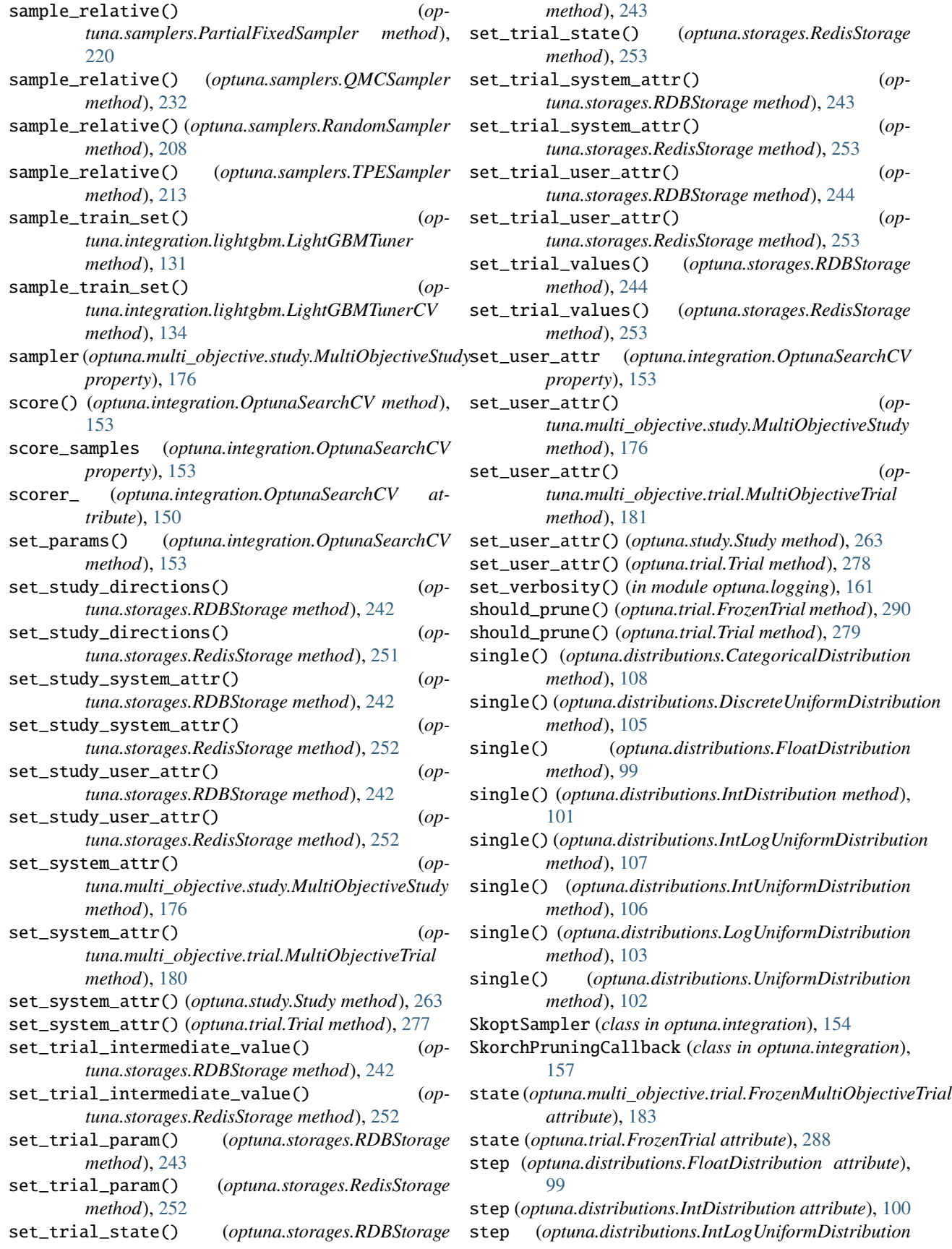

*attribute*), [107](#page-110-0) step (*optuna.distributions.IntUniformDistribution attribute*), [105](#page-108-0) stop() (*optuna.study.Study method*), [264](#page-267-0) StorageInternalError, [111](#page-114-1) Study (*class in optuna.study*), [256](#page-259-0) study\_ (*optuna.integration.OptunaSearchCV attribute*), [150](#page-153-0) study\_name (*optuna.study.StudySummary attribute*), [274](#page-277-0) StudyDirection (*class in optuna.study*), [273](#page-276-0) StudySummary (*class in optuna.study*), [274](#page-277-0) SuccessiveHalvingPruner (*class in optuna.pruners*), [192](#page-195-0) suggest\_categorical() (*optuna.multi\_objective.trial.MultiObjectiveTrial method*), [181](#page-184-0) suggest\_categorical() (*optuna.trial.Trial method*), [279](#page-282-0) suggest\_discrete\_uniform() (*optuna.integration.TorchDistributedTrial method*), [147](#page-150-0) suggest\_discrete\_uniform() (*optuna.multi\_objective.trial.MultiObjectiveTrial method*), [181](#page-184-0) suggest\_discrete\_uniform() (*optuna.trial.FixedTrial method*), [286](#page-289-0) suggest\_discrete\_uniform() (*optuna.trial.FrozenTrial method*), [291](#page-294-0) suggest\_discrete\_uniform() (*optuna.trial.Trial method*), [280](#page-283-1) suggest\_float() (*optuna.multi\_objective.trial.MultiObjectiveTrial method*), [181](#page-184-0) suggest\_float() (*optuna.trial.Trial method*), [280](#page-283-1) suggest\_int() (*optuna.multi\_objective.trial.MultiObjectiveTrial method*), [182](#page-185-0) suggest\_int() (*optuna.trial.Trial method*), [282](#page-285-1) suggest\_loguniform() (*optuna.integration.TorchDistributedTrial method*), [148](#page-151-0) suggest\_loguniform() (*optuna.multi\_objective.trial.MultiObjectiveTrial method*), [182](#page-185-0) suggest\_loguniform() (*optuna.trial.FixedTrial method*), [286](#page-289-0) suggest\_loguniform() (*optuna.trial.FrozenTrial method*), [291](#page-294-0) suggest\_loguniform() (*optuna.trial.Trial method*), [283](#page-286-0) suggest\_uniform() (*optuna.integration.TorchDistributedTrial method*), [148](#page-151-0) suggest\_uniform() (*optuna.multi\_objective.trial.MultiObjectiveTrial*

*method*), [182](#page-185-0) suggest\_uniform() (*optuna.trial.FixedTrial method*), [286](#page-289-0) suggest\_uniform() (*optuna.trial.FrozenTrial method*), [291](#page-294-0) suggest\_uniform() (*optuna.trial.Trial method*), [284](#page-287-1) system\_attrs (*optuna.multi\_objective.study.MultiObjectiveStudy property*), [176](#page-179-0) system\_attrs (*optuna.multi\_objective.trial.MultiObjectiveTrial property*), [182](#page-185-0) system\_attrs (*optuna.study.Study property*), [264](#page-267-0) system\_attrs (*optuna.study.StudySummary attribute*), [274](#page-277-0) system\_attrs (*optuna.trial.Trial property*), [284](#page-287-1) T tell() (*optuna.study.Study method*), [264](#page-267-0) TensorBoardCallback (*class in optuna.integration*), [158](#page-161-0) TensorFlowPruningHook (*class in optuna.integration*), [158](#page-161-0) TFKerasPruningCallback (*class in optuna.integration*), [159](#page-162-0) ThresholdPruner (*class in optuna.pruners*), [197](#page-200-0) to\_external\_repr() (*optuna.distributions.CategoricalDistribution method*), [109](#page-112-0) to\_external\_repr() (*optuna.distributions.DiscreteUniformDistribution method*), [105](#page-108-0)

- to\_external\_repr() (*optuna.distributions.FloatDistribution method*), [100](#page-103-0)
- to\_external\_repr() (*optuna.distributions.IntDistribution method*), [101](#page-104-0)
	- to\_external\_repr() (*optuna.distributions.IntLogUniformDistribution method*), [108](#page-111-0)
	- to\_external\_repr() (*optuna.distributions.IntUniformDistribution method*), [106](#page-109-0)
	- to\_external\_repr() (*optuna.distributions.LogUniformDistribution method*), [103](#page-106-0)
	- to\_external\_repr() (*optuna.distributions.UniformDistribution method*), [102](#page-105-0)
	- to\_internal\_repr() (*optuna.distributions.CategoricalDistribution method*), [109](#page-112-0)
	- to\_internal\_repr() (*optuna.distributions.DiscreteUniformDistribution method*), [105](#page-108-0)

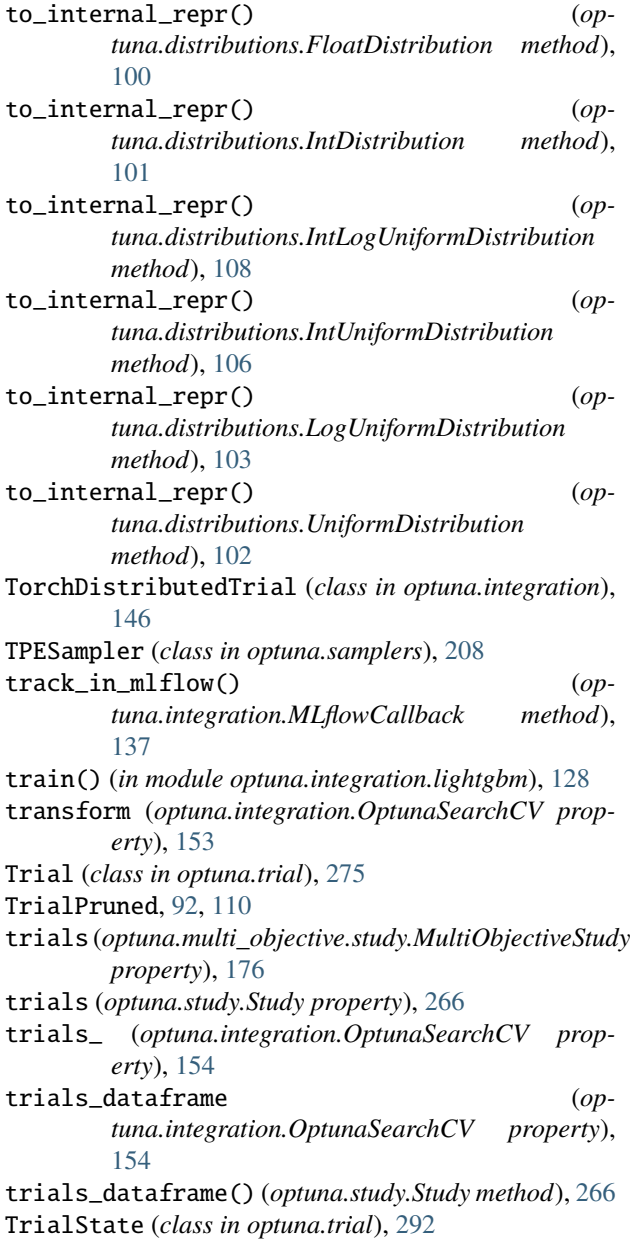

## U

UniformDistribution (*class in optuna.distributions*), [101](#page-104-0) upgrade() (*optuna.storages.RDBStorage method*), [244](#page-247-0) user\_attrs (*optuna.multi\_objective.study.MultiObjectiveStudy property*), [176](#page-179-0) user\_attrs (*optuna.multi\_objective.trial.FrozenMultiObjectiveTrial attribute*), [183](#page-186-0) user\_attrs (*optuna.multi\_objective.trial.MultiObjectiveTrial property*), [182](#page-185-0) user\_attrs (*optuna.study.Study property*), [267](#page-270-0) user\_attrs (*optuna.study.StudySummary attribute*), [274](#page-277-0) user\_attrs (*optuna.trial.FrozenTrial attribute*), [288](#page-291-0) user\_attrs (*optuna.trial.Trial property*), [284](#page-287-1)

user\_attrs\_ (*optuna.integration.OptunaSearchCV property*), [154](#page-157-0)

## V

value (*optuna.trial.FrozenTrial attribute*), [288](#page-291-0) values (*optuna.multi\_objective.trial.FrozenMultiObjectiveTrial attribute*), [183](#page-186-0) values (*optuna.trial.FrozenTrial attribute*), [288](#page-291-0)

## W

```
WAITING (optuna.trial.TrialState attribute), 292
WeightsAndBiasesCallback (class in op-
        tuna.integration), 137
```
# X

XGBoostPruningCallback (*class in optuna.integration*), [159](#page-162-0)